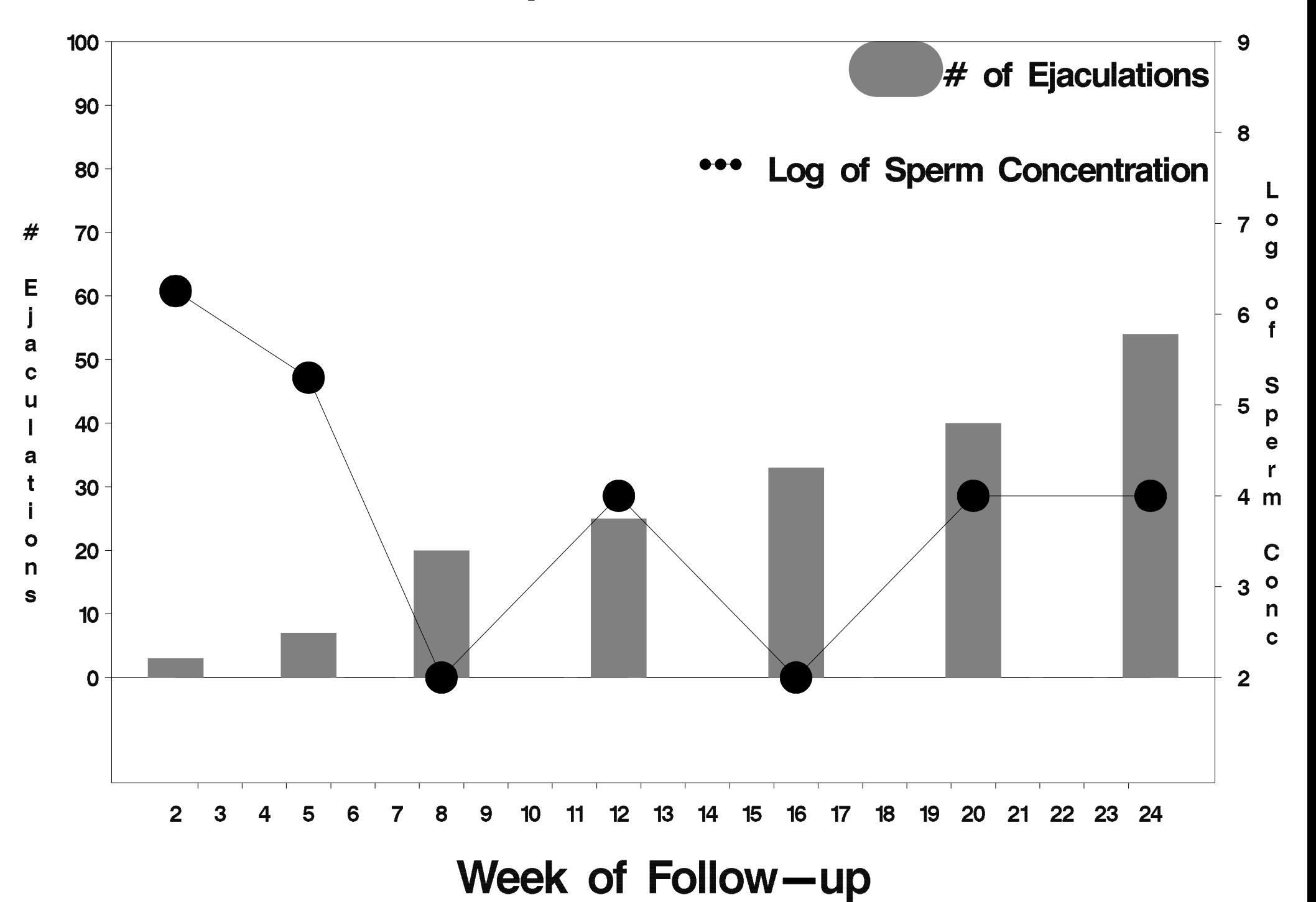

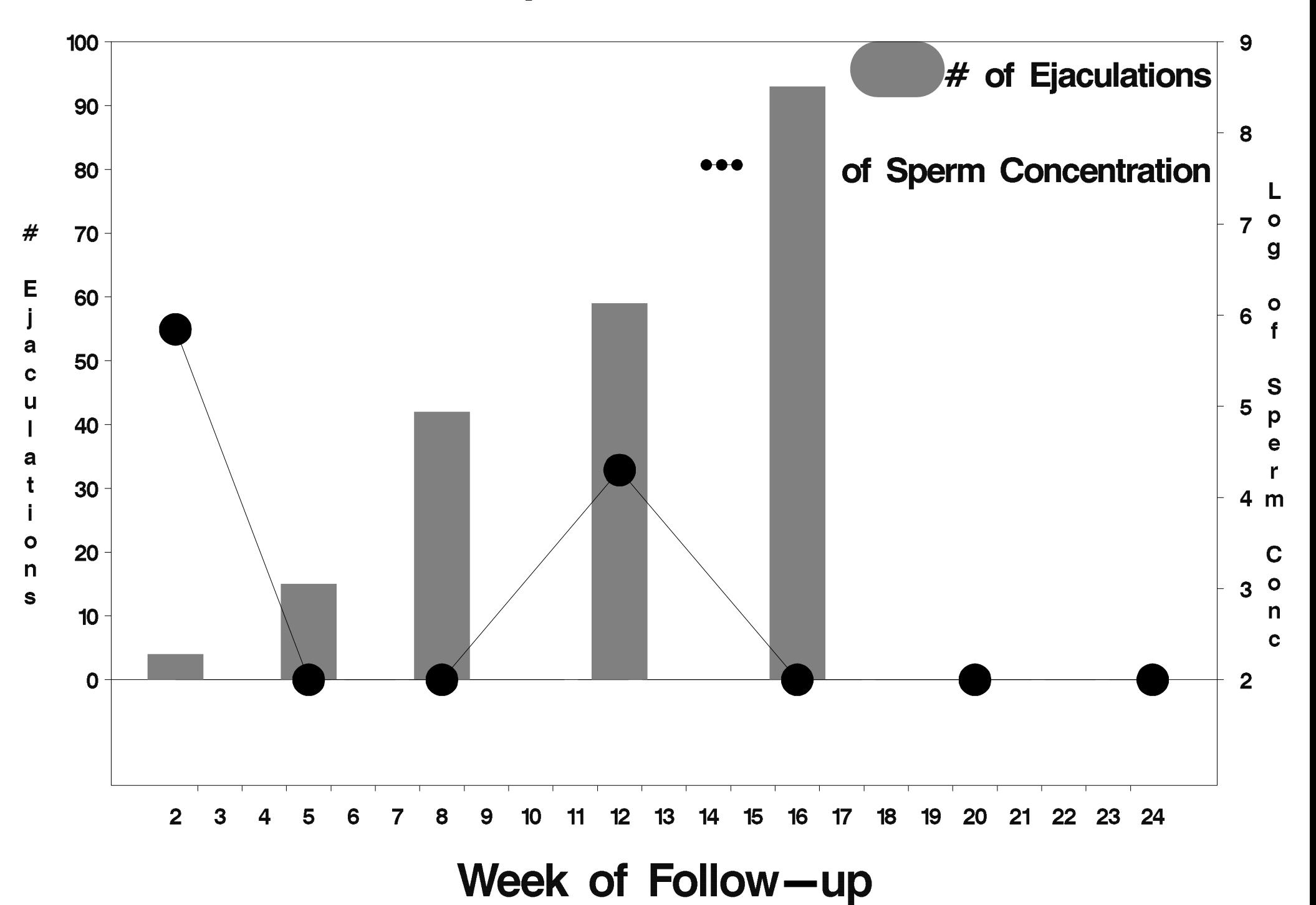

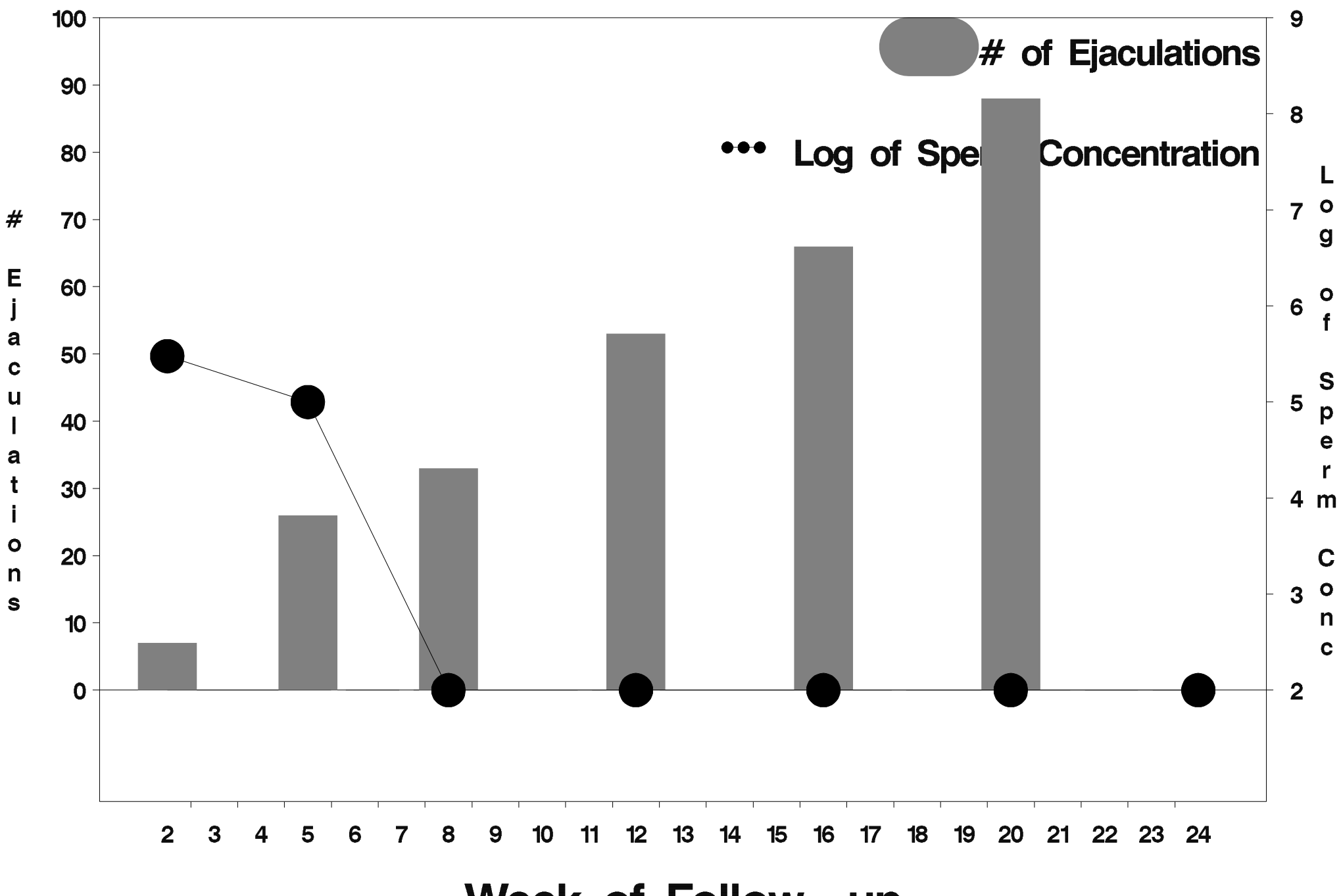

Week of Follow-up

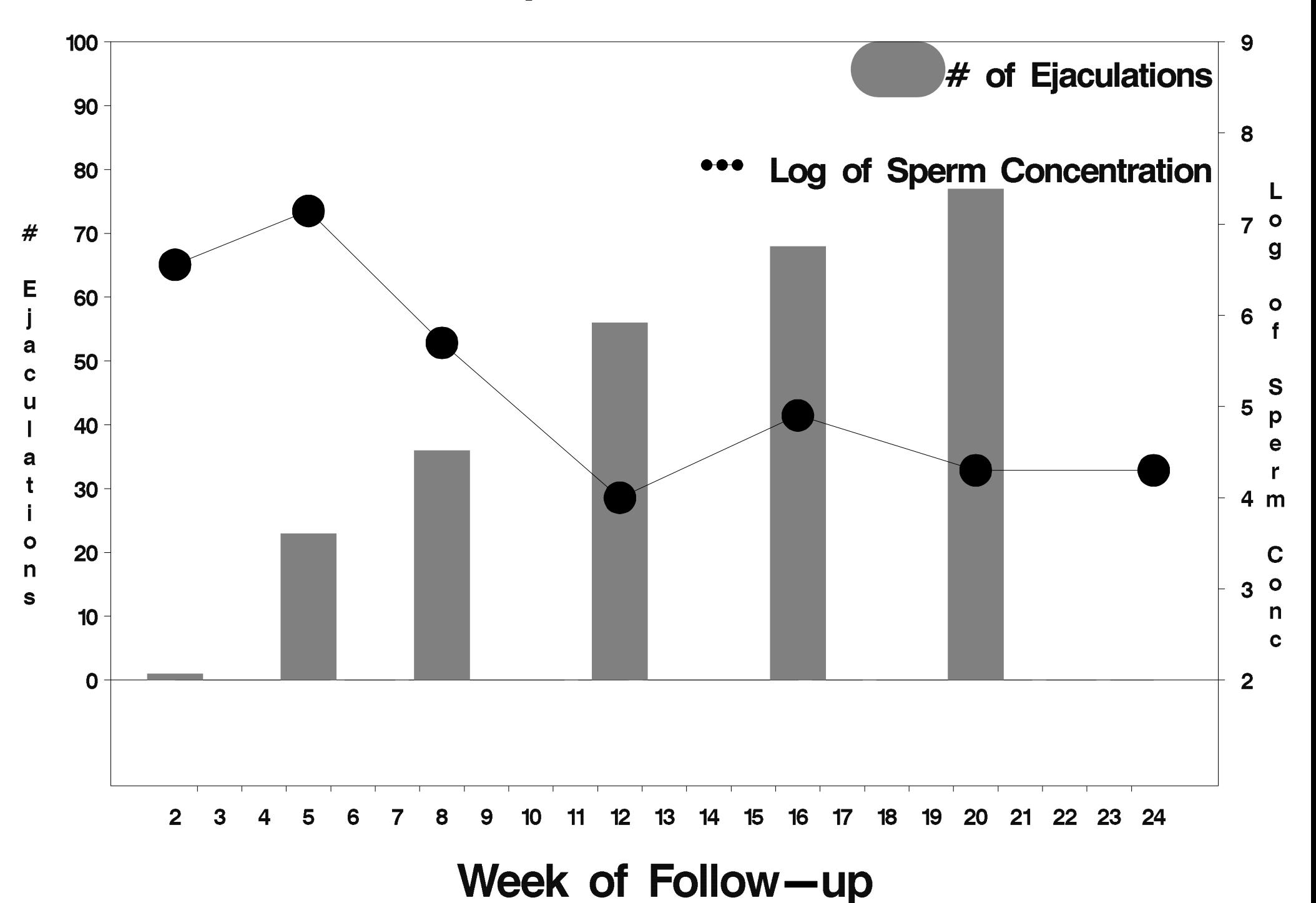

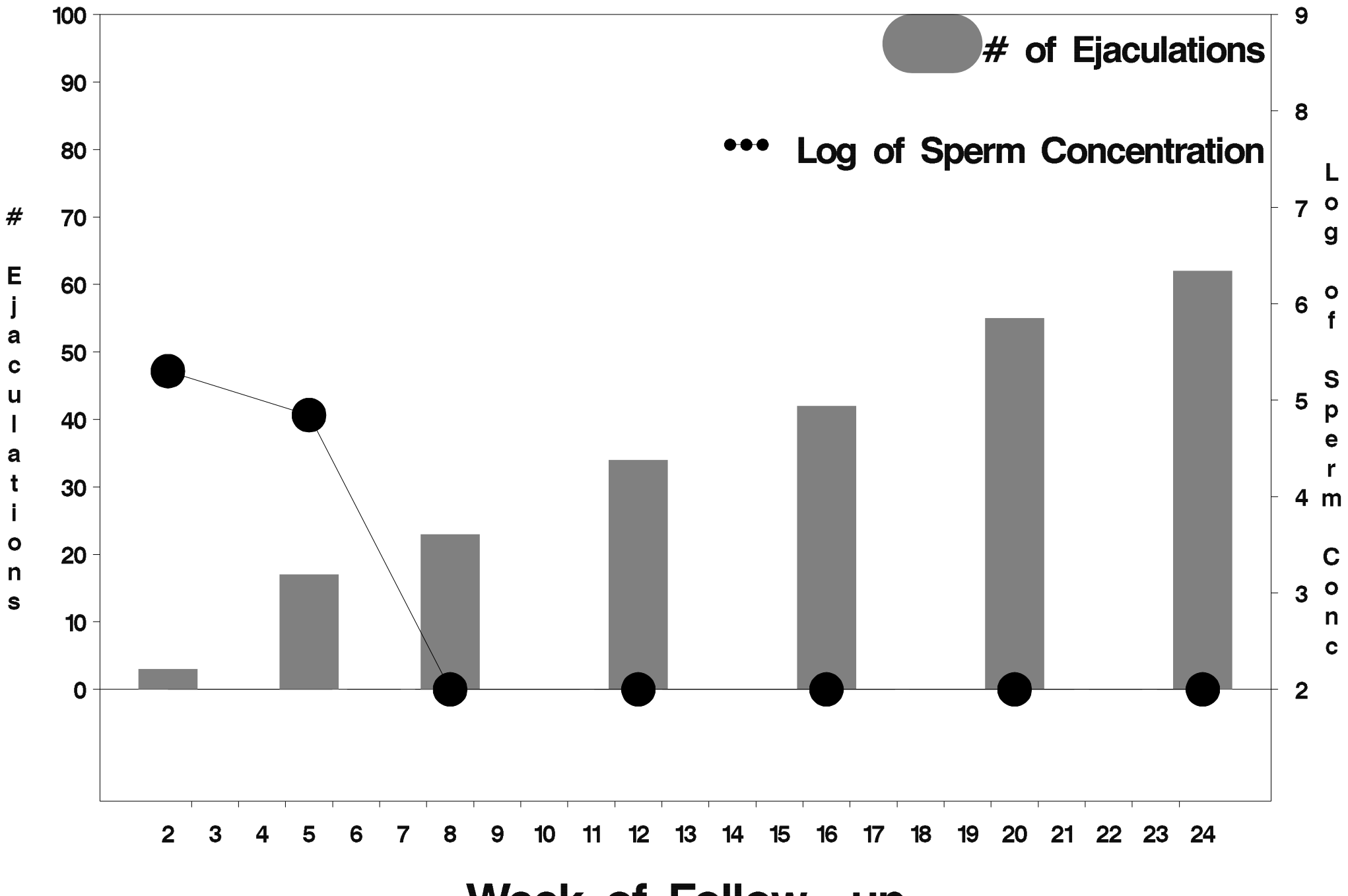

Week of Follow-up

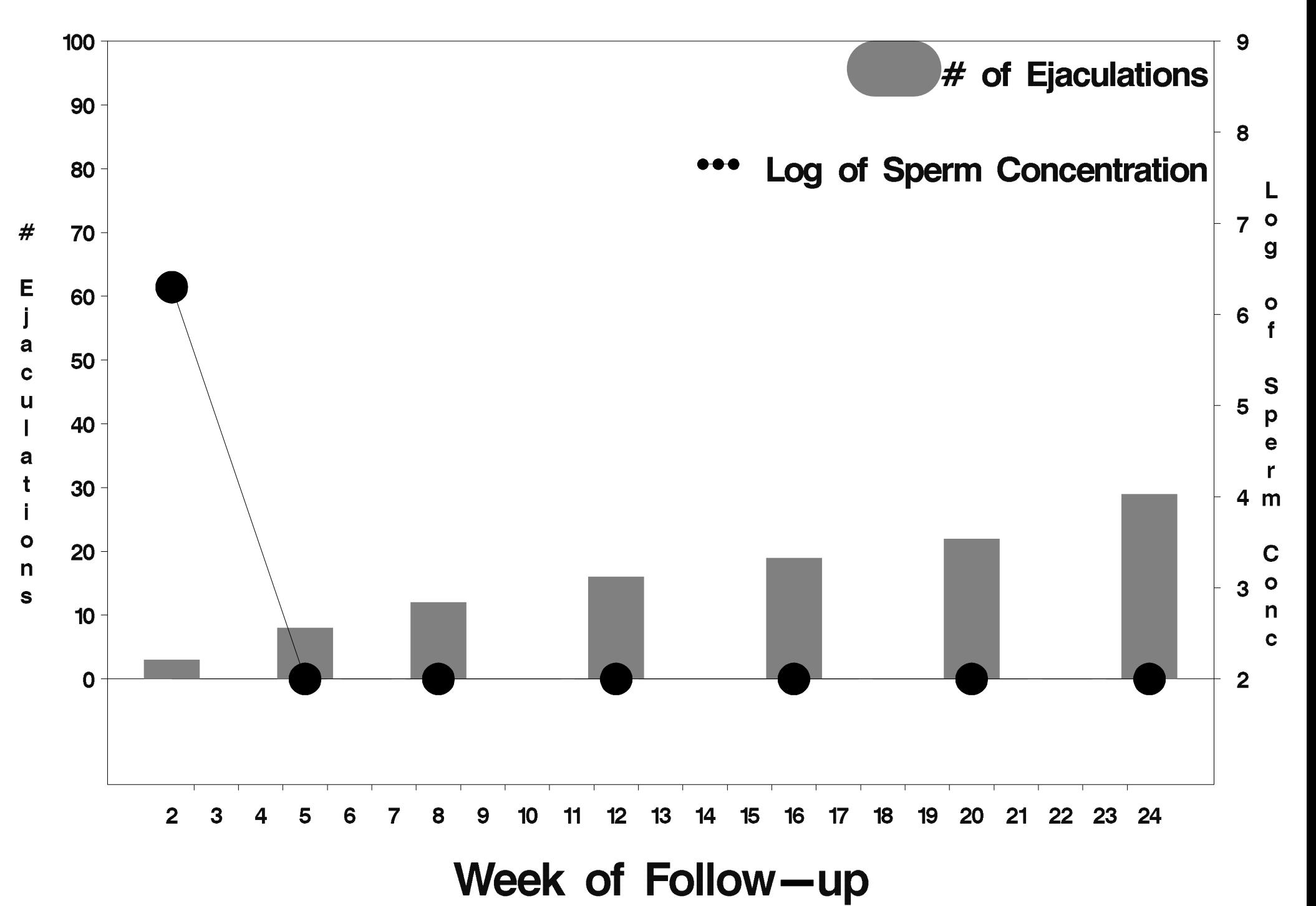

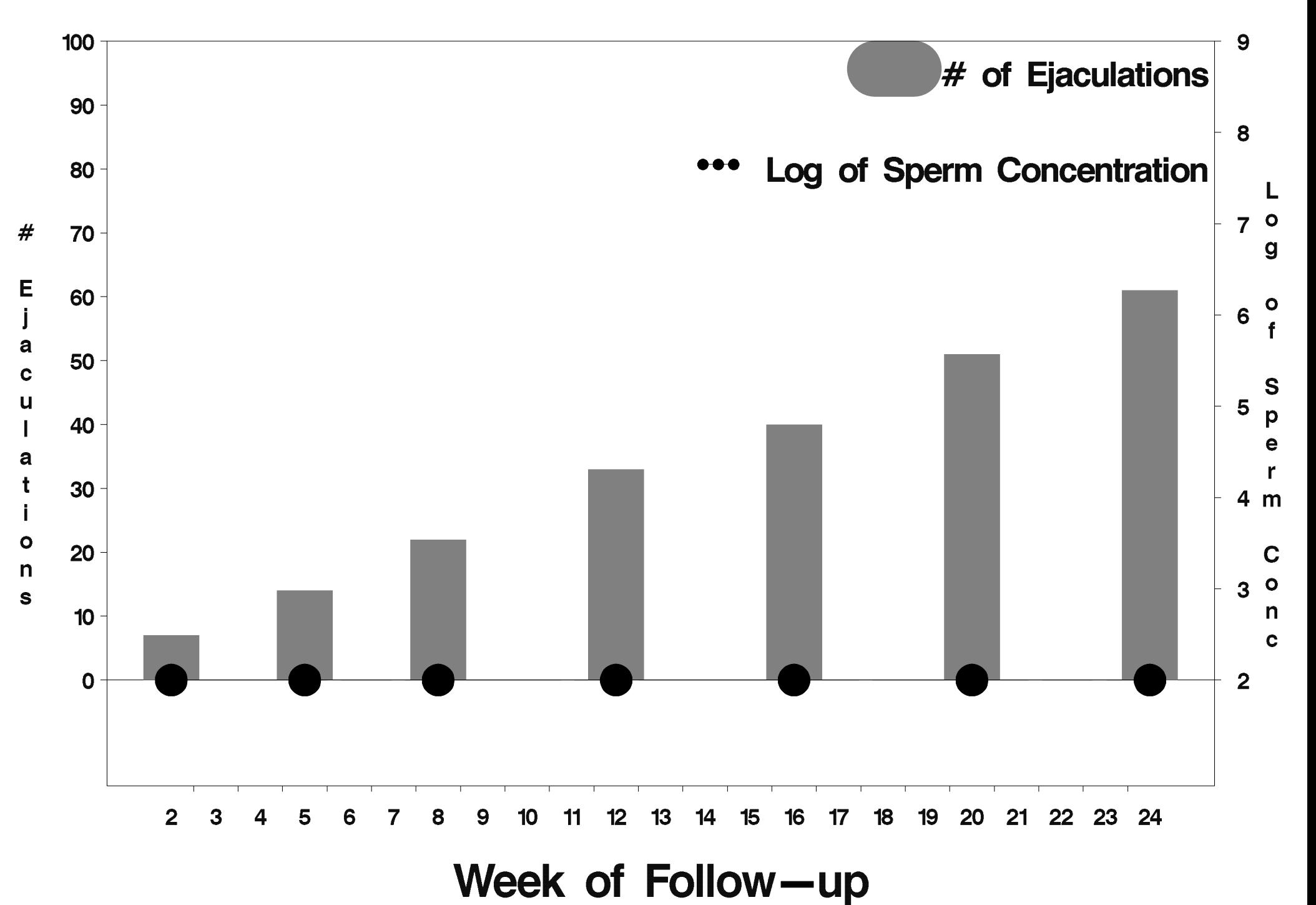

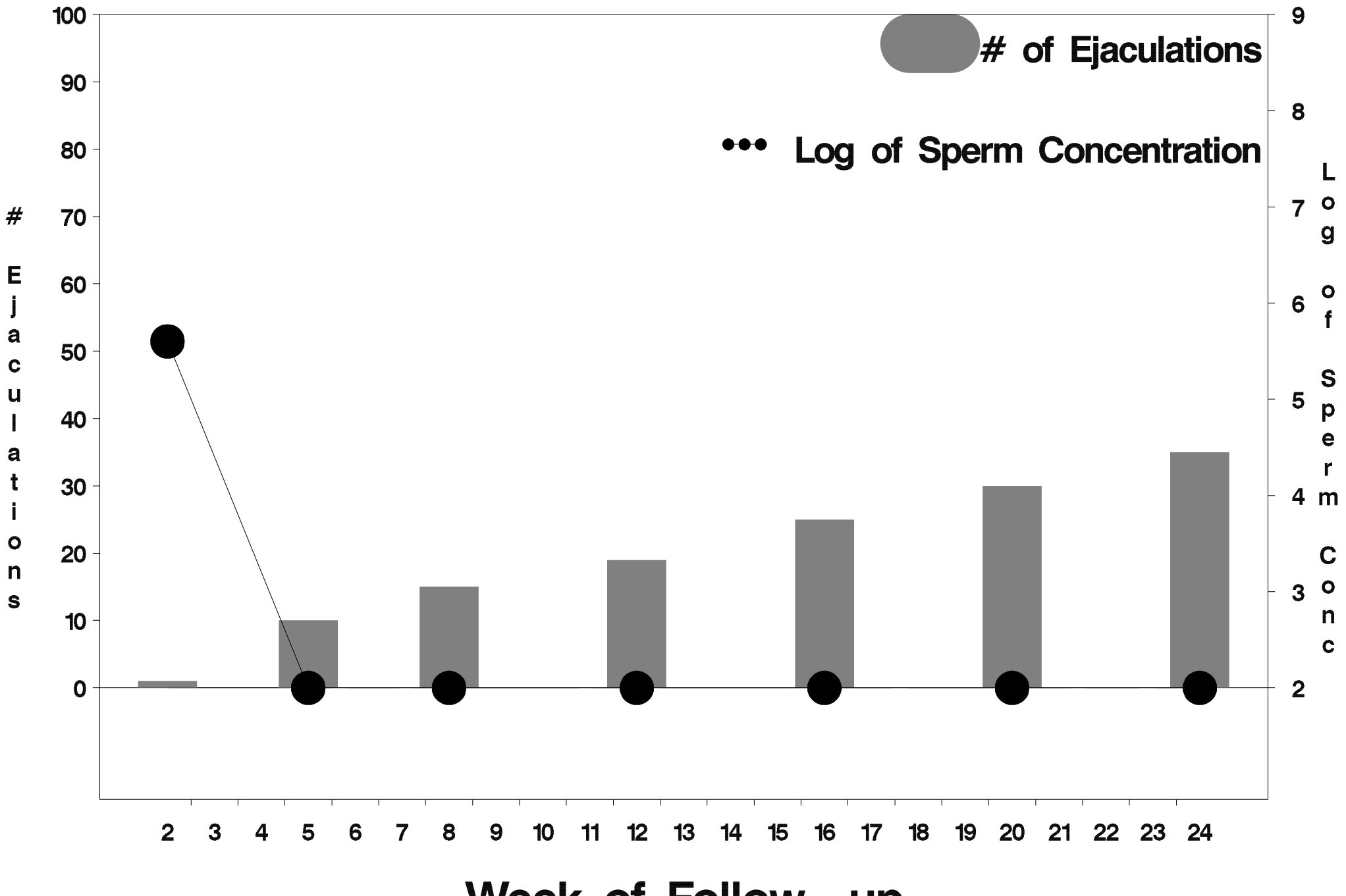

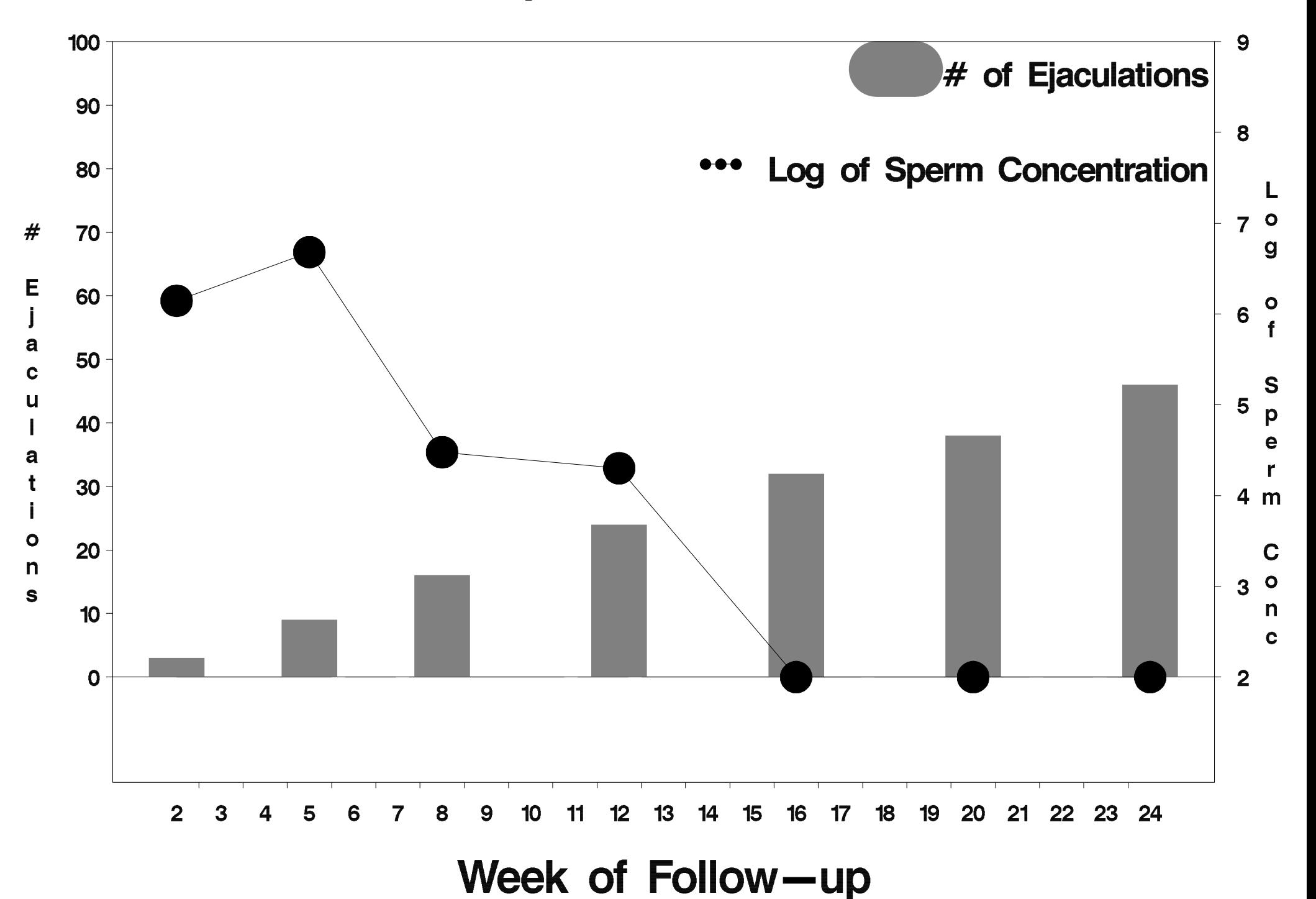

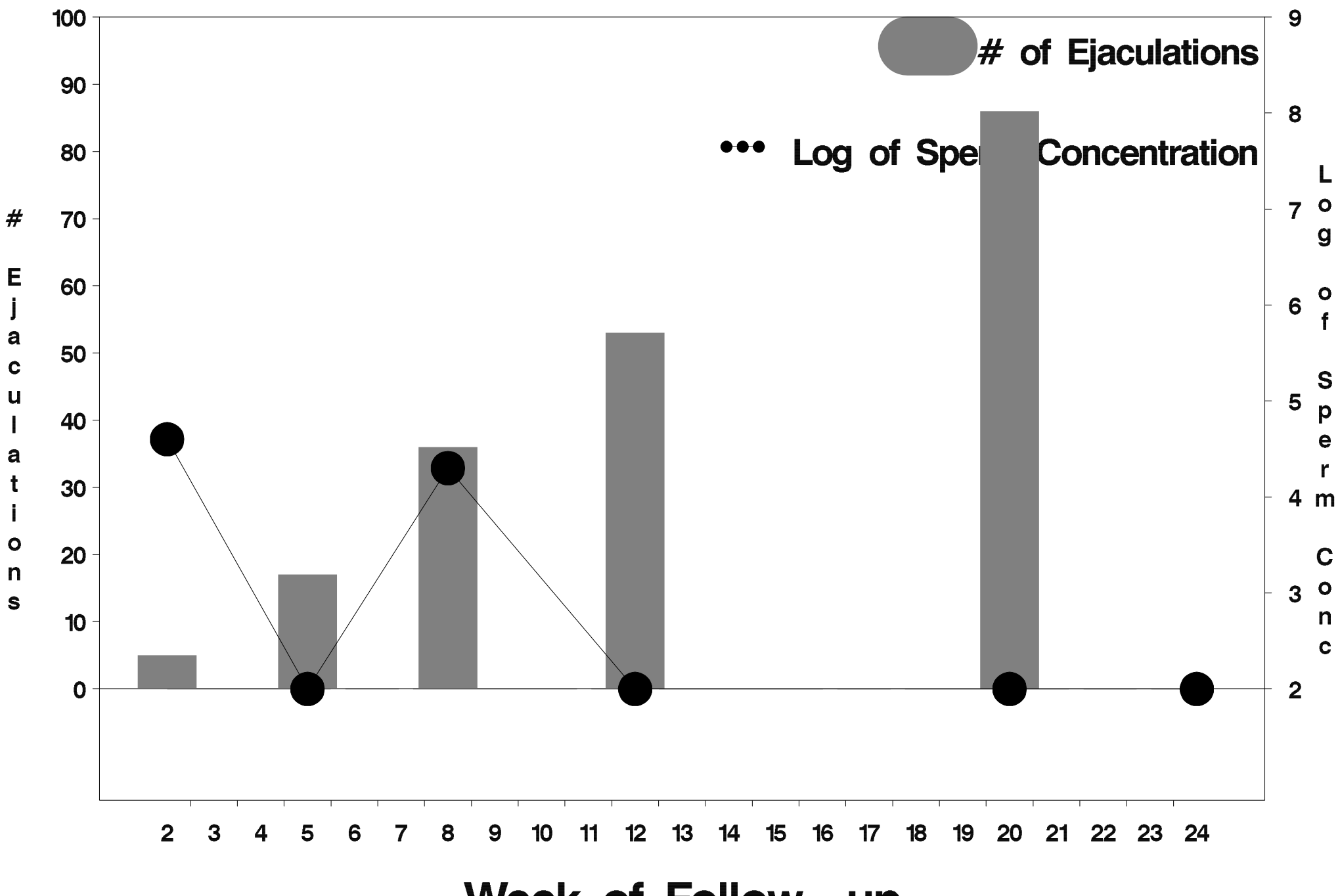

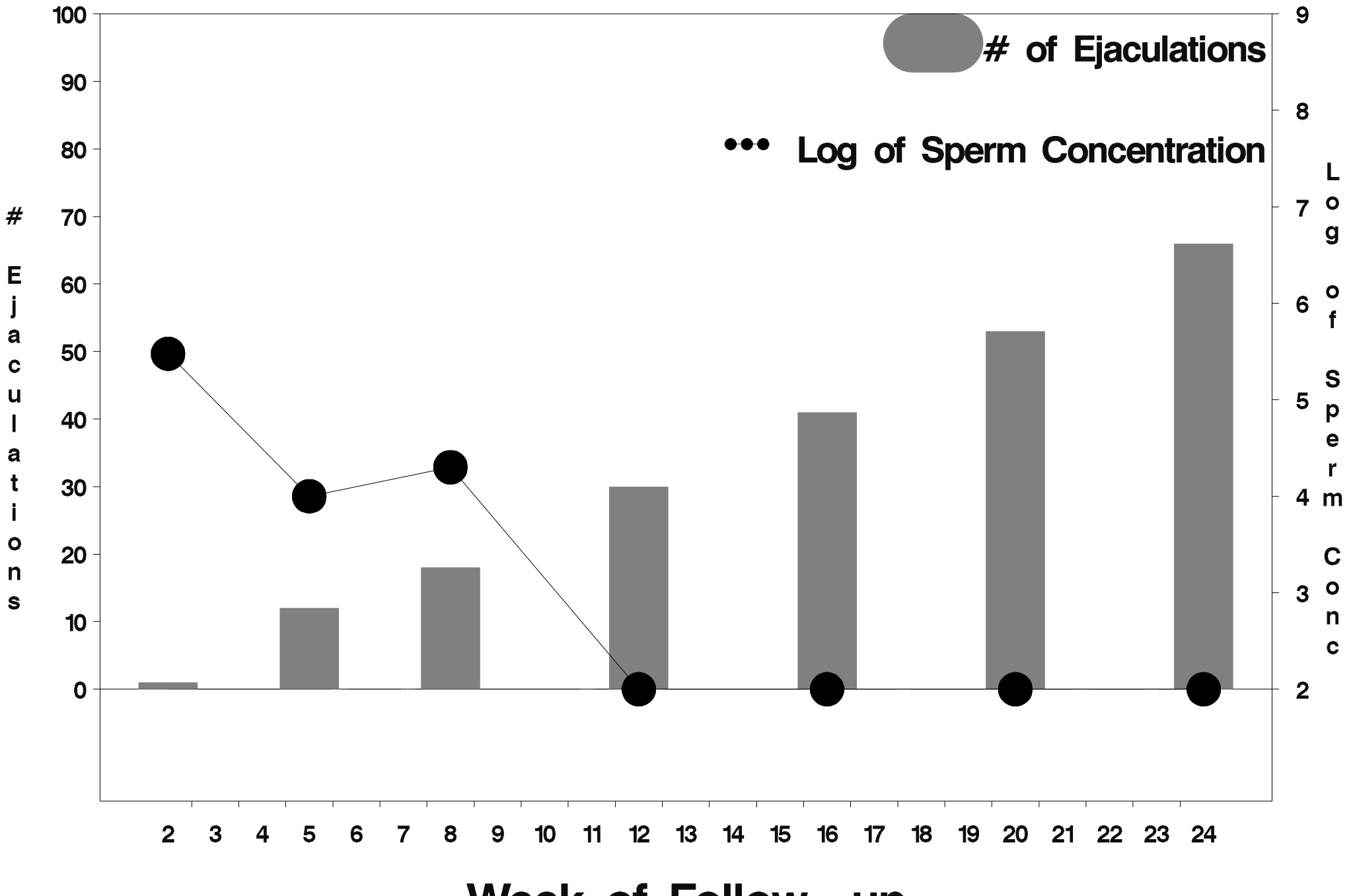

Week of Follow-up

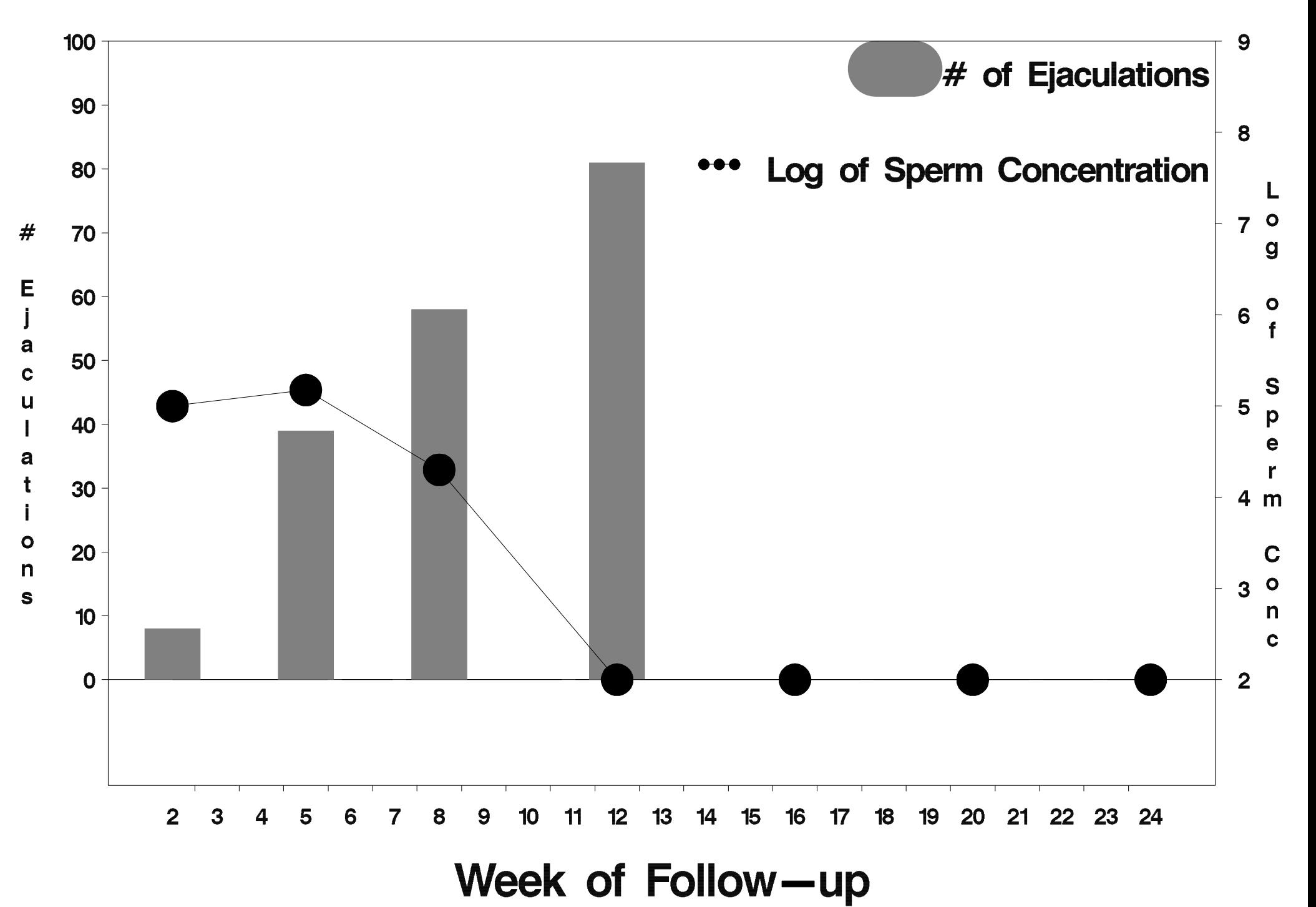

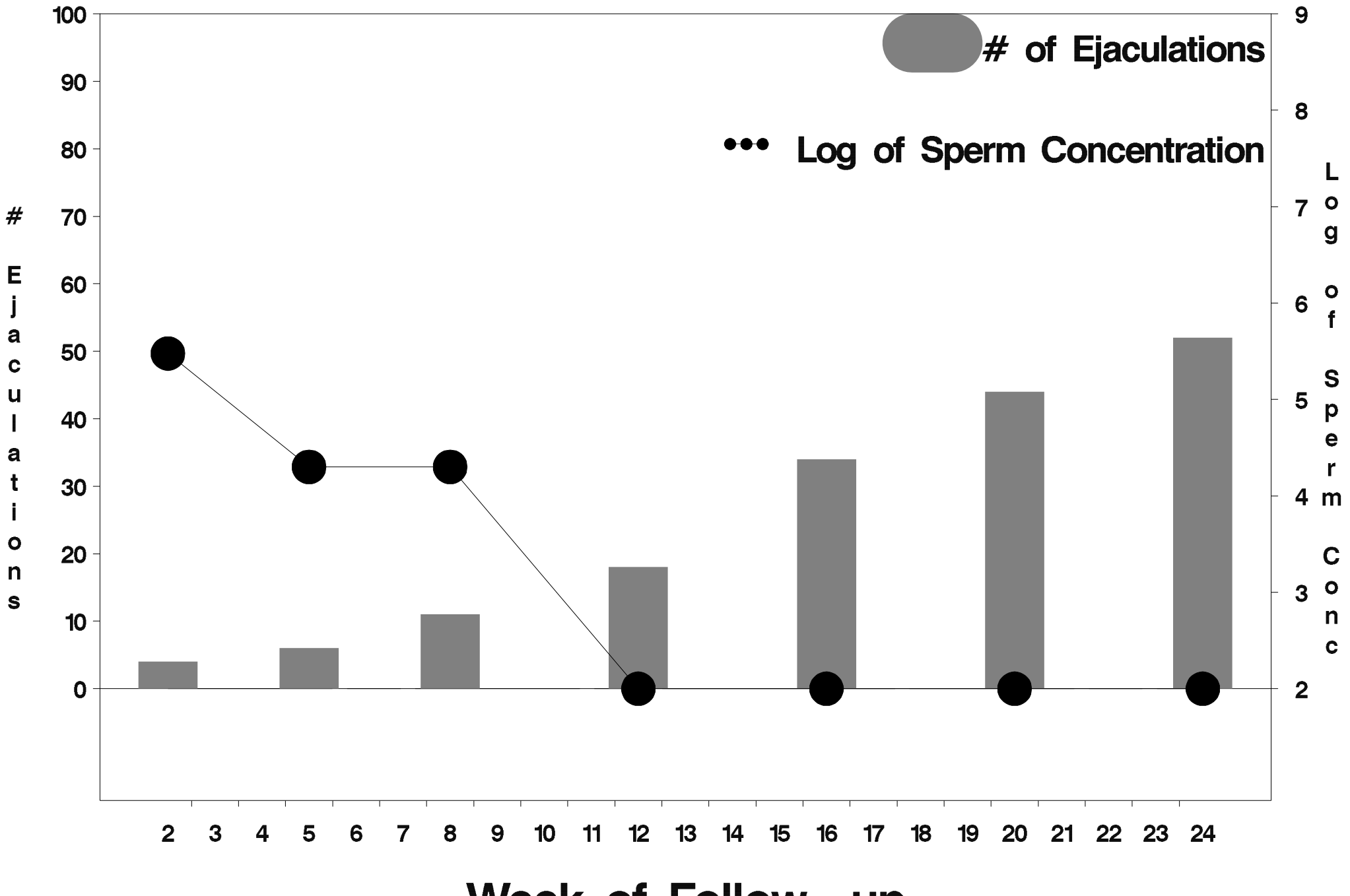

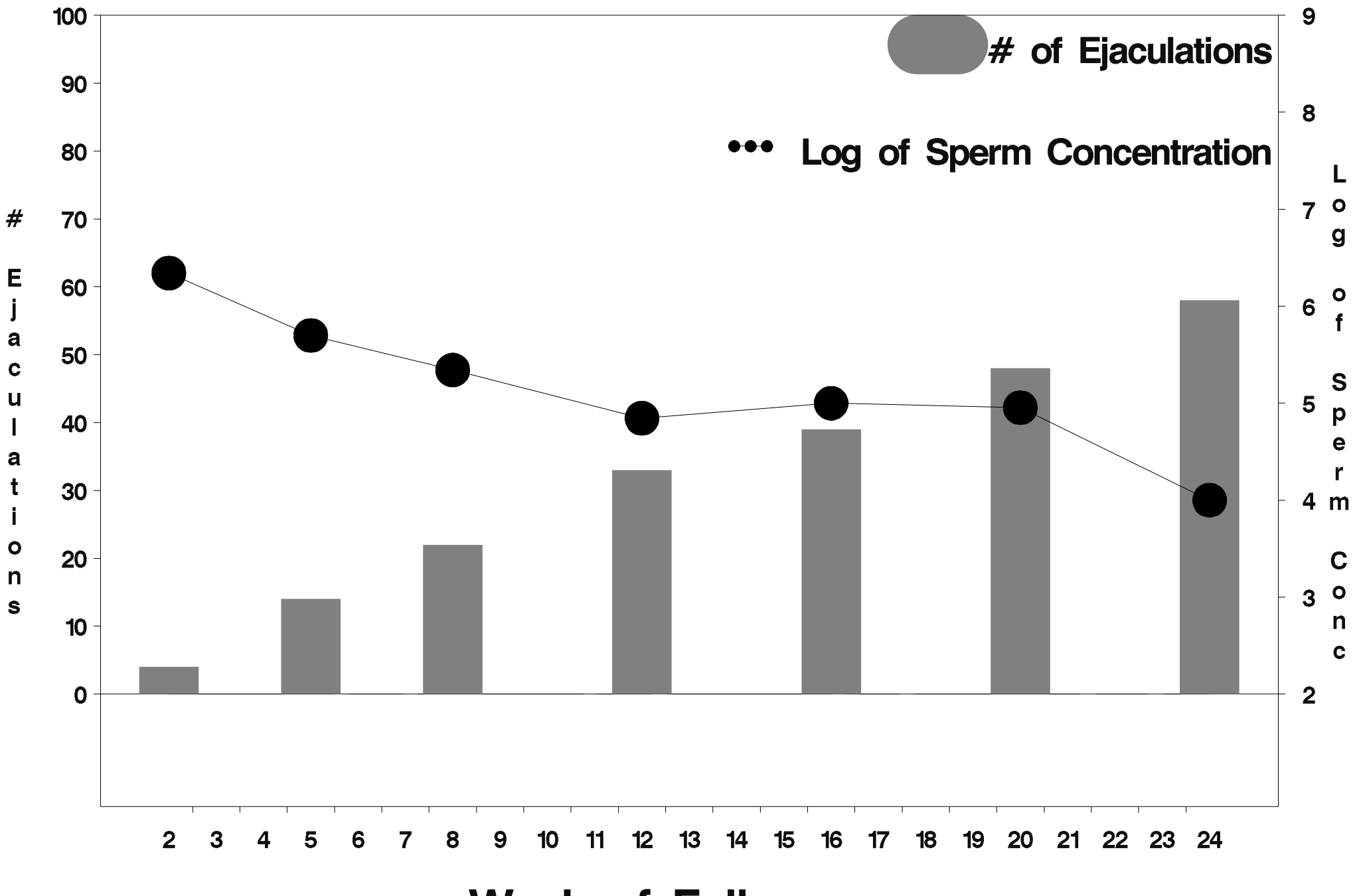

Week of Follow-up

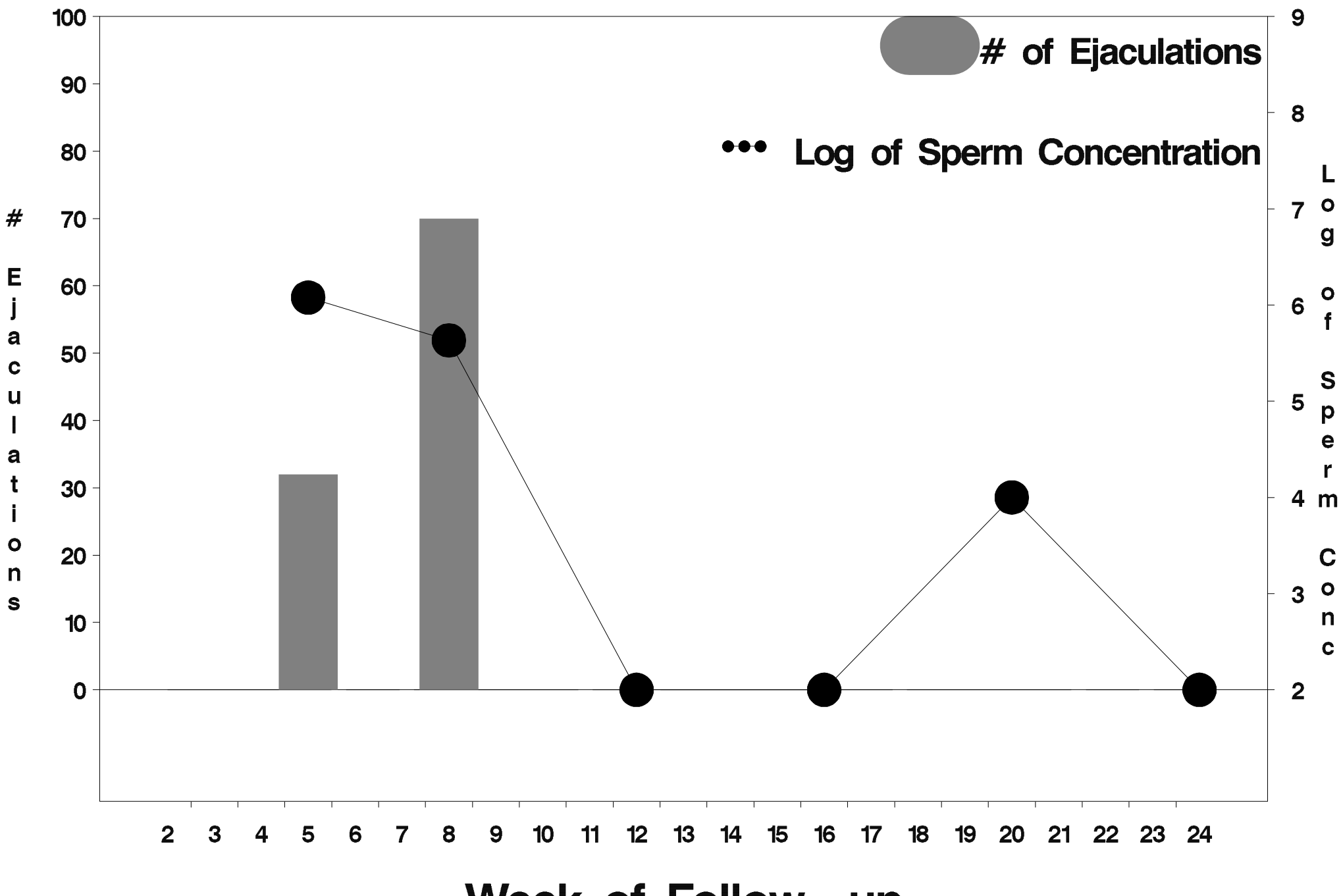

Week of Follow-up

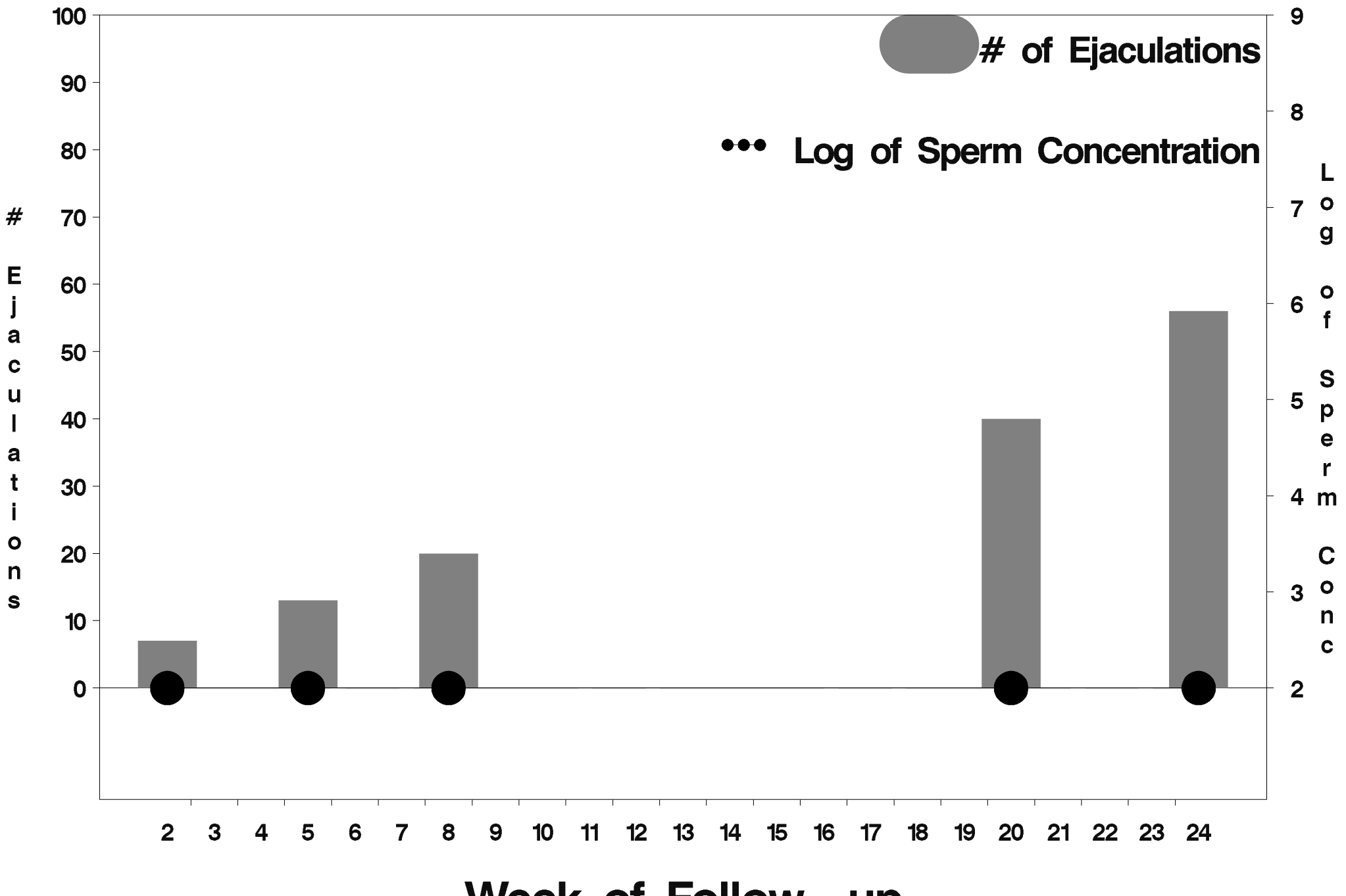

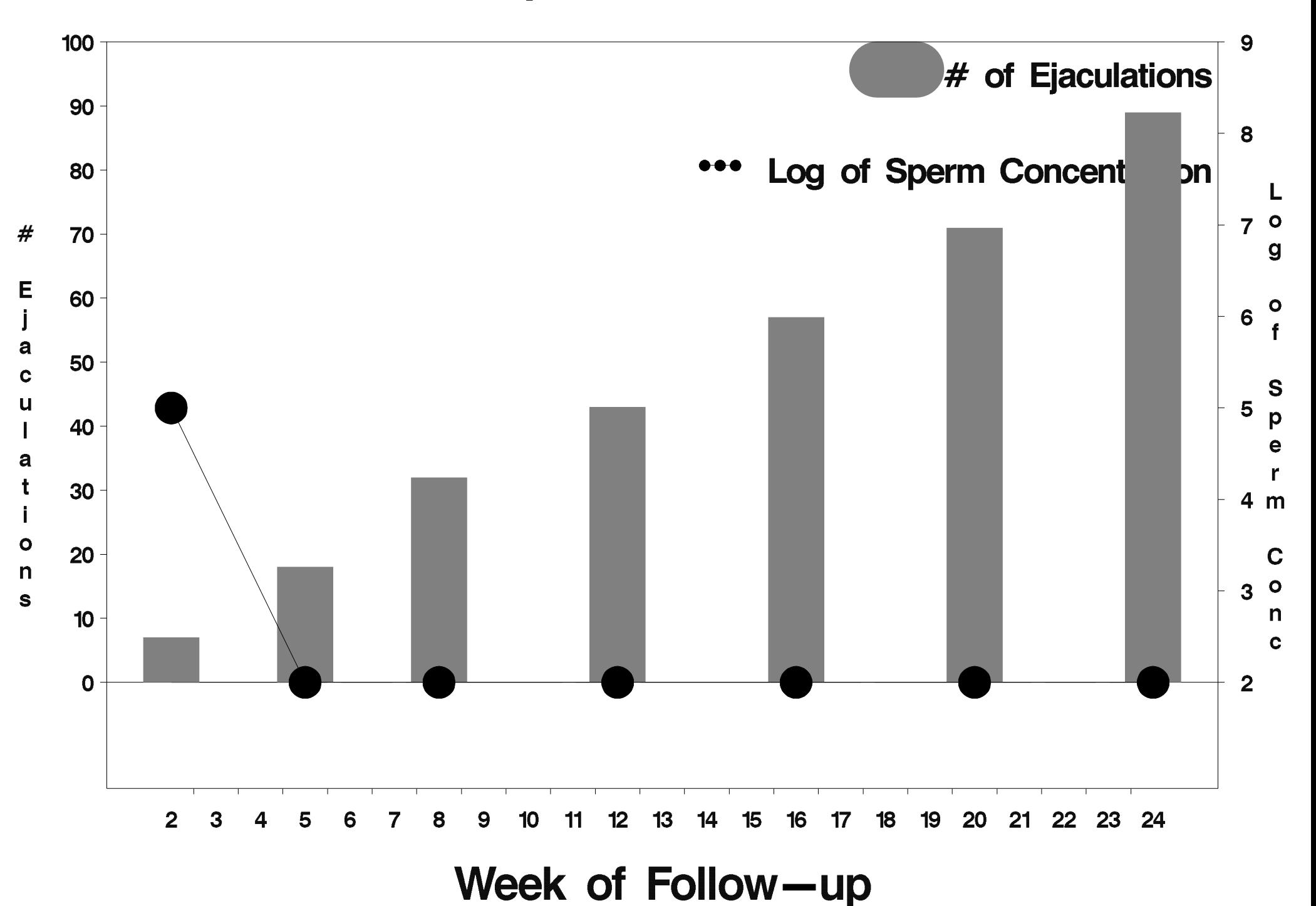

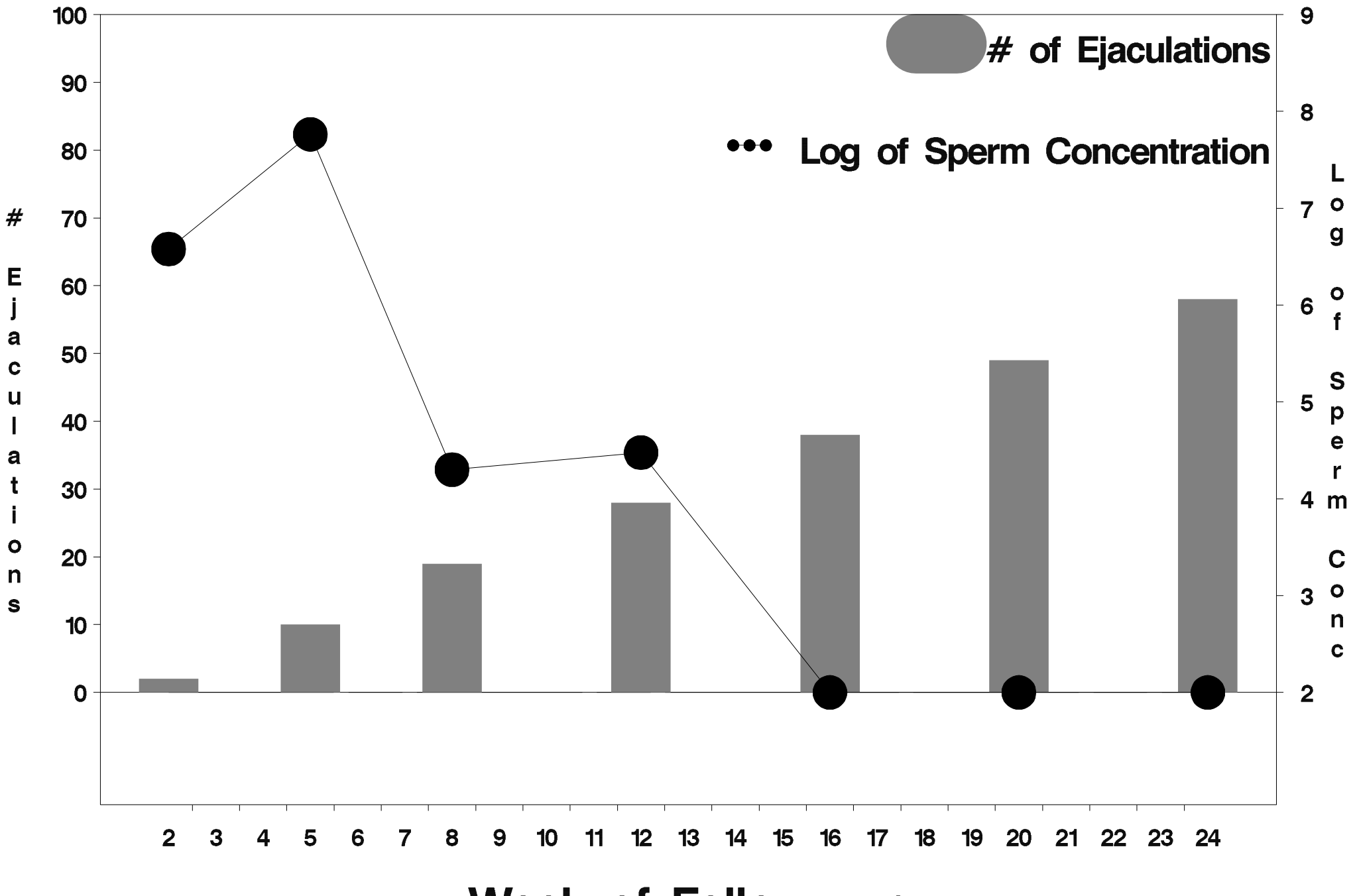

Week of Follow-up

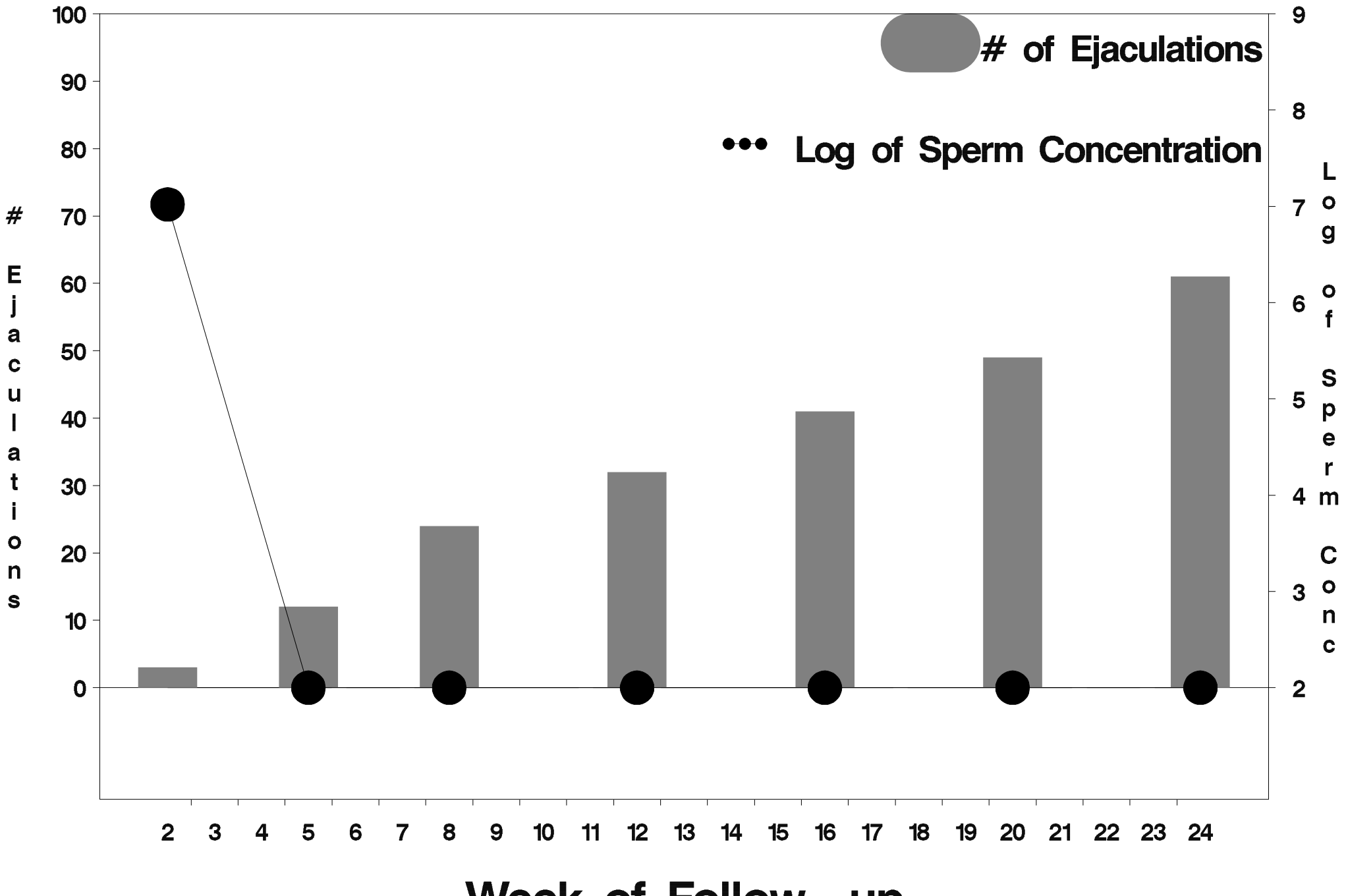

Week of Follow-up

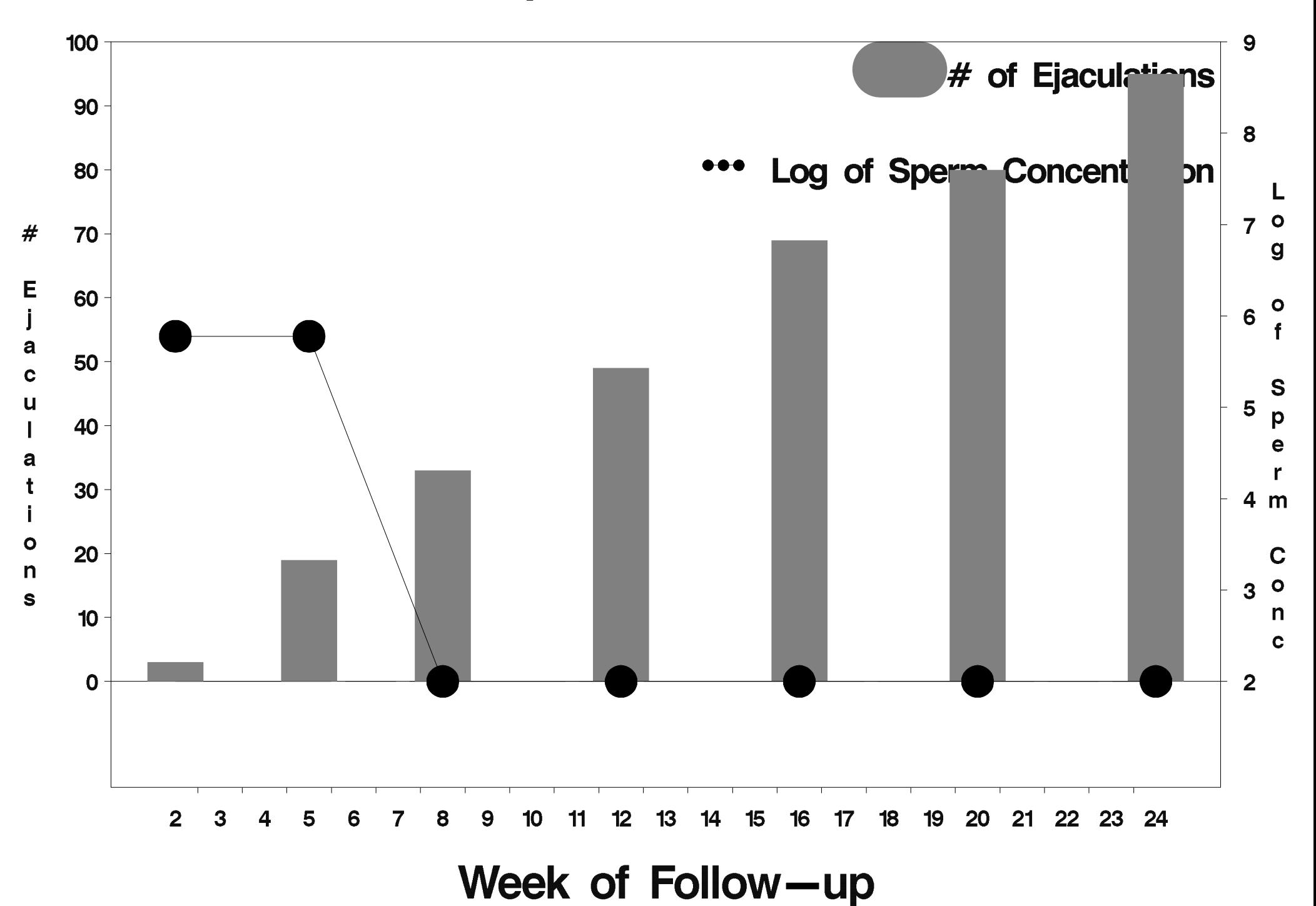

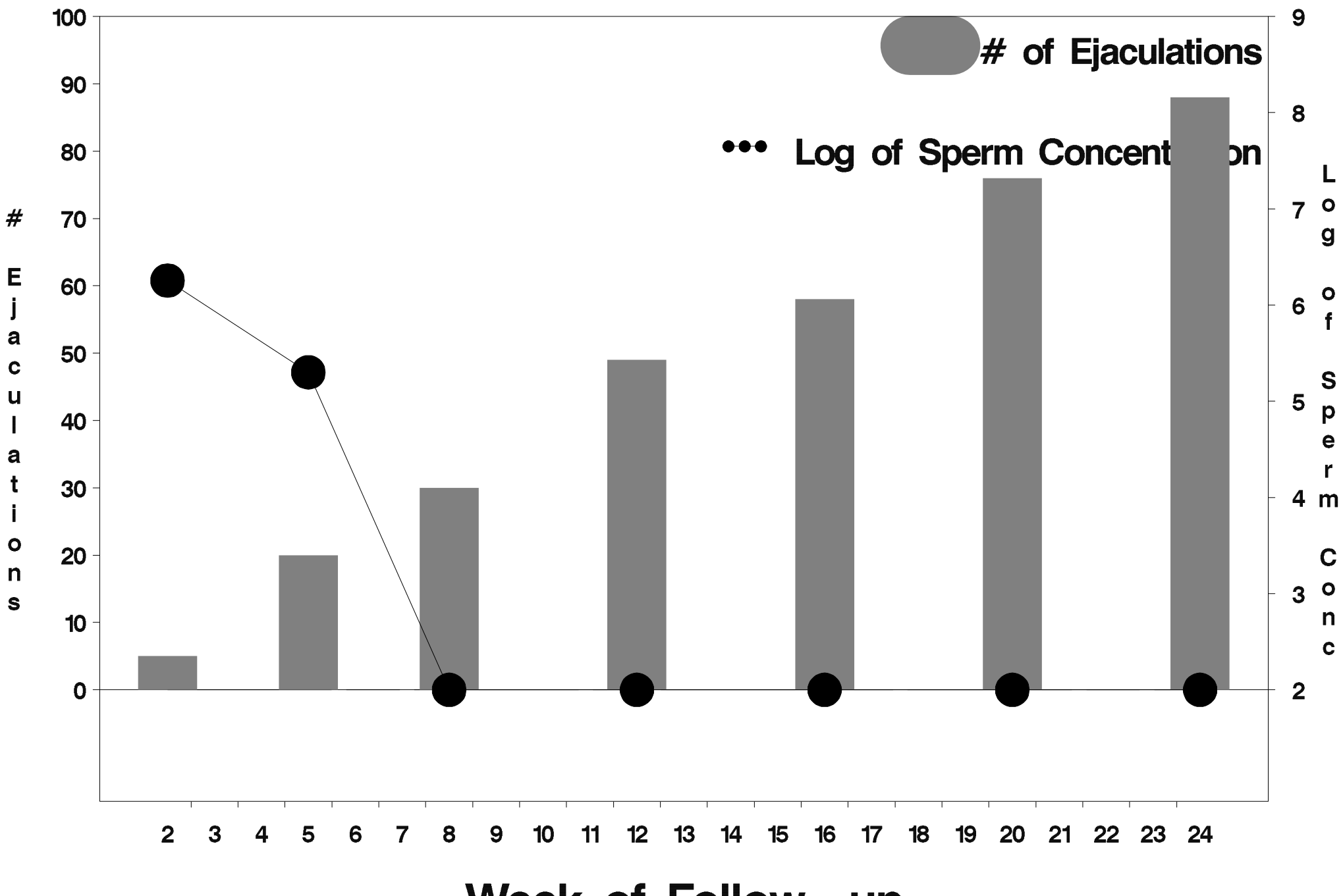

Week of Follow-up

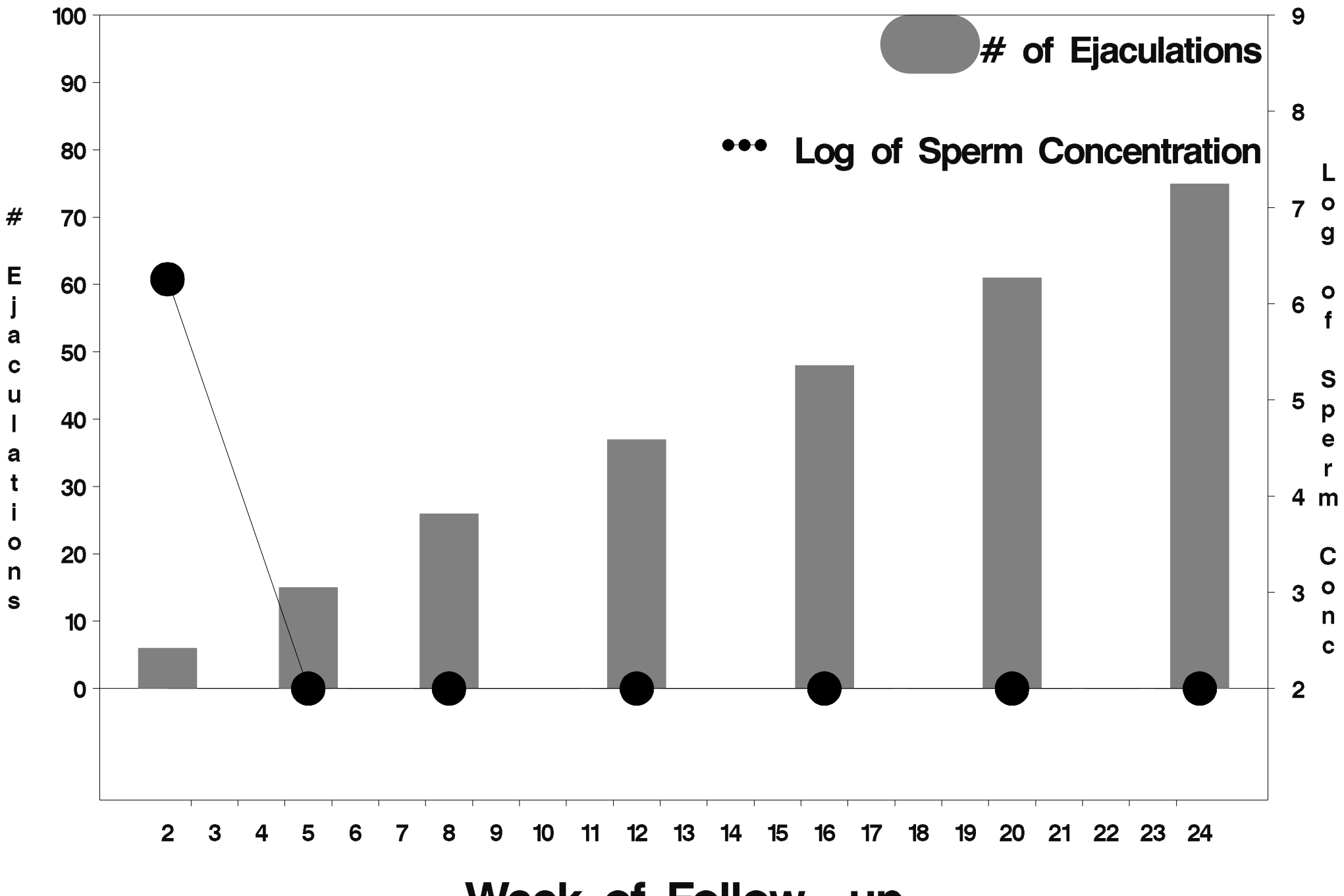

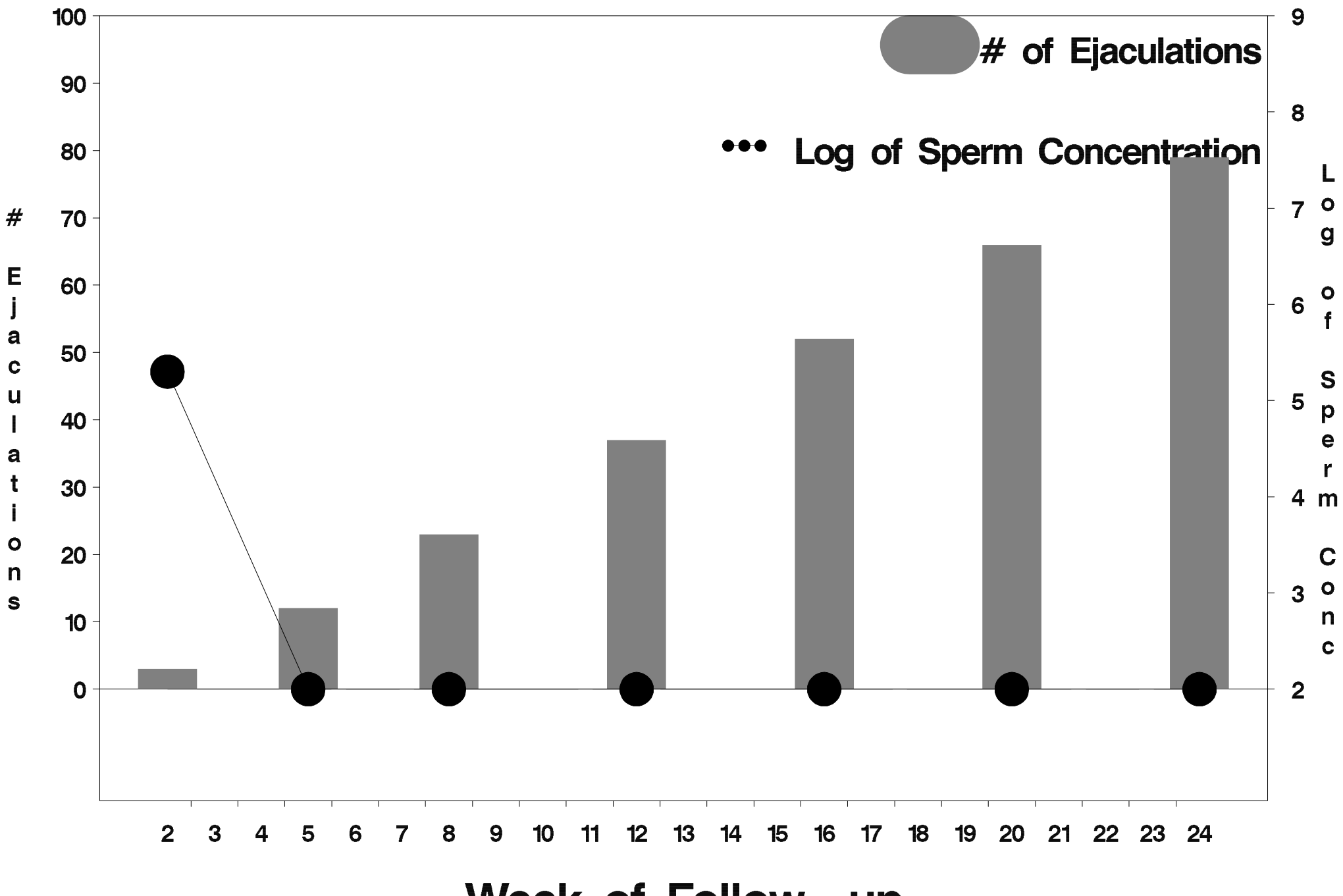

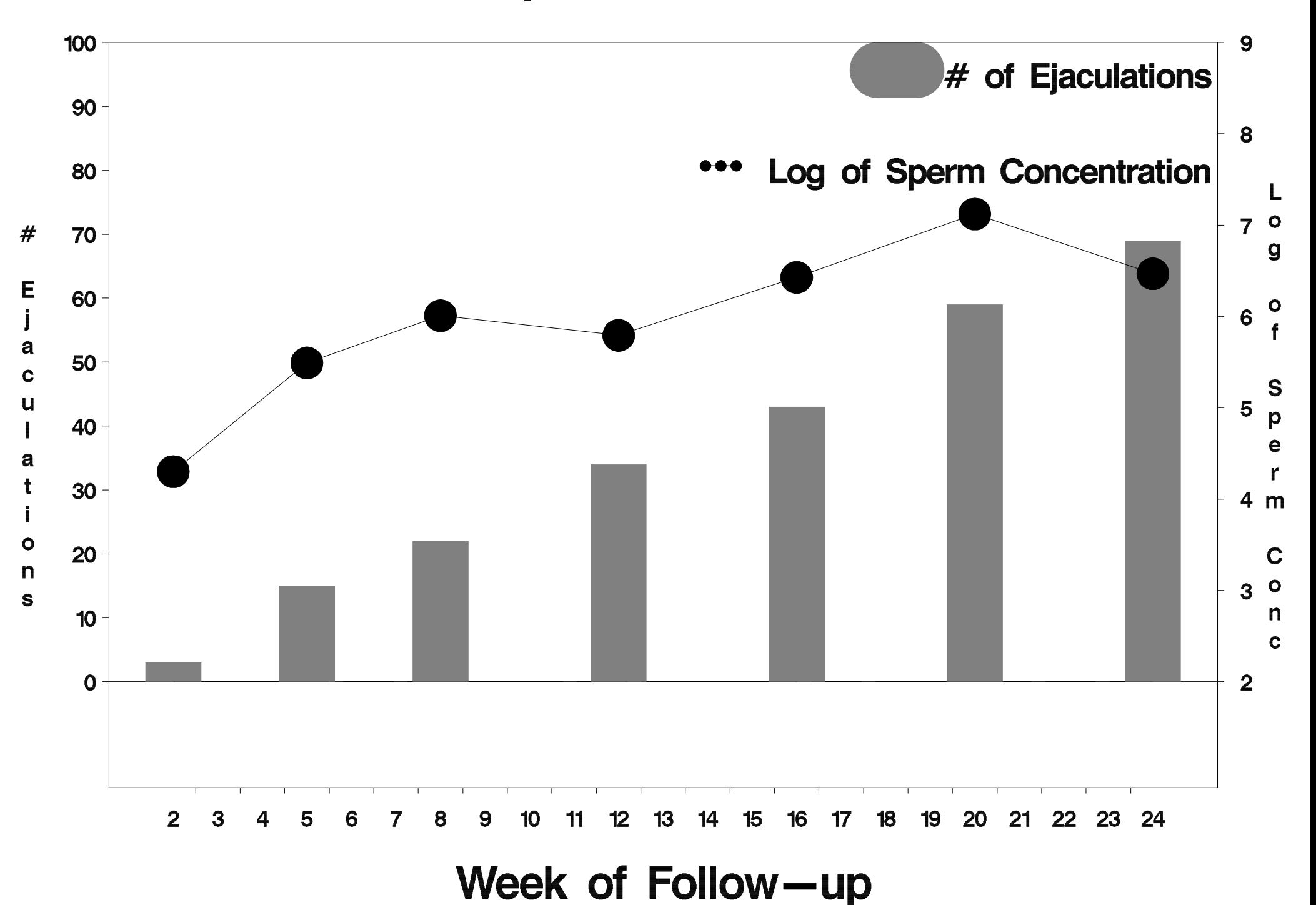

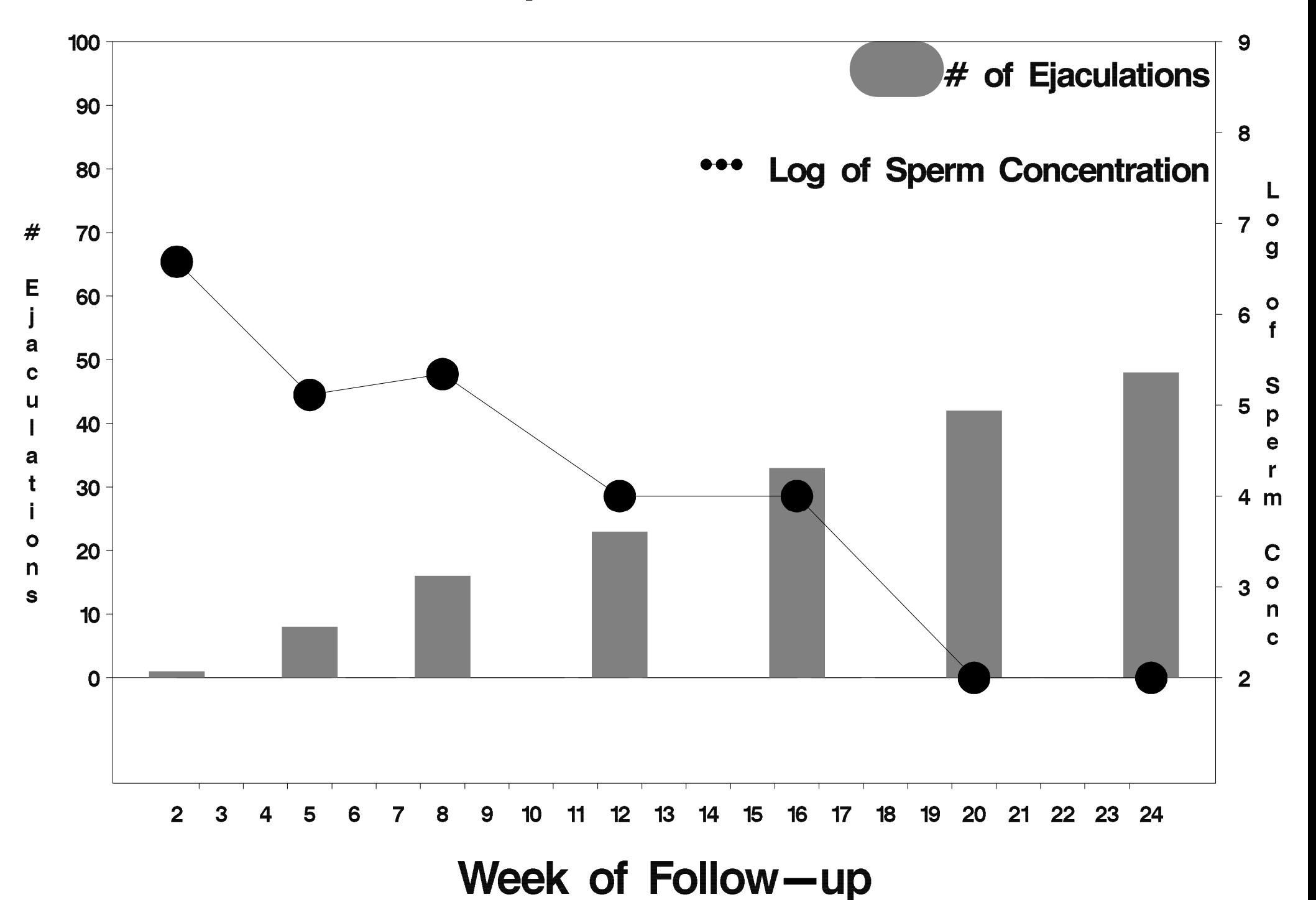

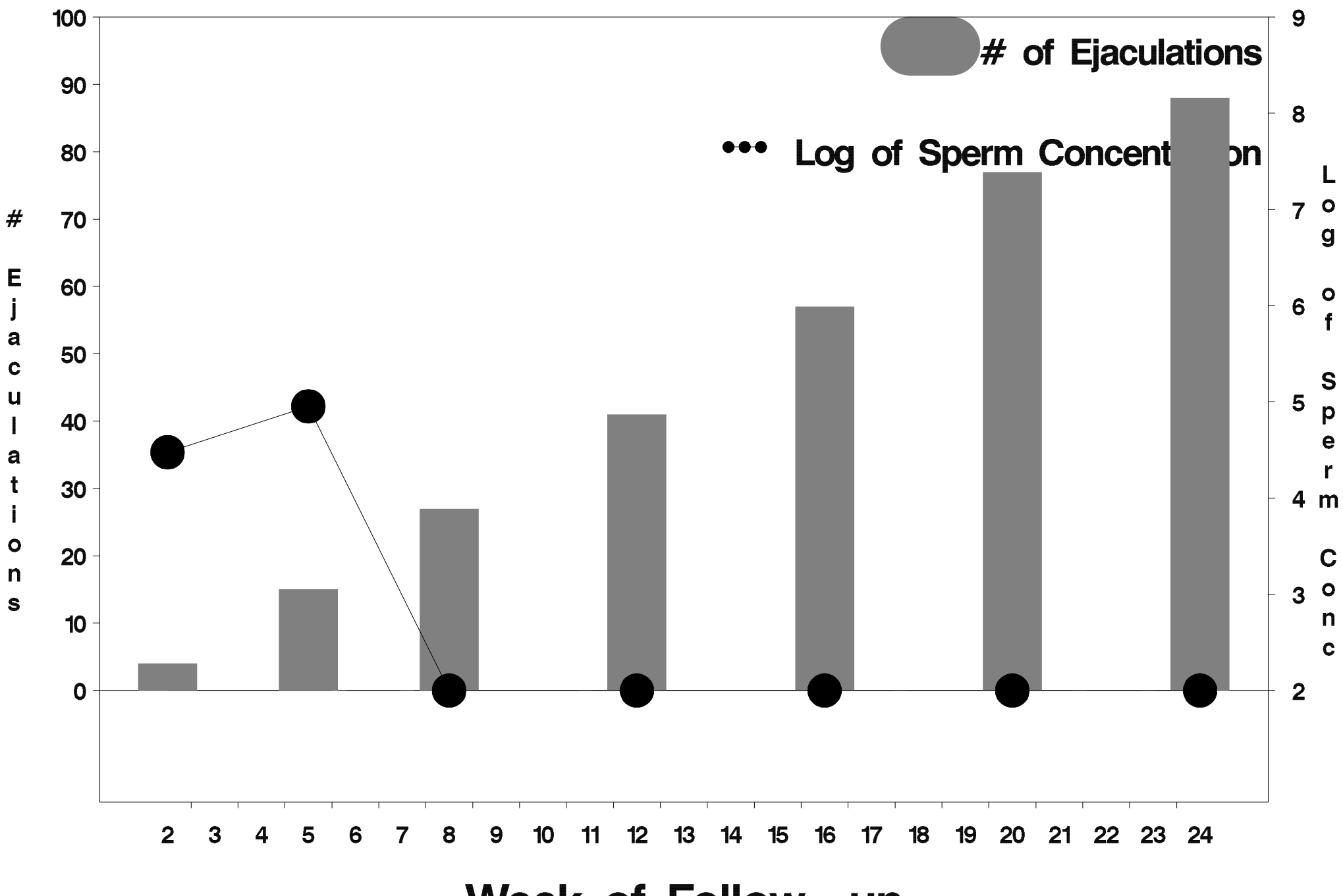

Week of Follow-up

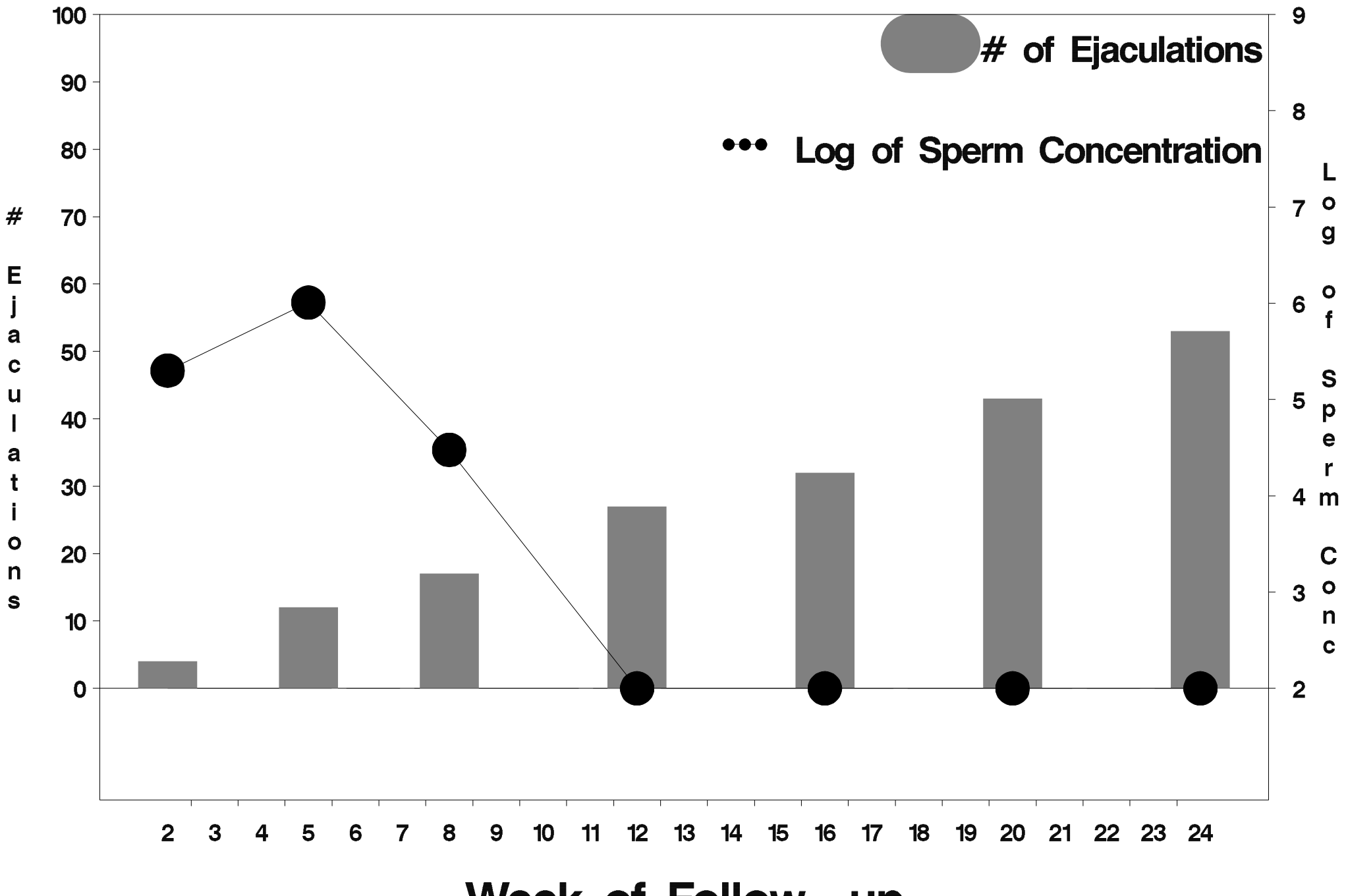

Week of Follow-up

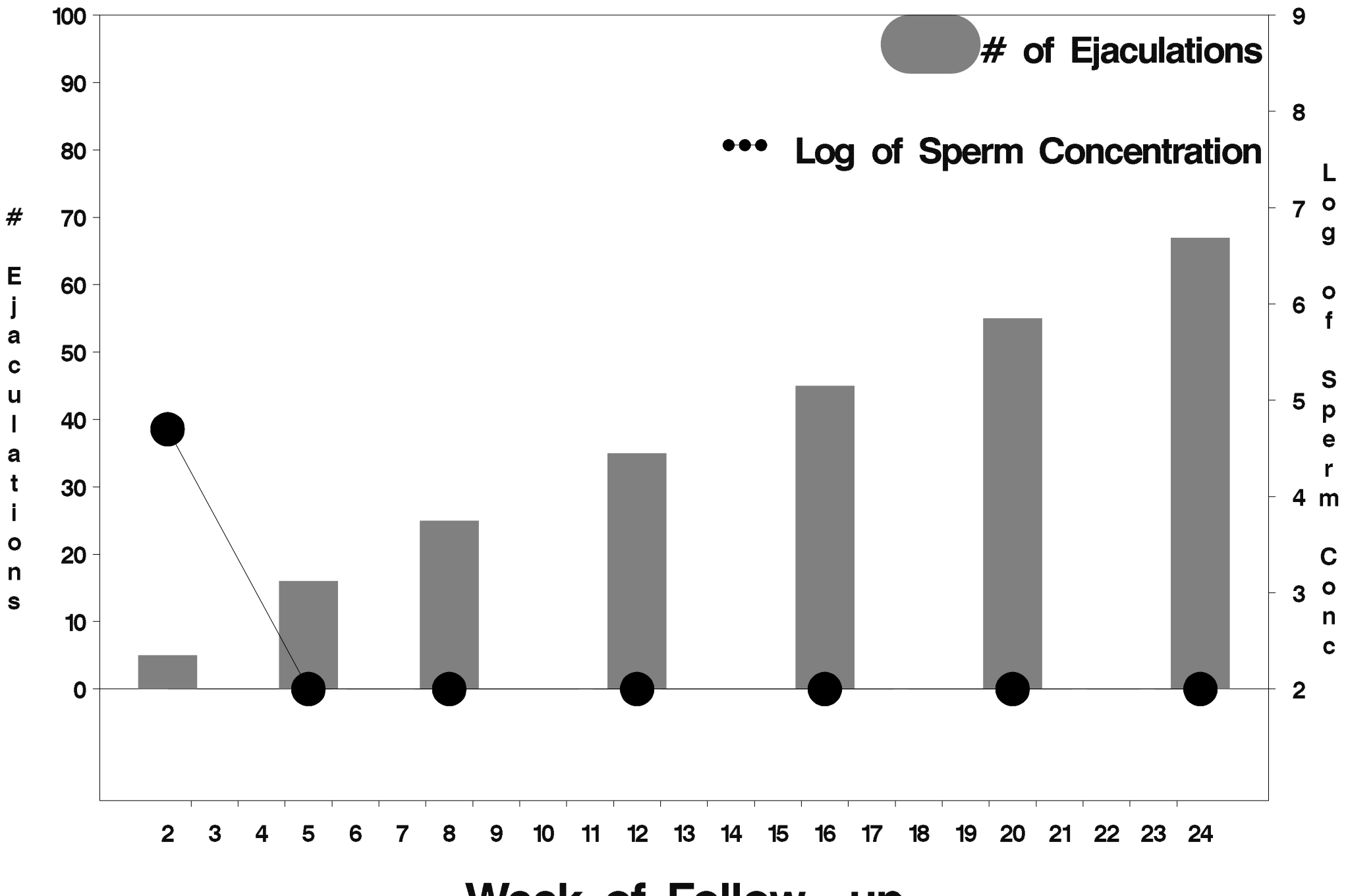

Week of Follow-up

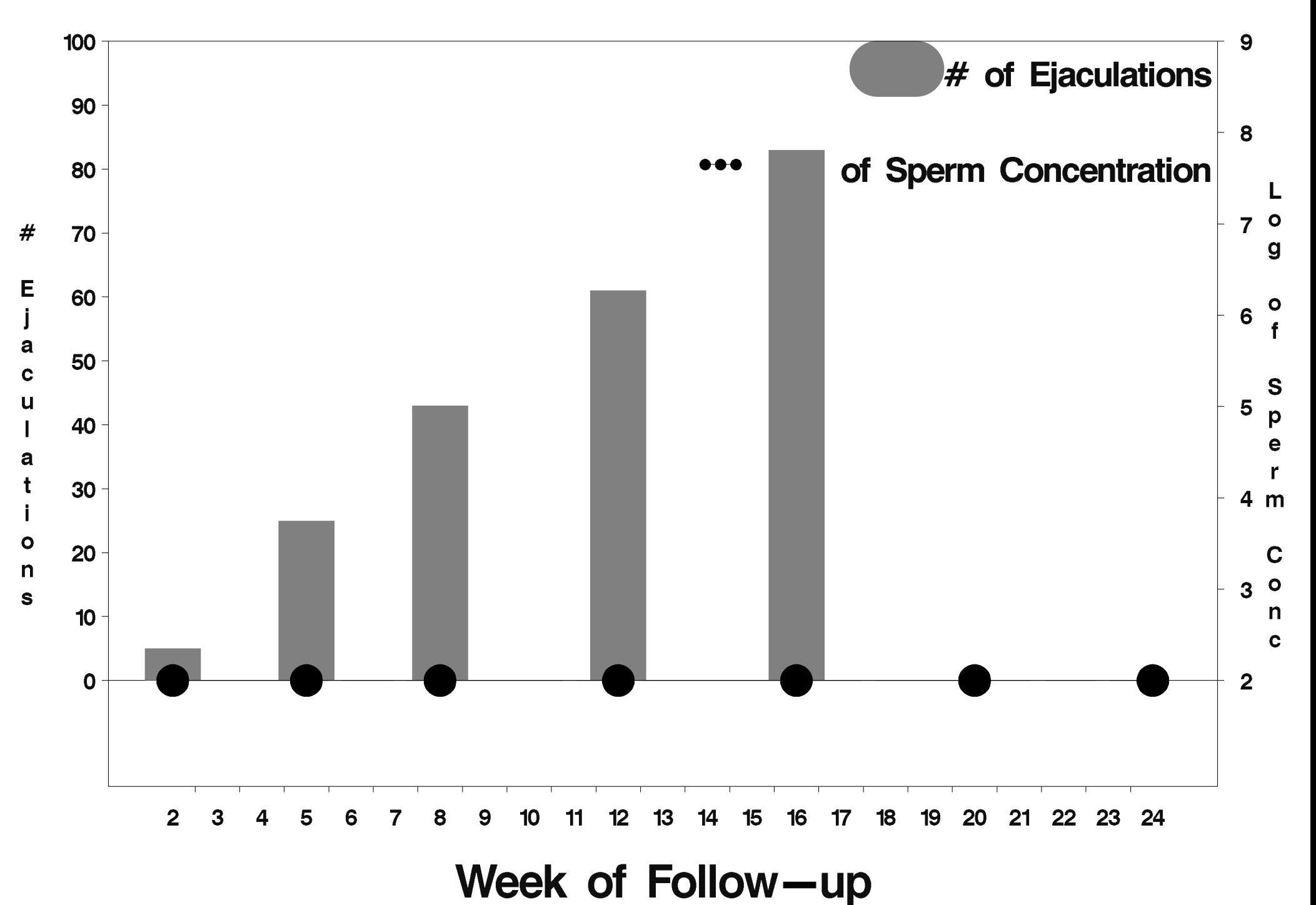

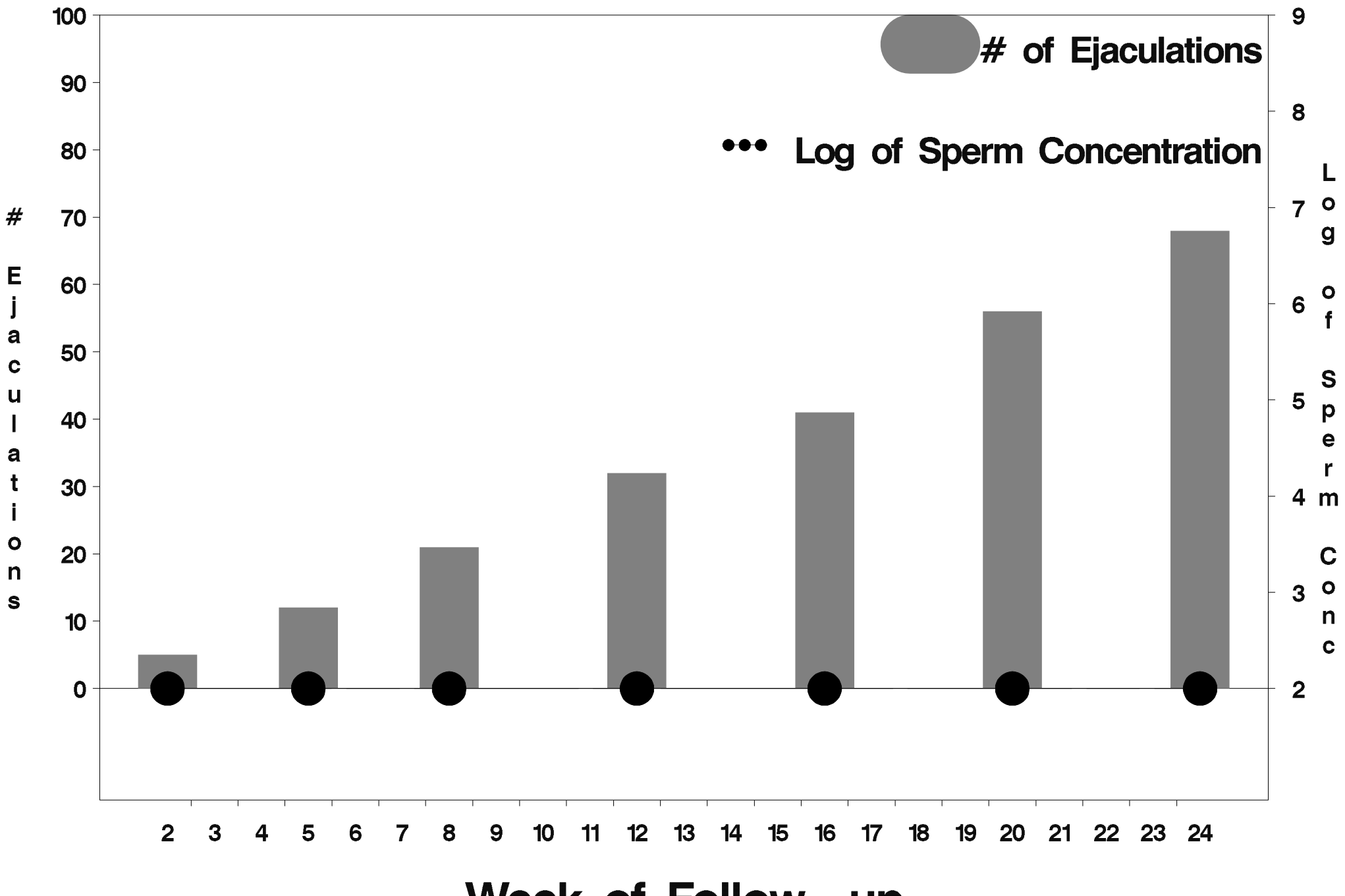

Week of Follow-up

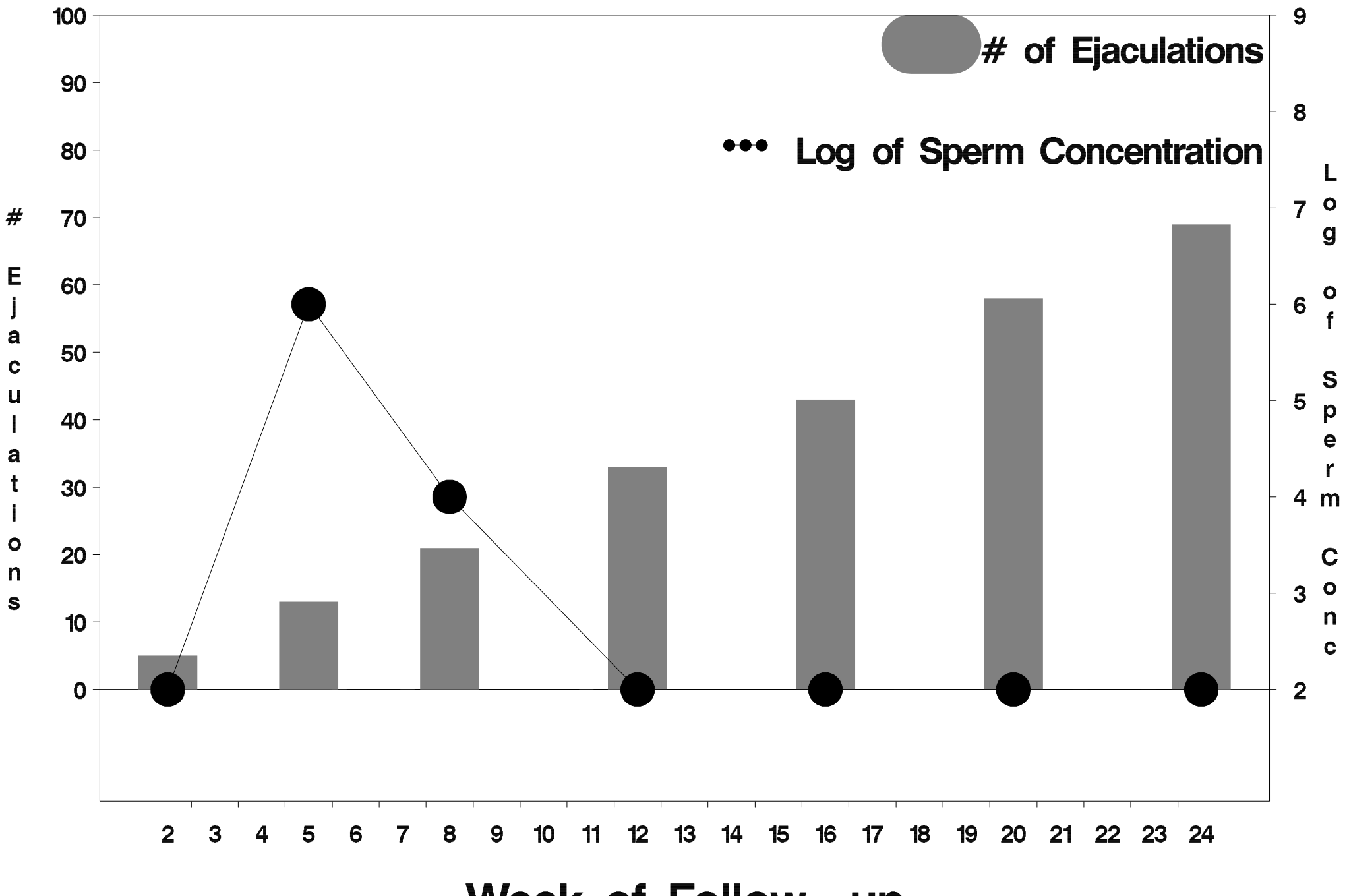

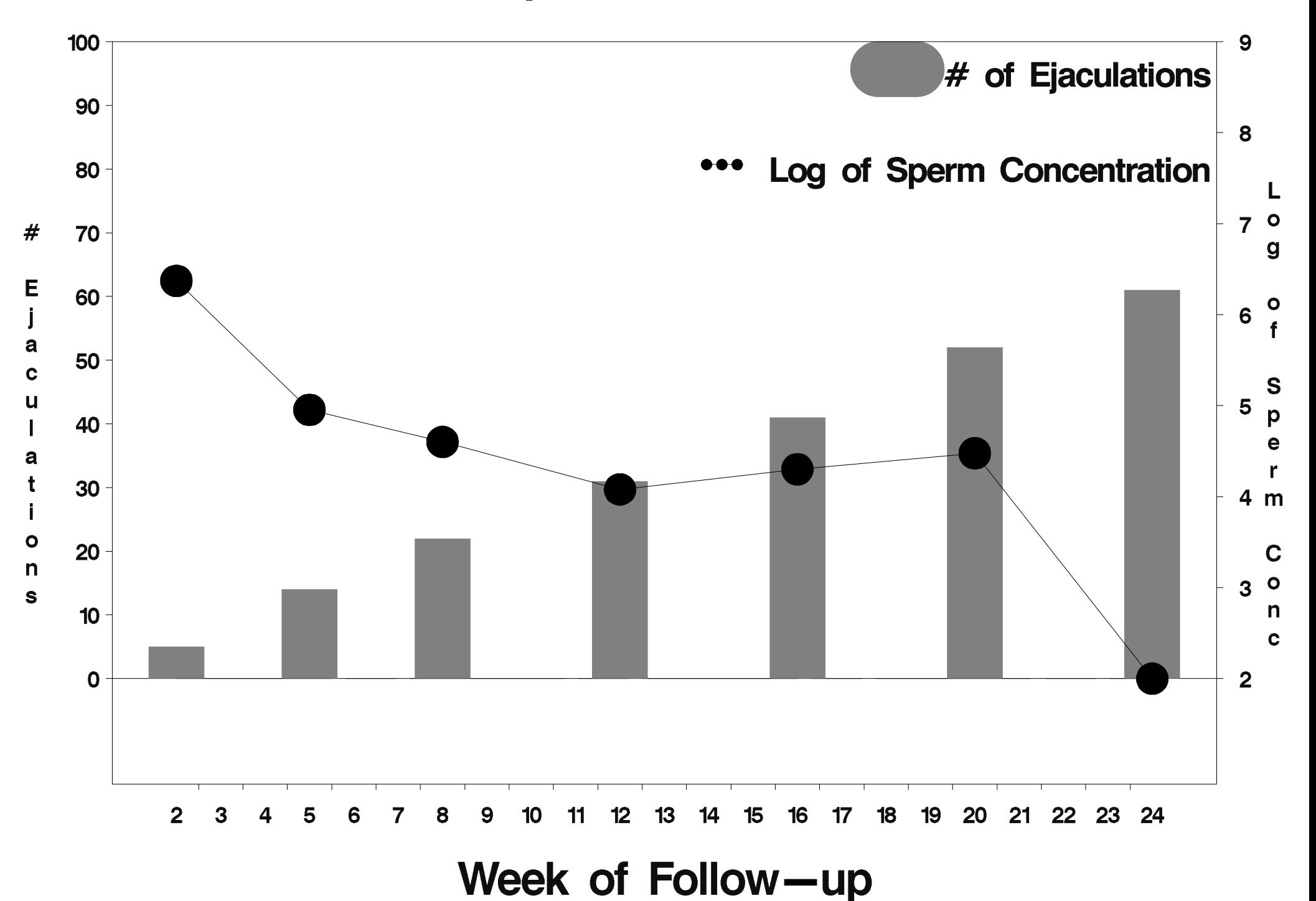

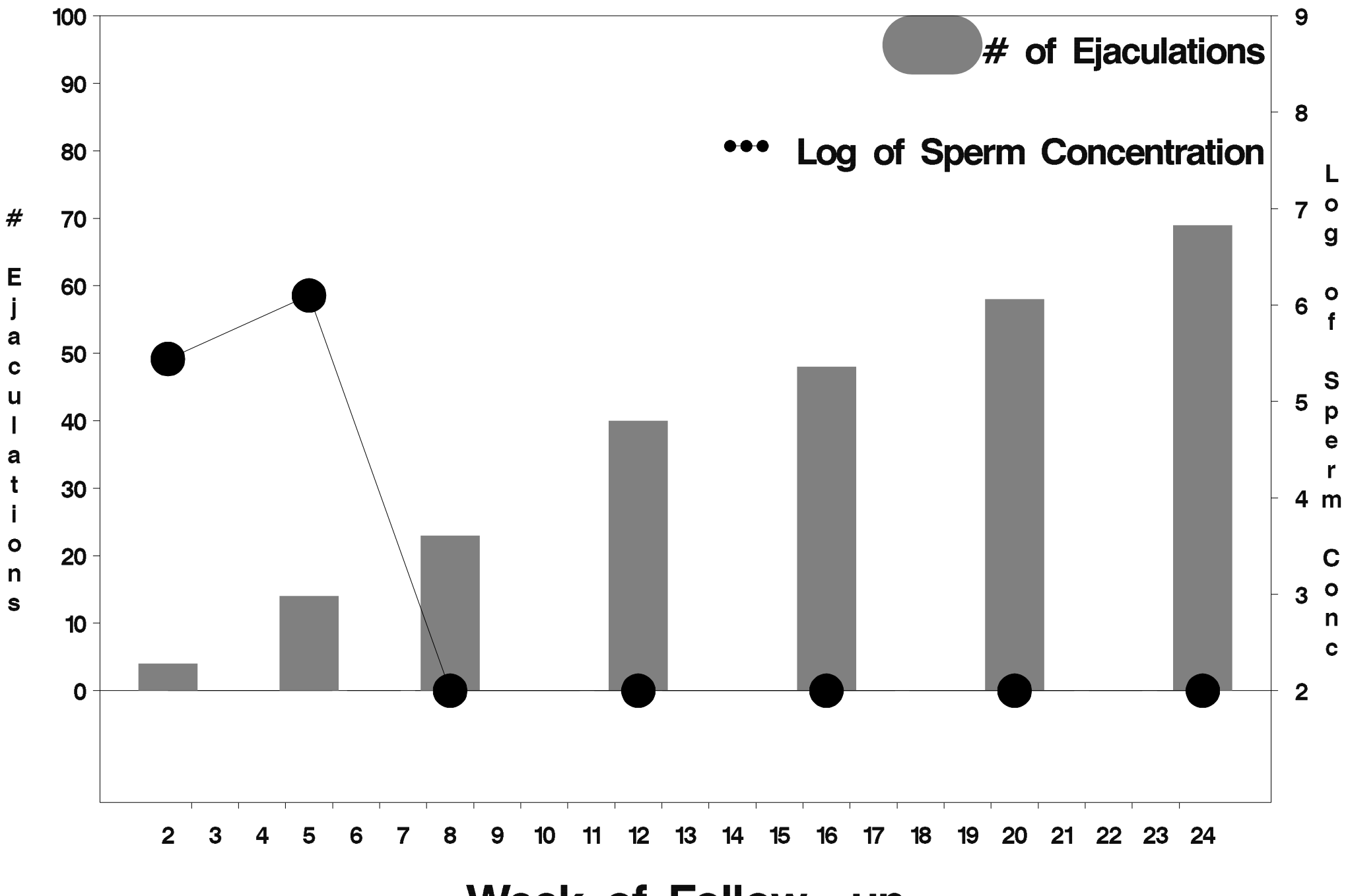

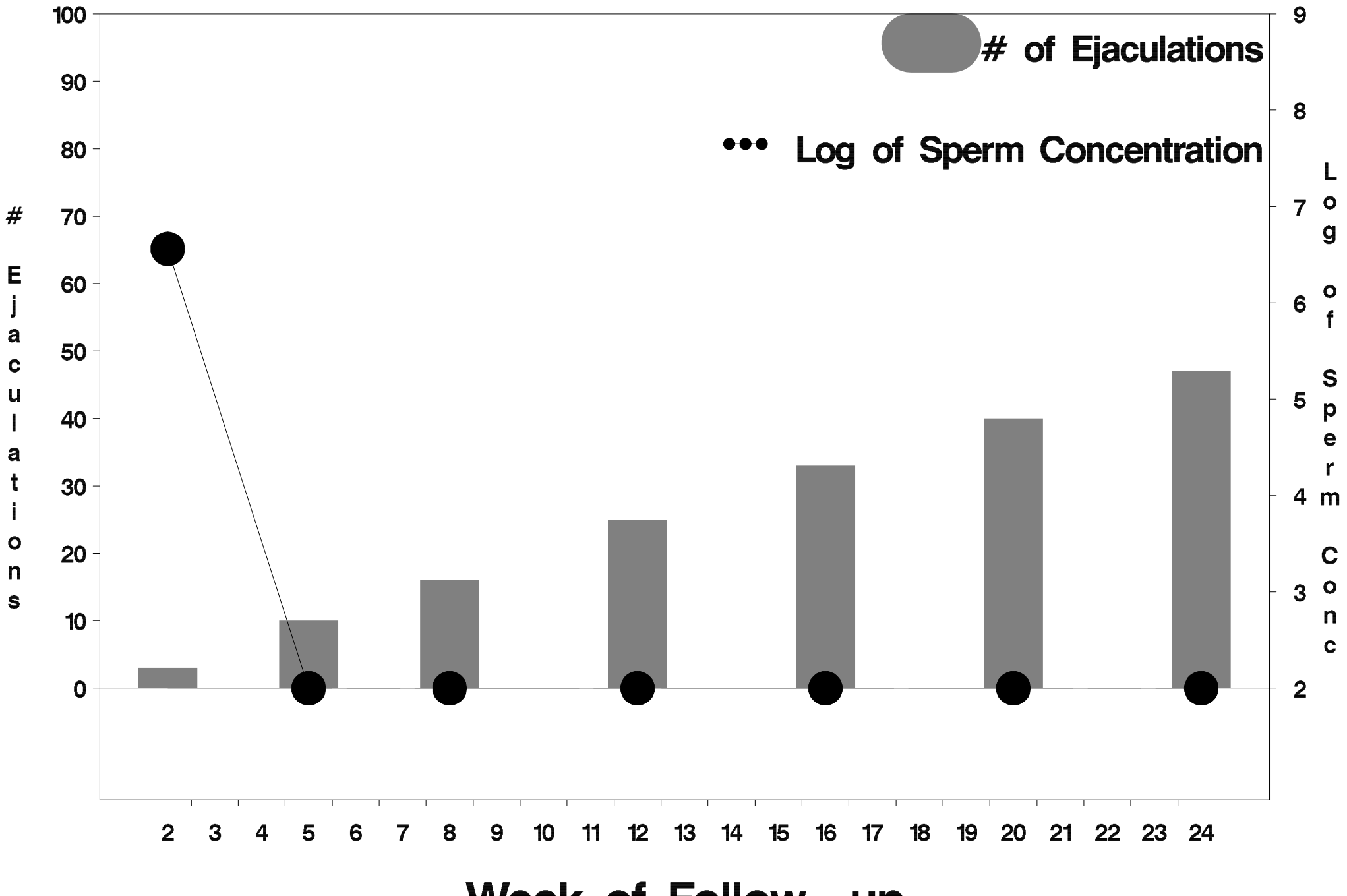

Week of Follow-up

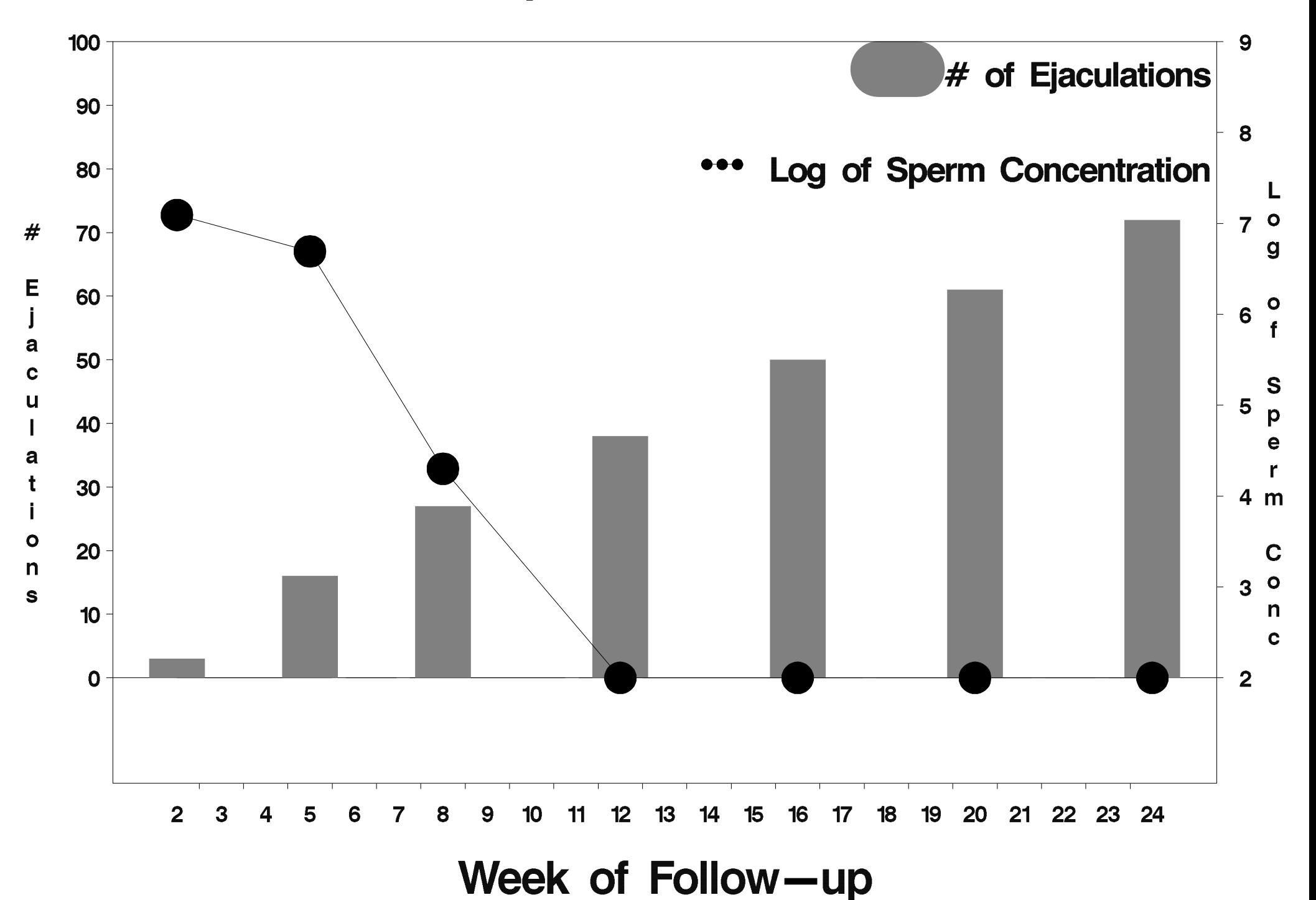

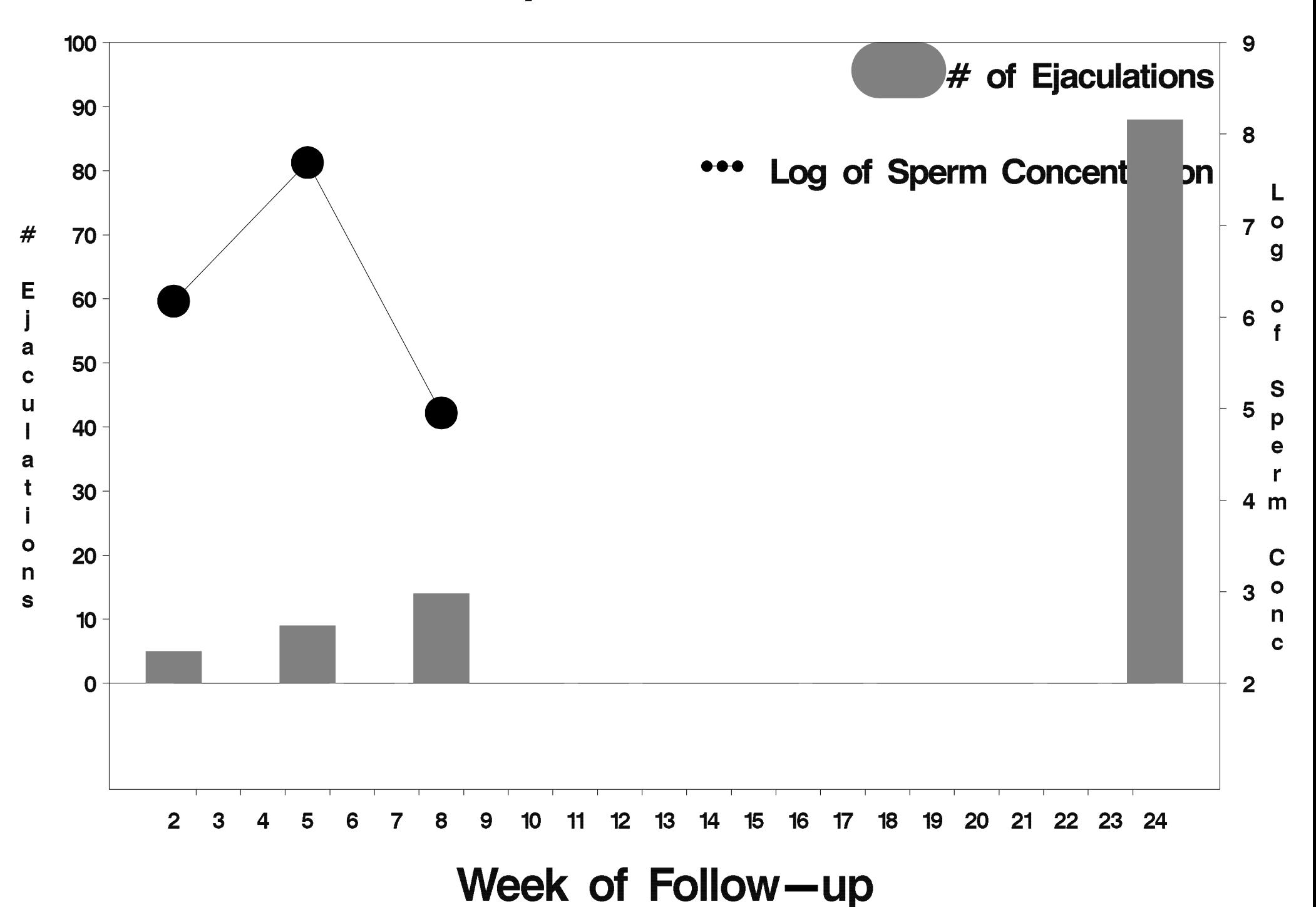
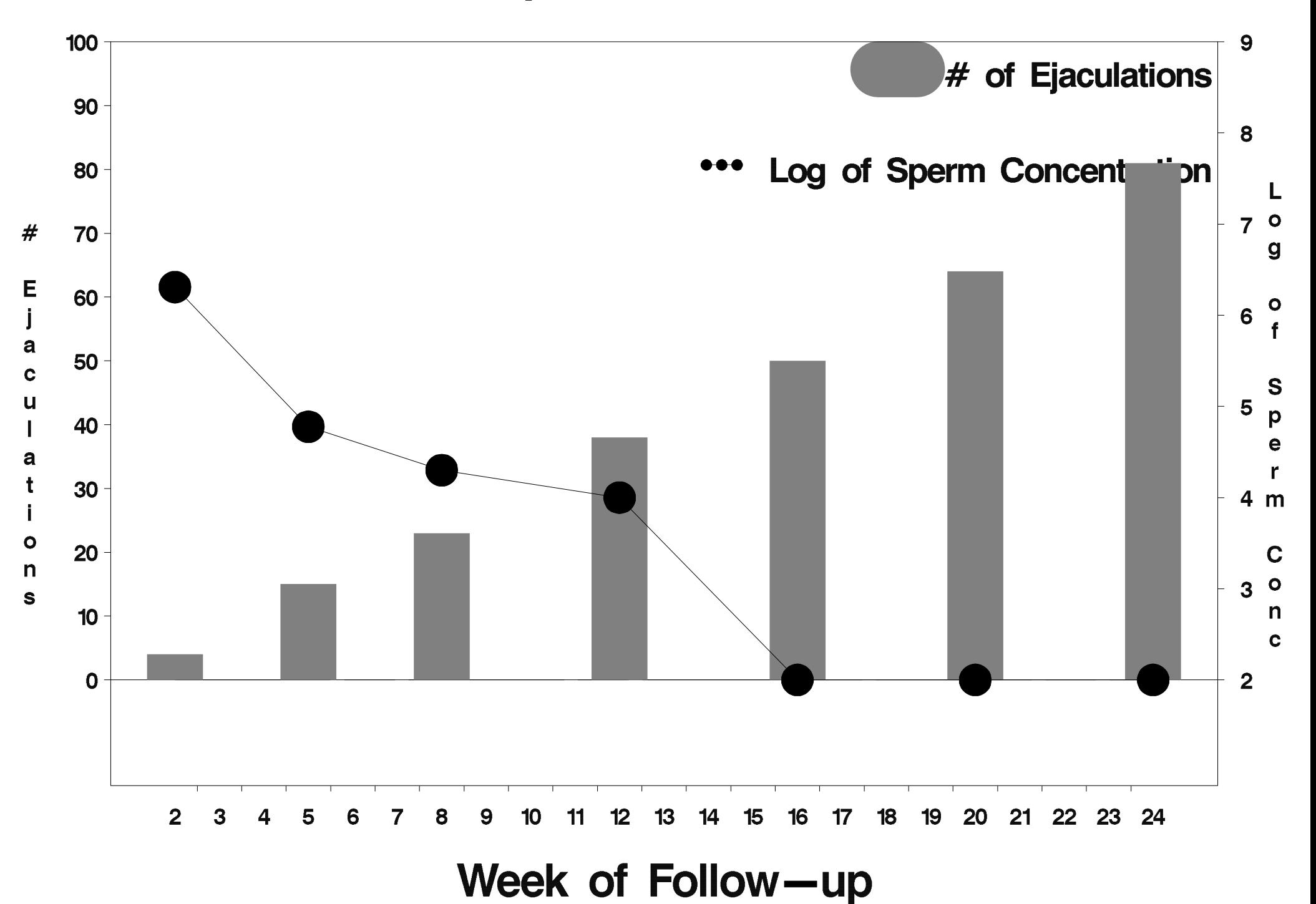

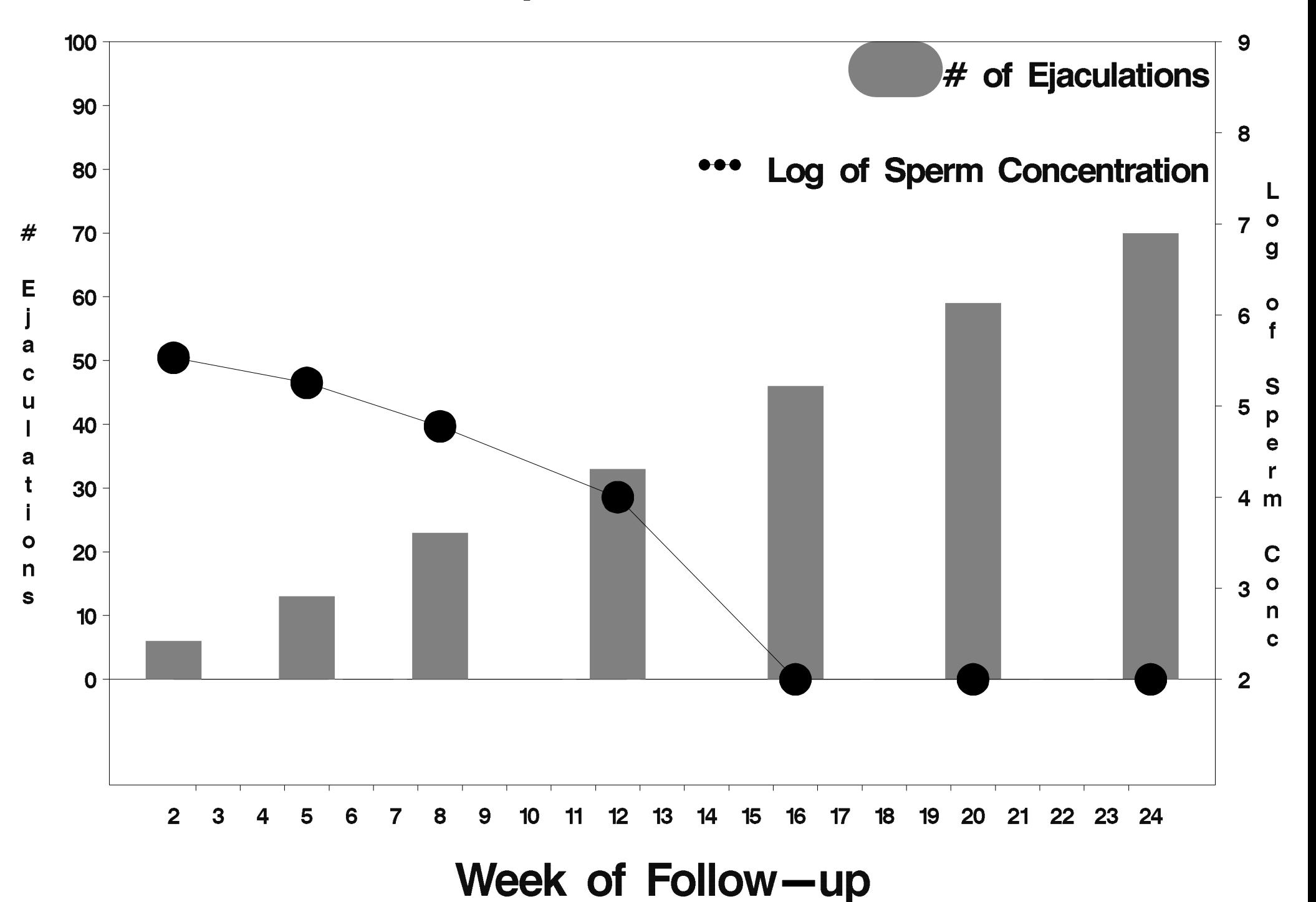

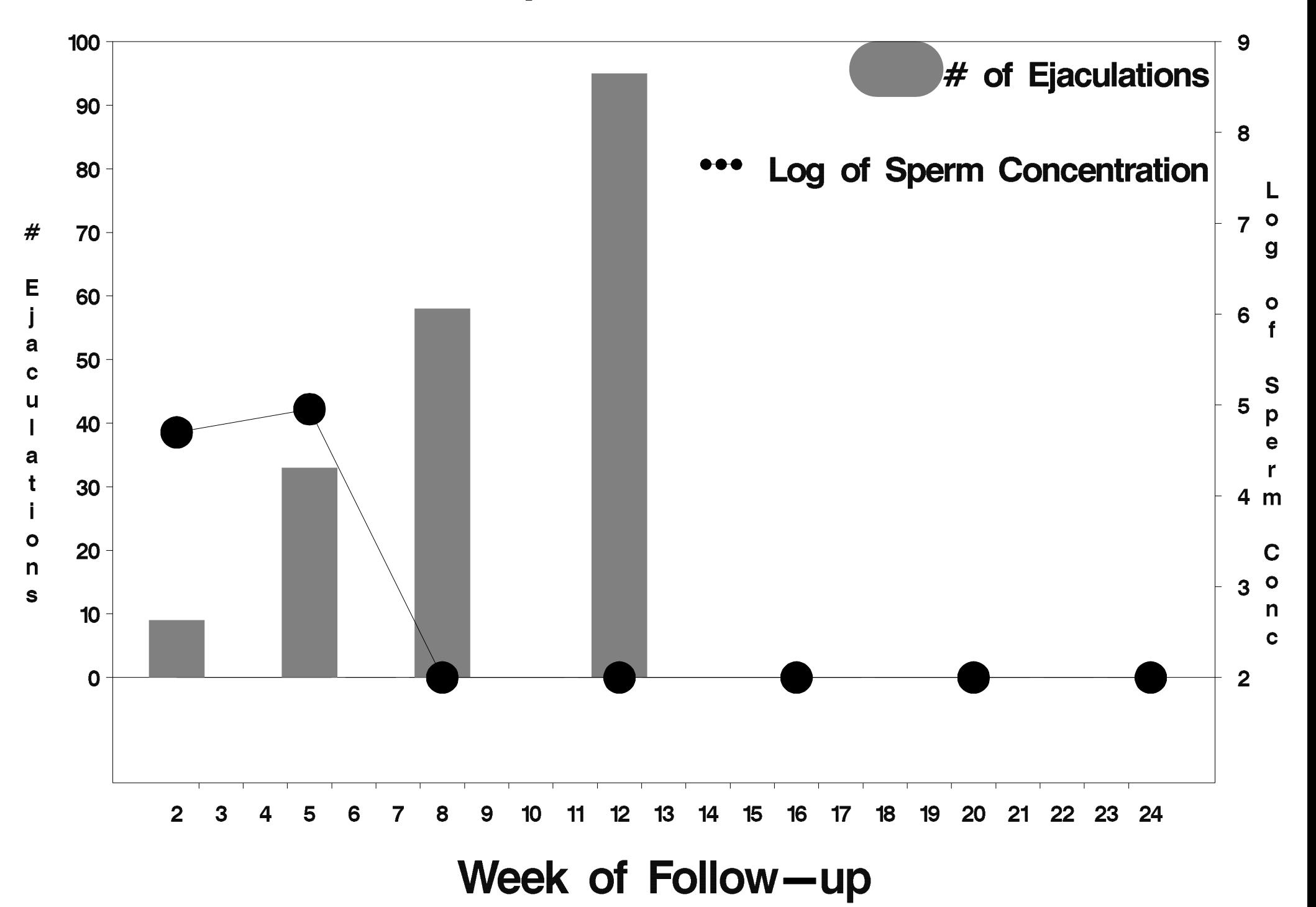

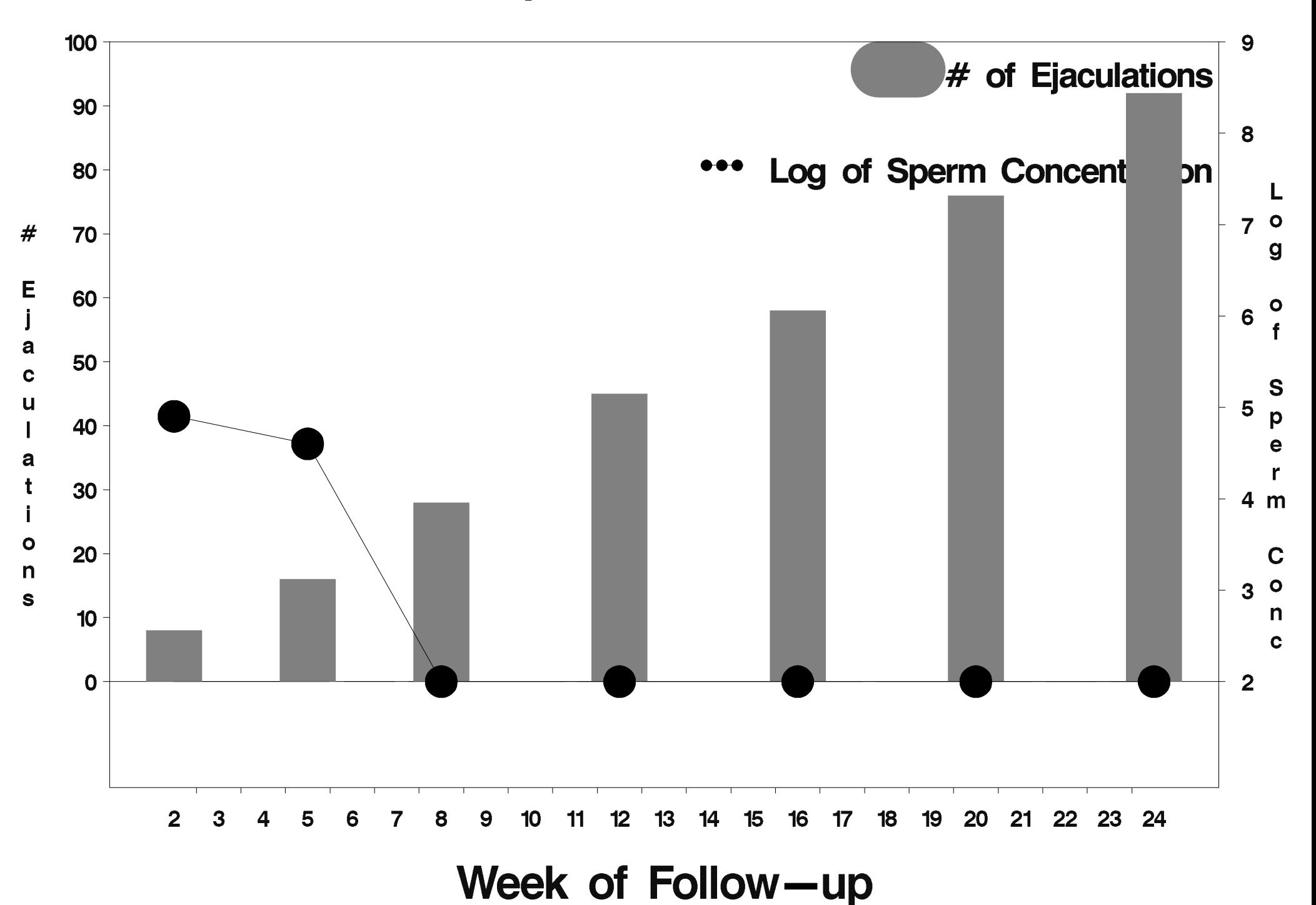

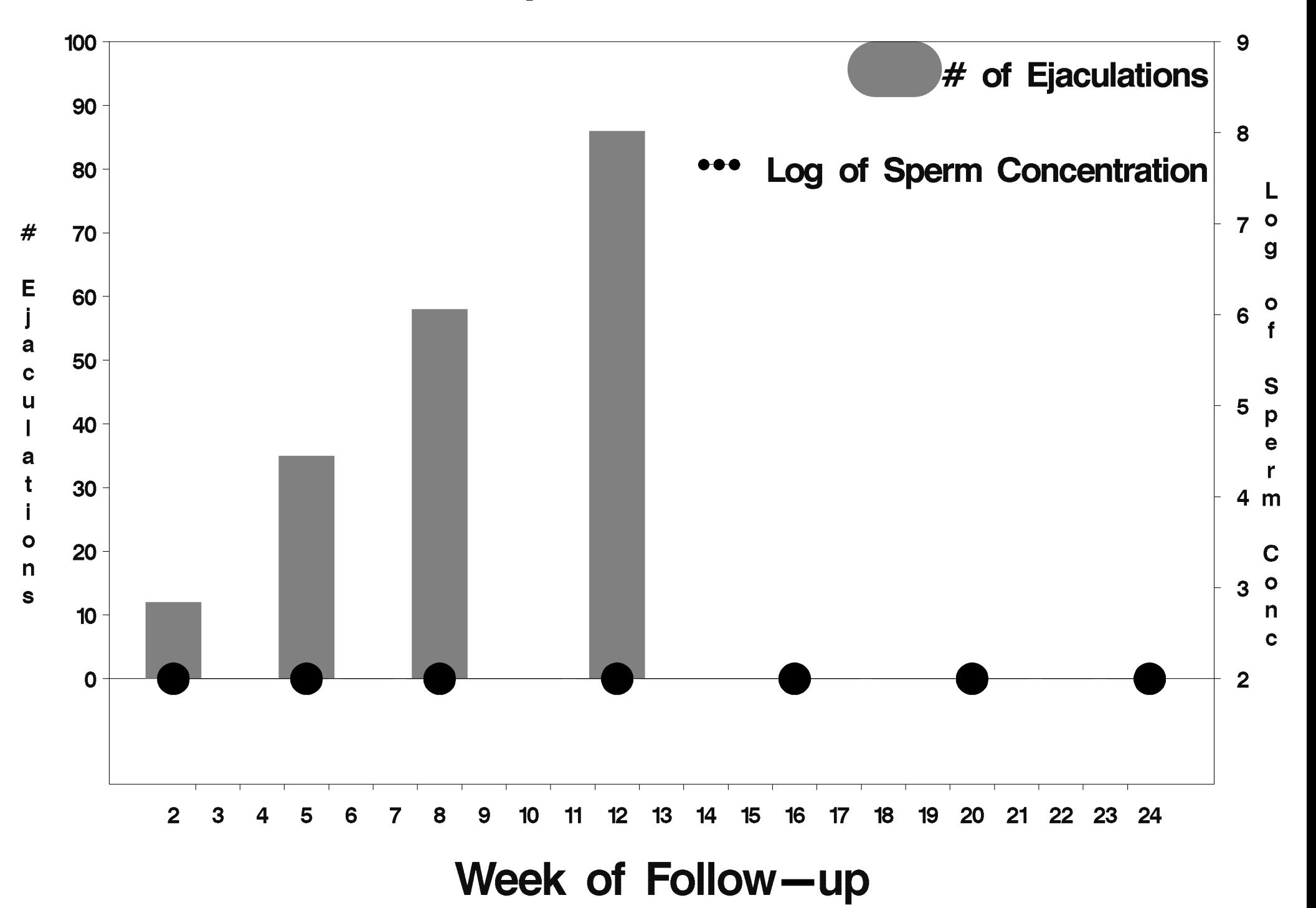

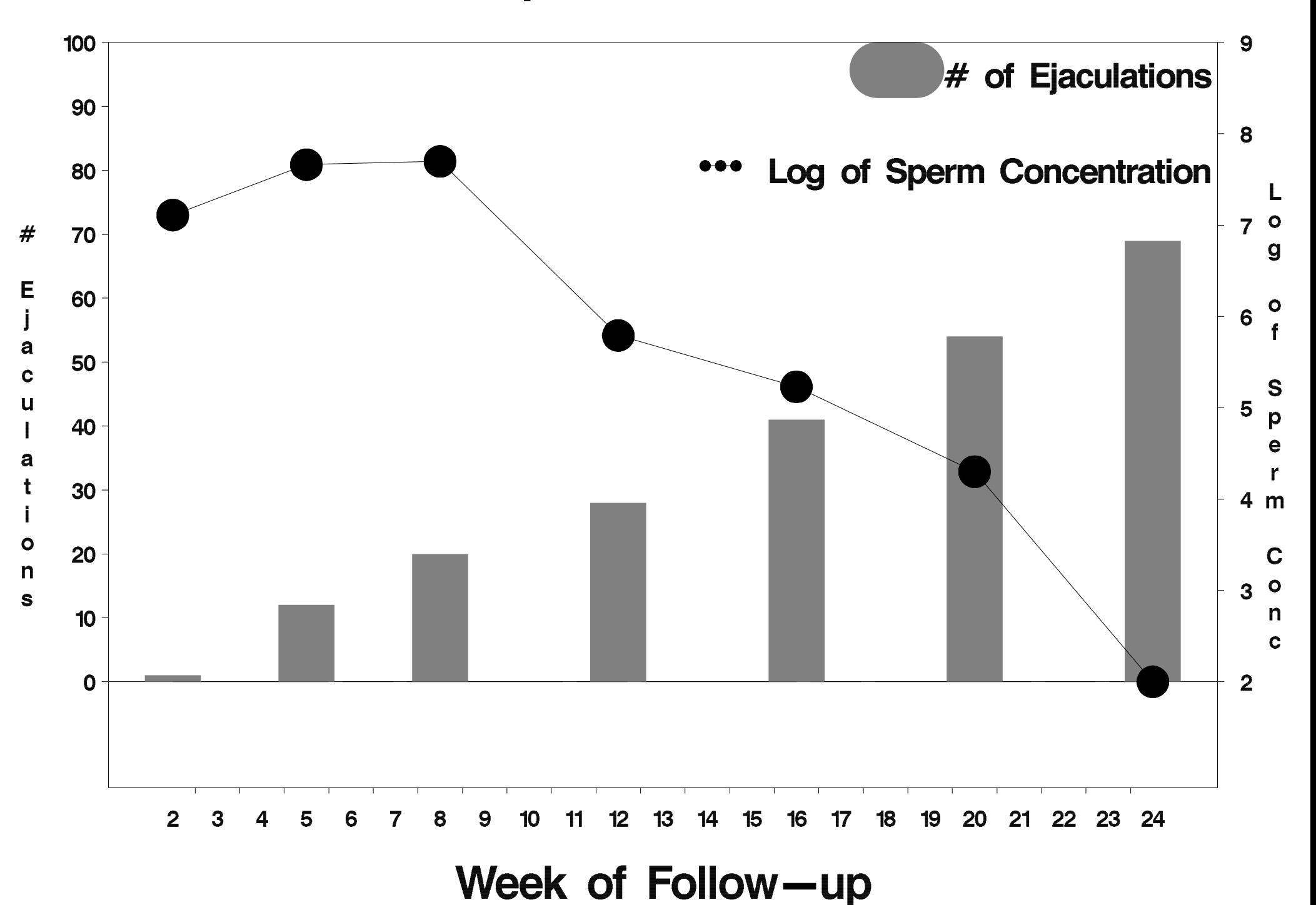

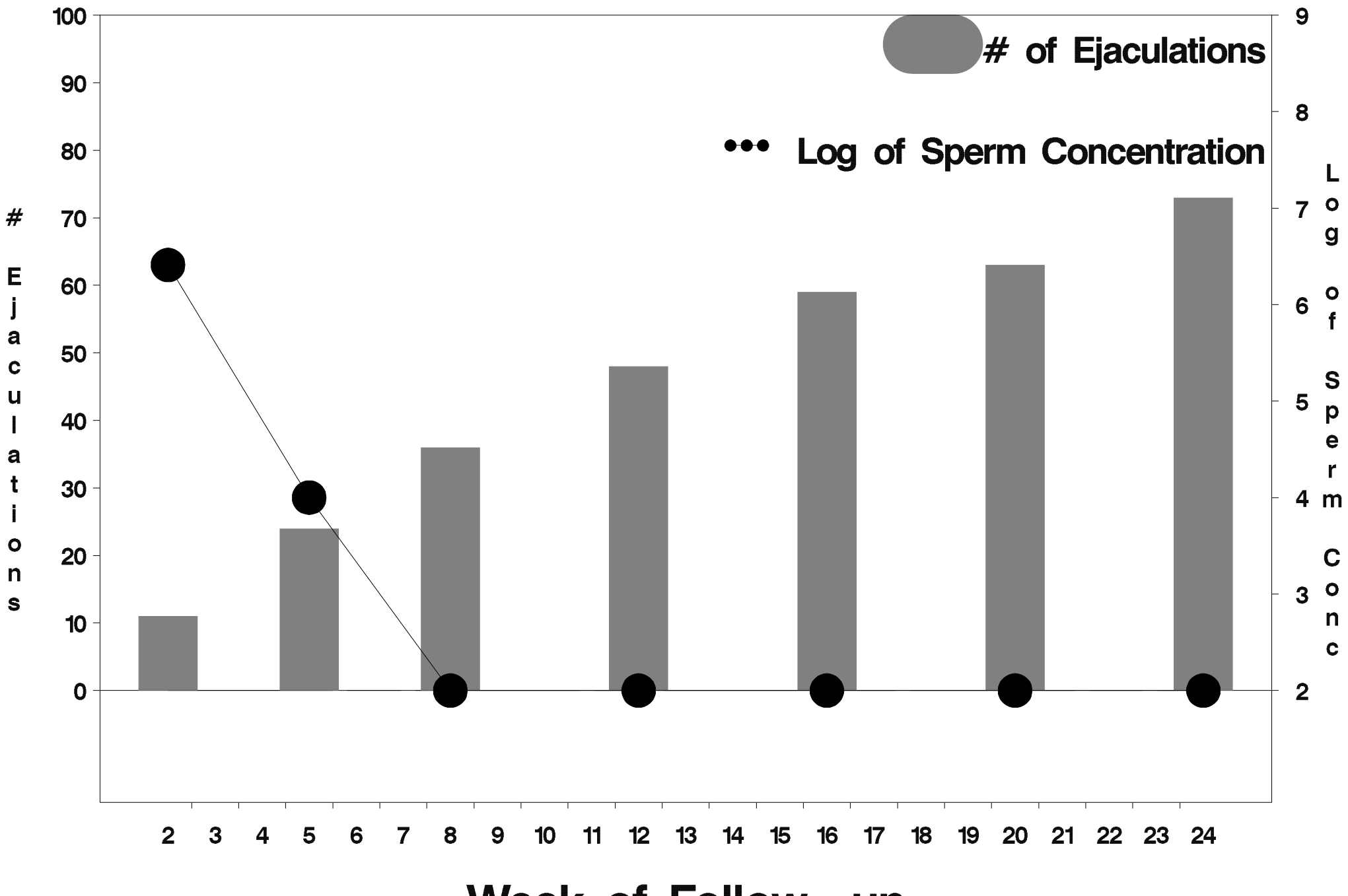

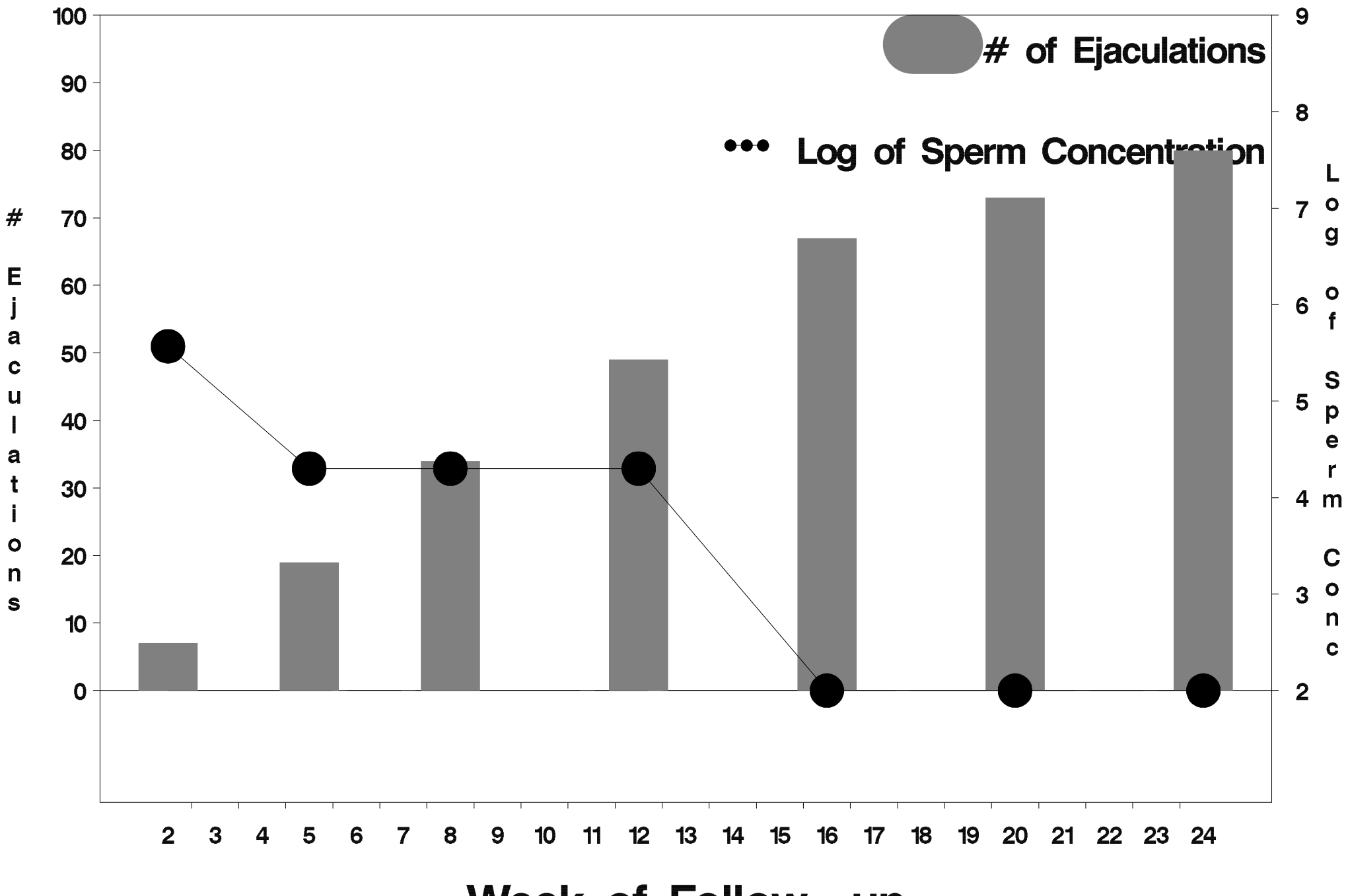

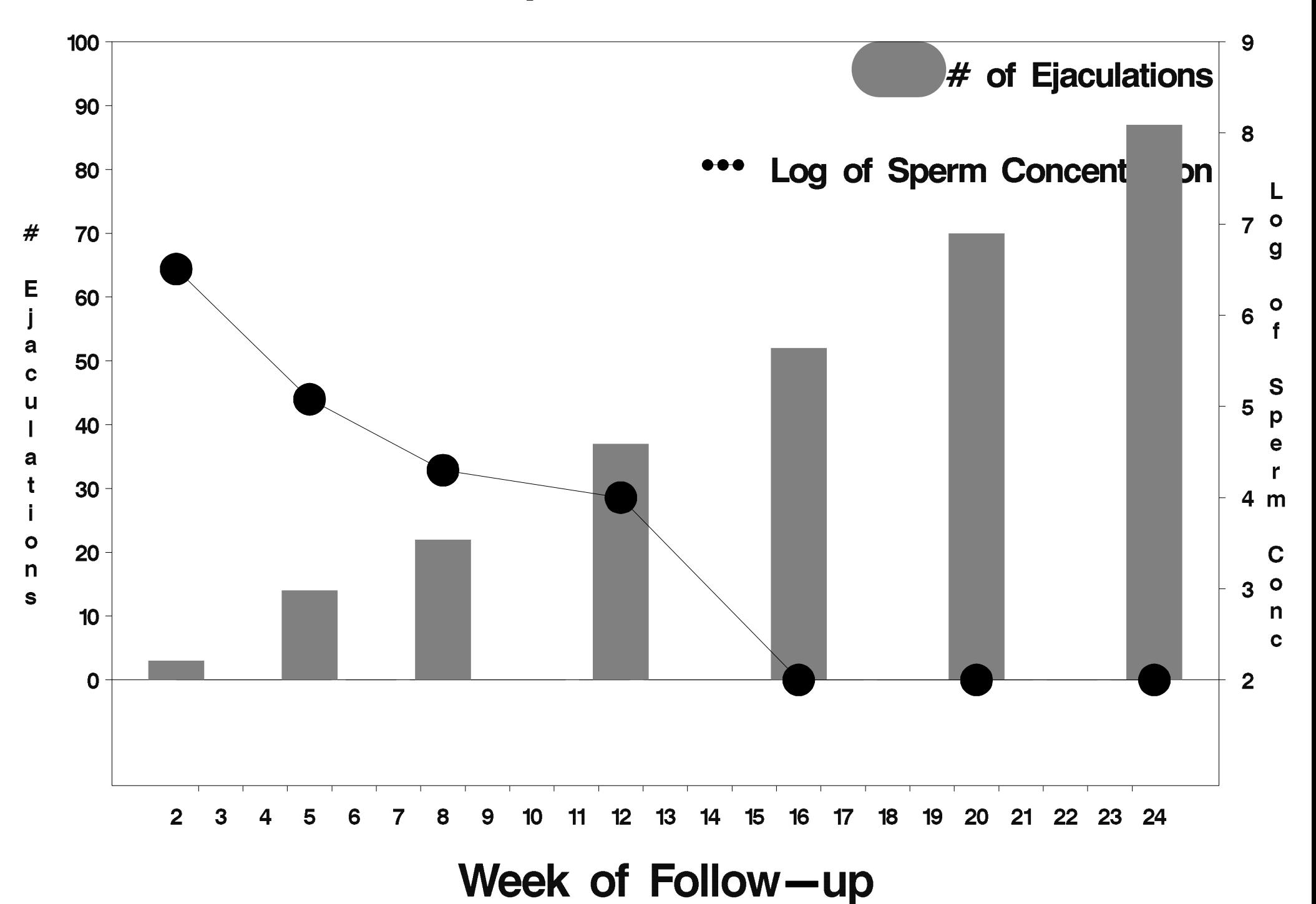

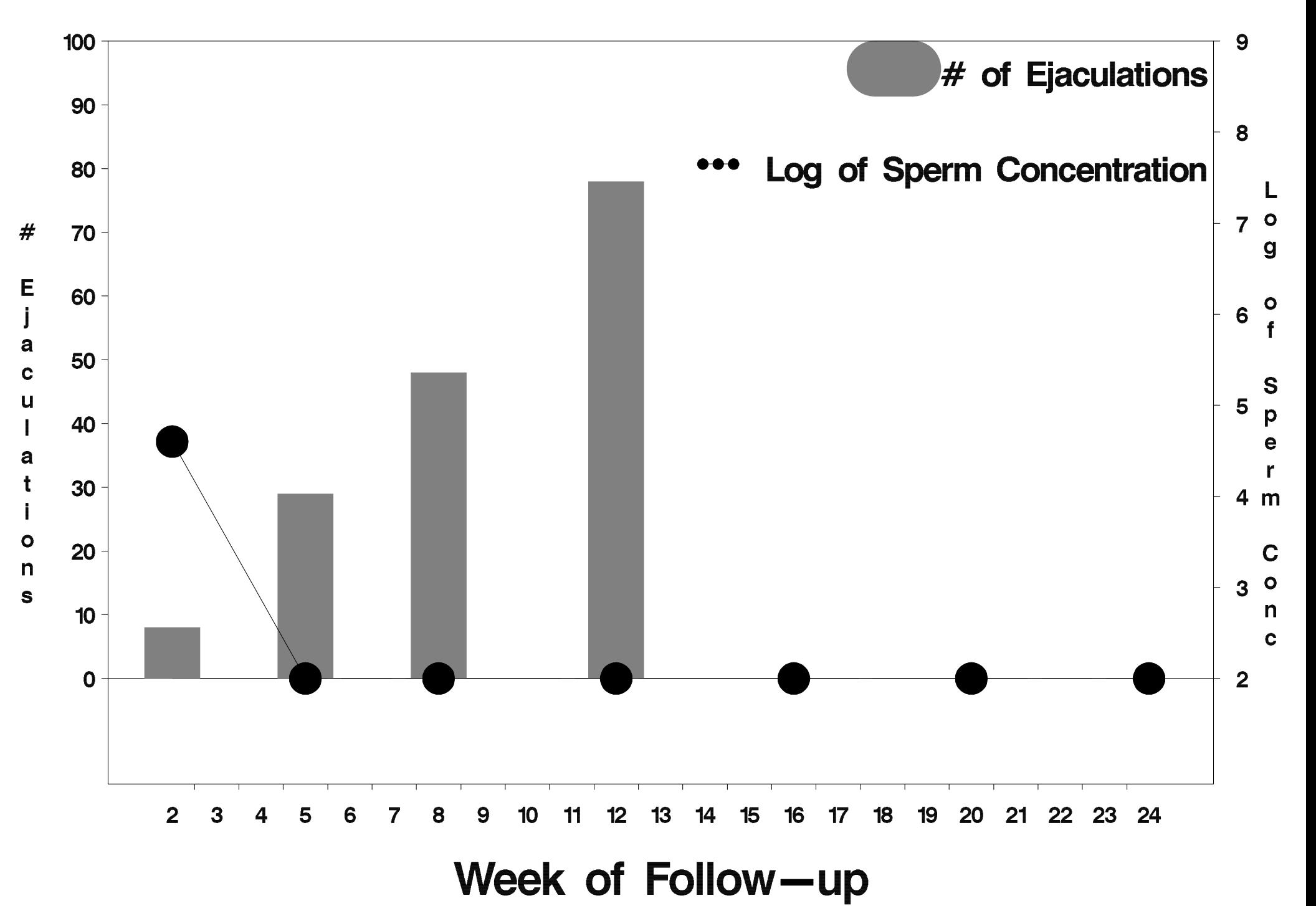

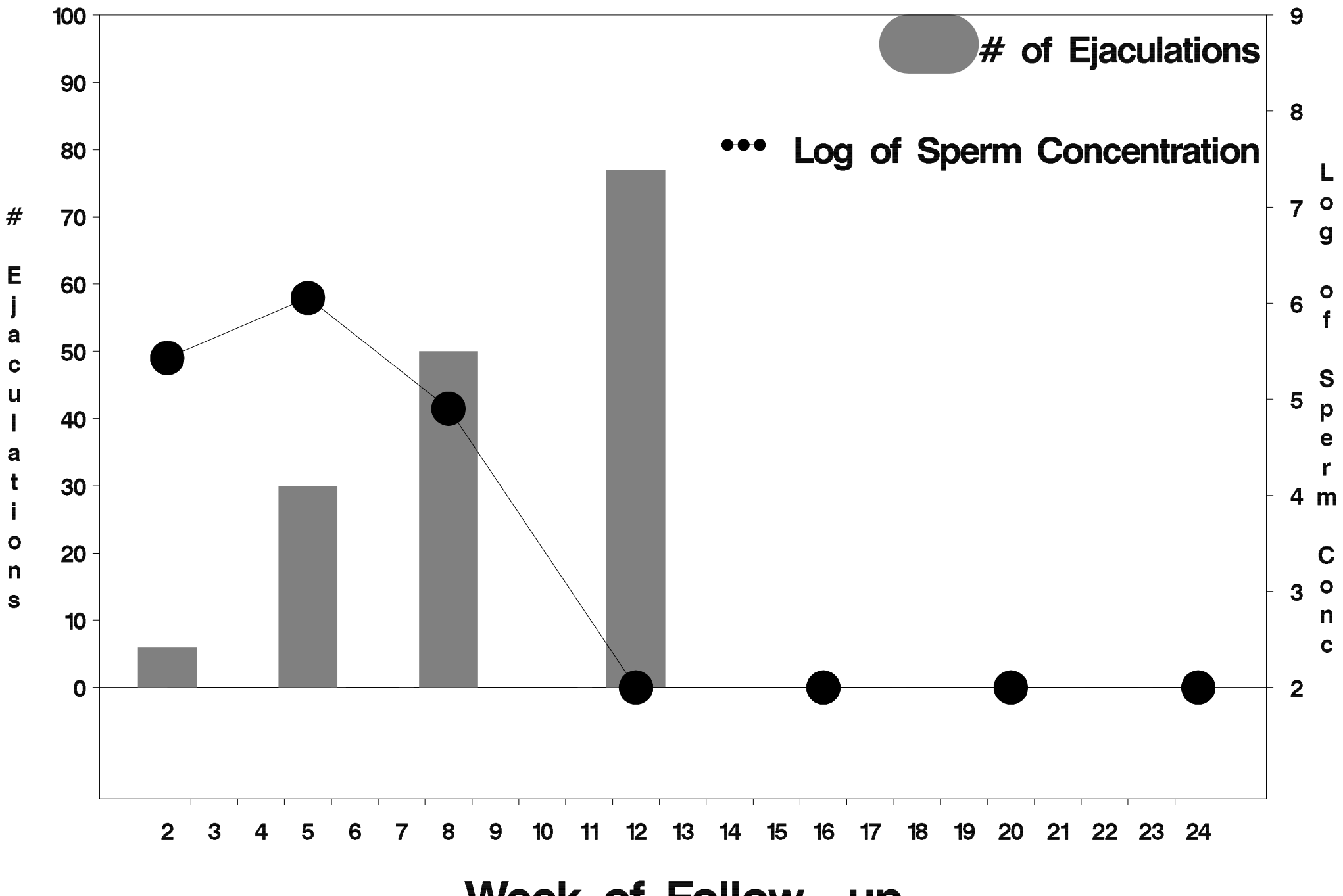

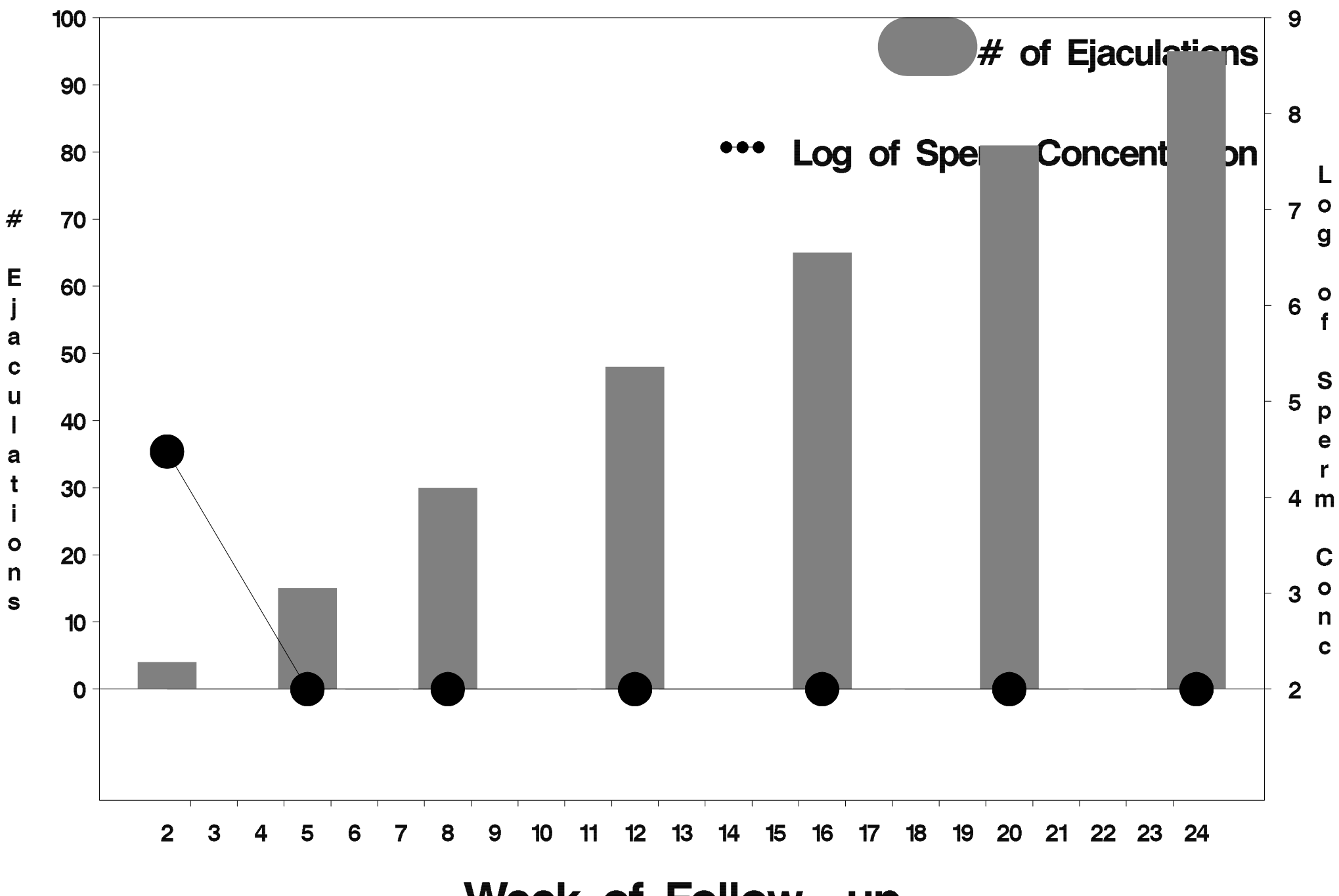

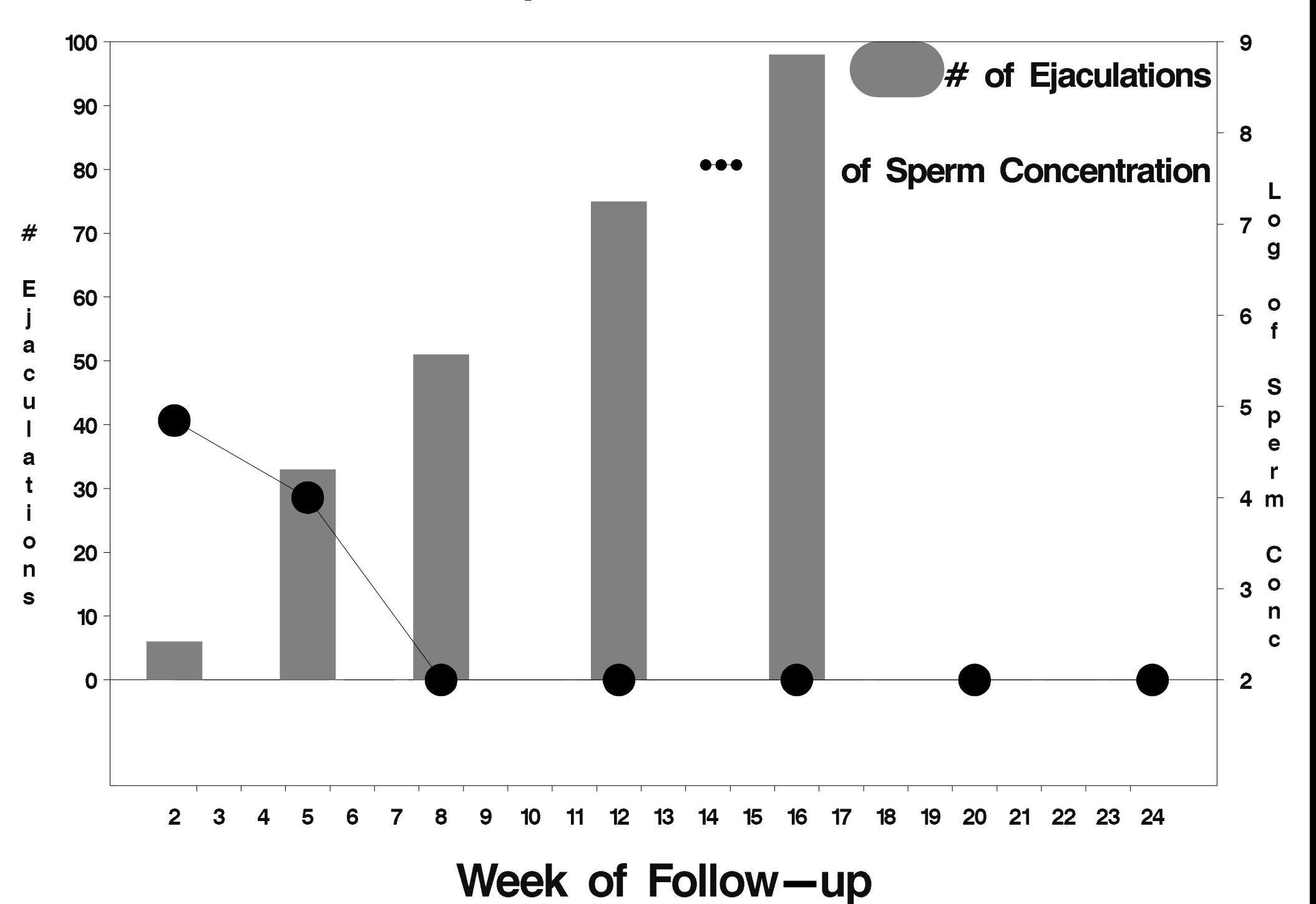

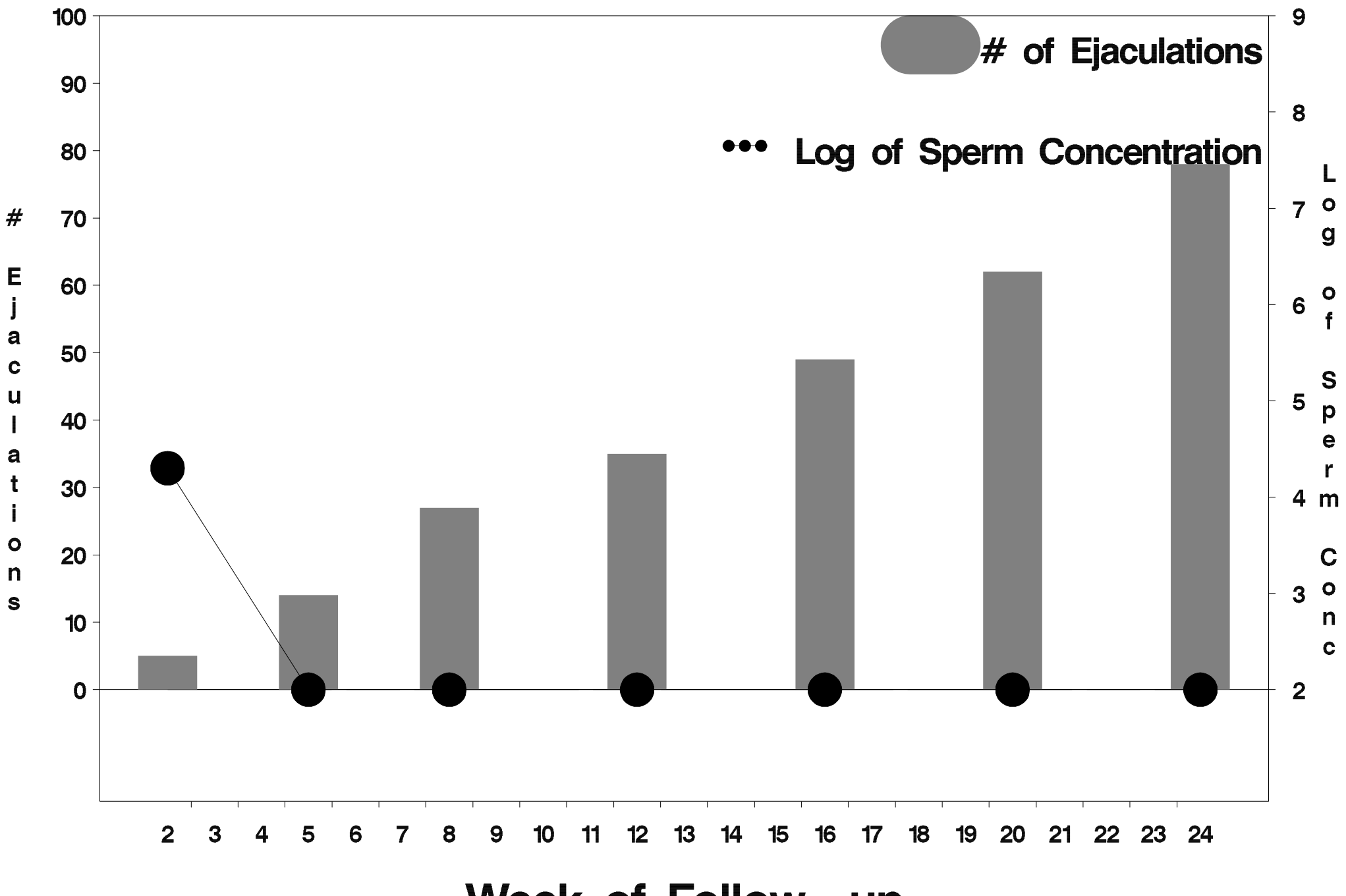

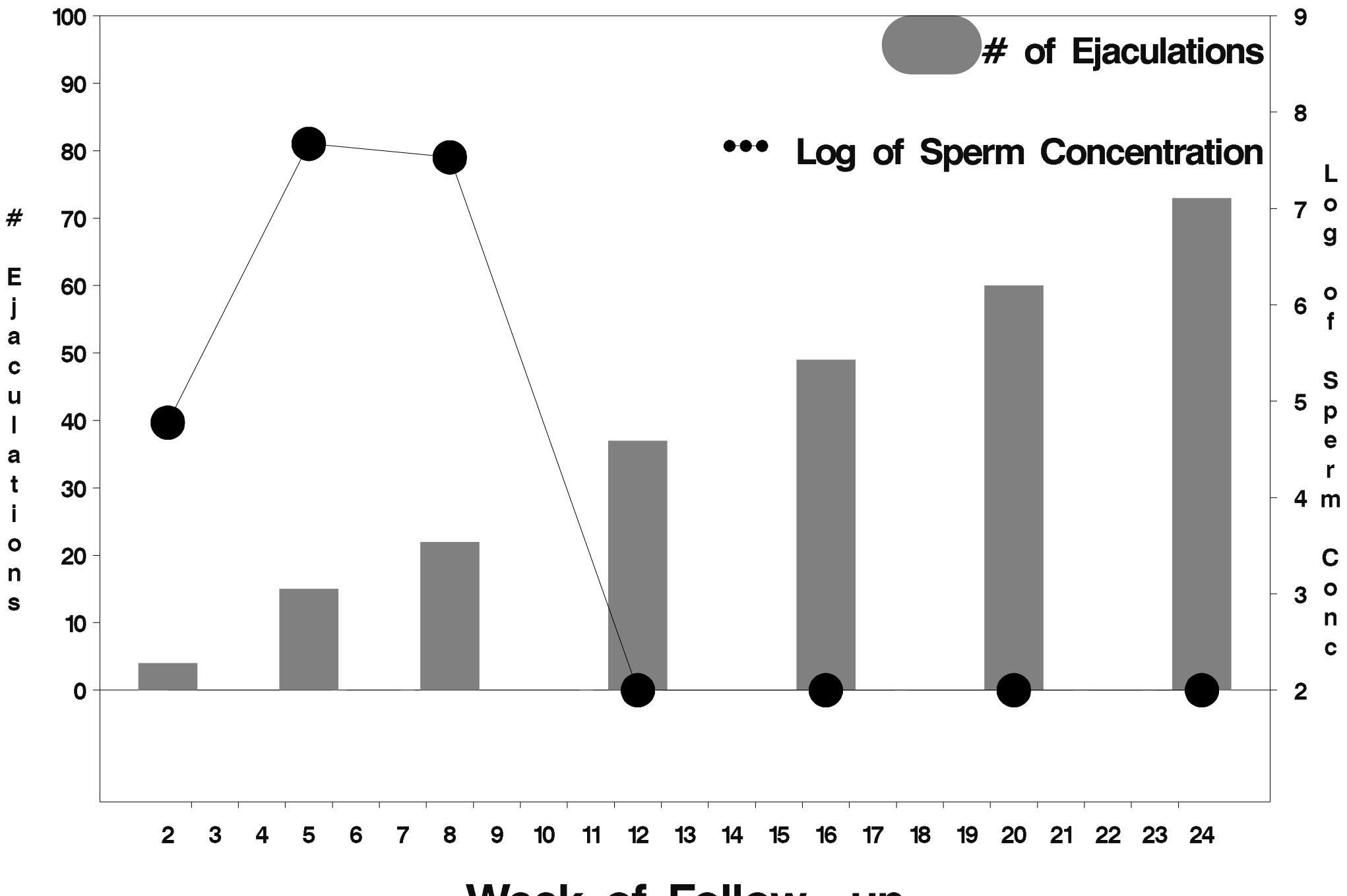

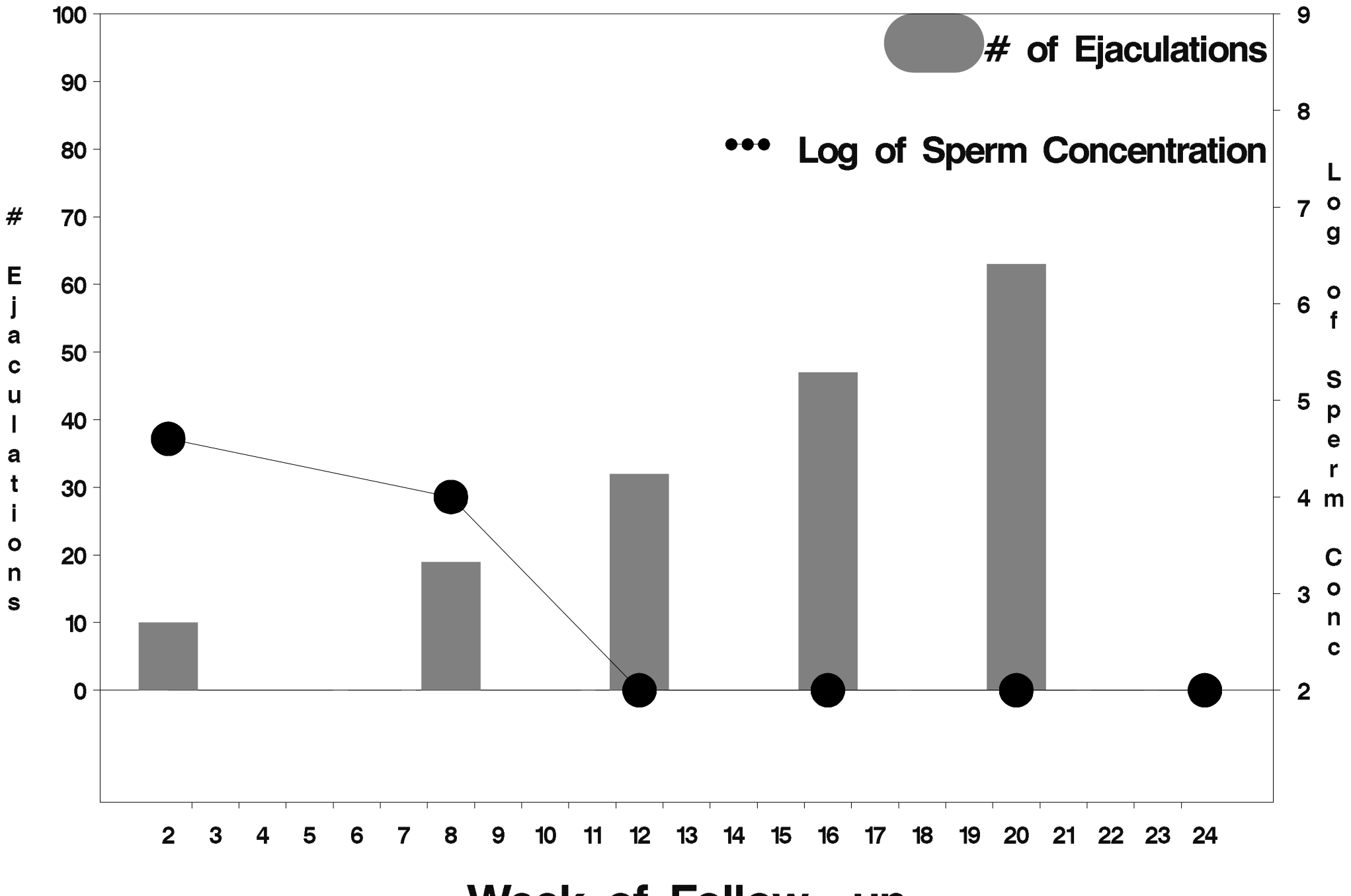

Week of Follow-up

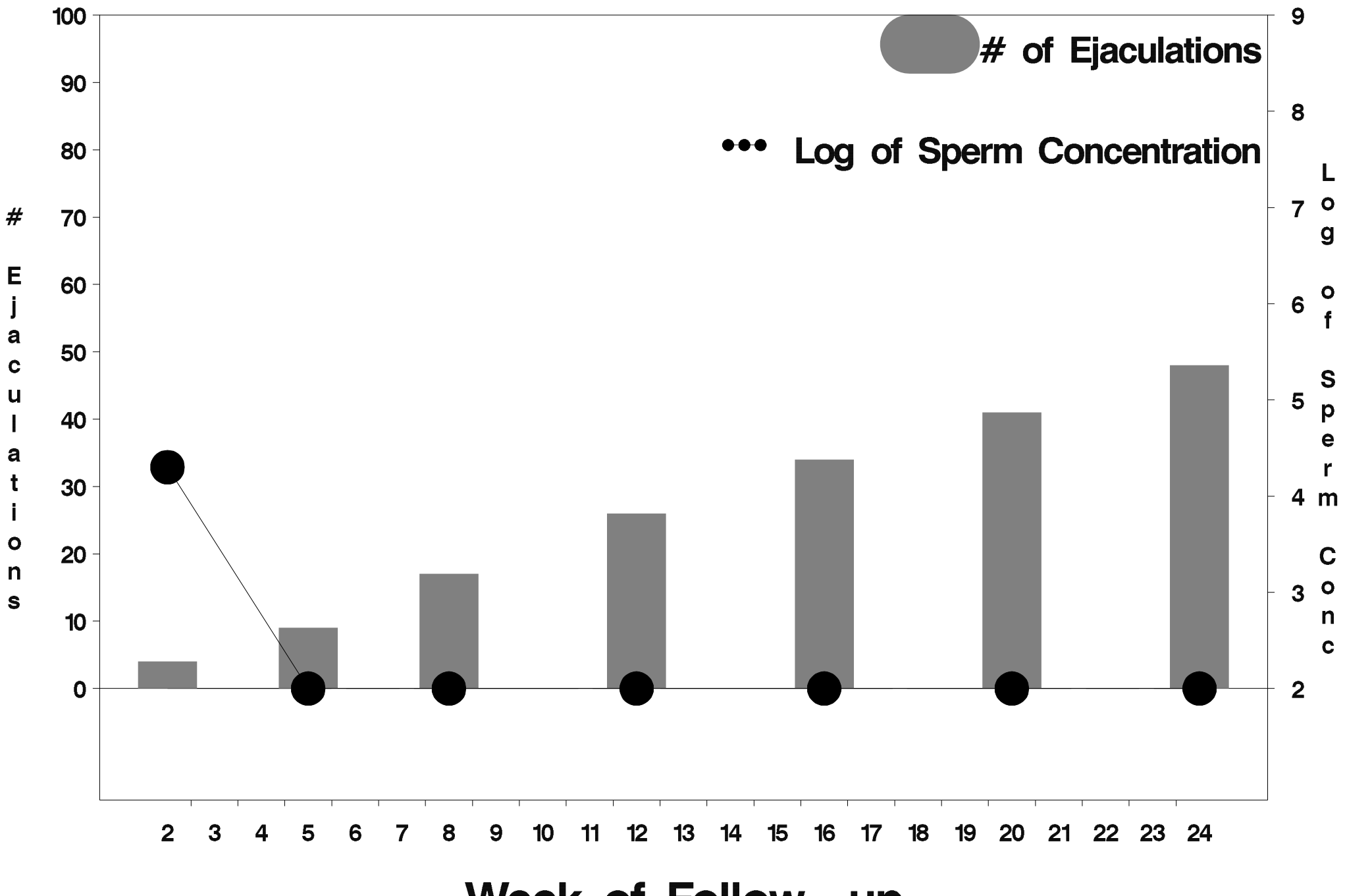

Week of Follow-up

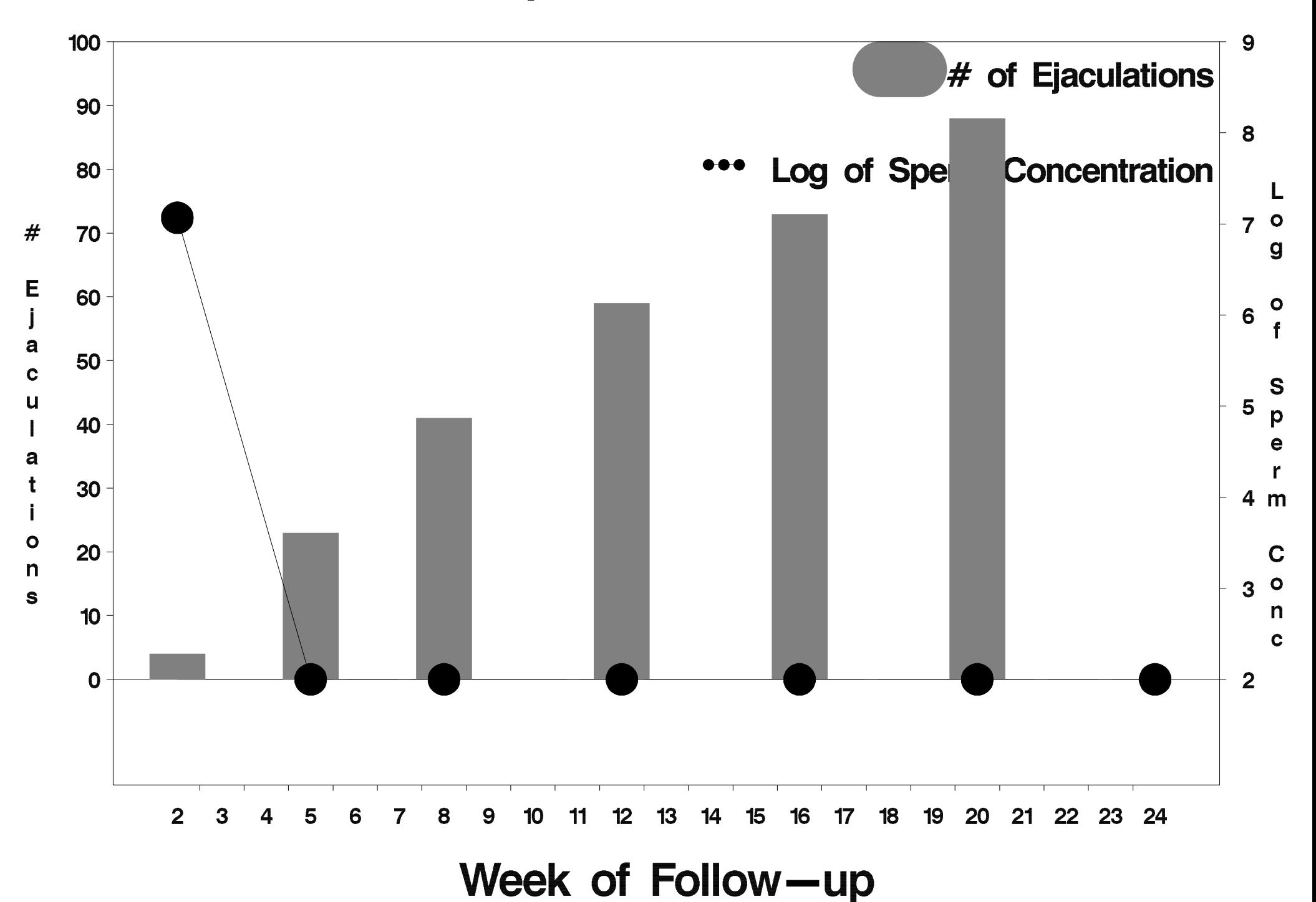

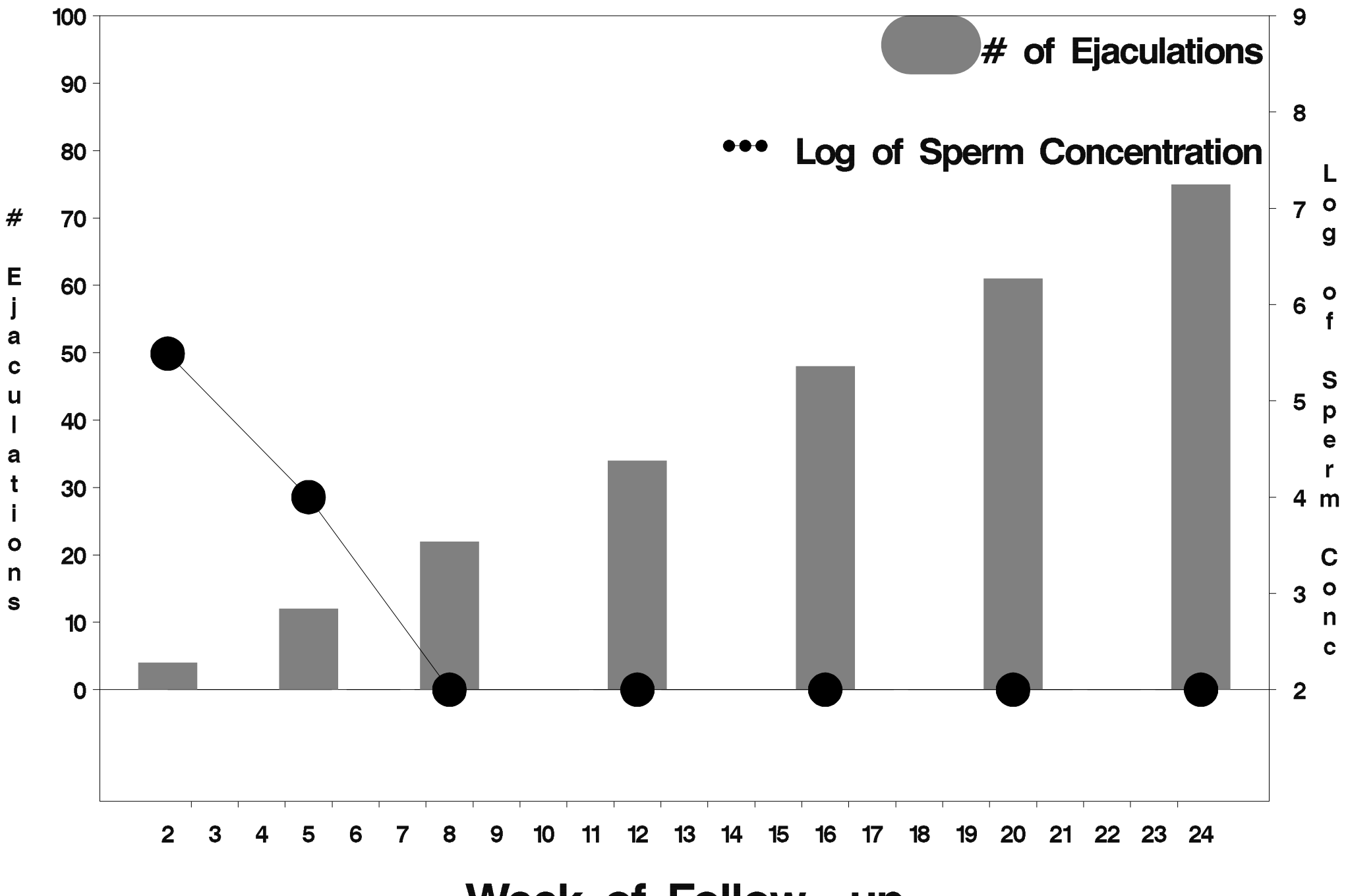

Week of Follow-up

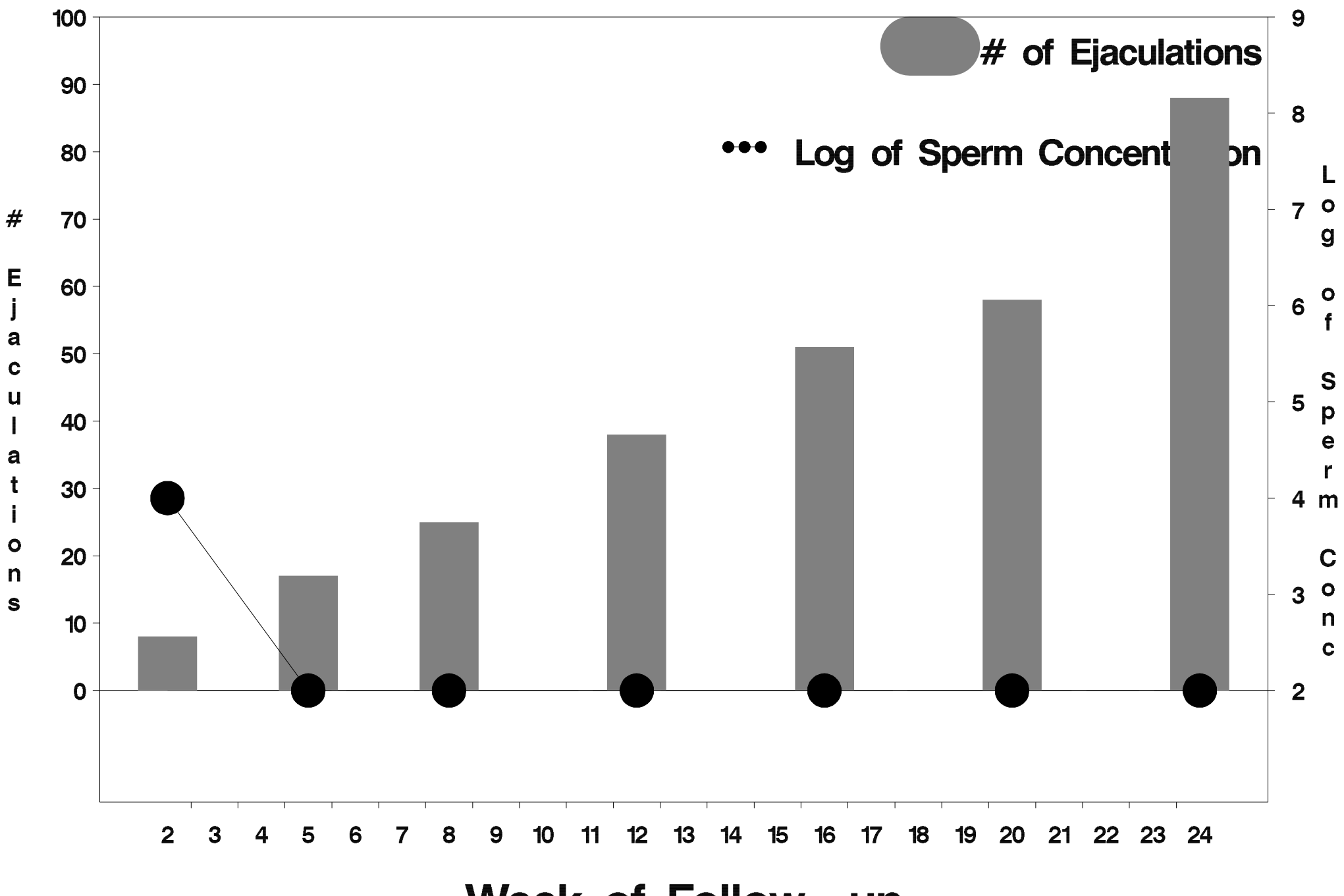

Week of Follow-up

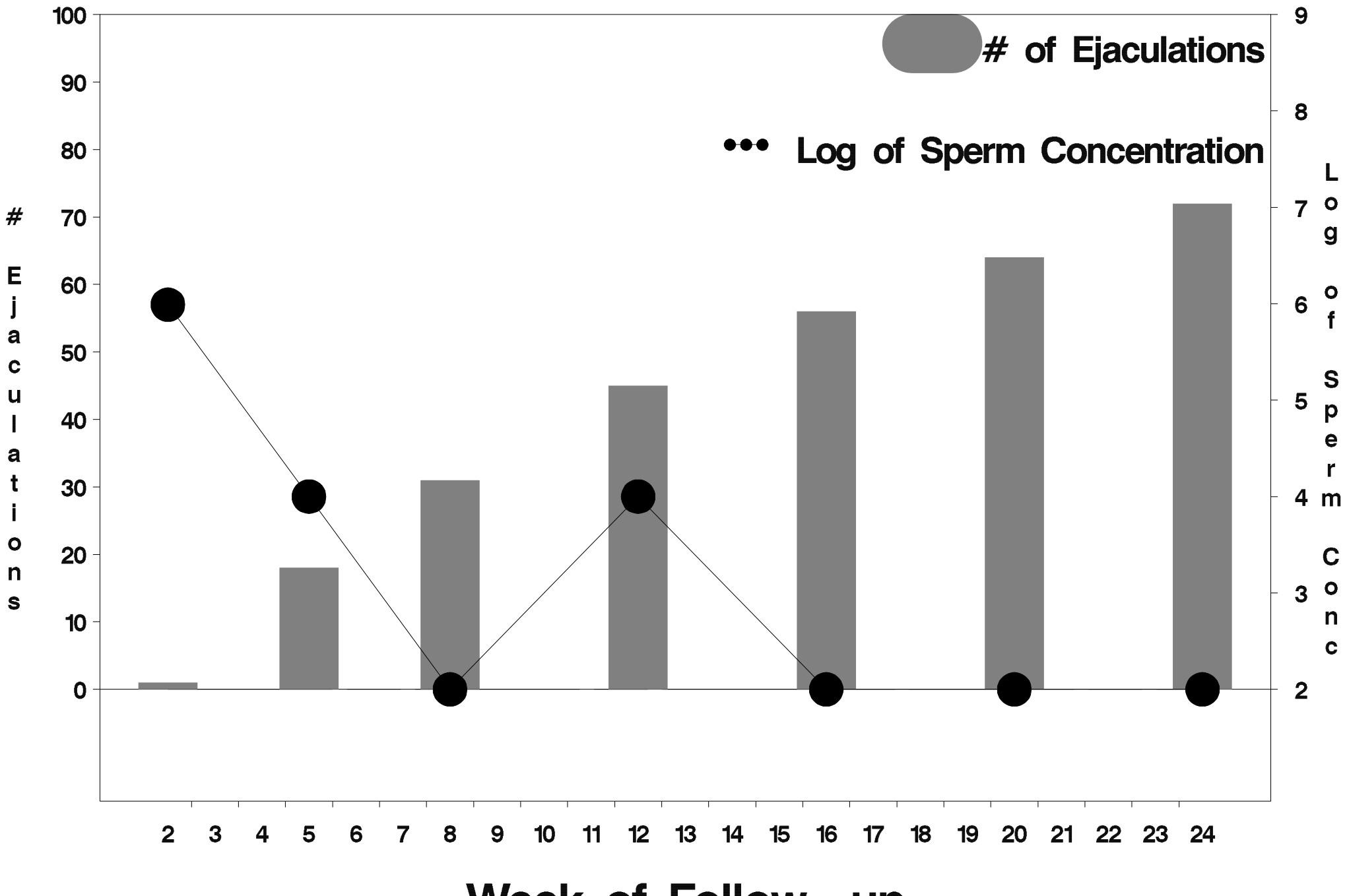

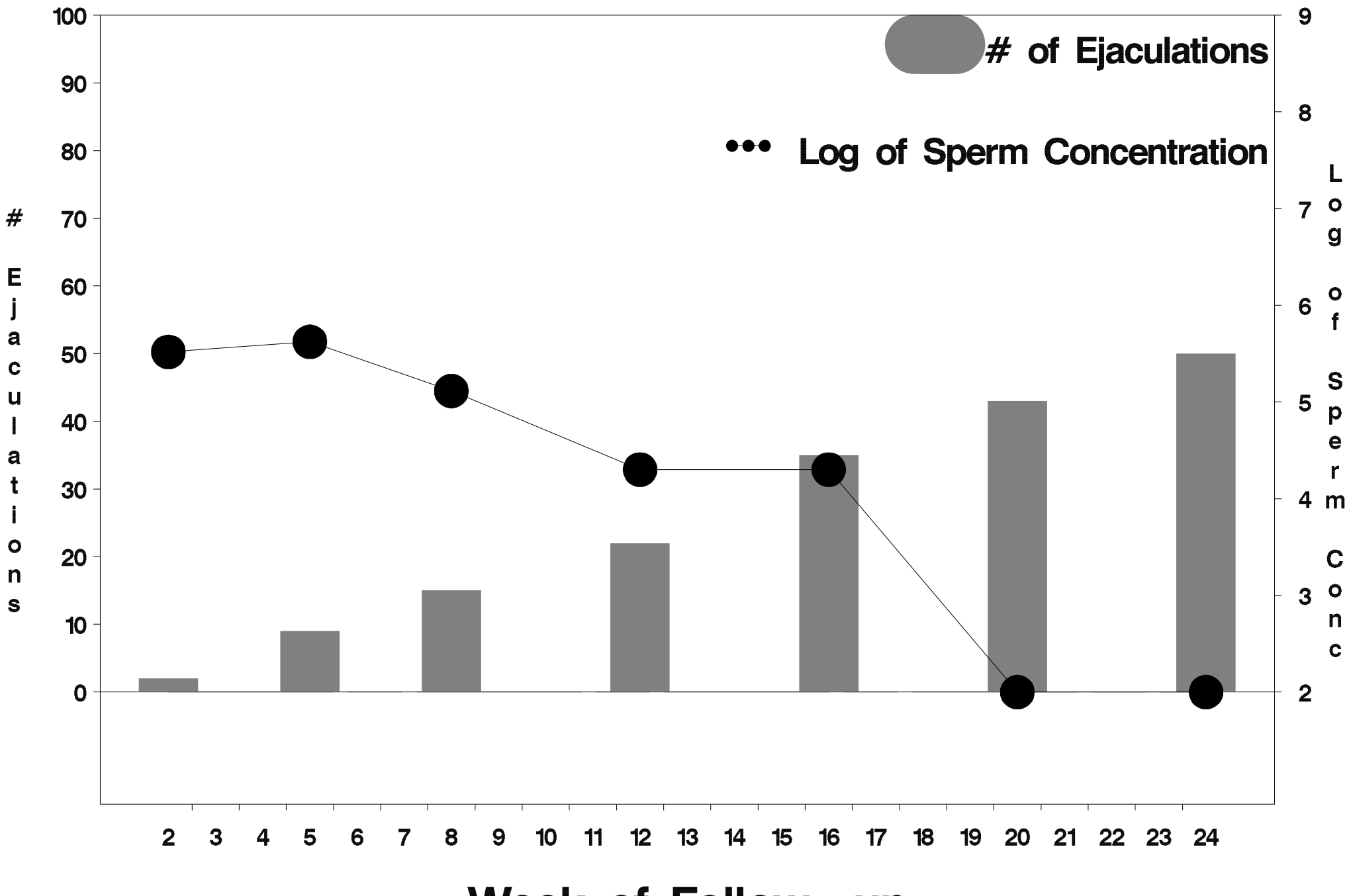

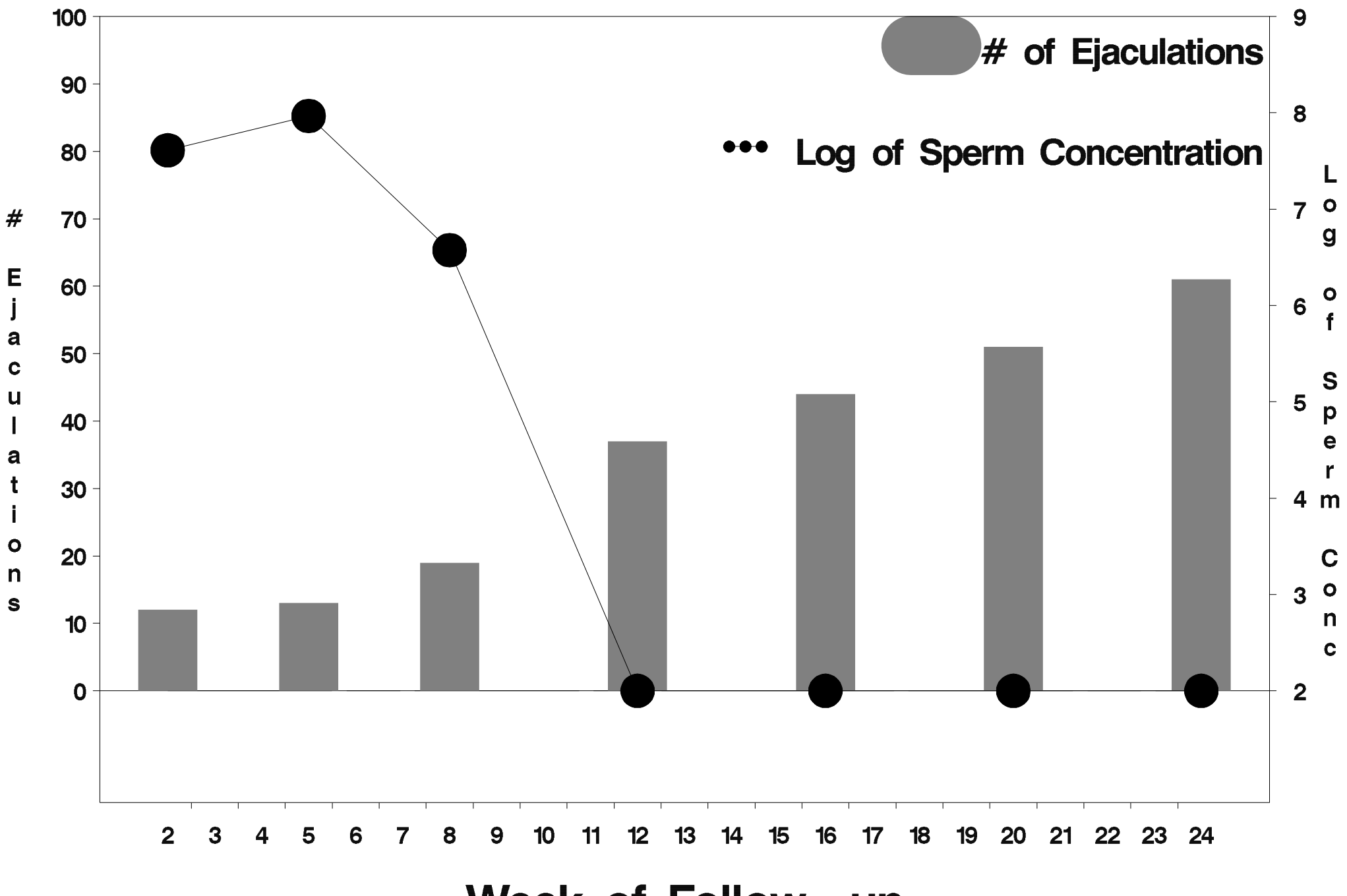

Week of Follow-up

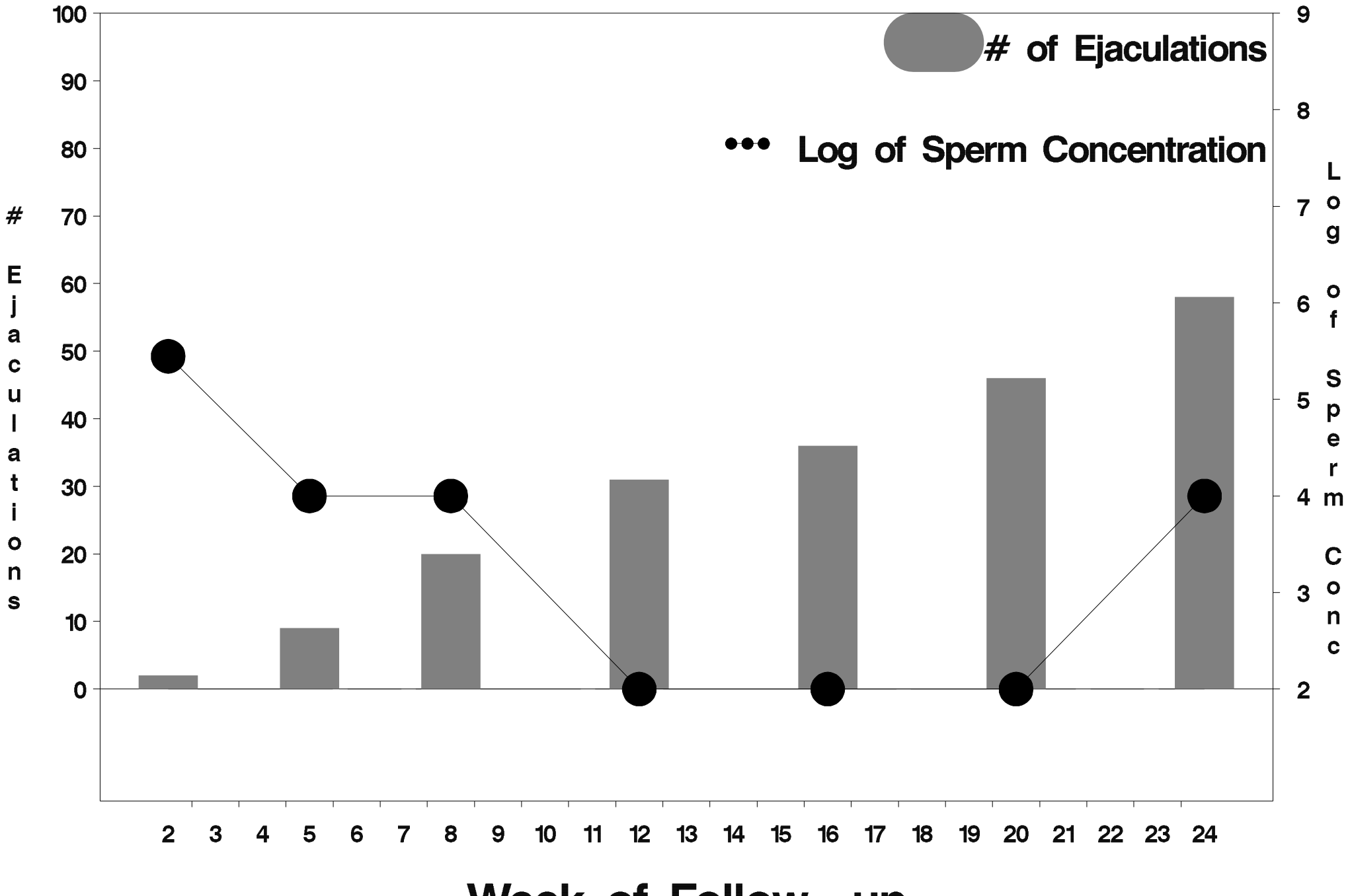

Week of Follow-up

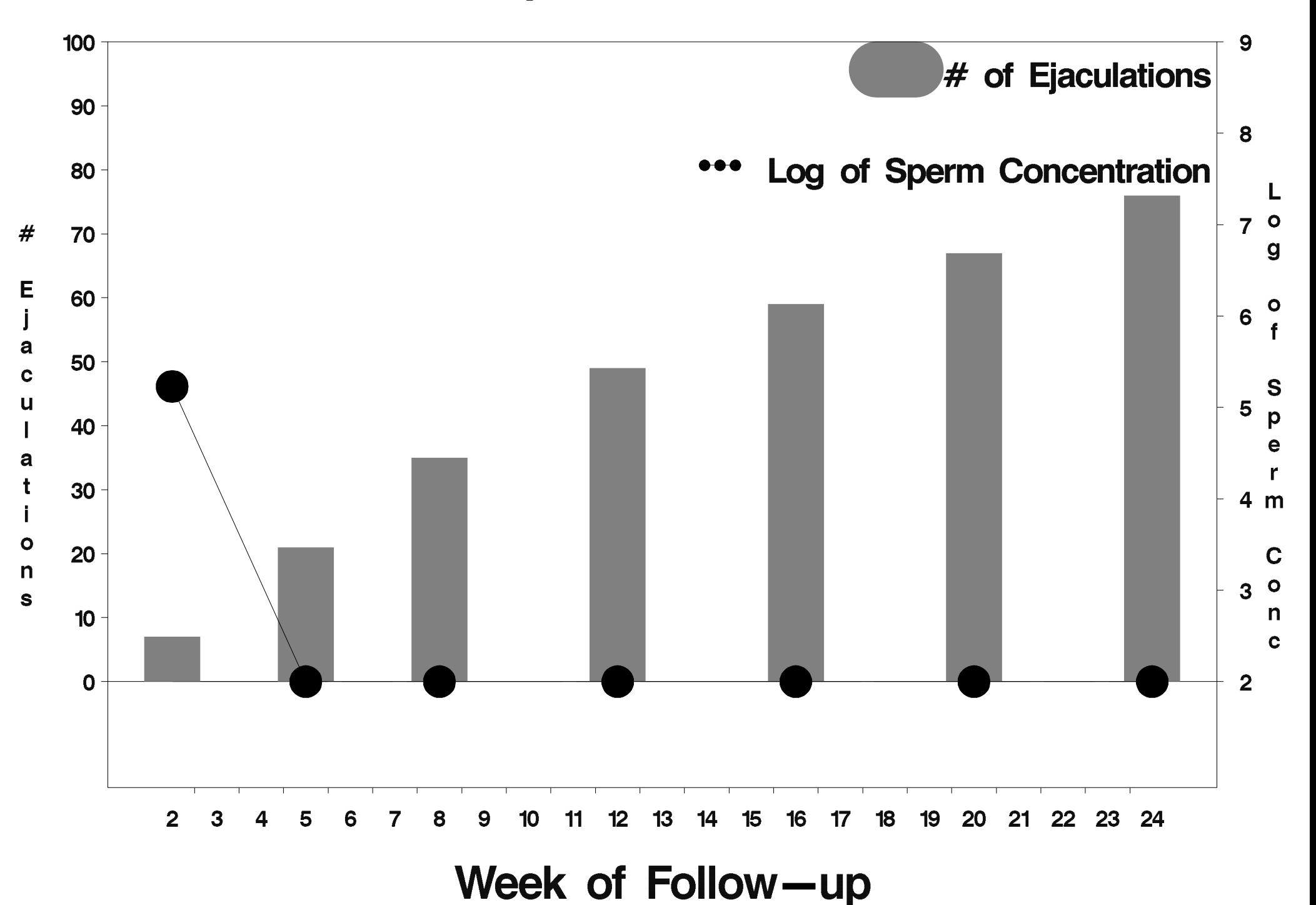

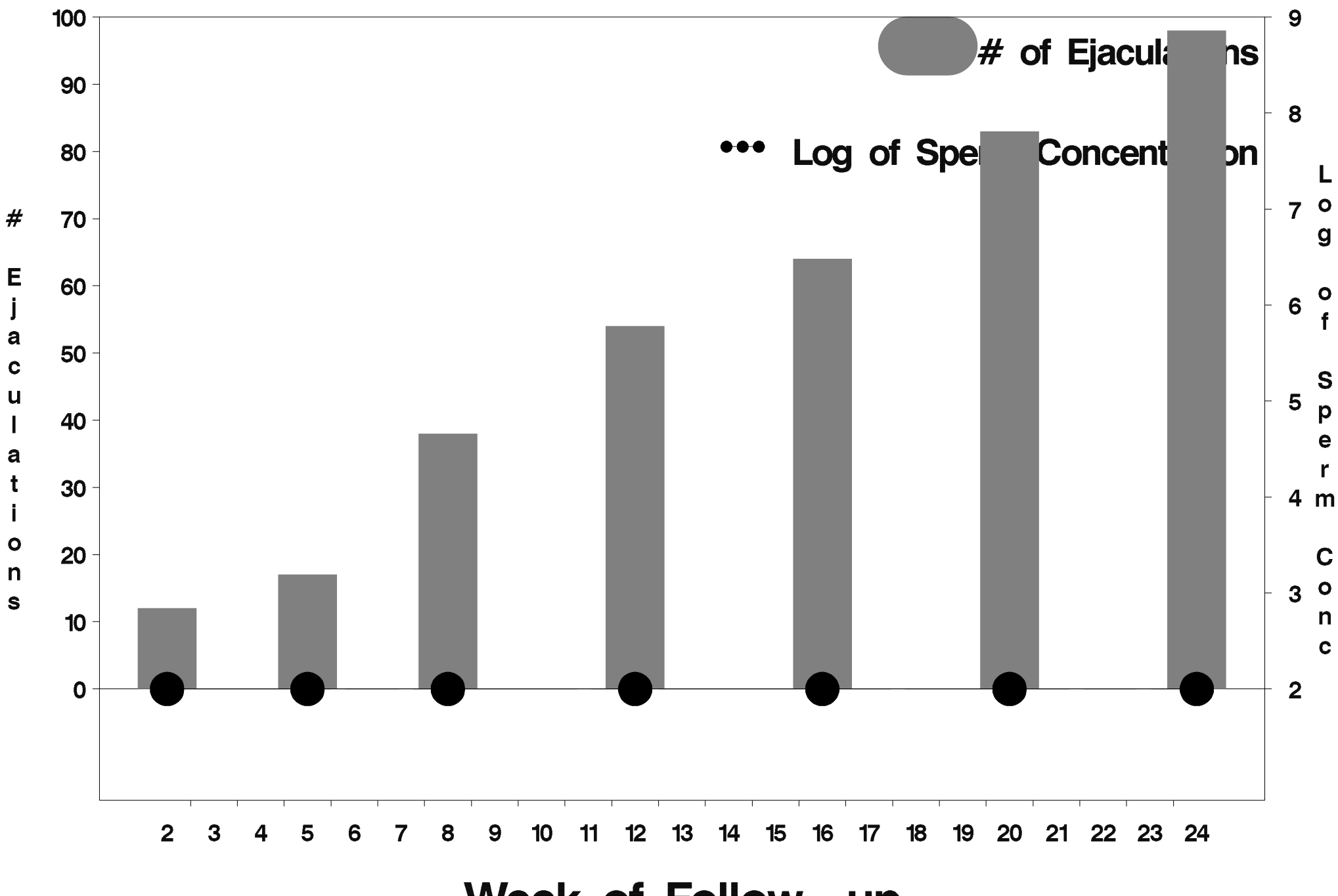

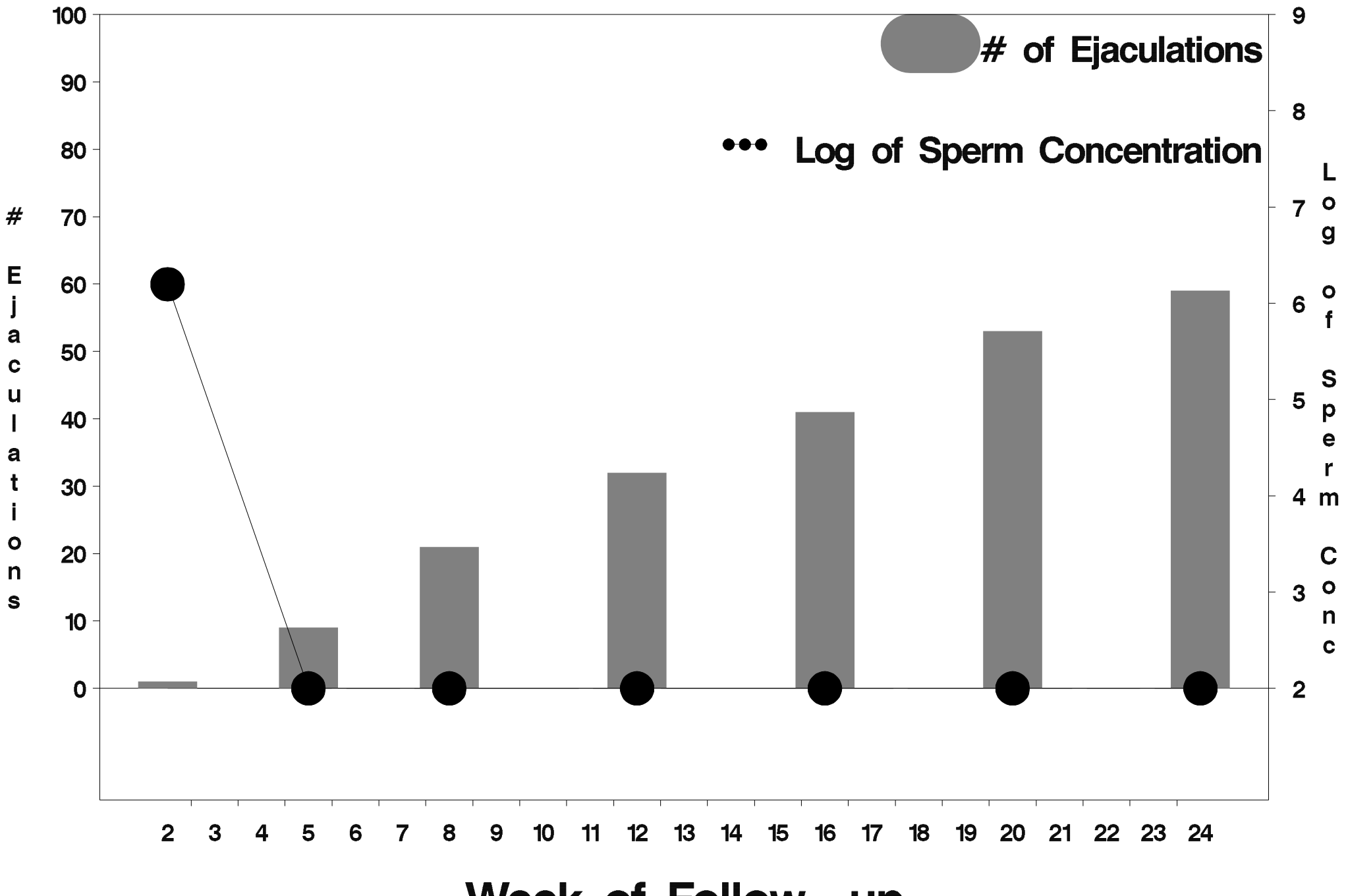

Week of Follow-up

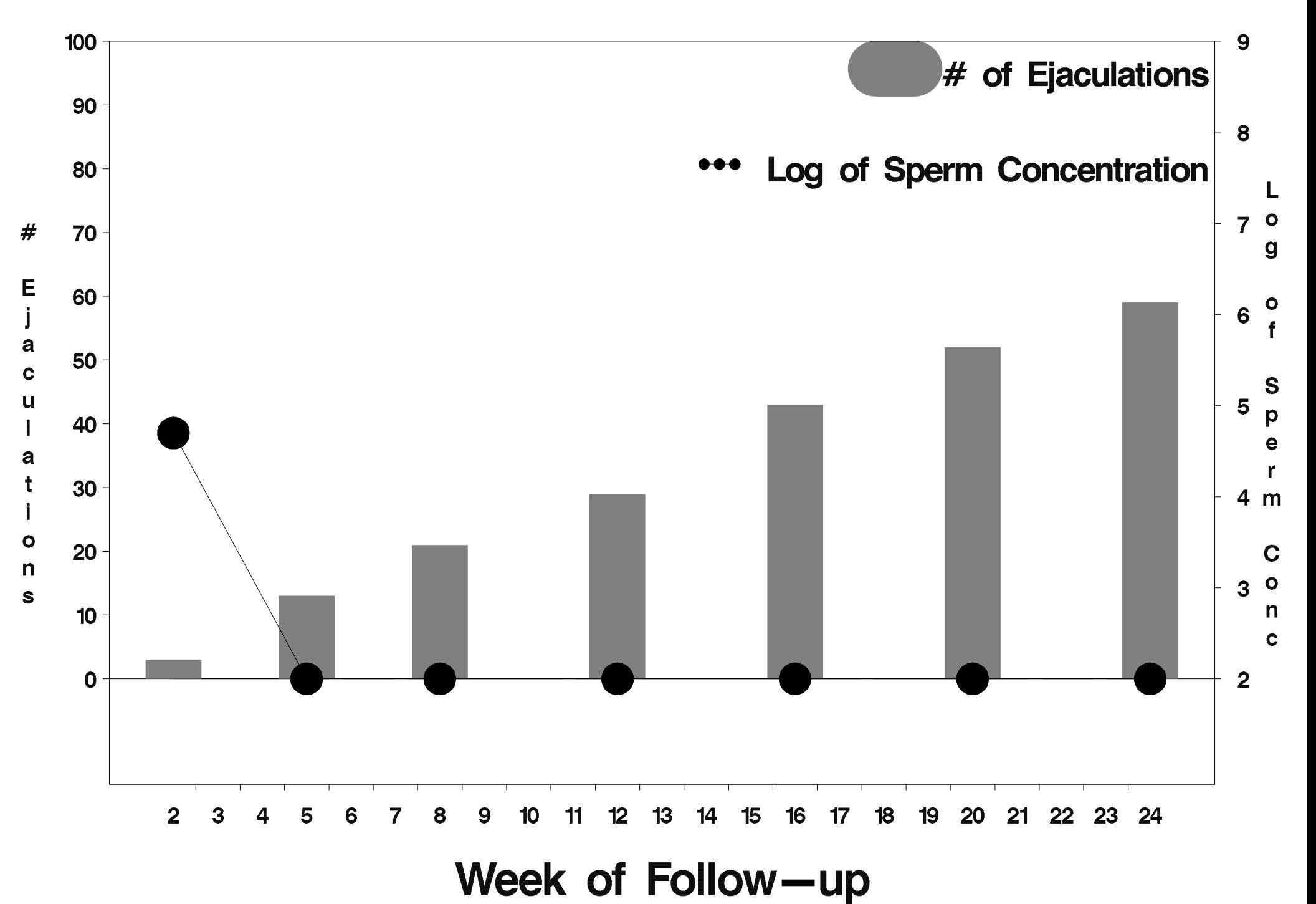

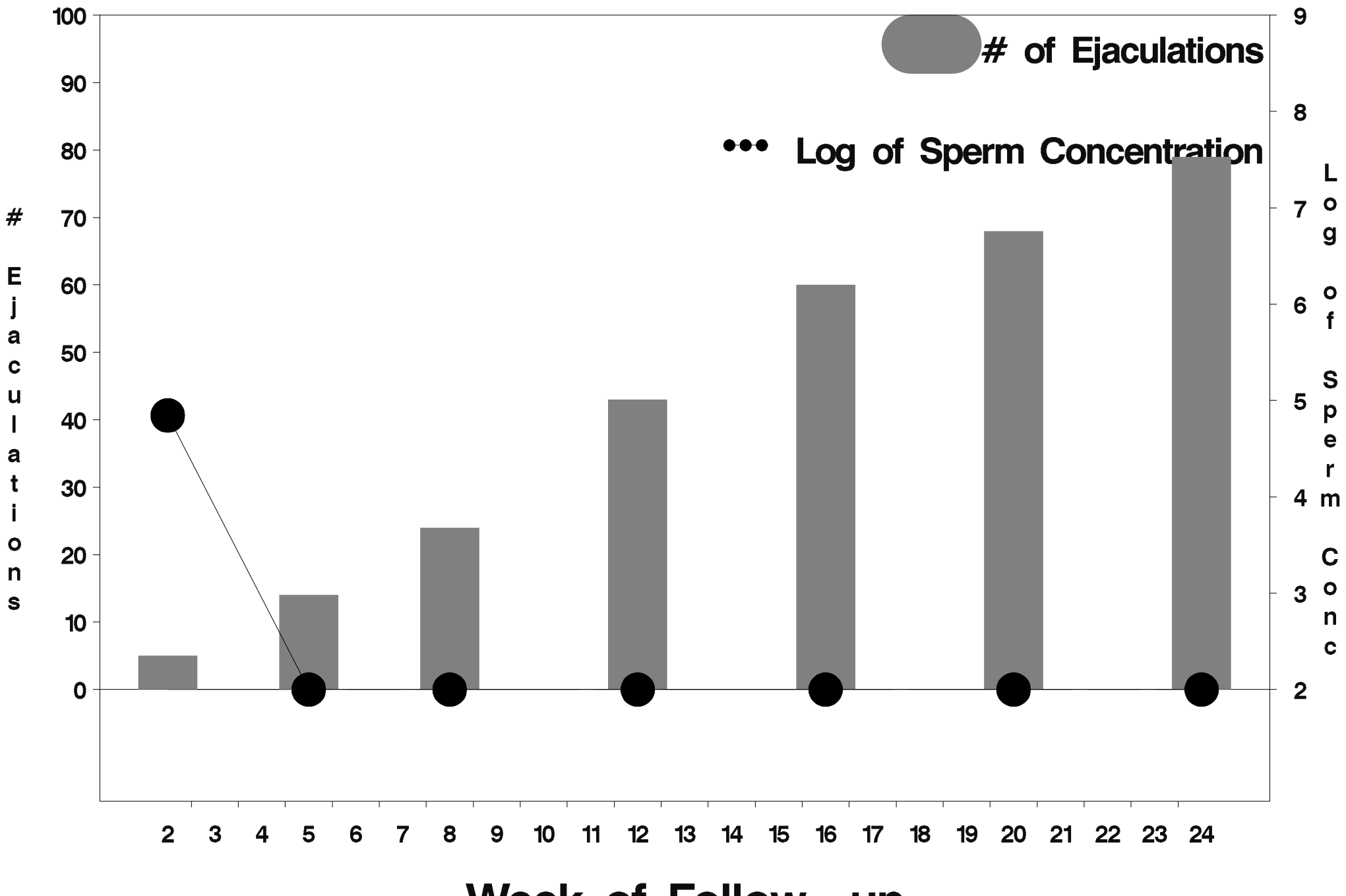

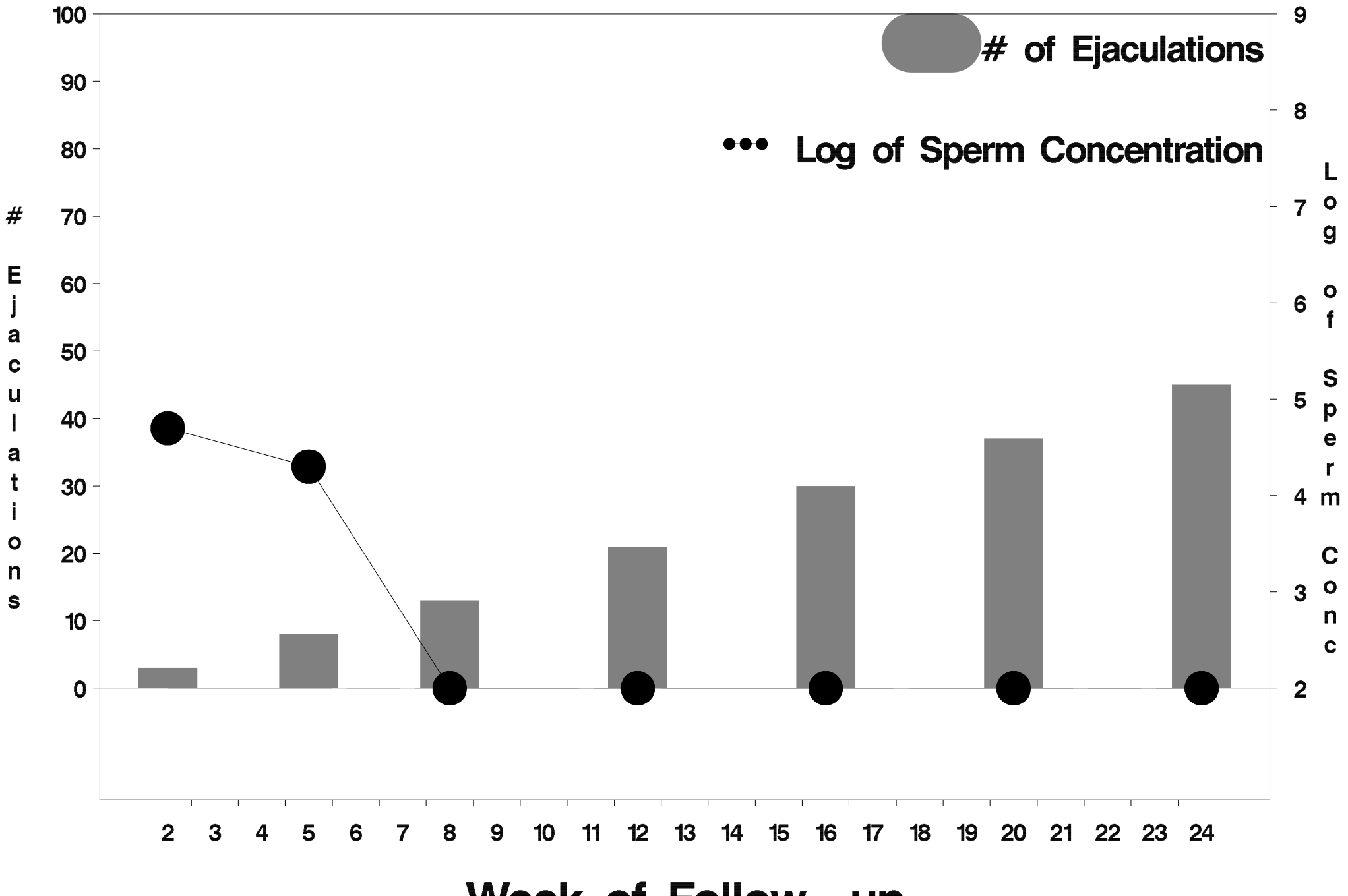

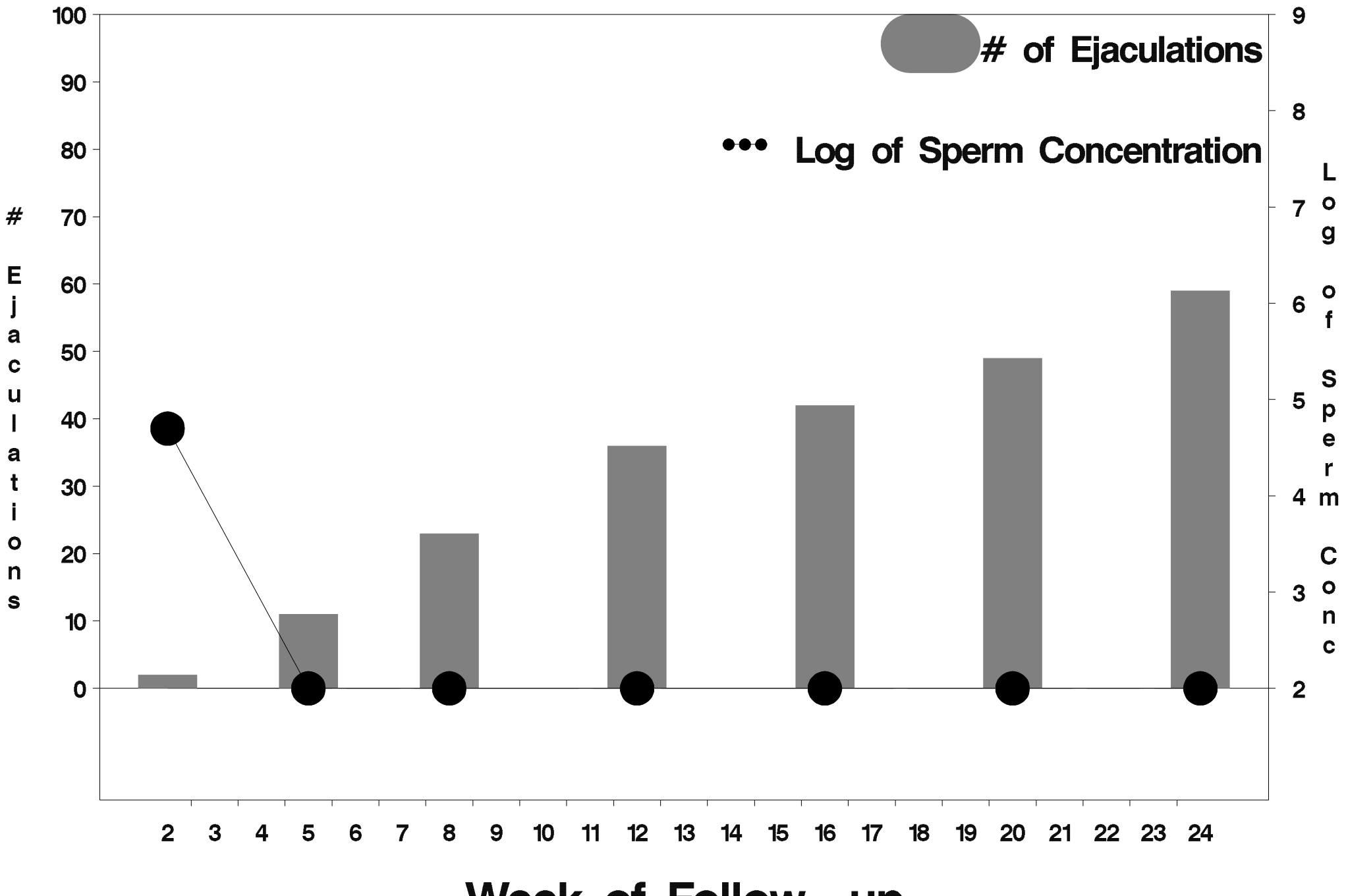

Week of Follow-up

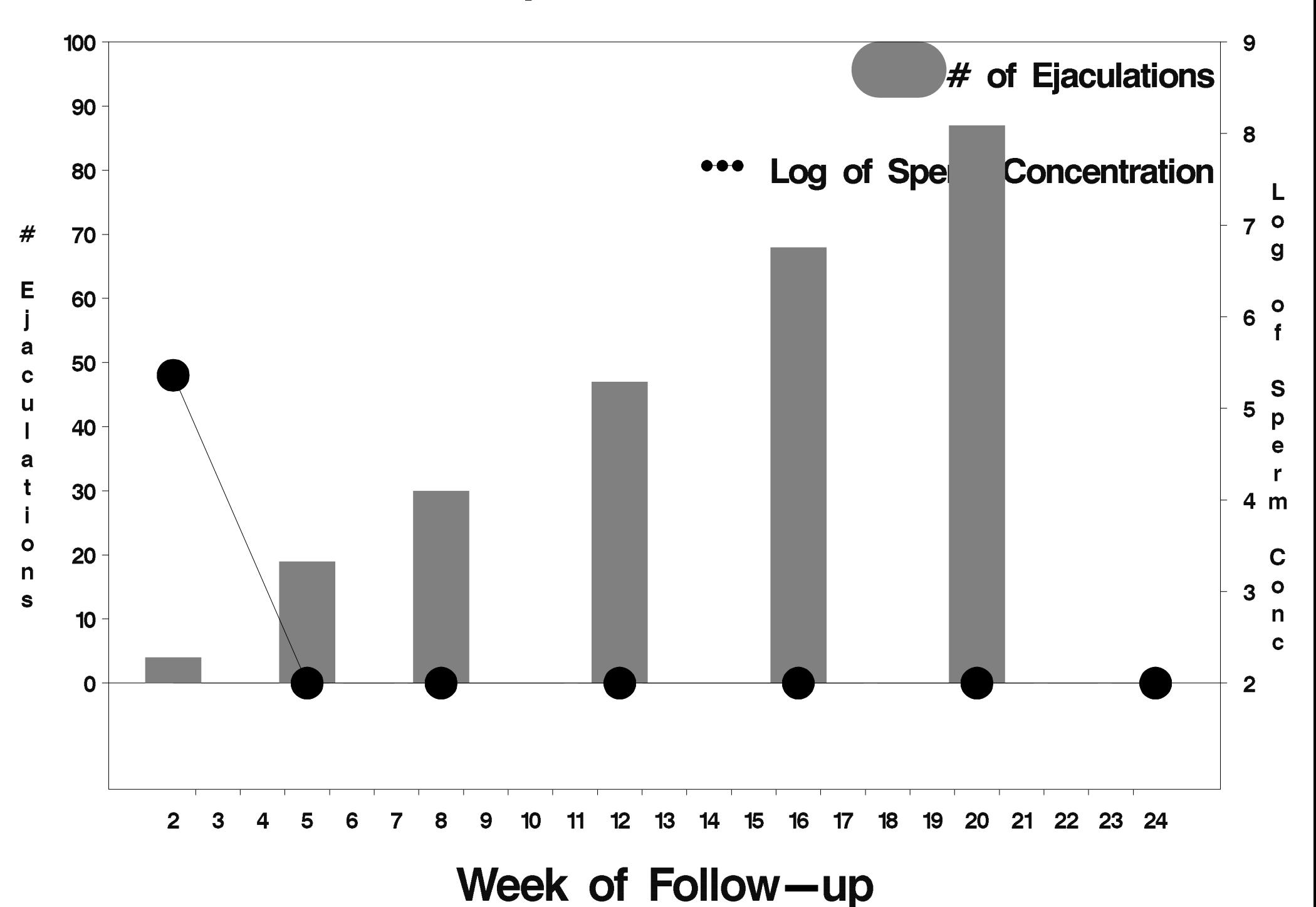

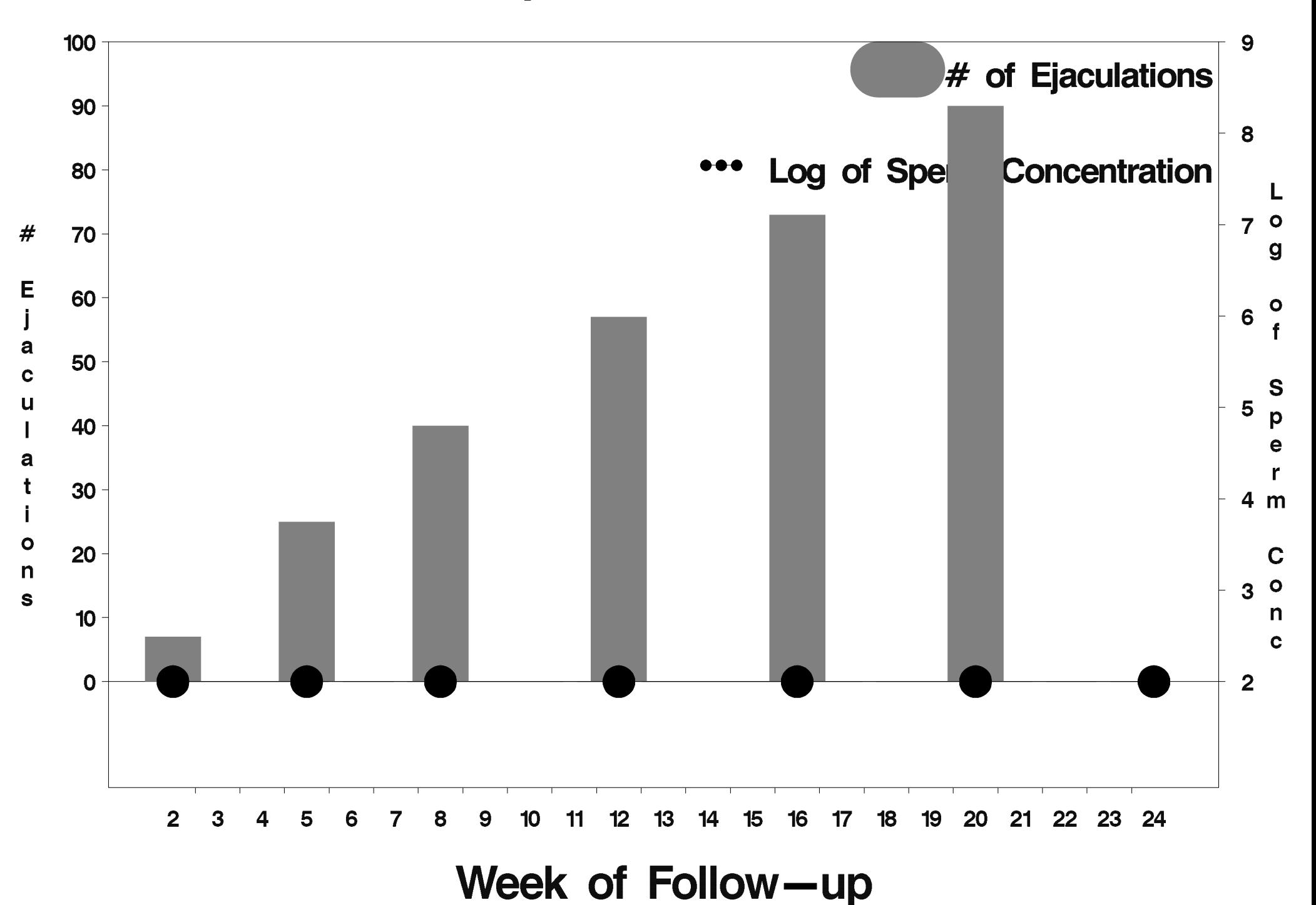

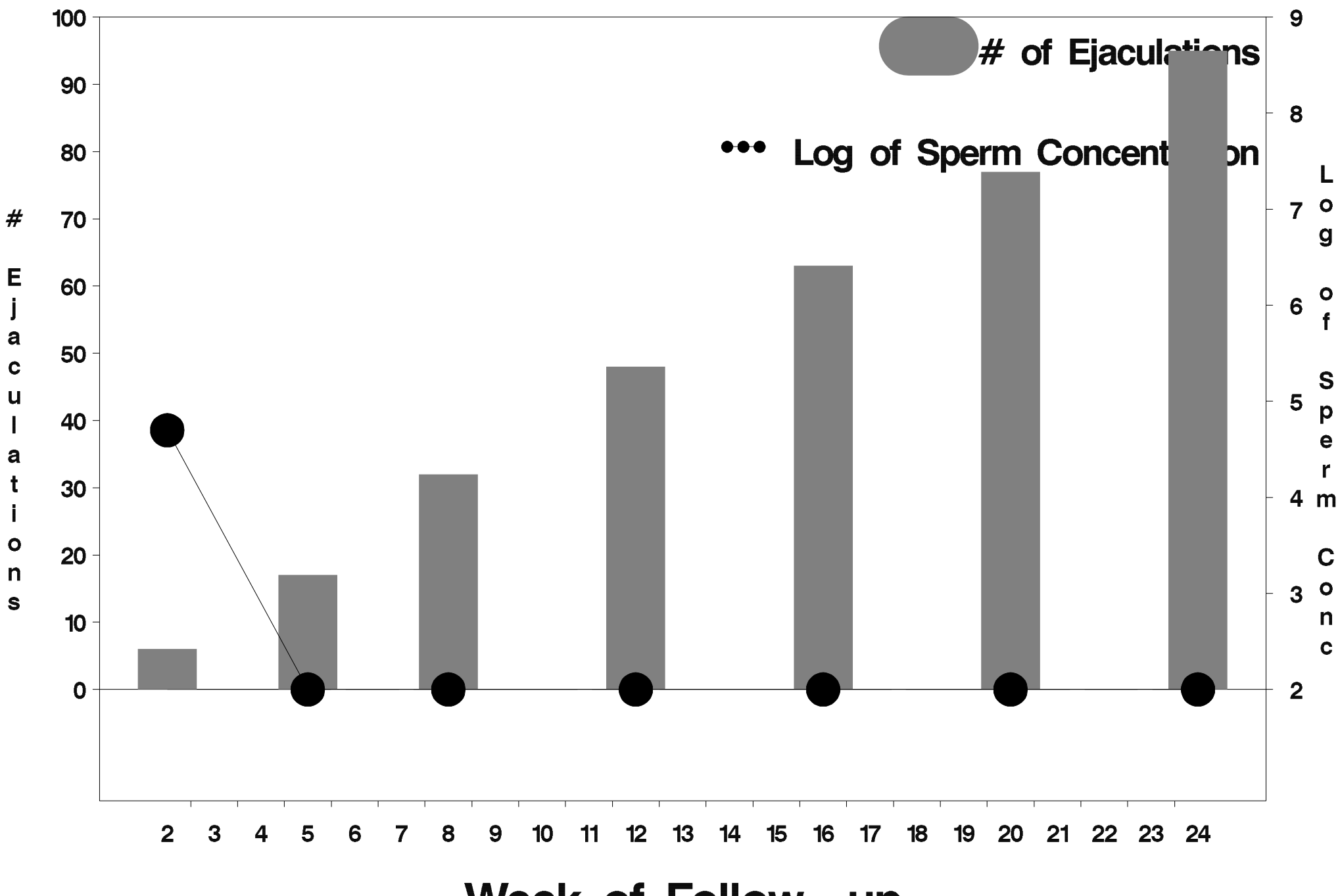

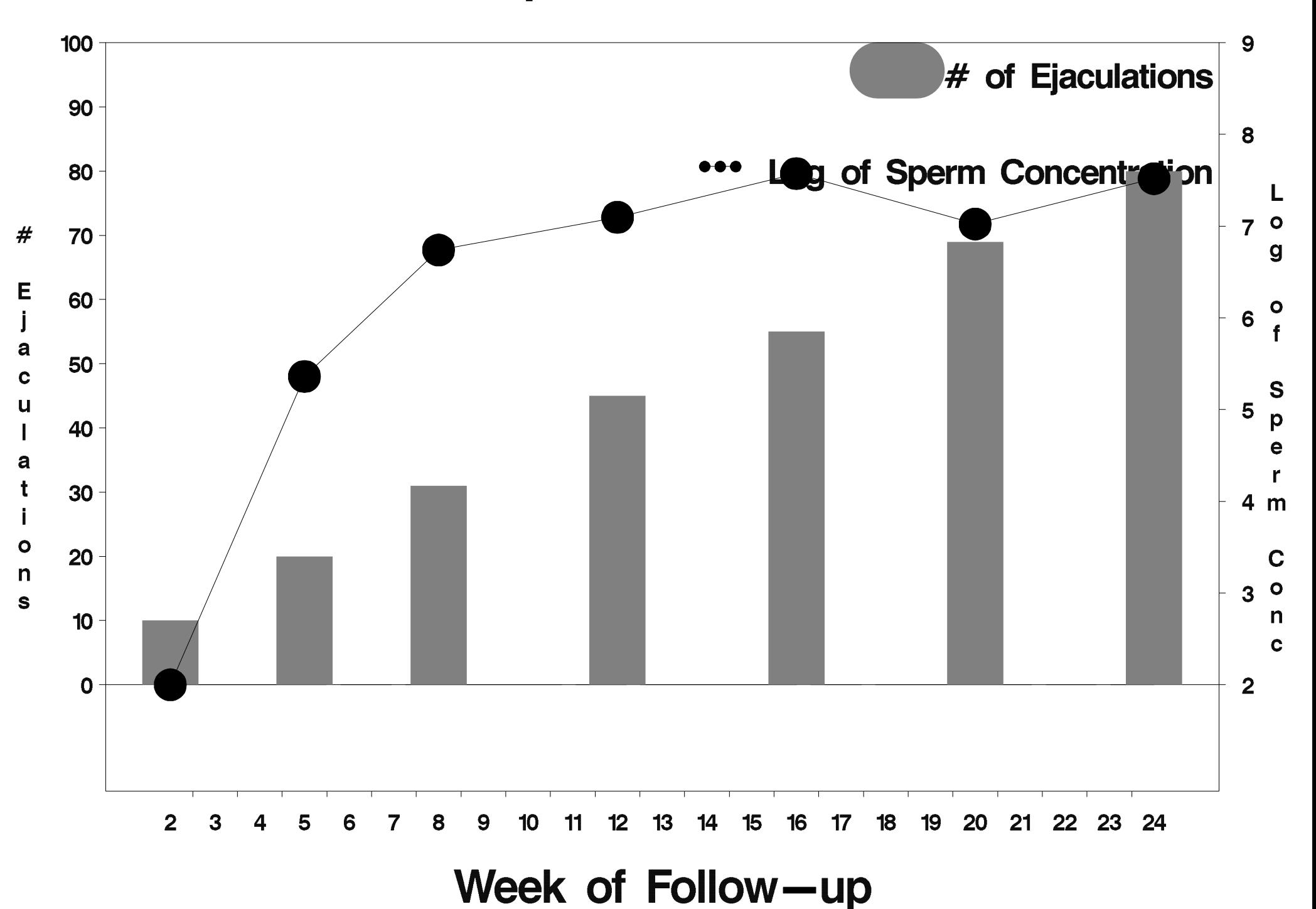

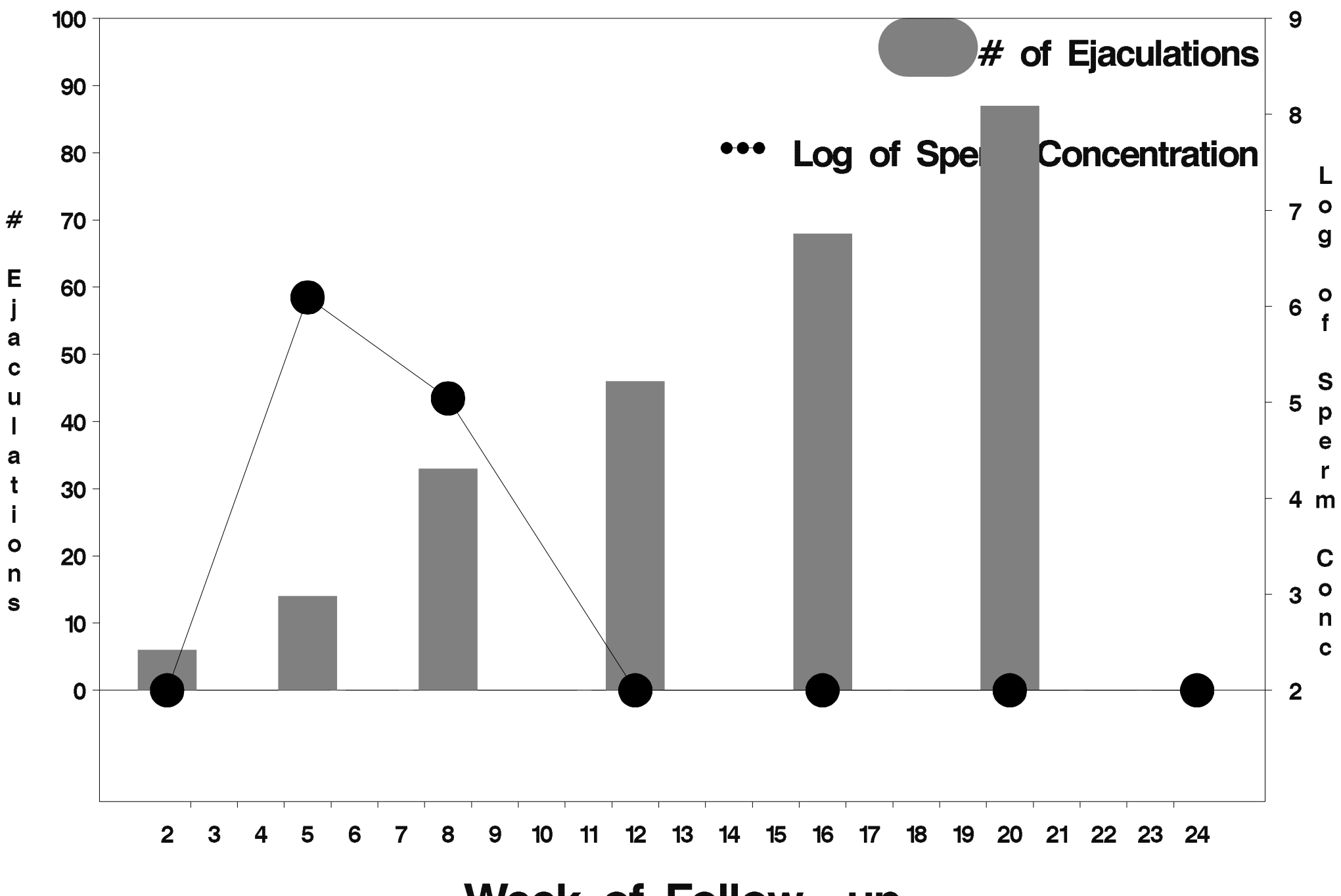
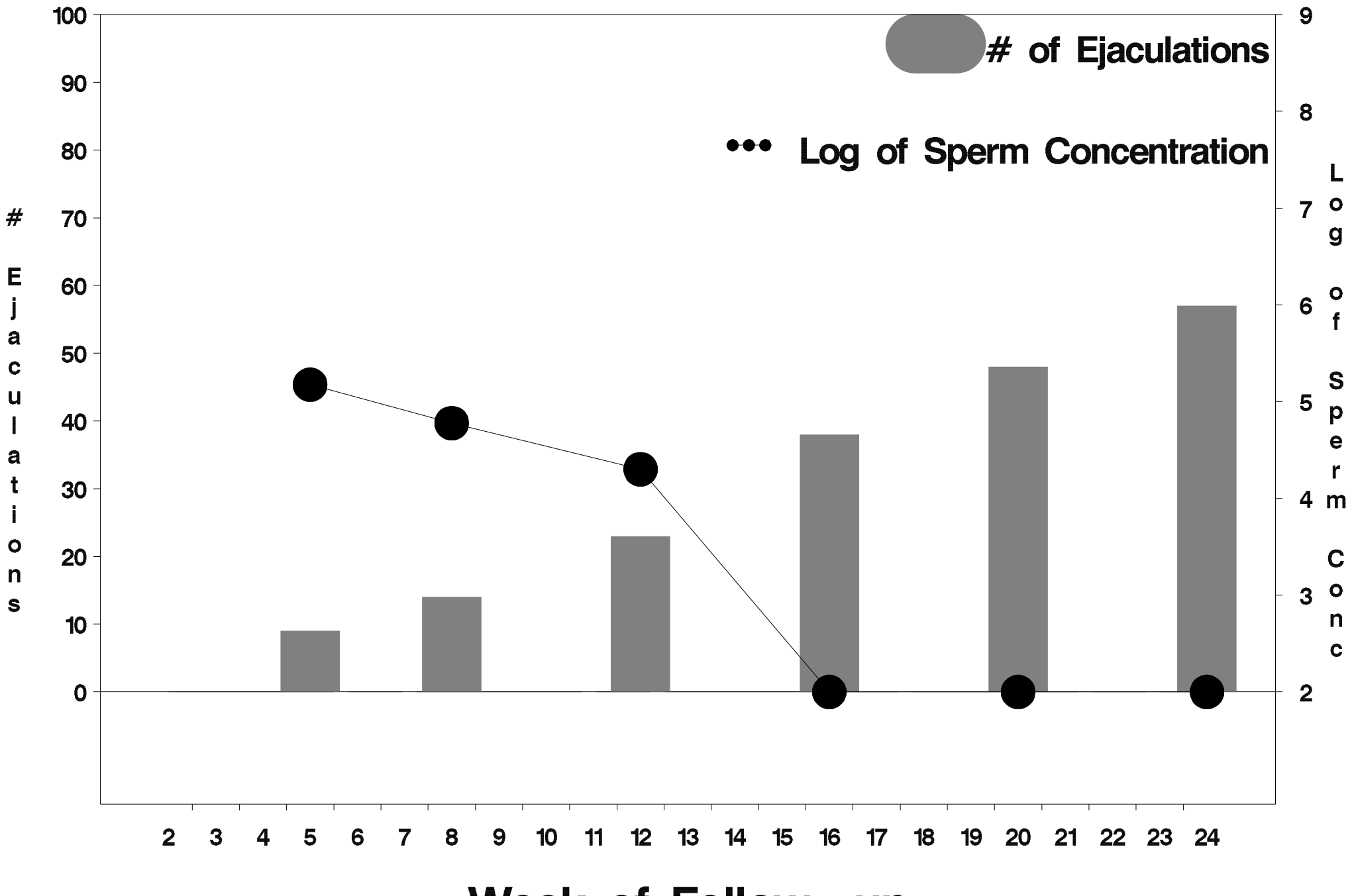

Week of Follow-up

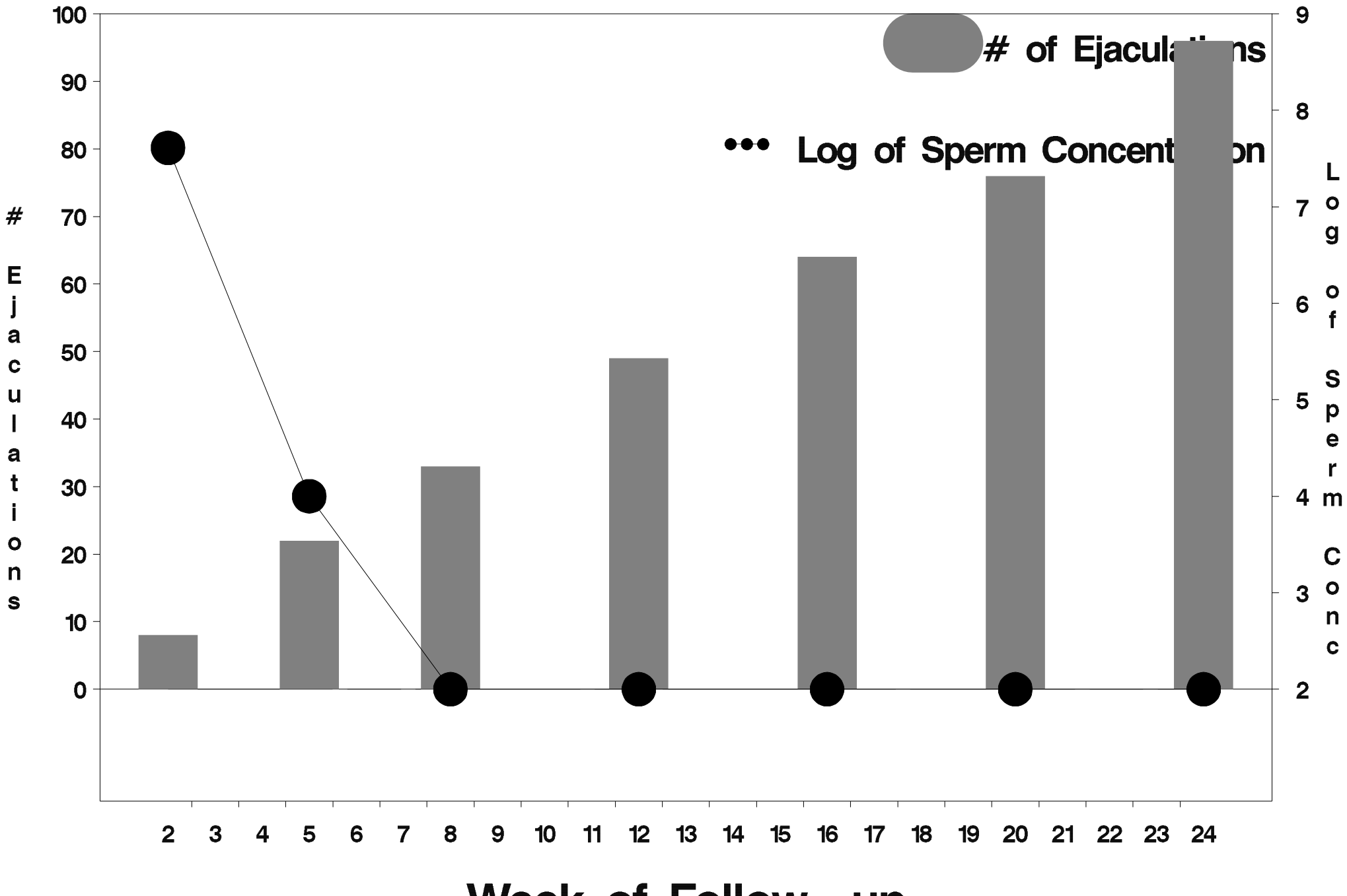

Week of Follow-up

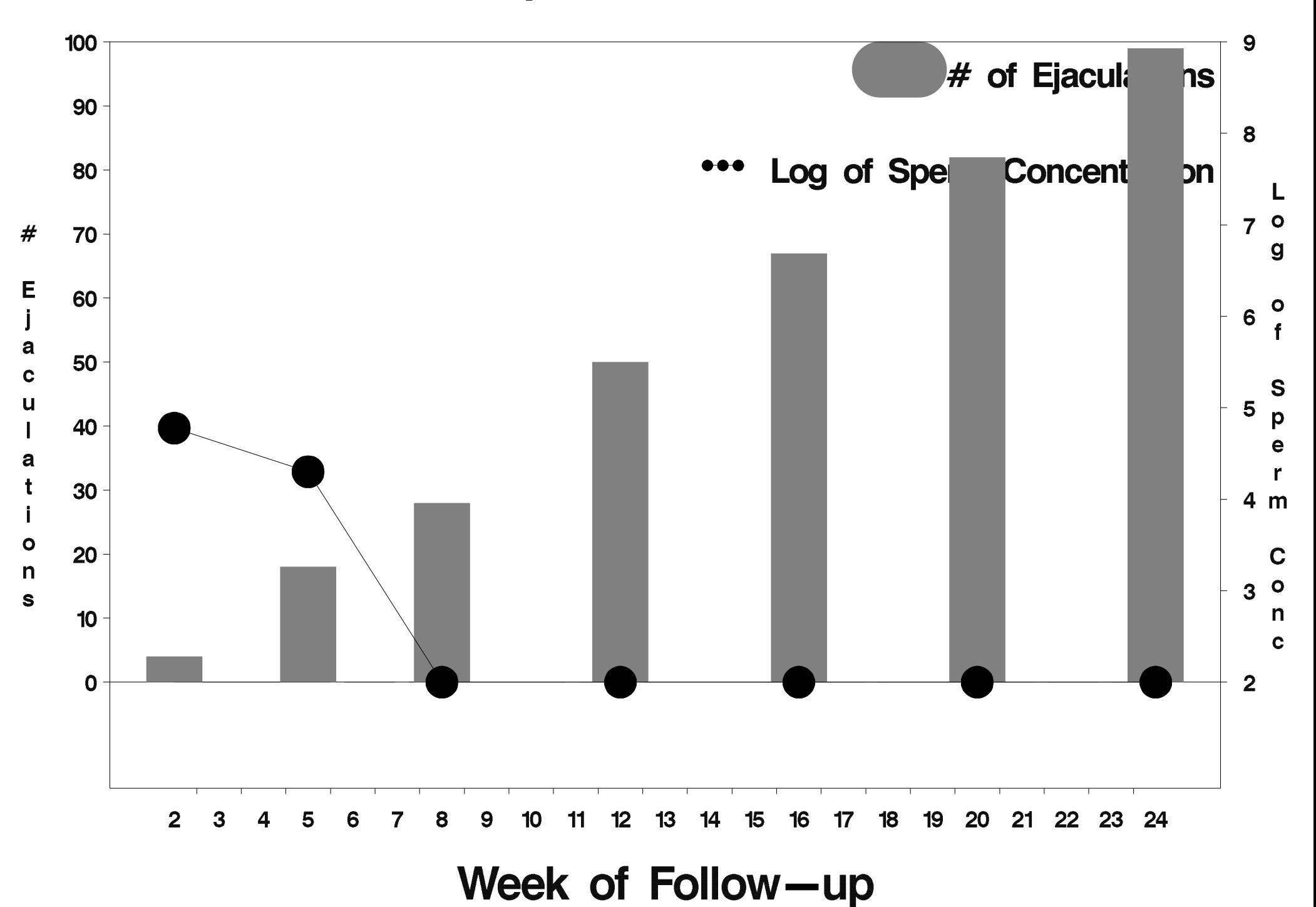

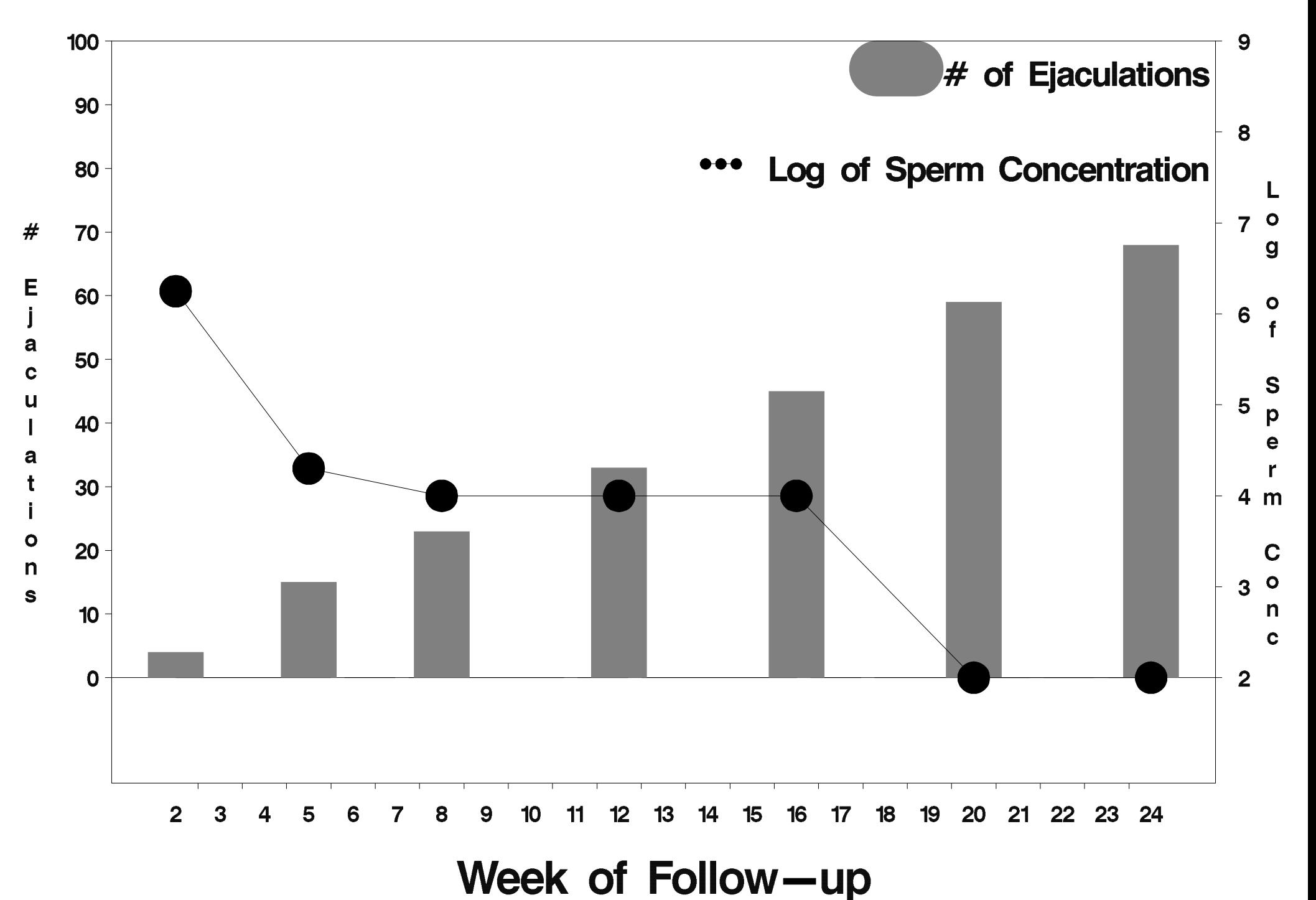

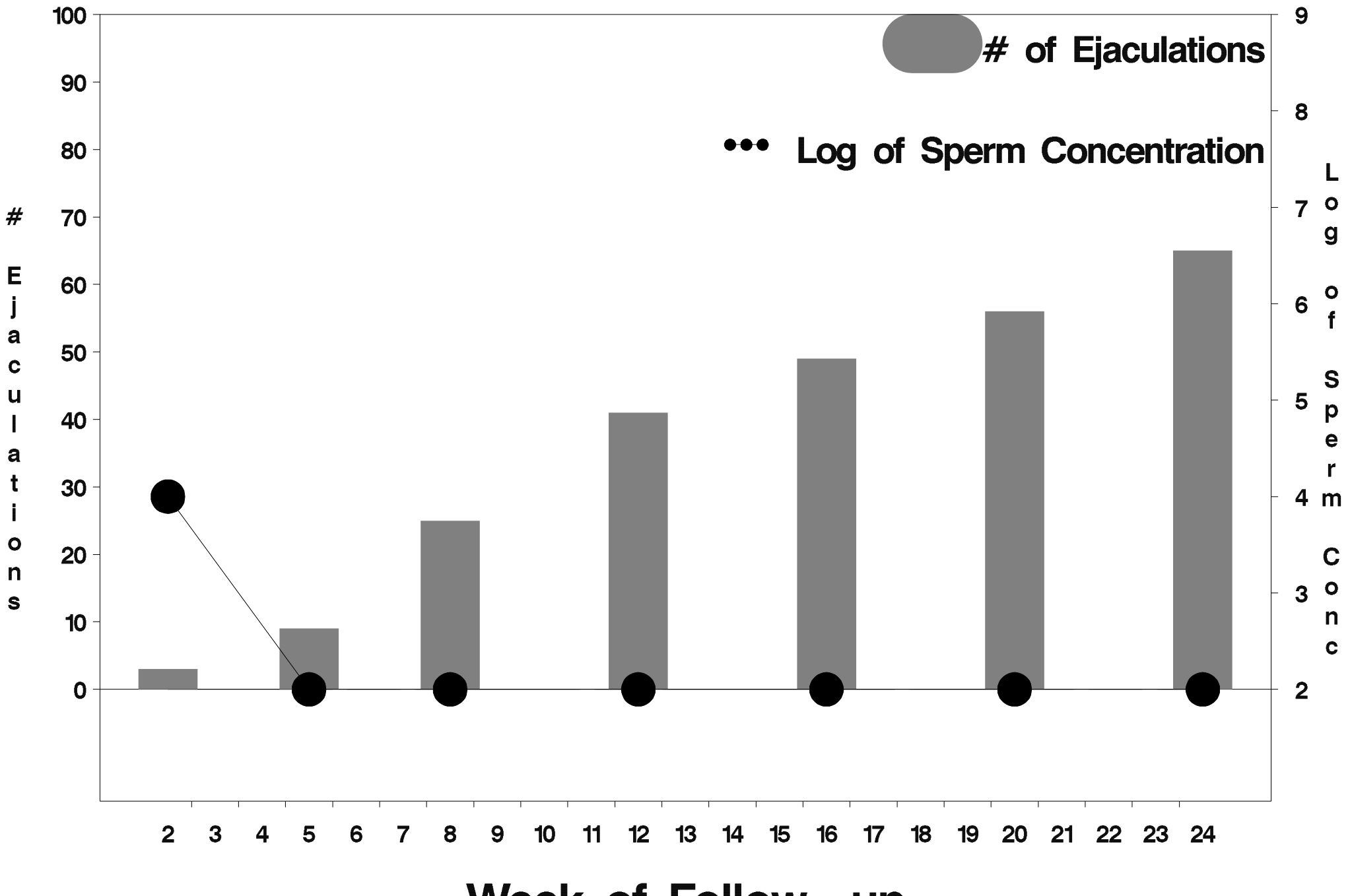

Week of Follow-up

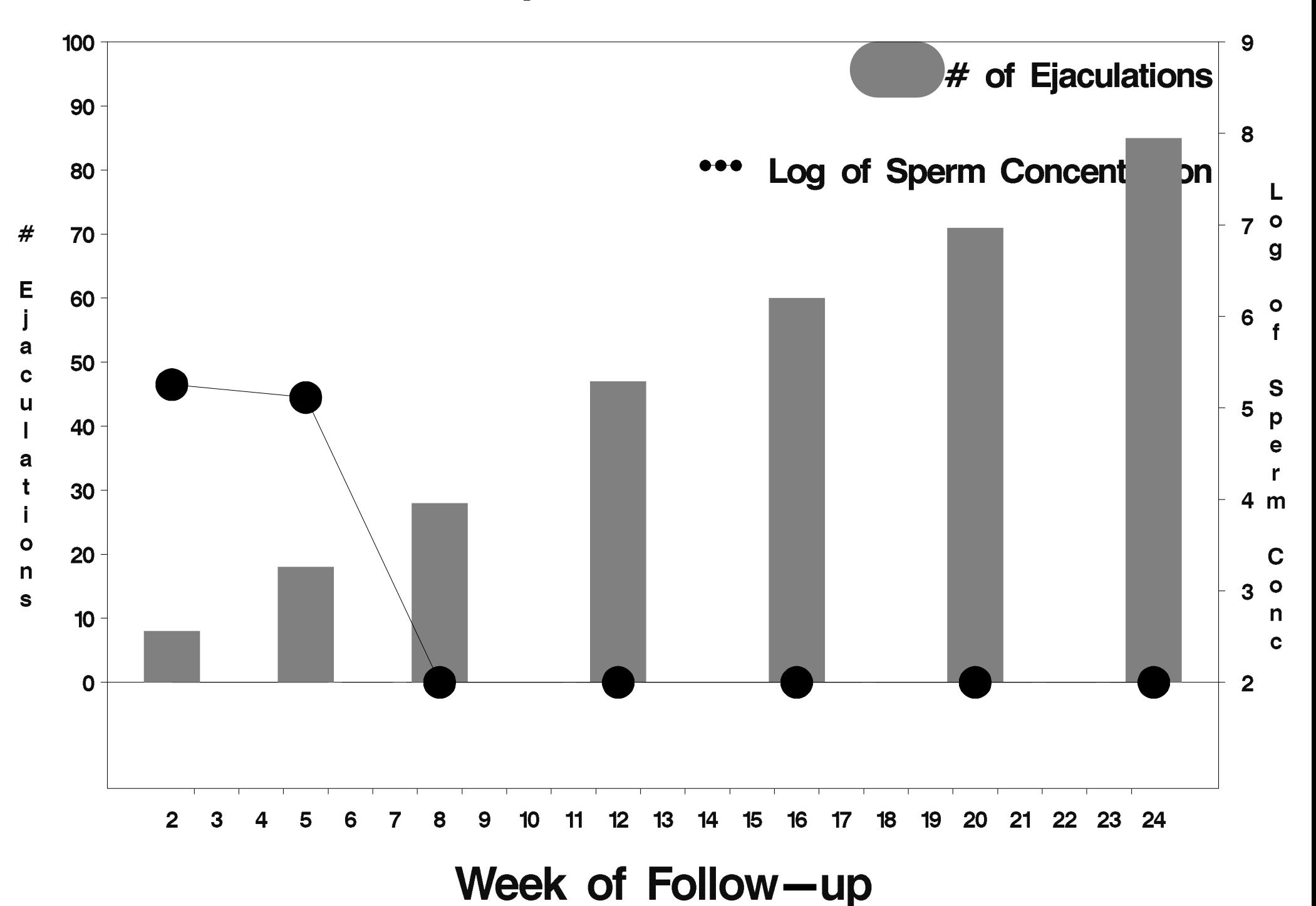

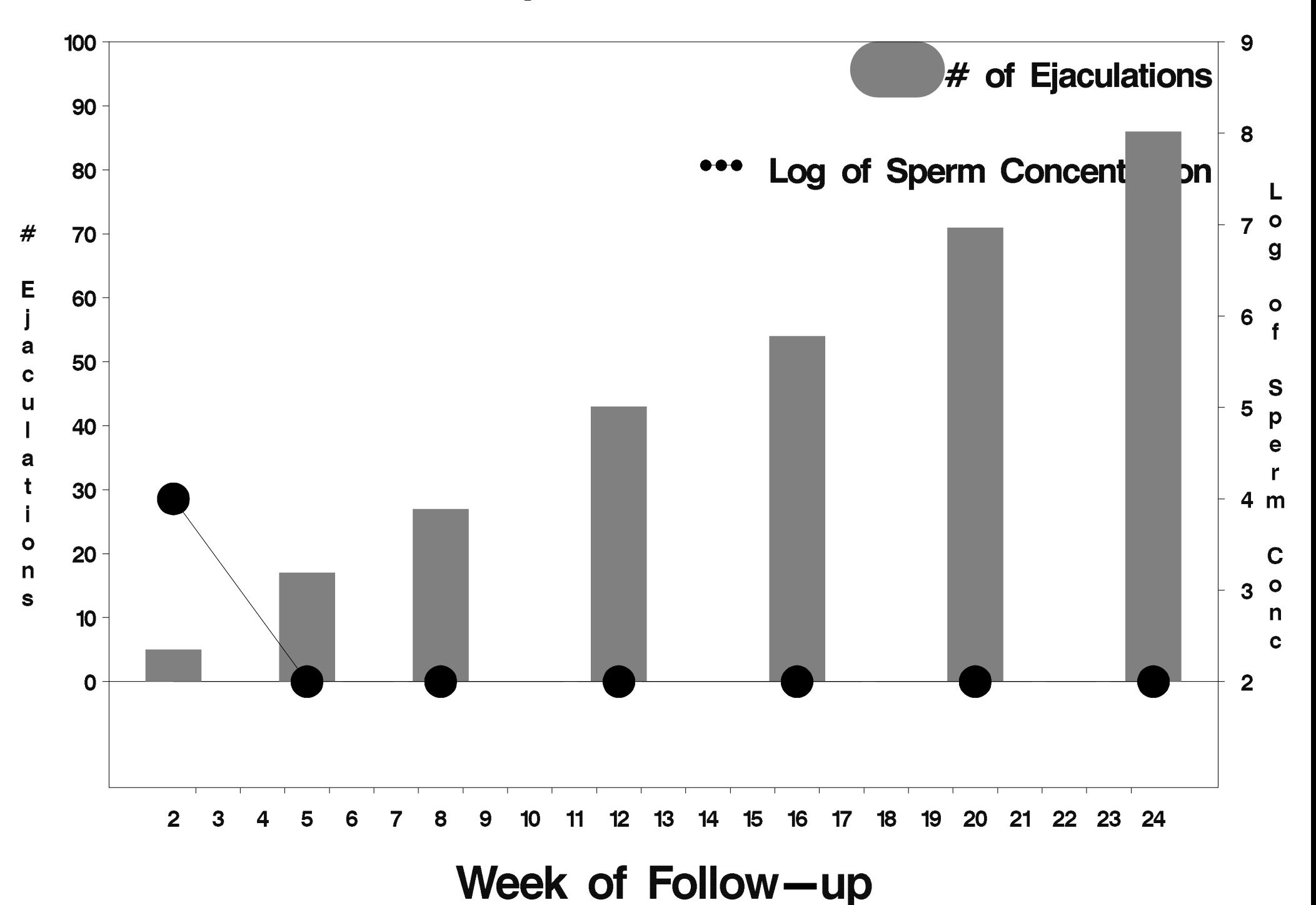

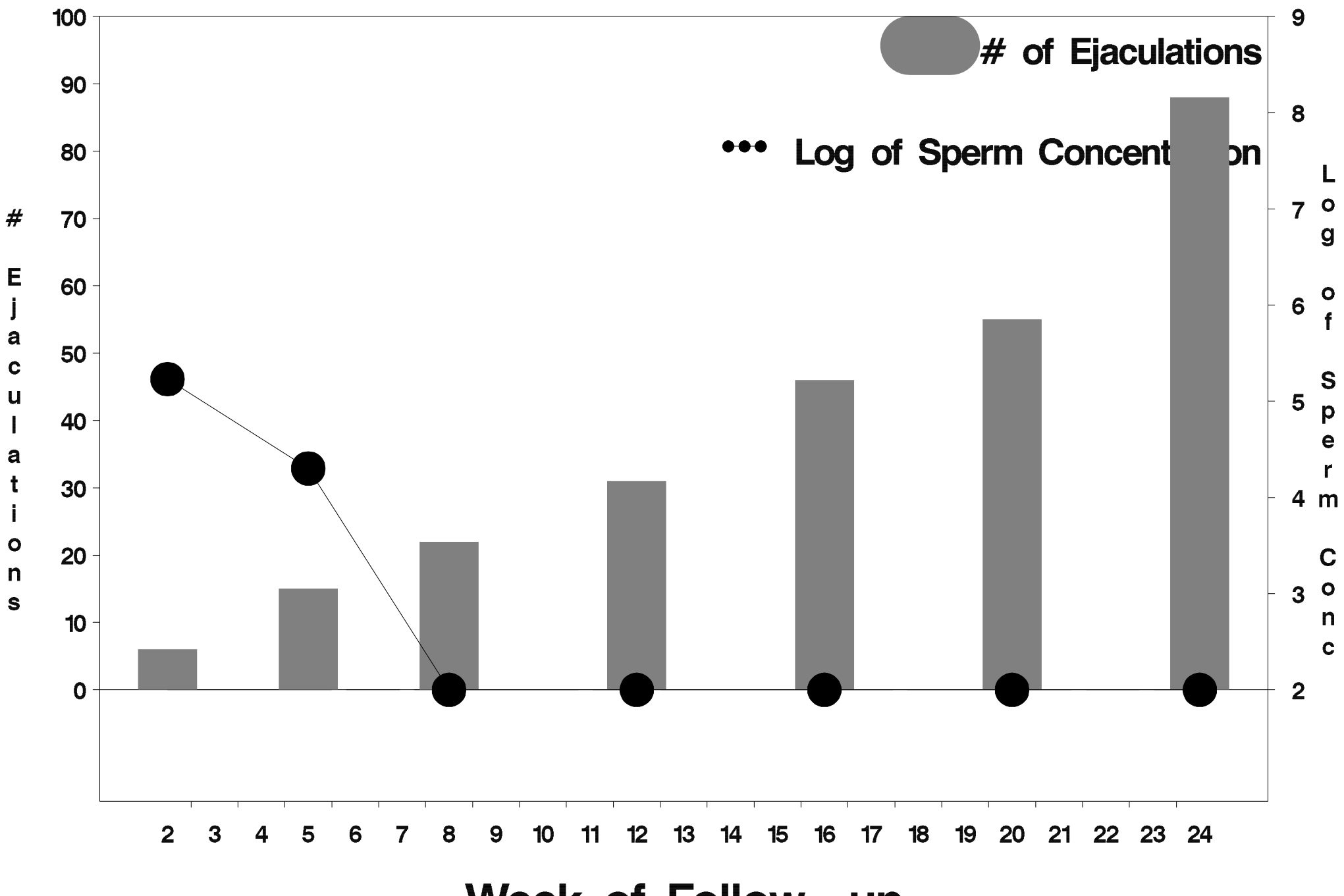

Week of Follow-up

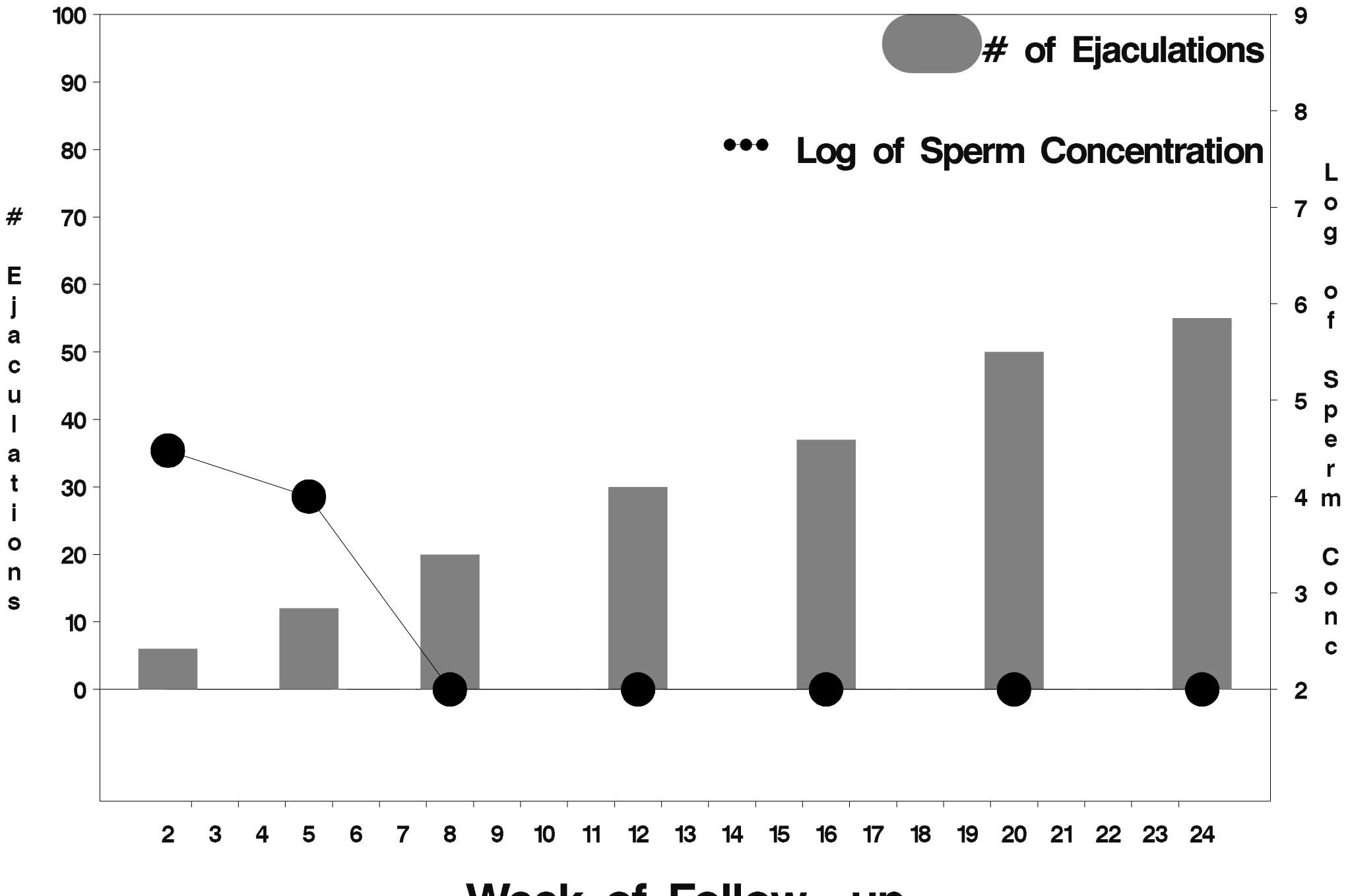

Week of Follow-up

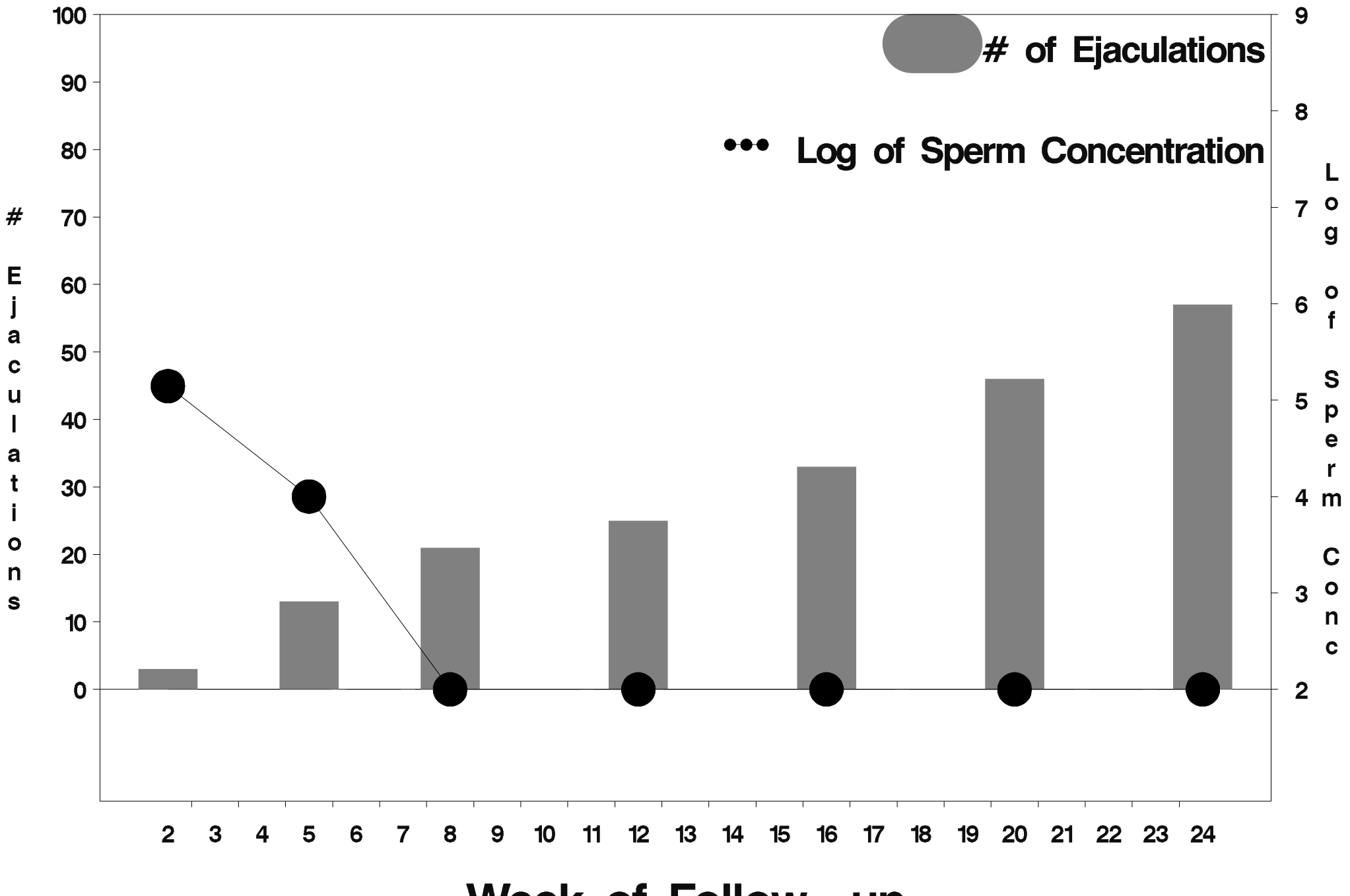

Week of Follow-up

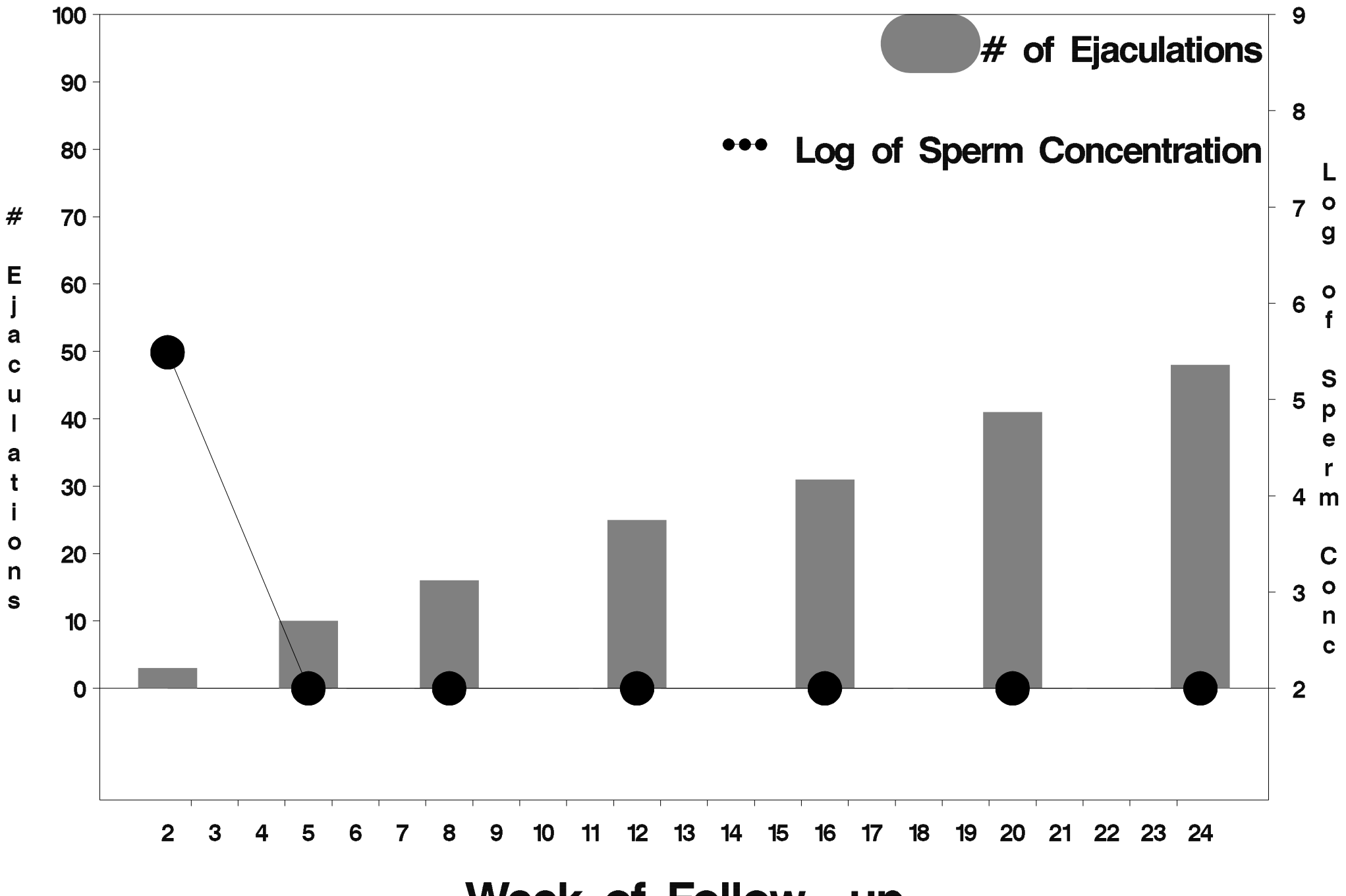

Week of Follow-up

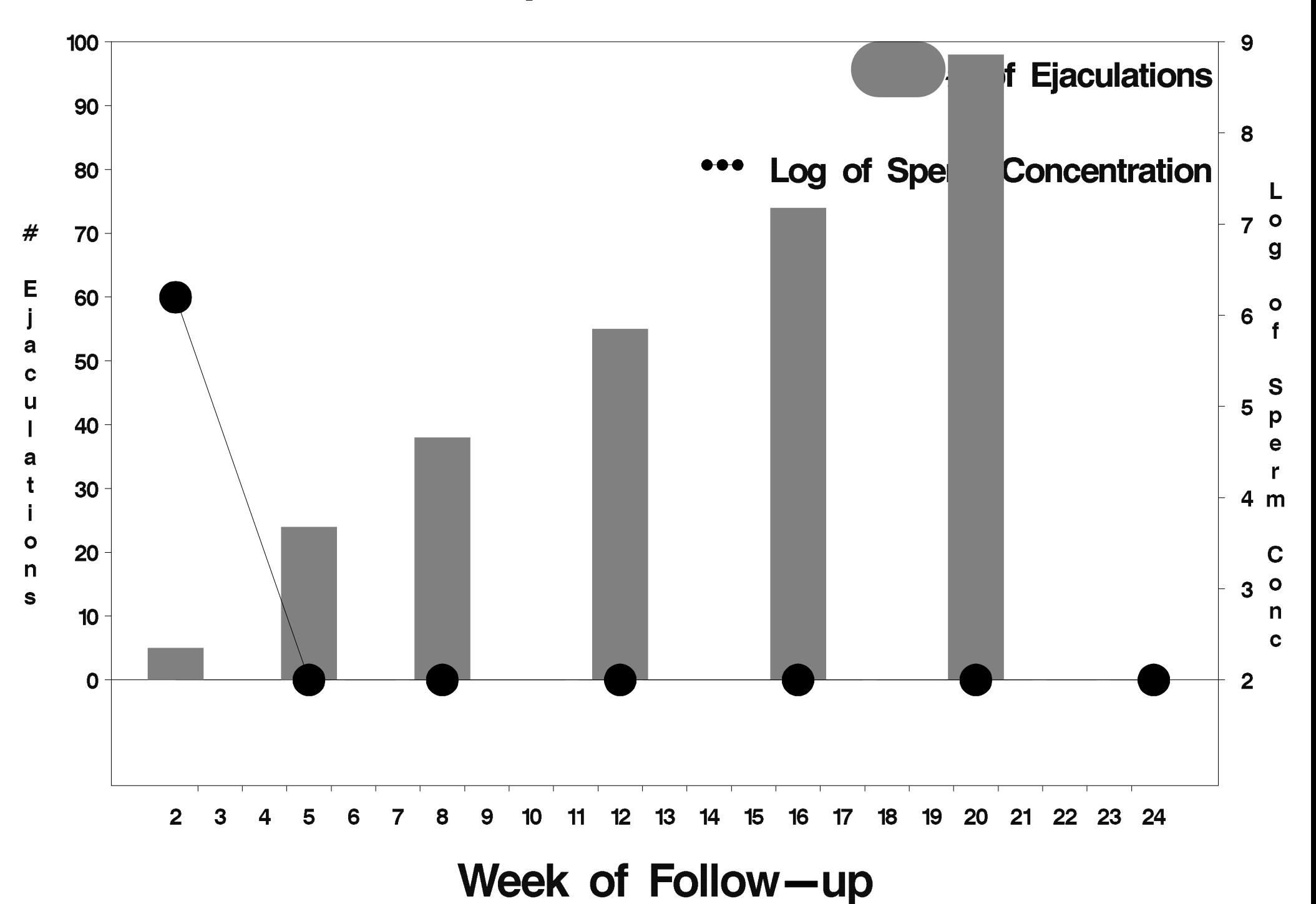

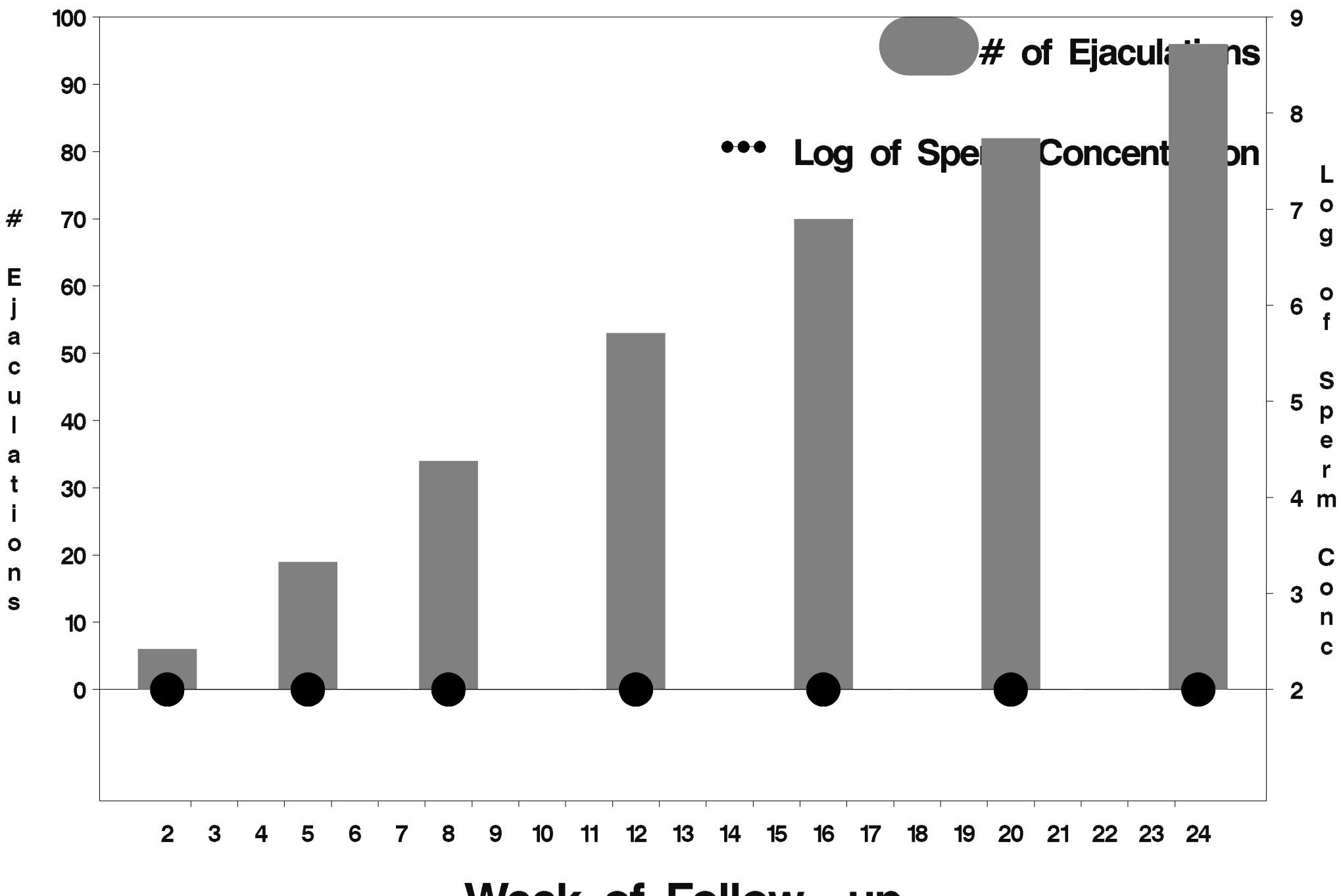

Week of Follow-up

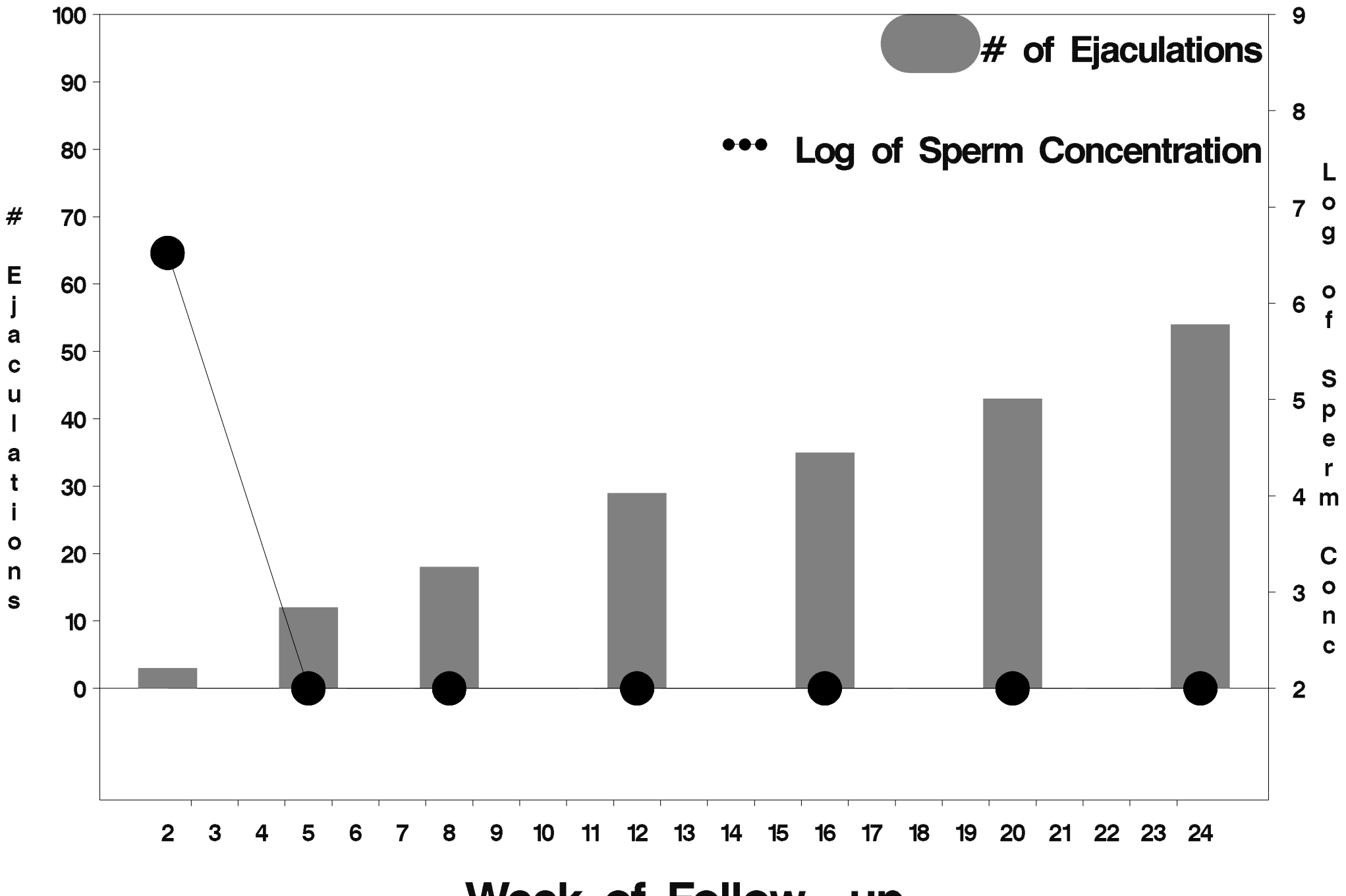

Week of Follow-up

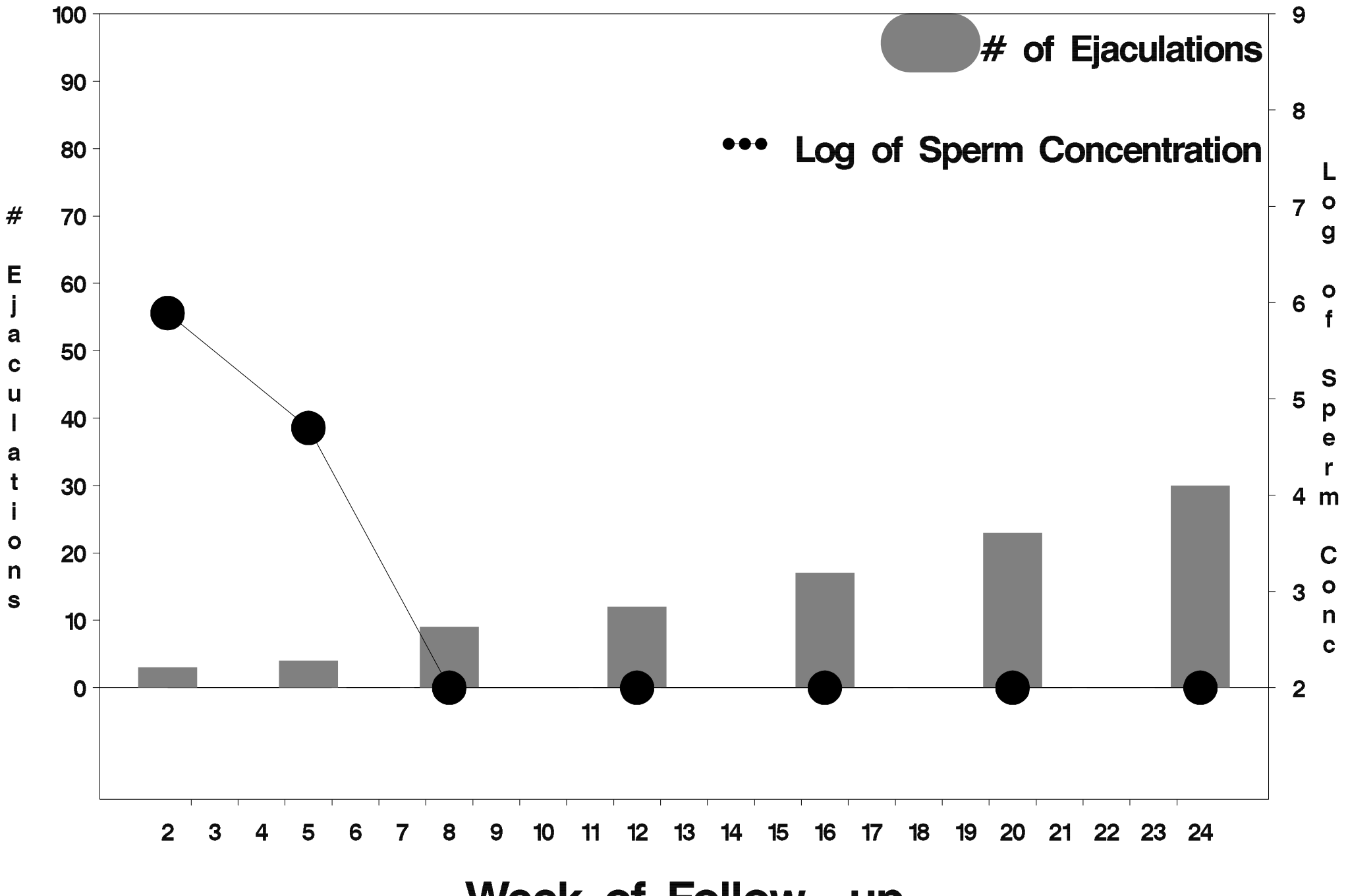

Week of Follow-up

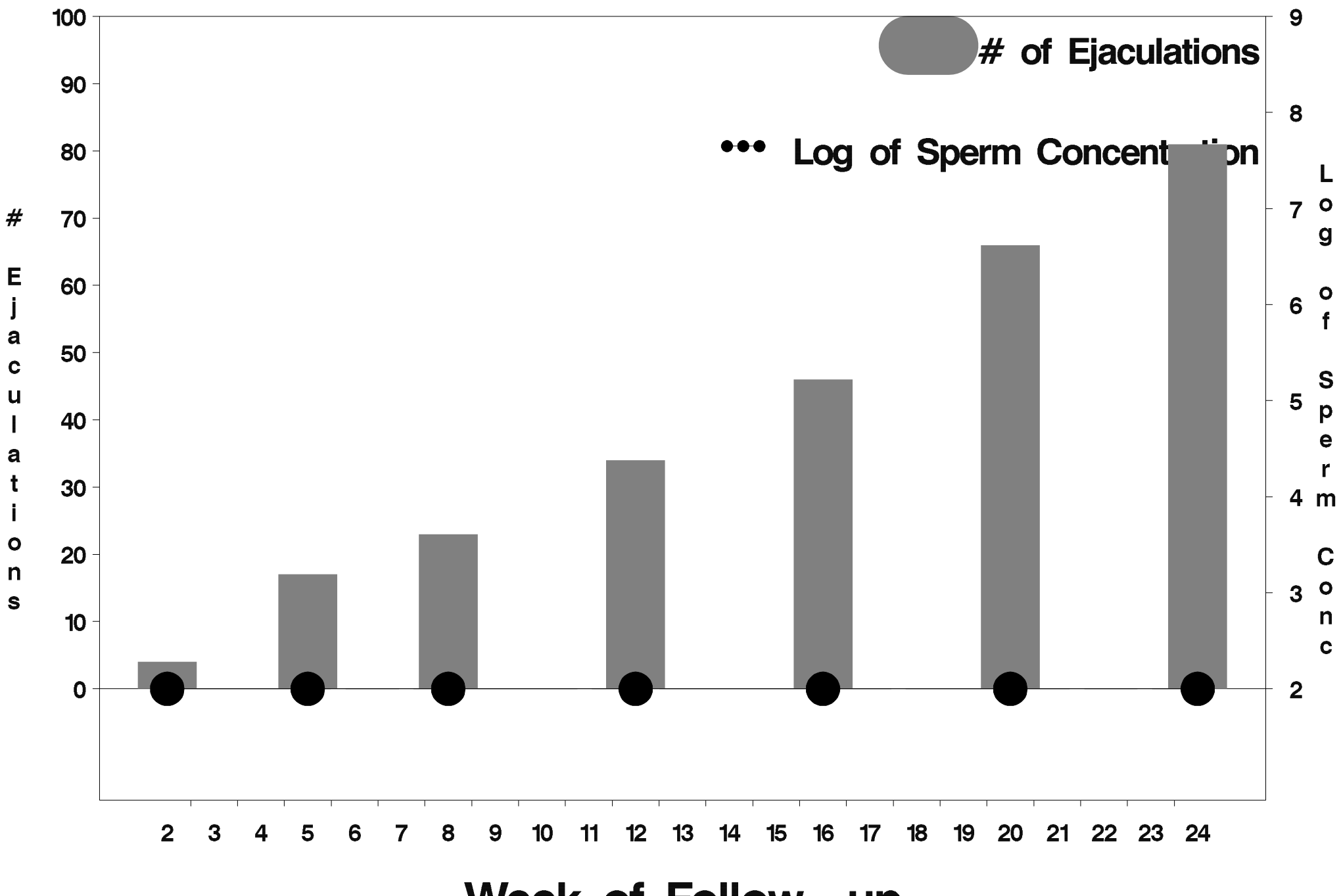

Week of Follow-up

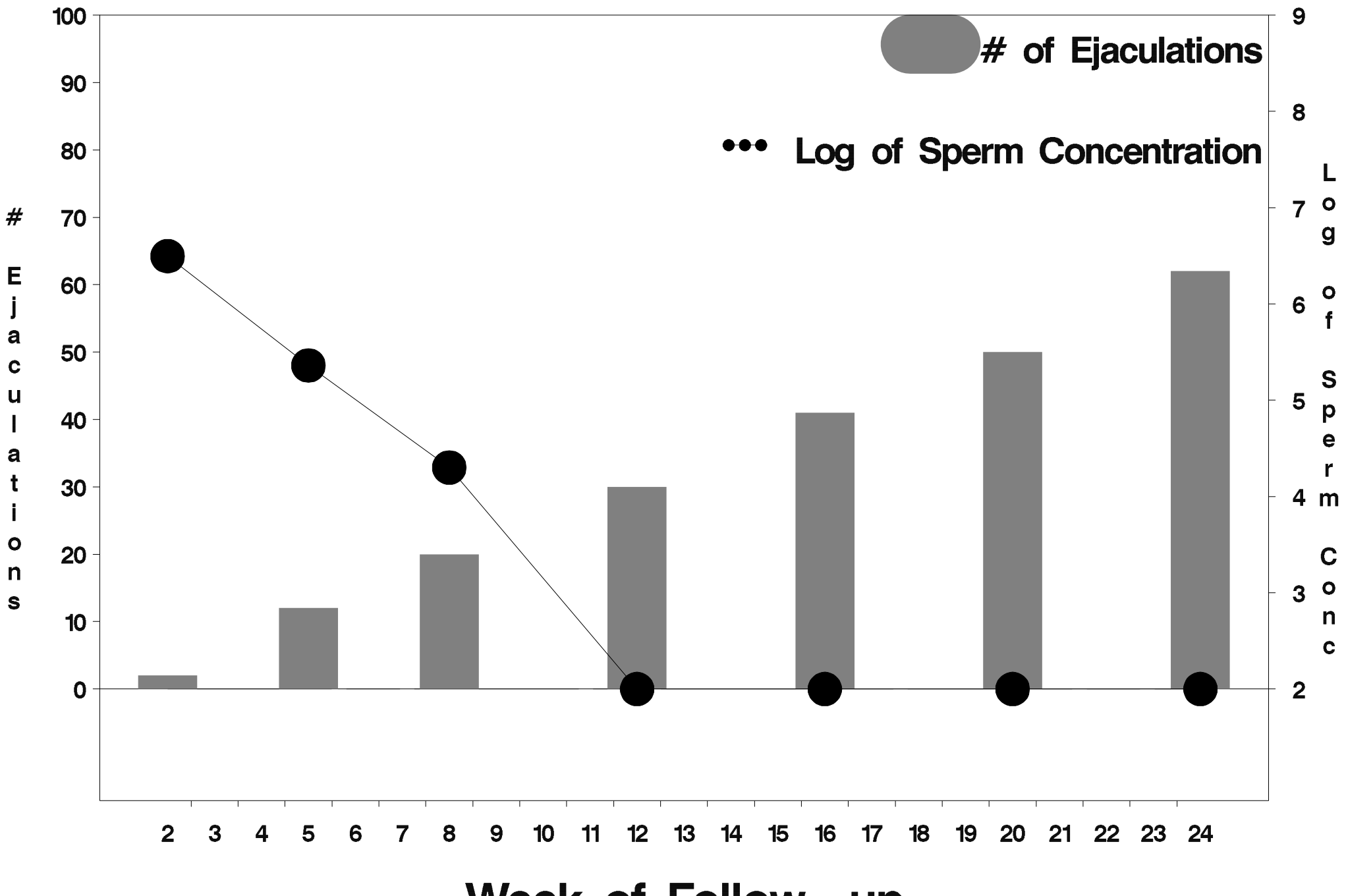

Week of Follow-up

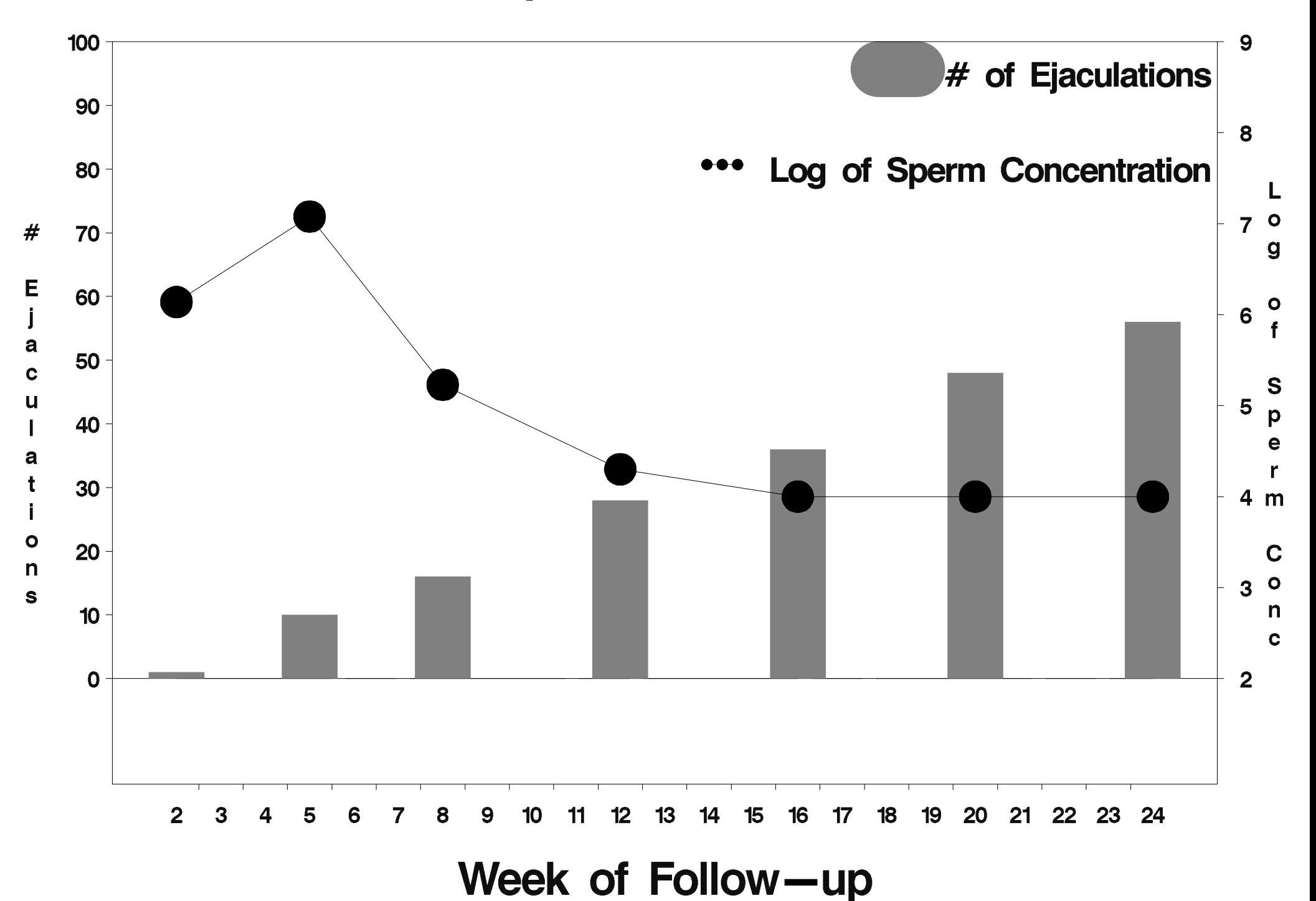

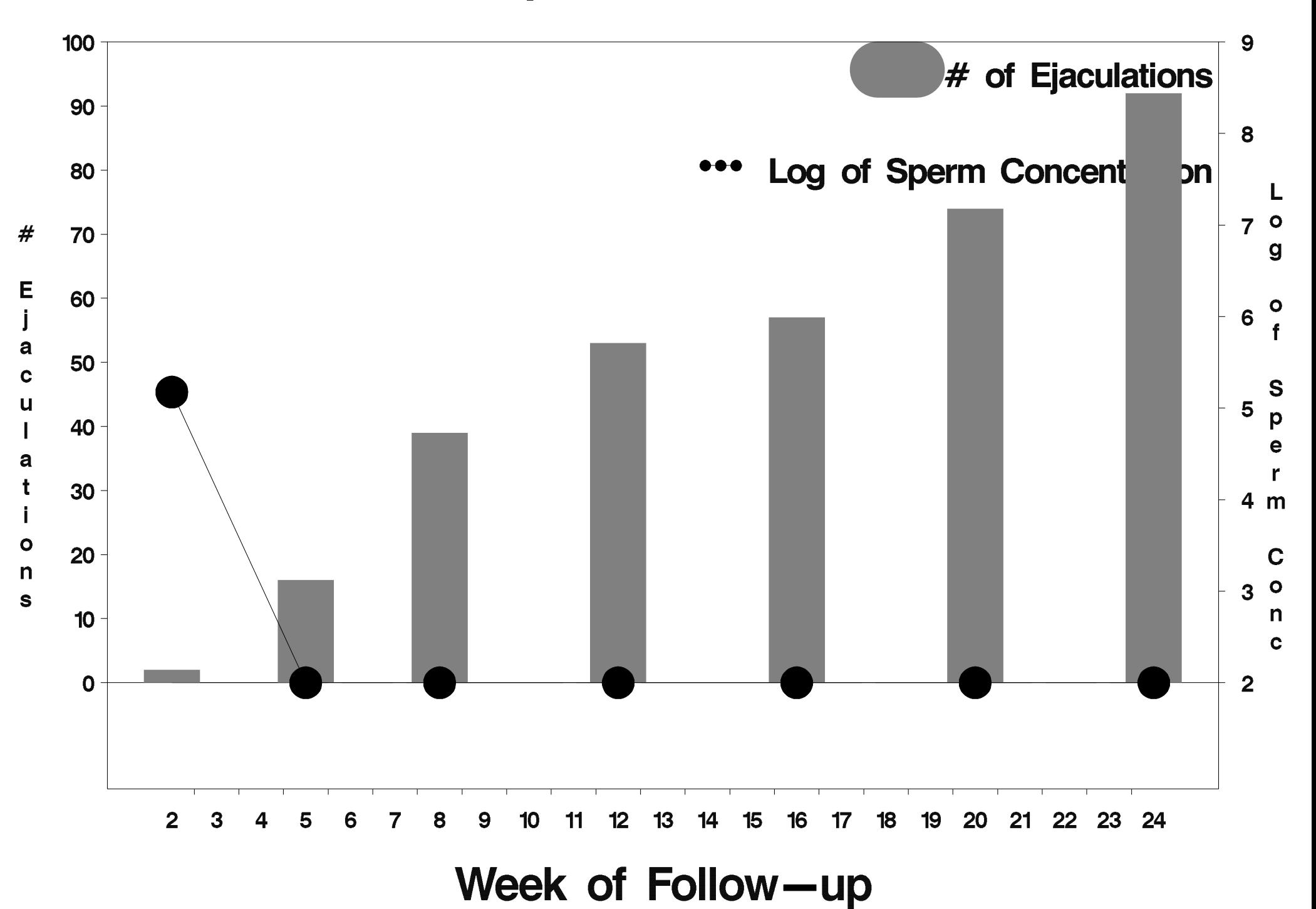

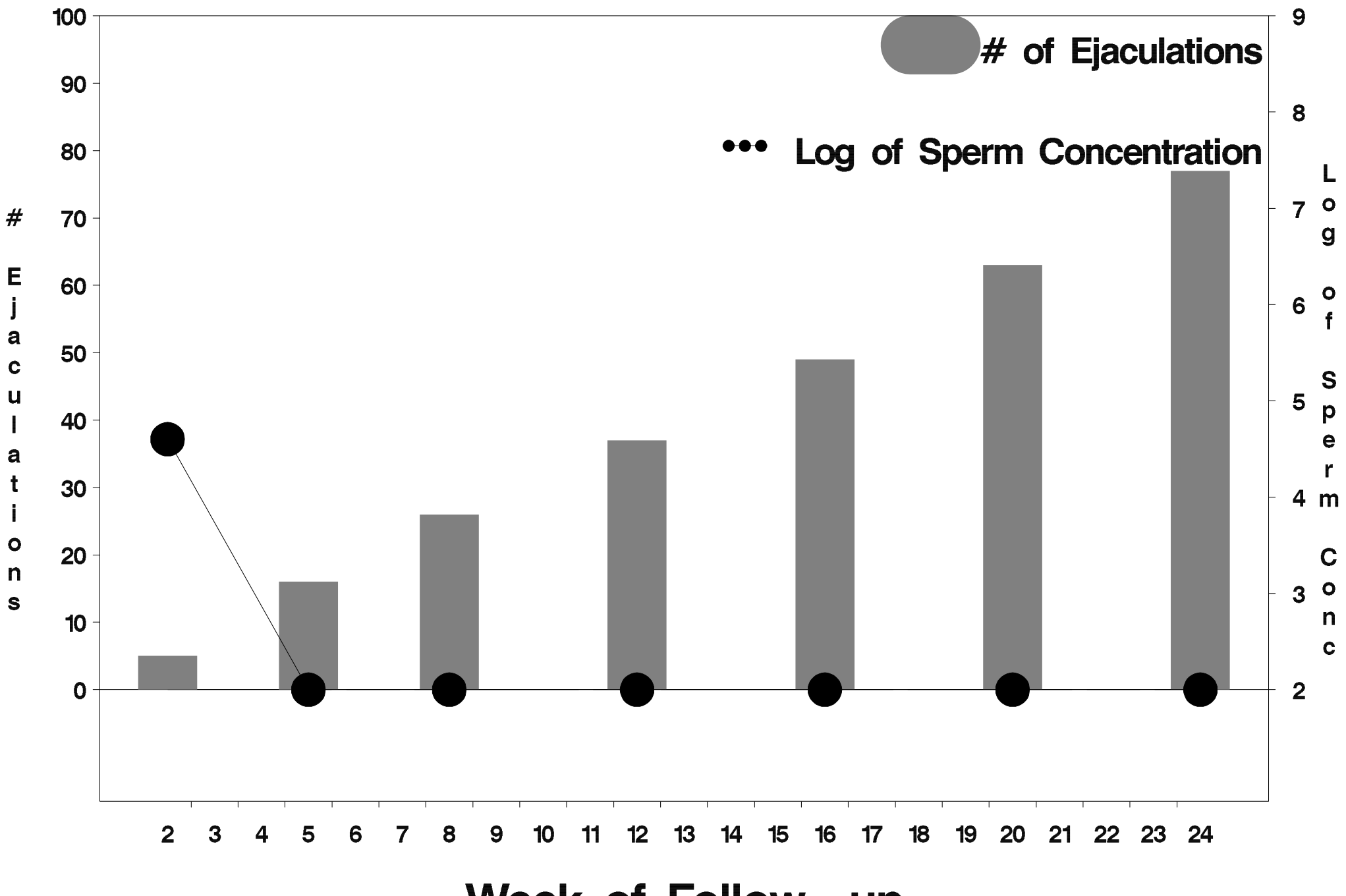

Week of Follow-up

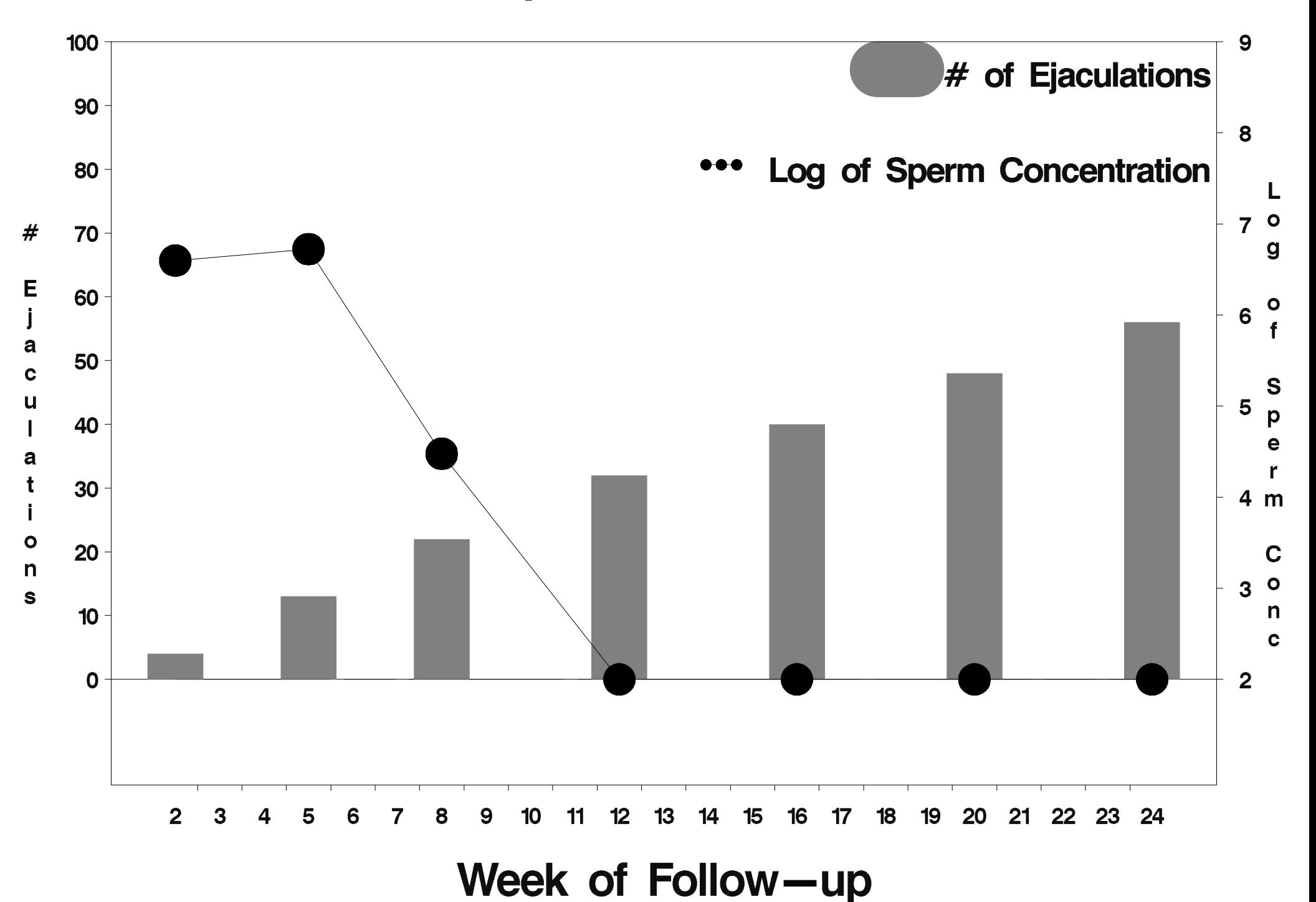

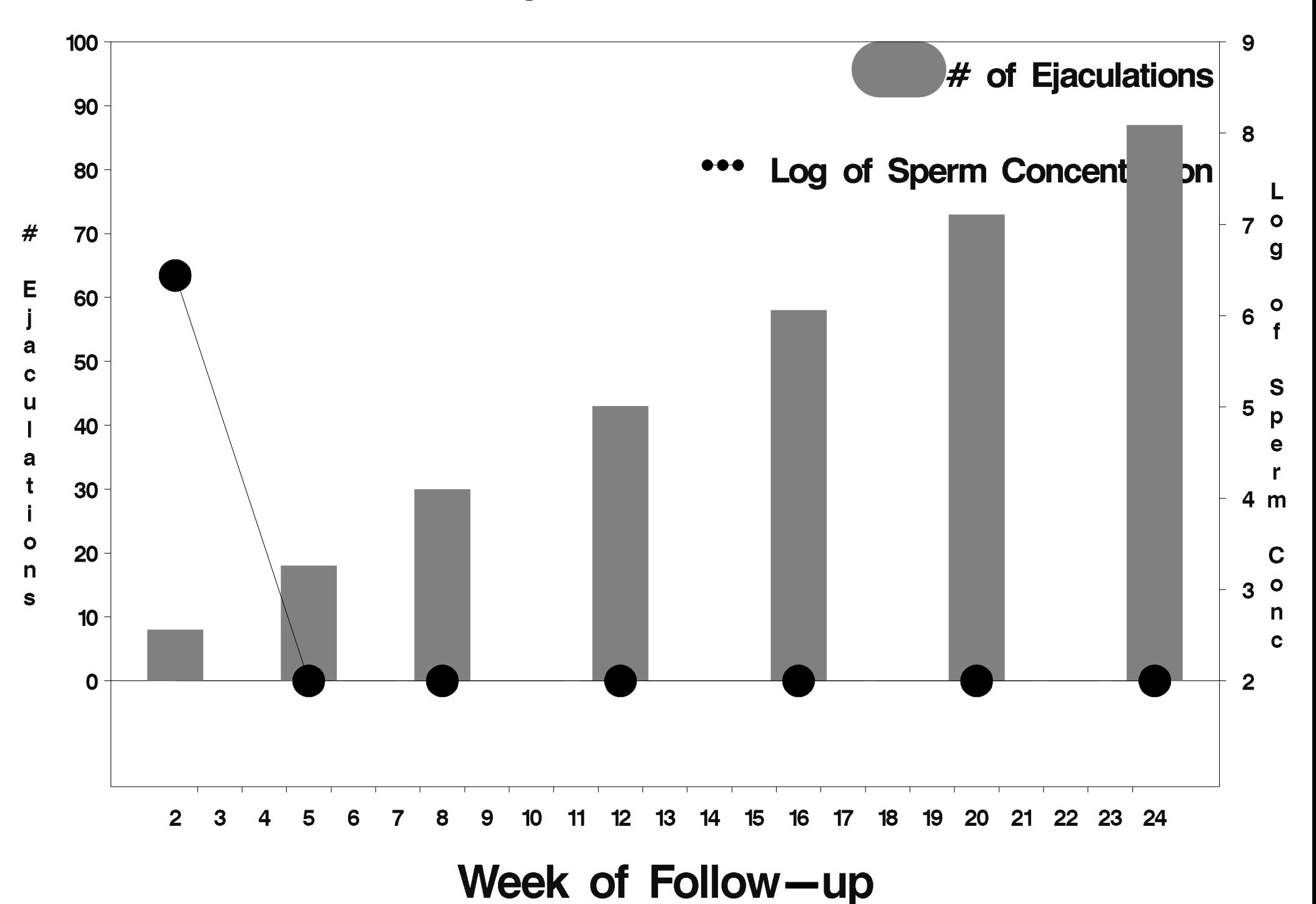

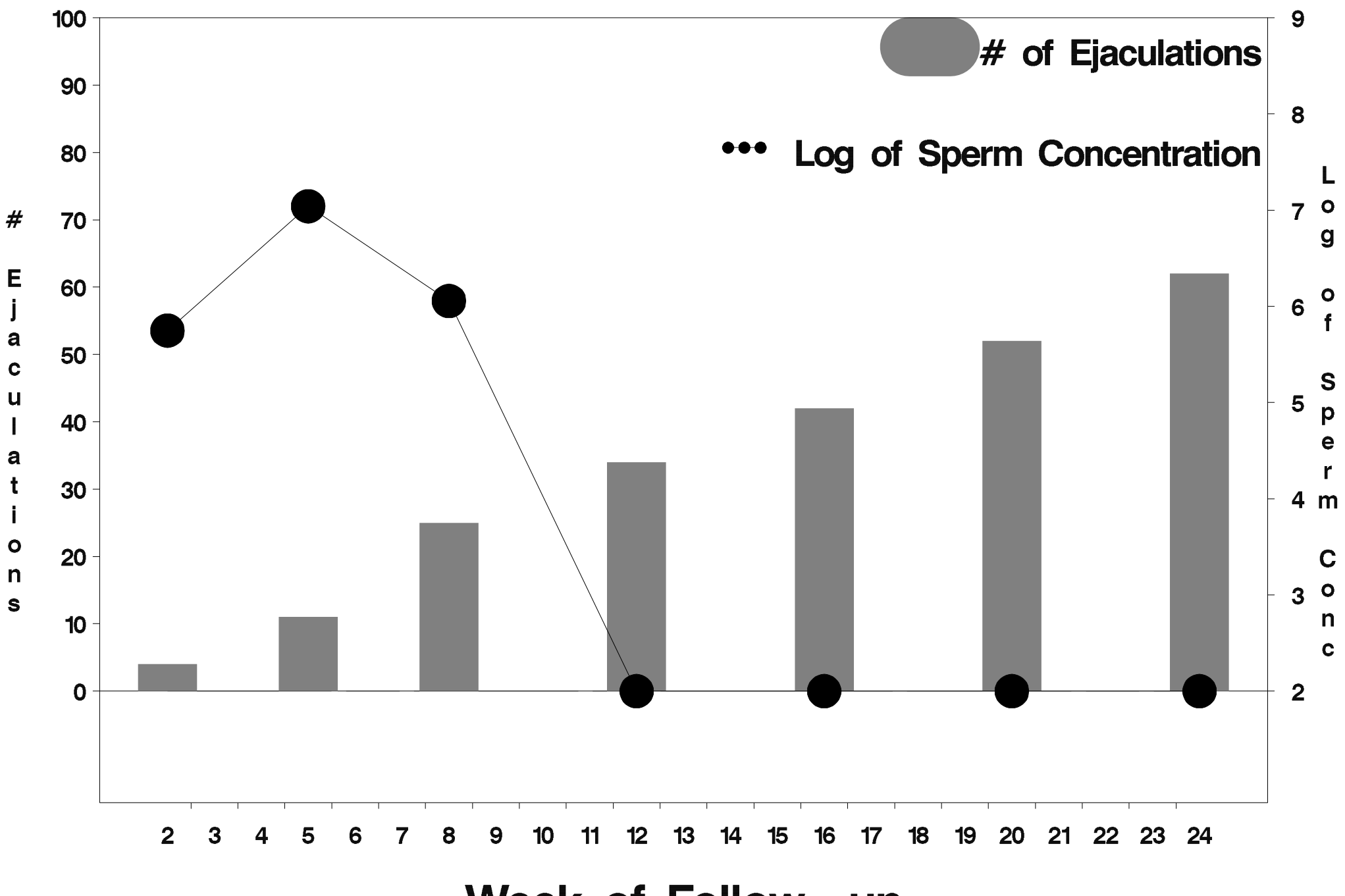

Week of Follow-up

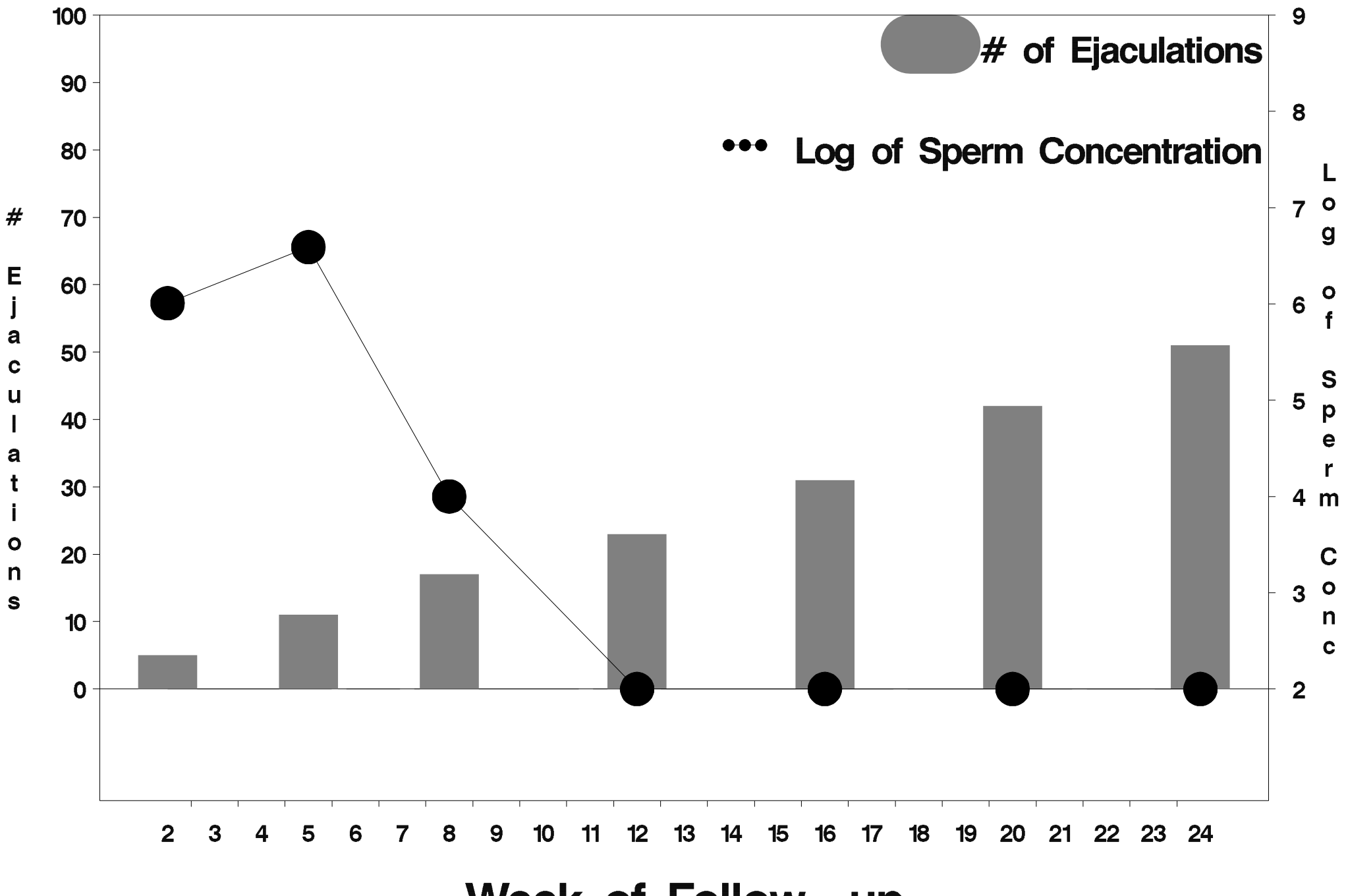

Week of Follow-up

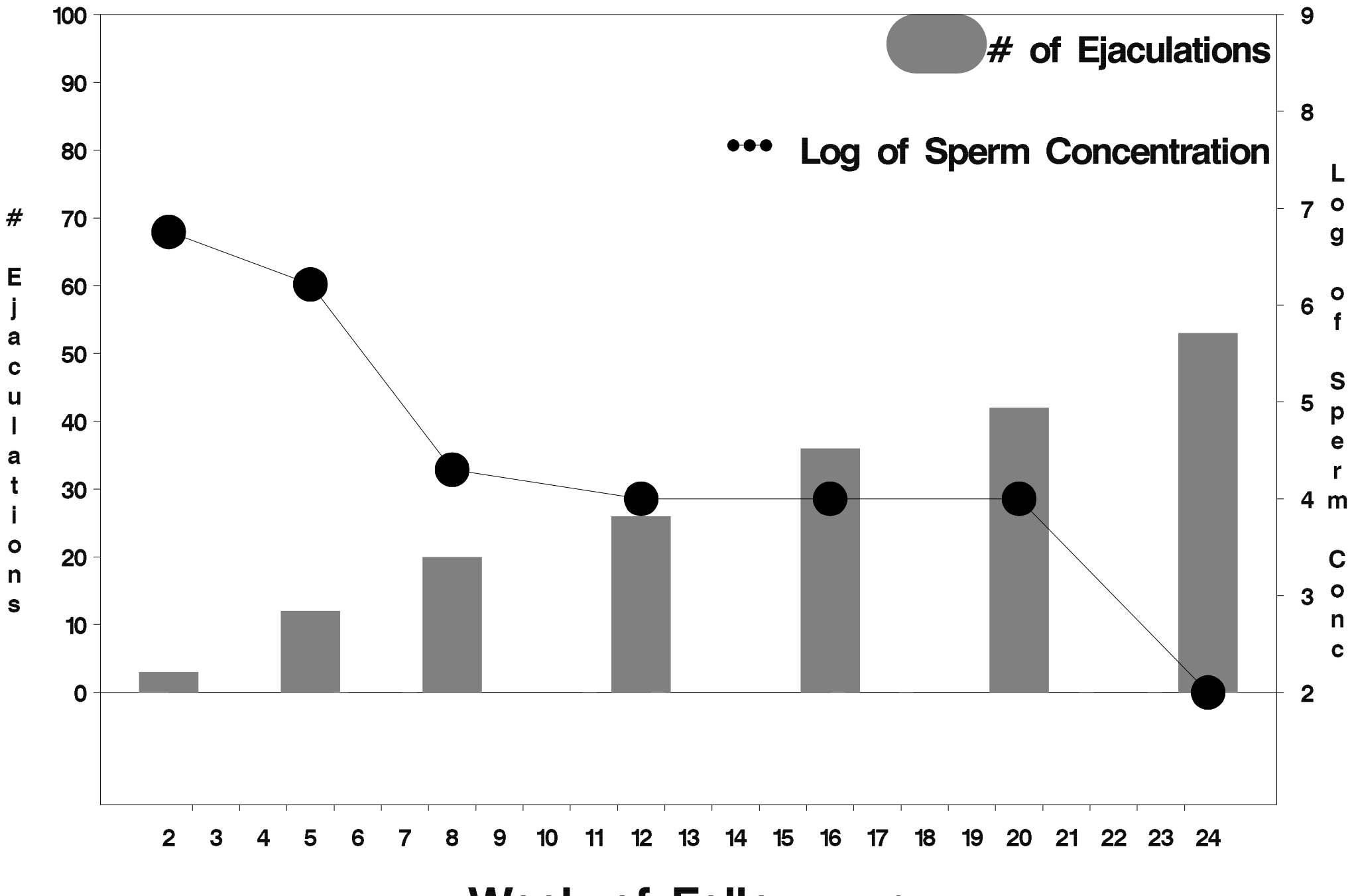

Week of Follow-up

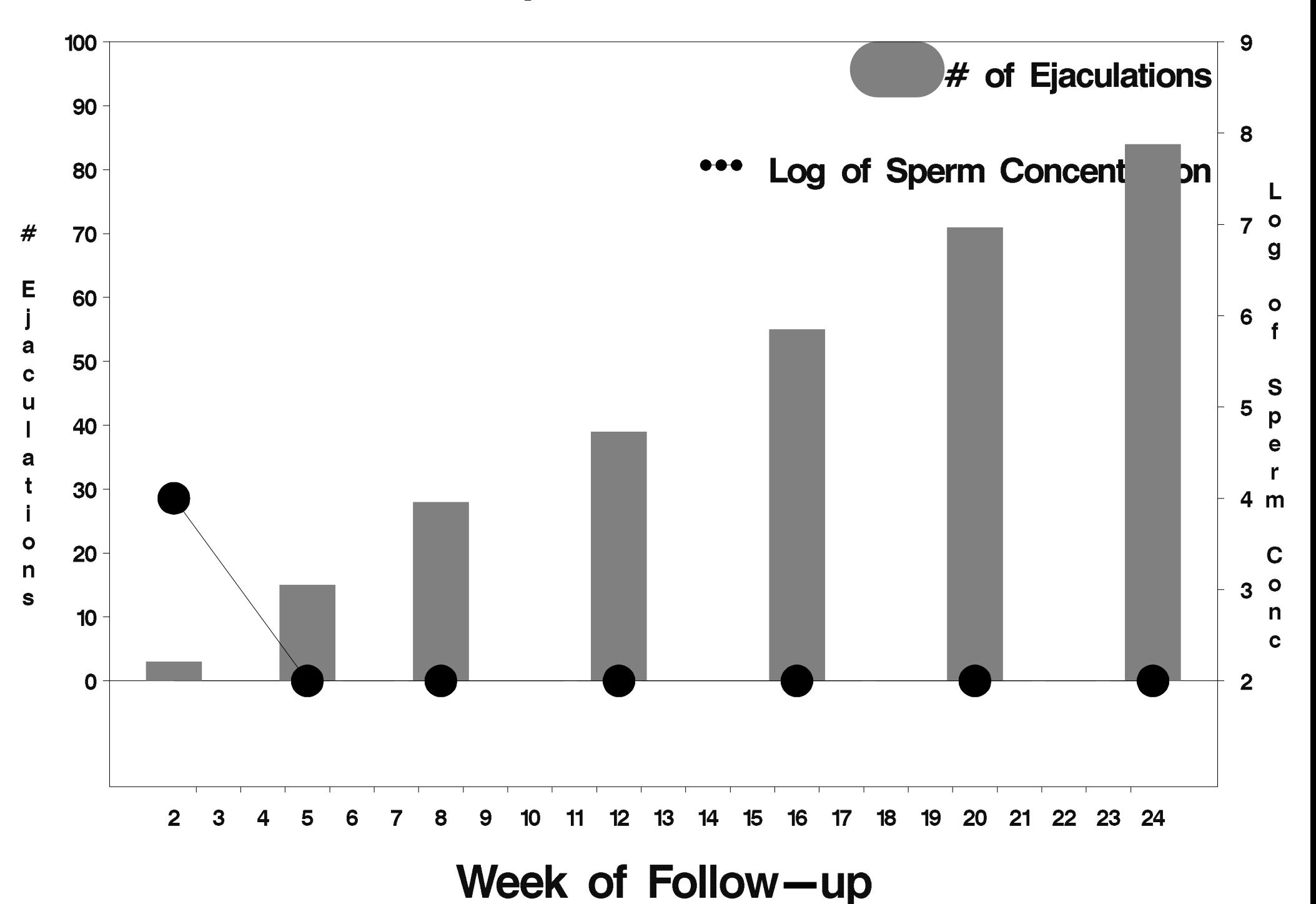

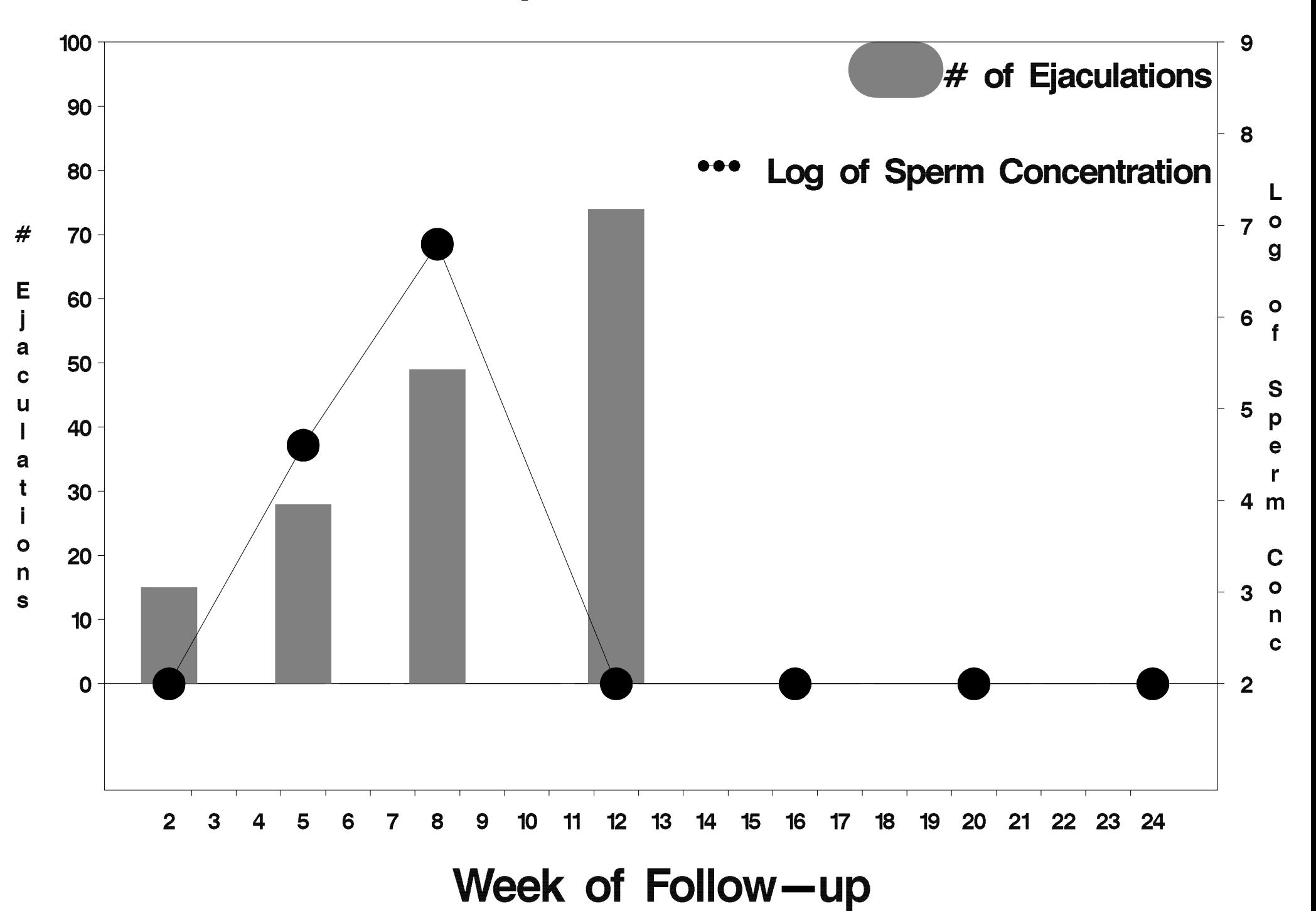

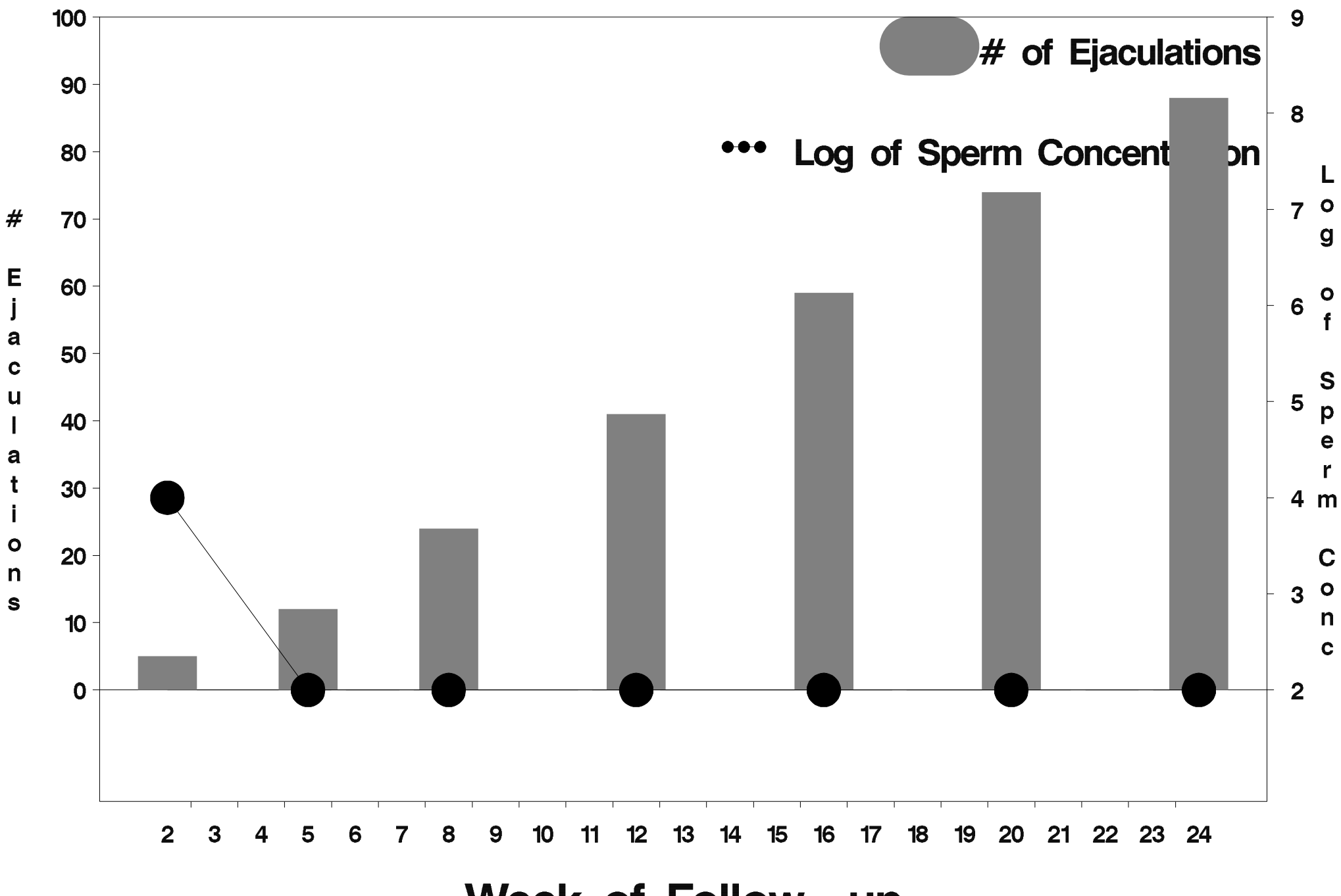

Week of Follow-up

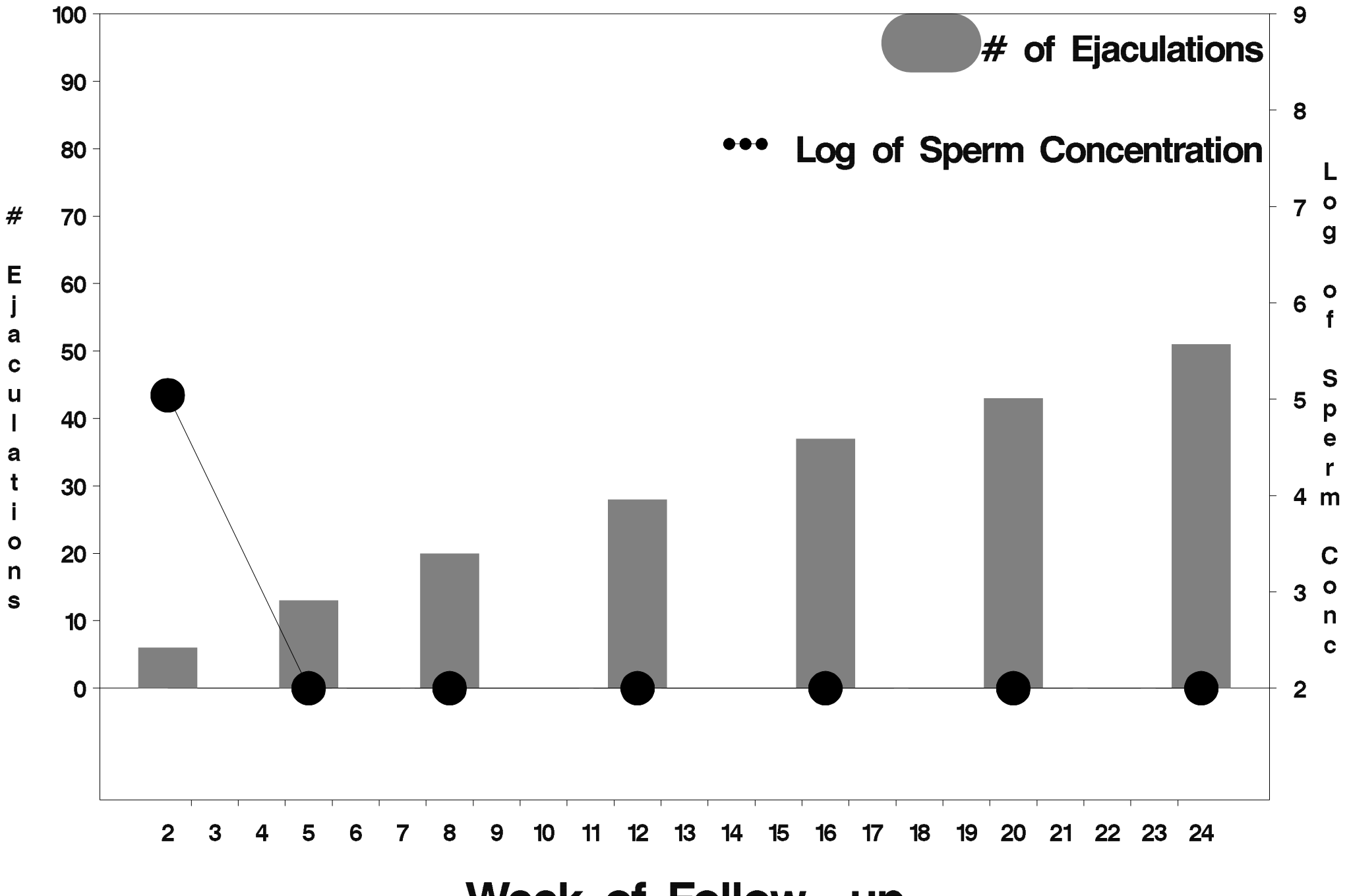

Week of Follow-up

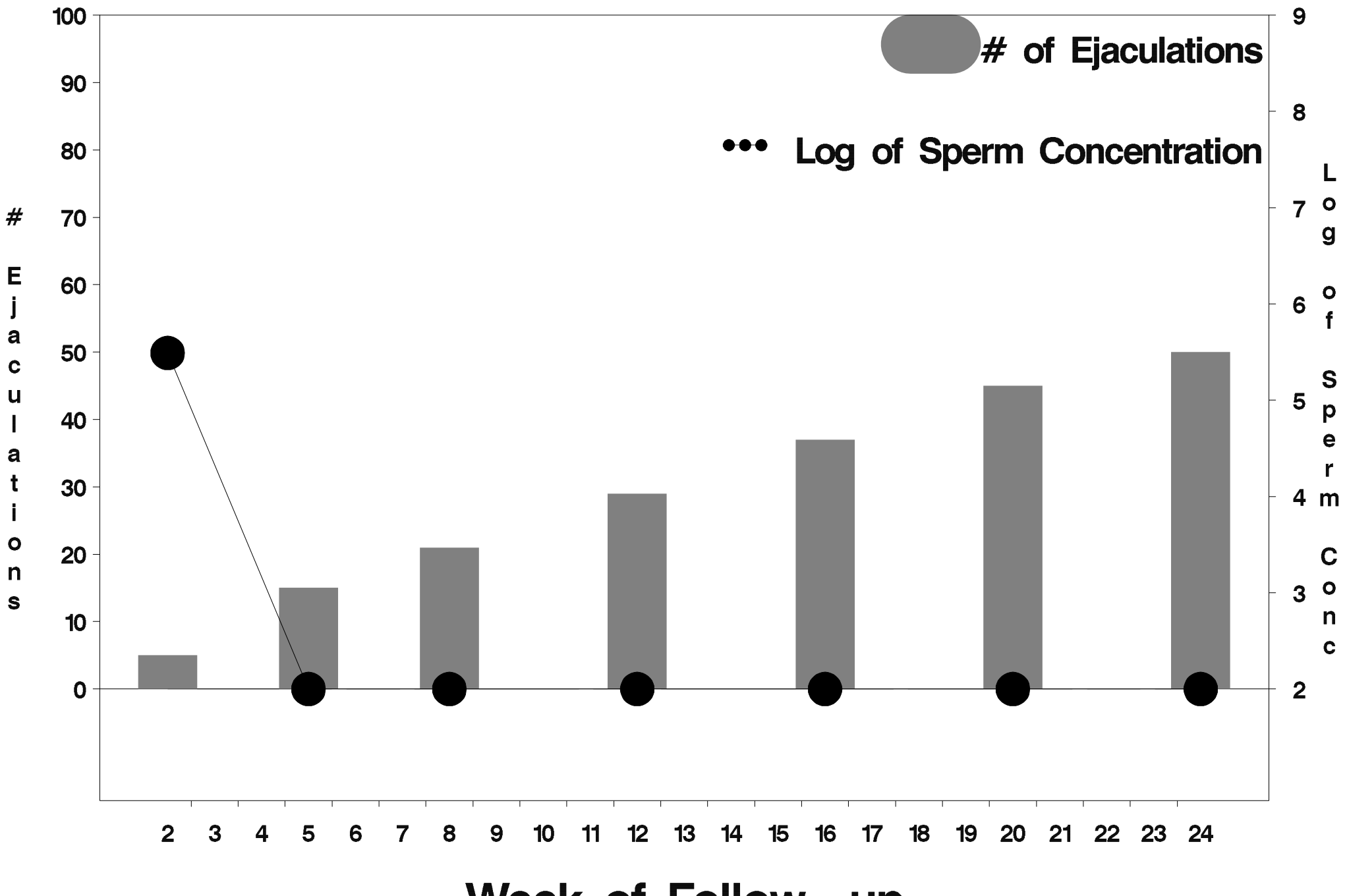

Week of Follow-up

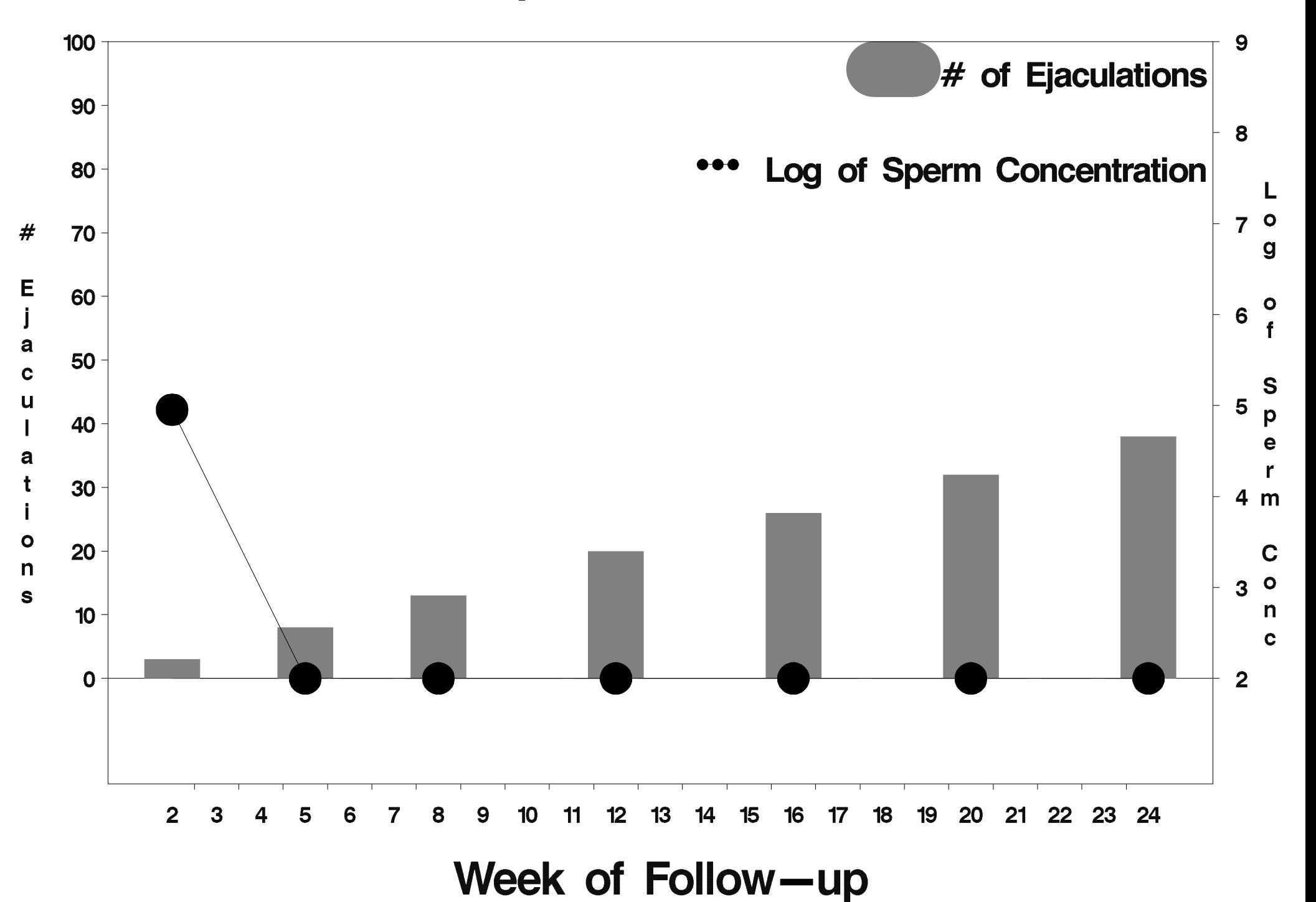

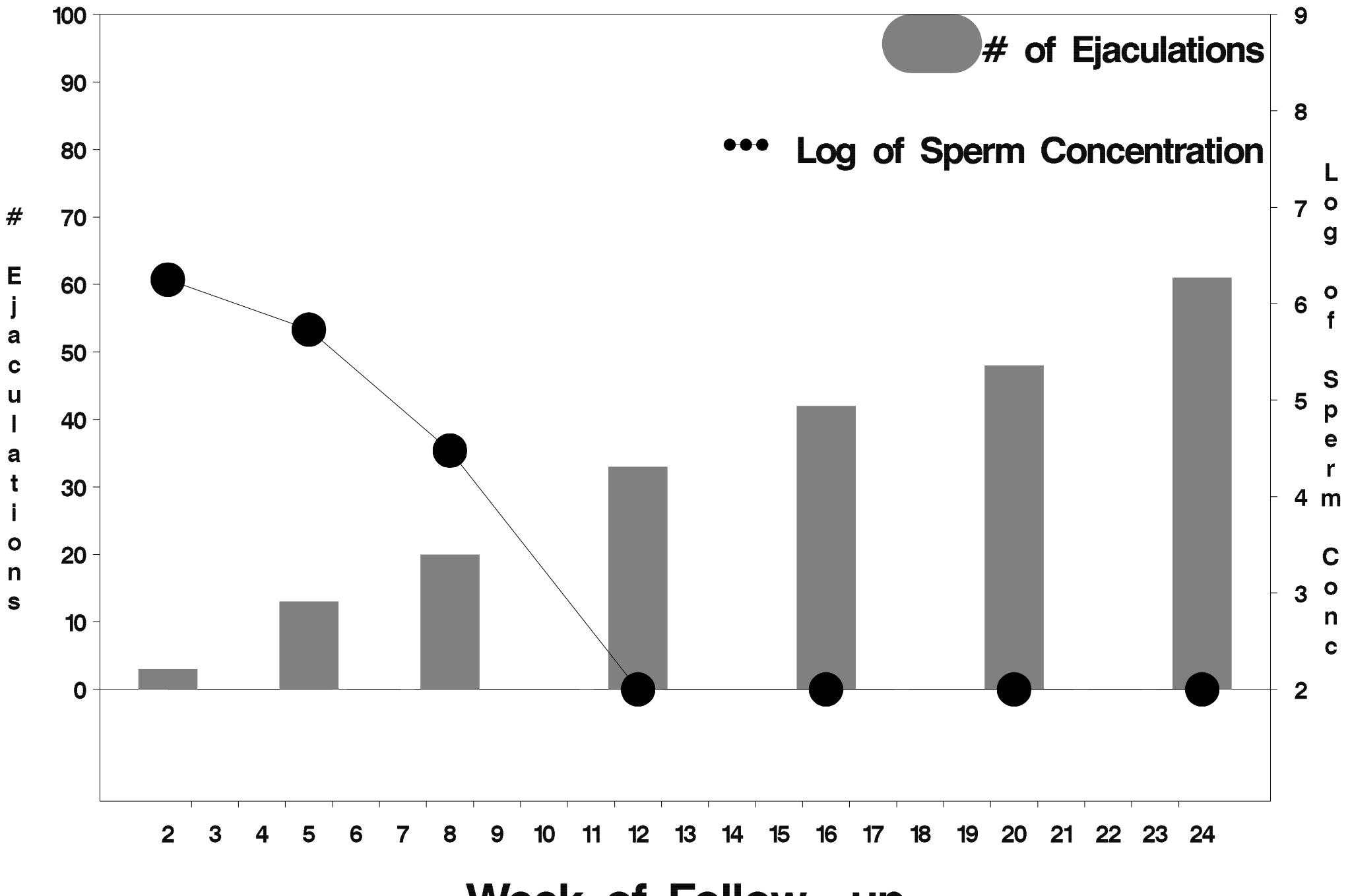

Week of Follow-up

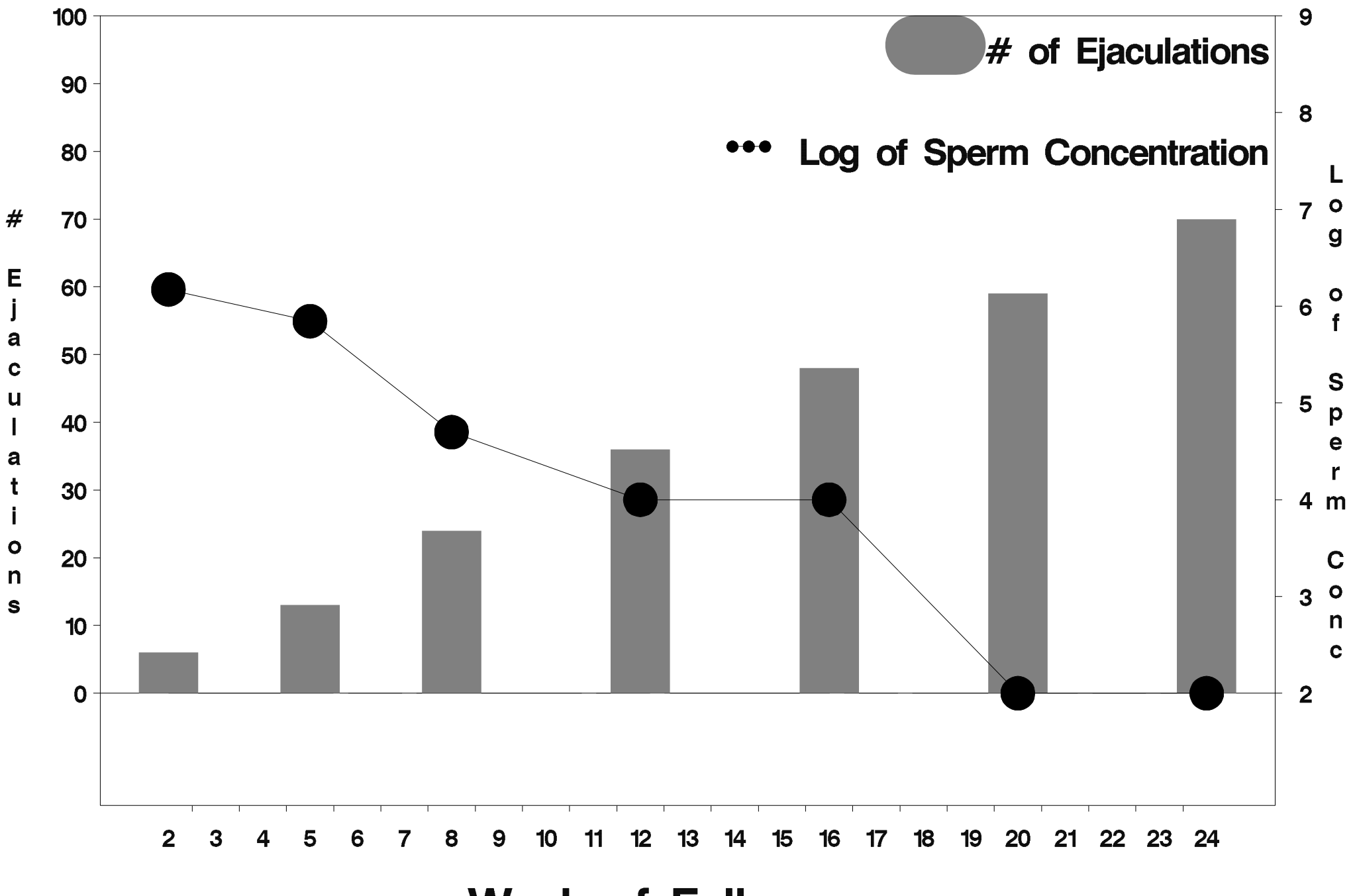

Week of Follow-up

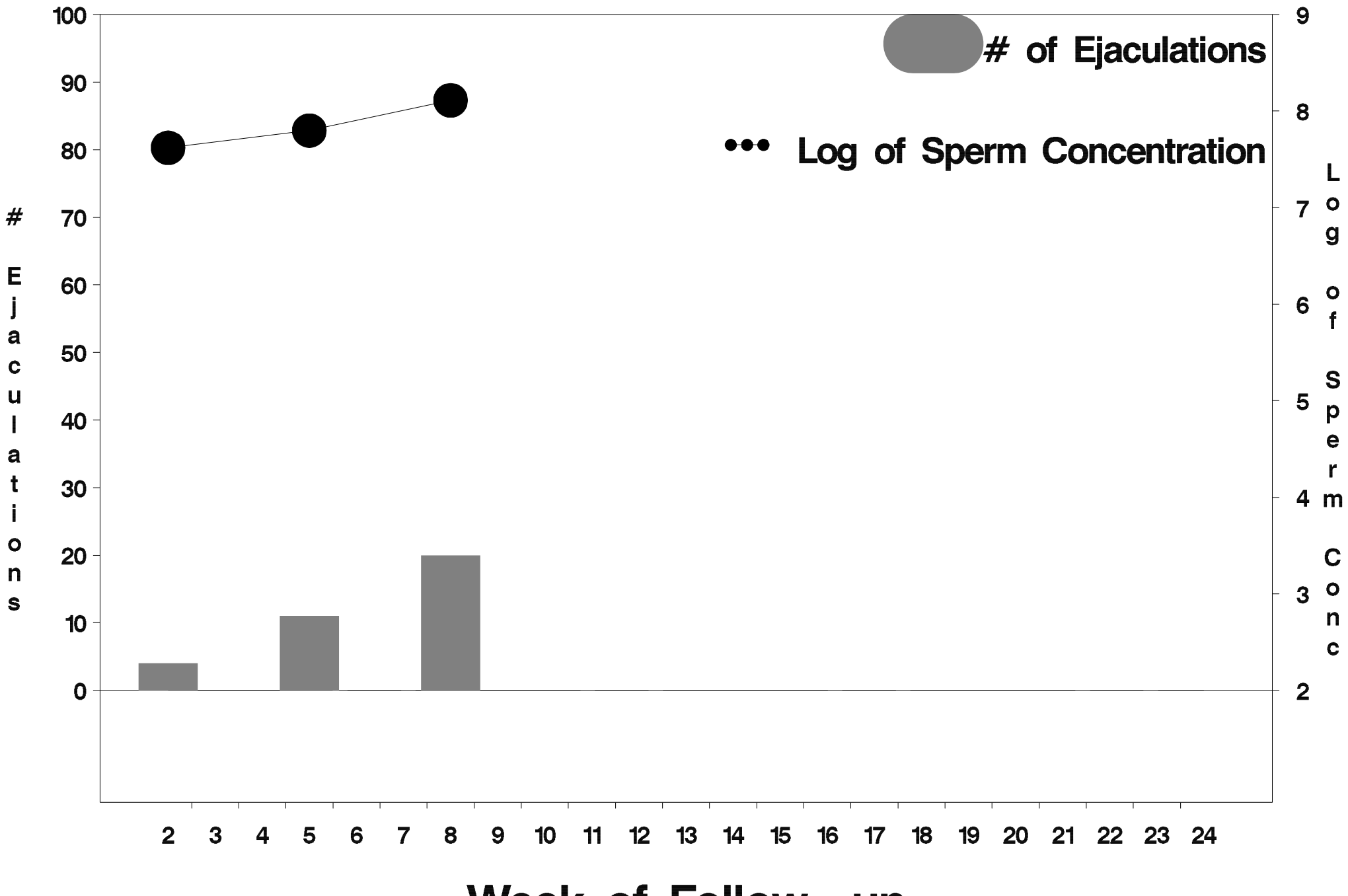

Week of Follow-up

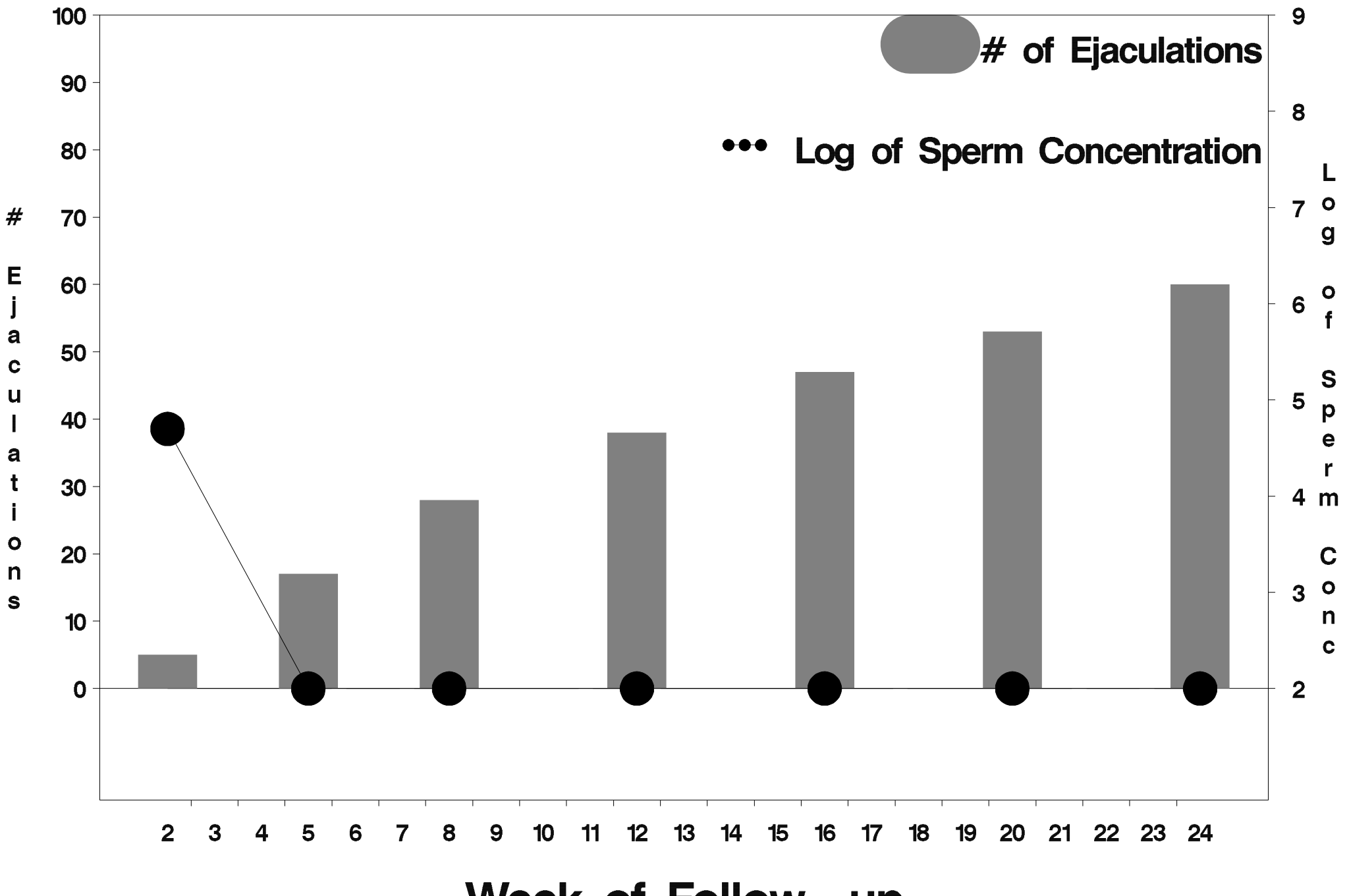

Week of Follow-up

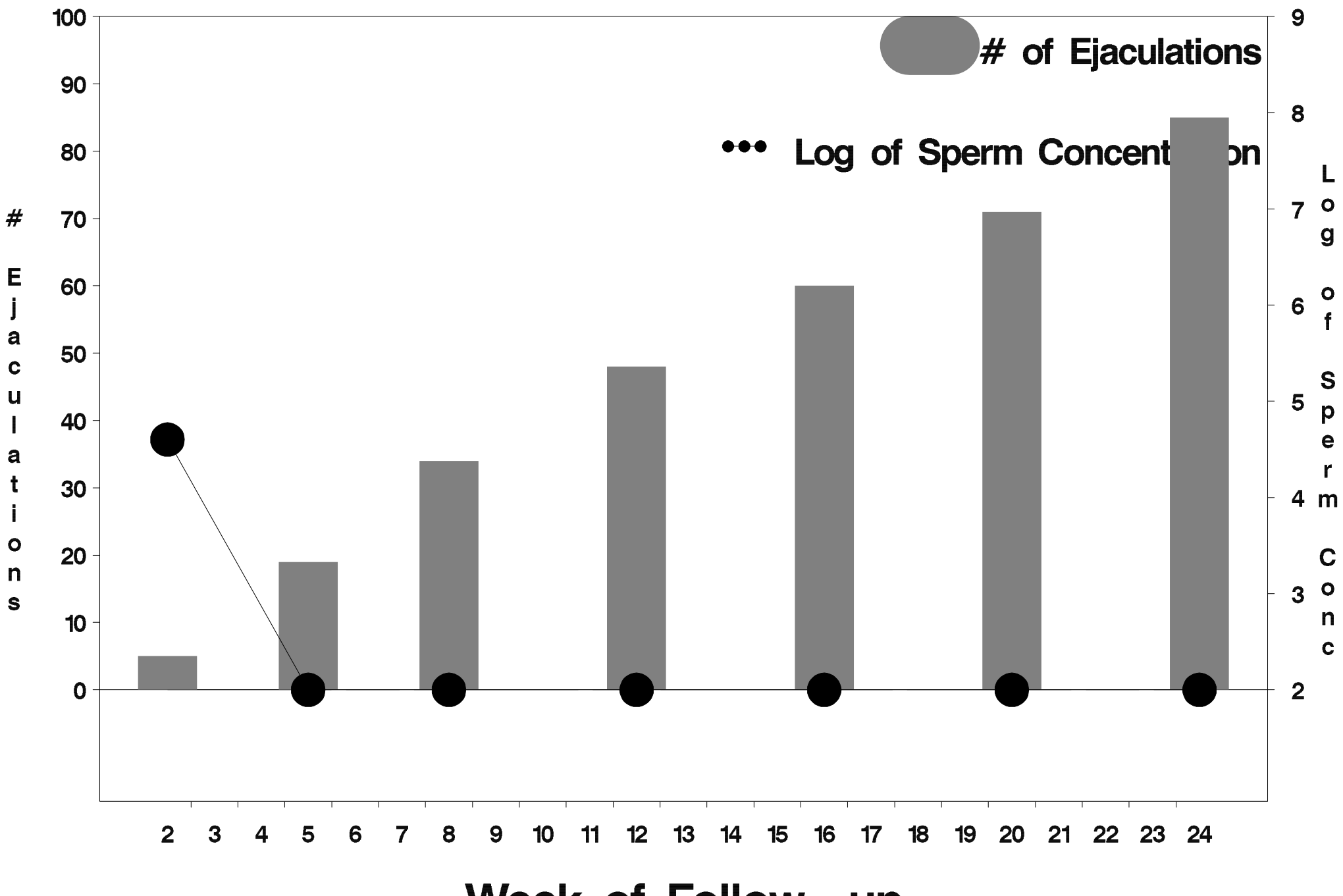

Week of Follow-up
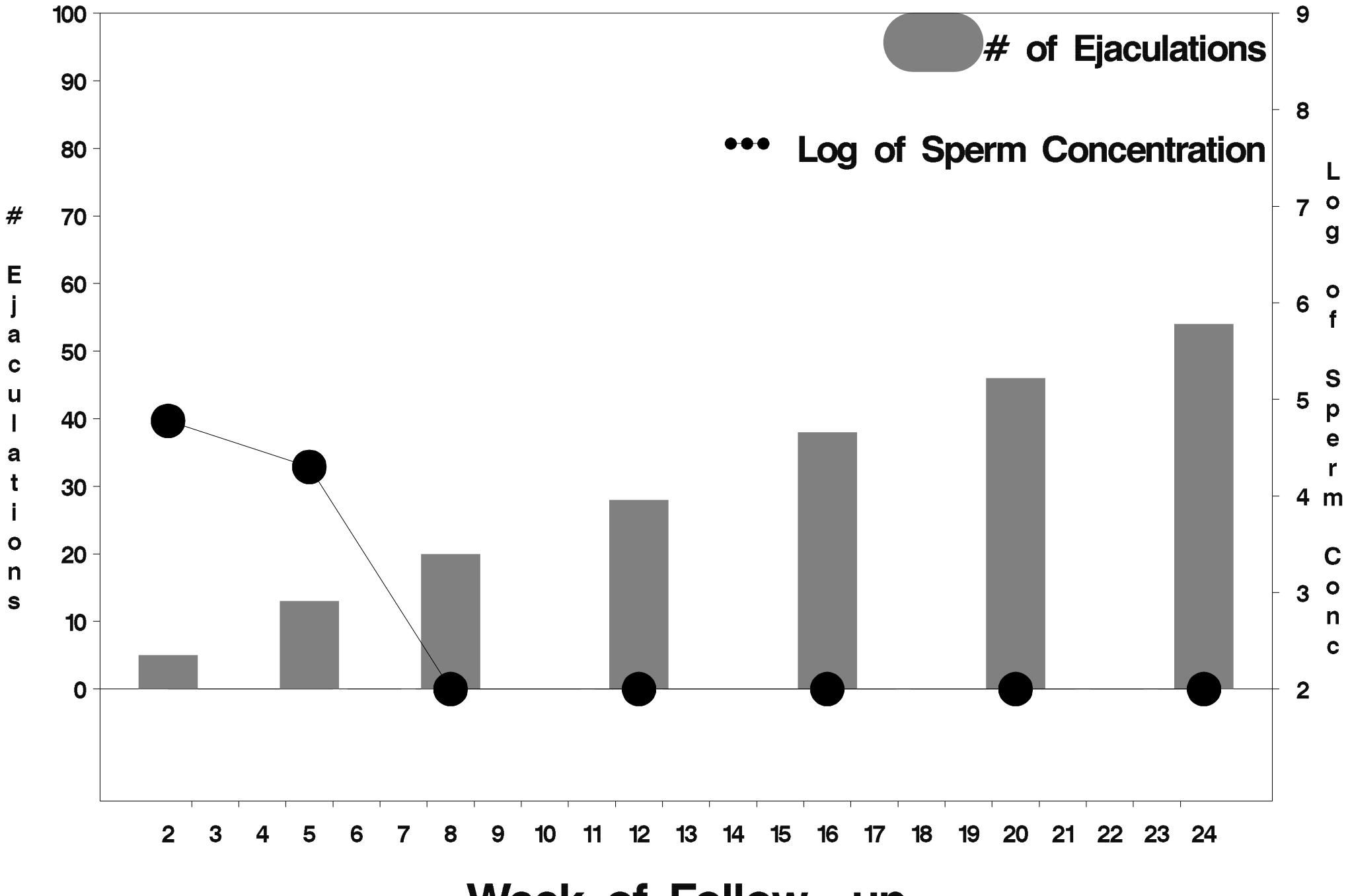

Week of Follow-up

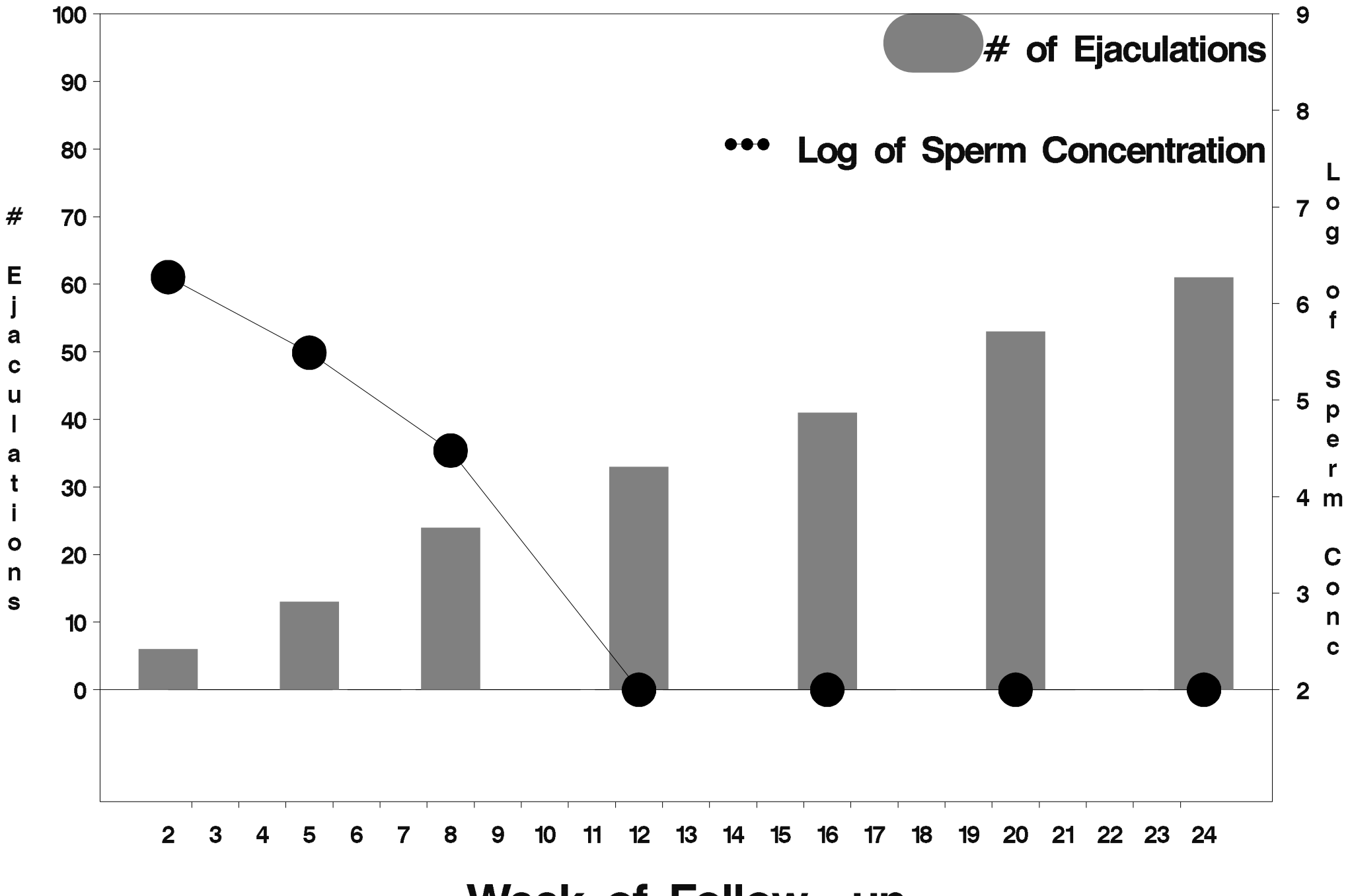

Week of Follow-up

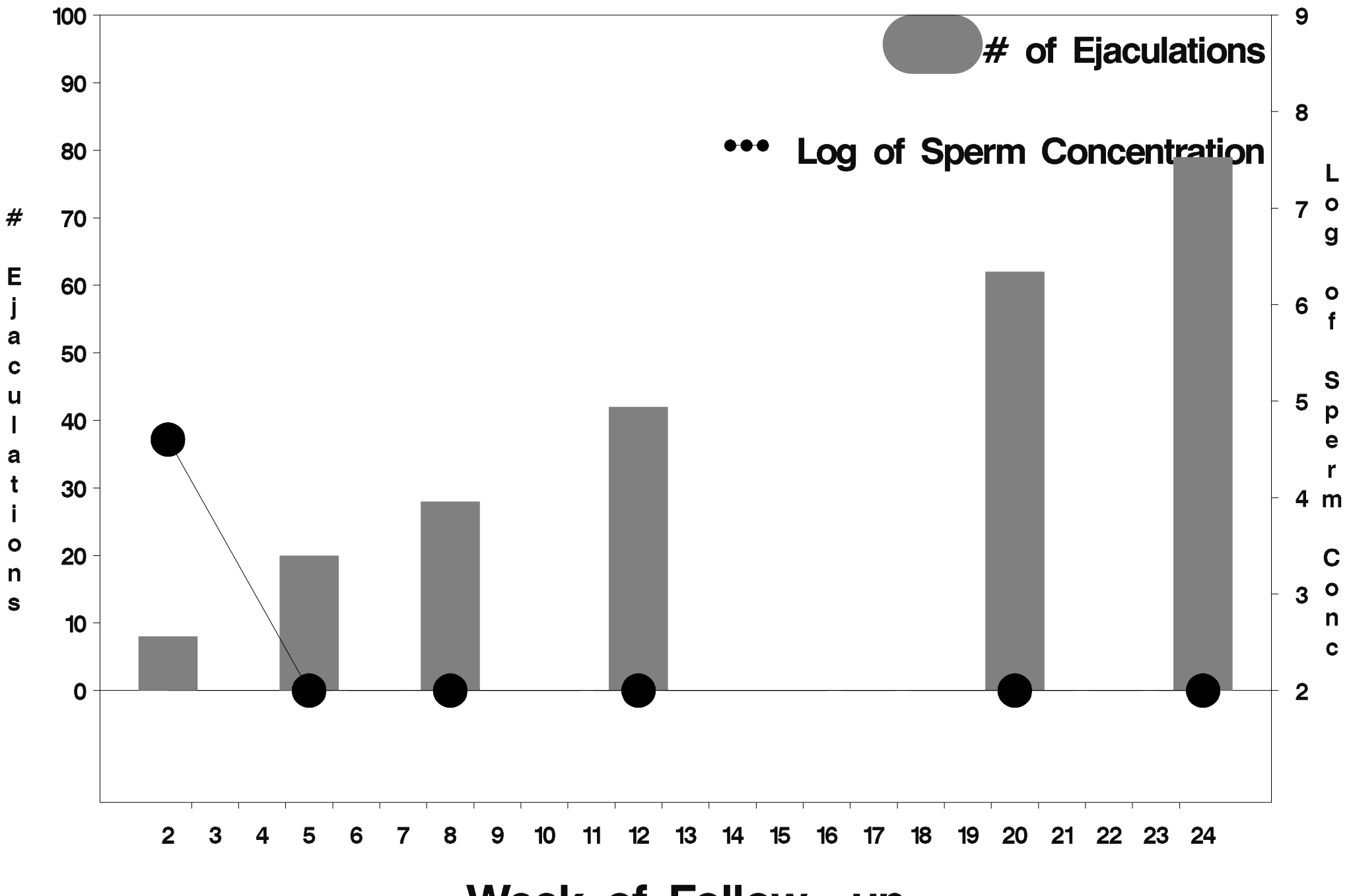

Week of Follow-up

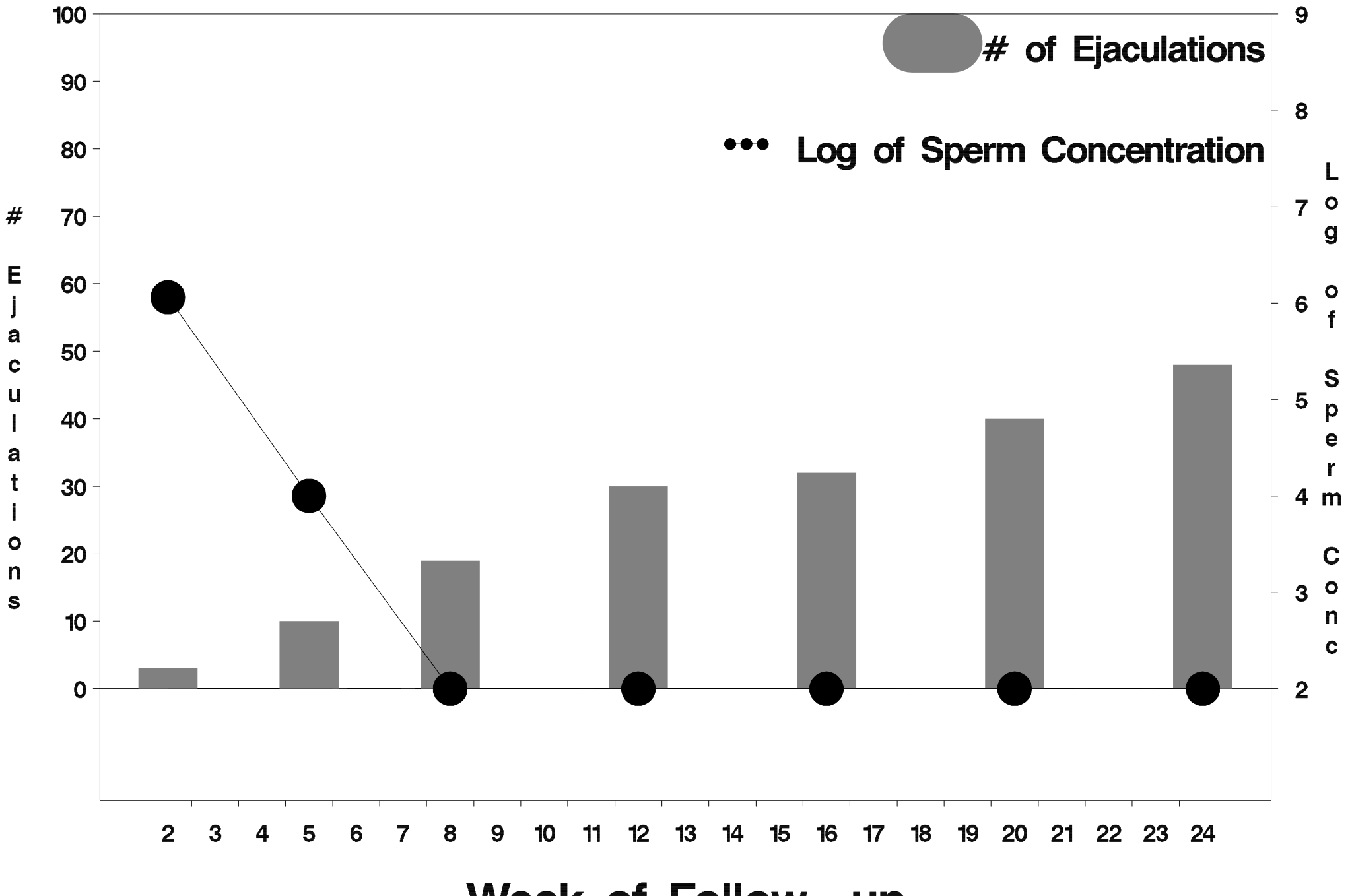

Week of Follow-up

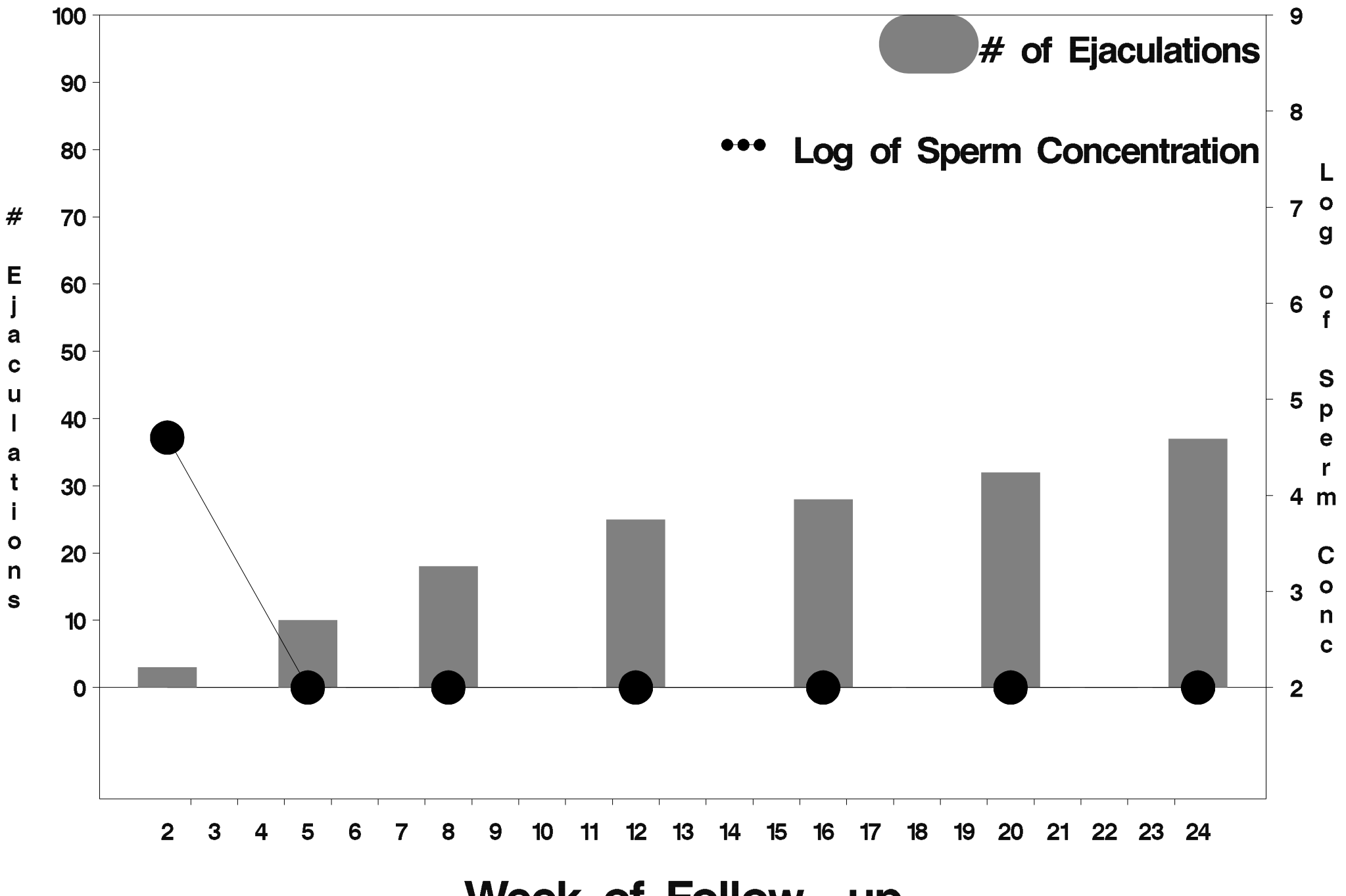

Week of Follow-up

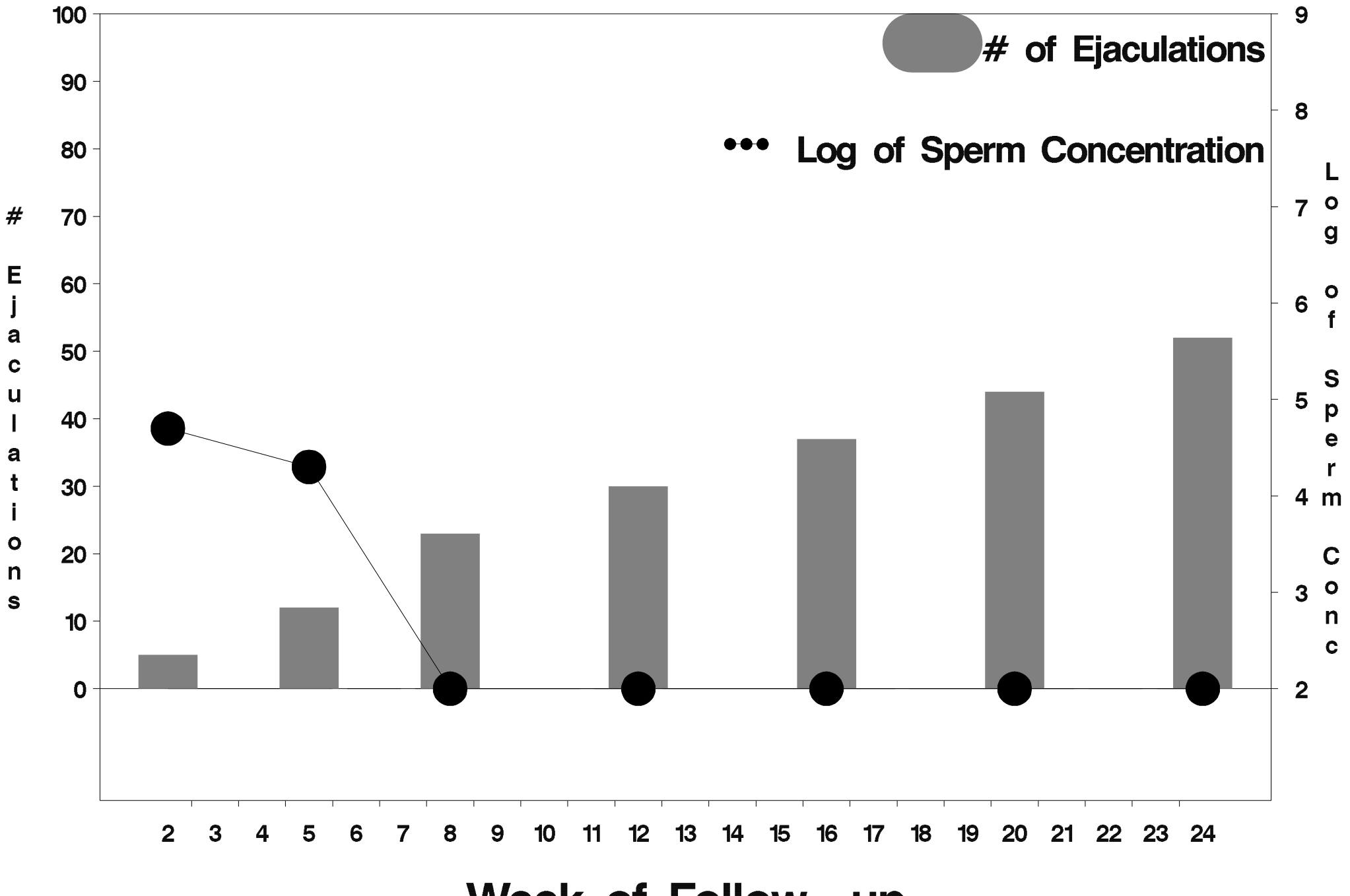

Week of Follow-up

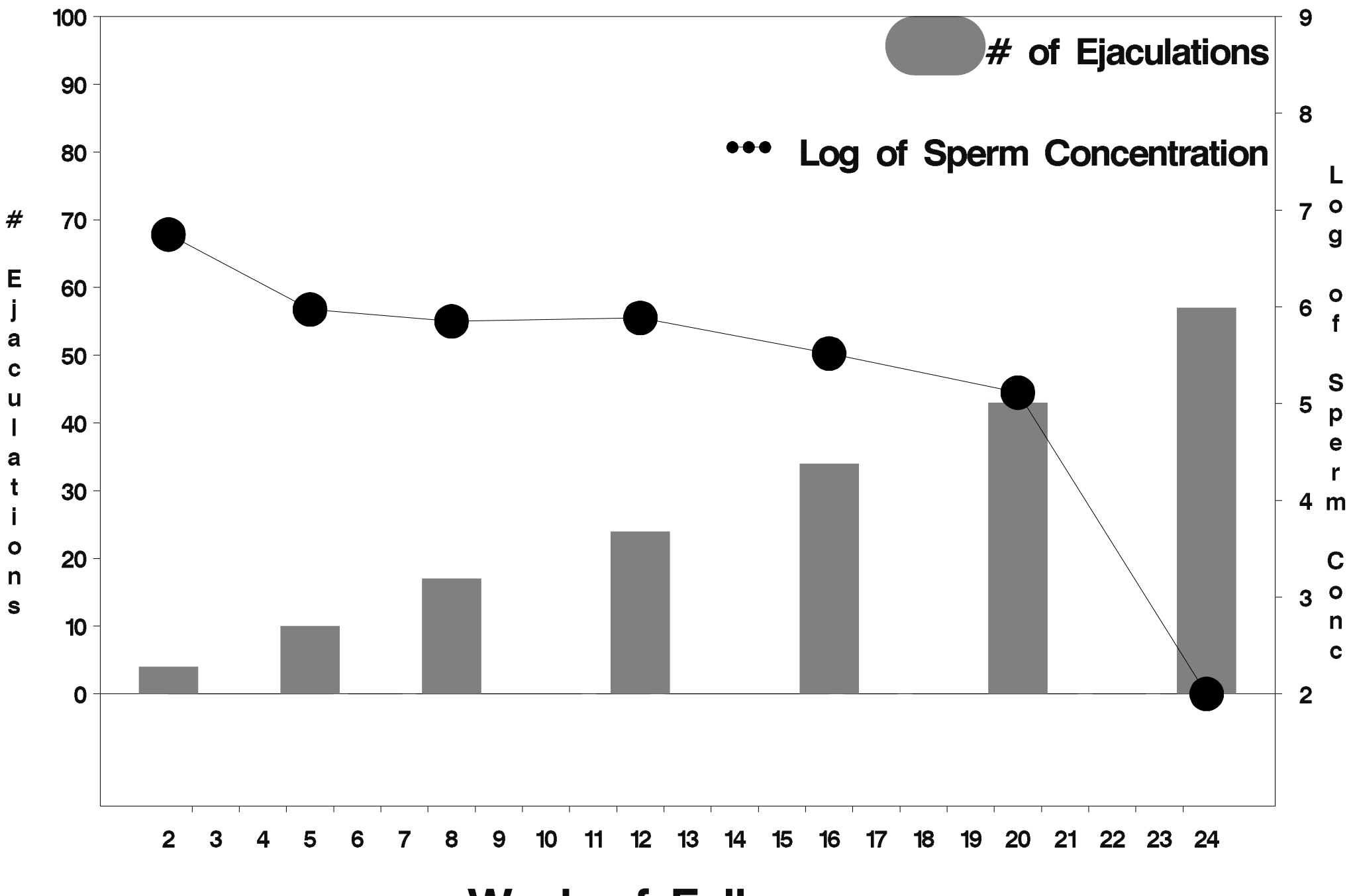

Week of Follow-up

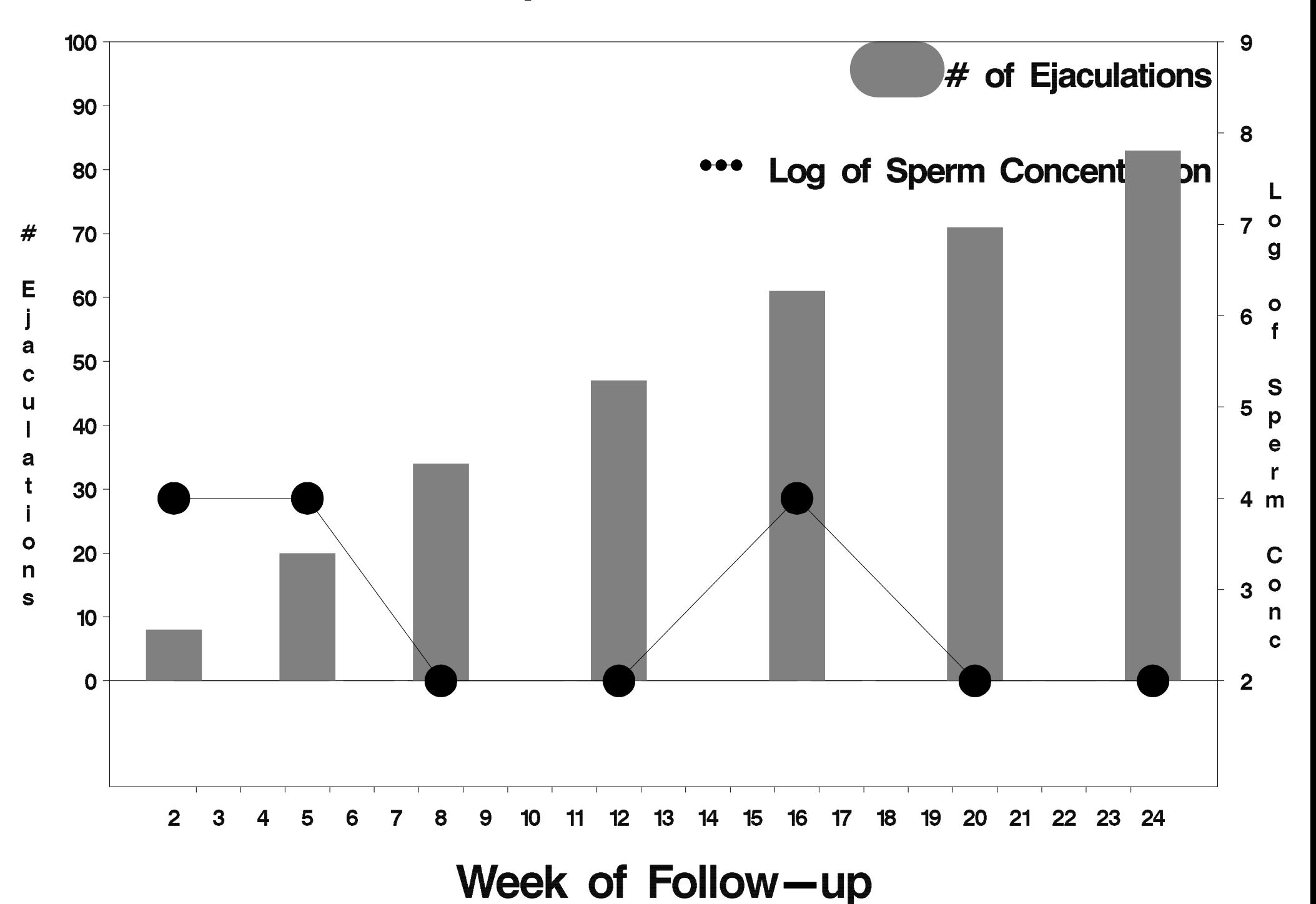

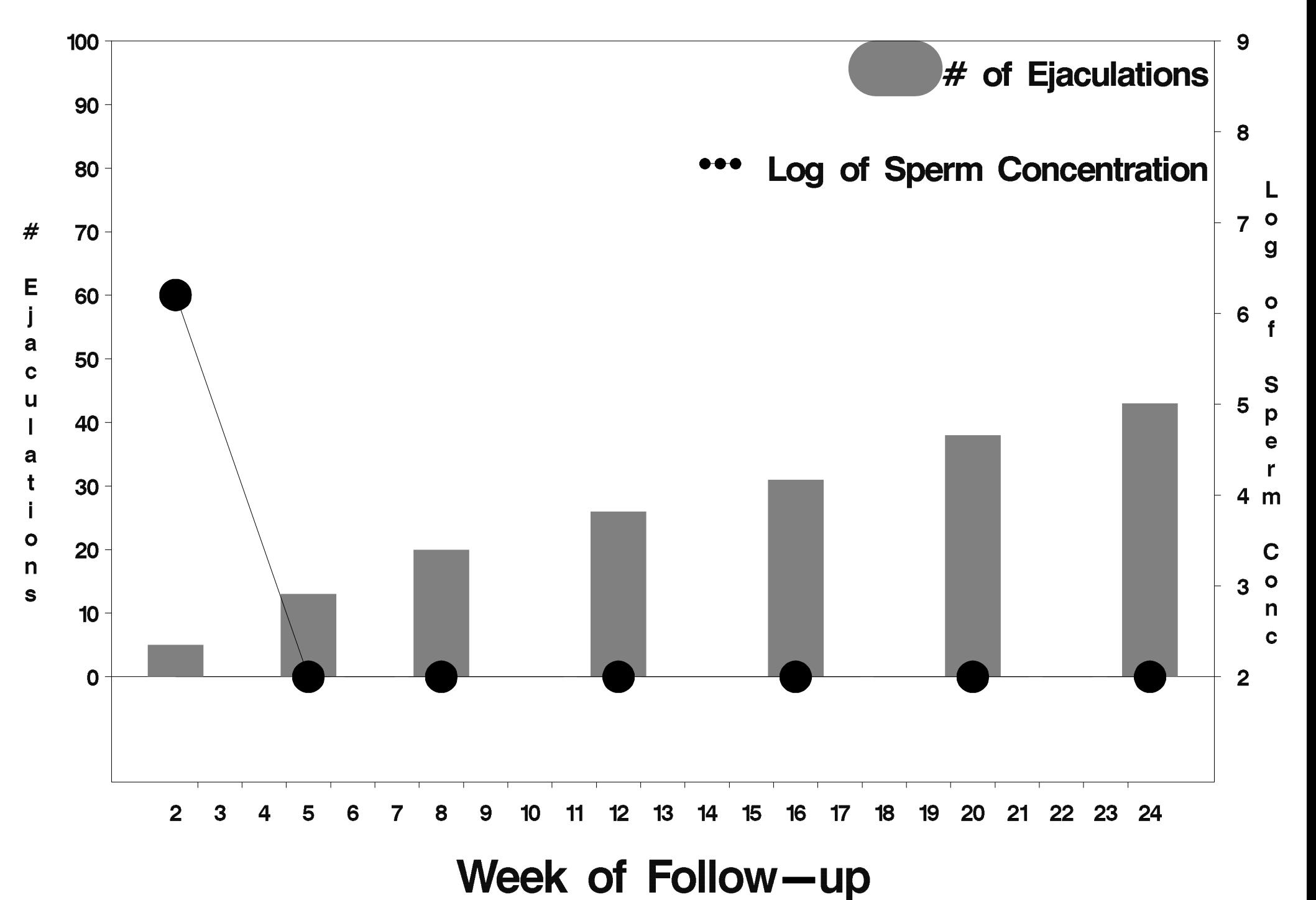

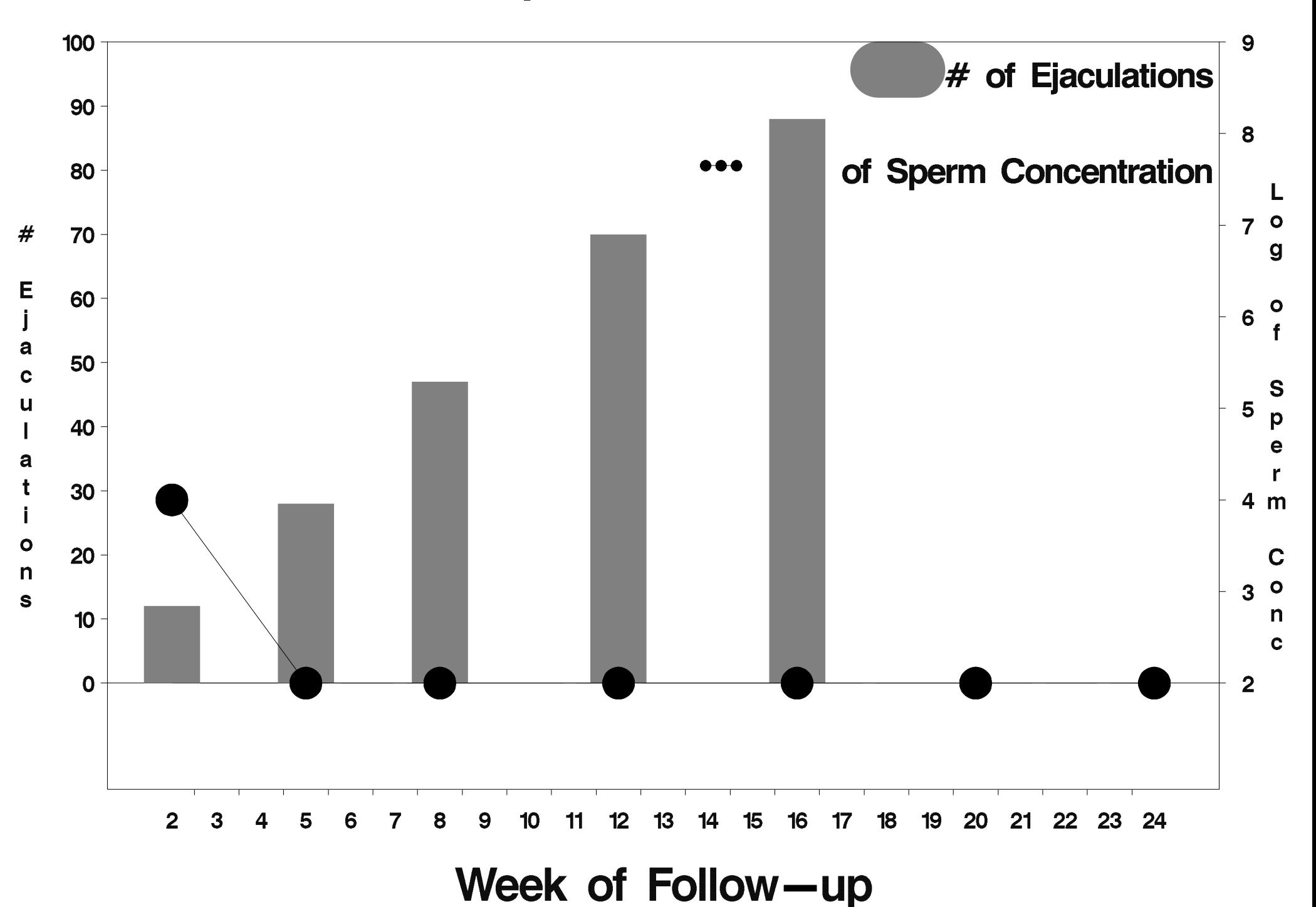

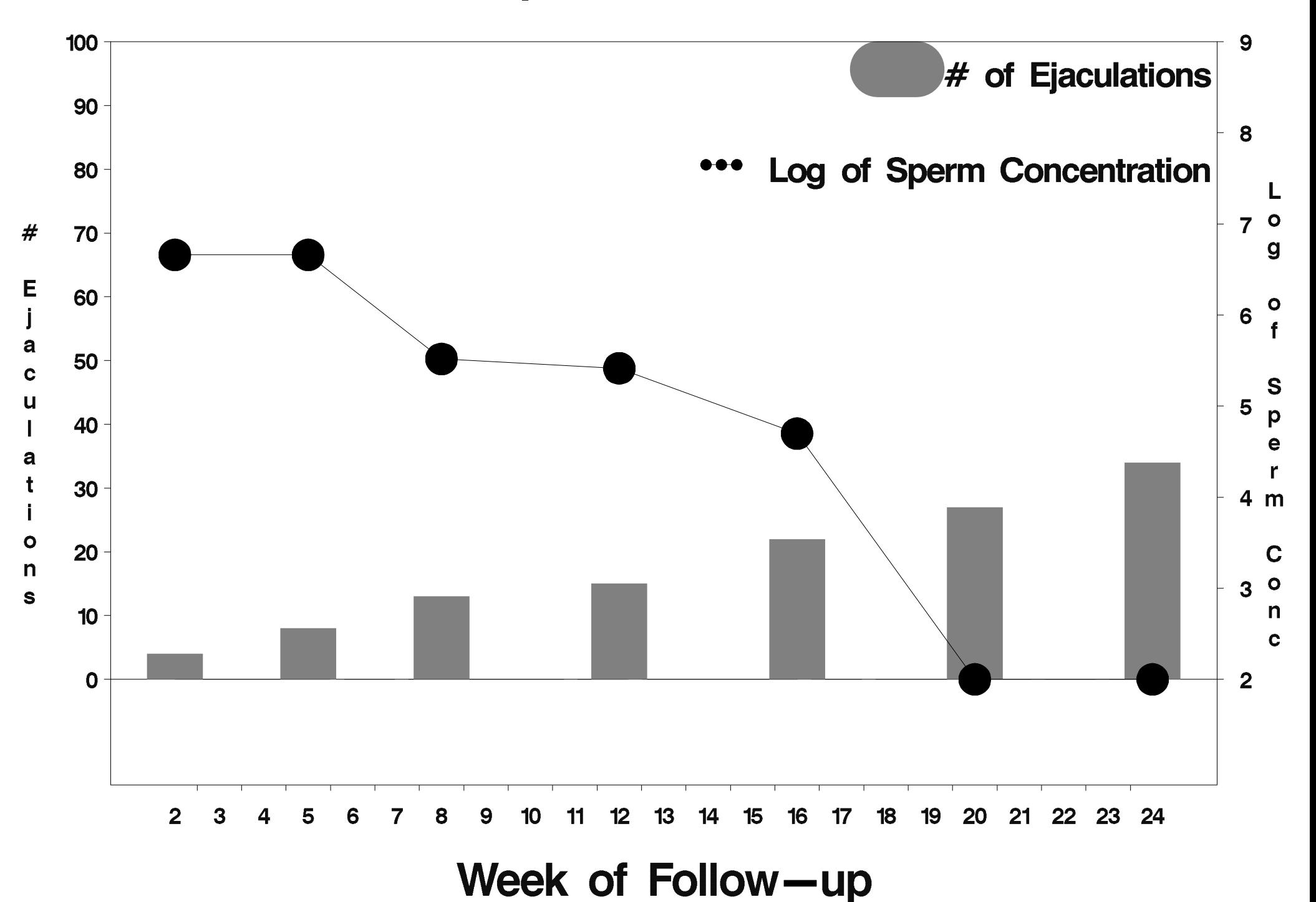

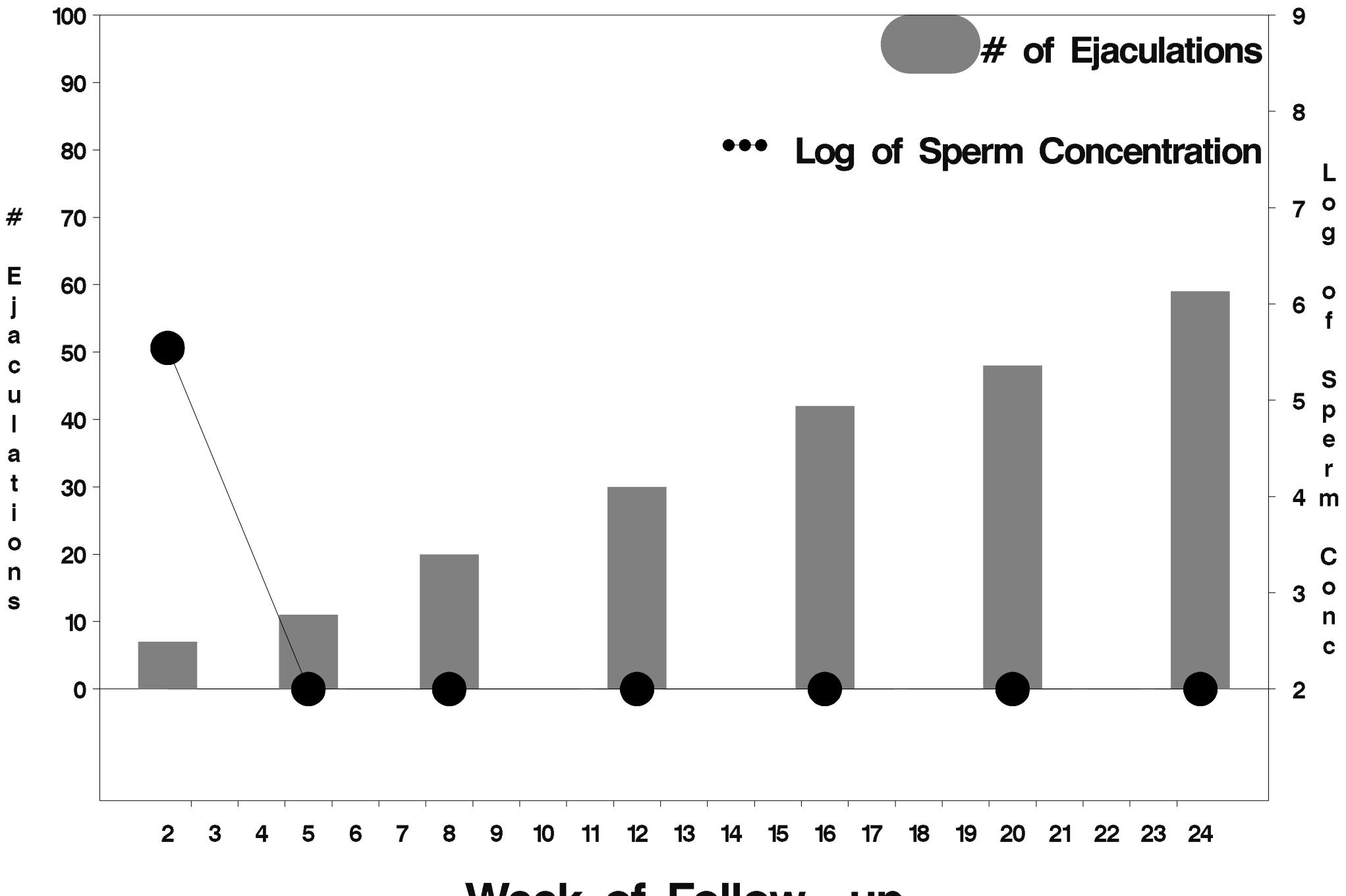

Week of Follow-up

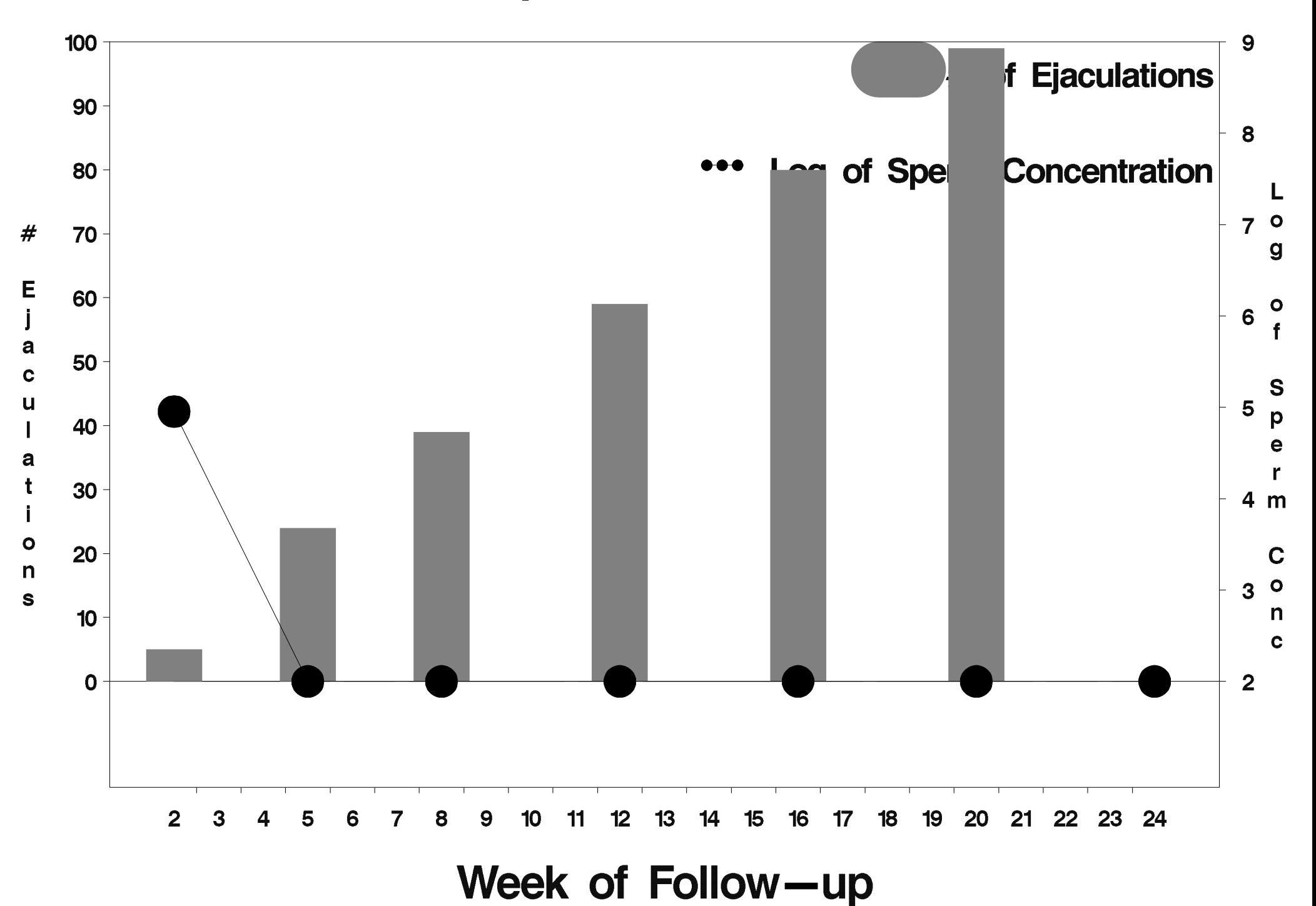

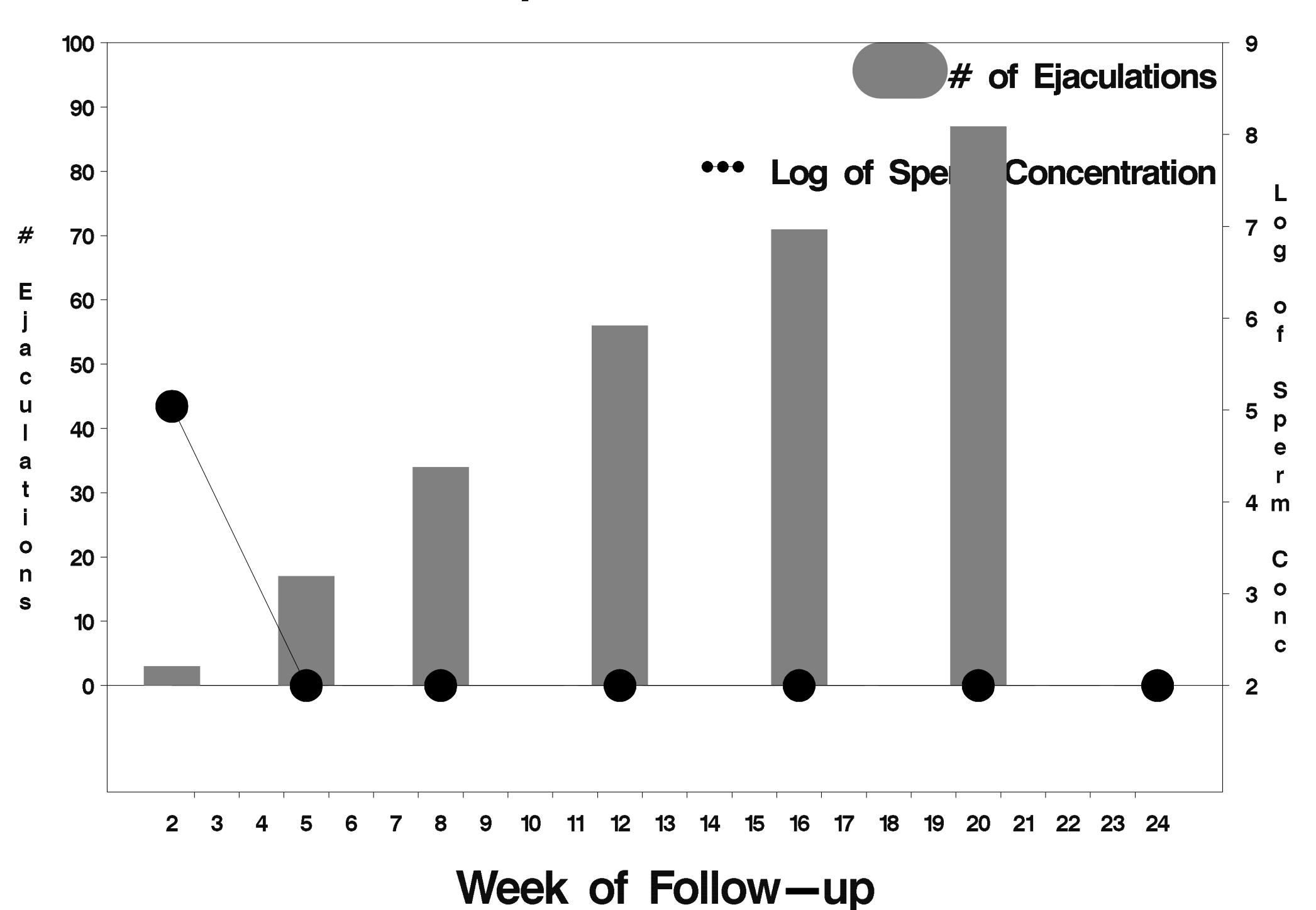

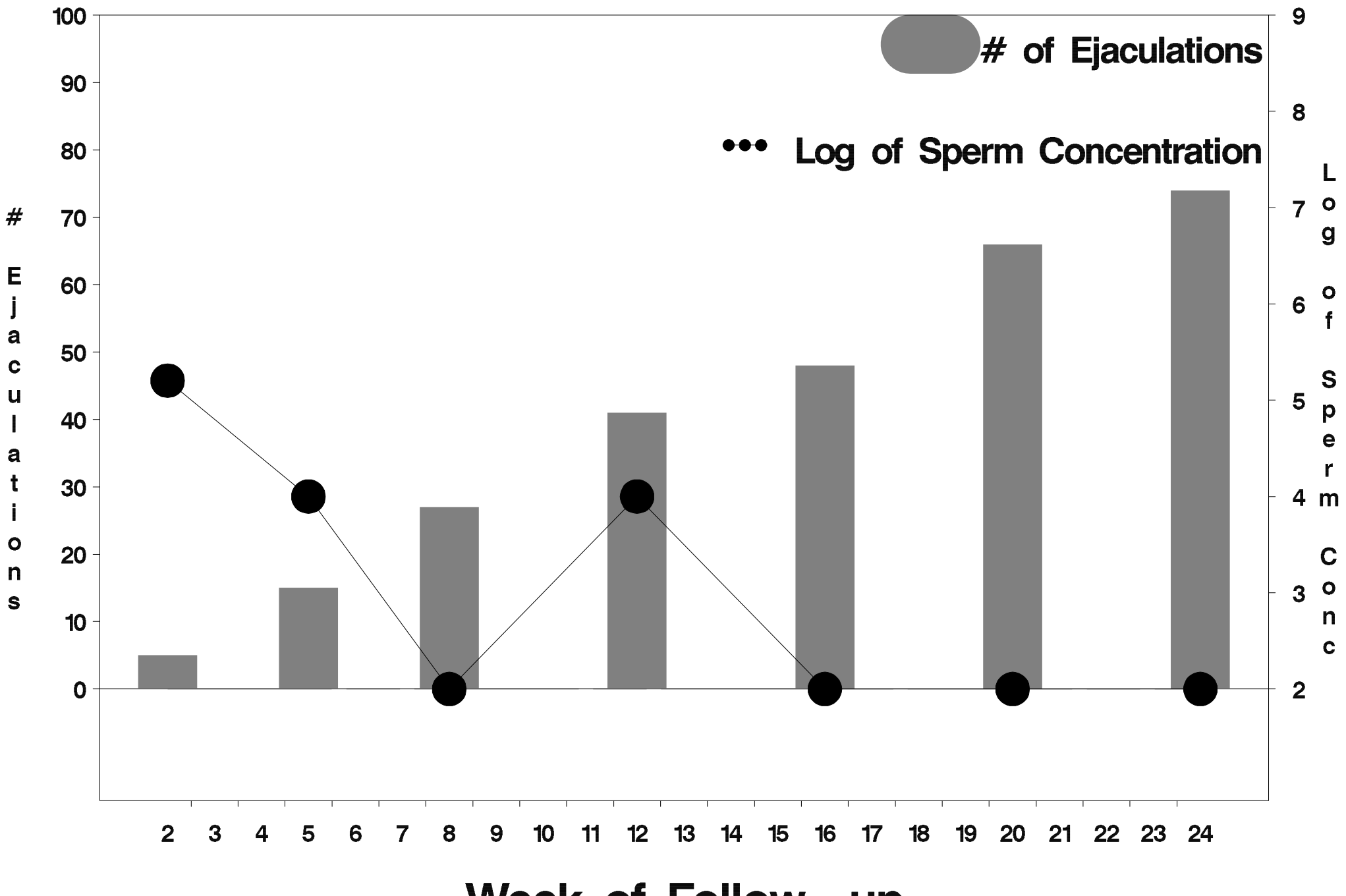

Week of Follow-up

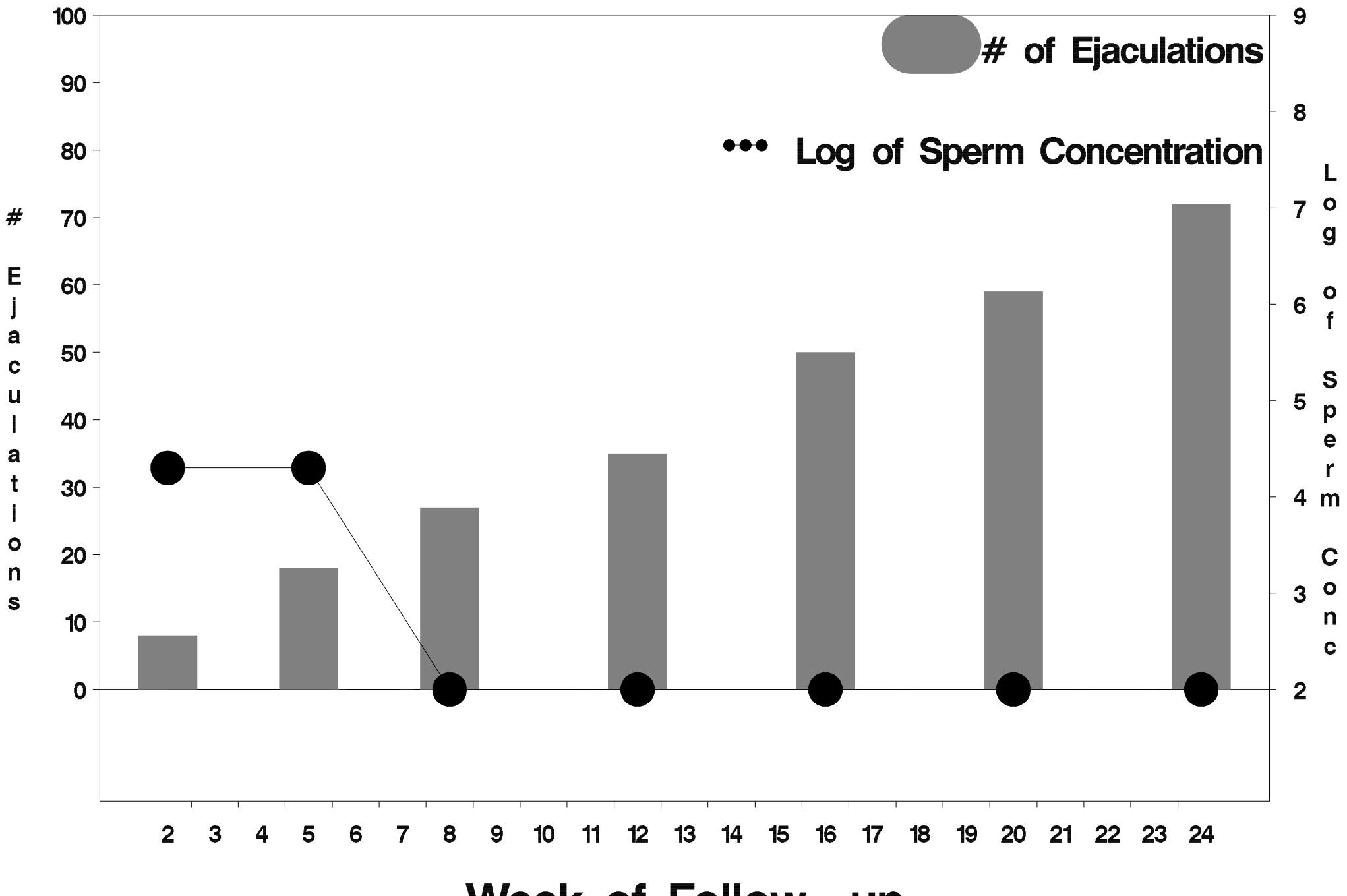

Week of Follow-up

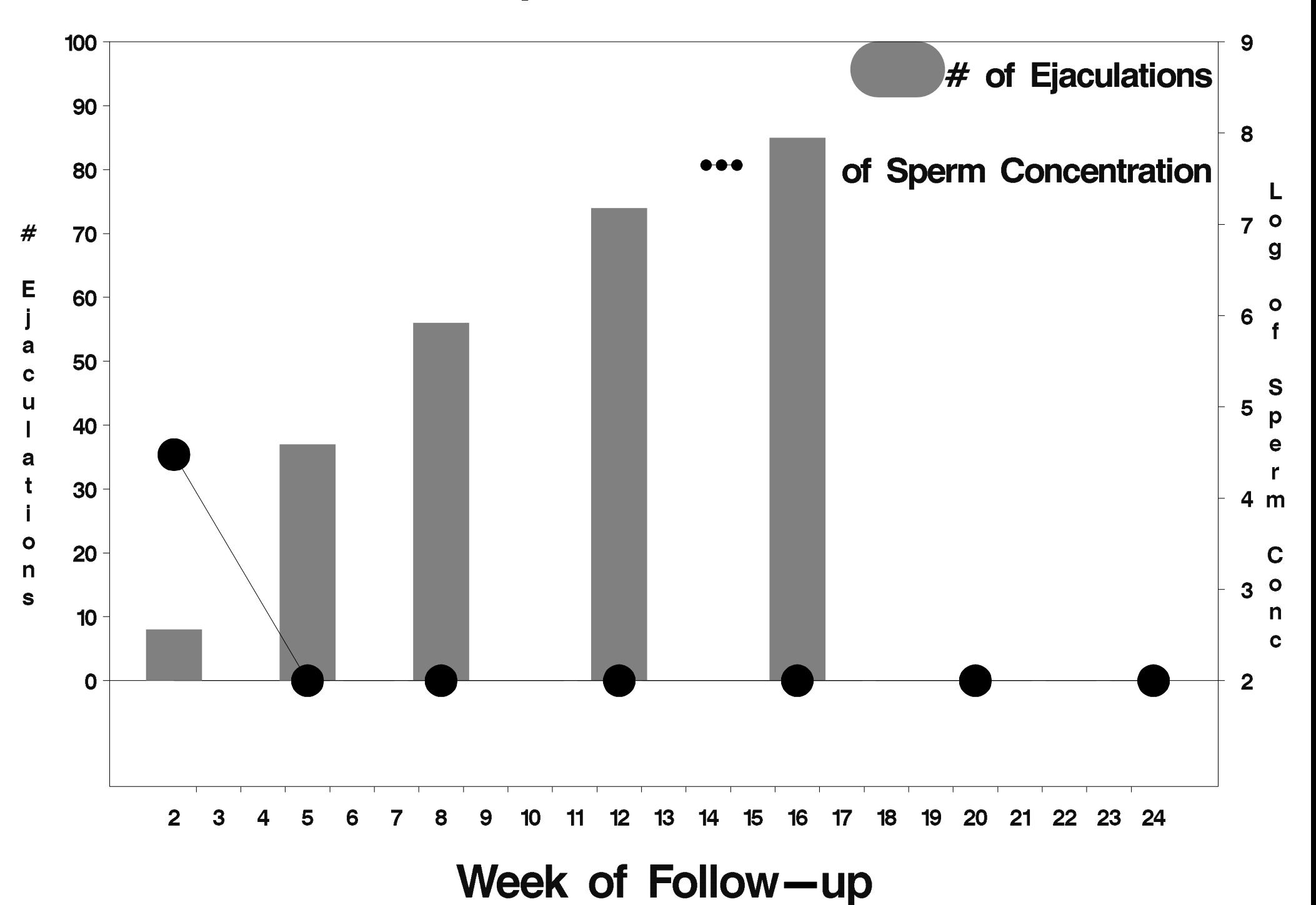

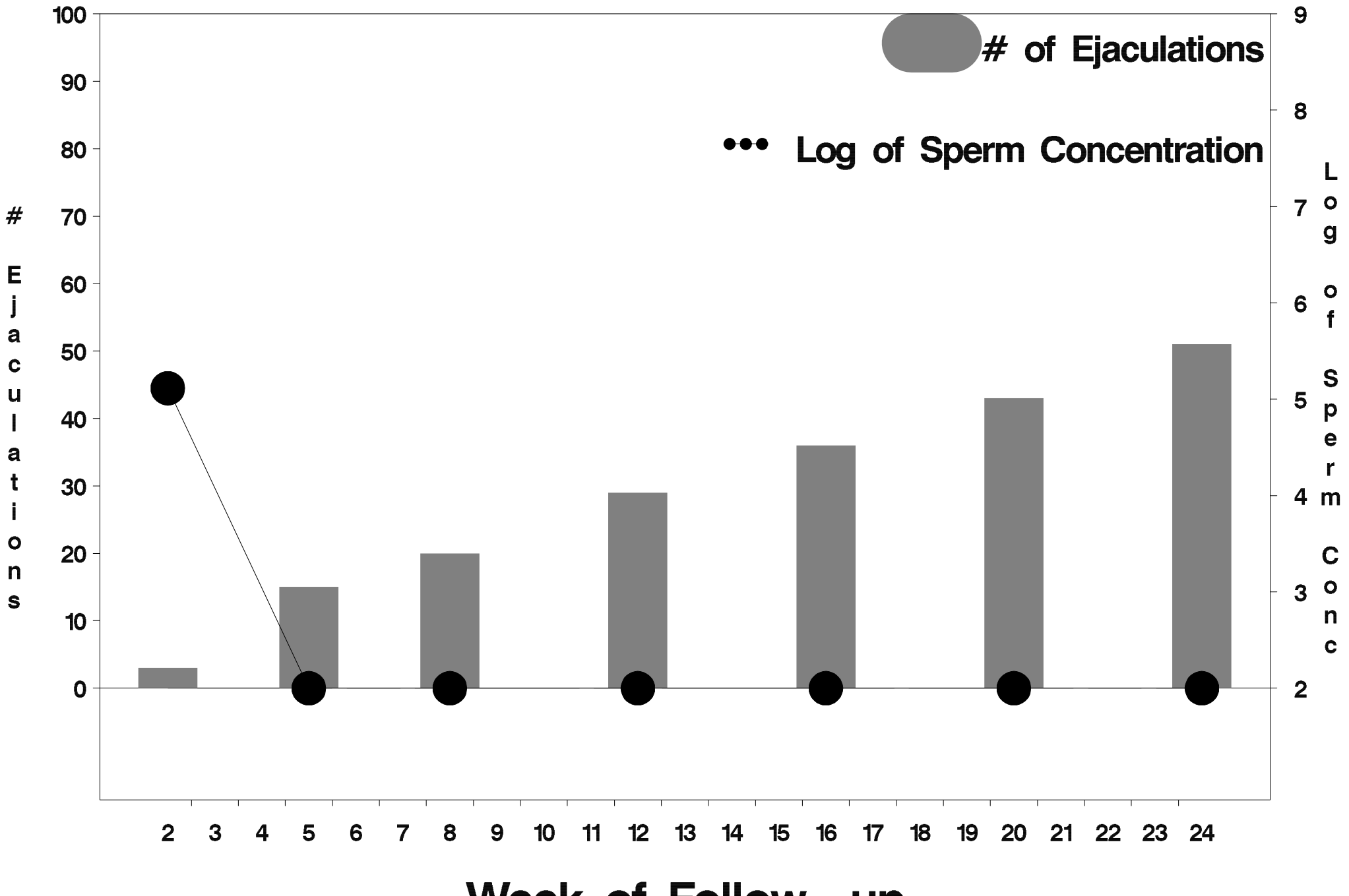

Week of Follow-up

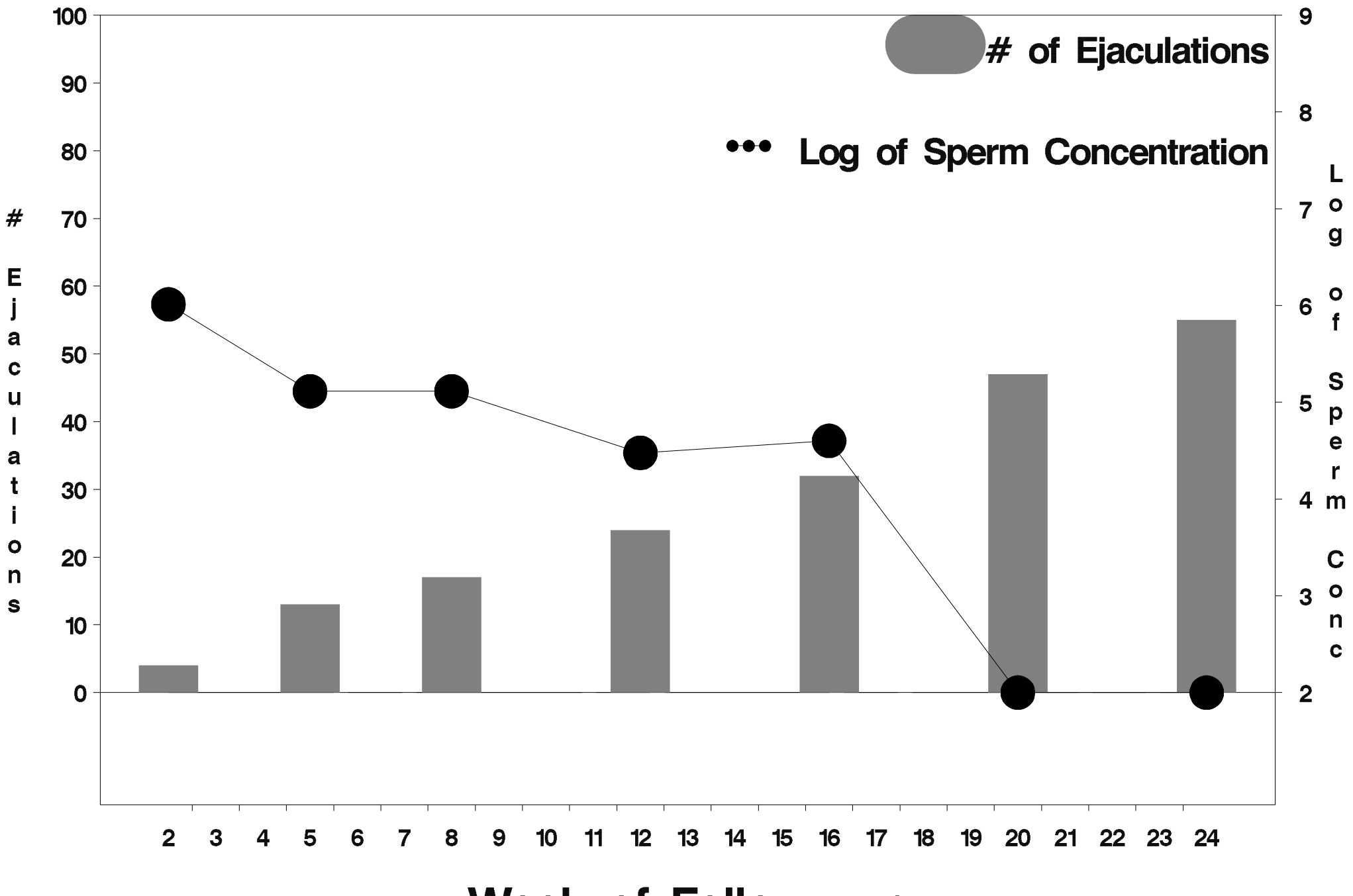

Week of Follow-up

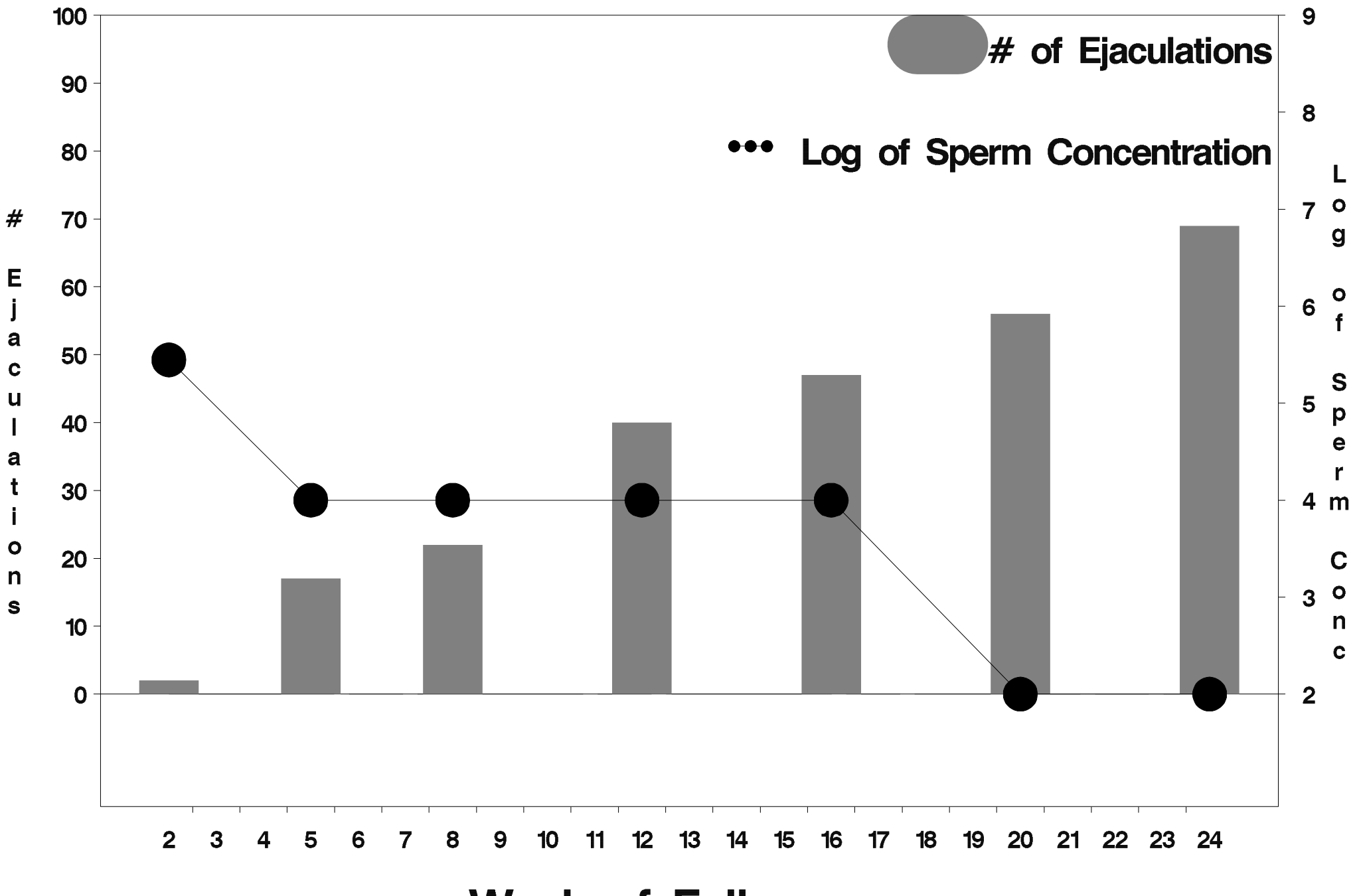

Week of Follow-up

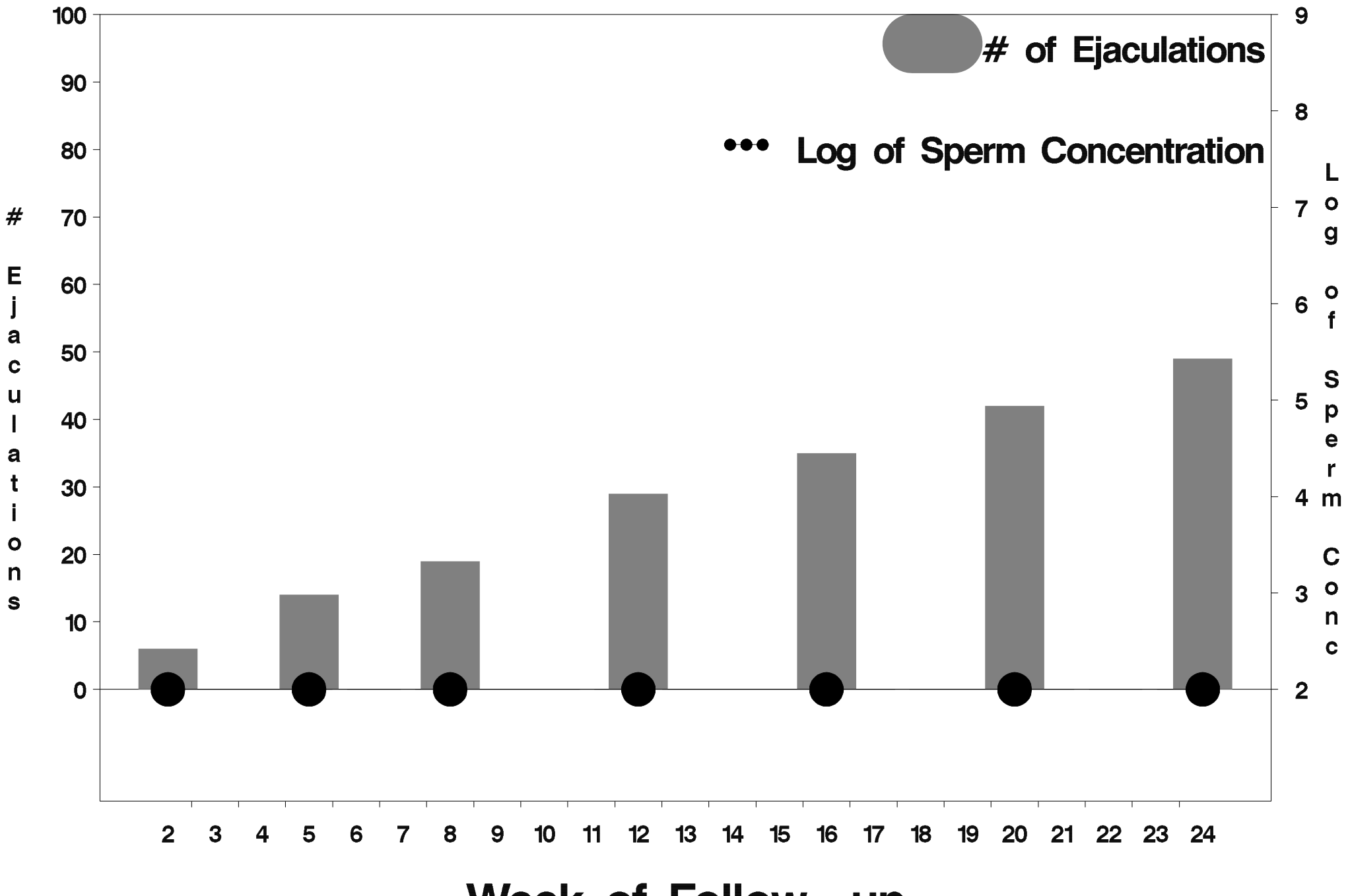

Week of Follow-up

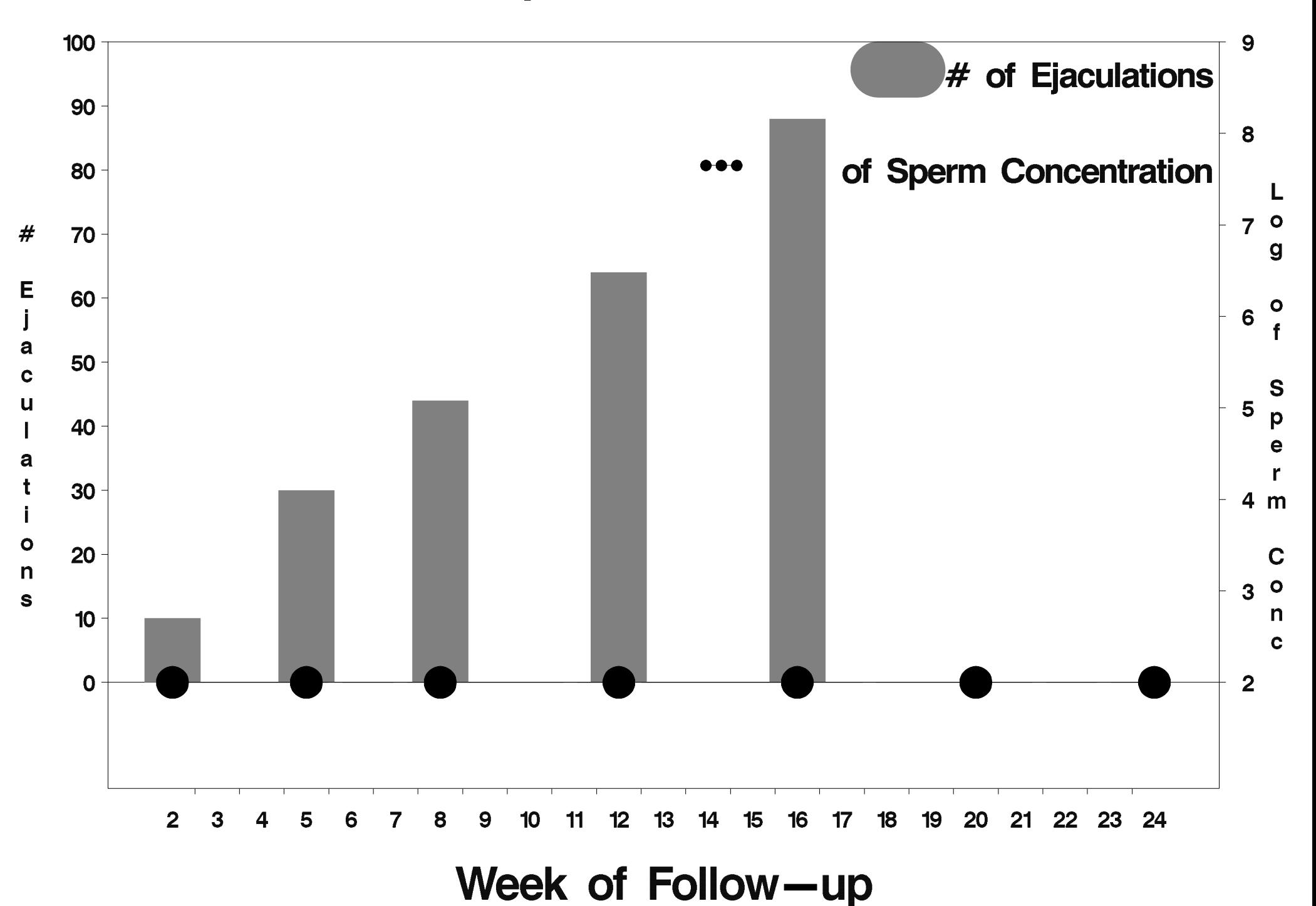

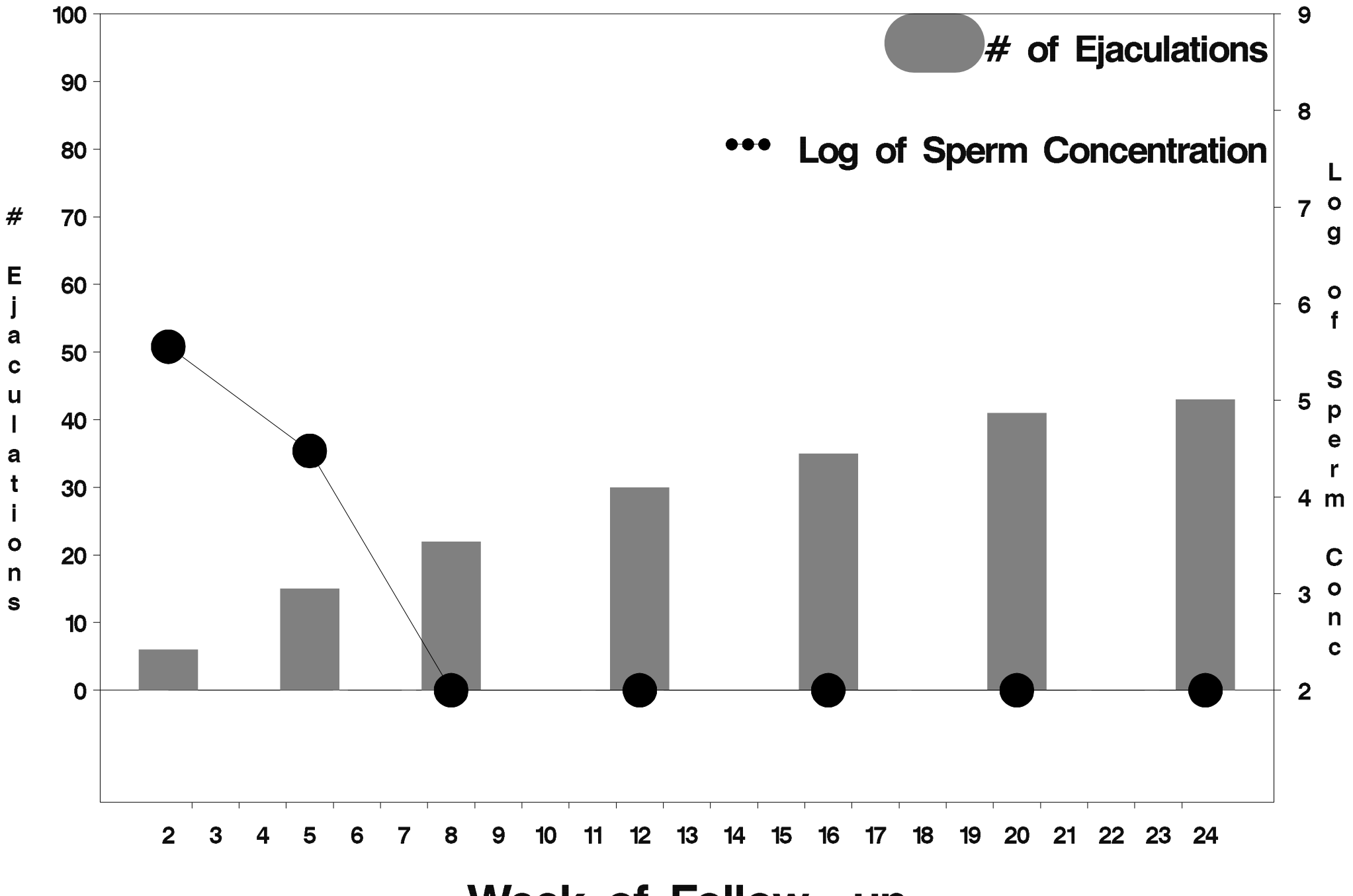

Week of Follow-up

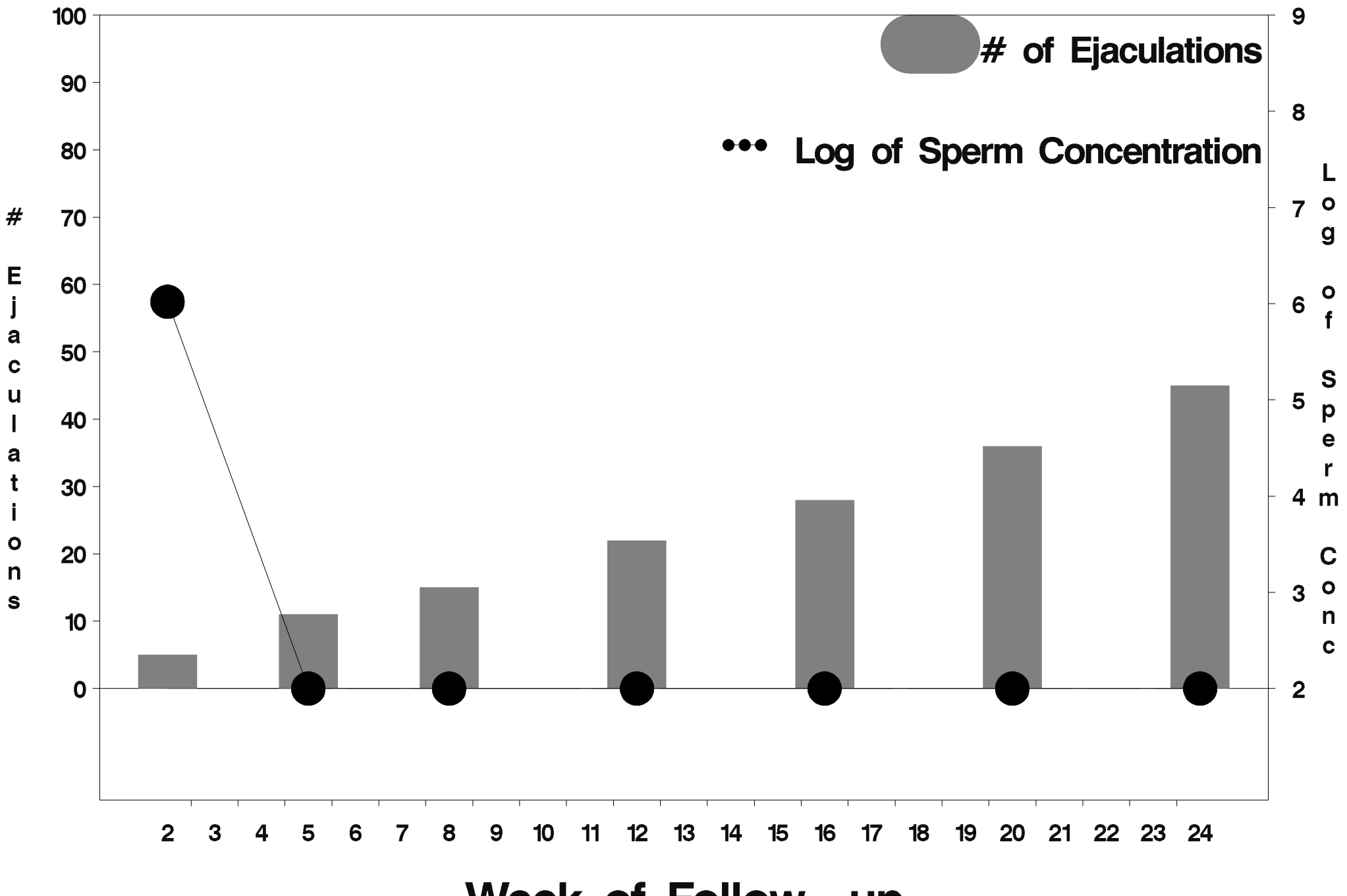

Week of Follow-up

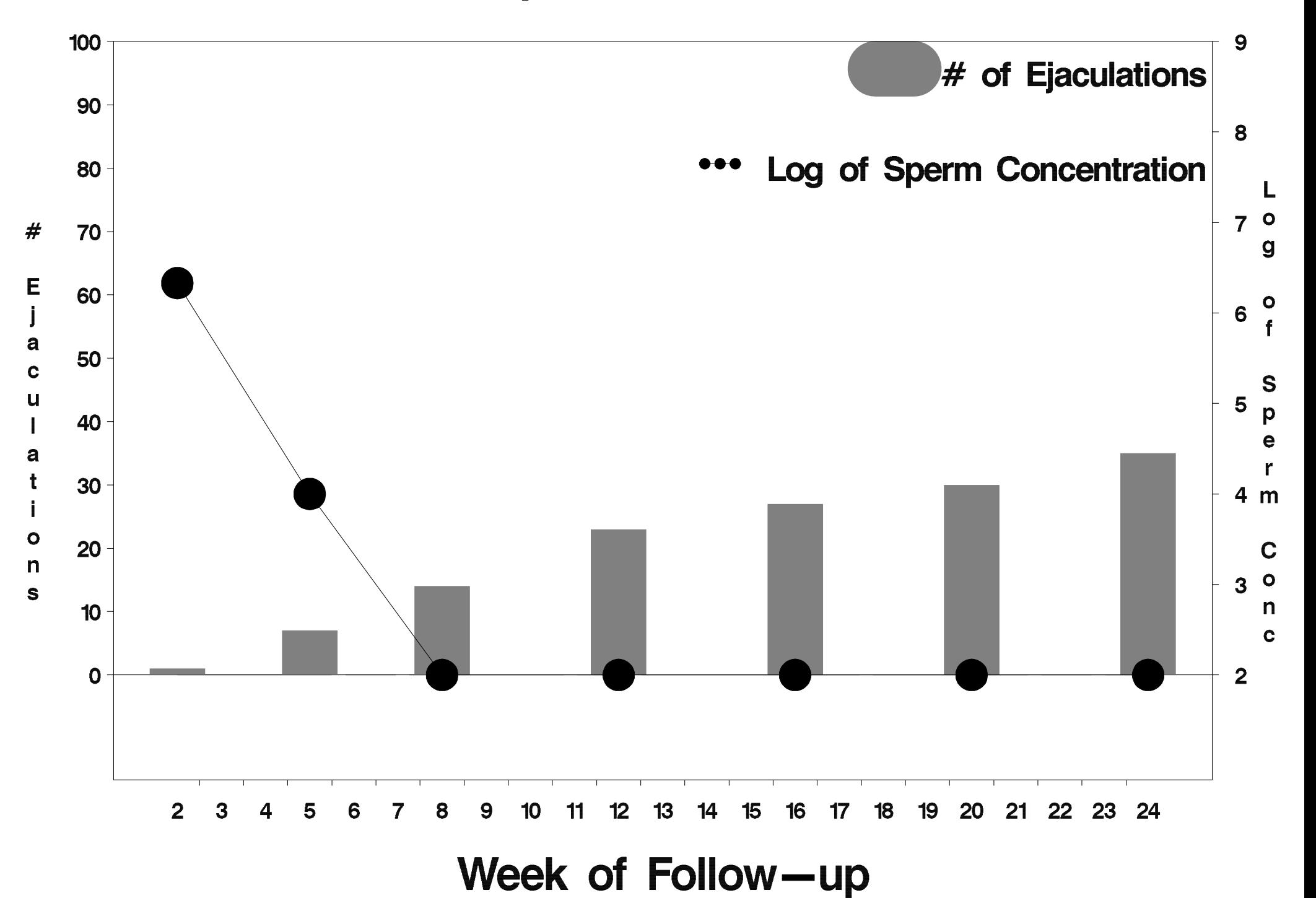

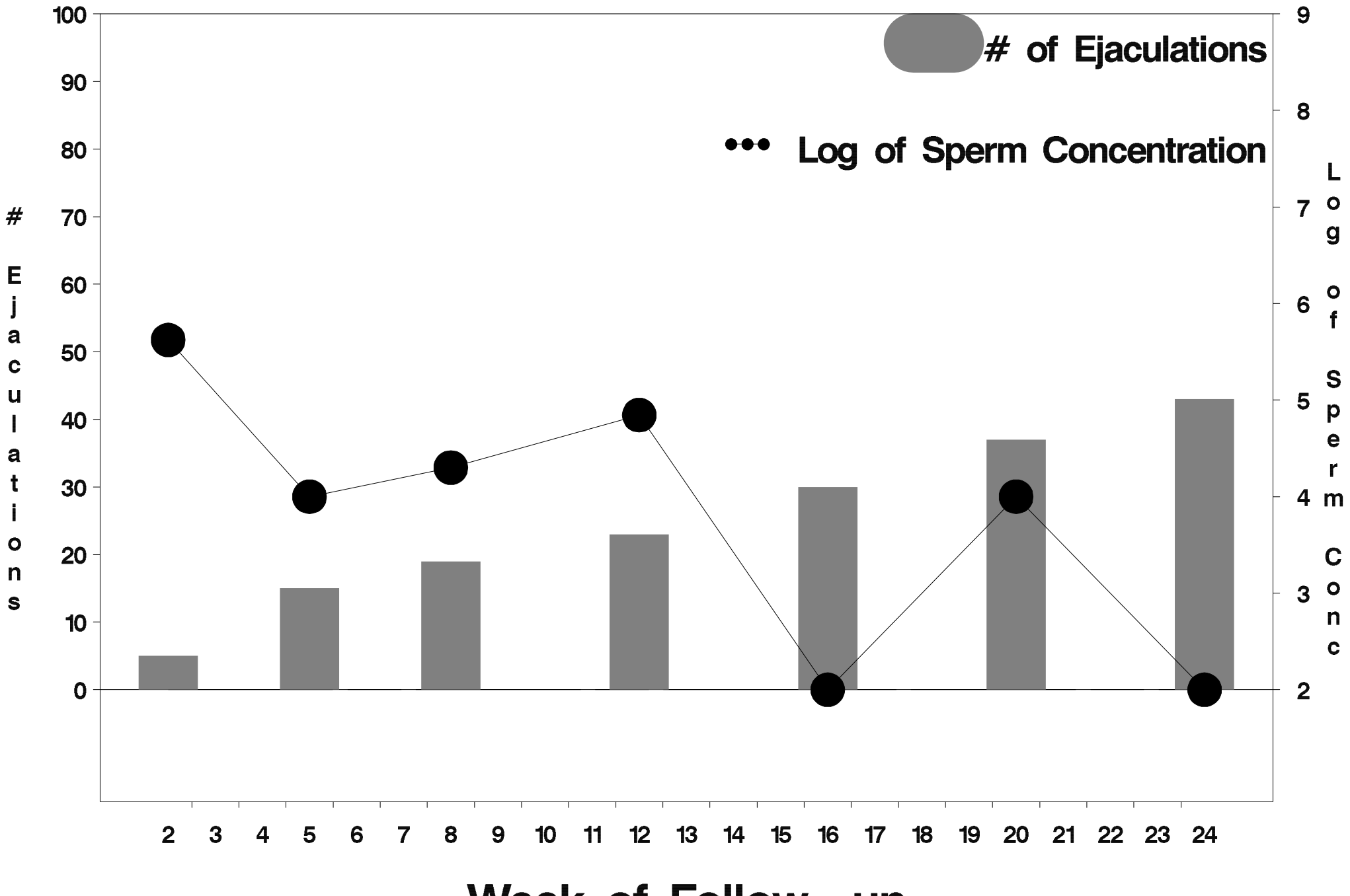

Week of Follow-up

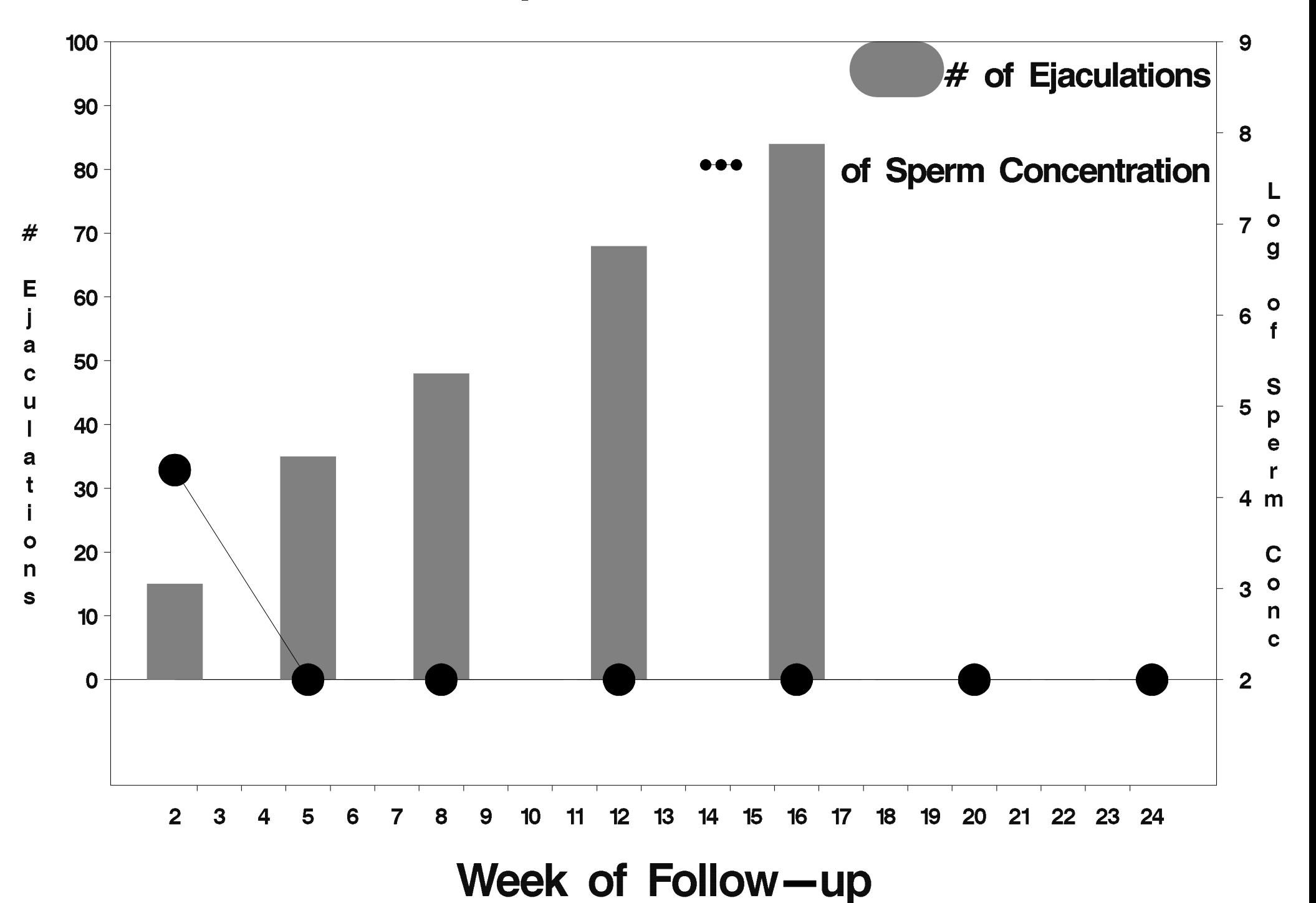

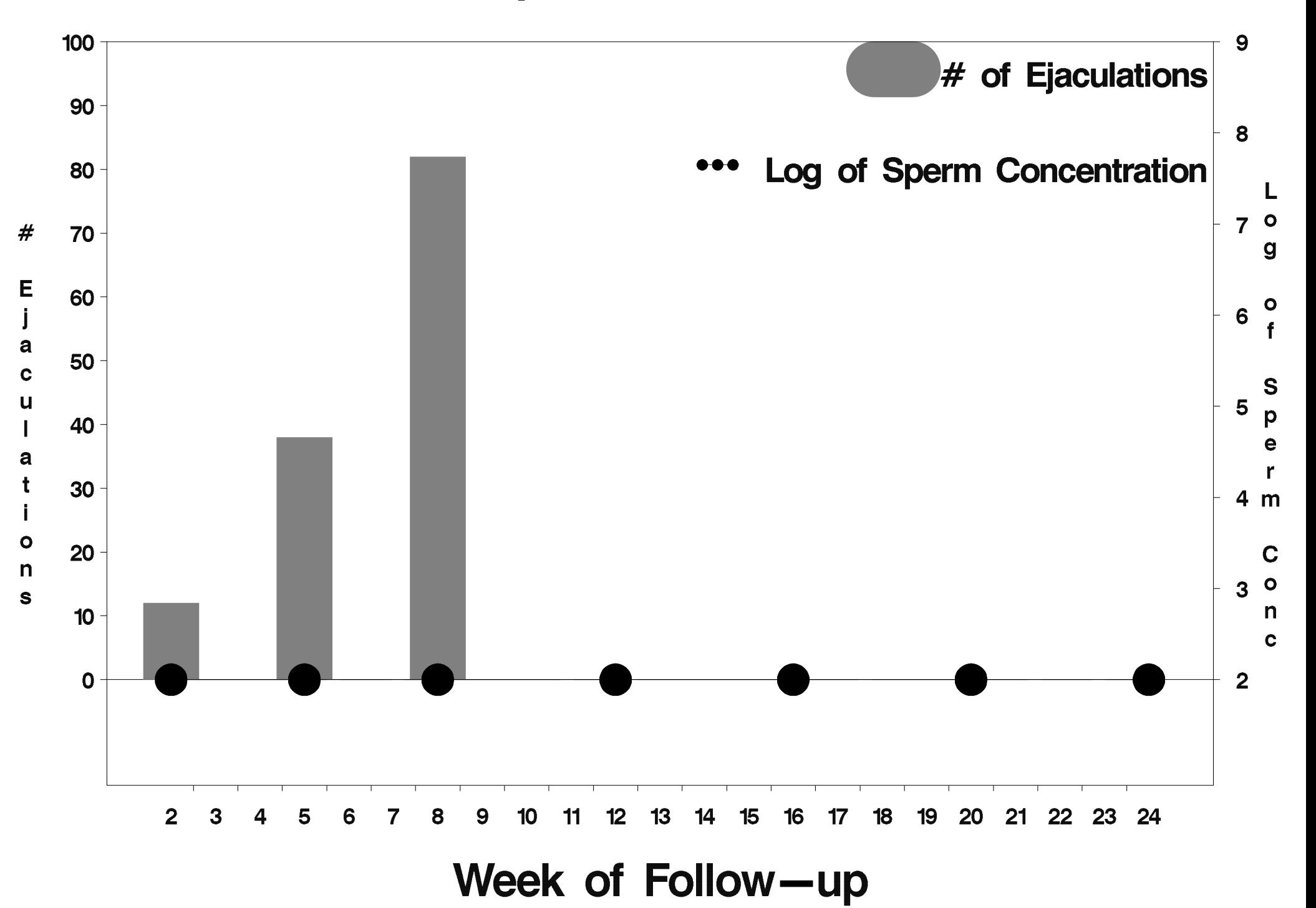

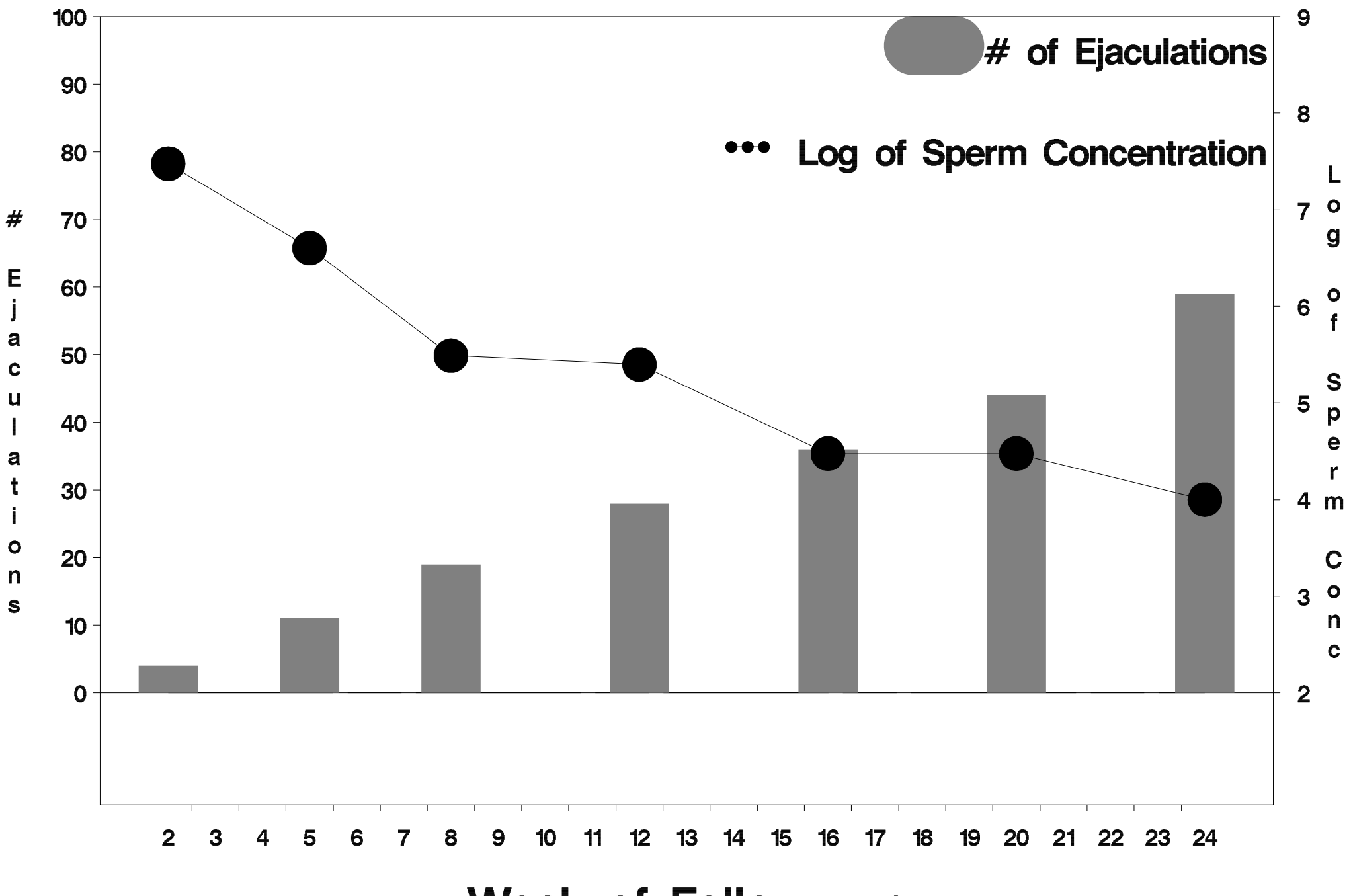

Week of Follow-up

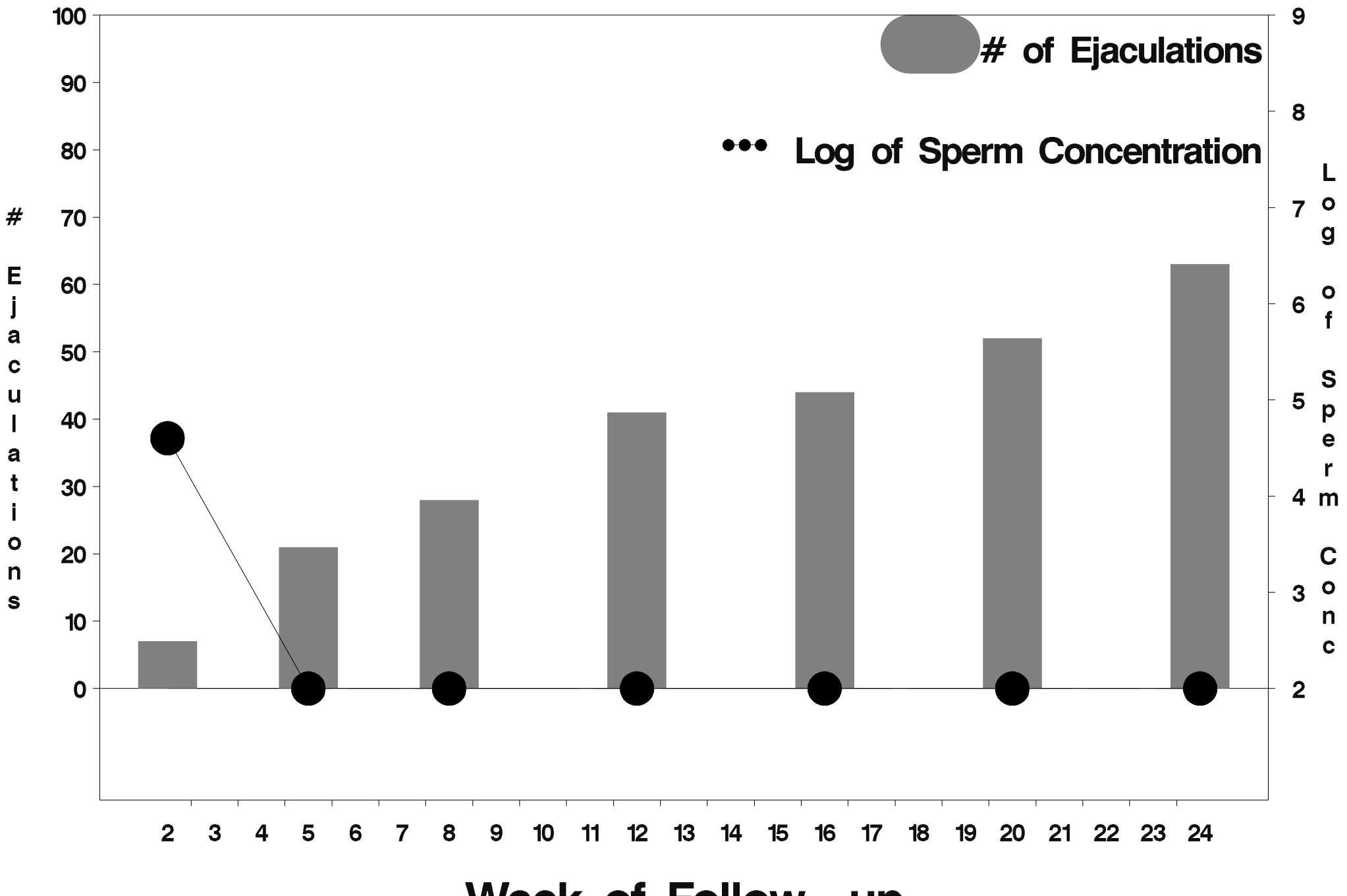

Week of Follow-up

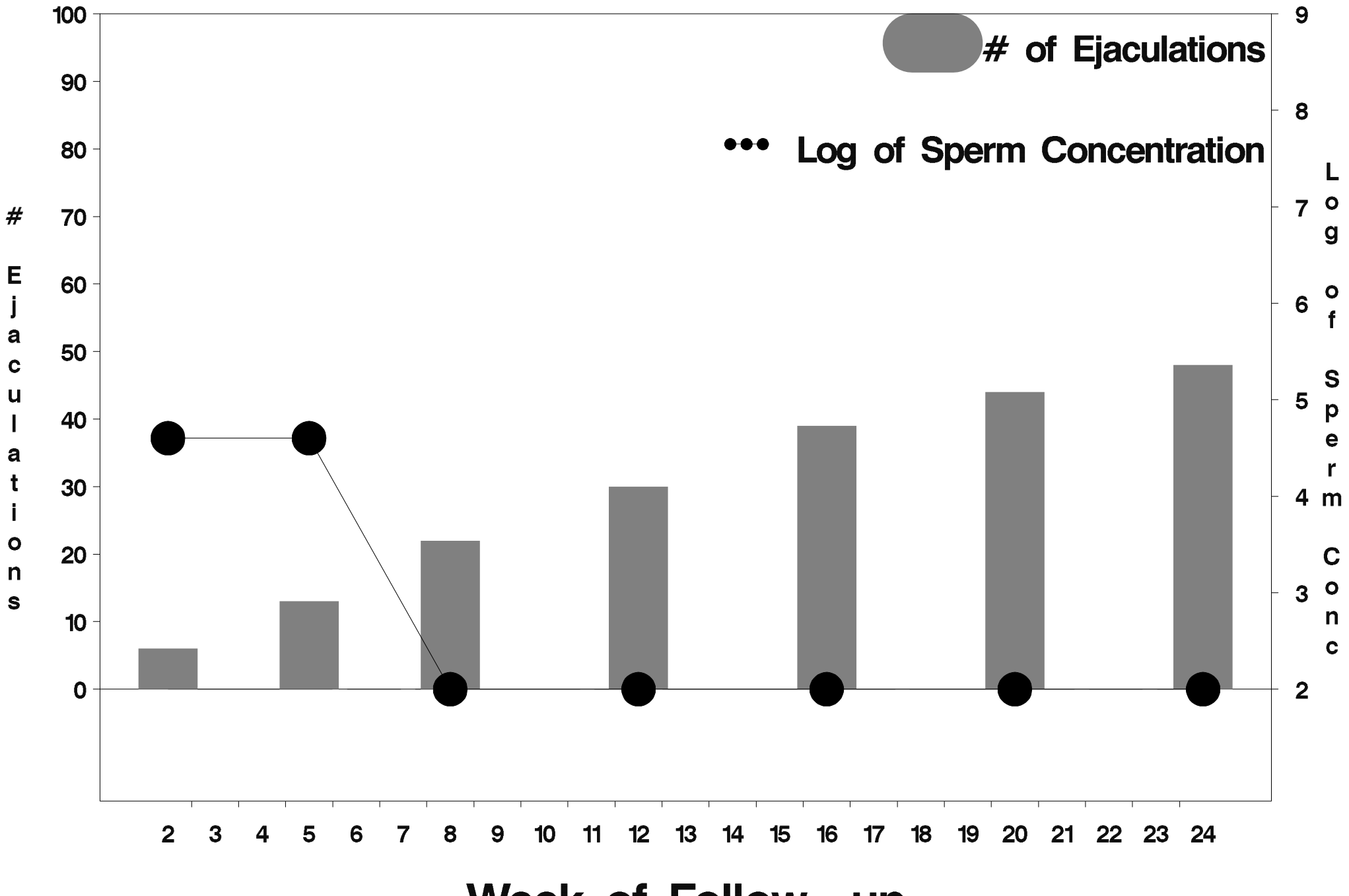

Week of Follow-up

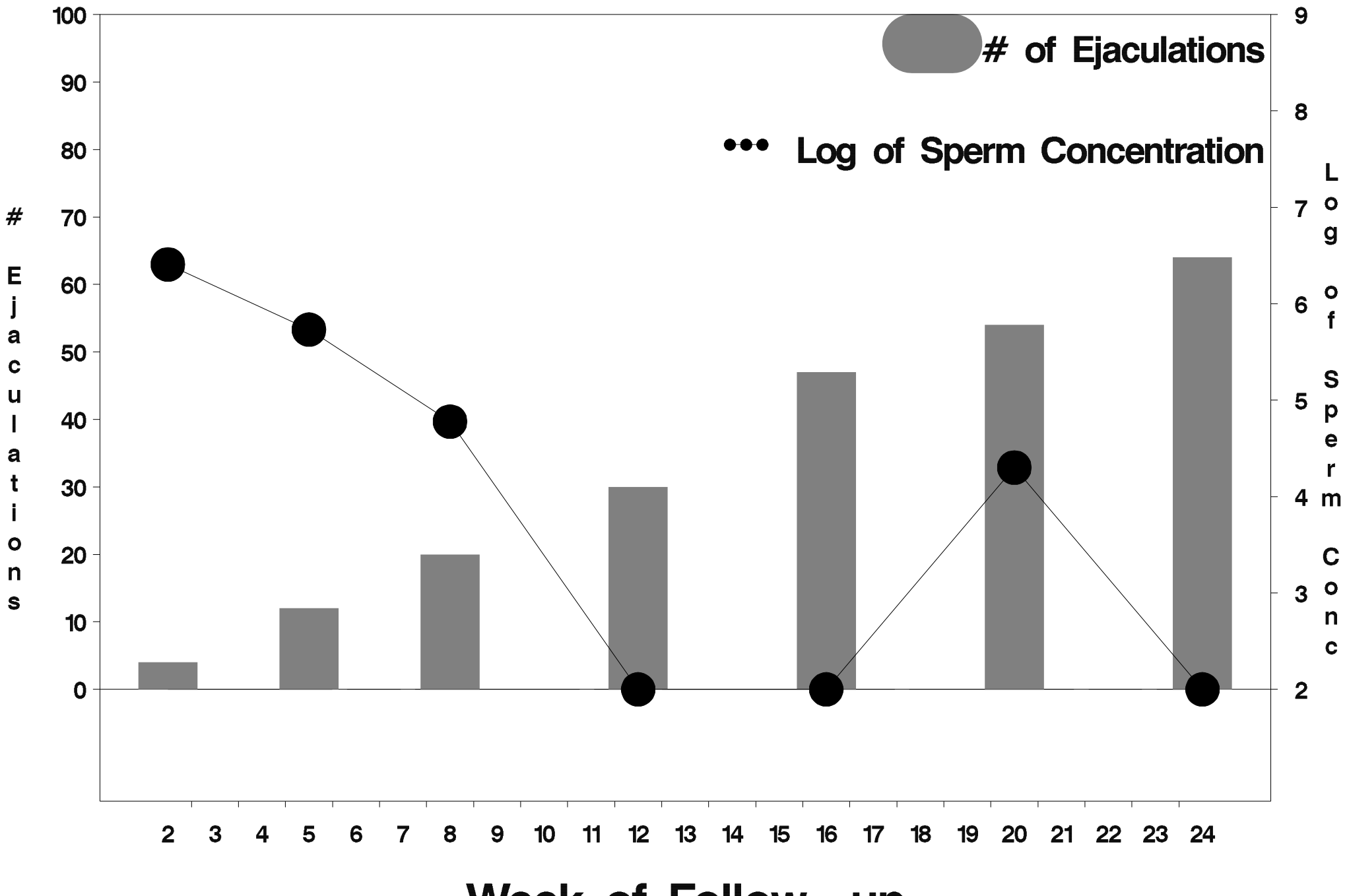

Week of Follow-up

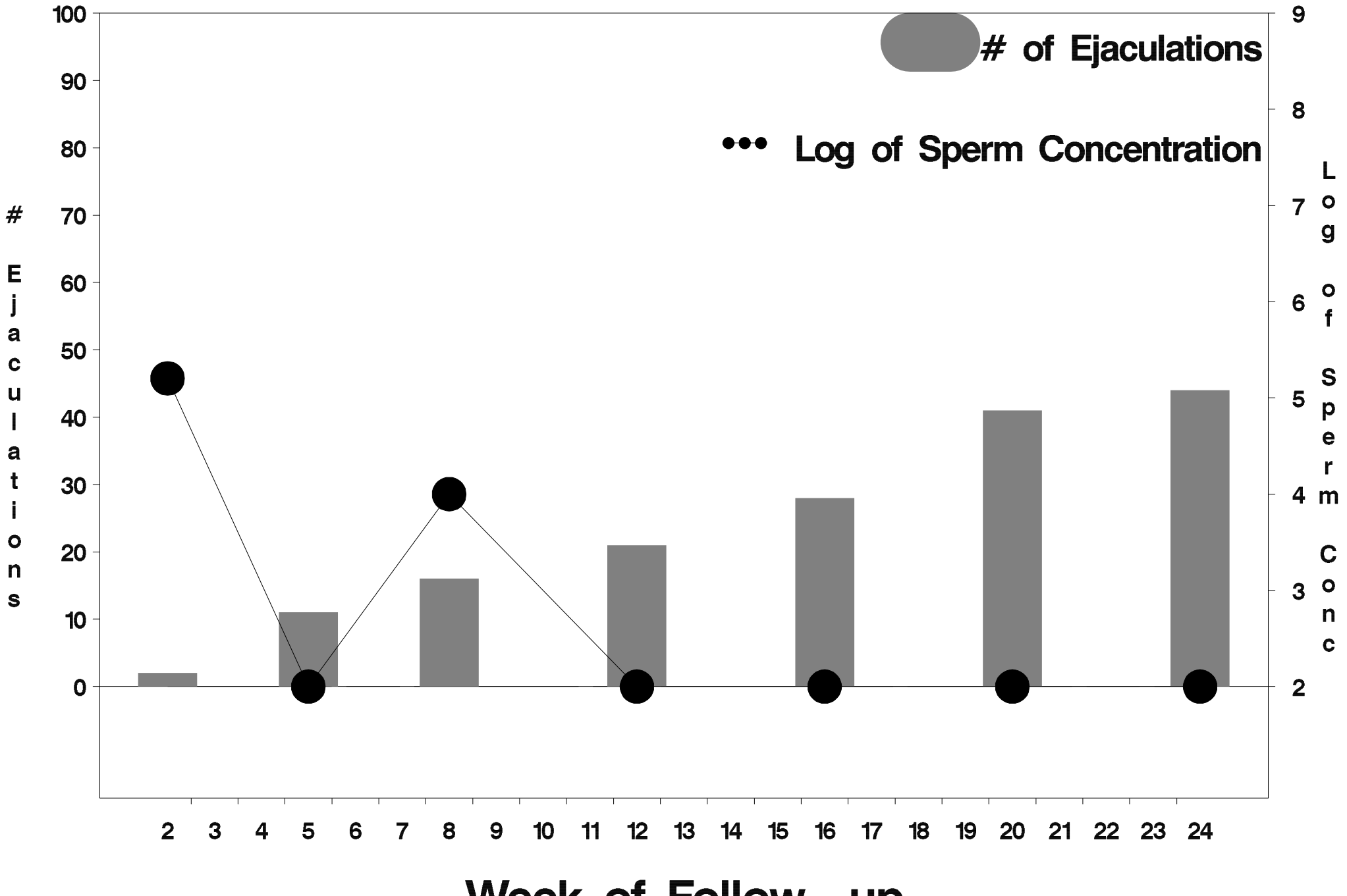

Week of Follow-up

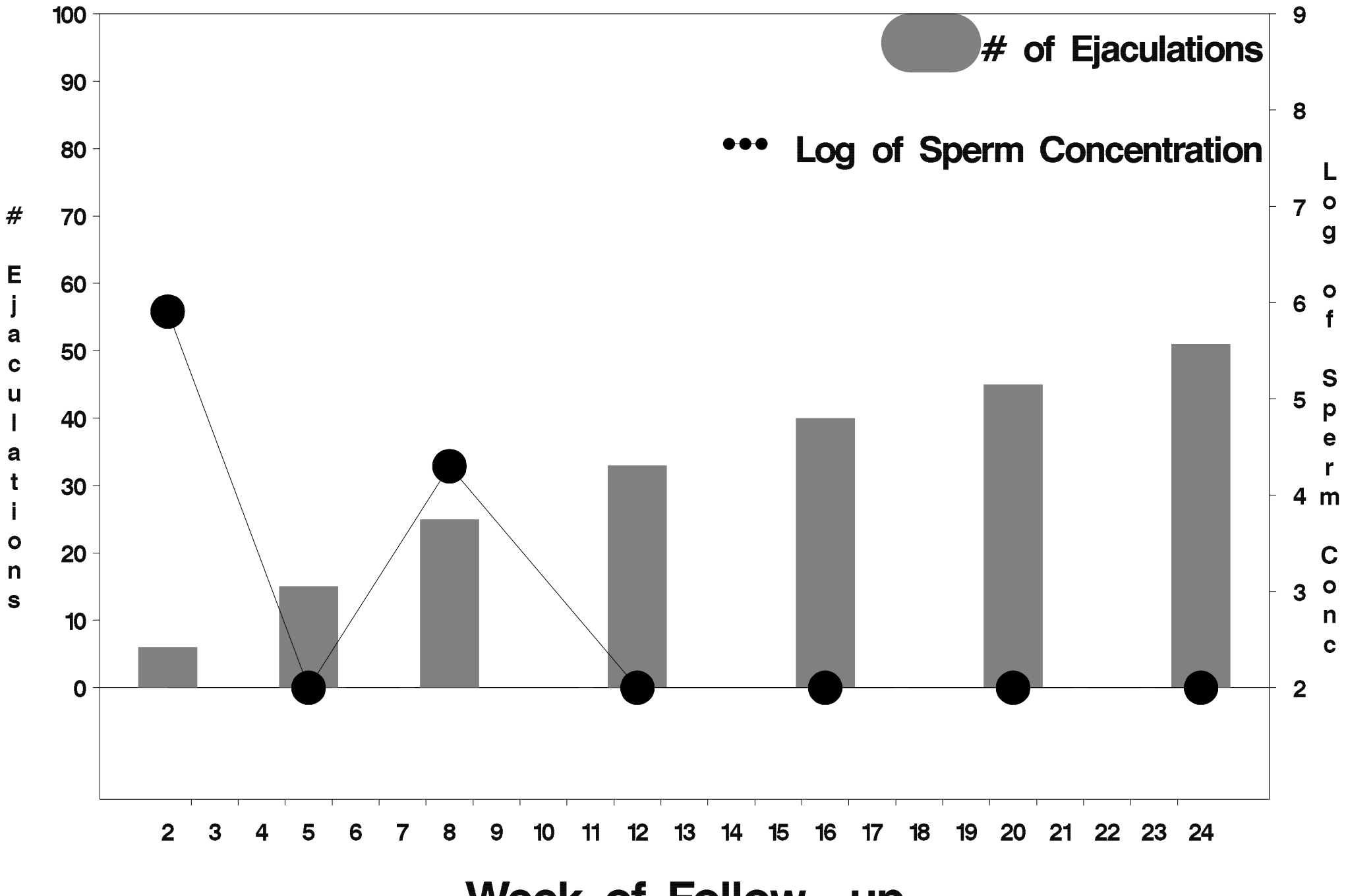

Week of Follow-up

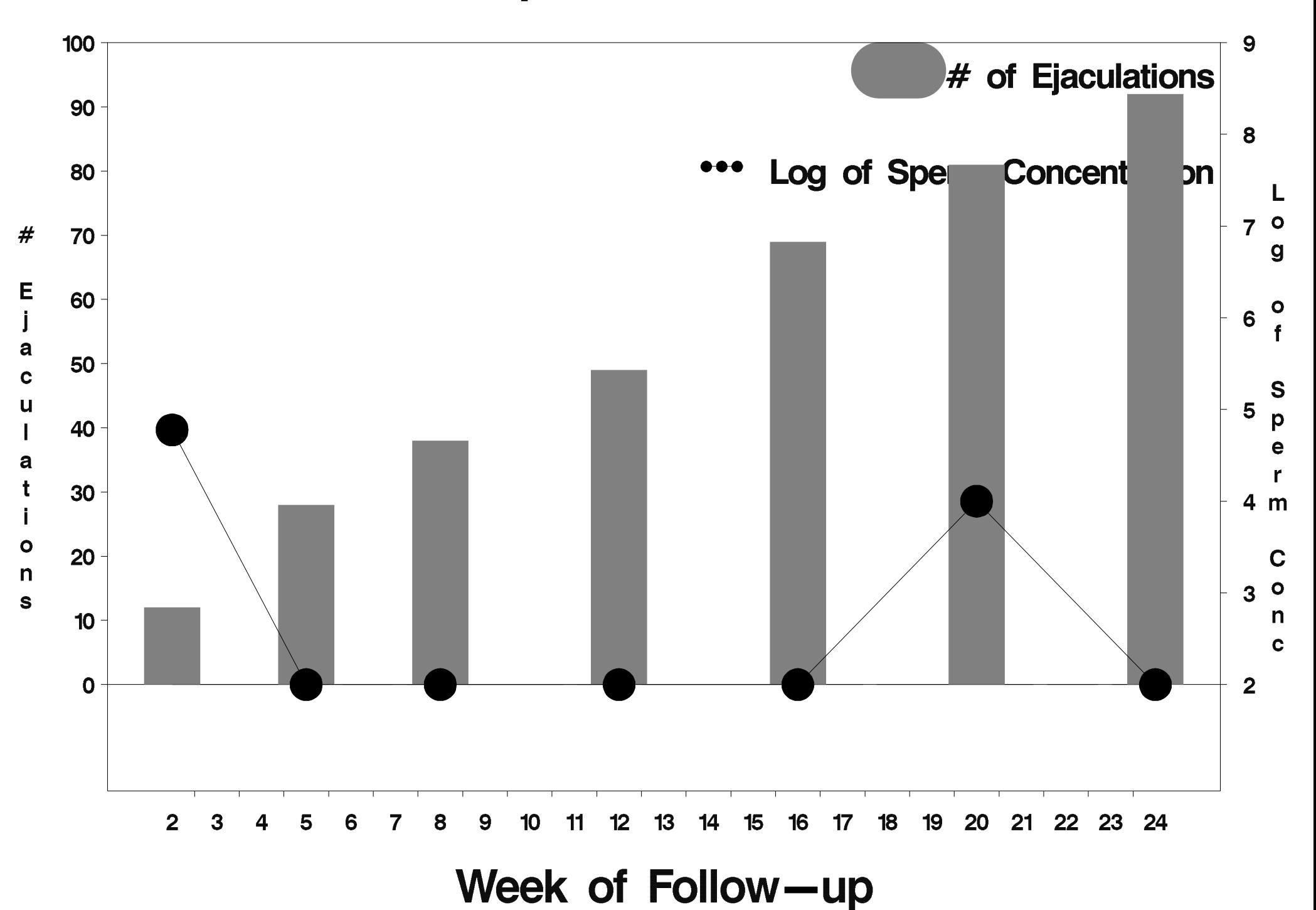

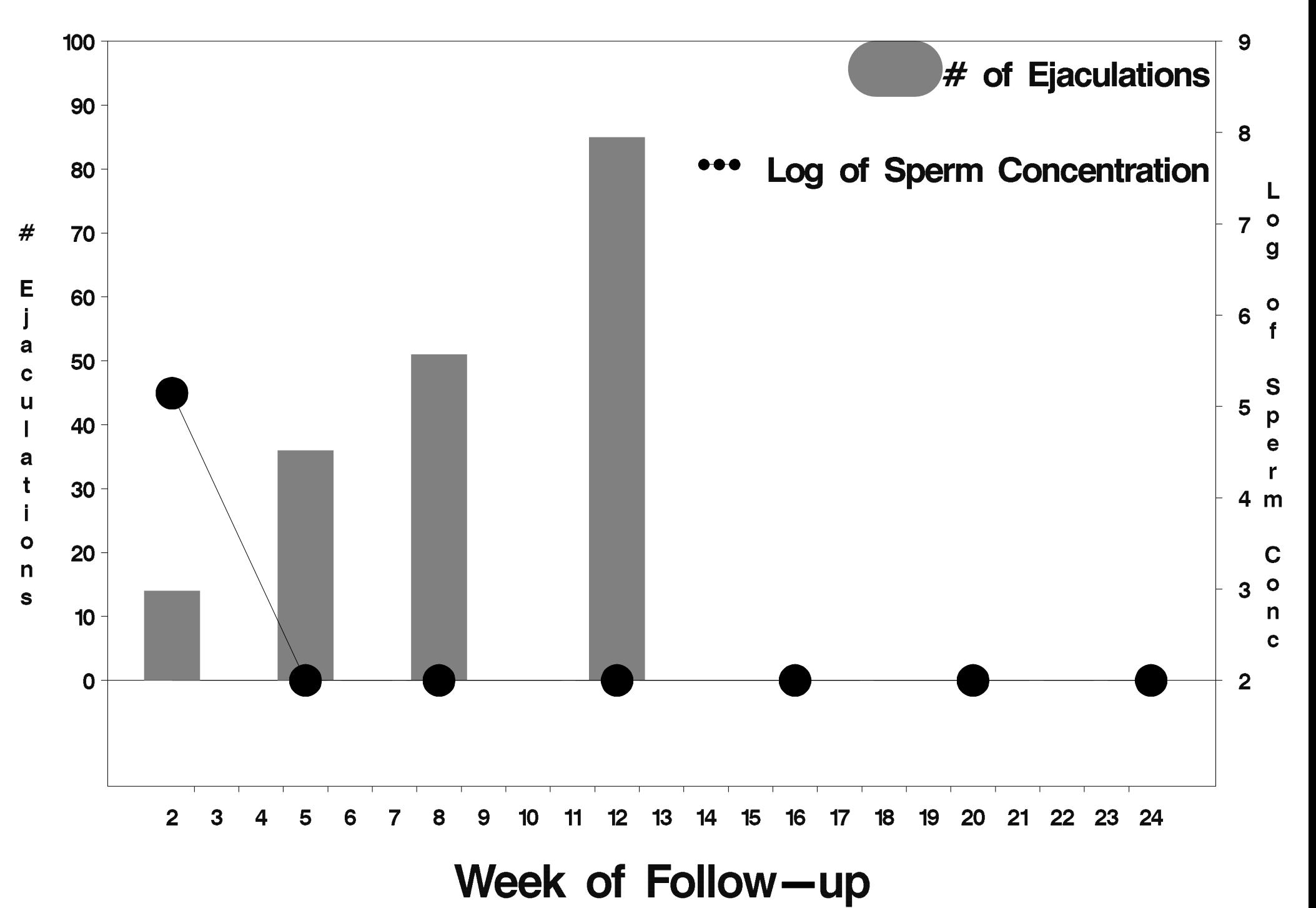
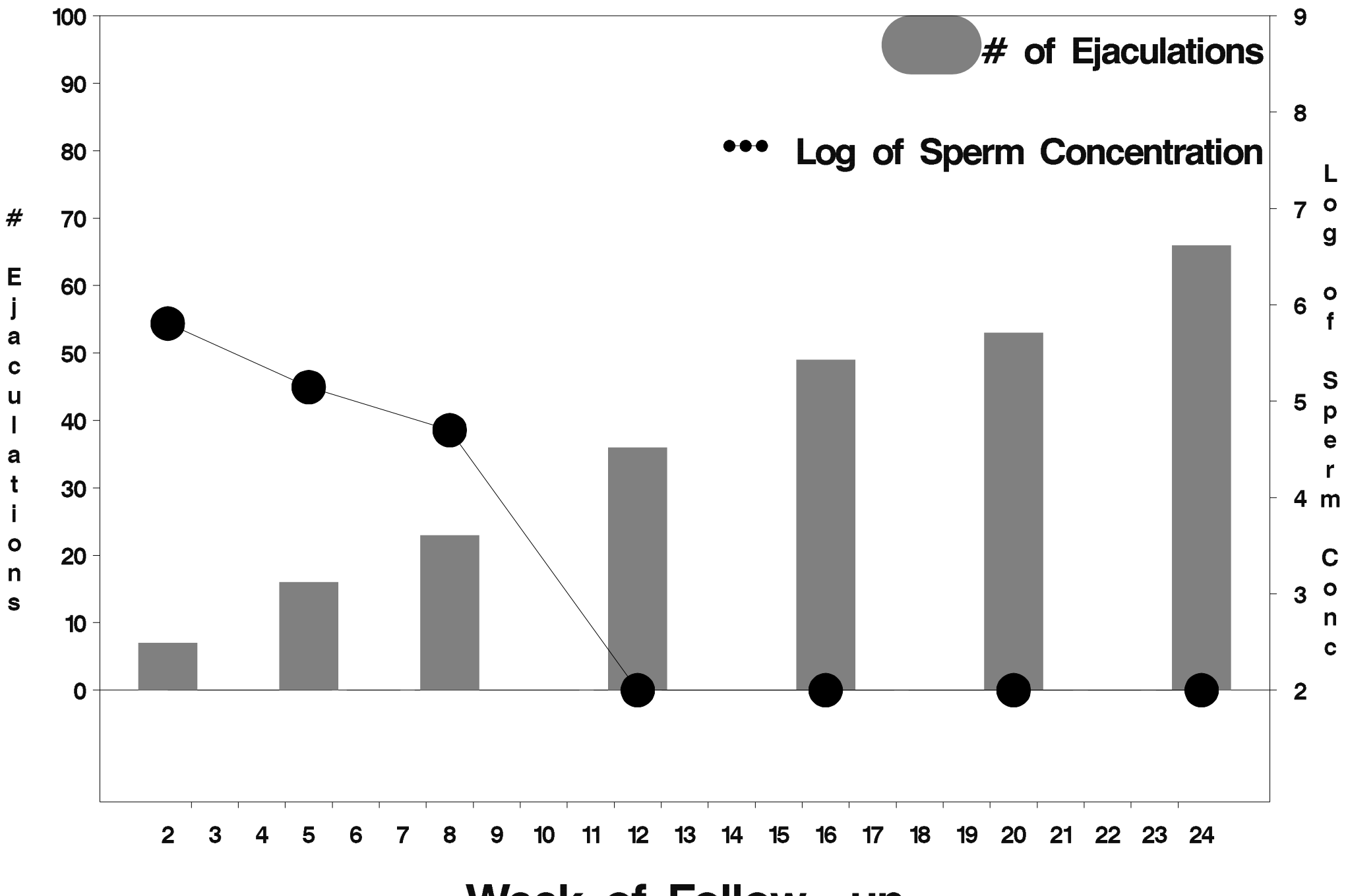

Week of Follow-up

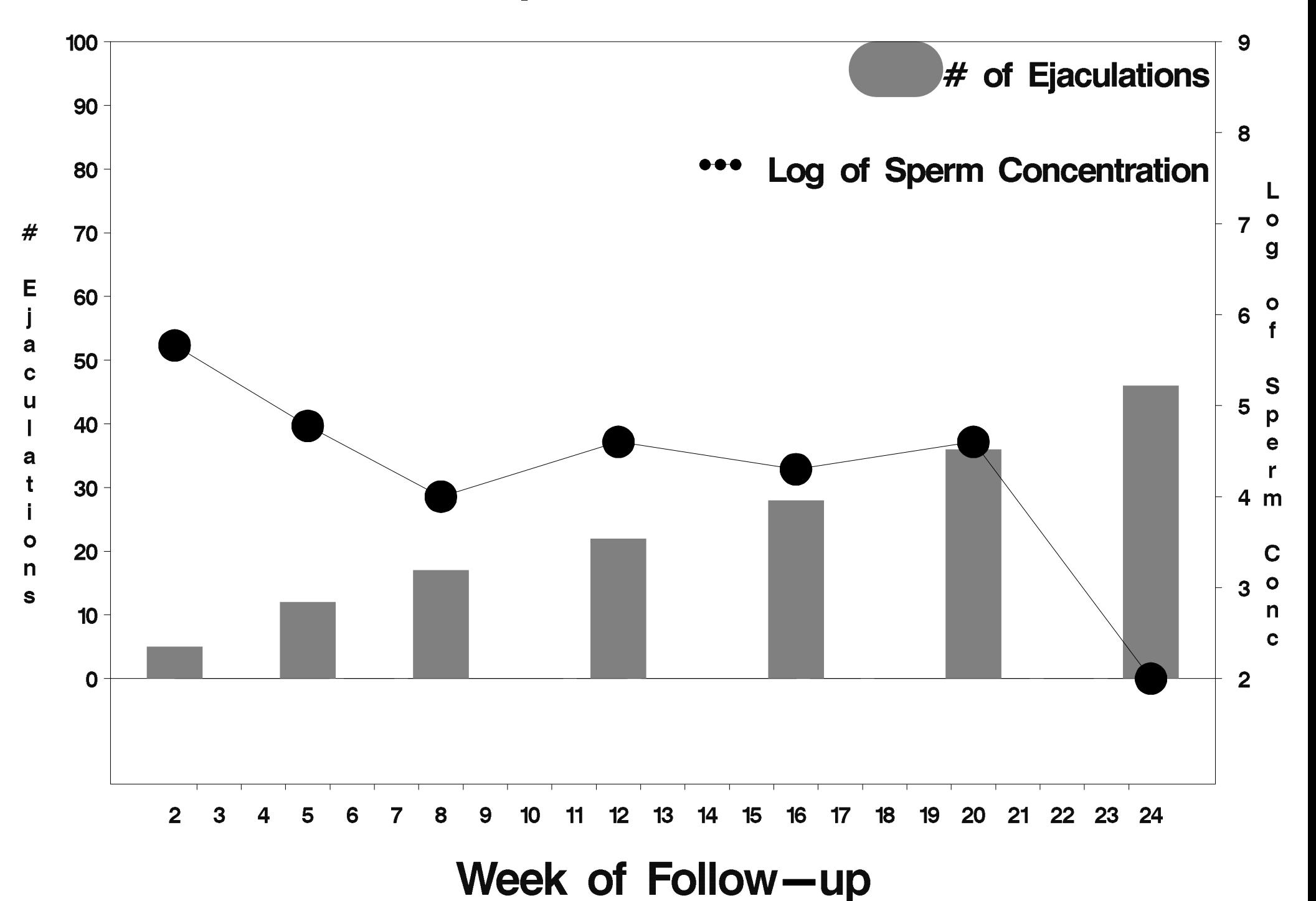

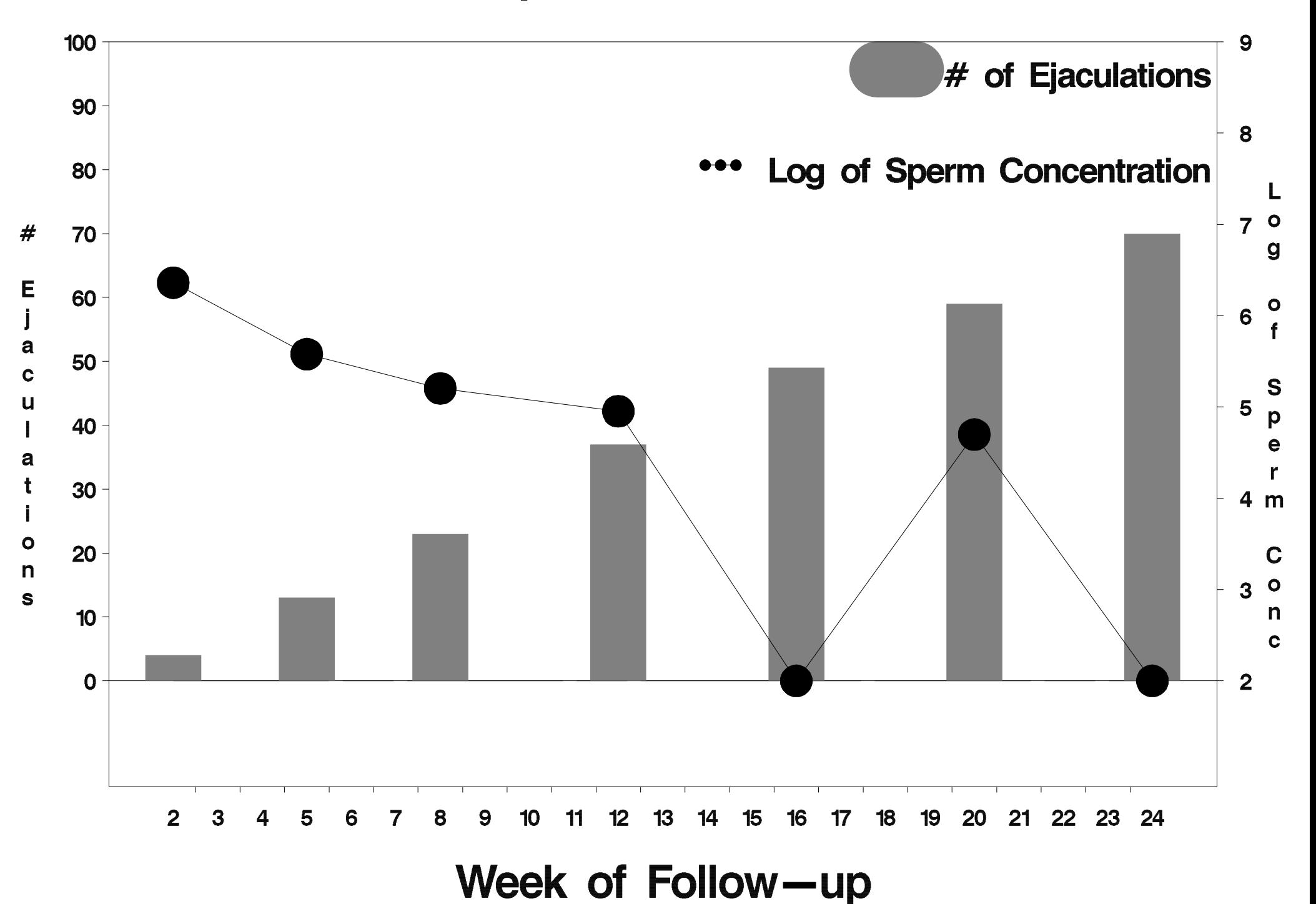

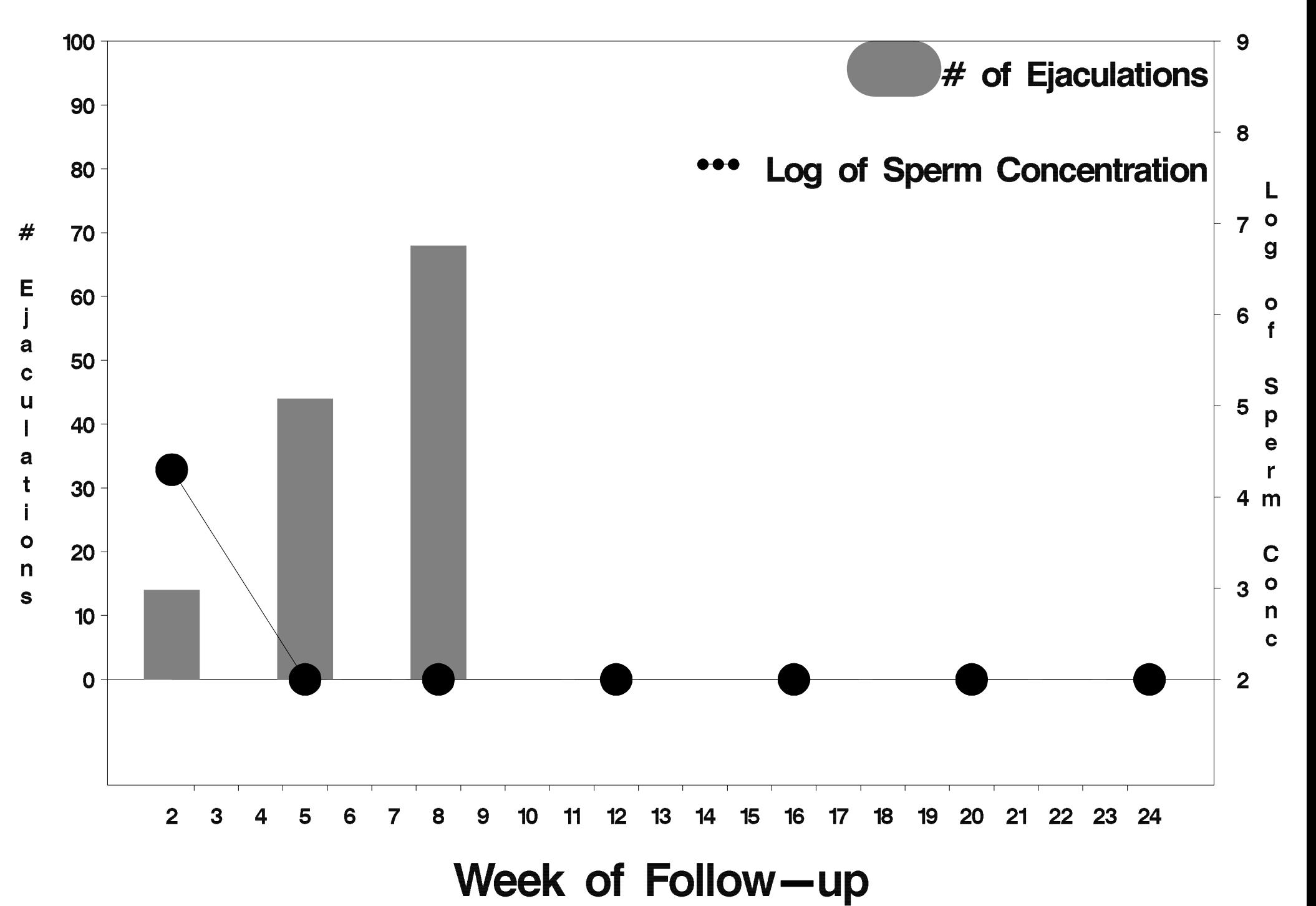

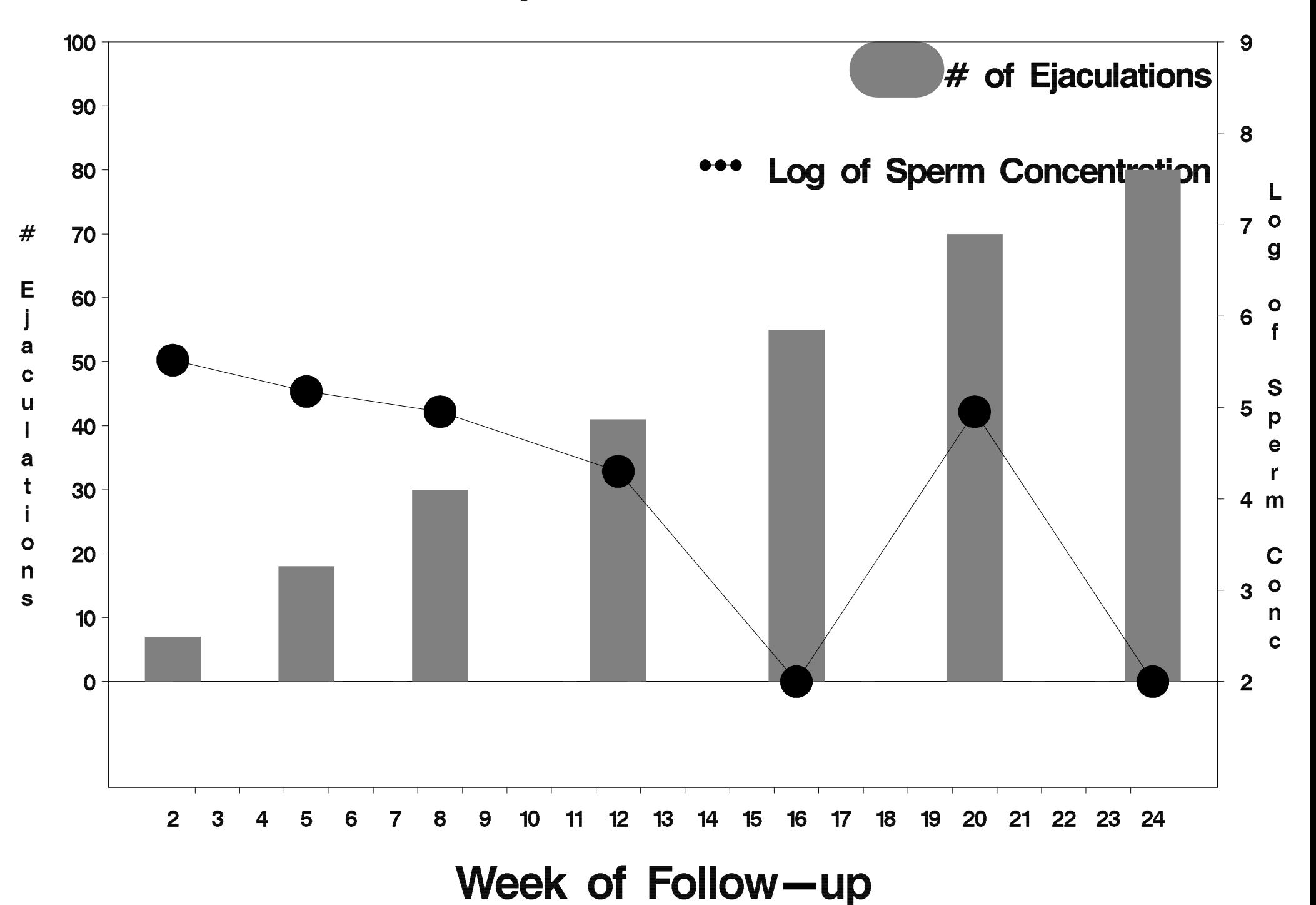

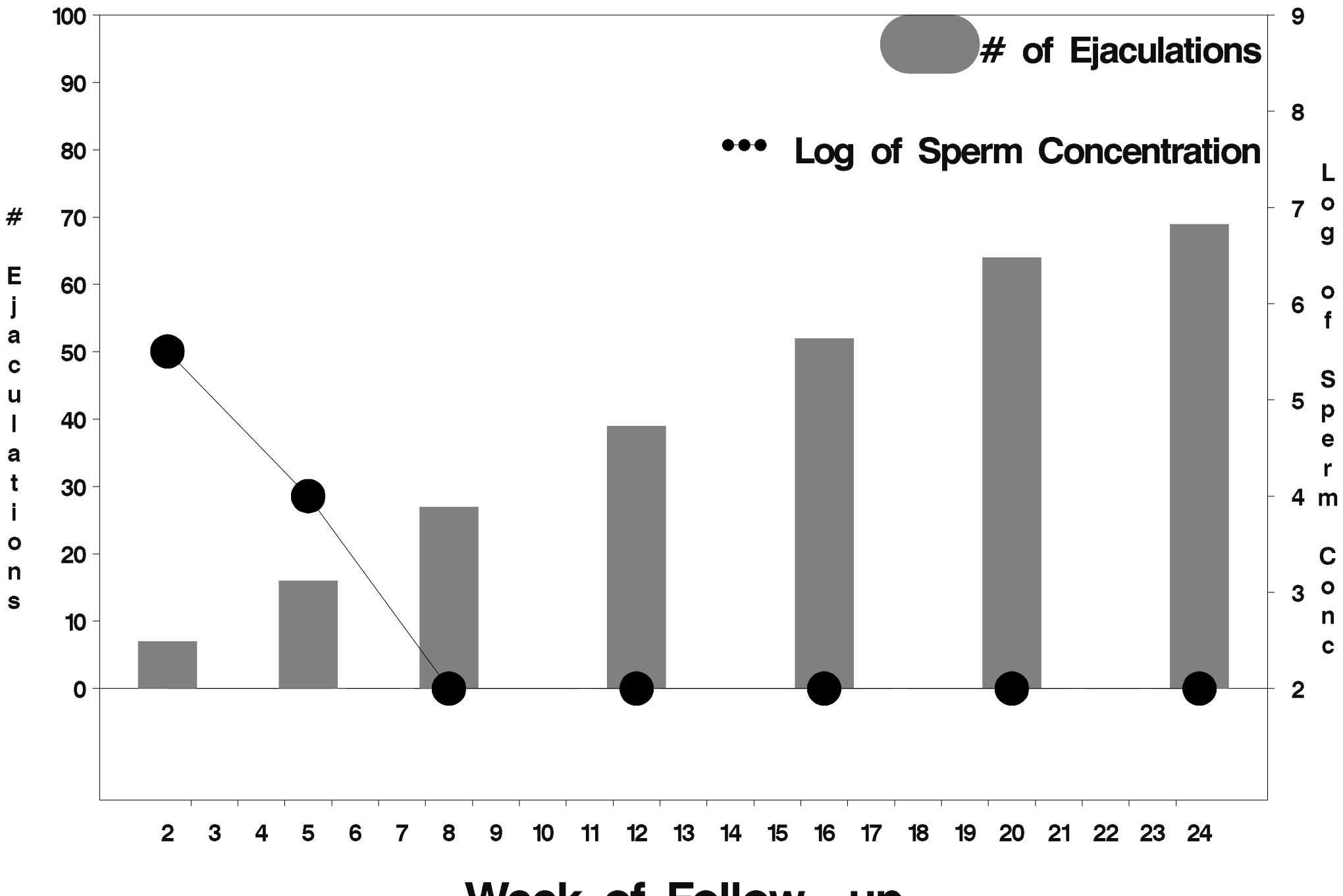

Week of Follow-up

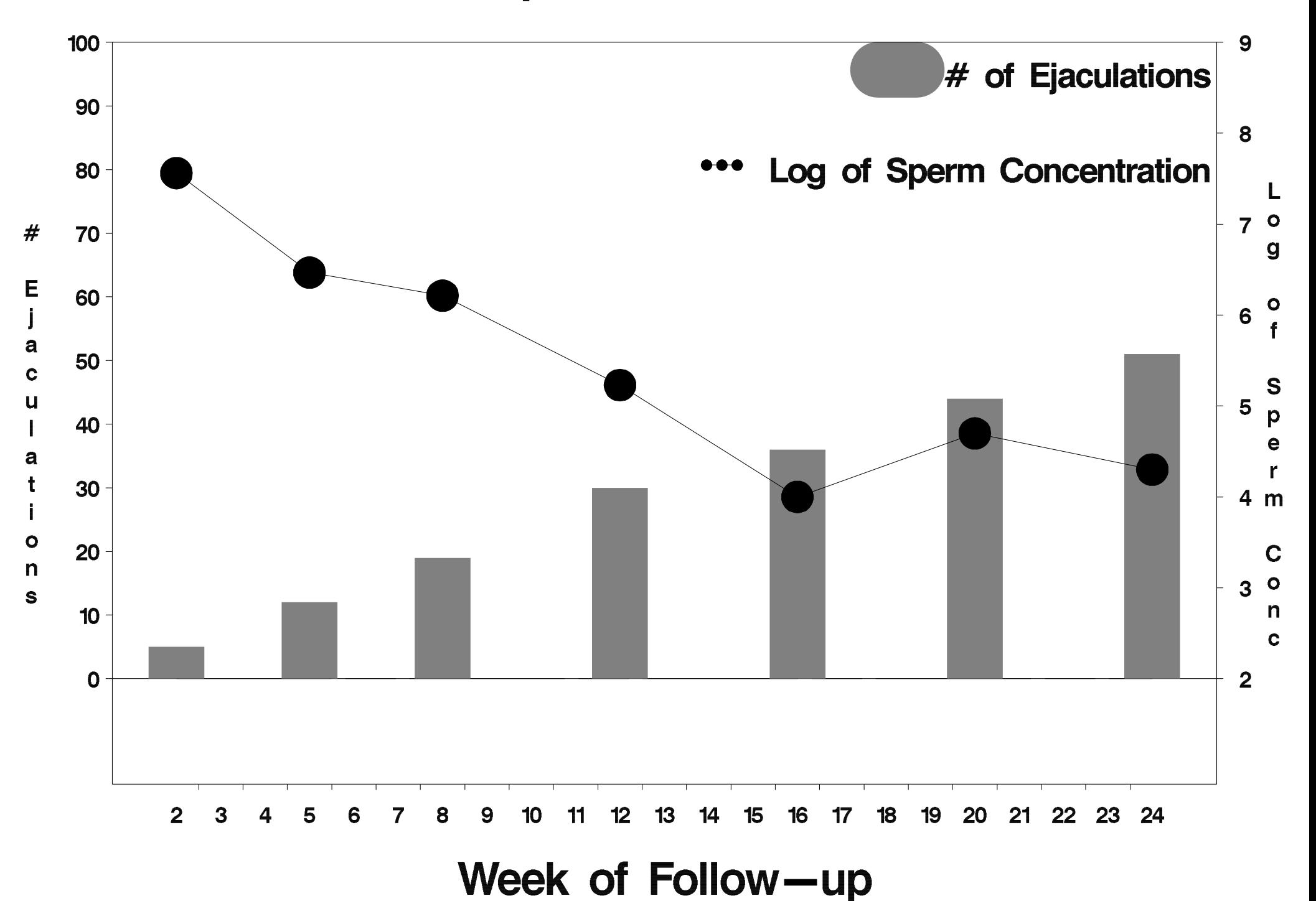

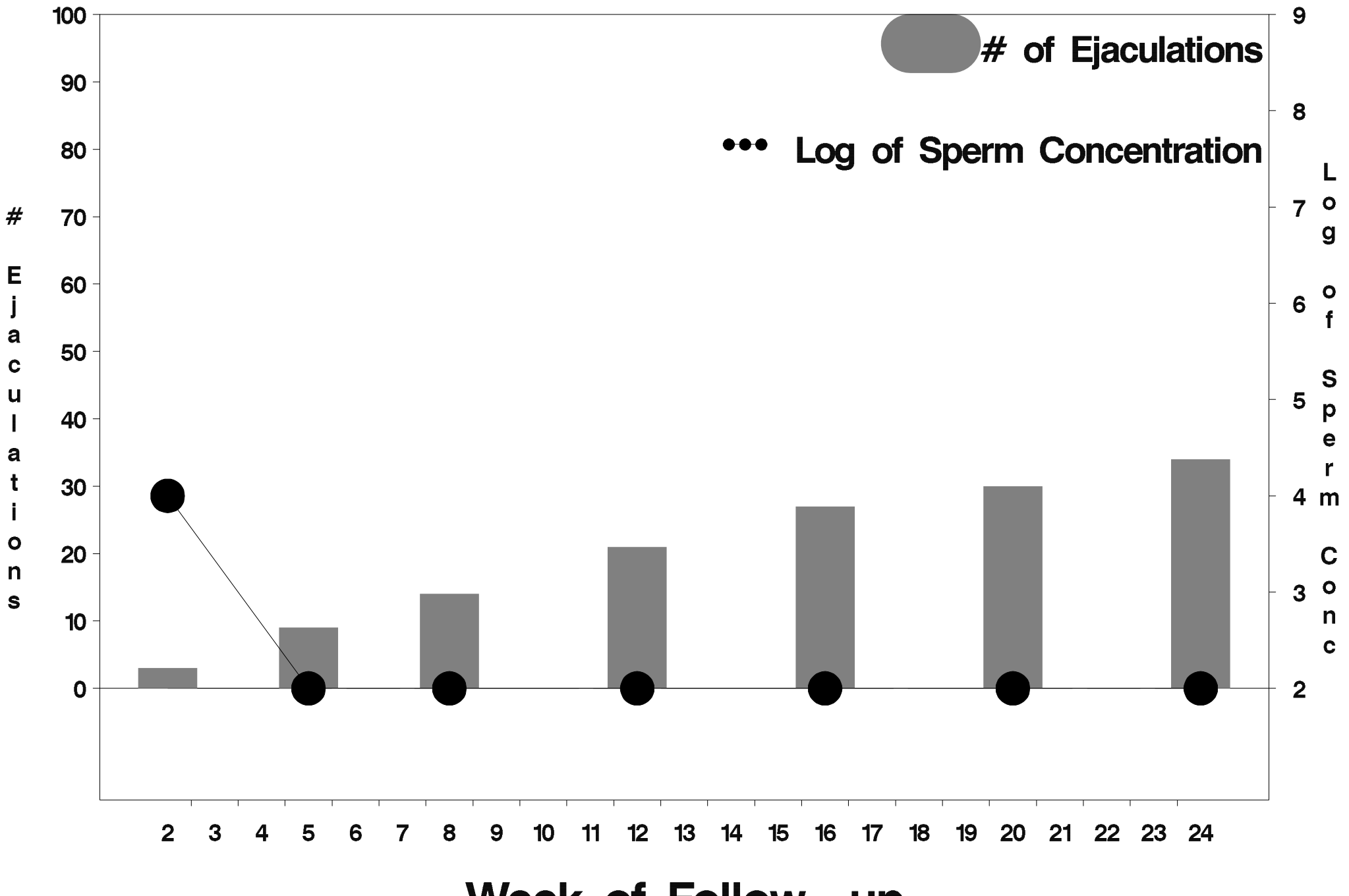

Week of Follow-up

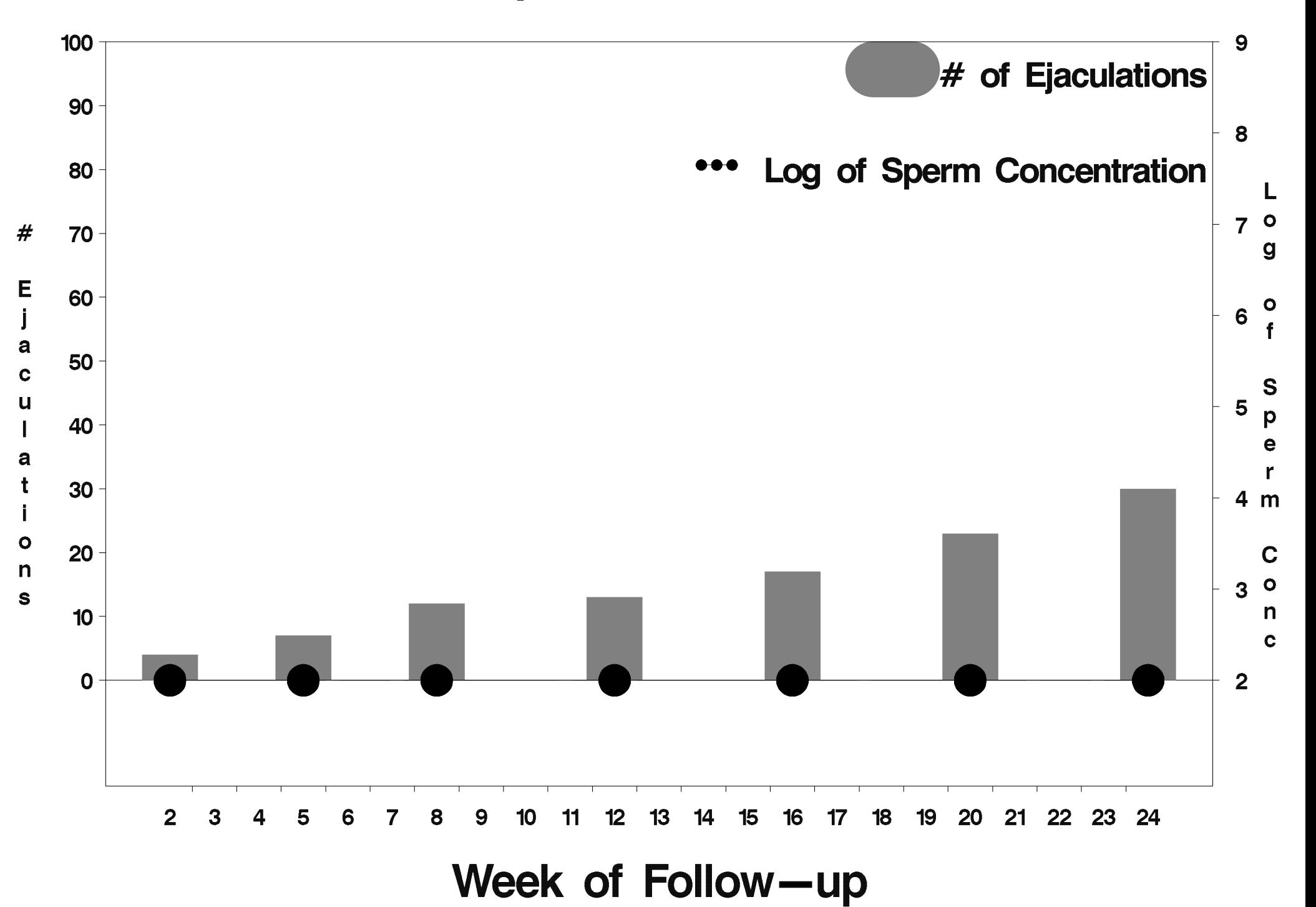

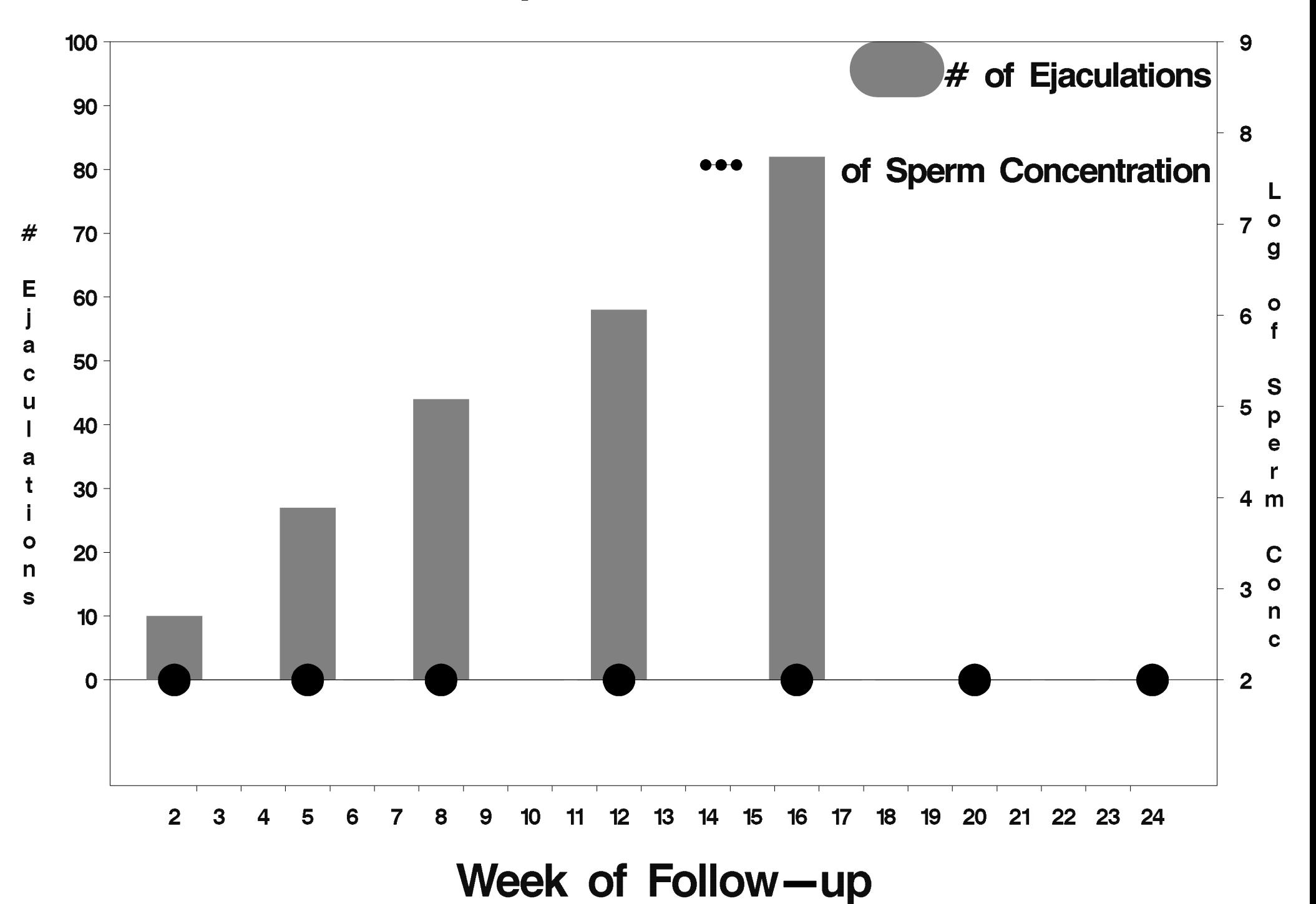

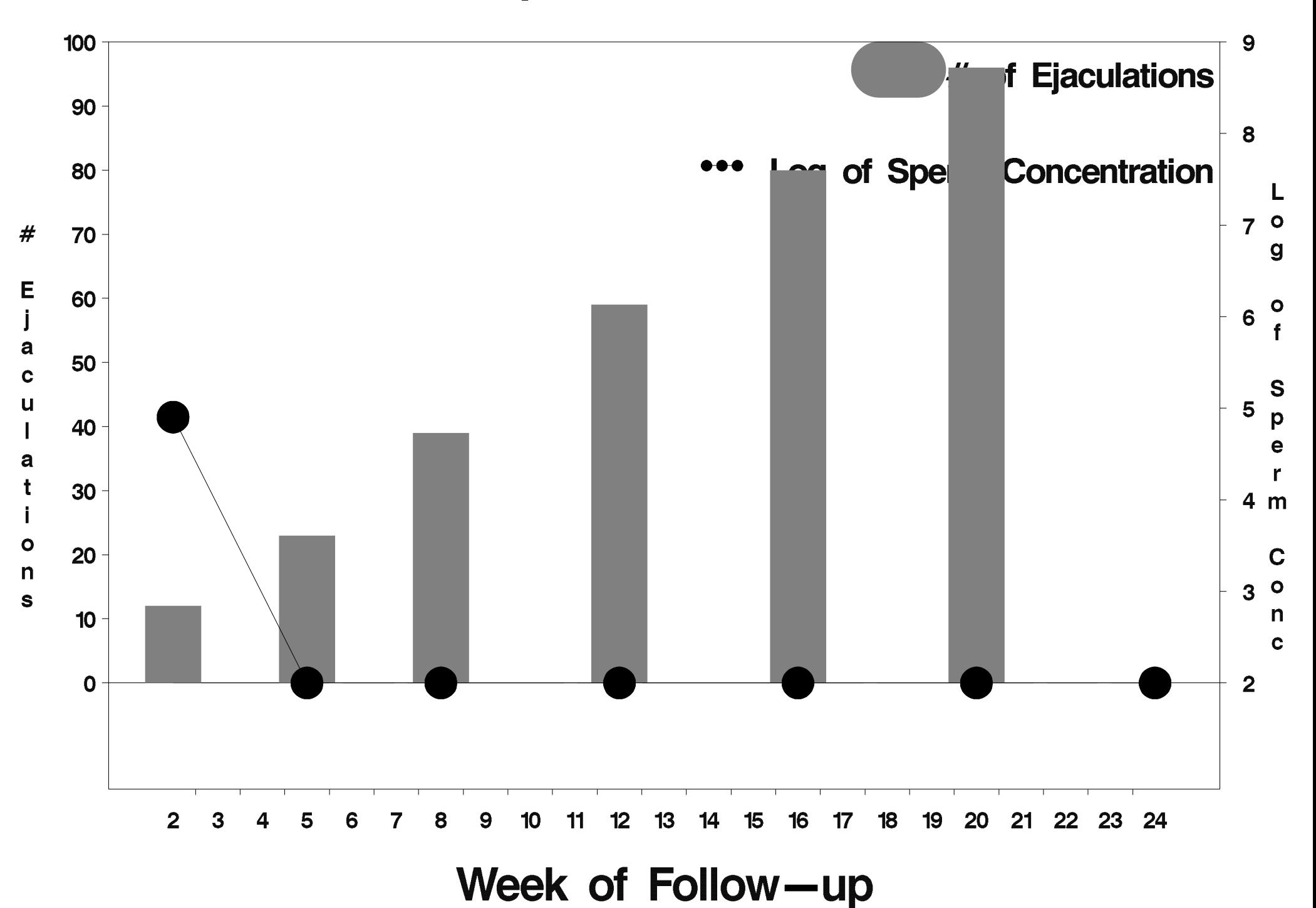

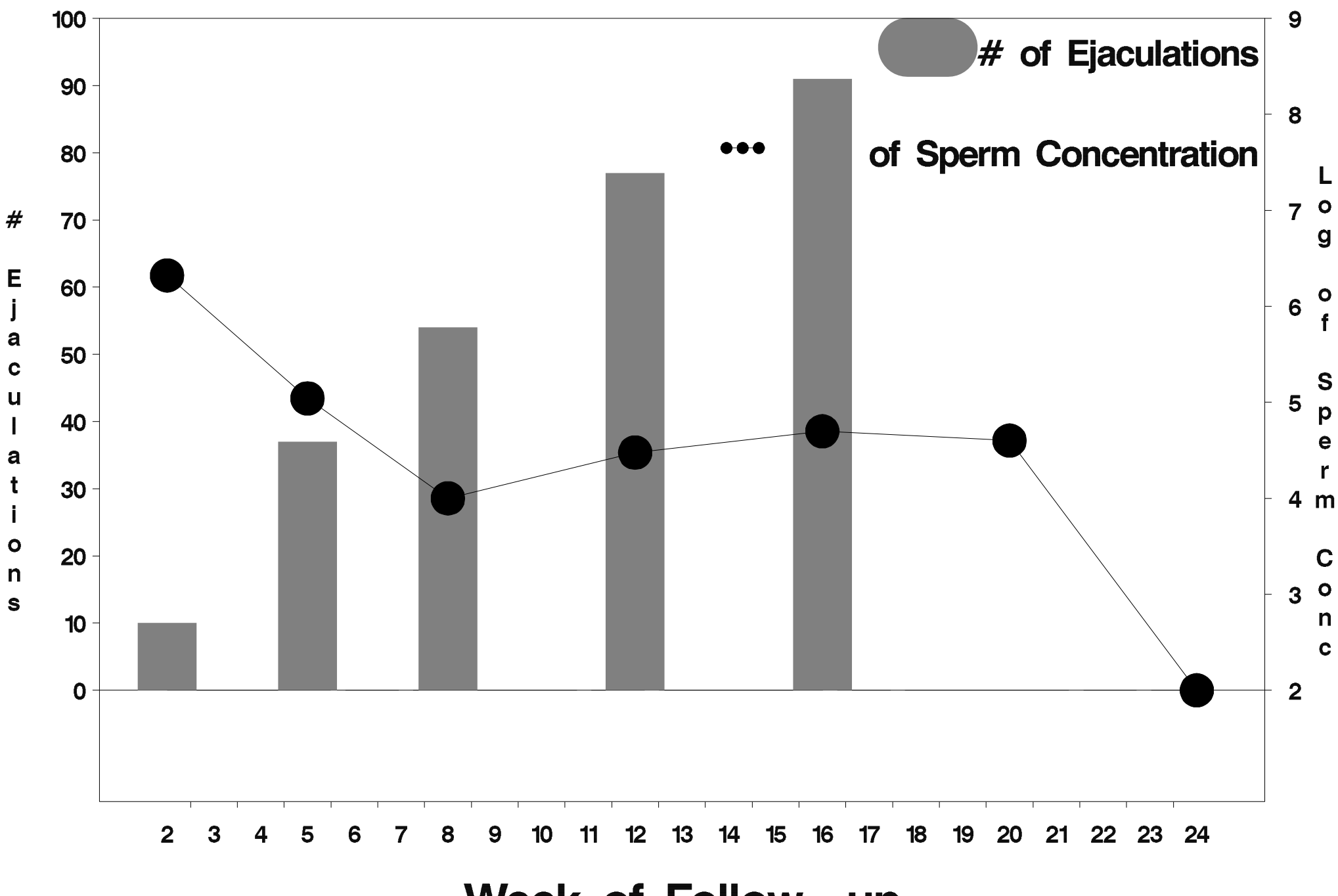

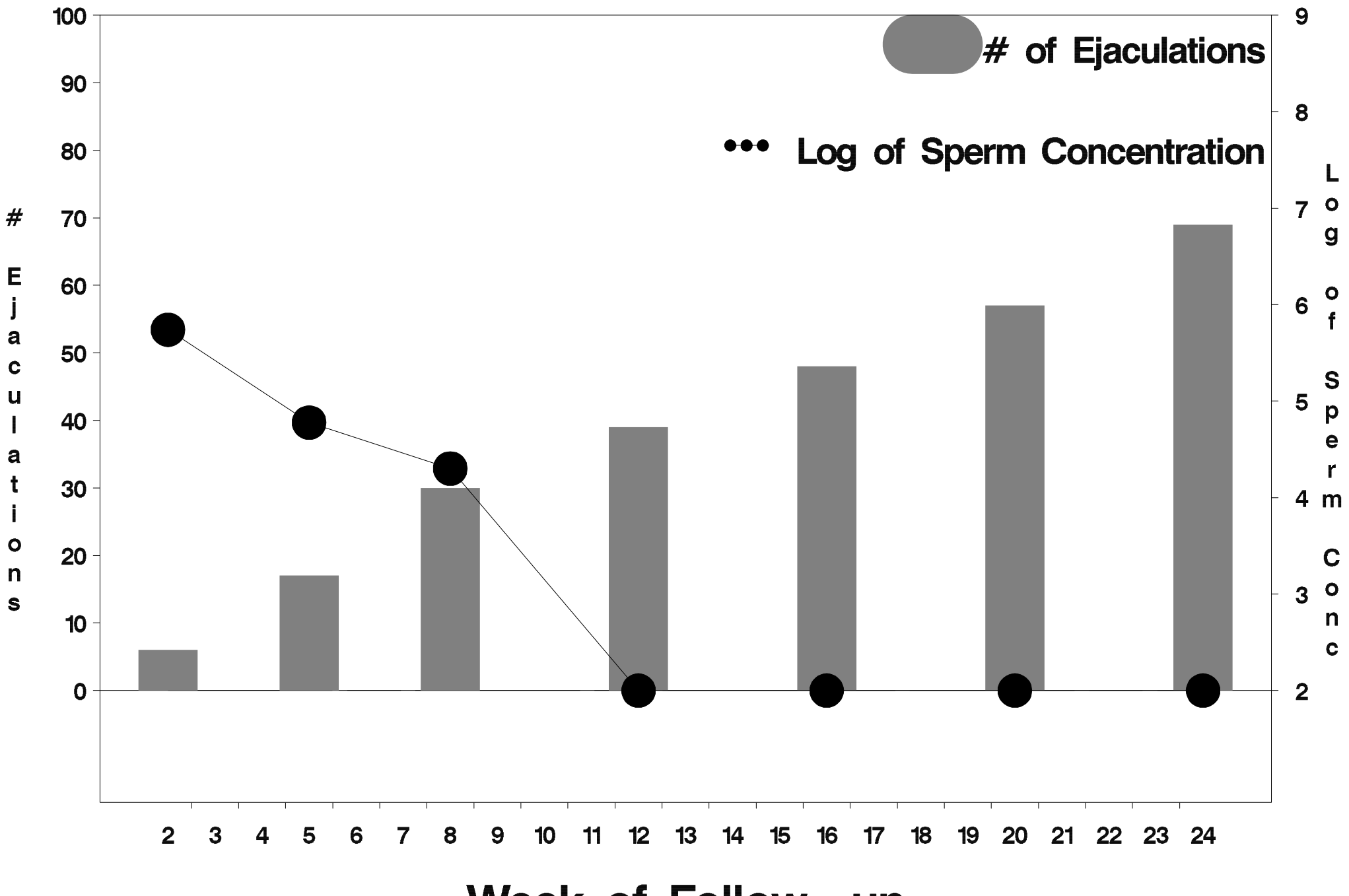

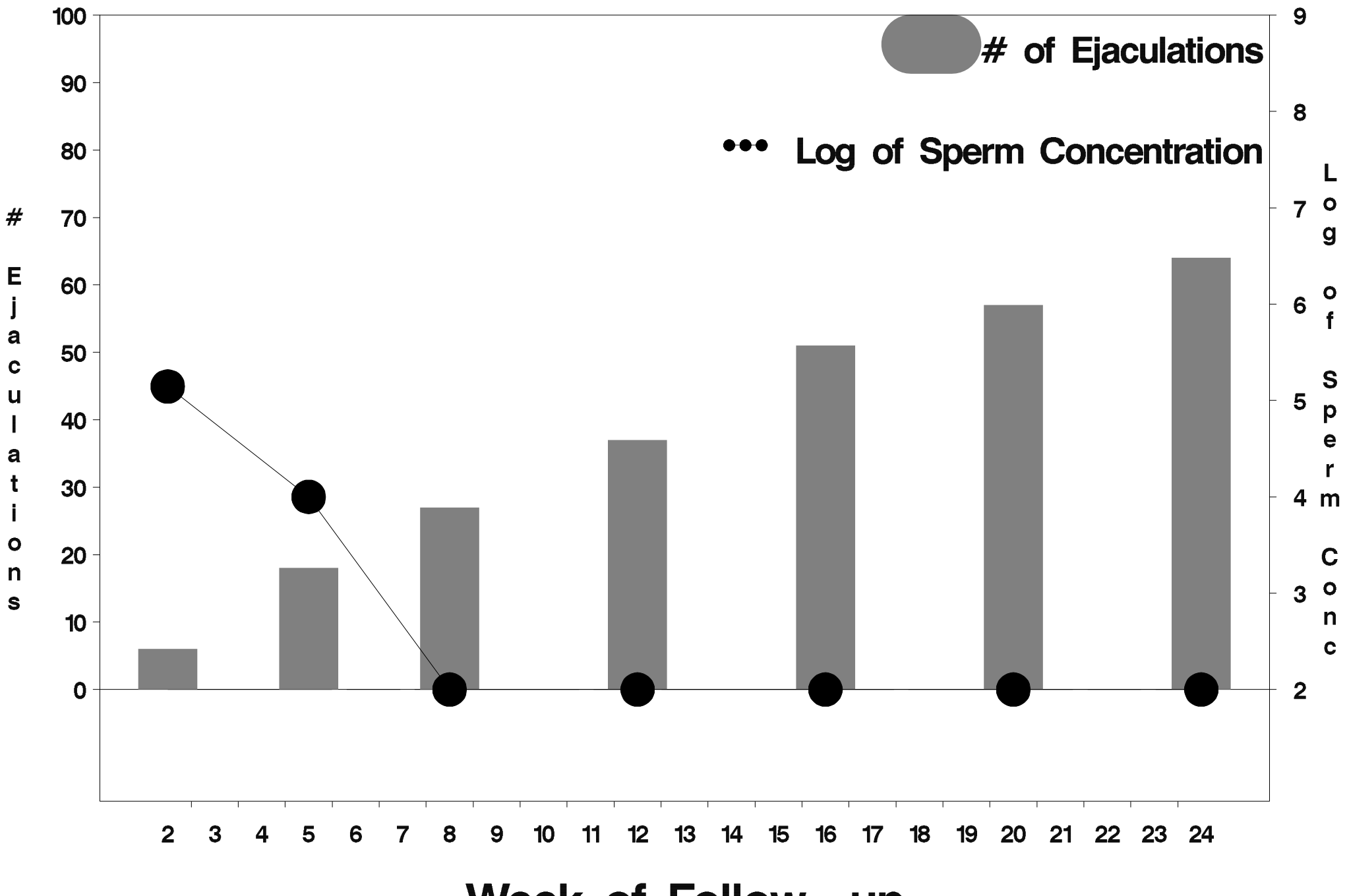

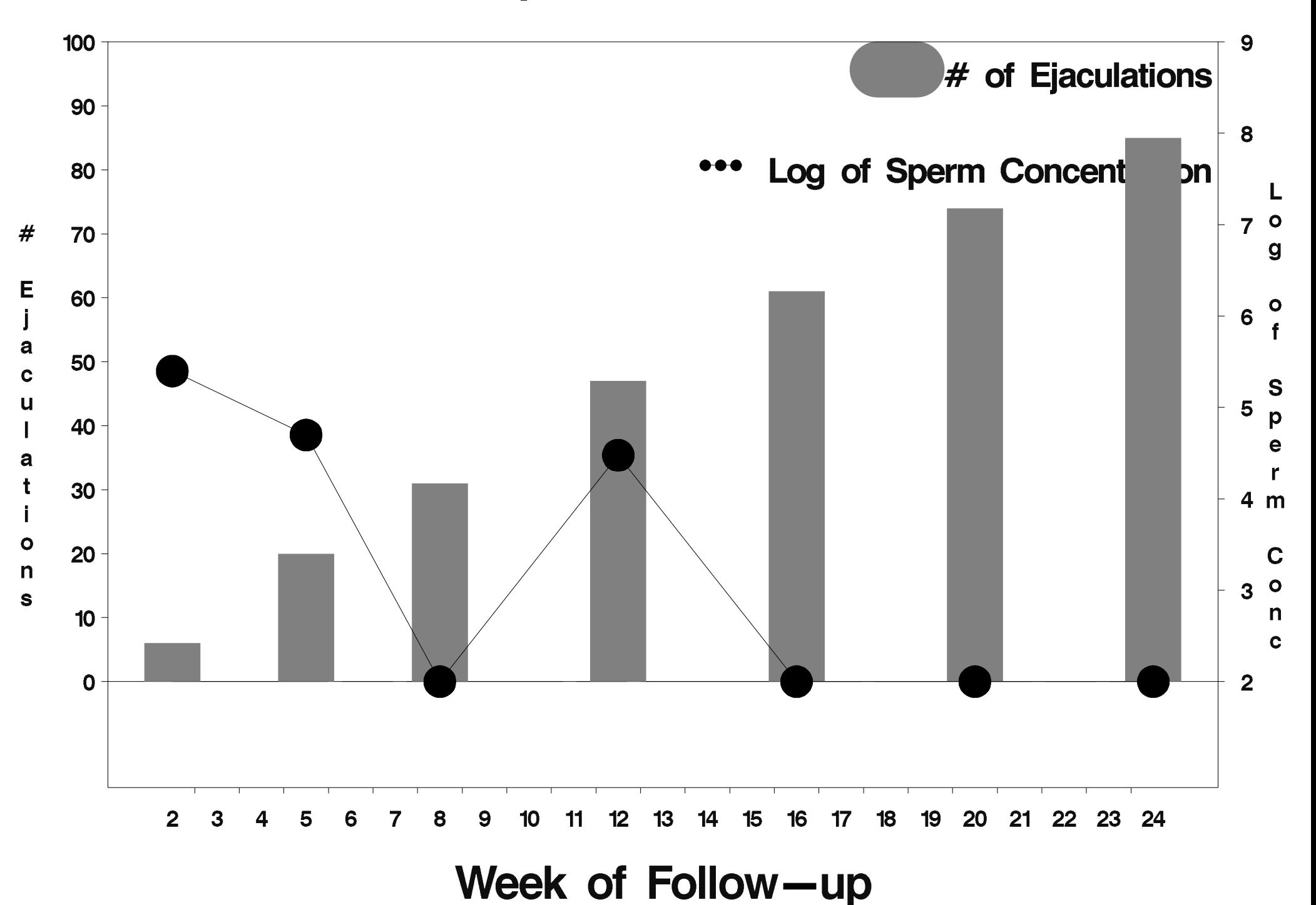

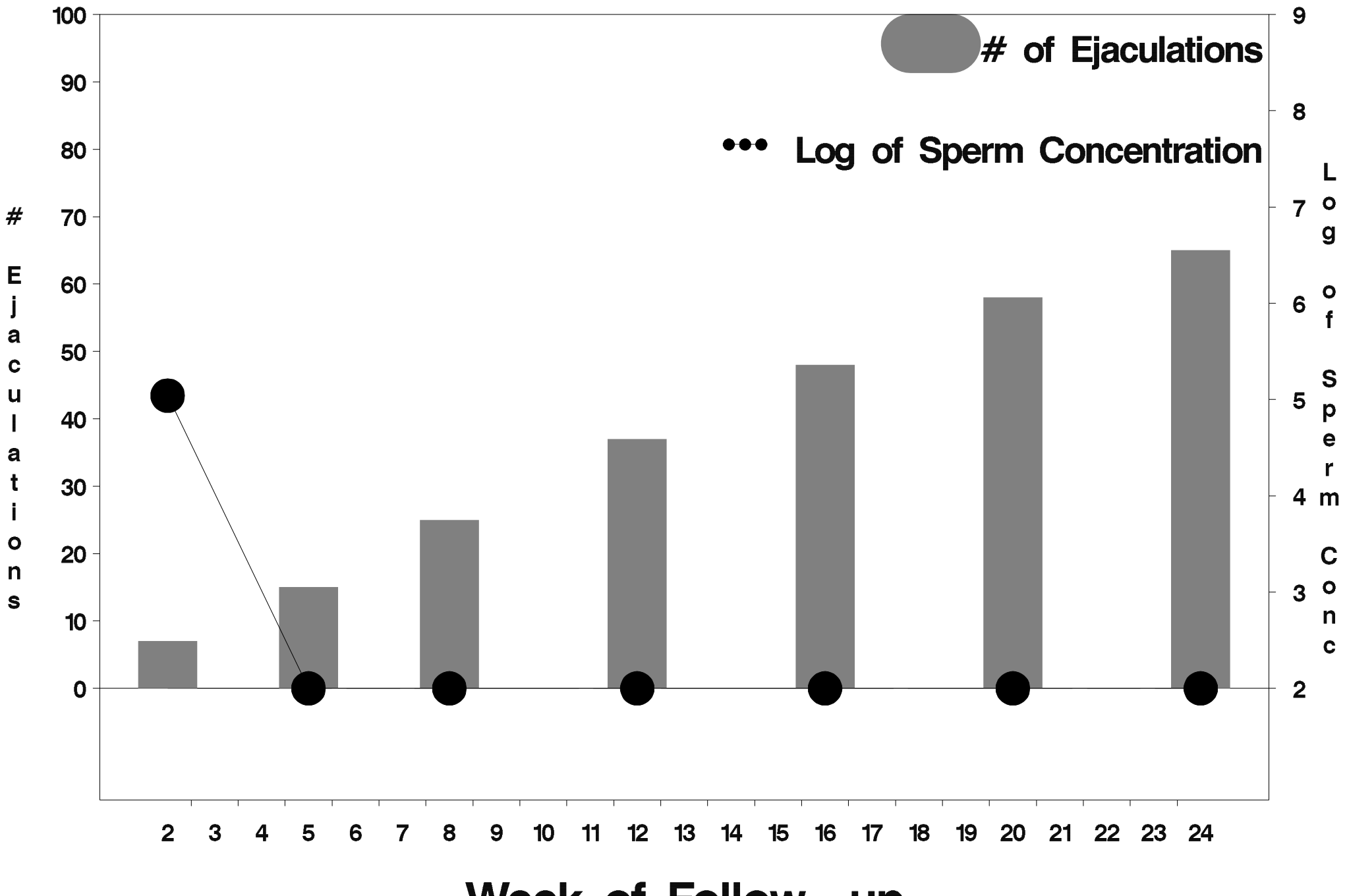

Week of Follow-up

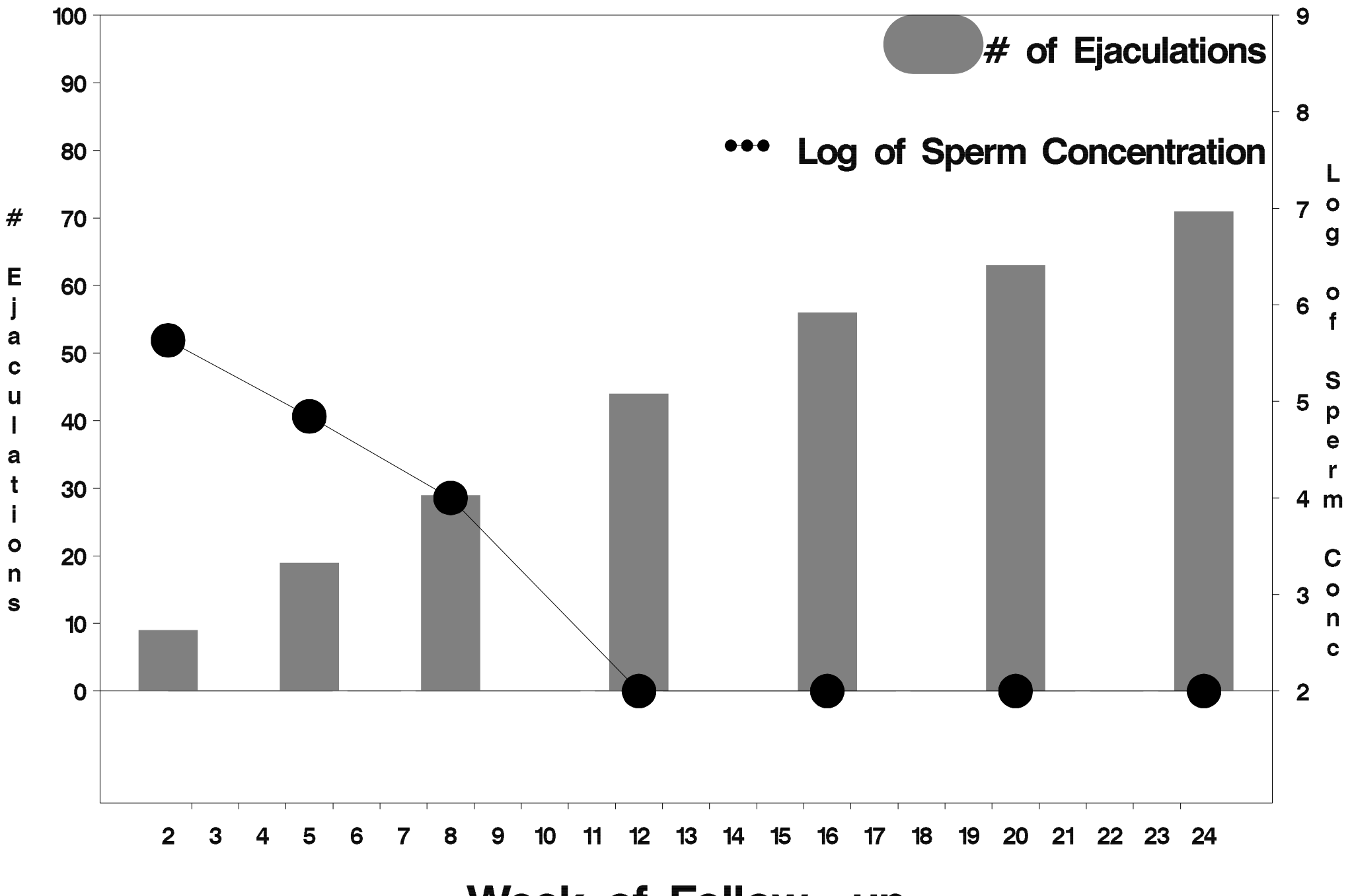

Week of Follow-up

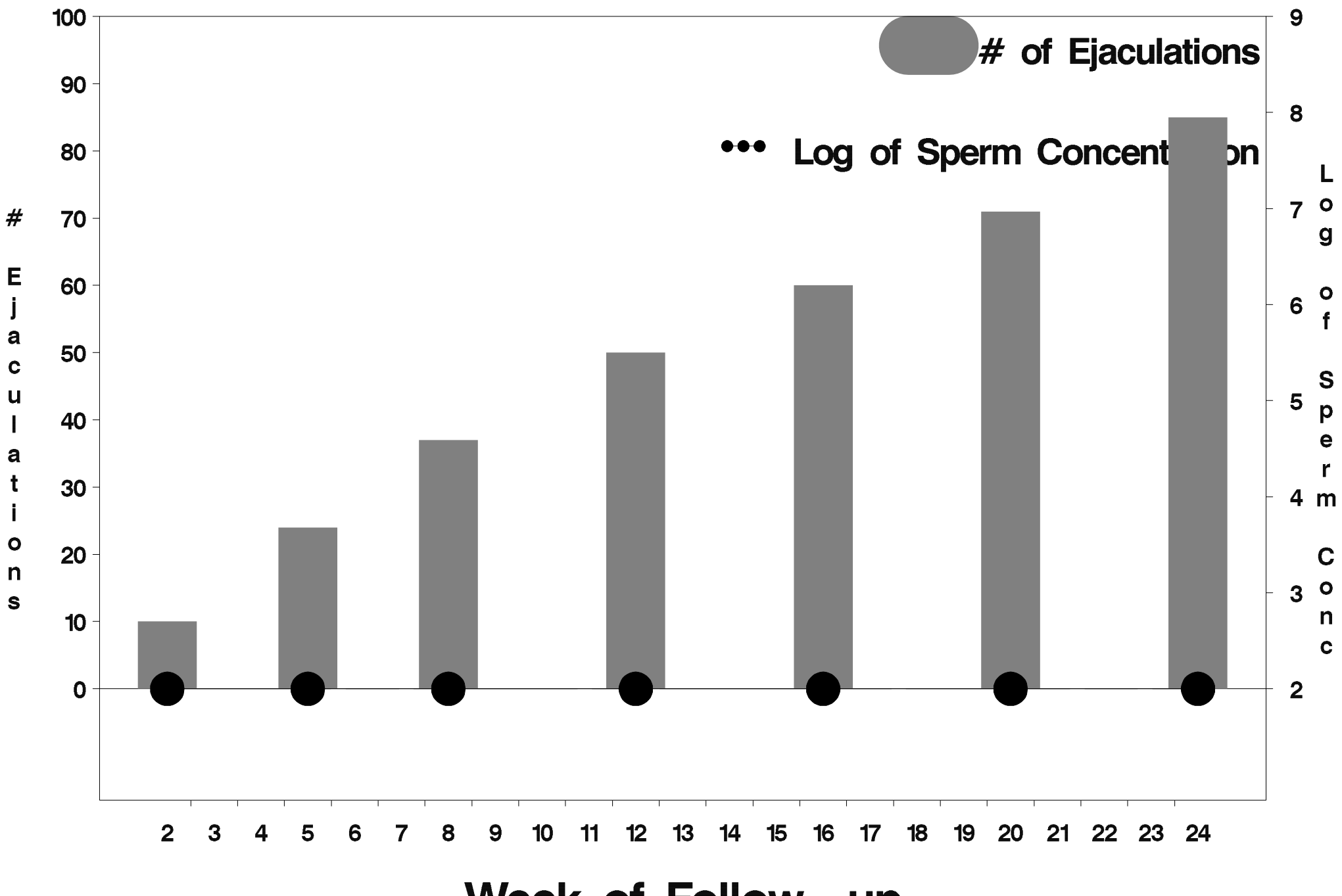

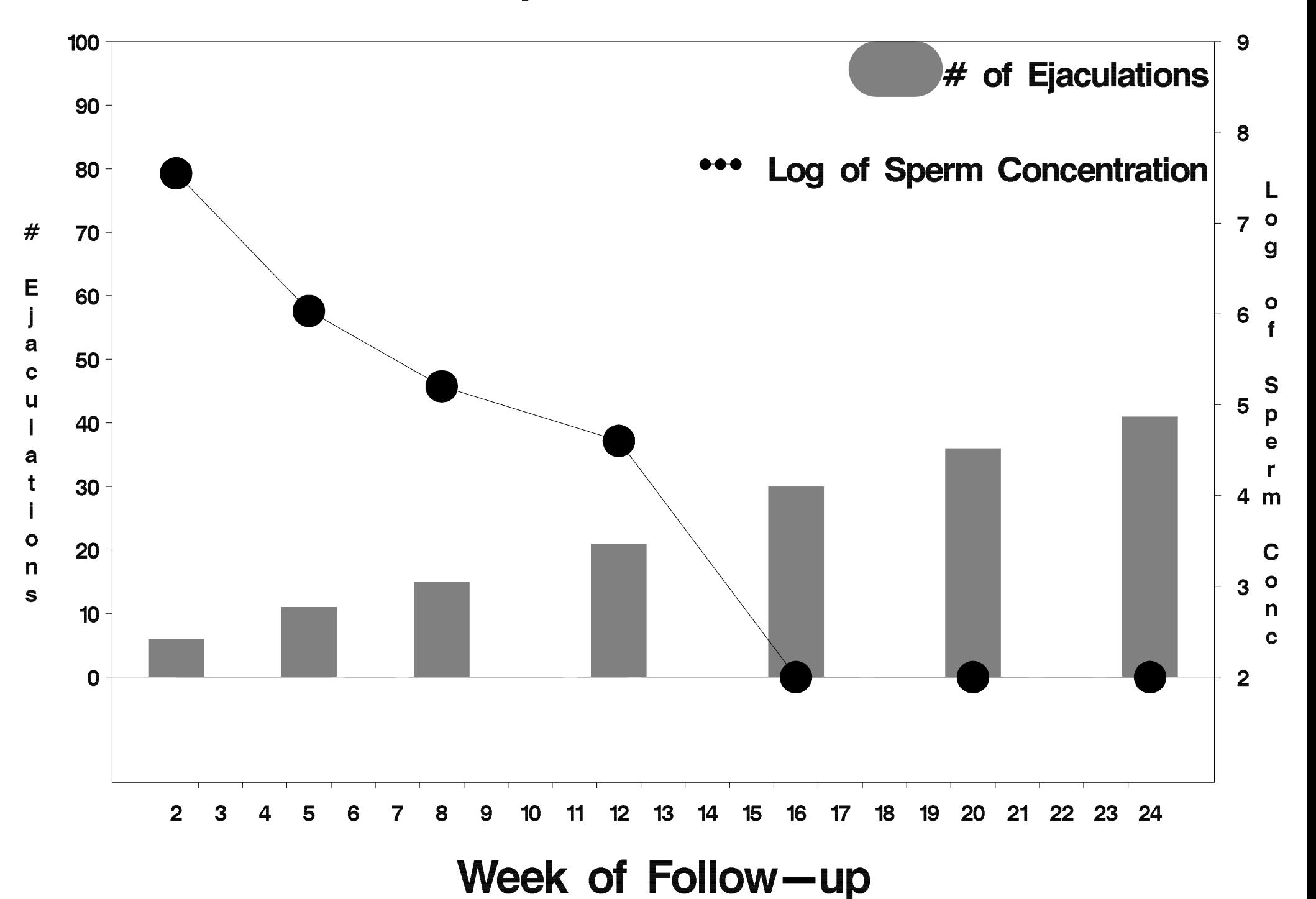

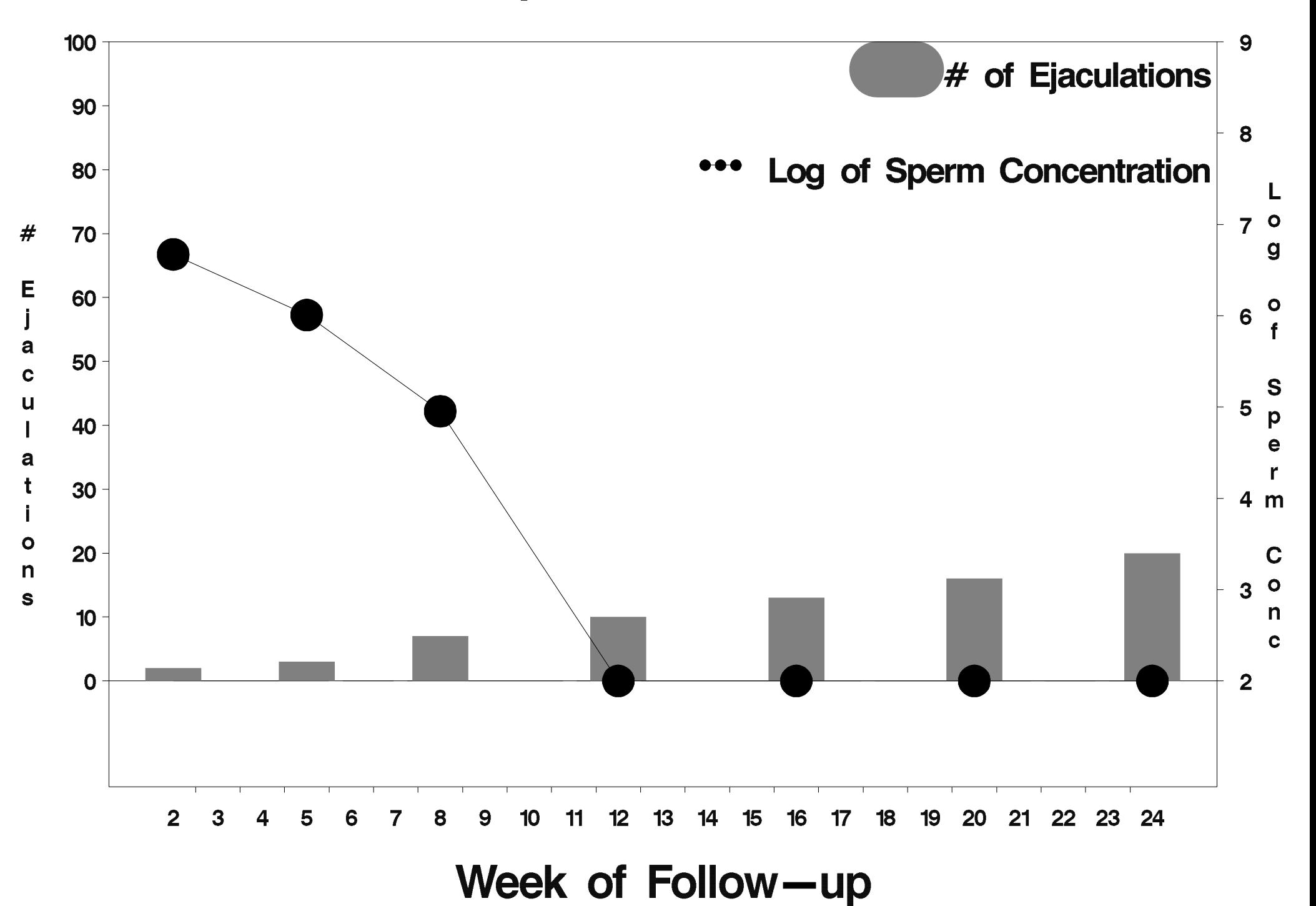

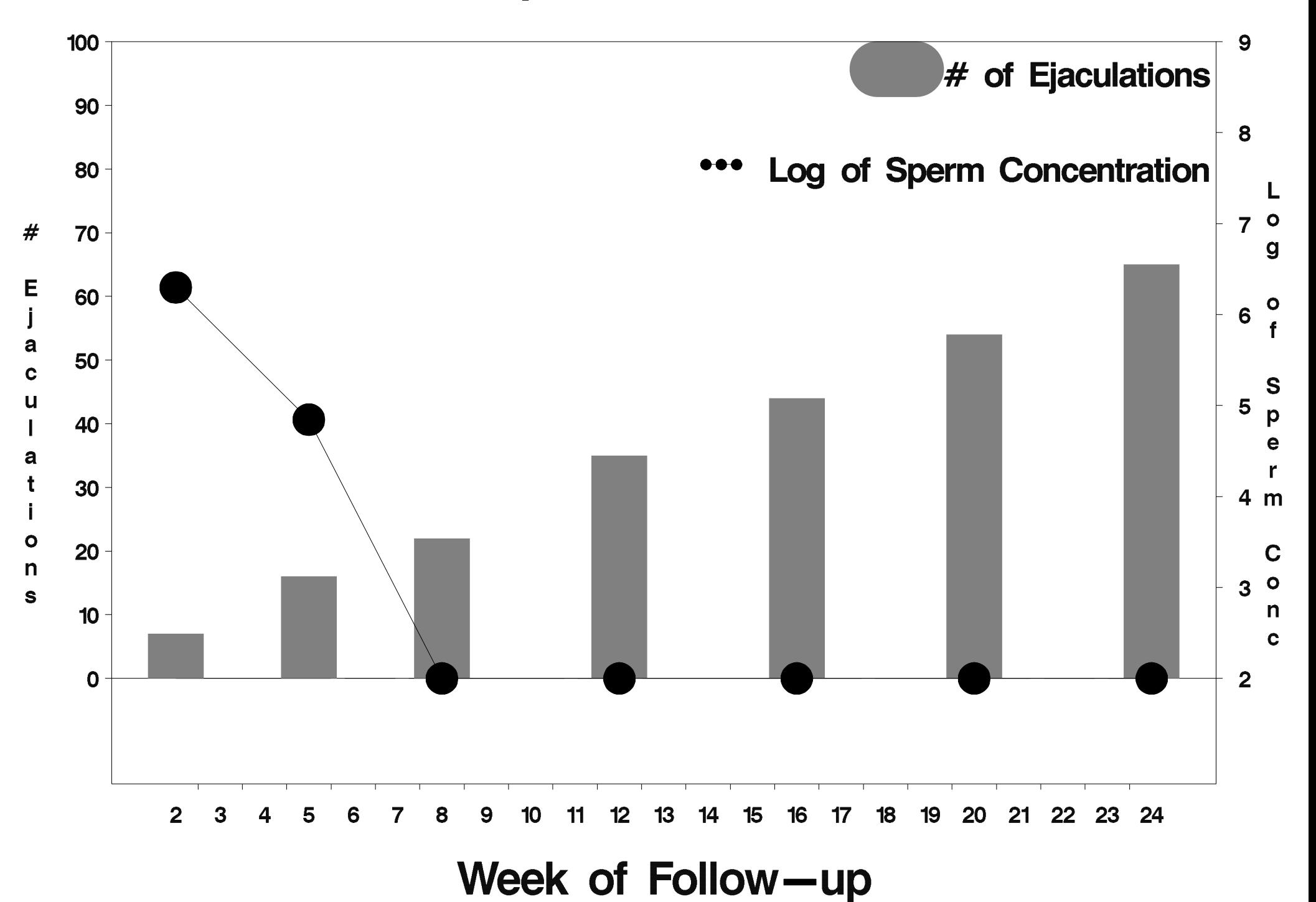

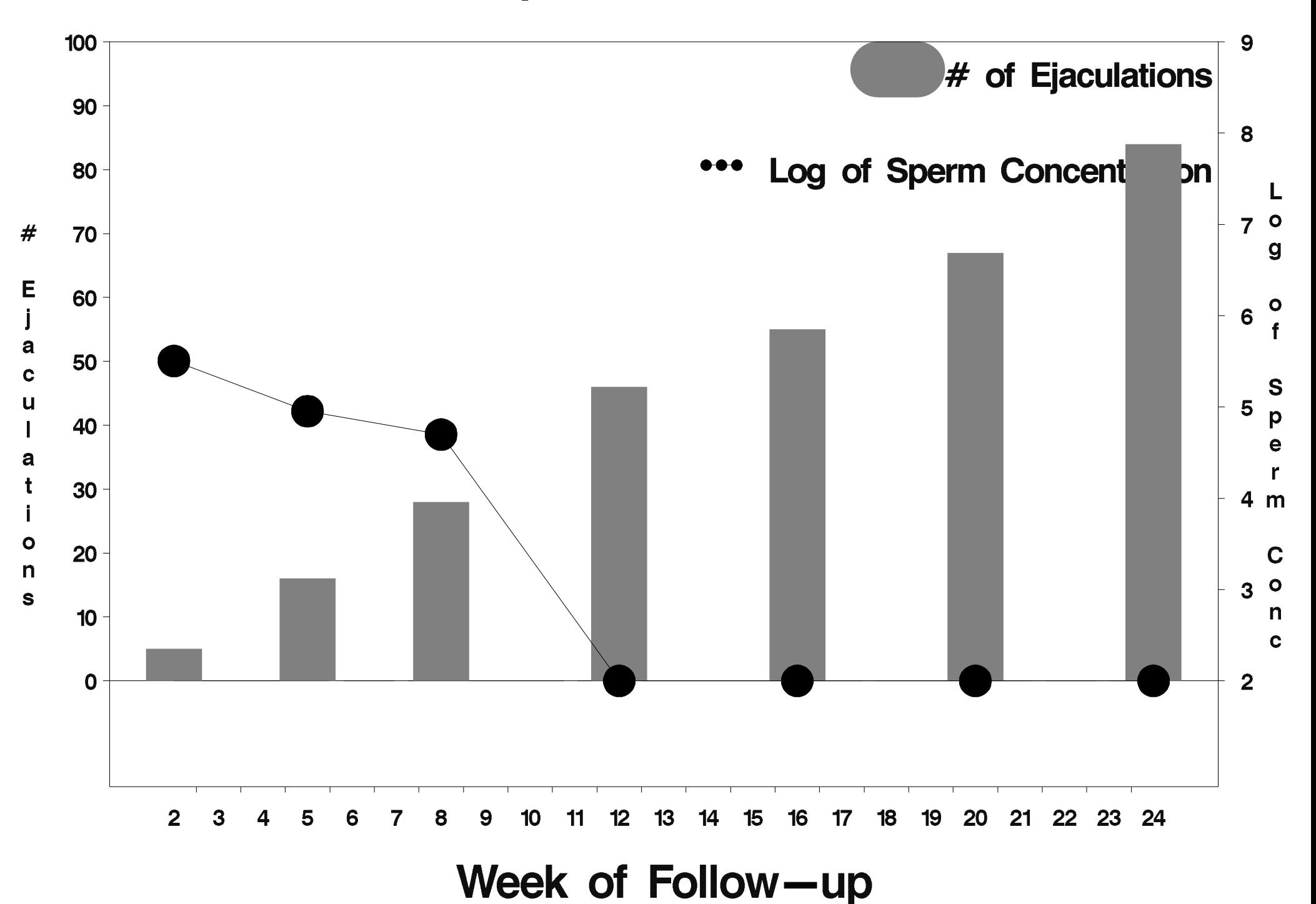

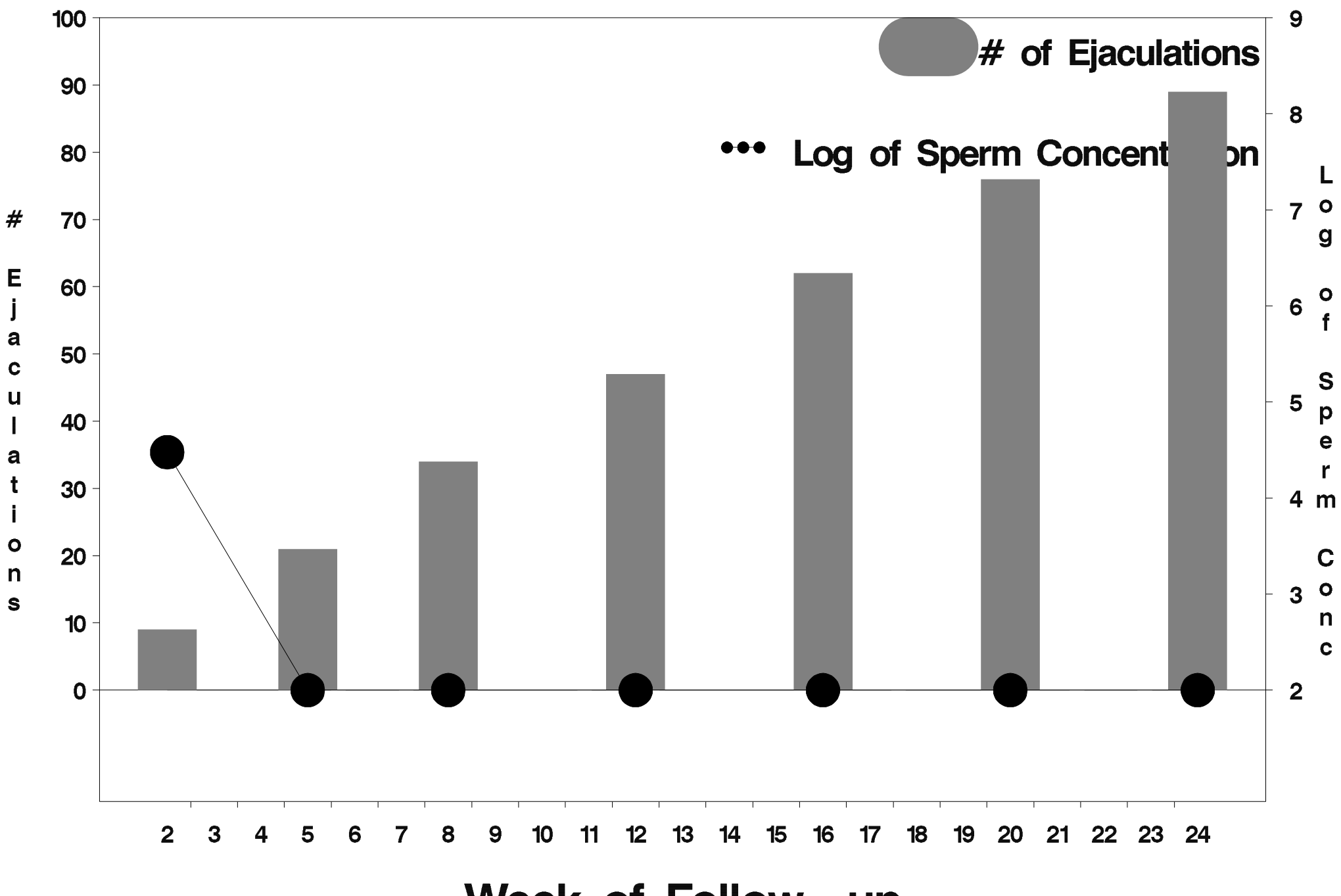

Week of Follow-up

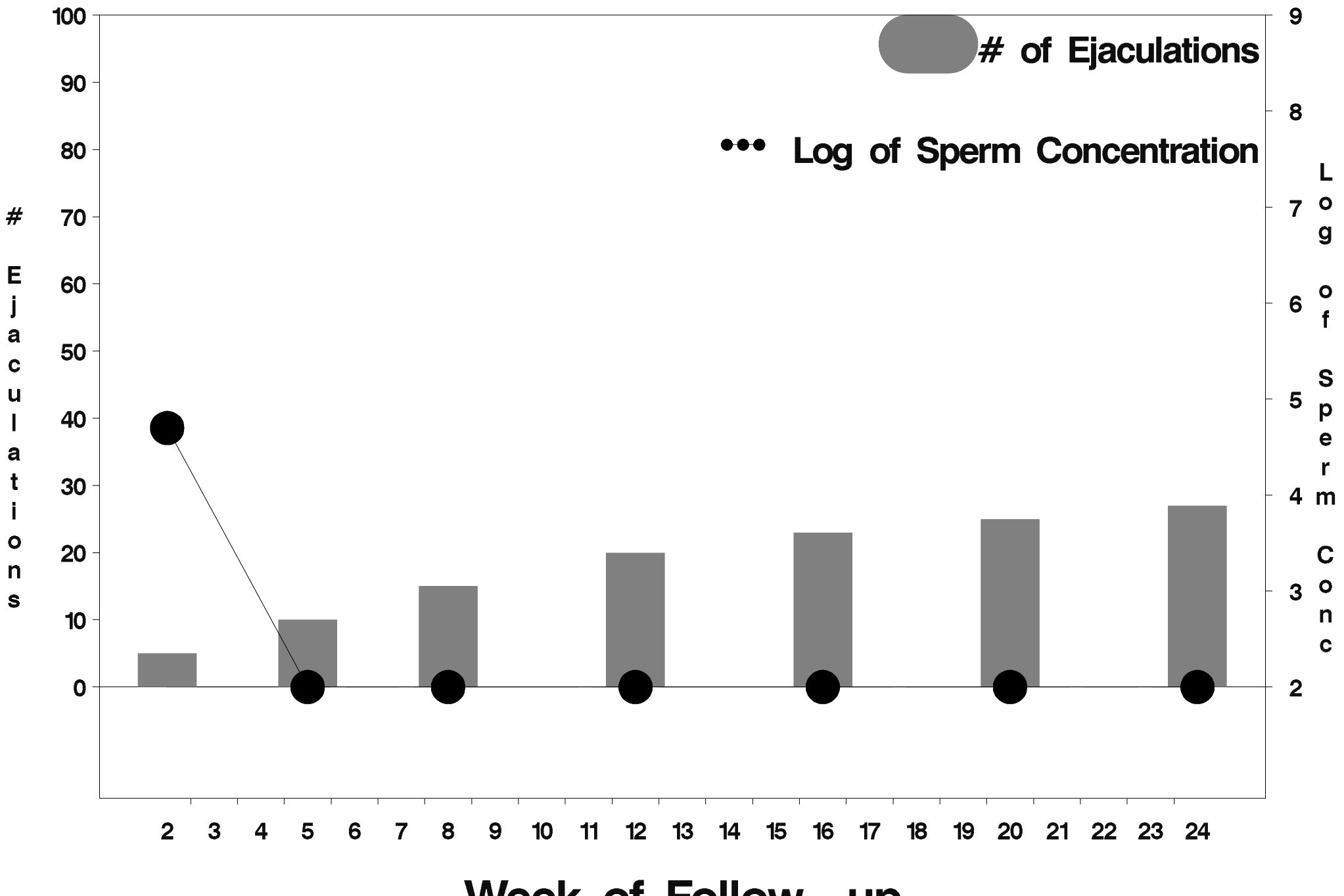

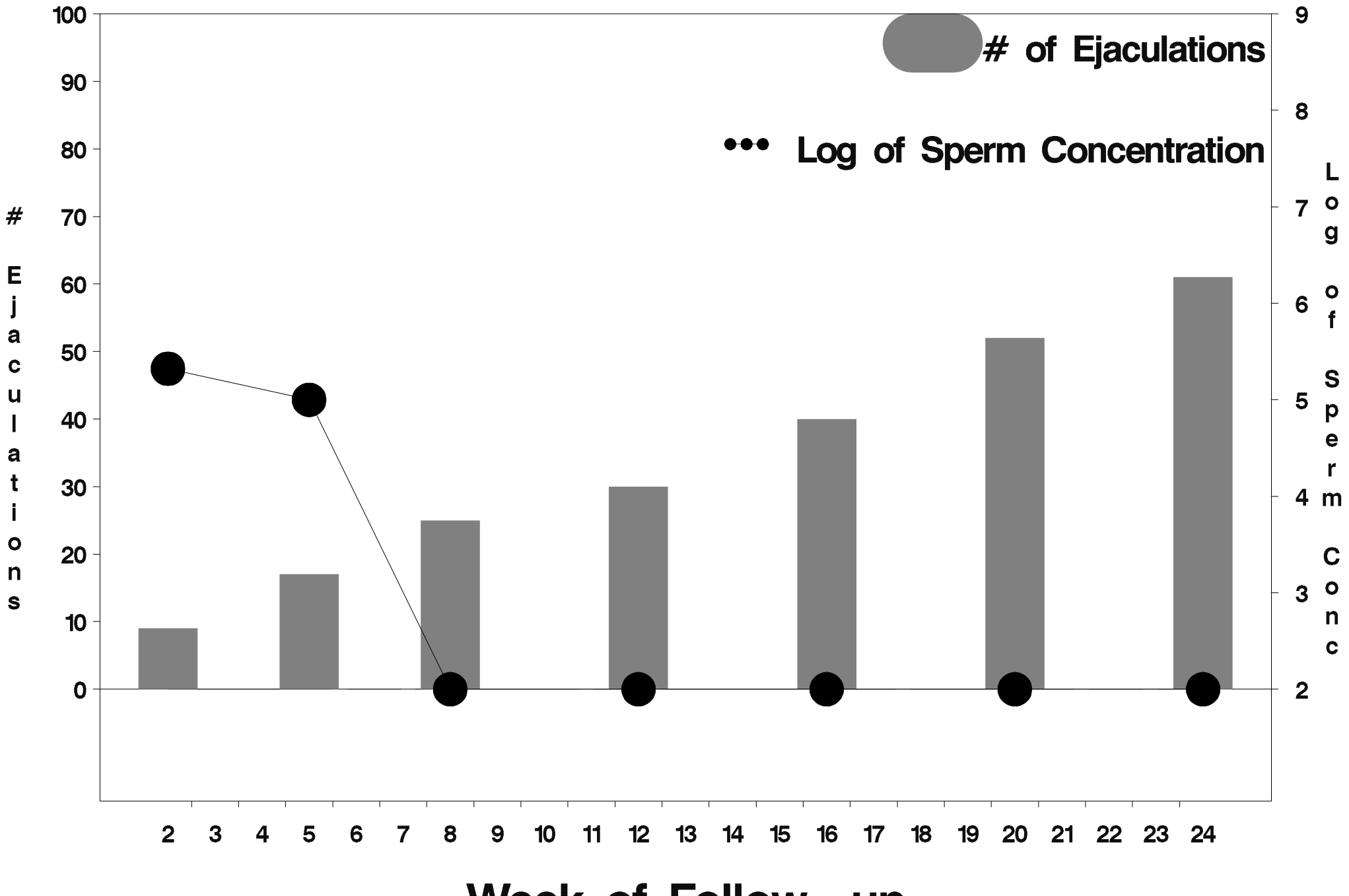

Week of Follow-up

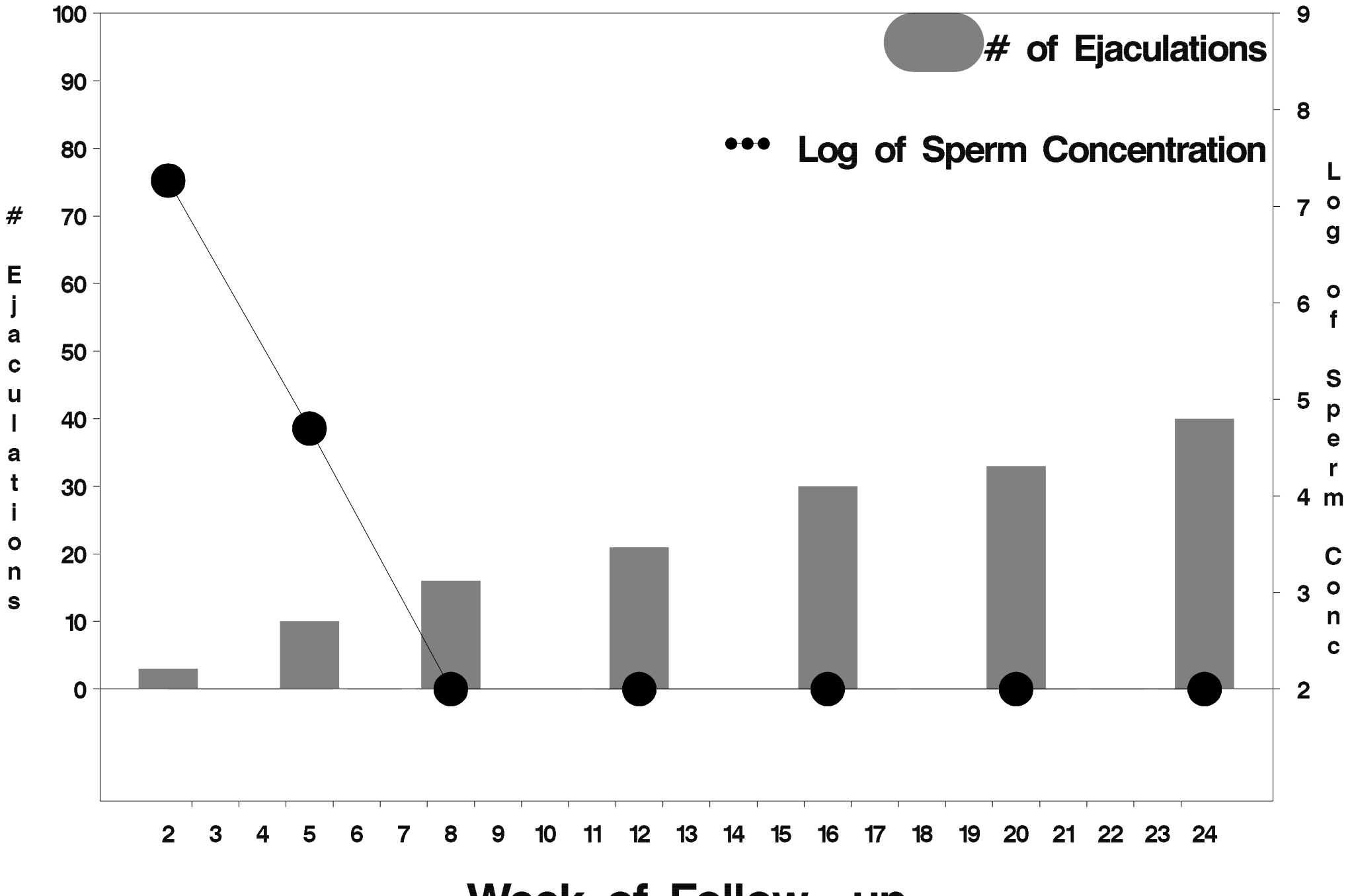

Week of Follow-up

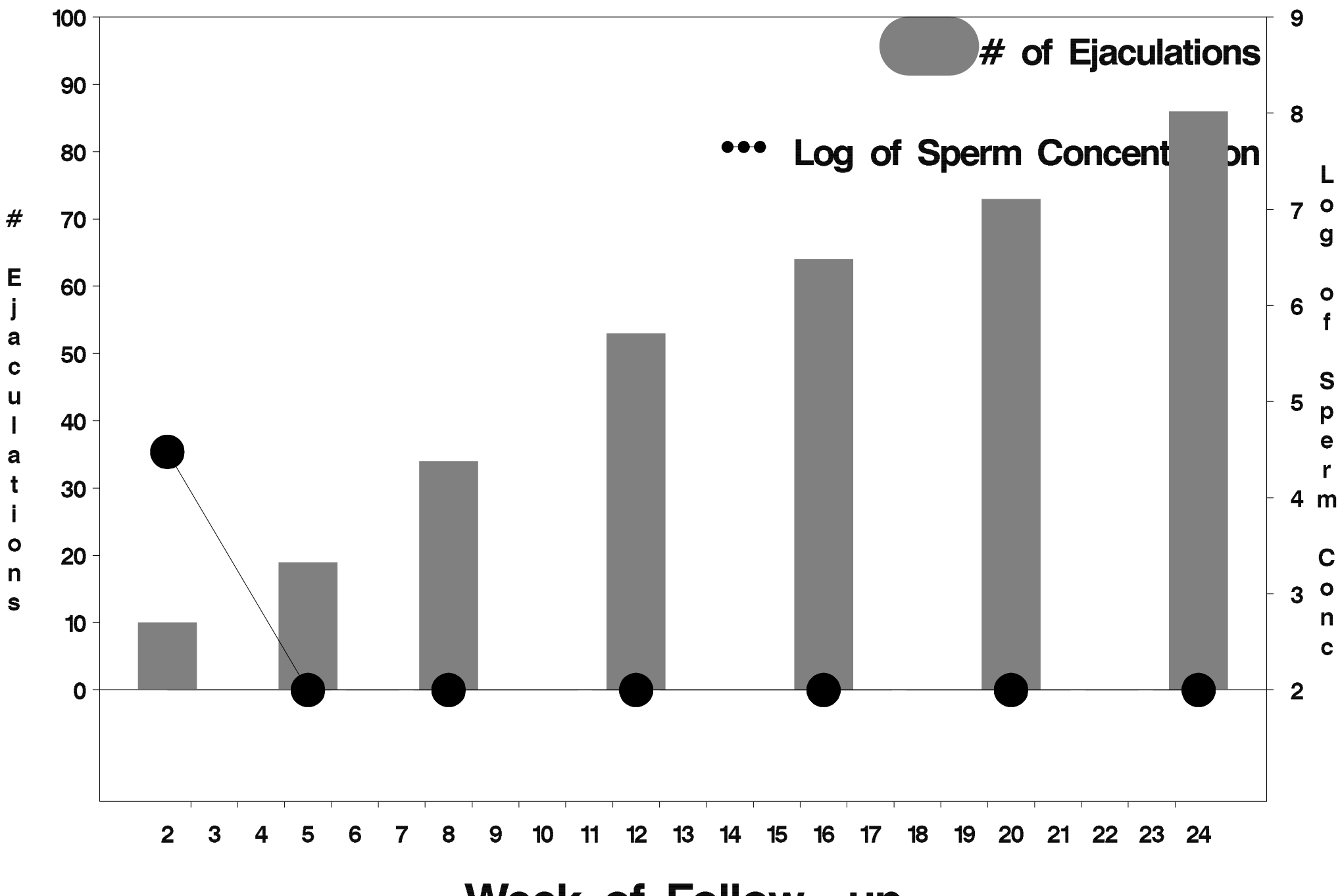

Week of Follow-up

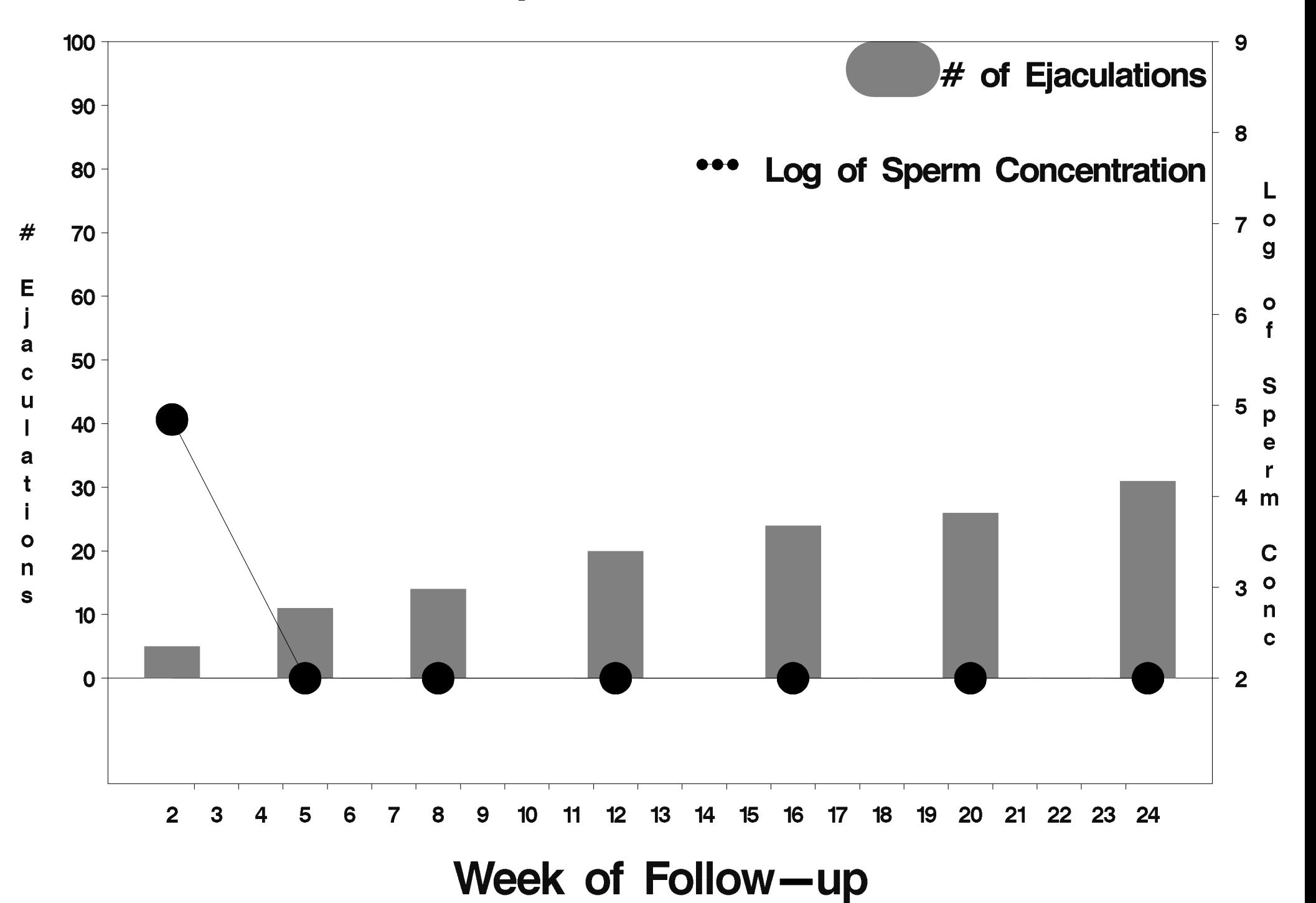

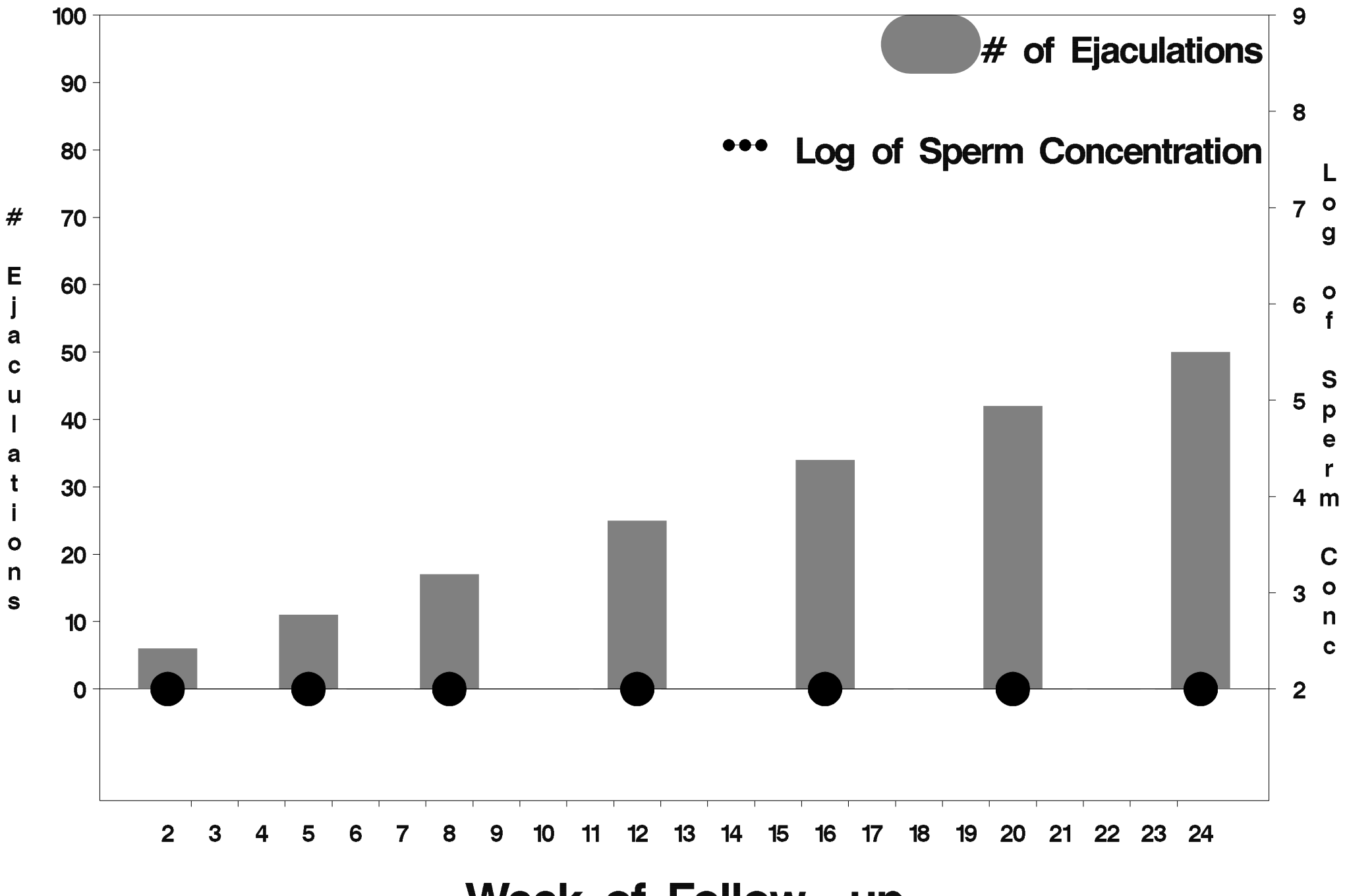

Week of Follow-up

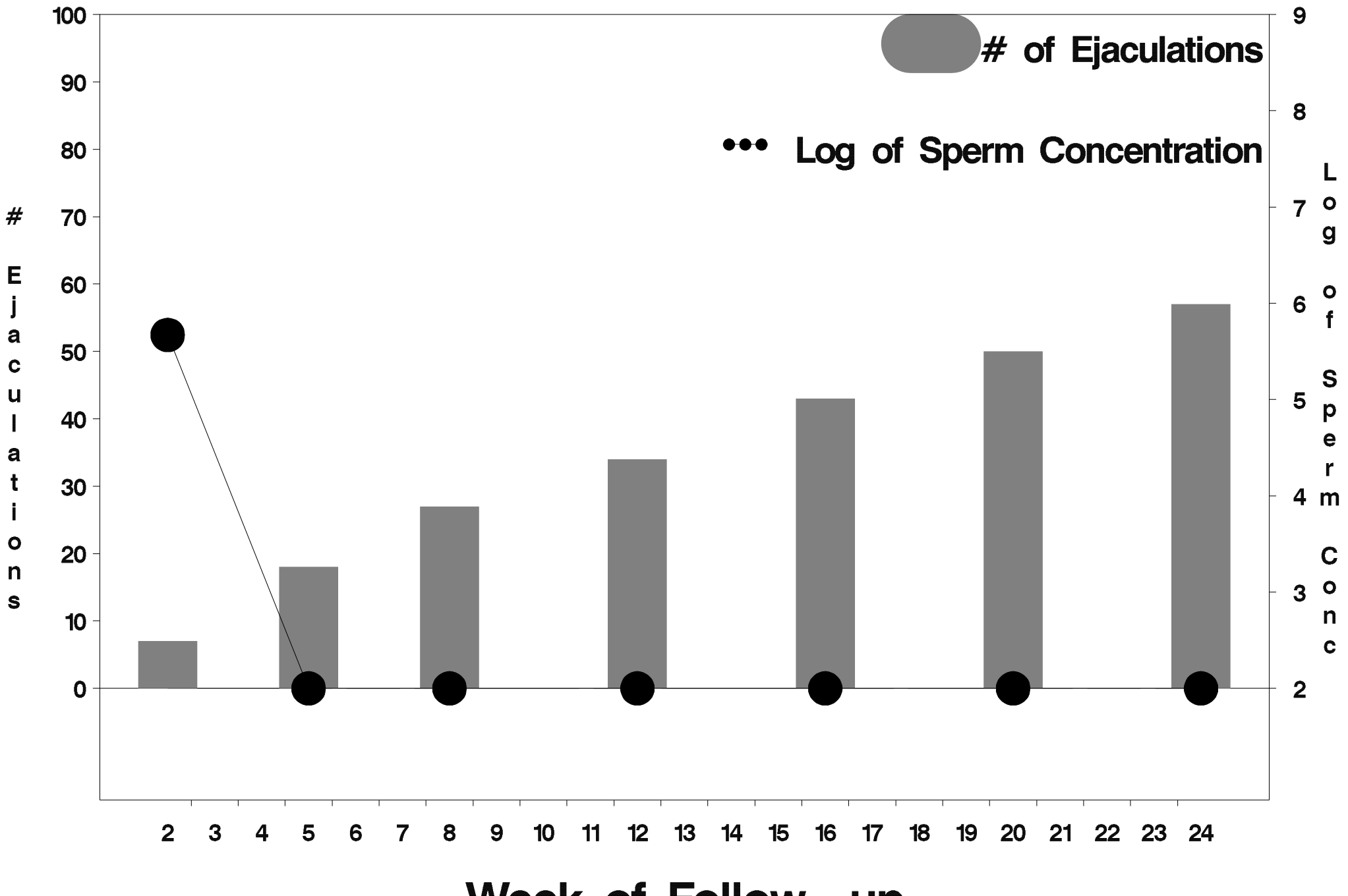

Week of Follow-up

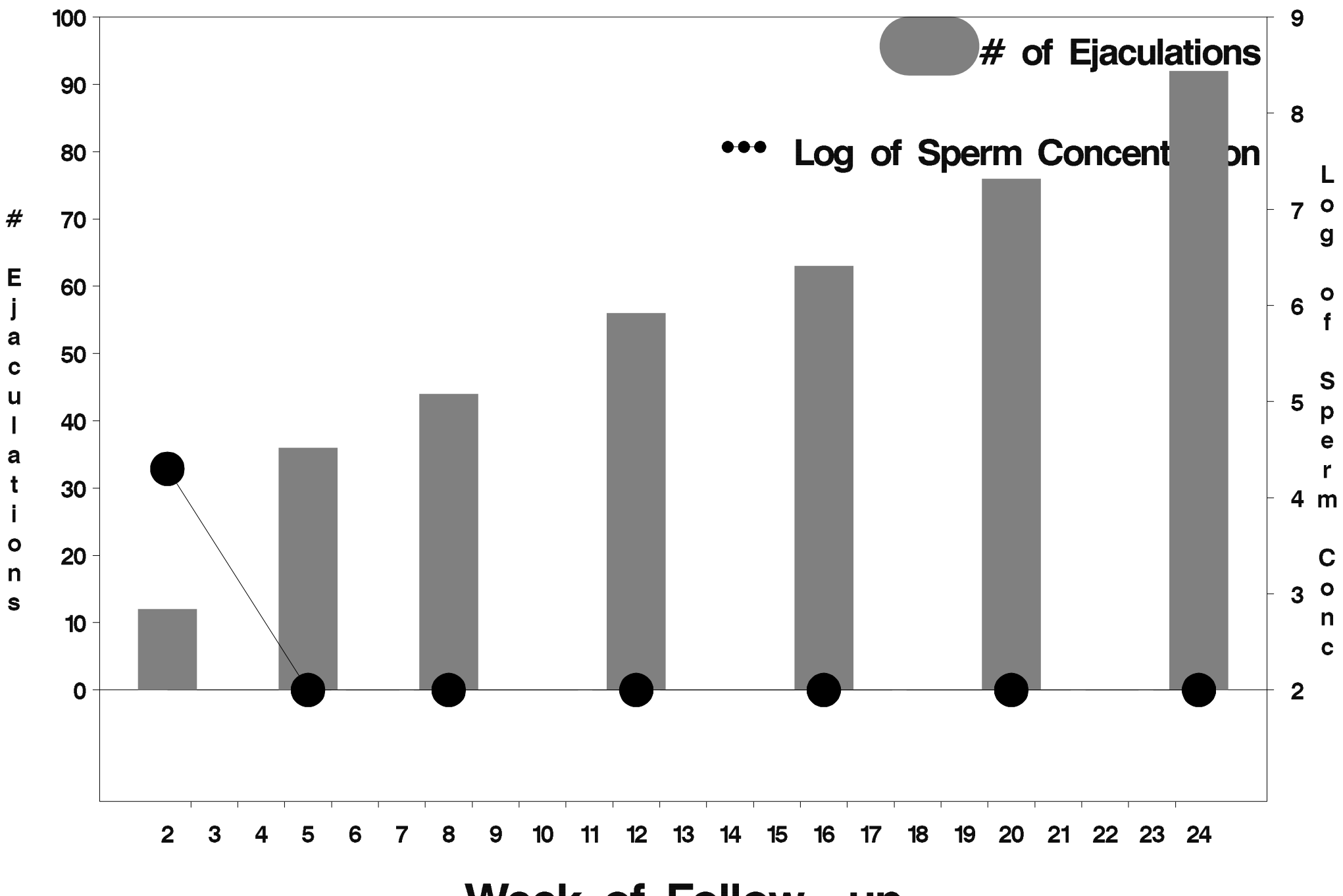

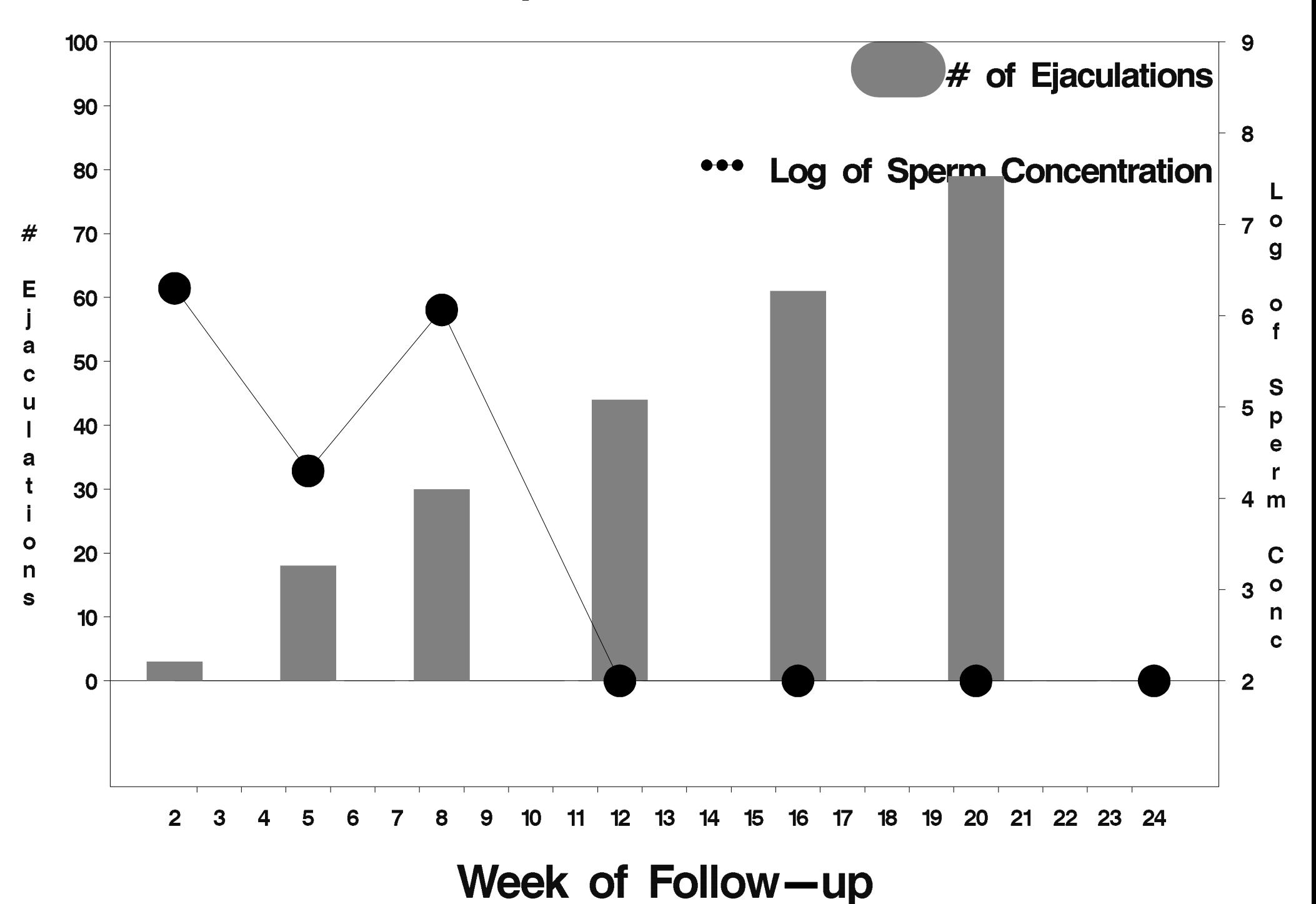

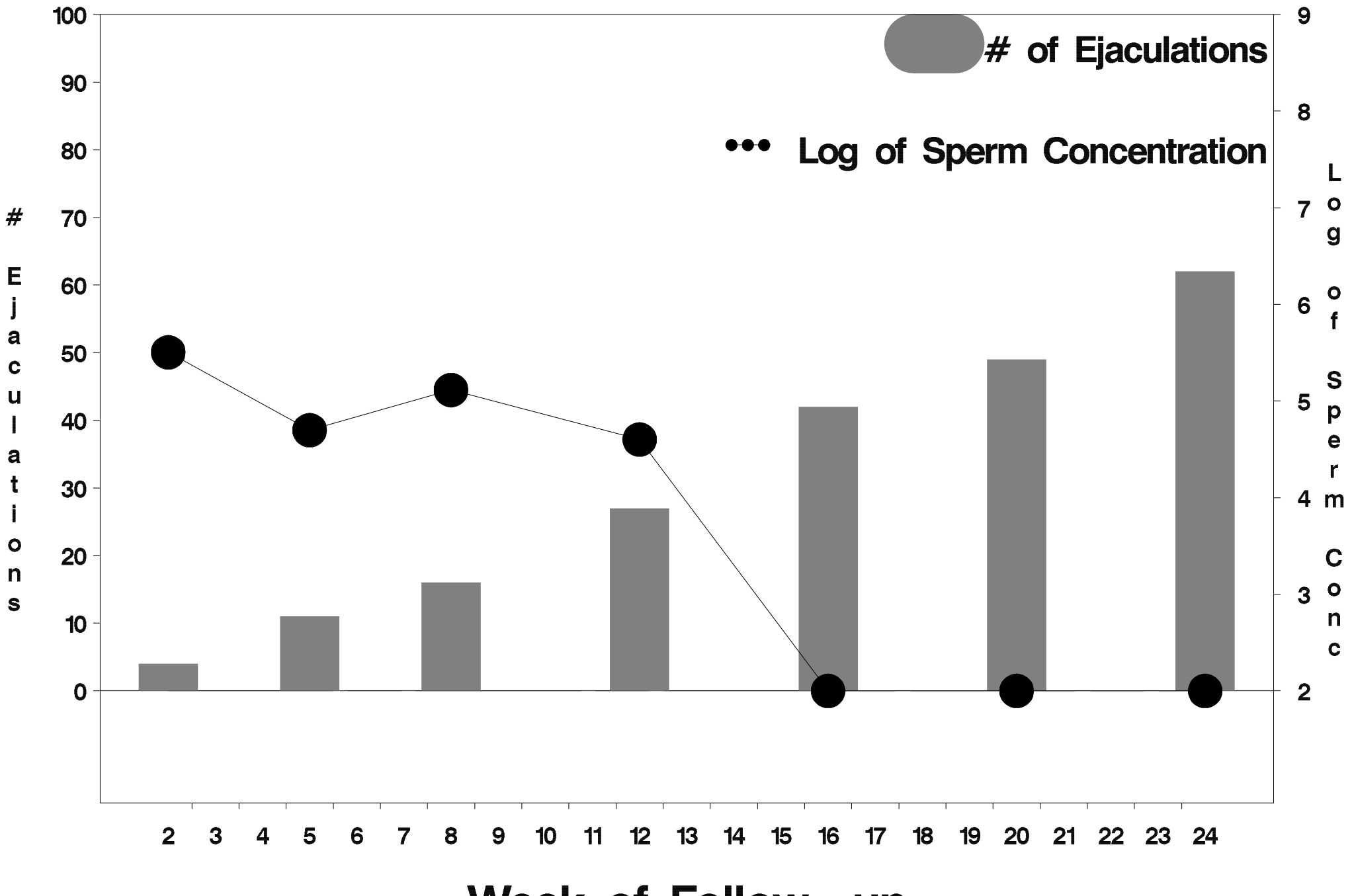

Week of Follow-up

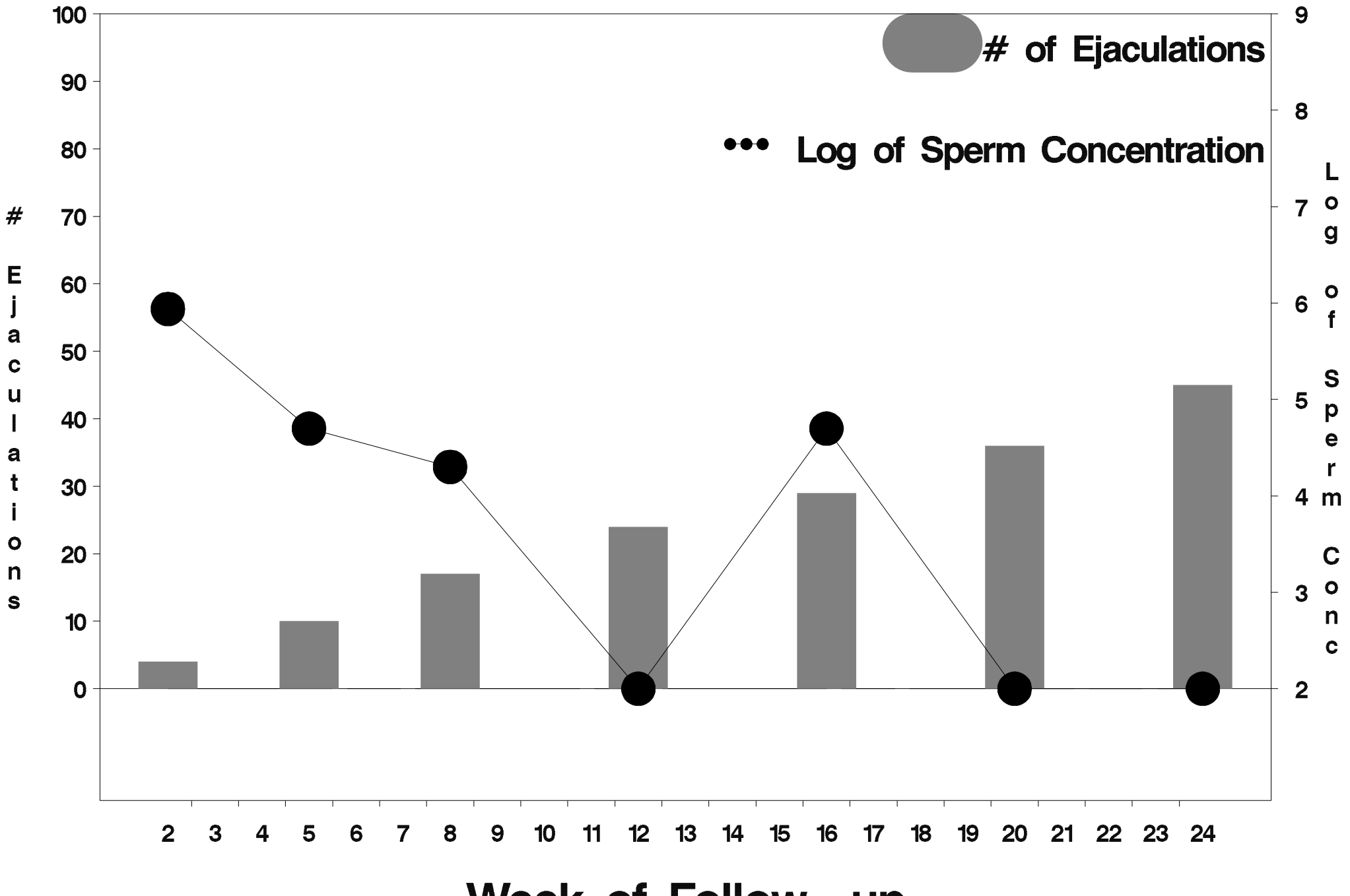

Week of Follow-up

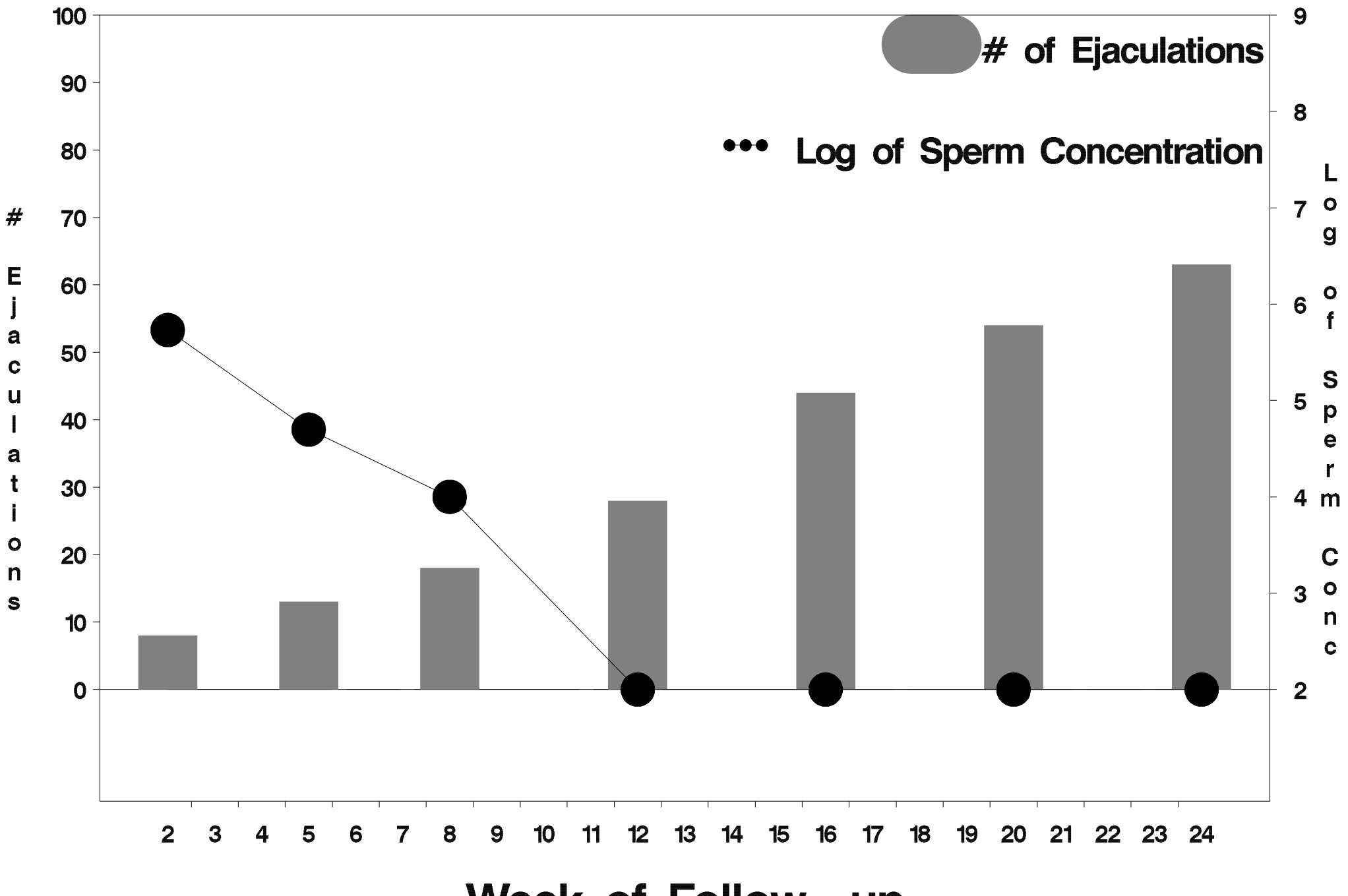

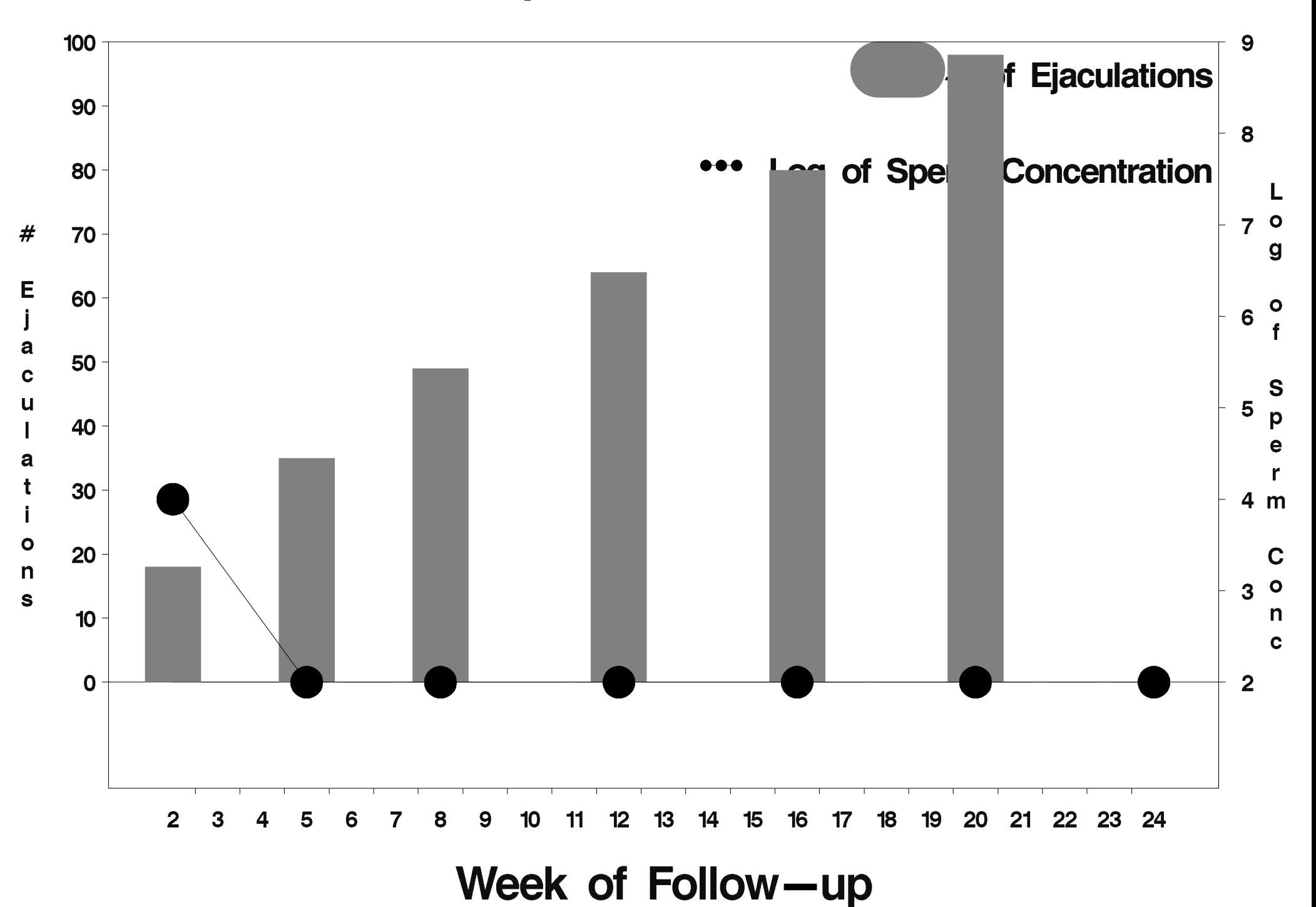
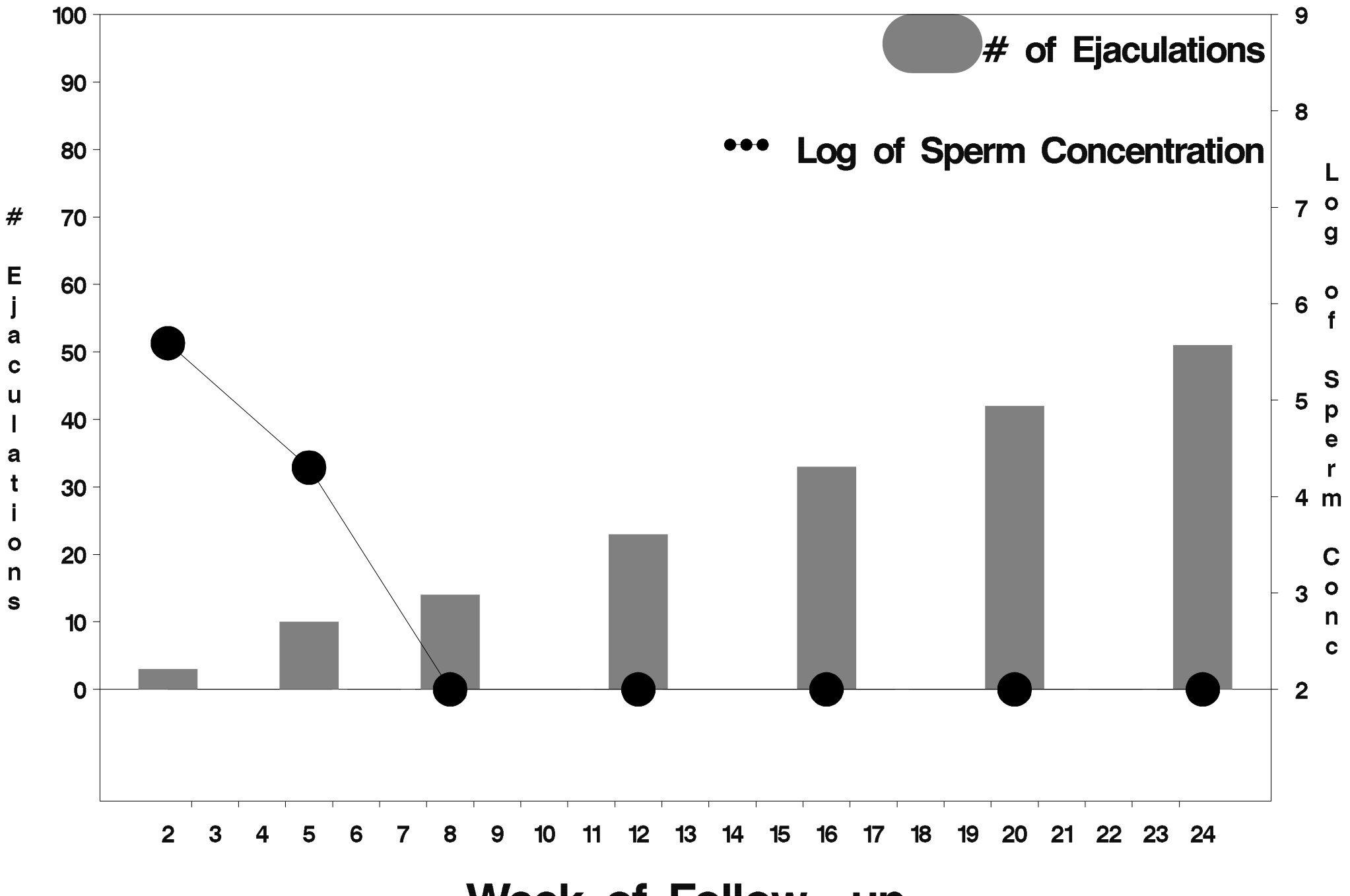

Week of Follow-up

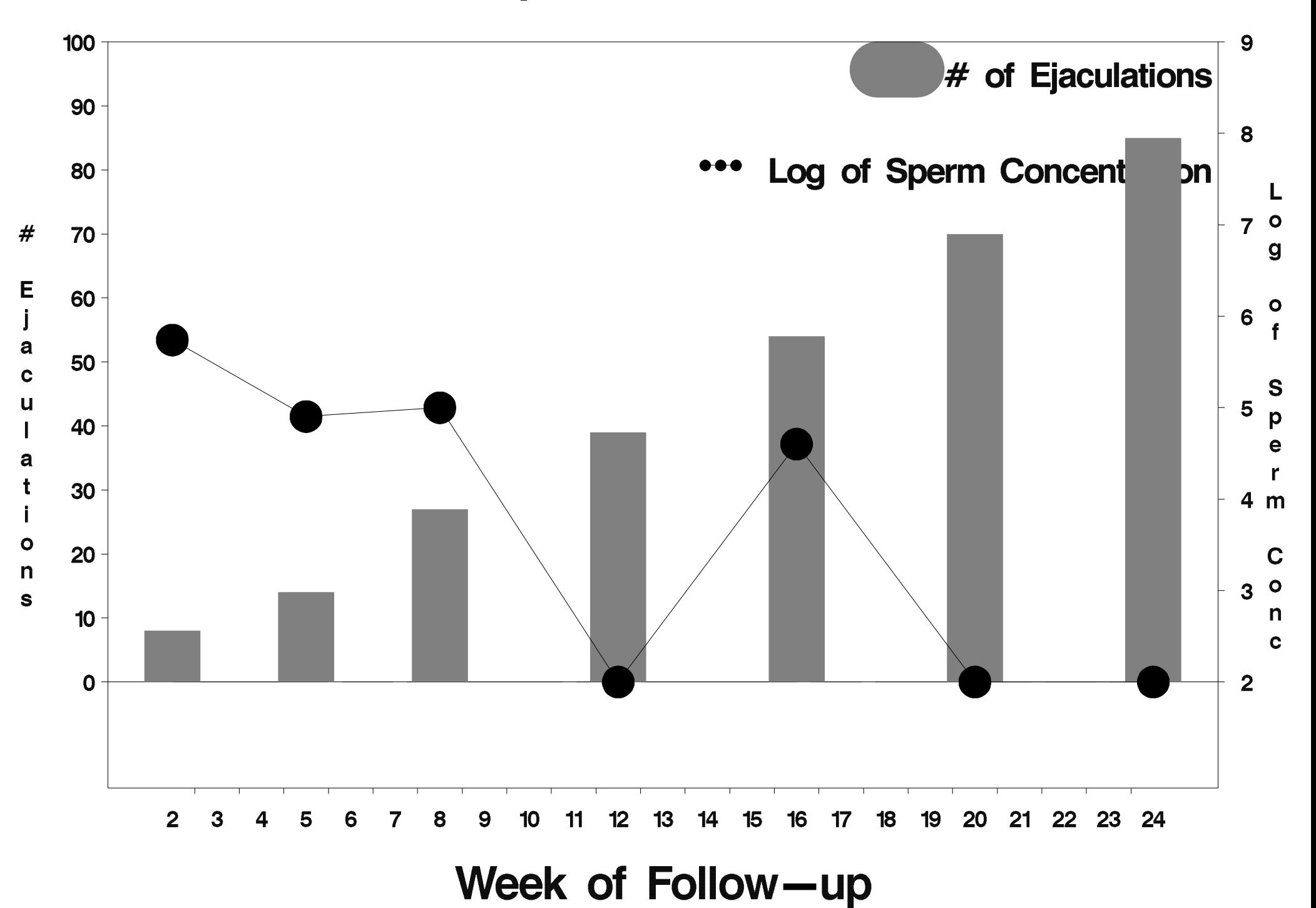

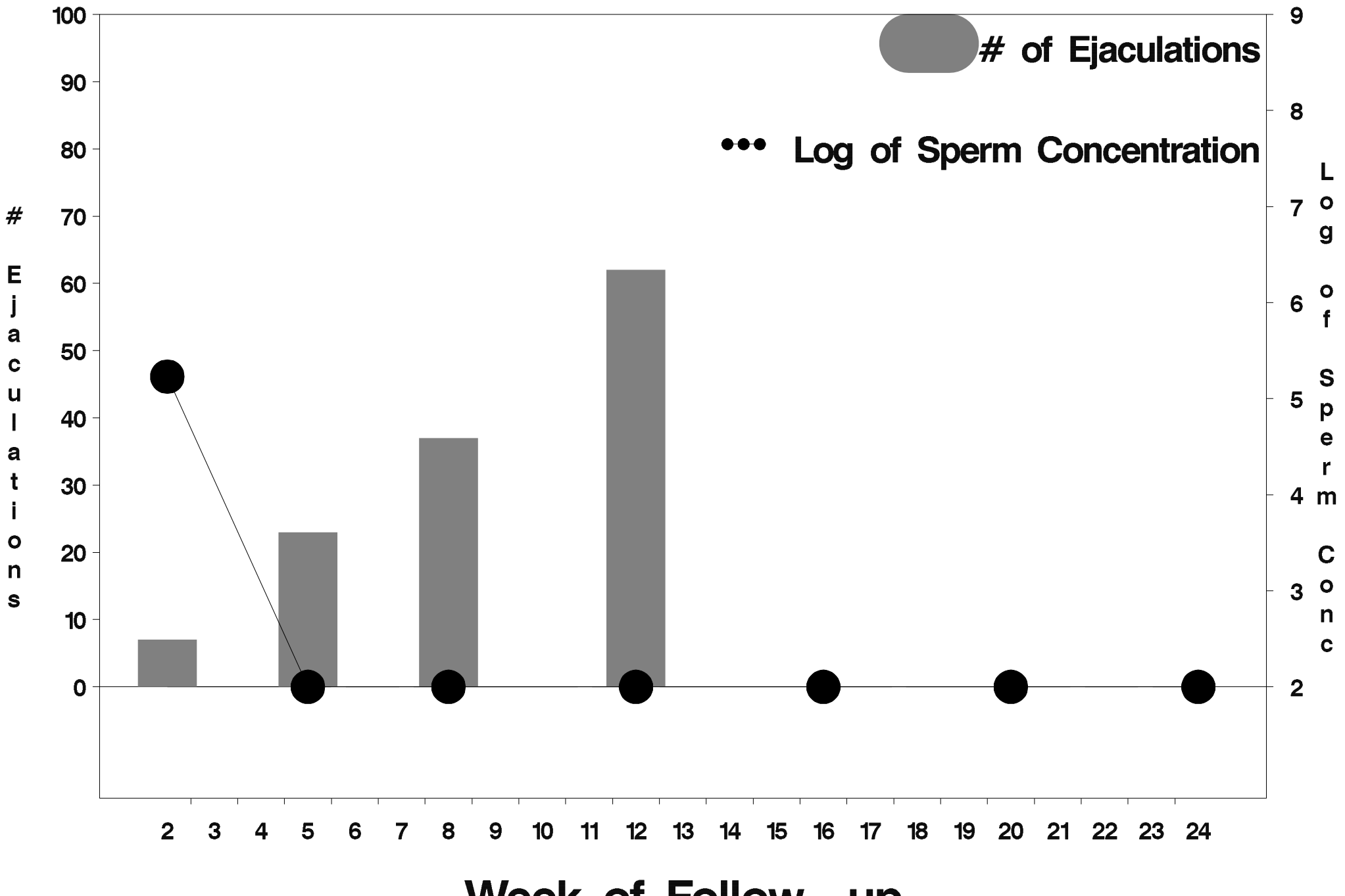

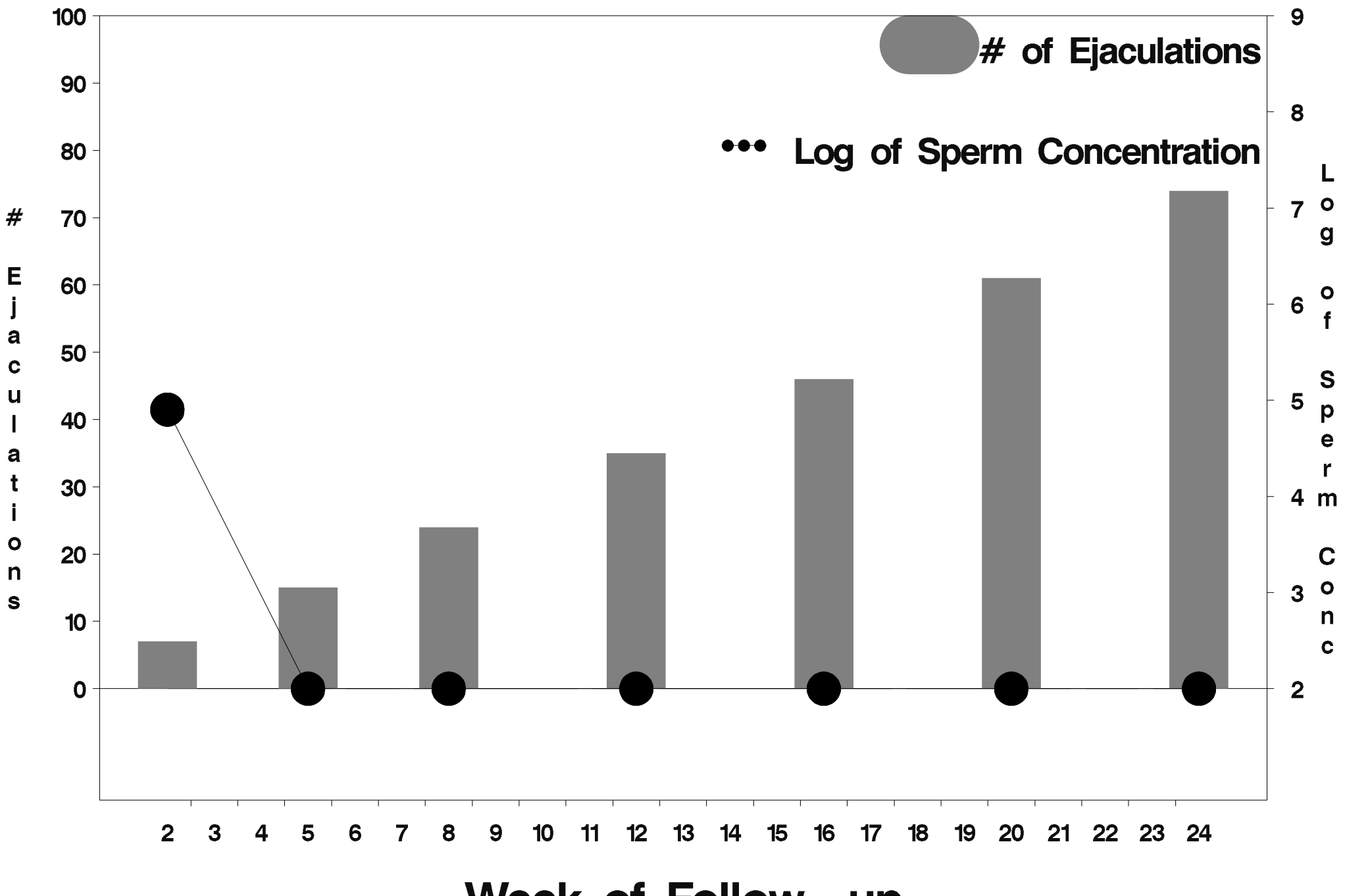

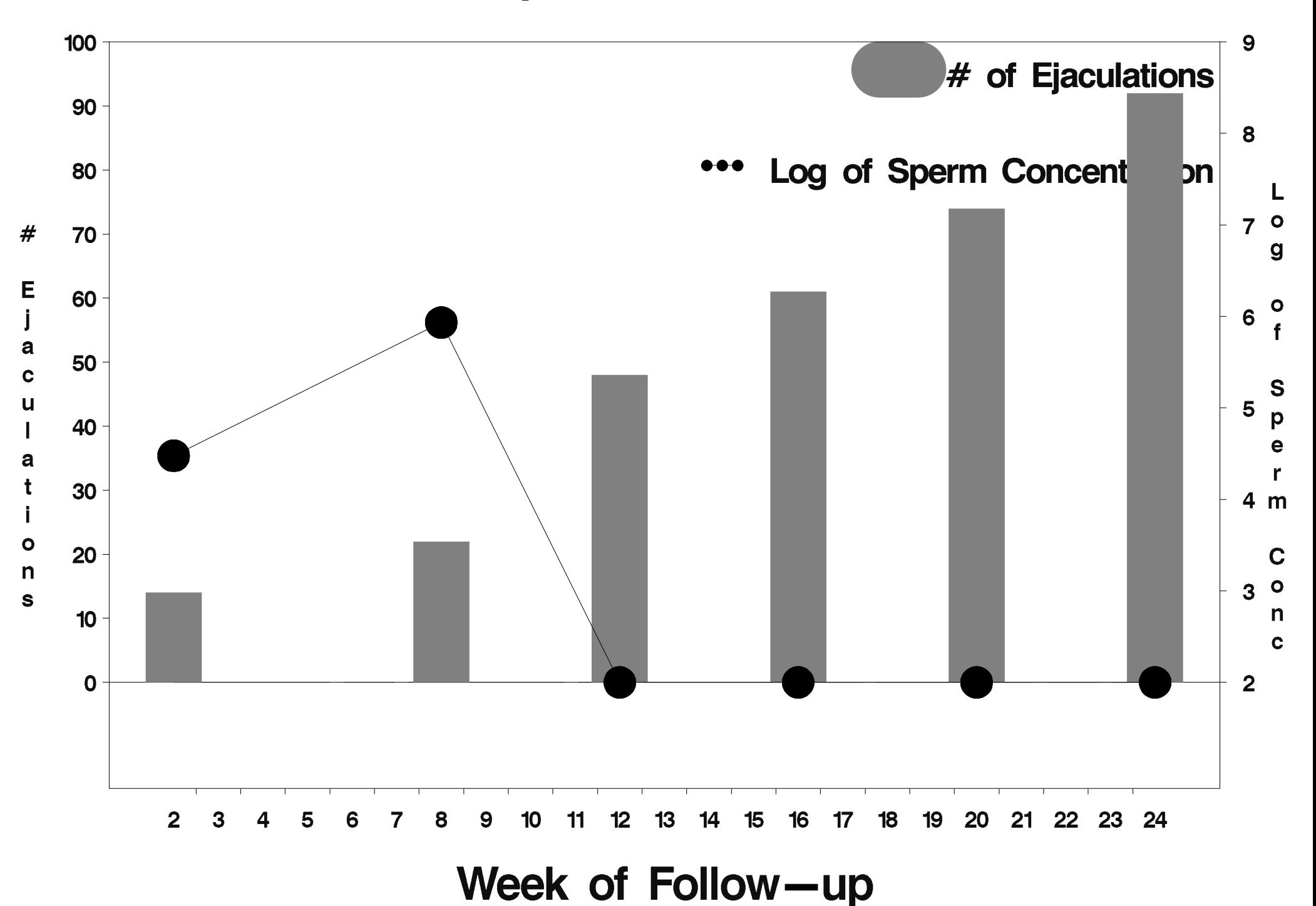

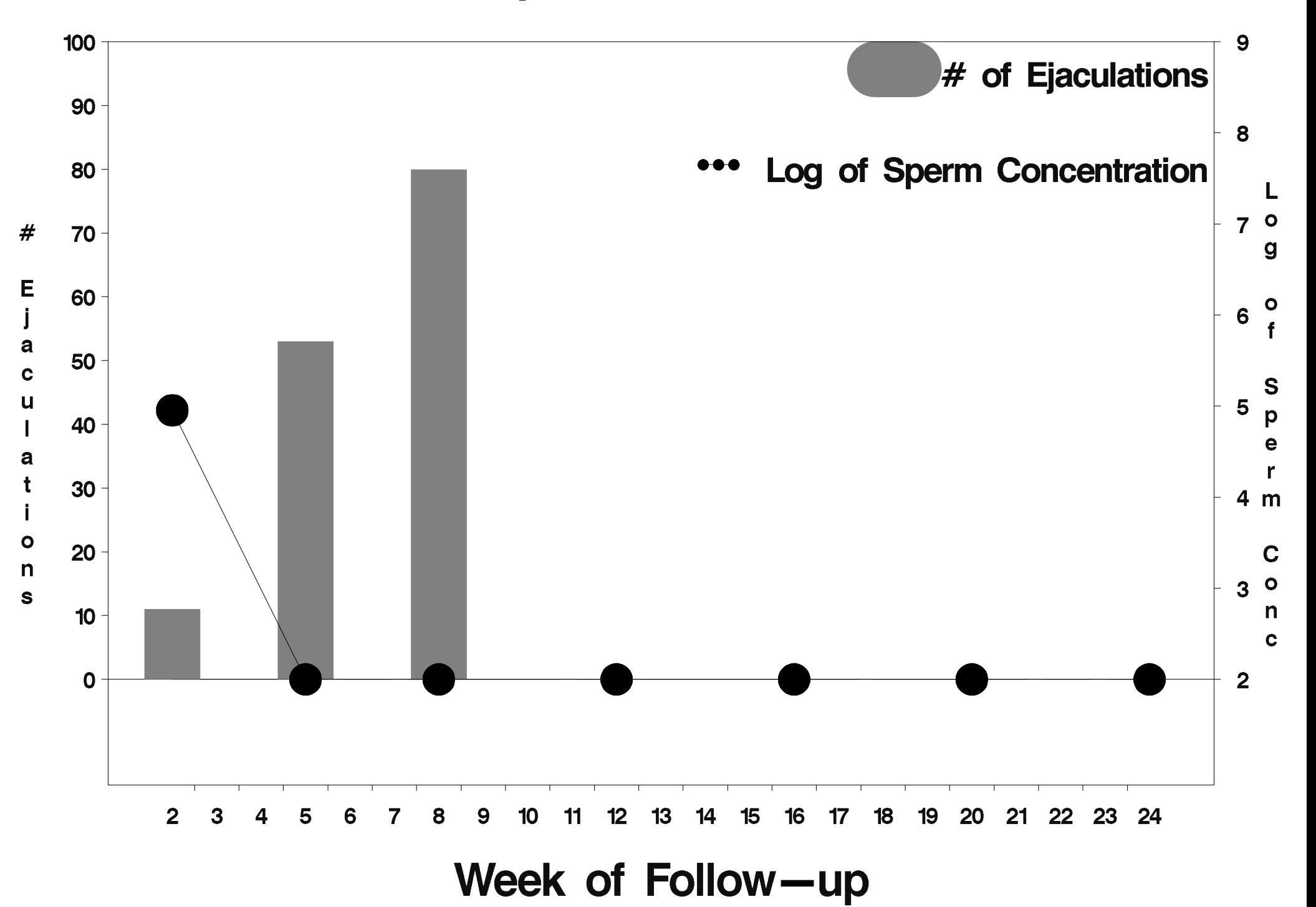

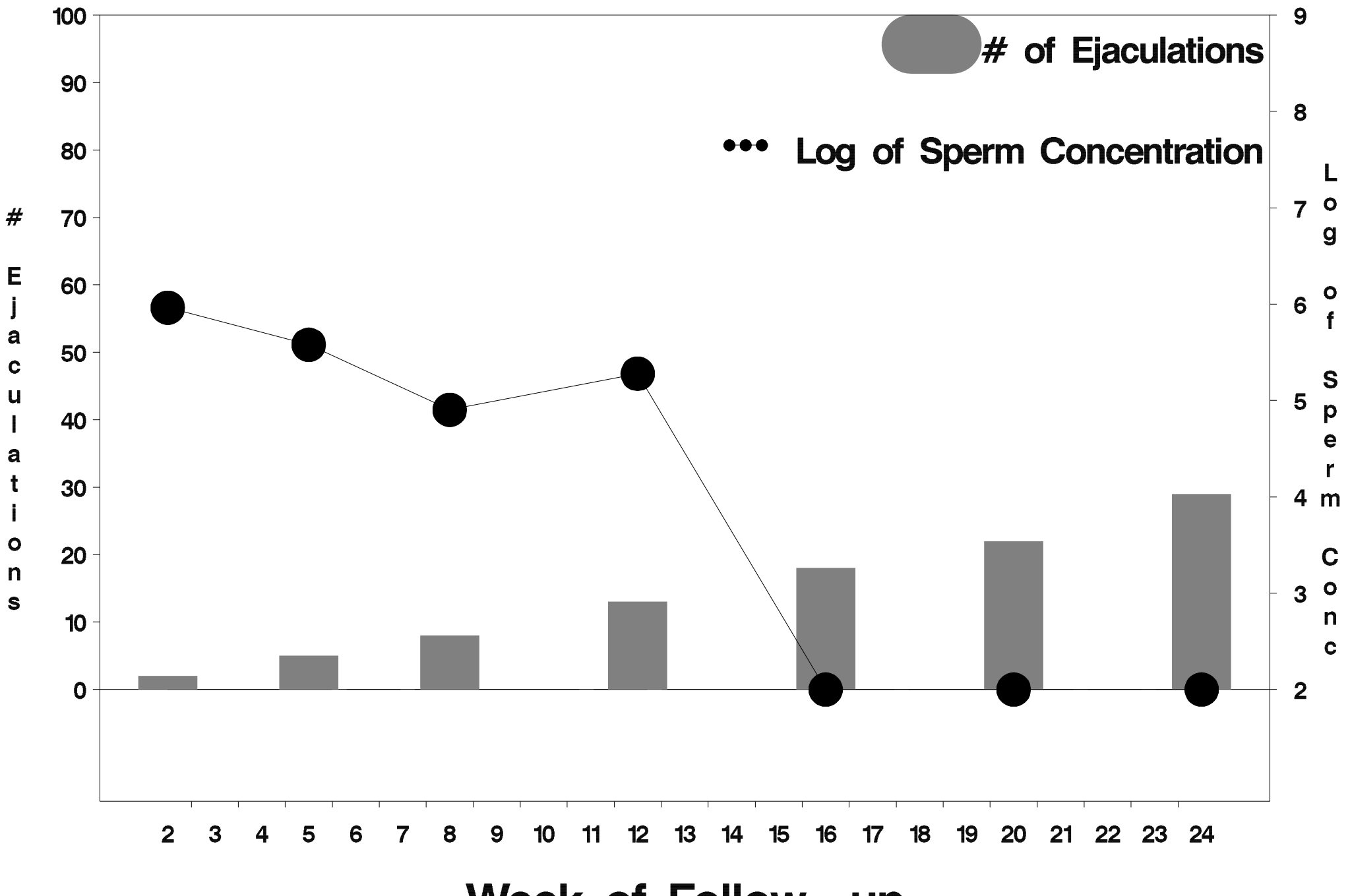

Week of Follow-up

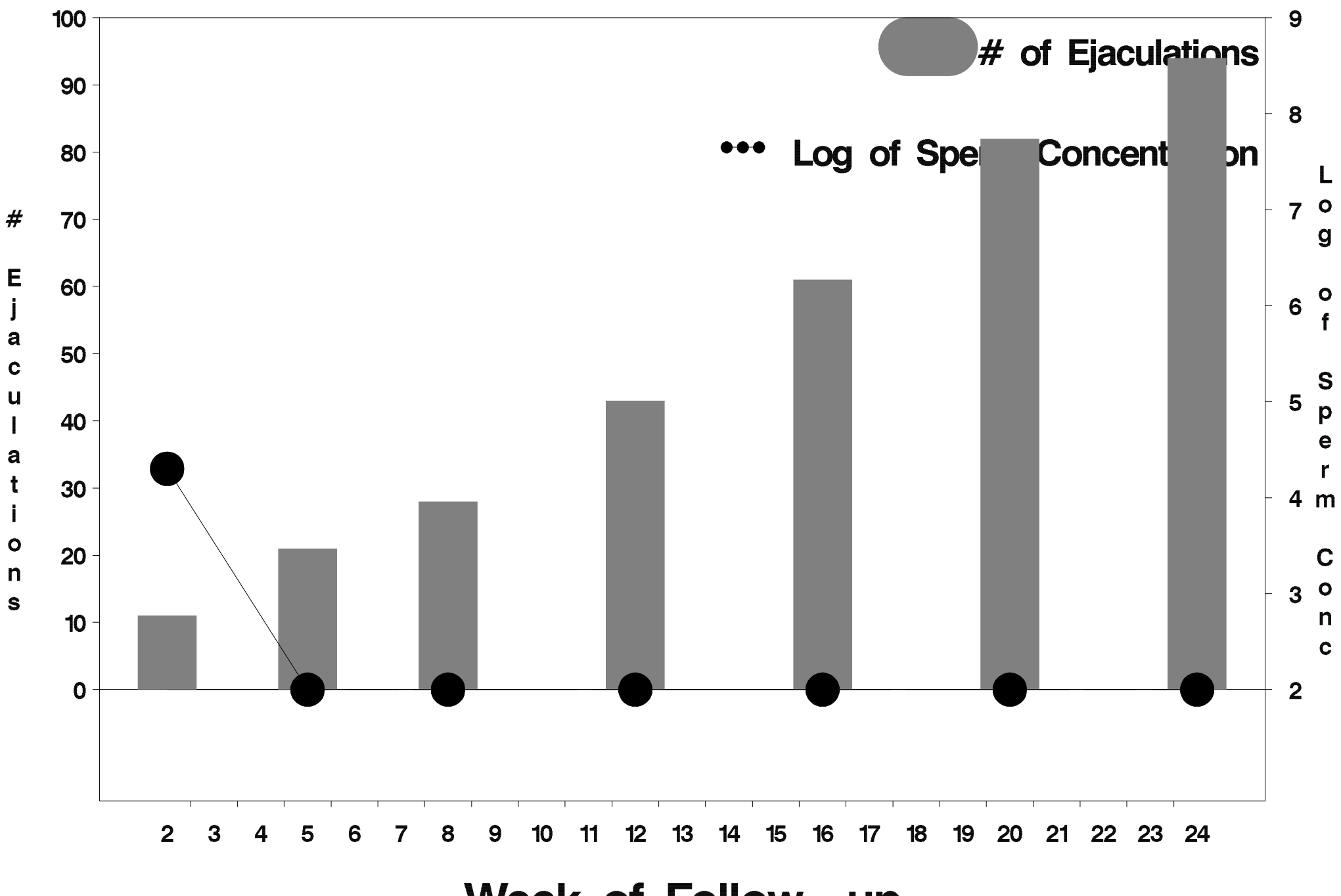

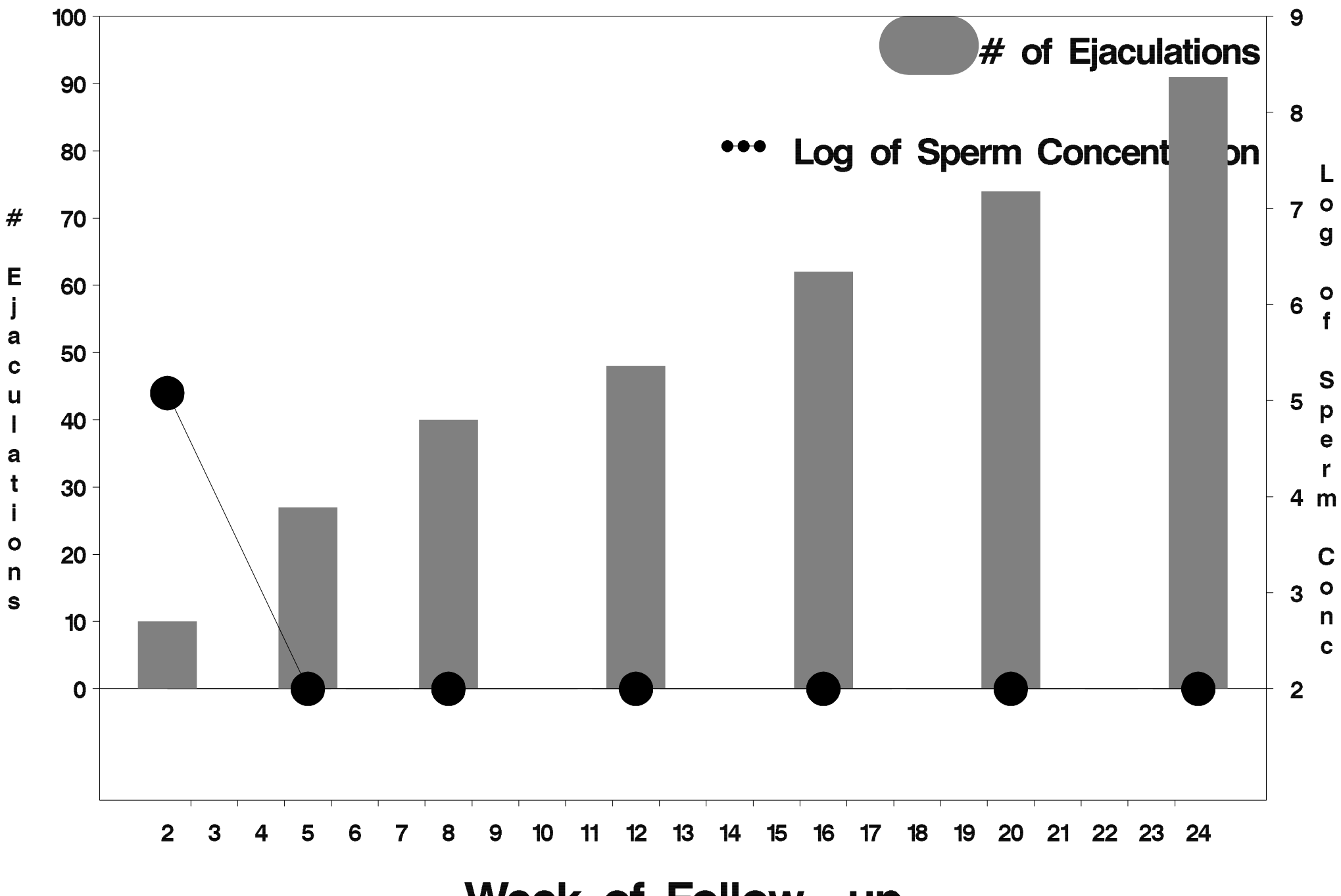

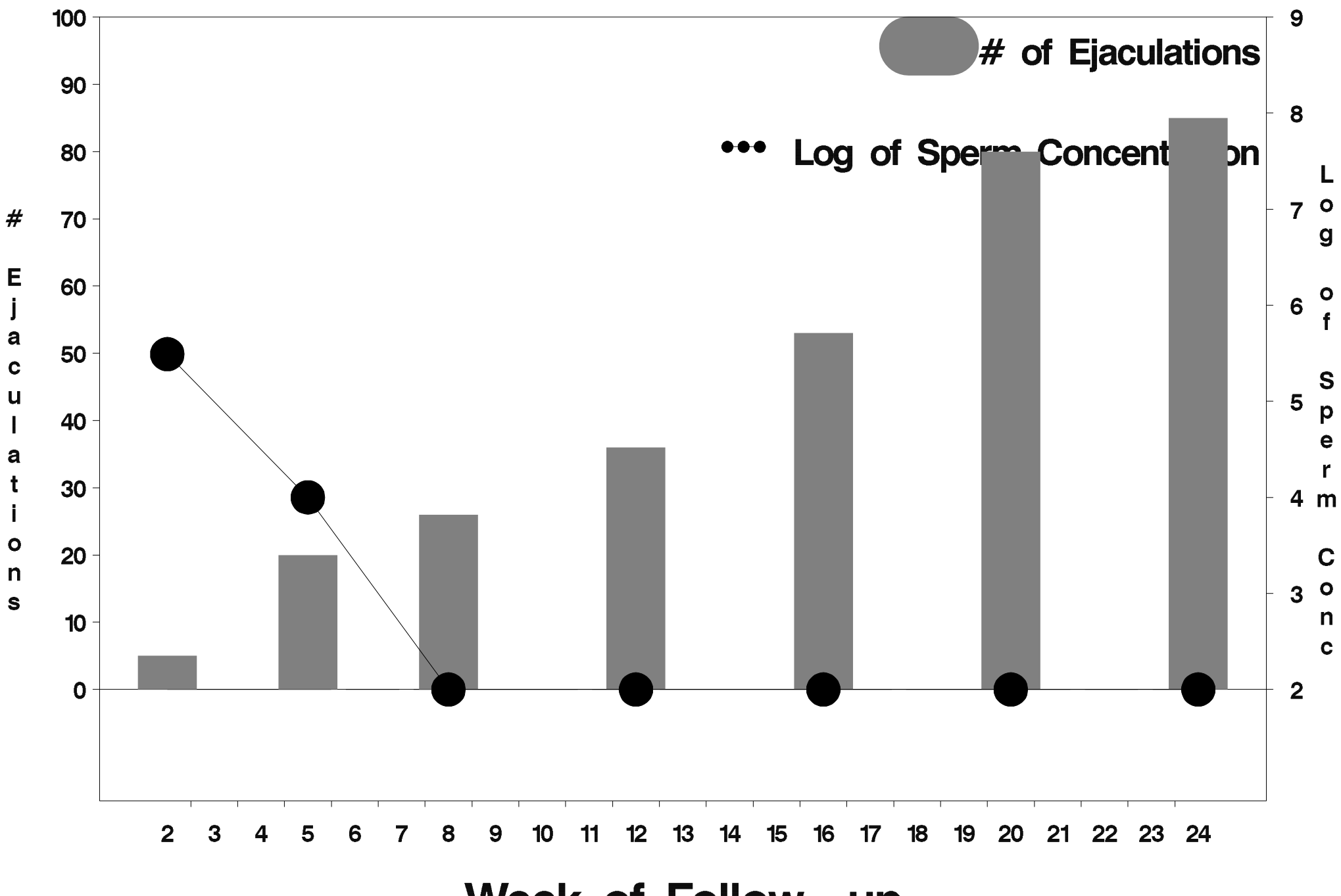

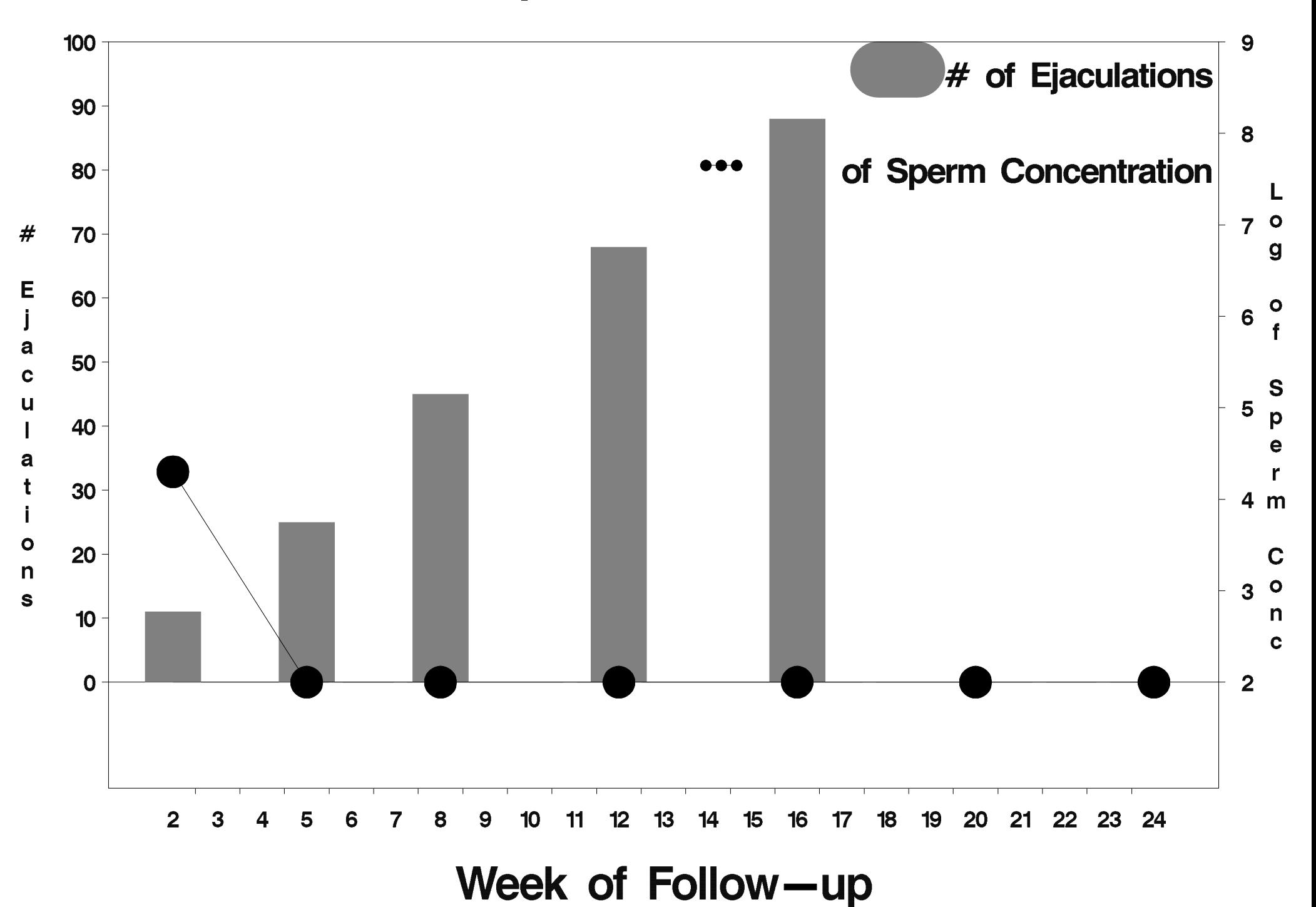

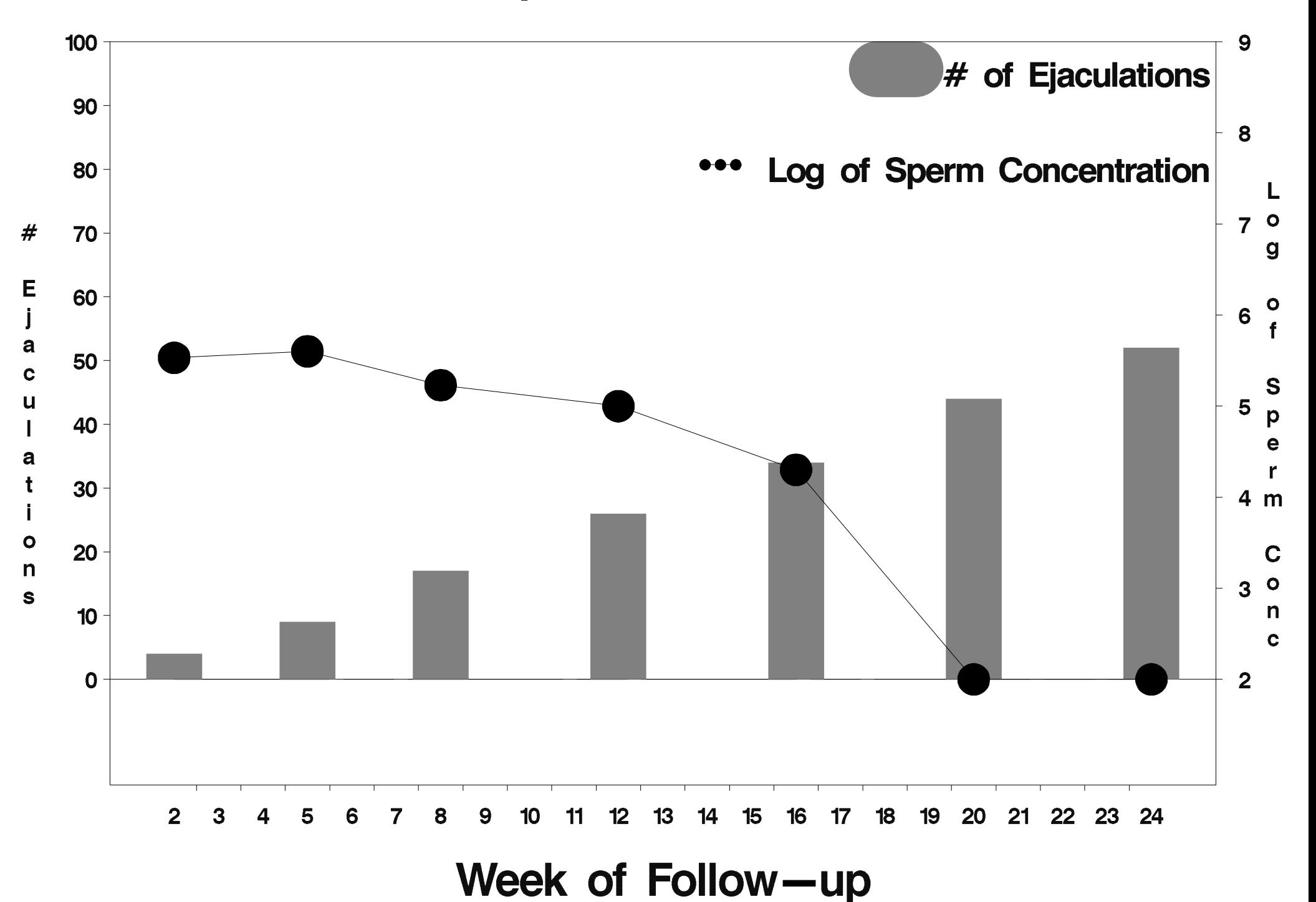

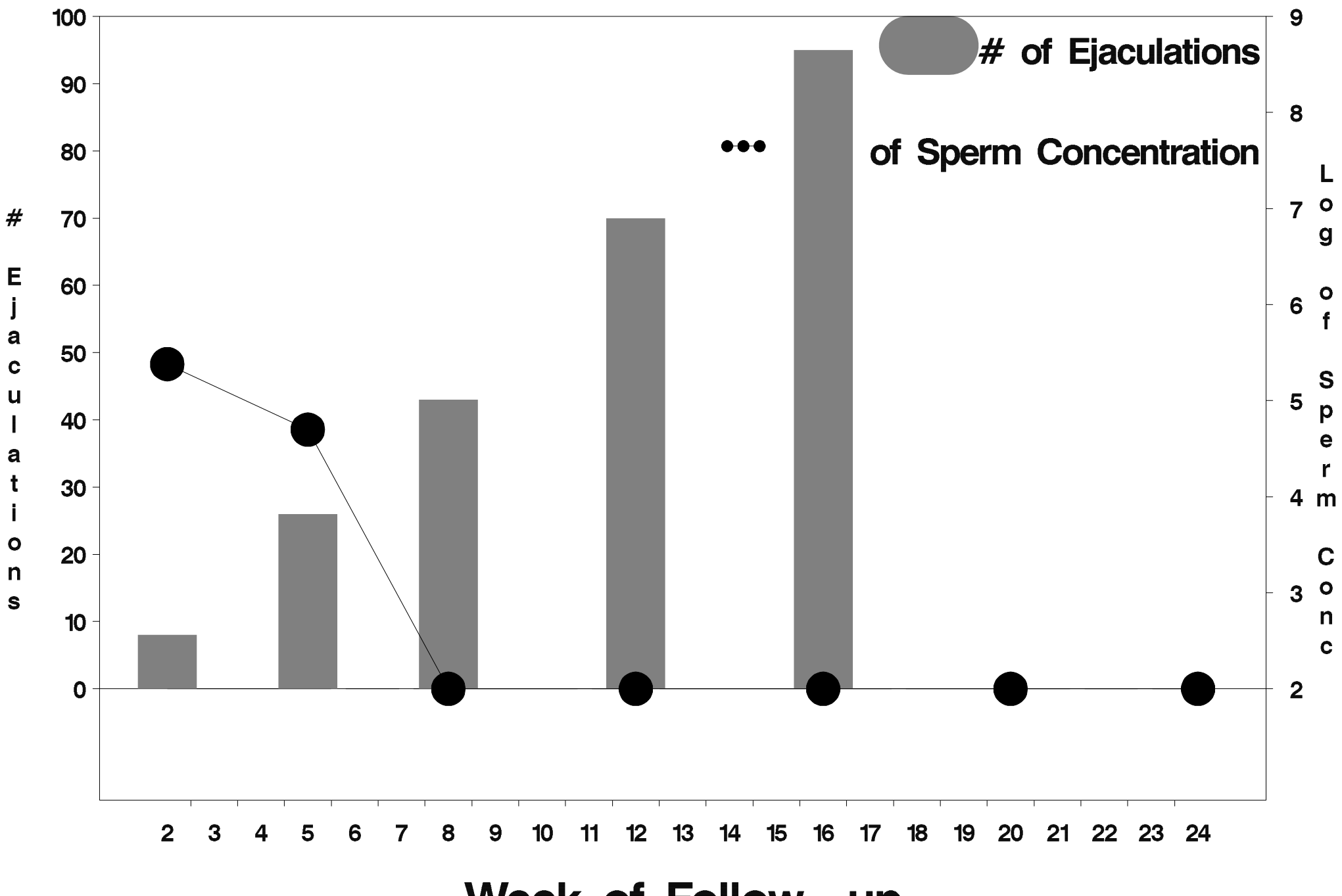

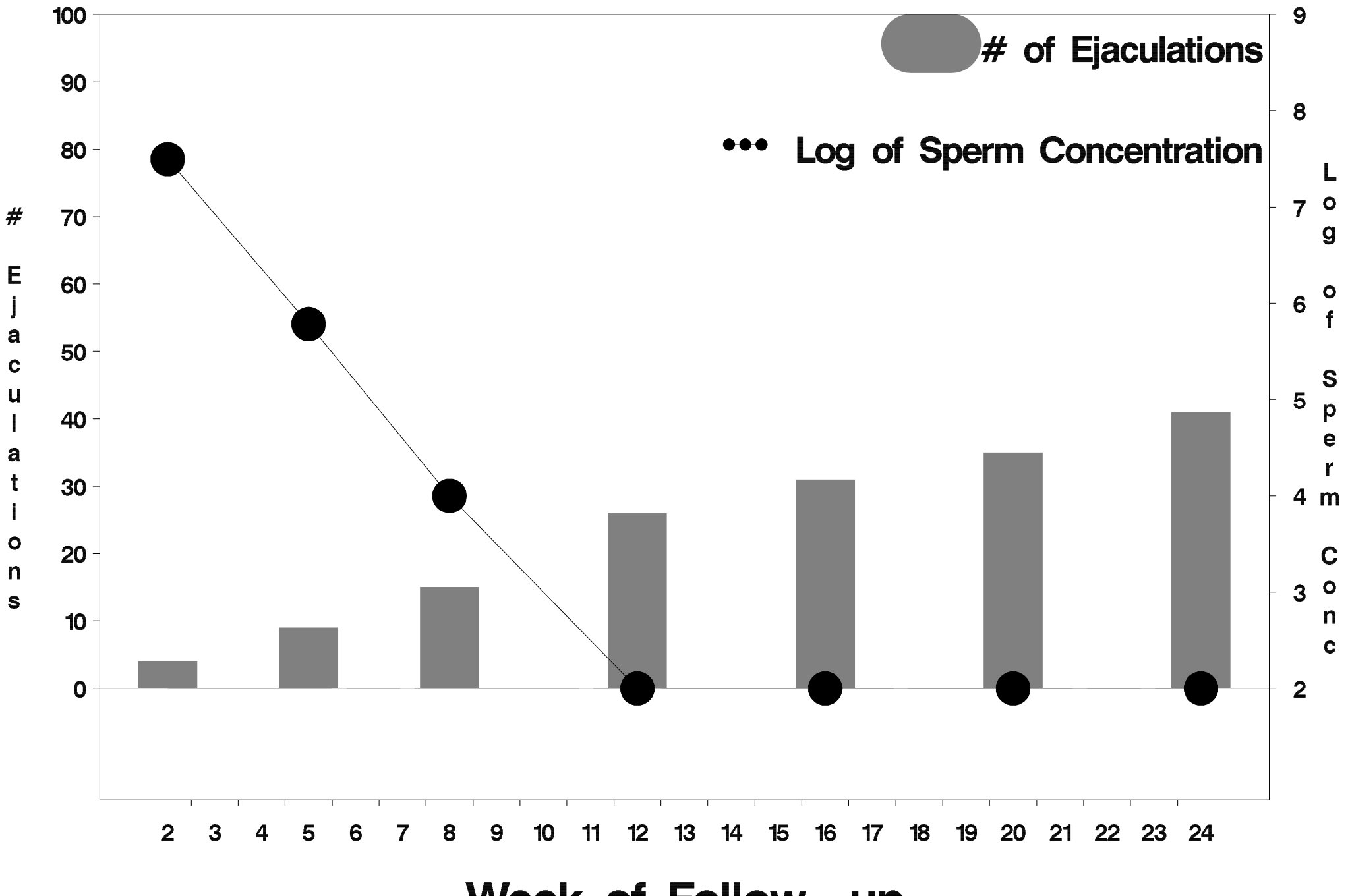

Week of Follow-up

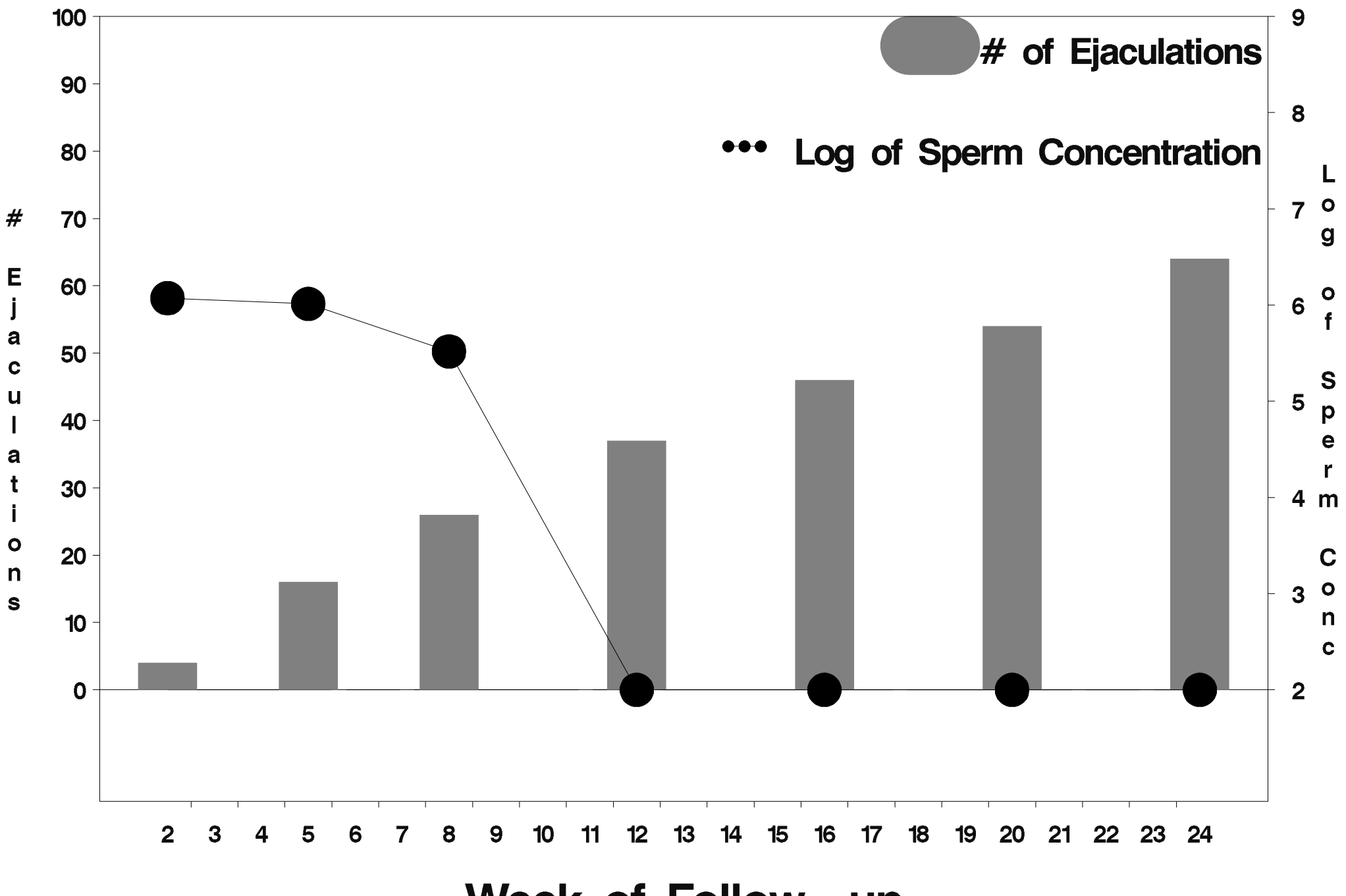

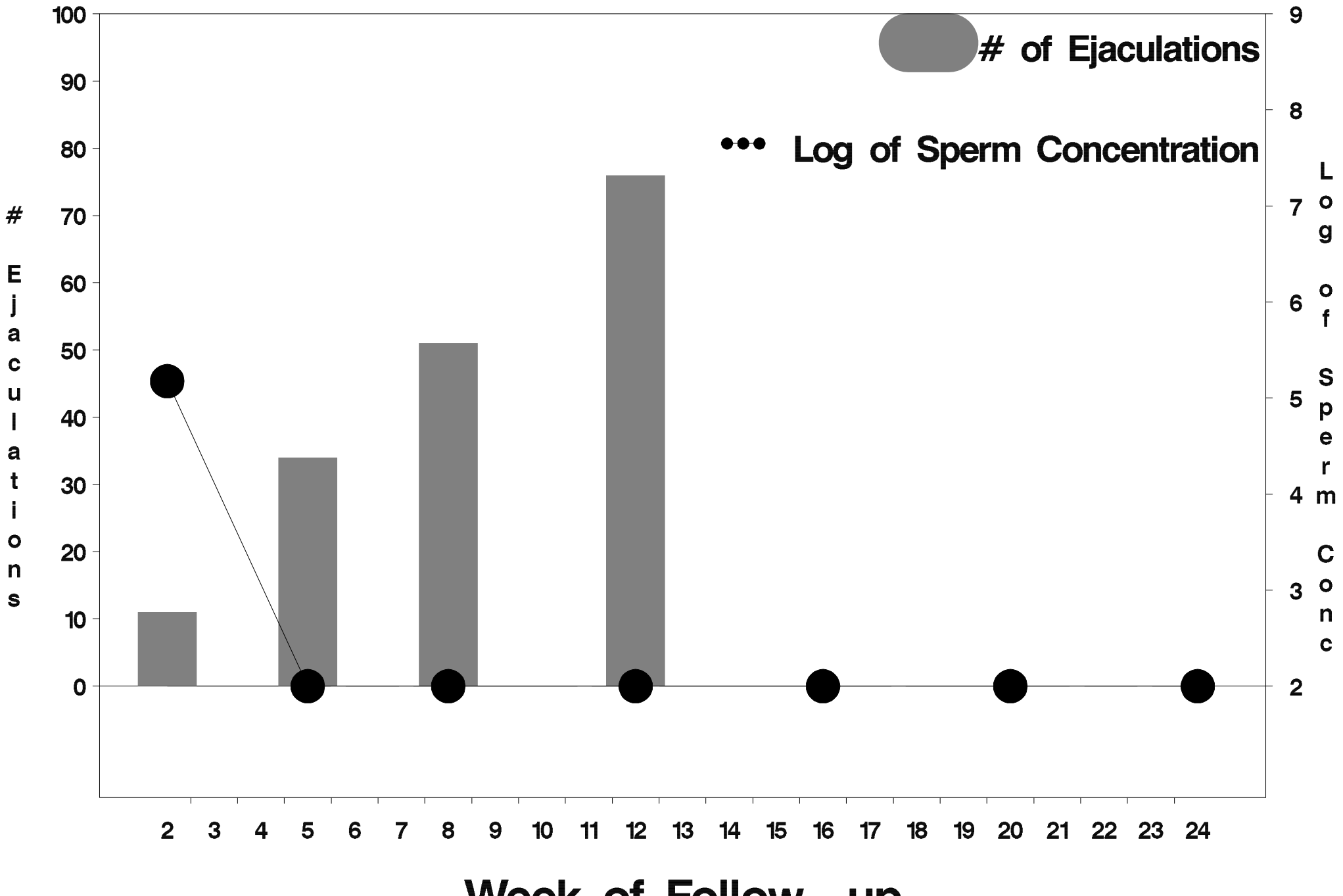

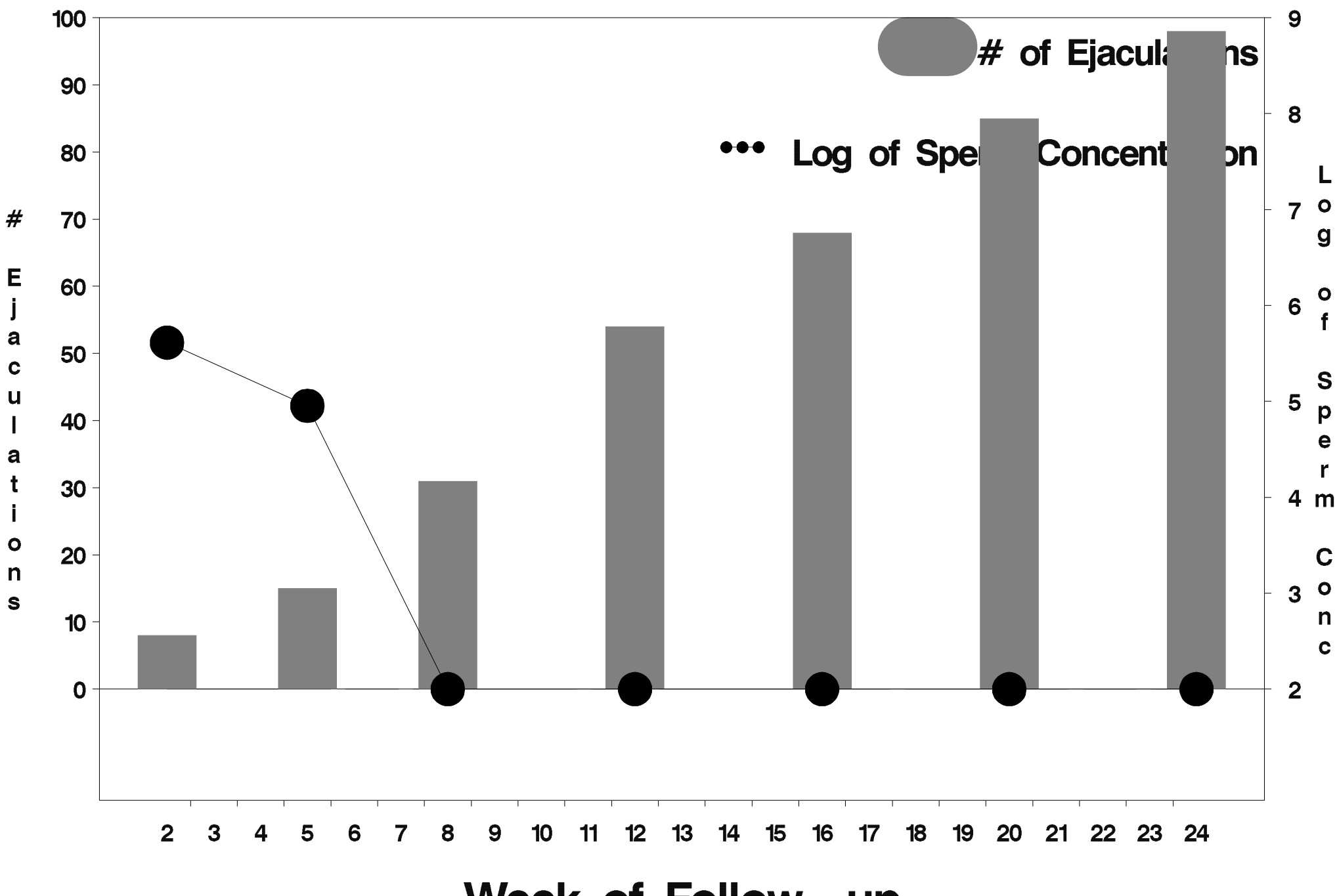

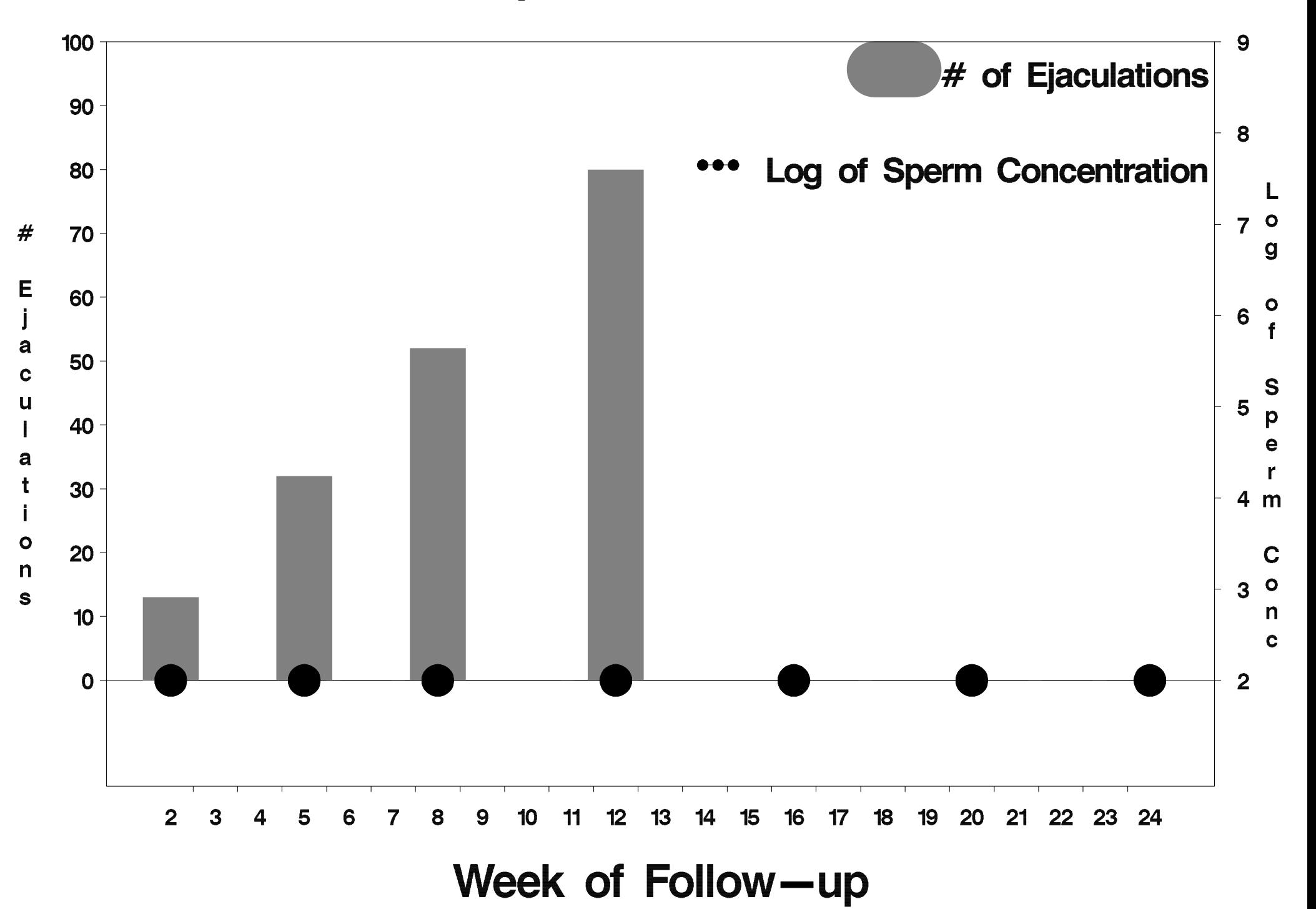

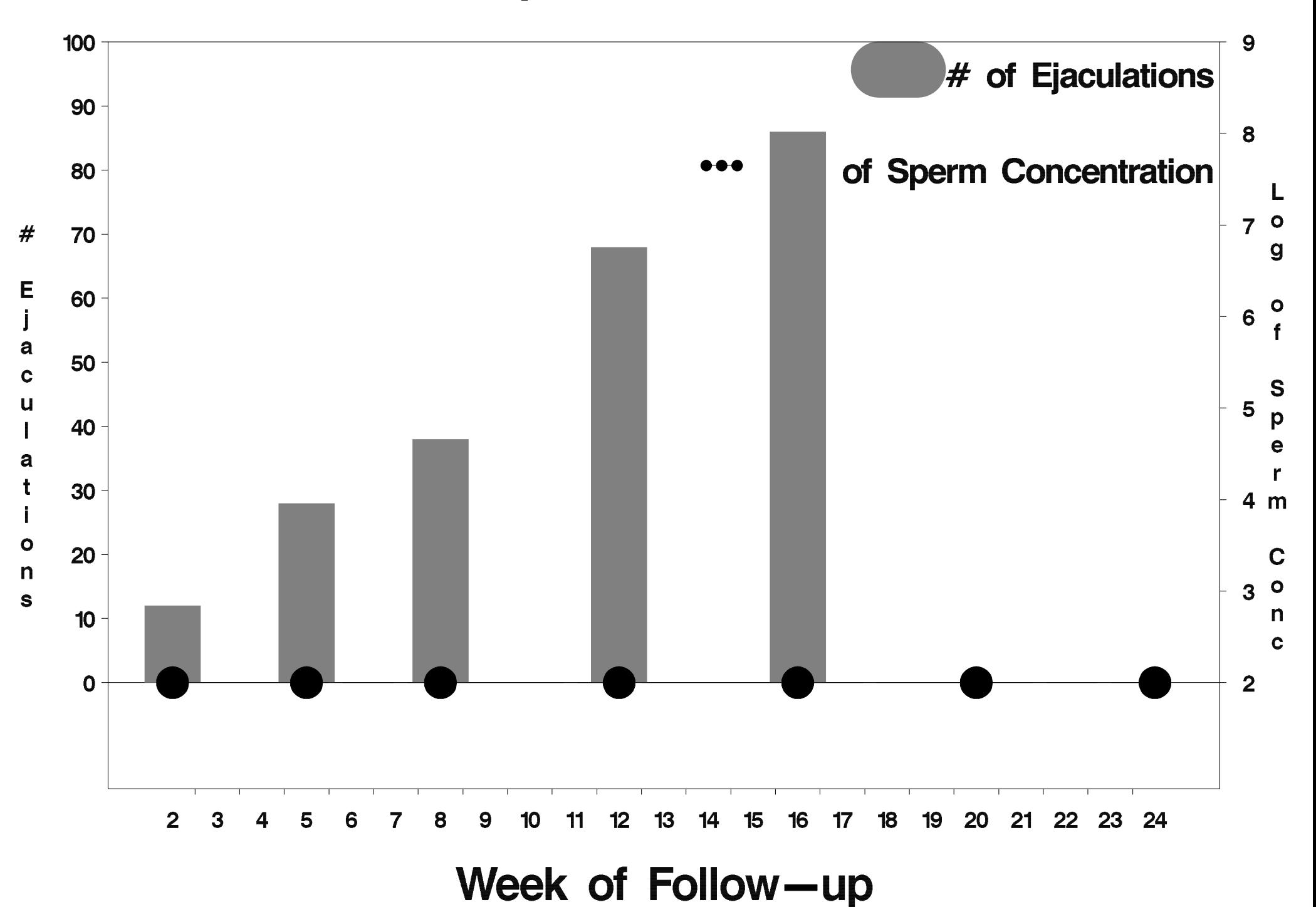

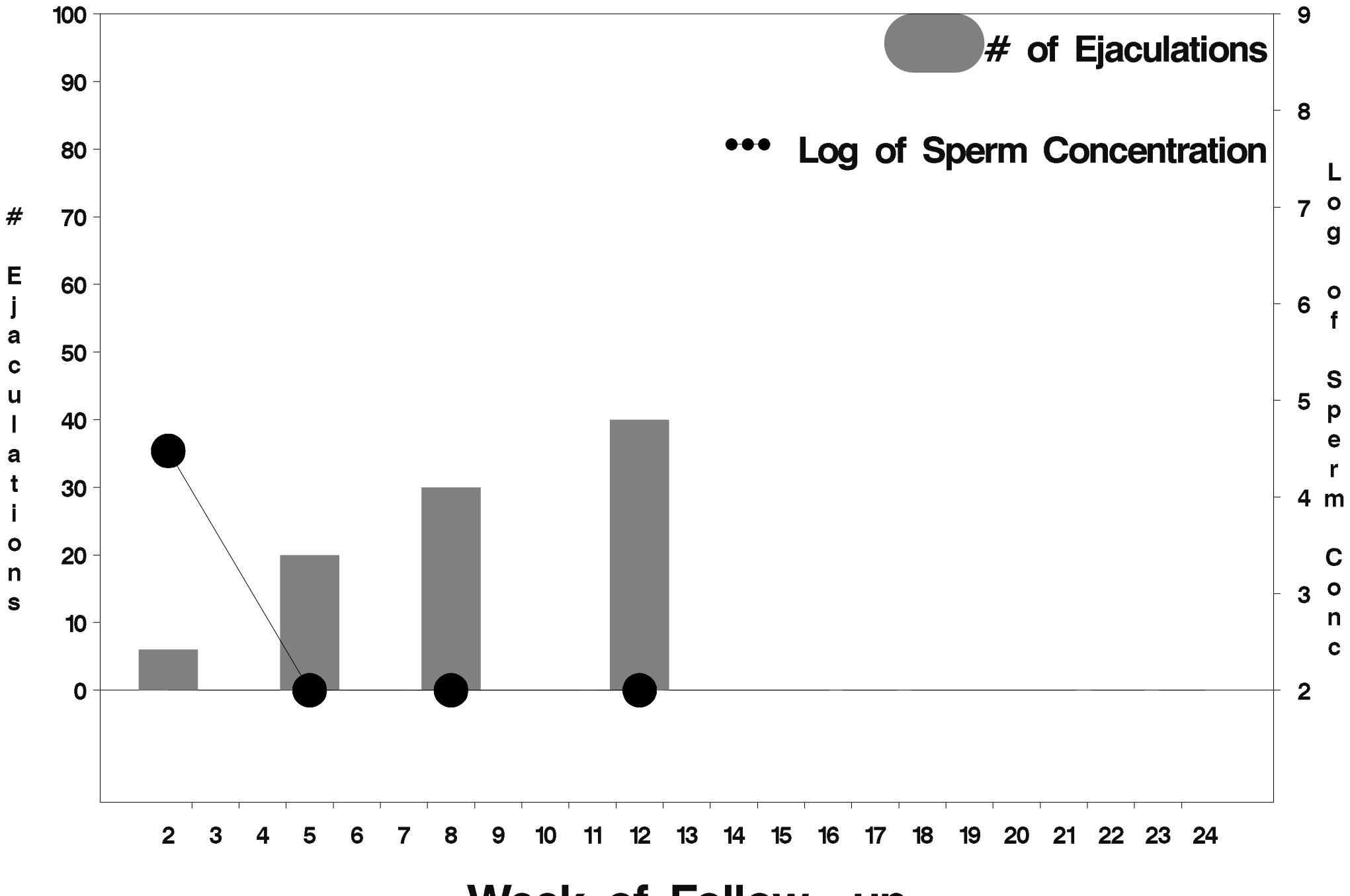

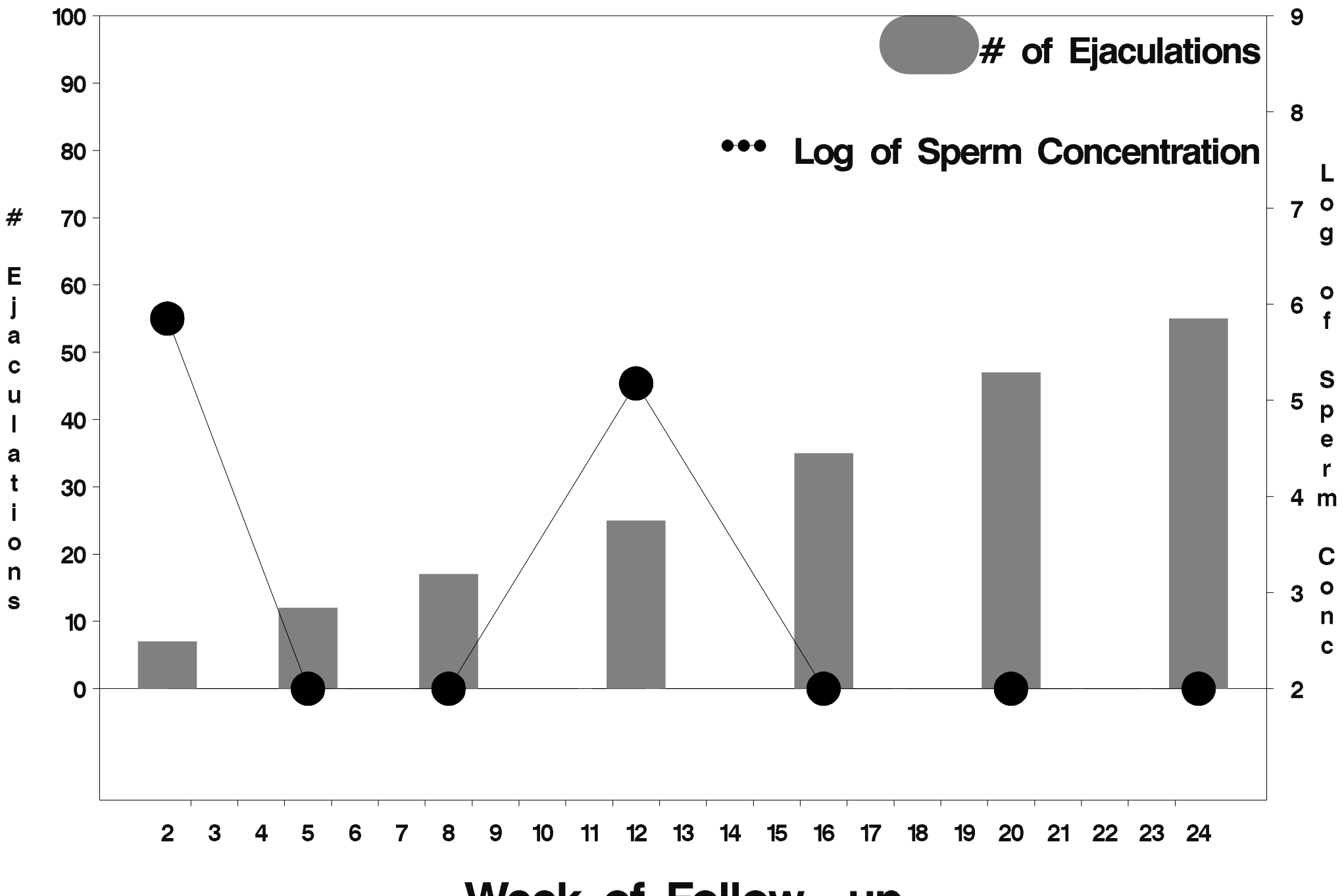

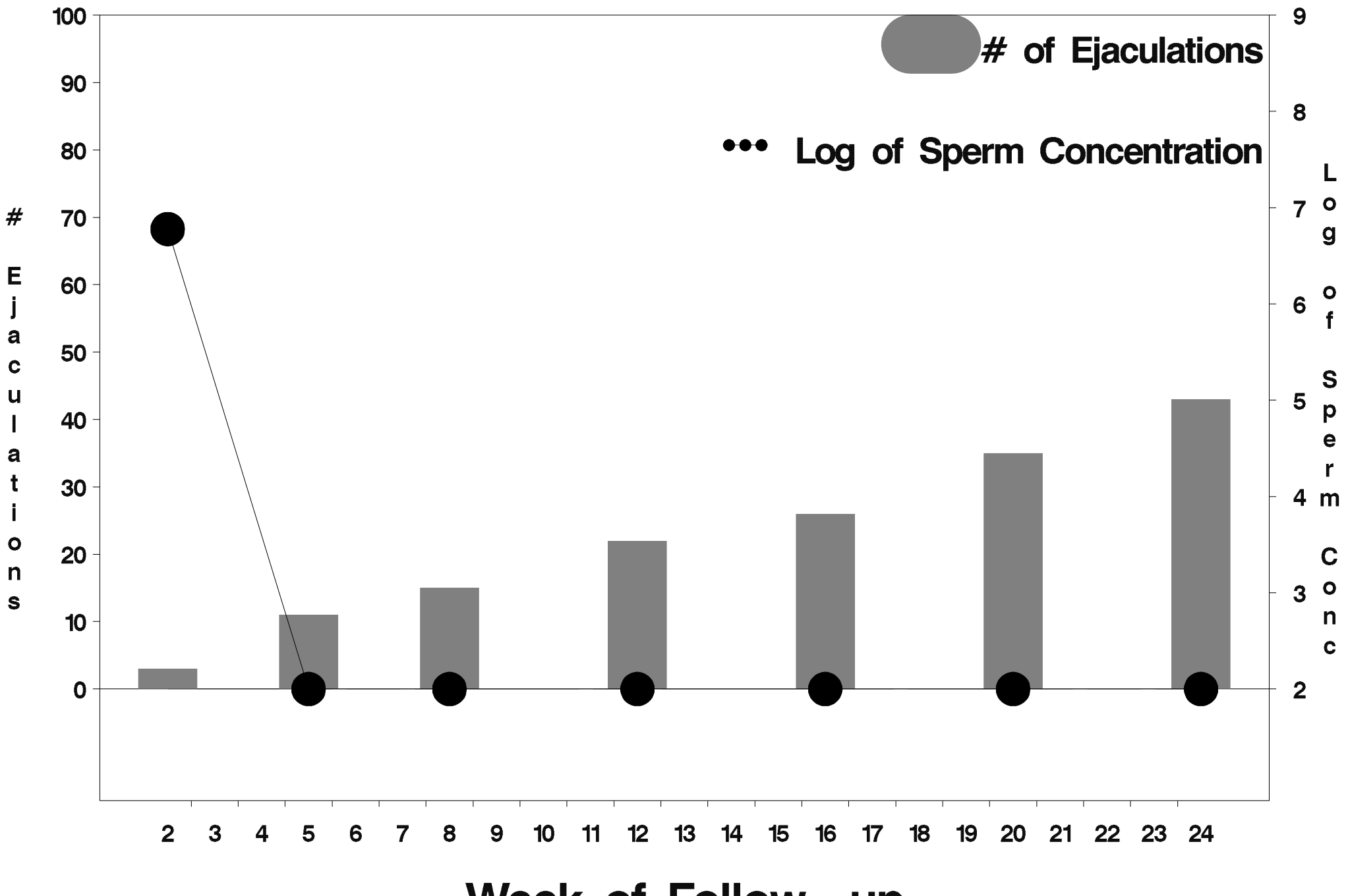

Week of Follow-up

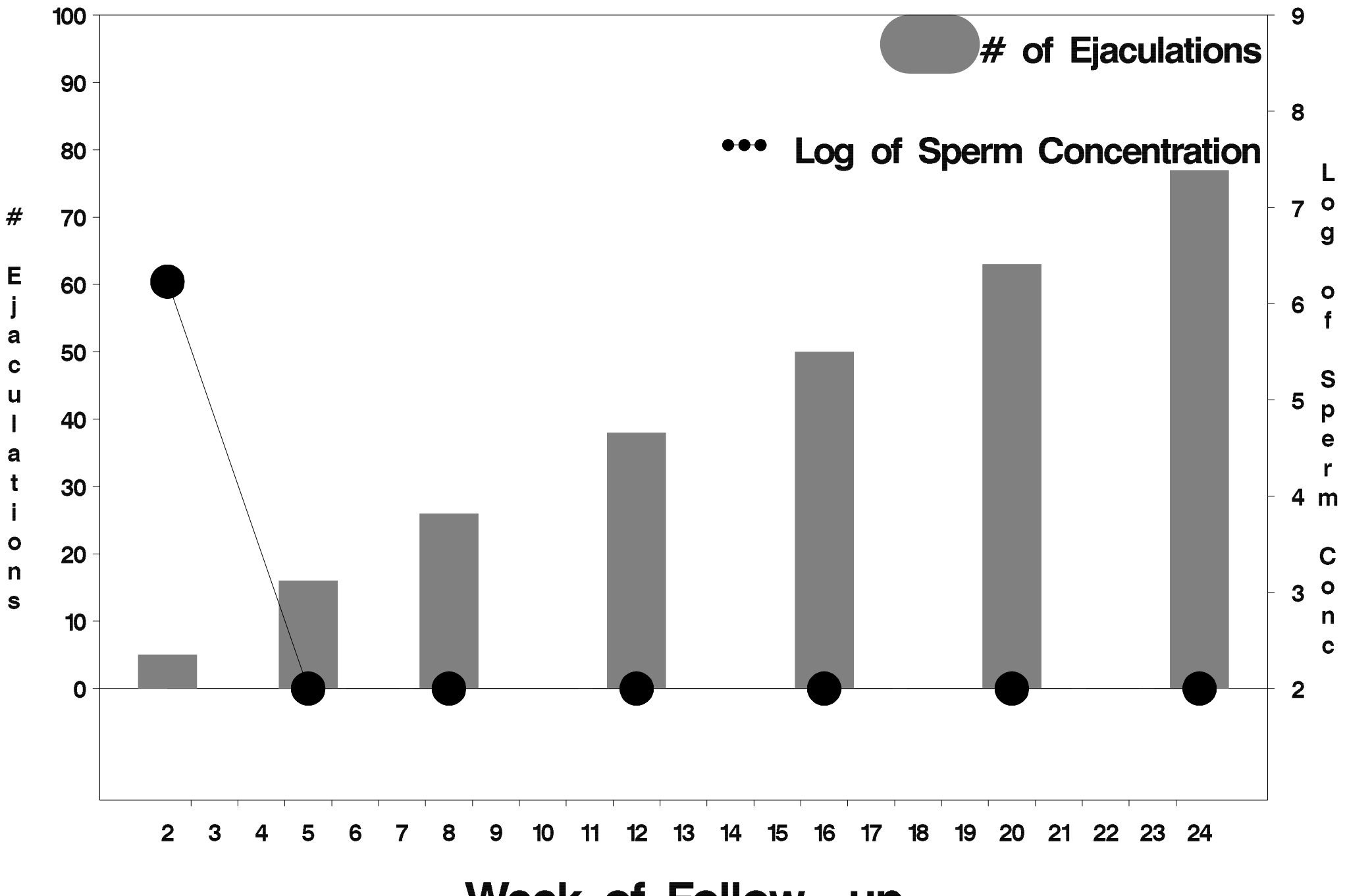

Week of Follow-up

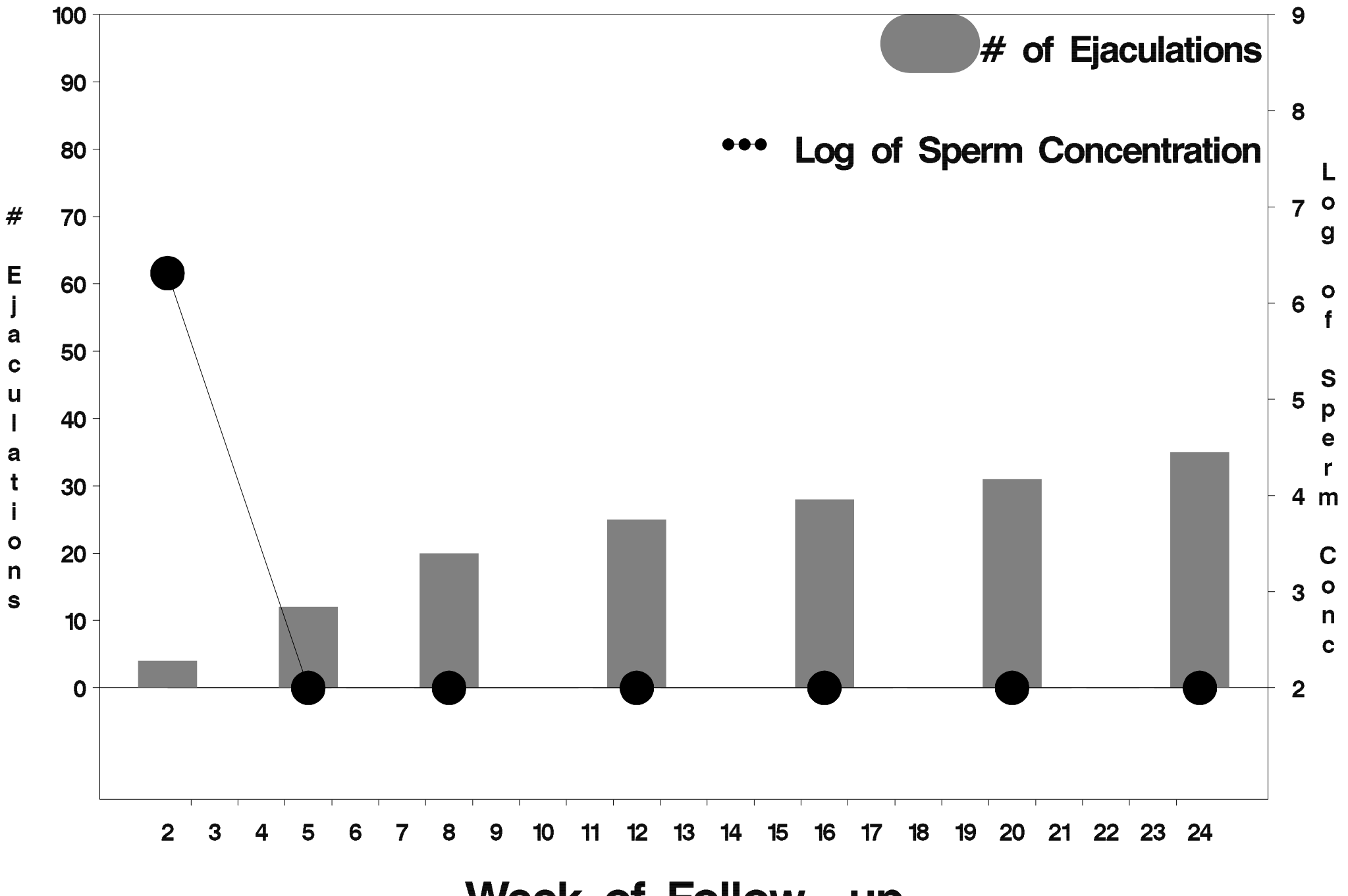

Week of Follow-up

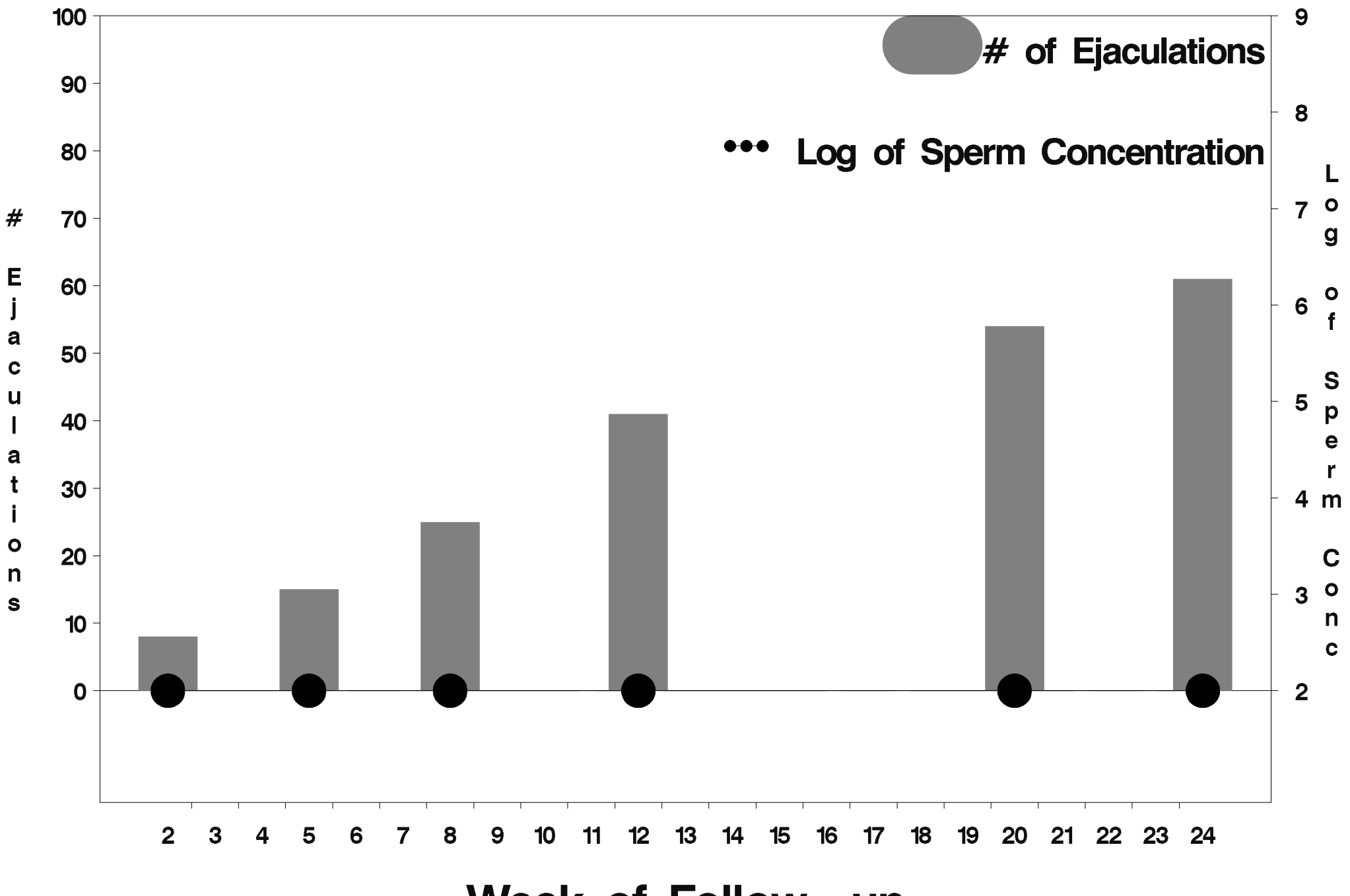

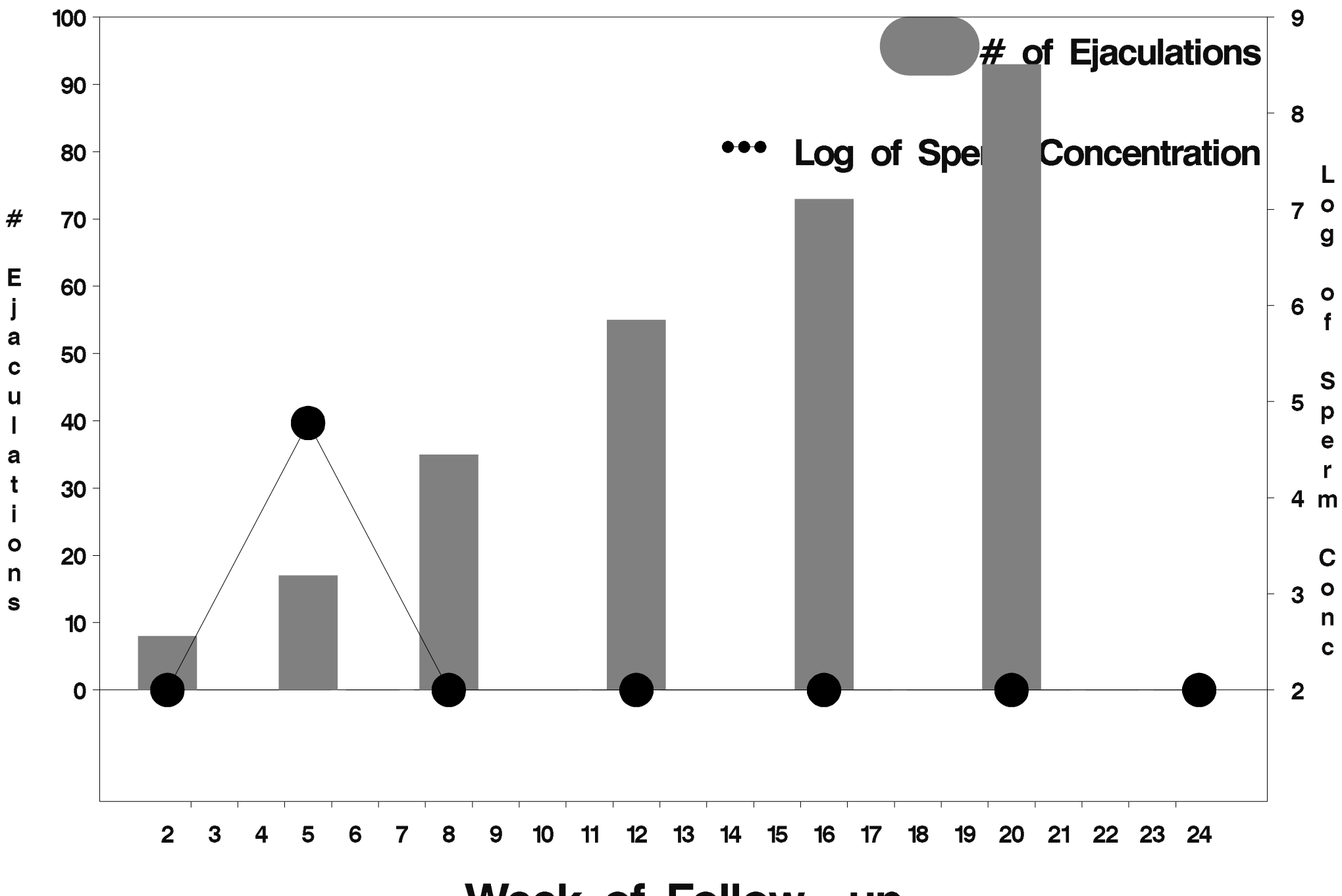

Week of Follow-up

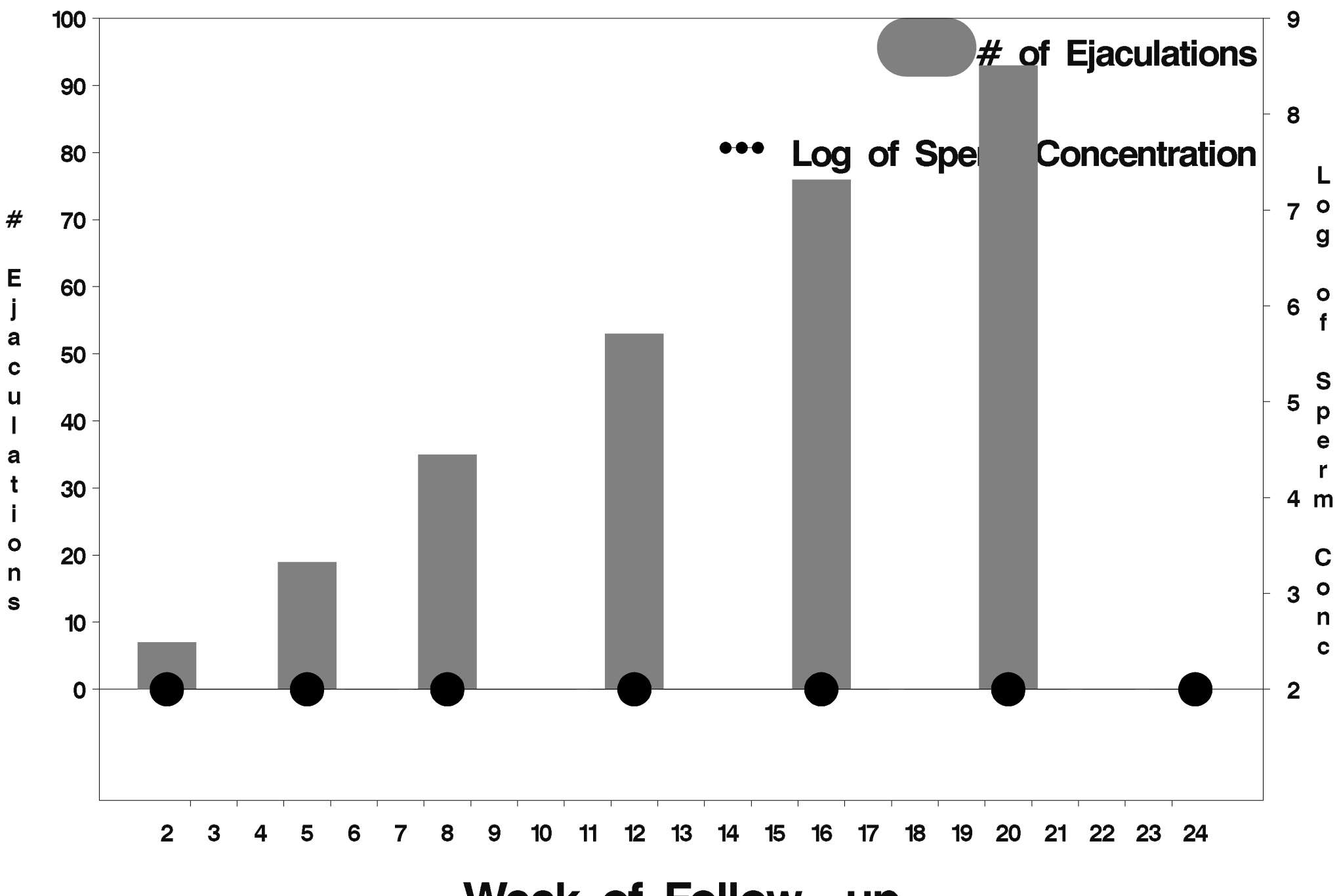

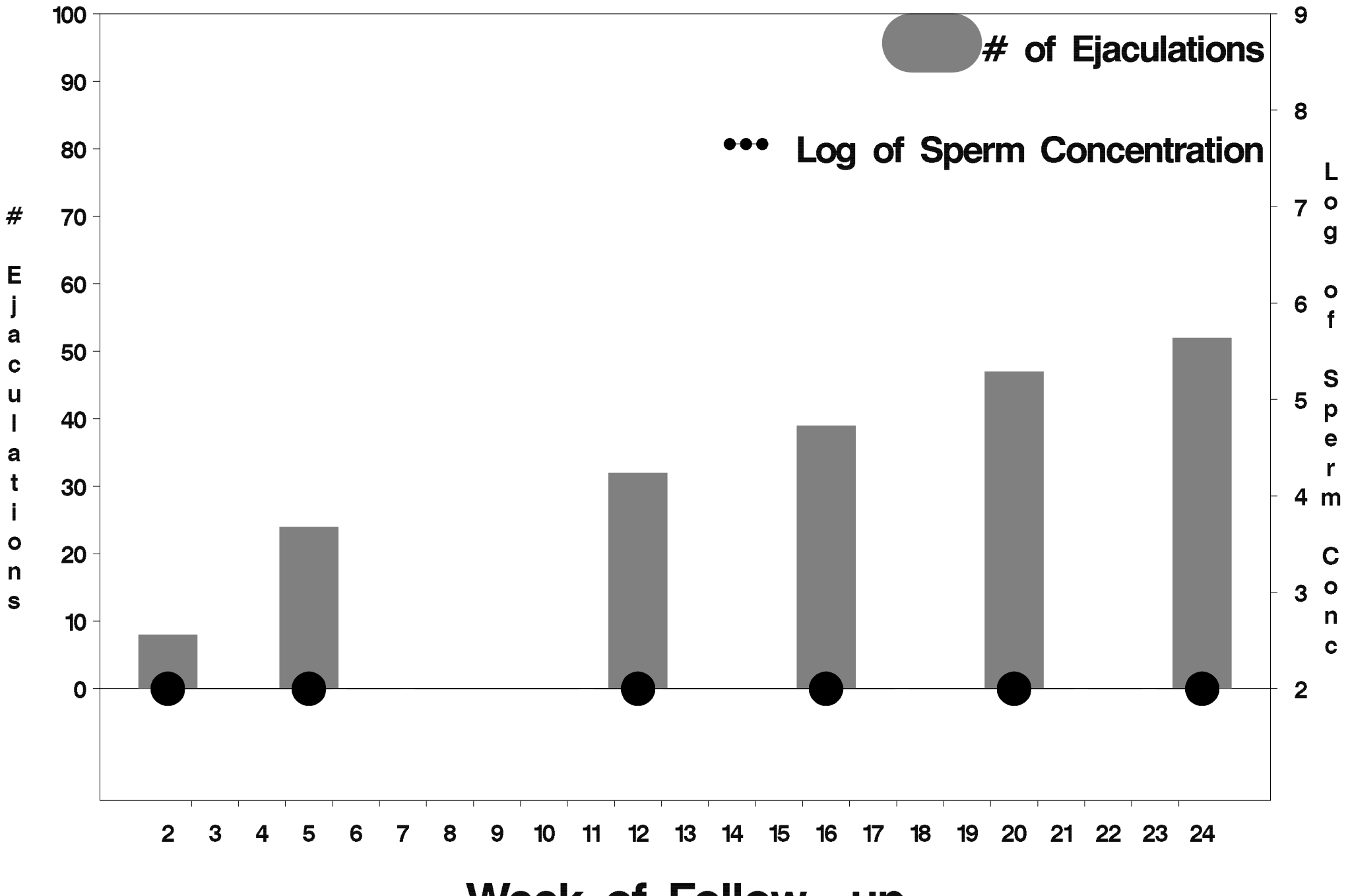

Week of Follow-up

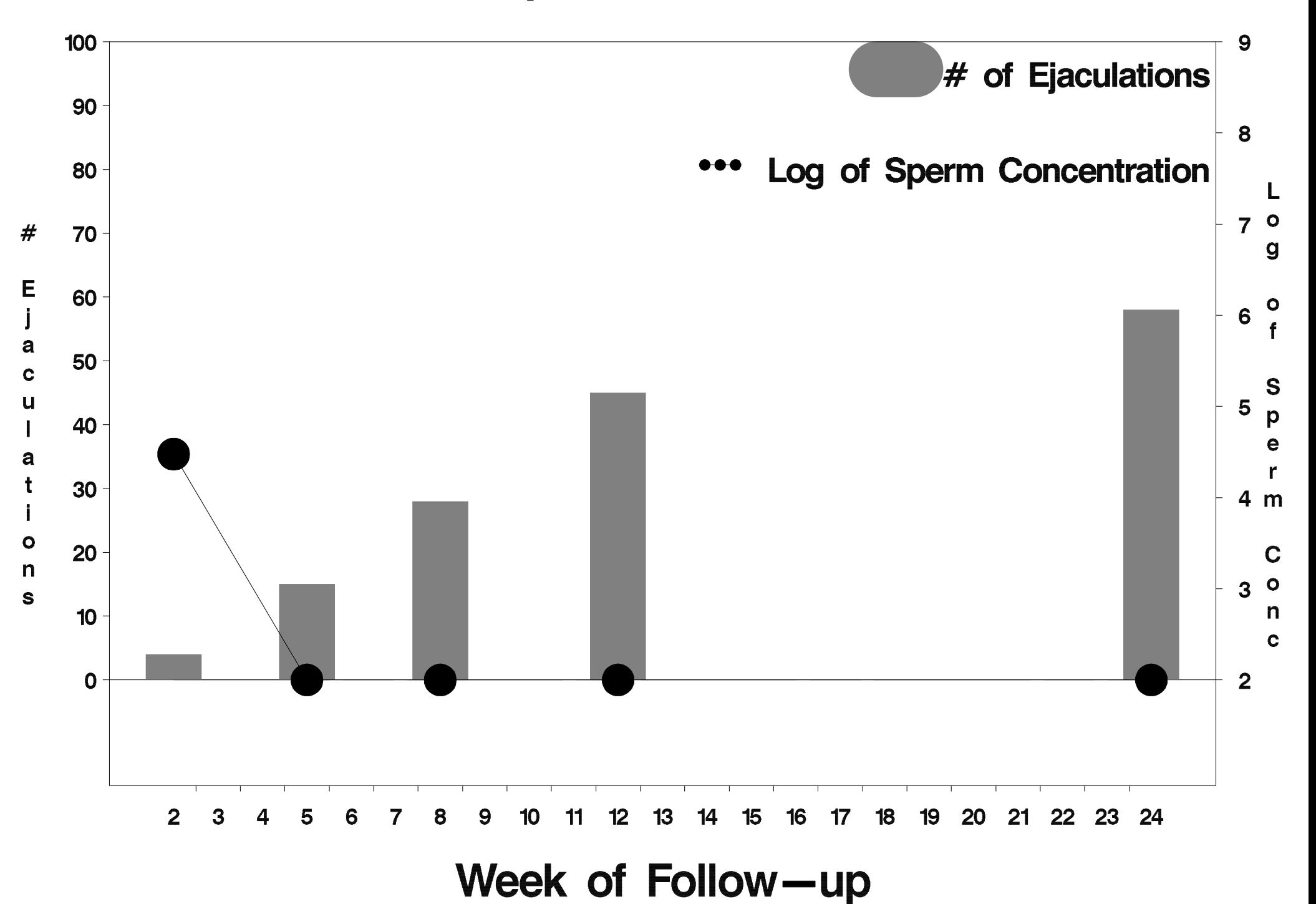

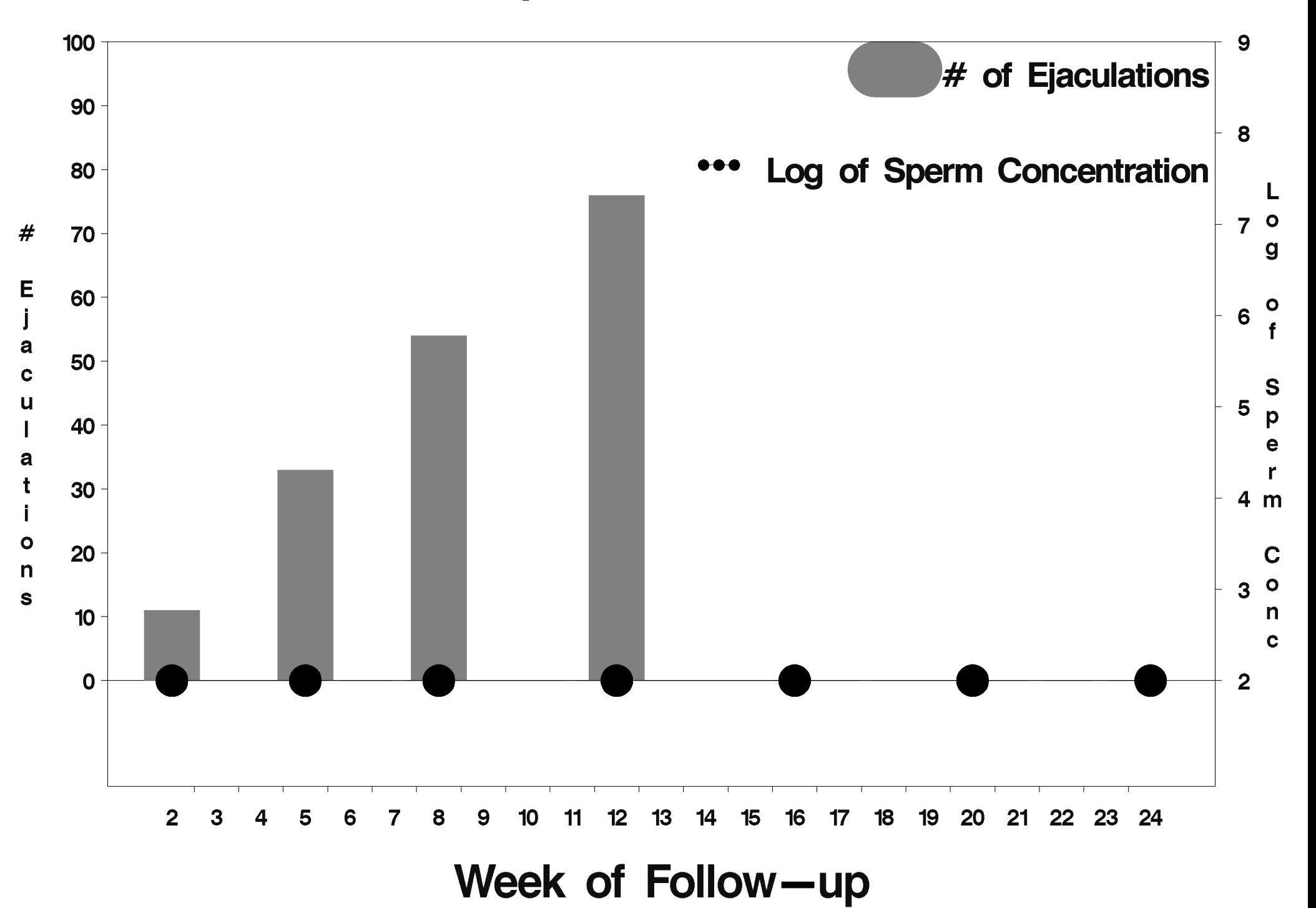

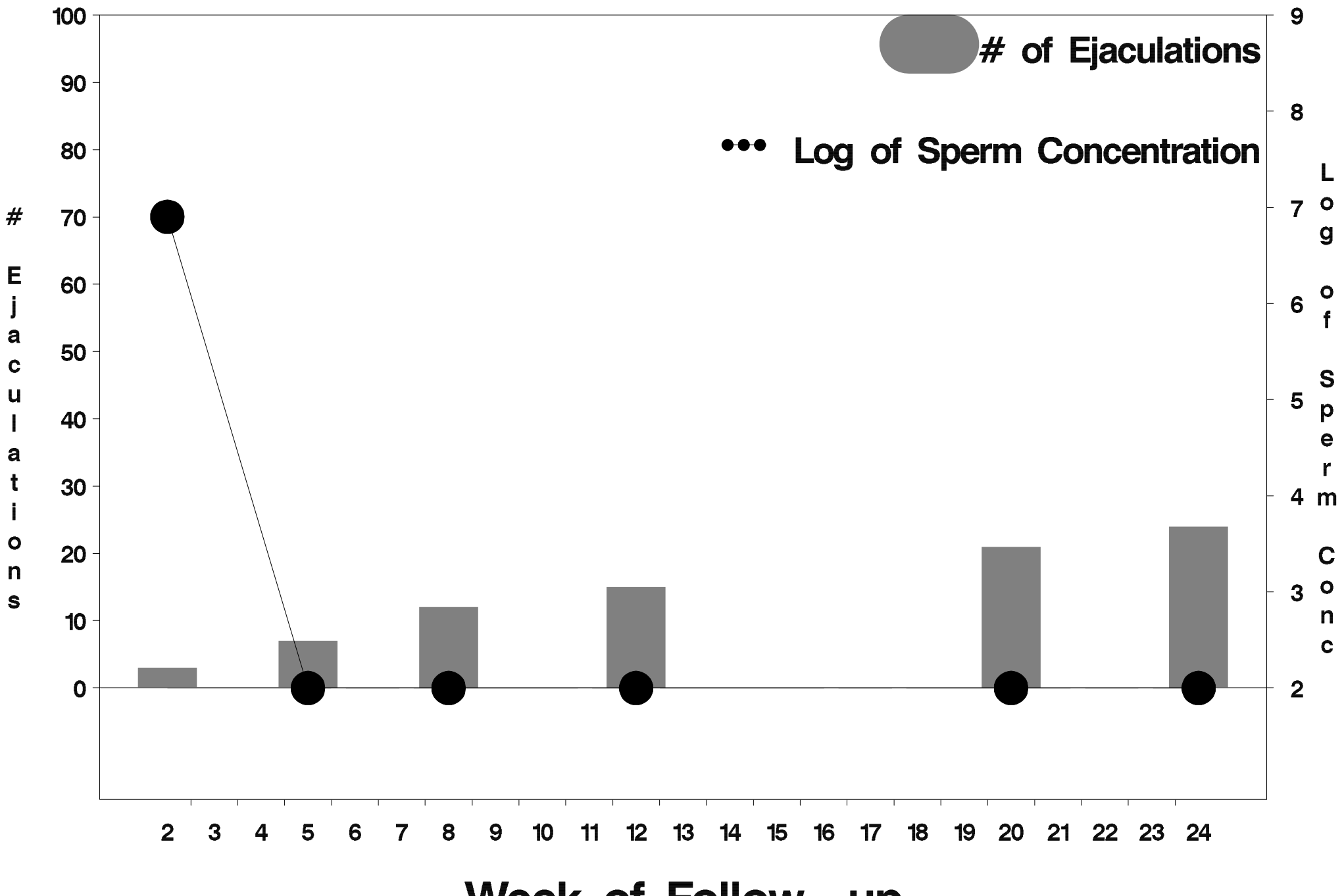

Week of Follow-up

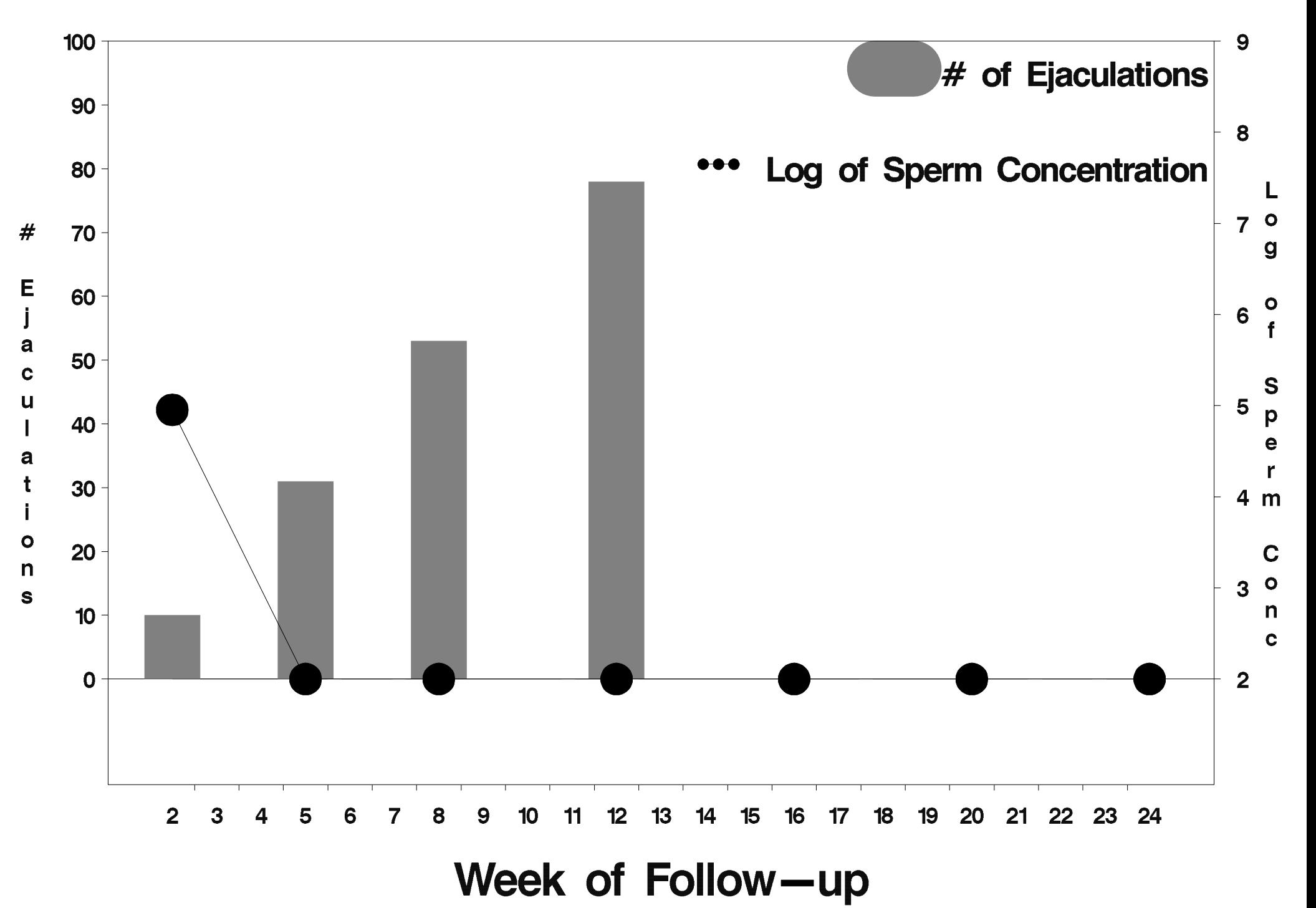

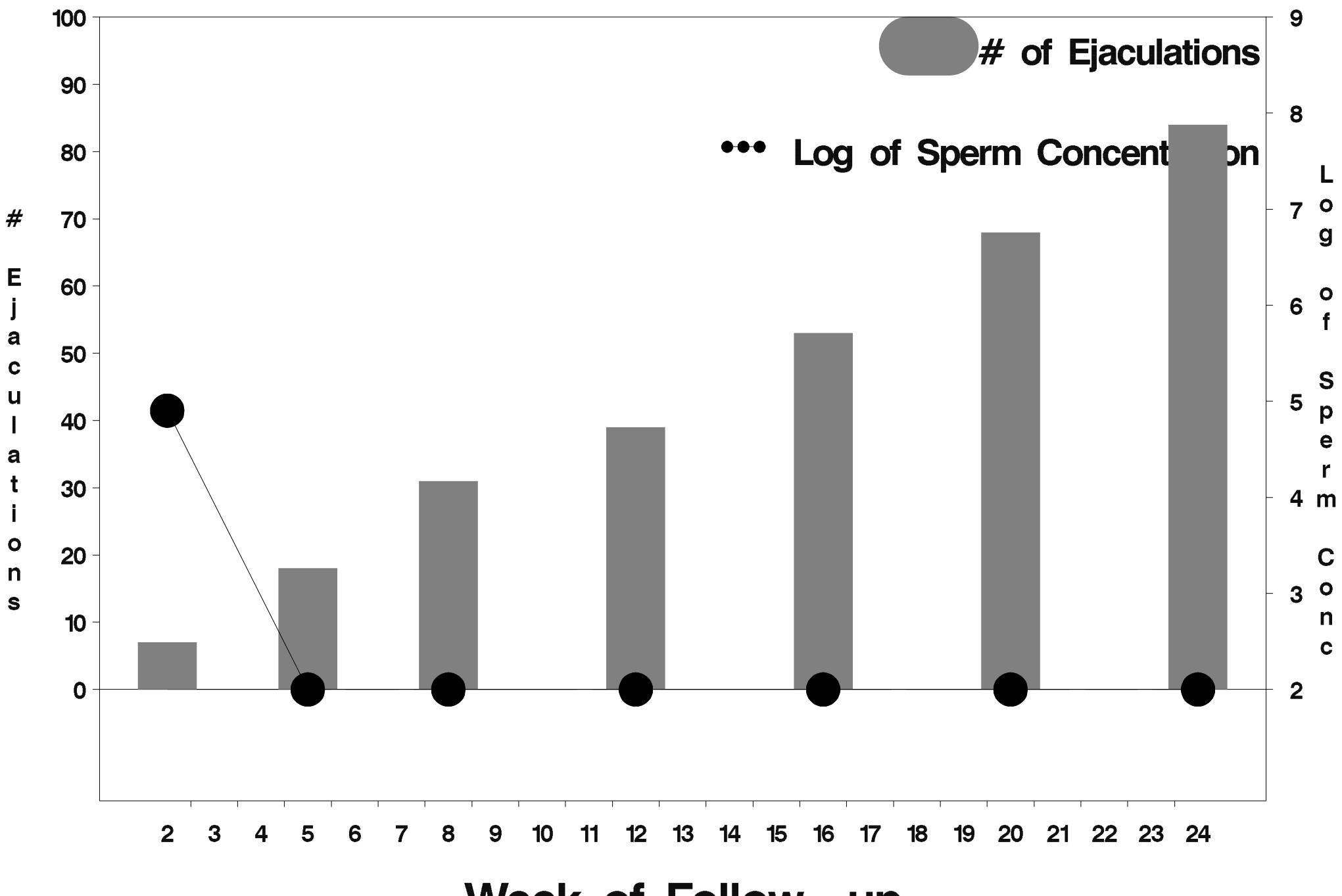

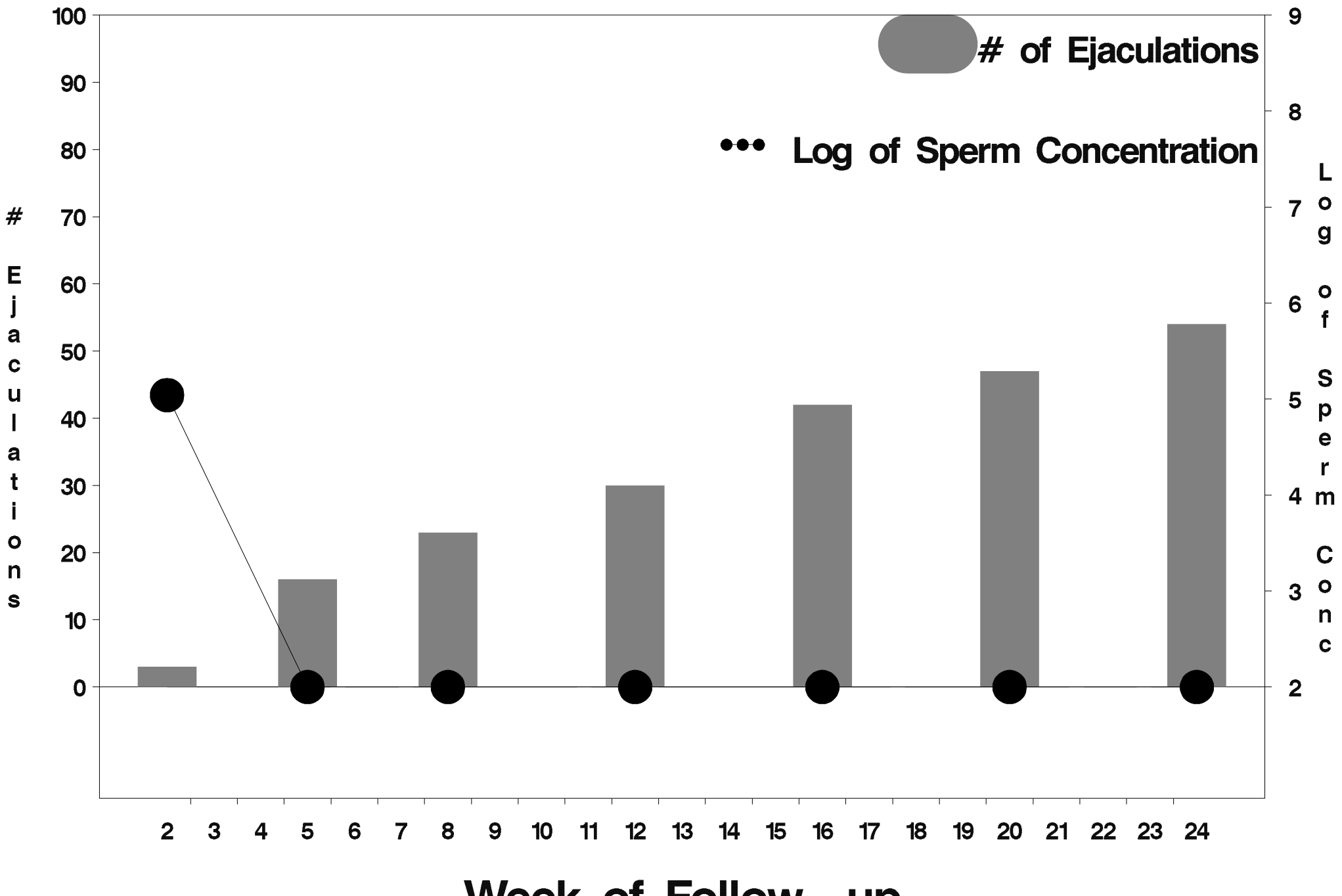

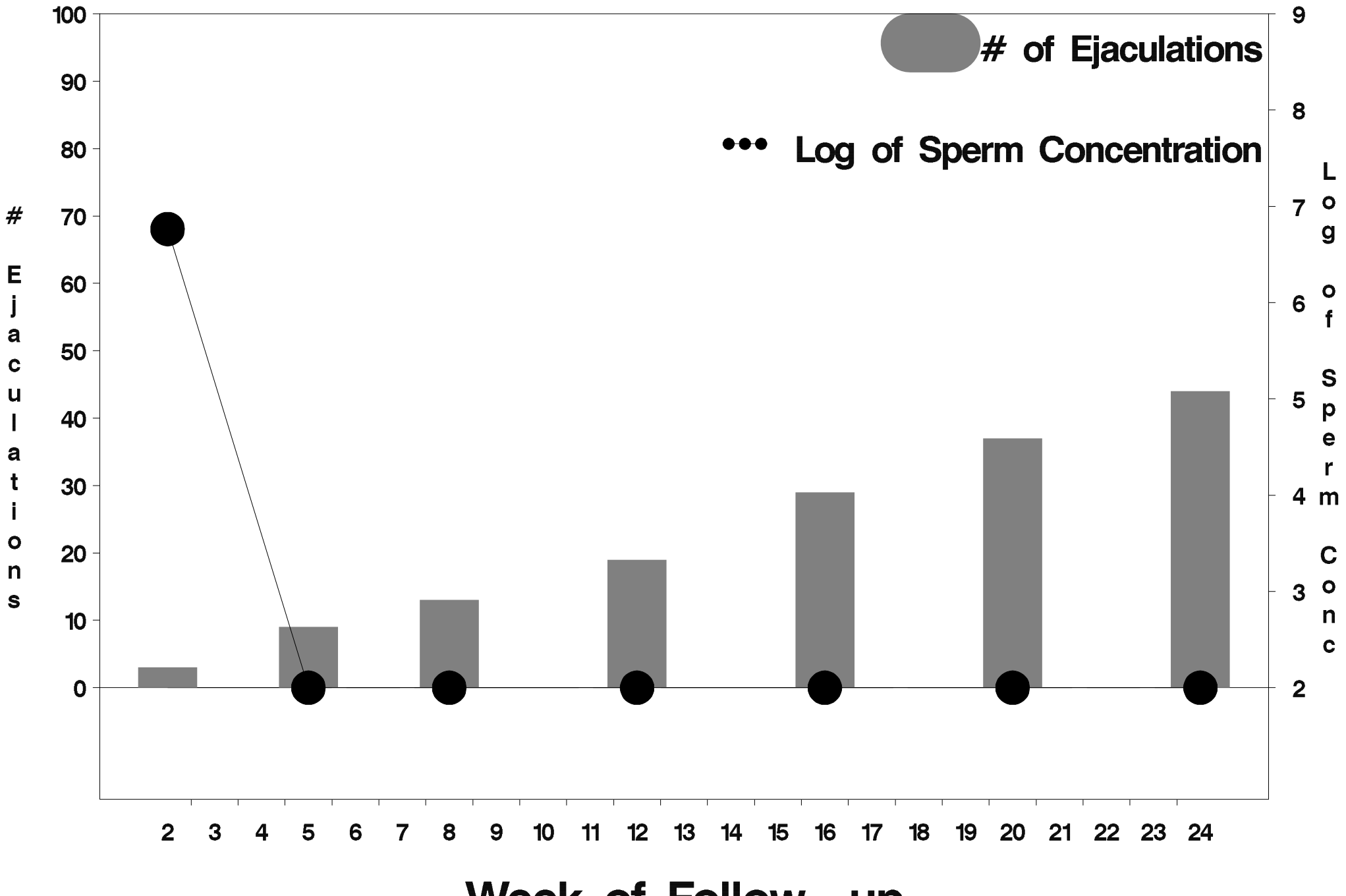

Week of Follow-up

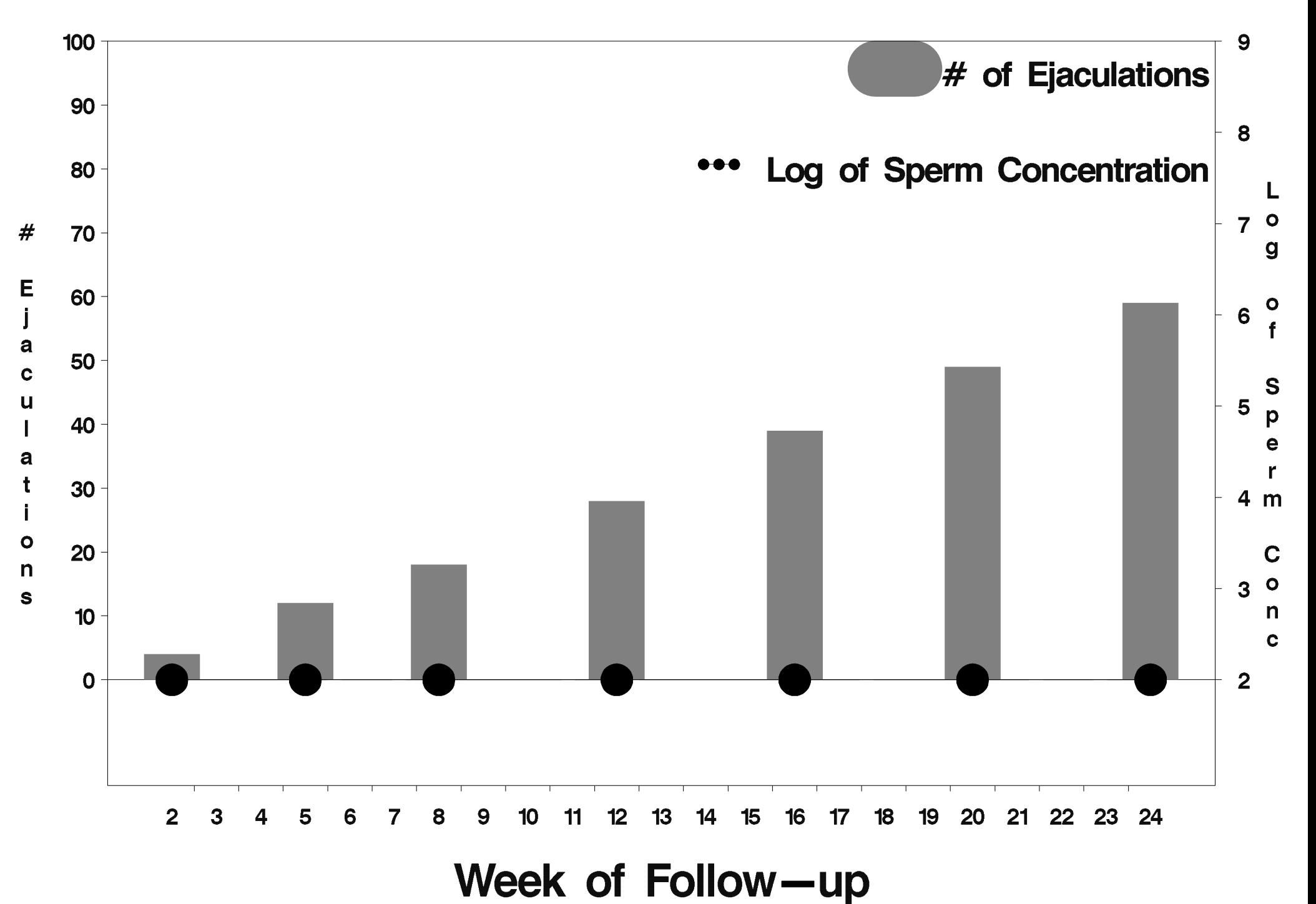
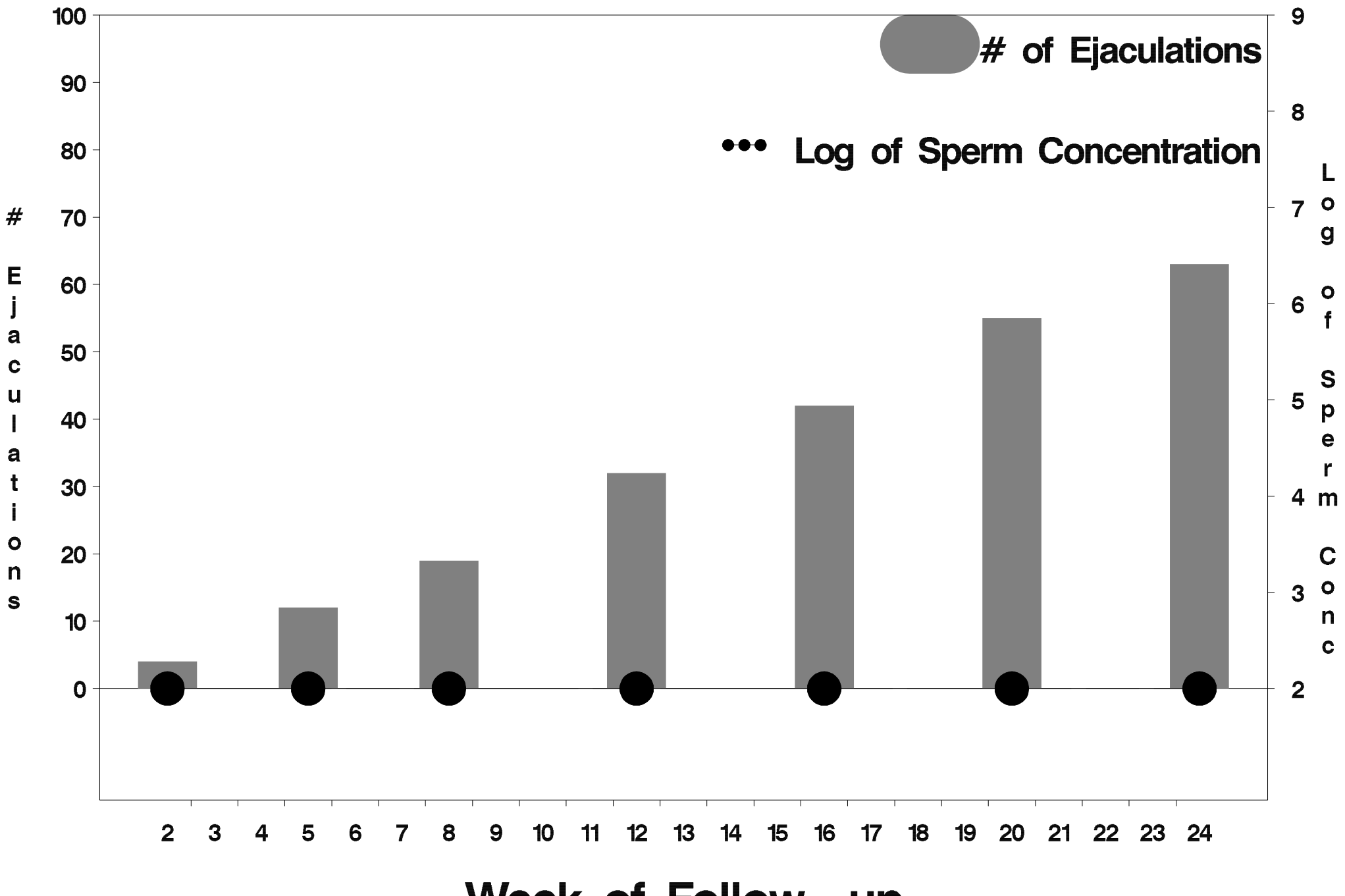

Week of Follow-up

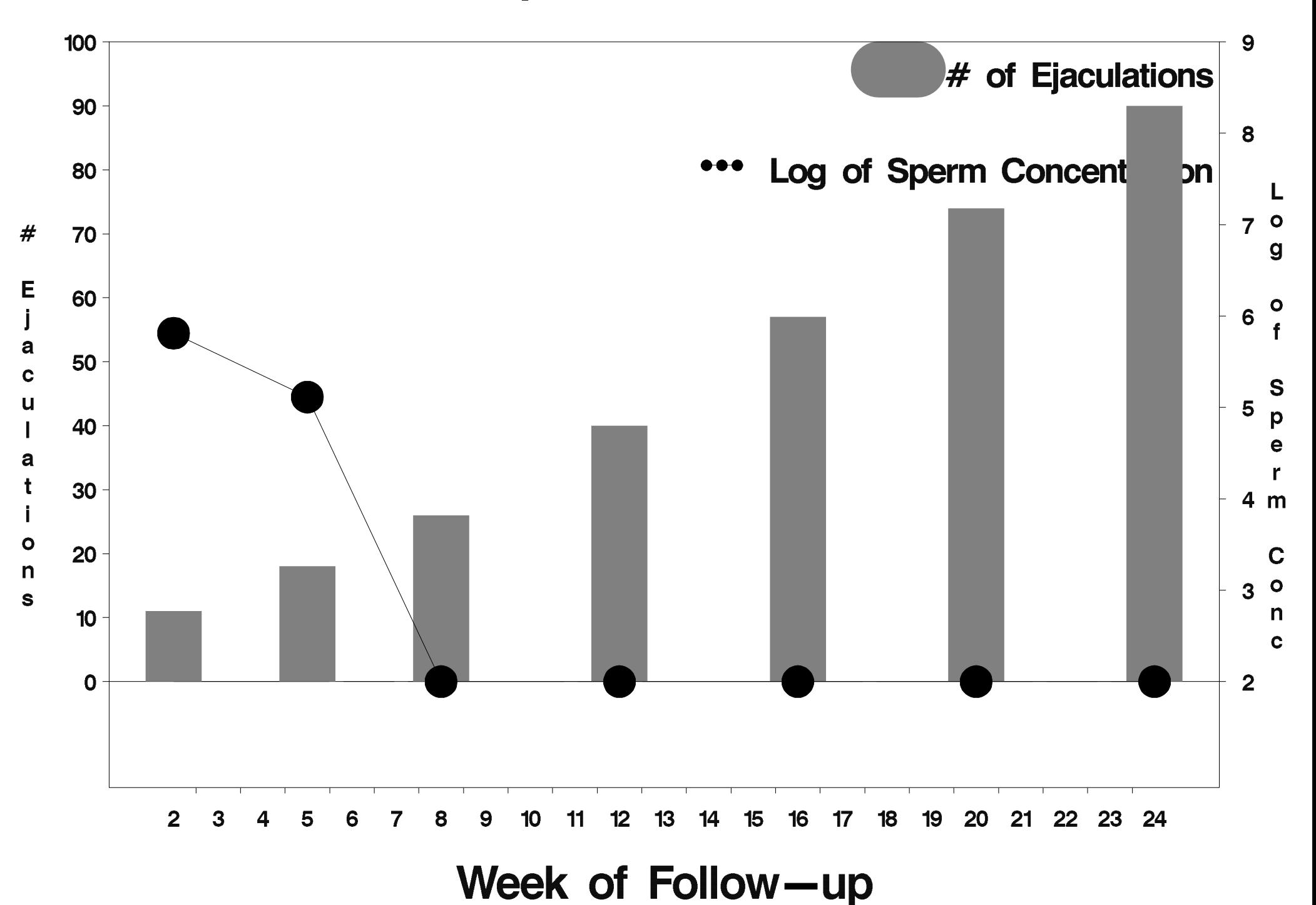

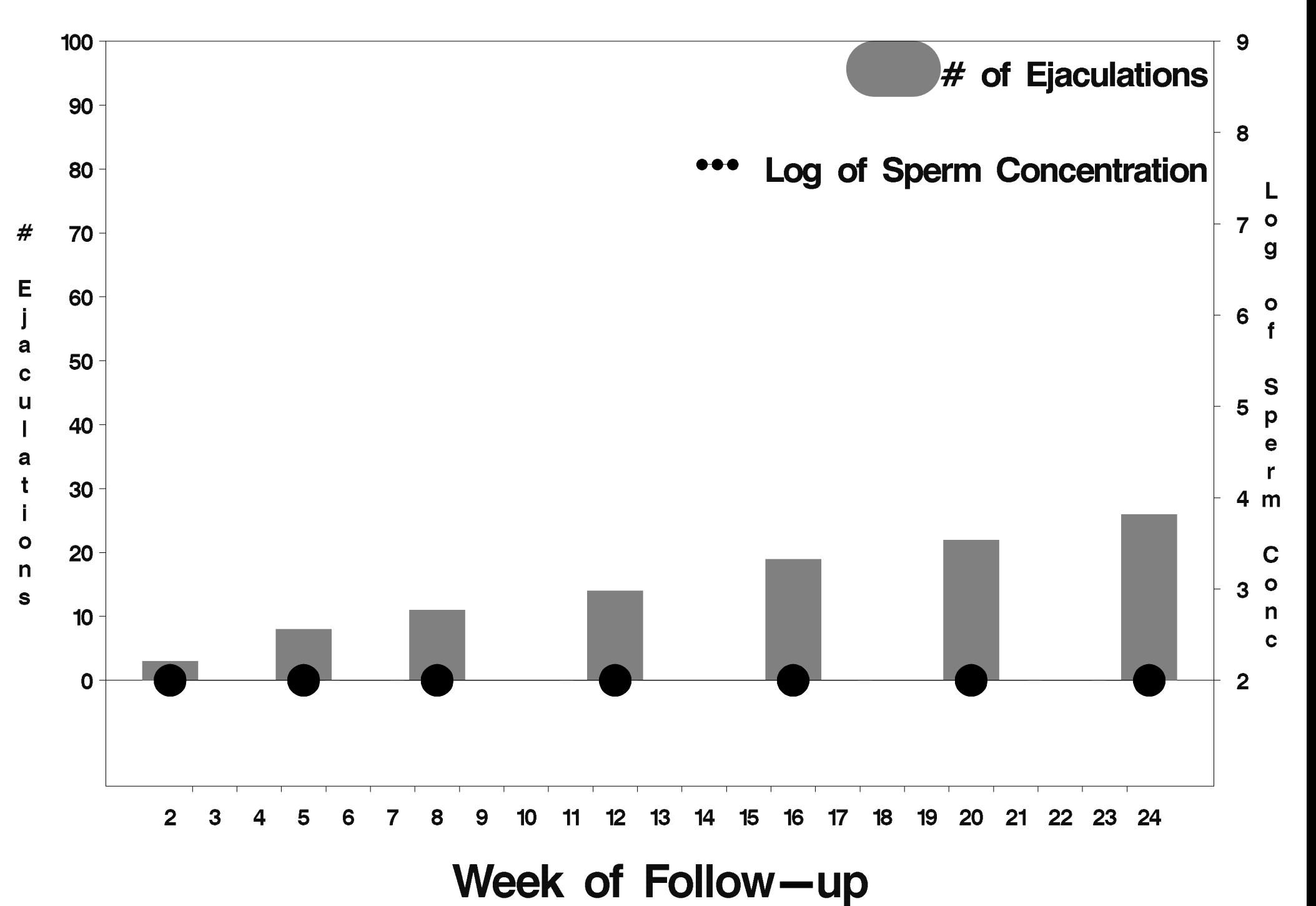

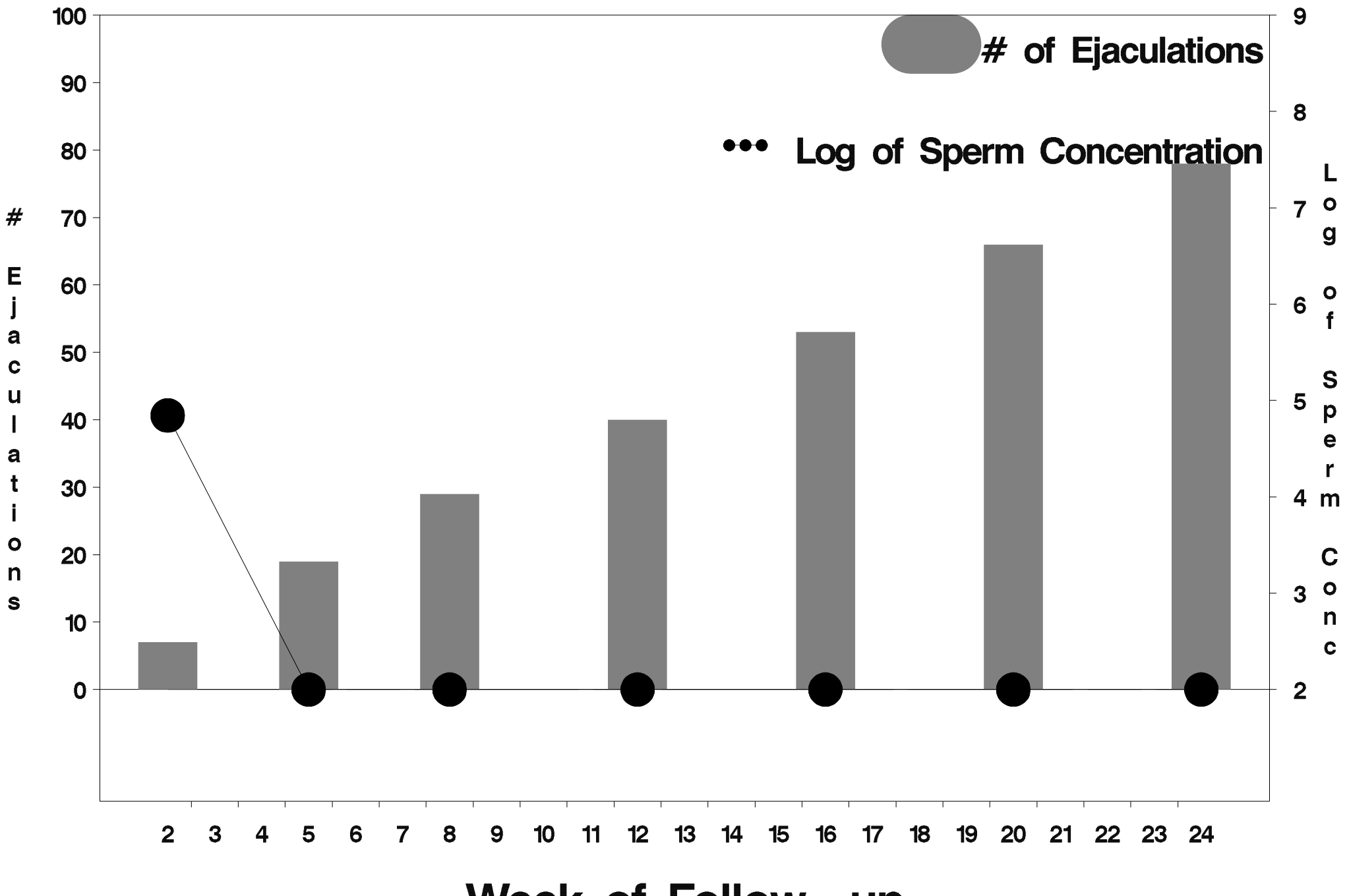

Week of Follow-up

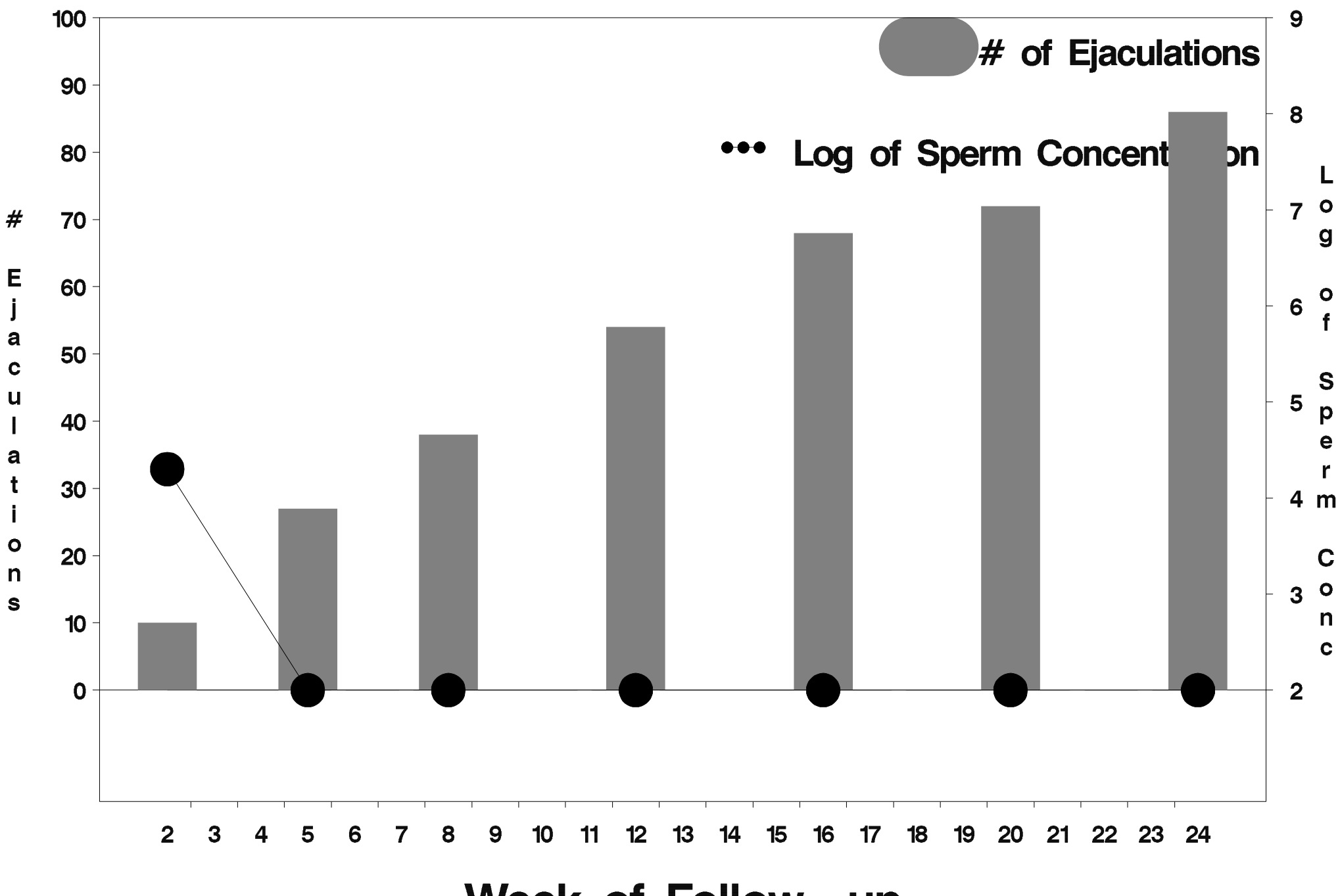

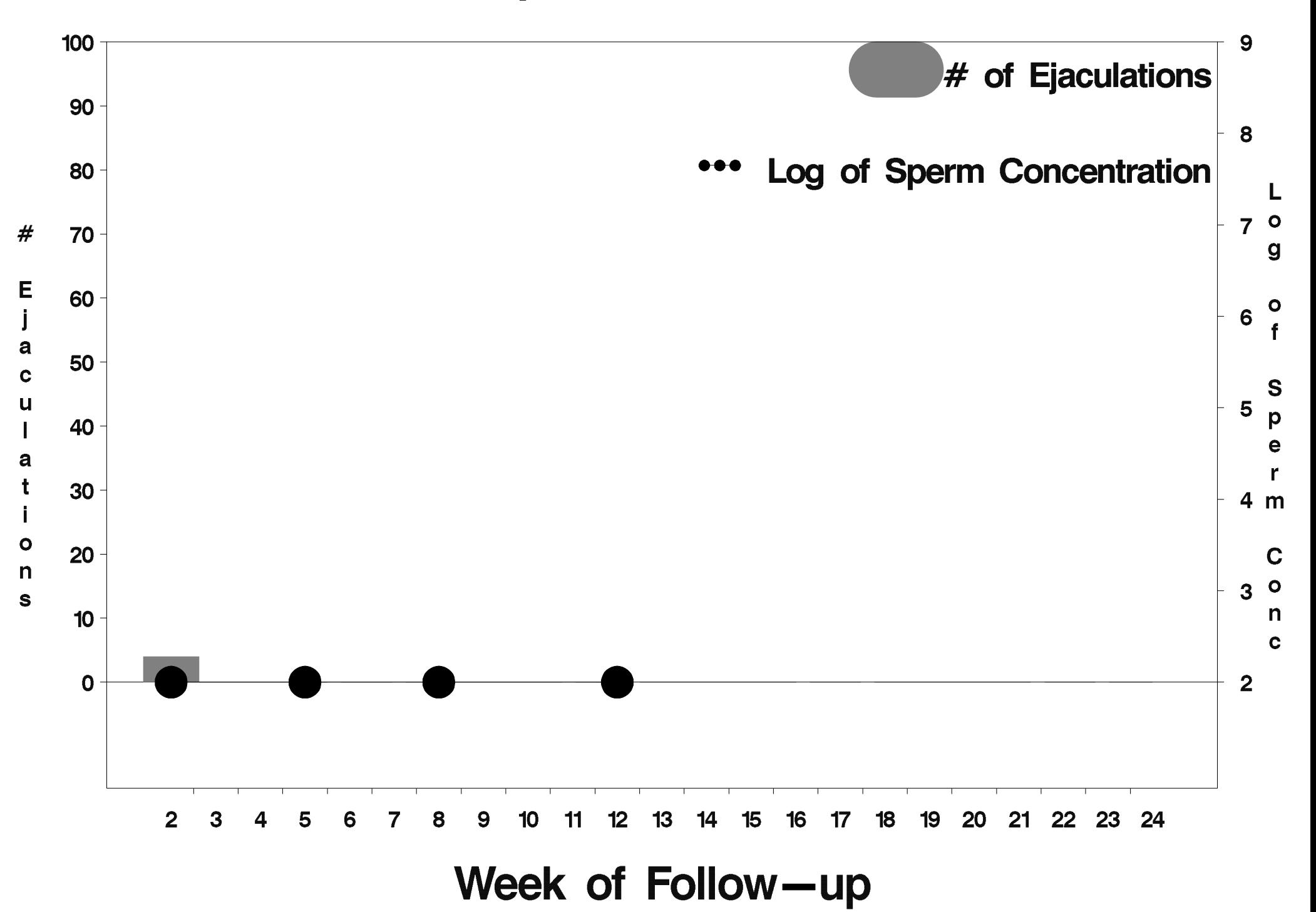

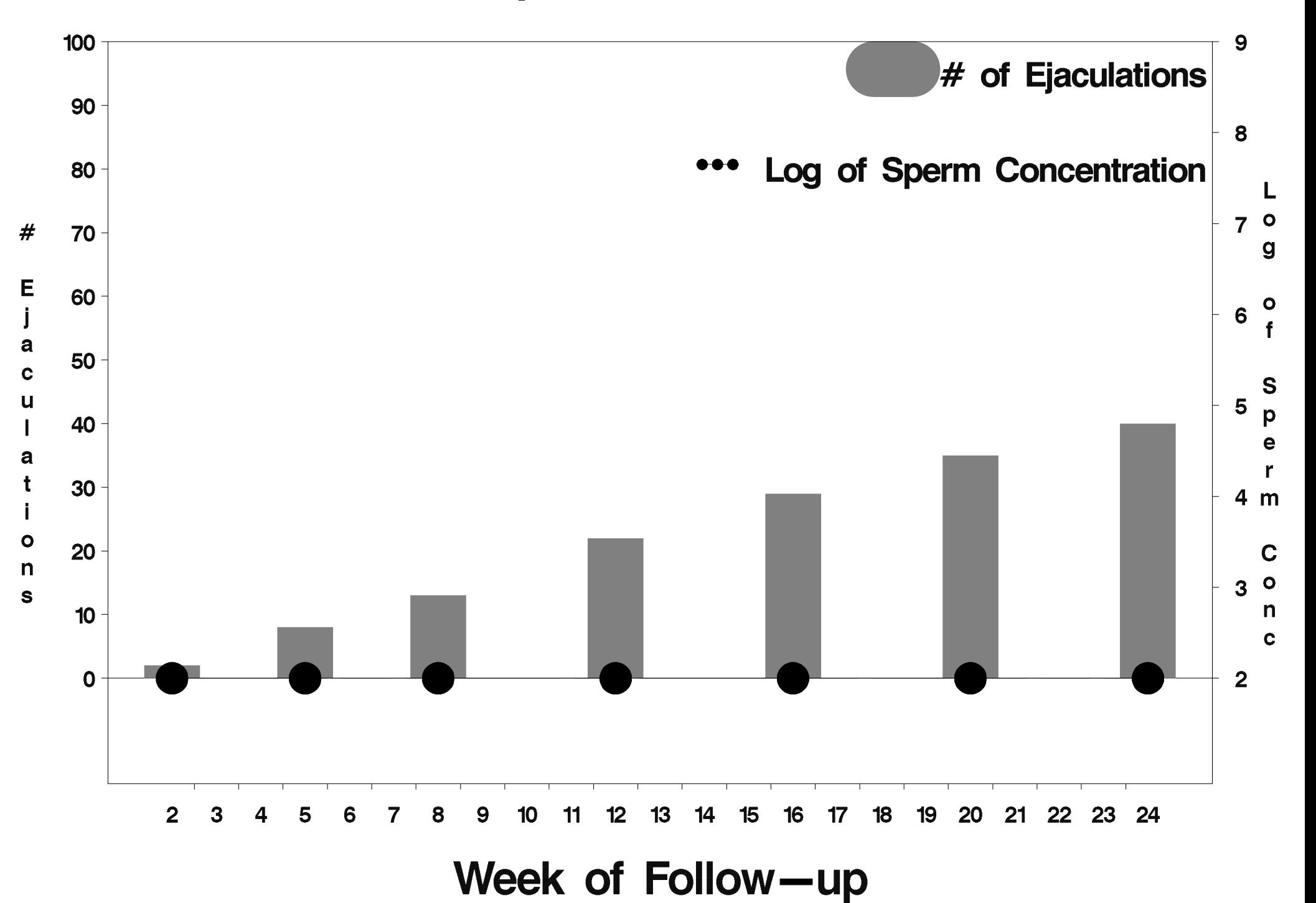

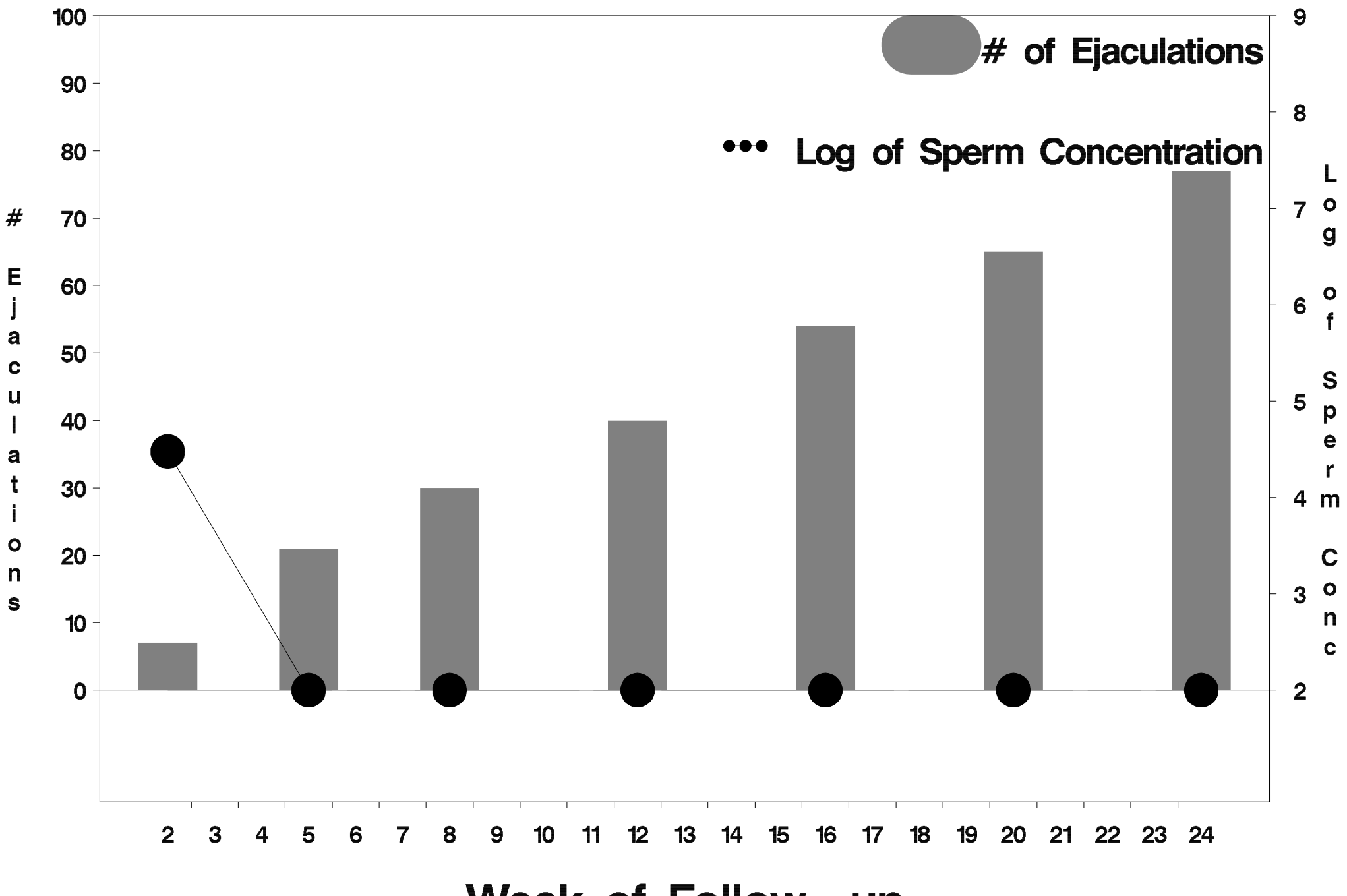

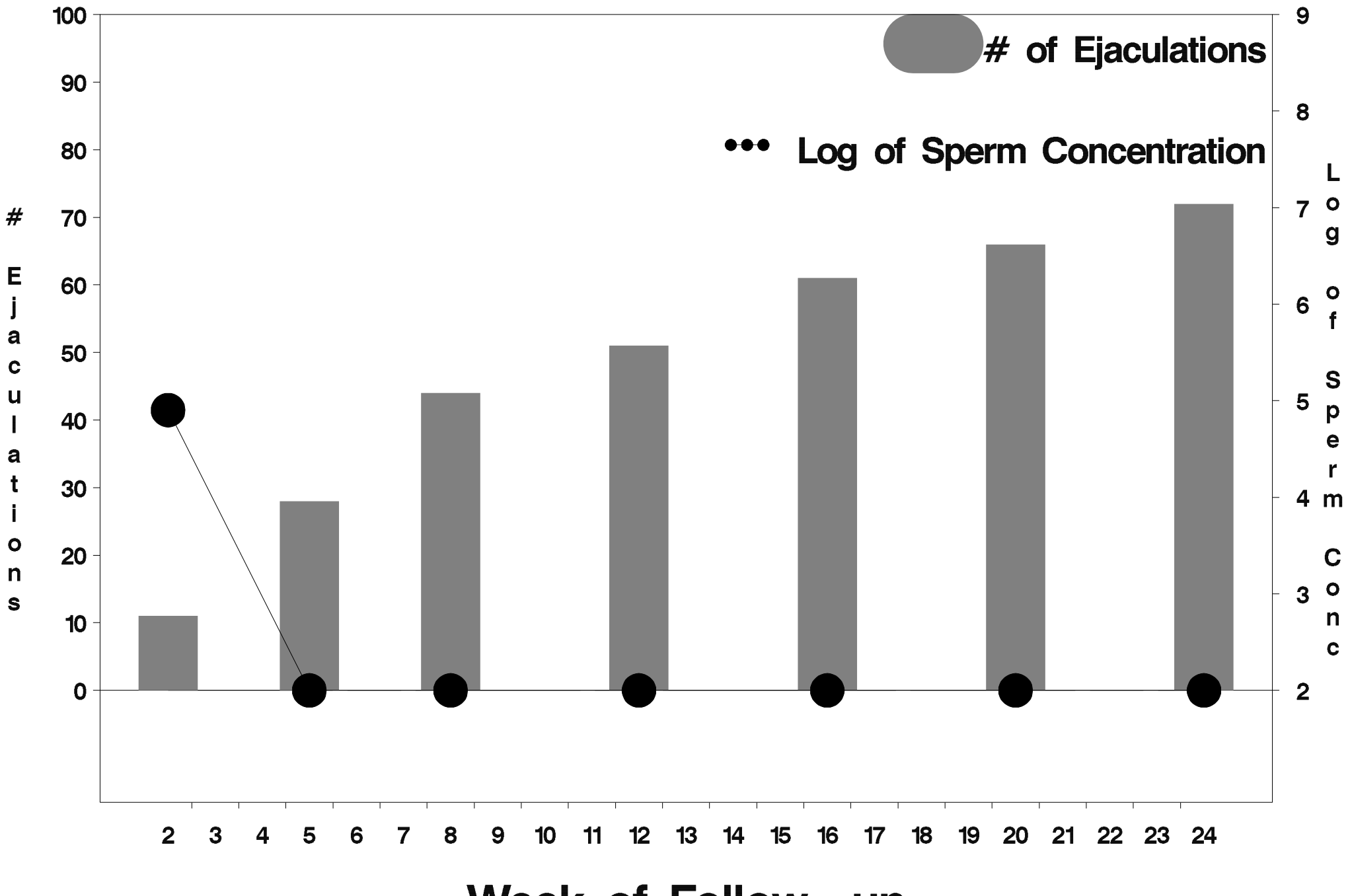

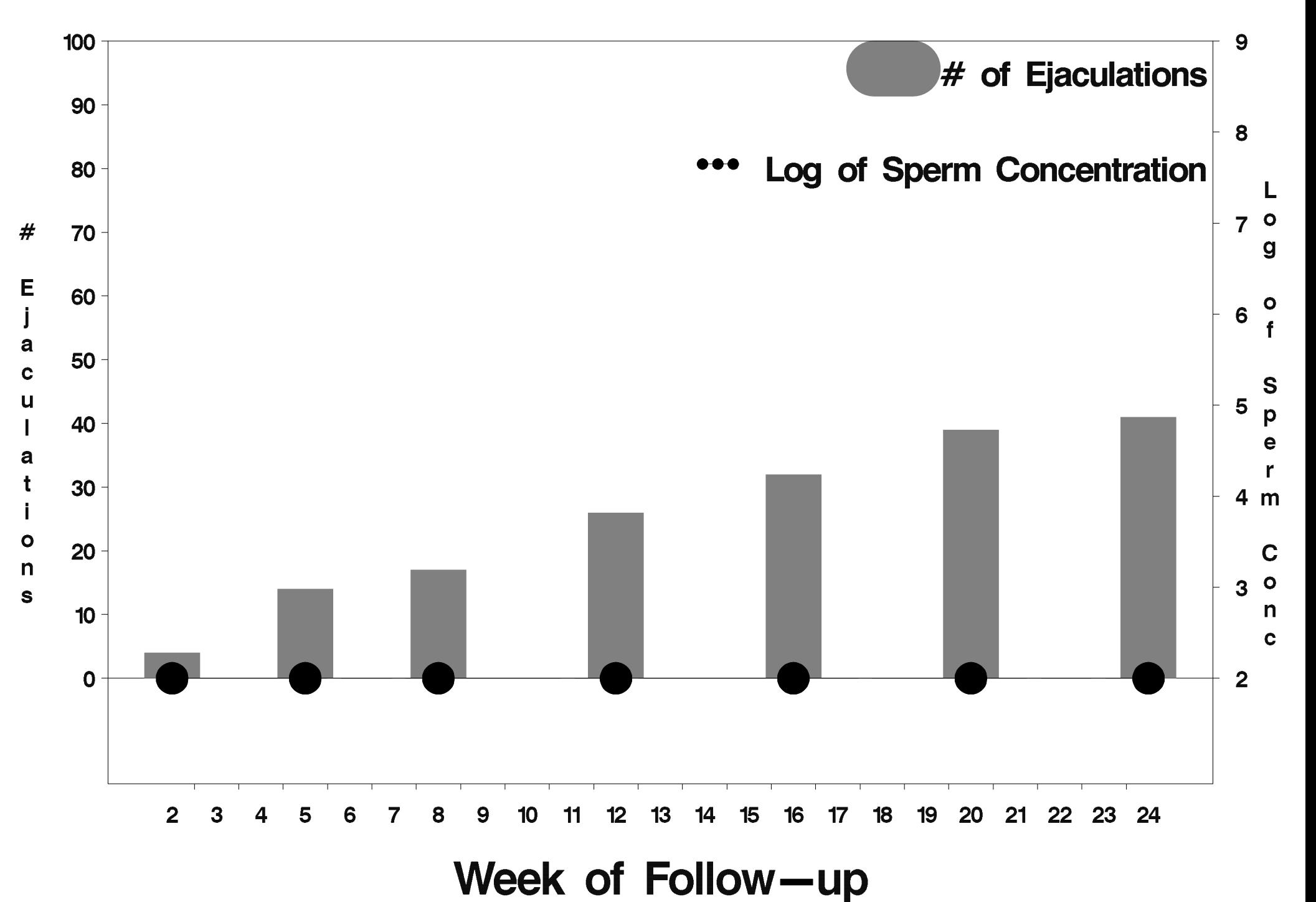

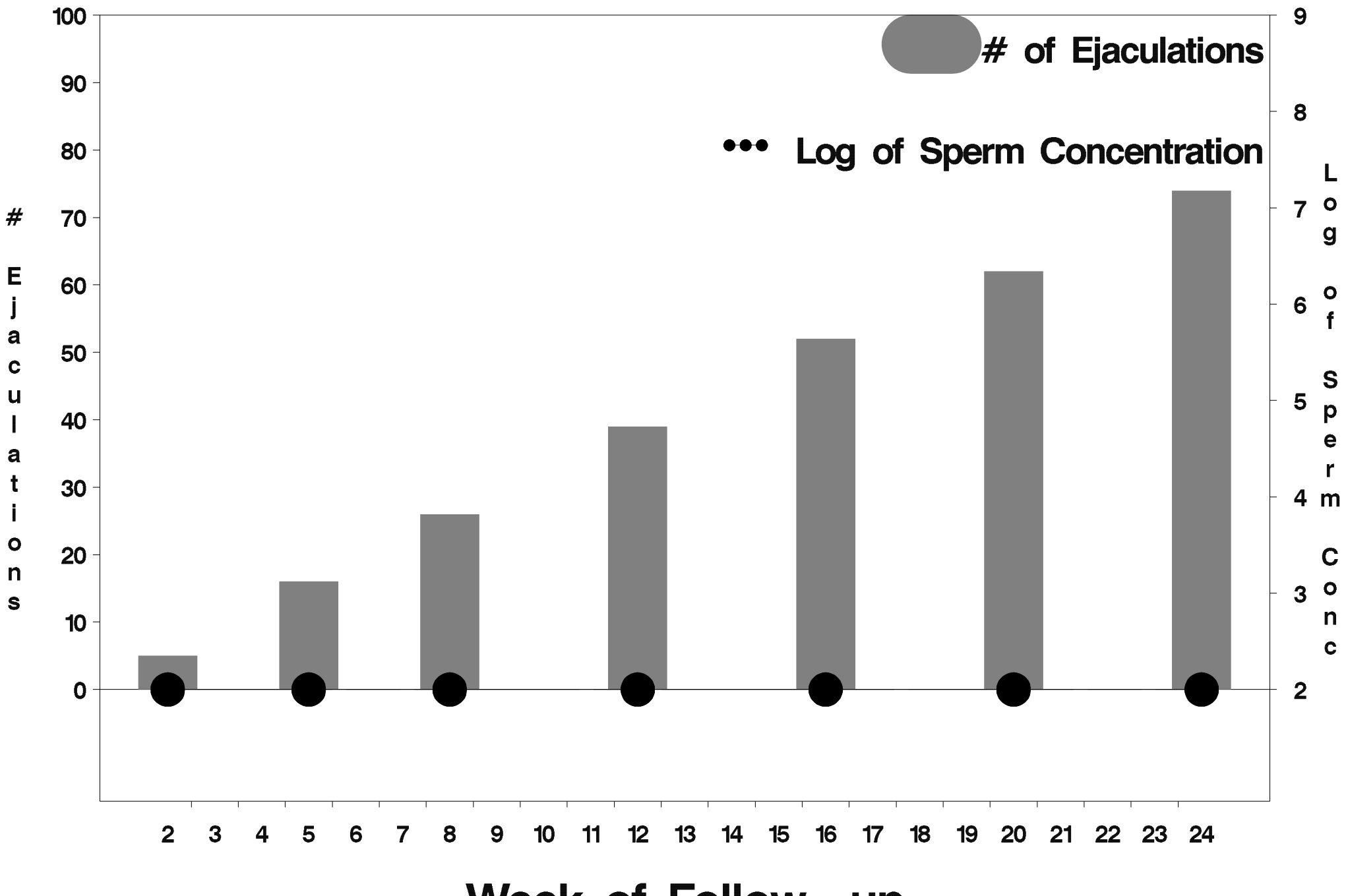

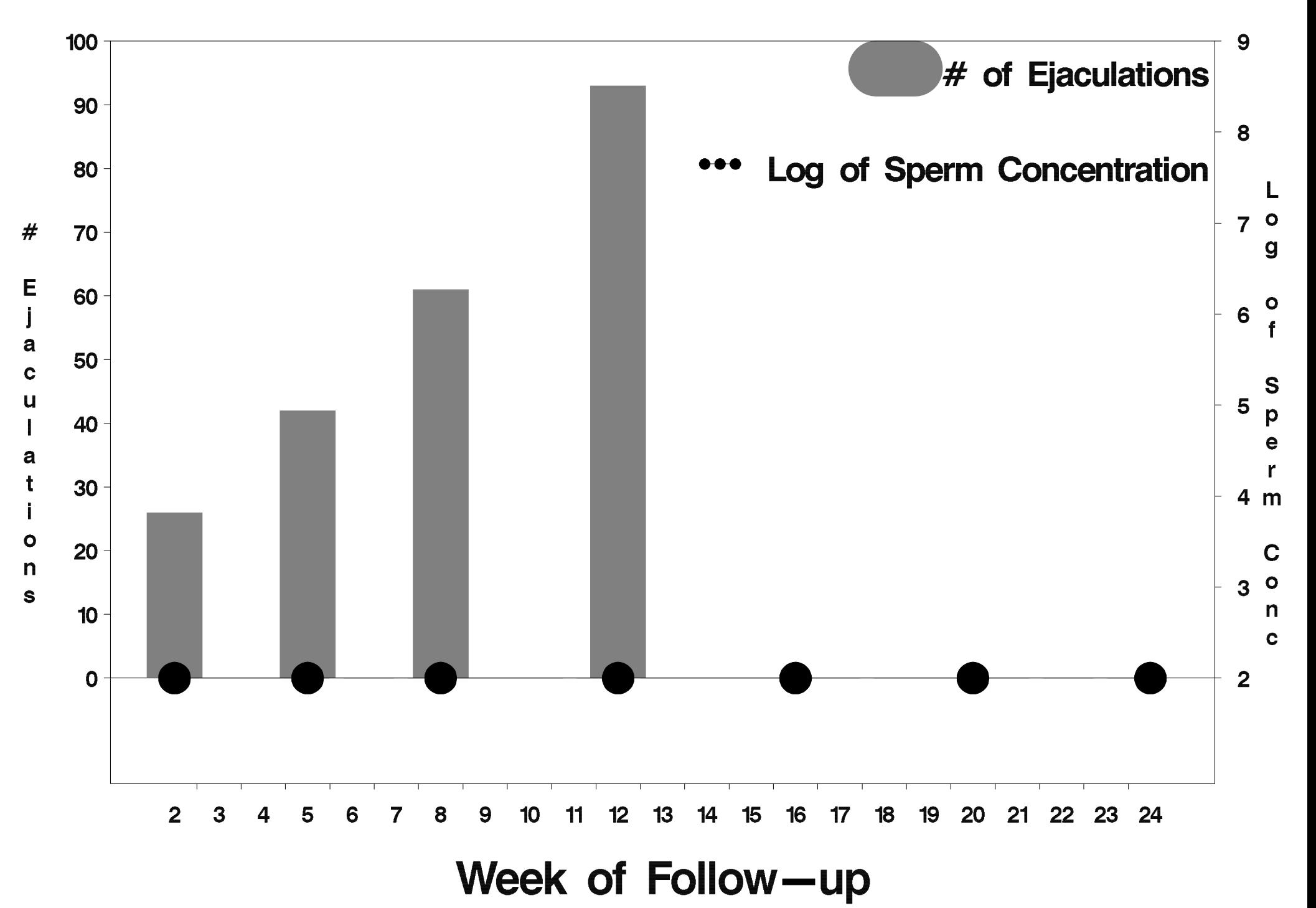

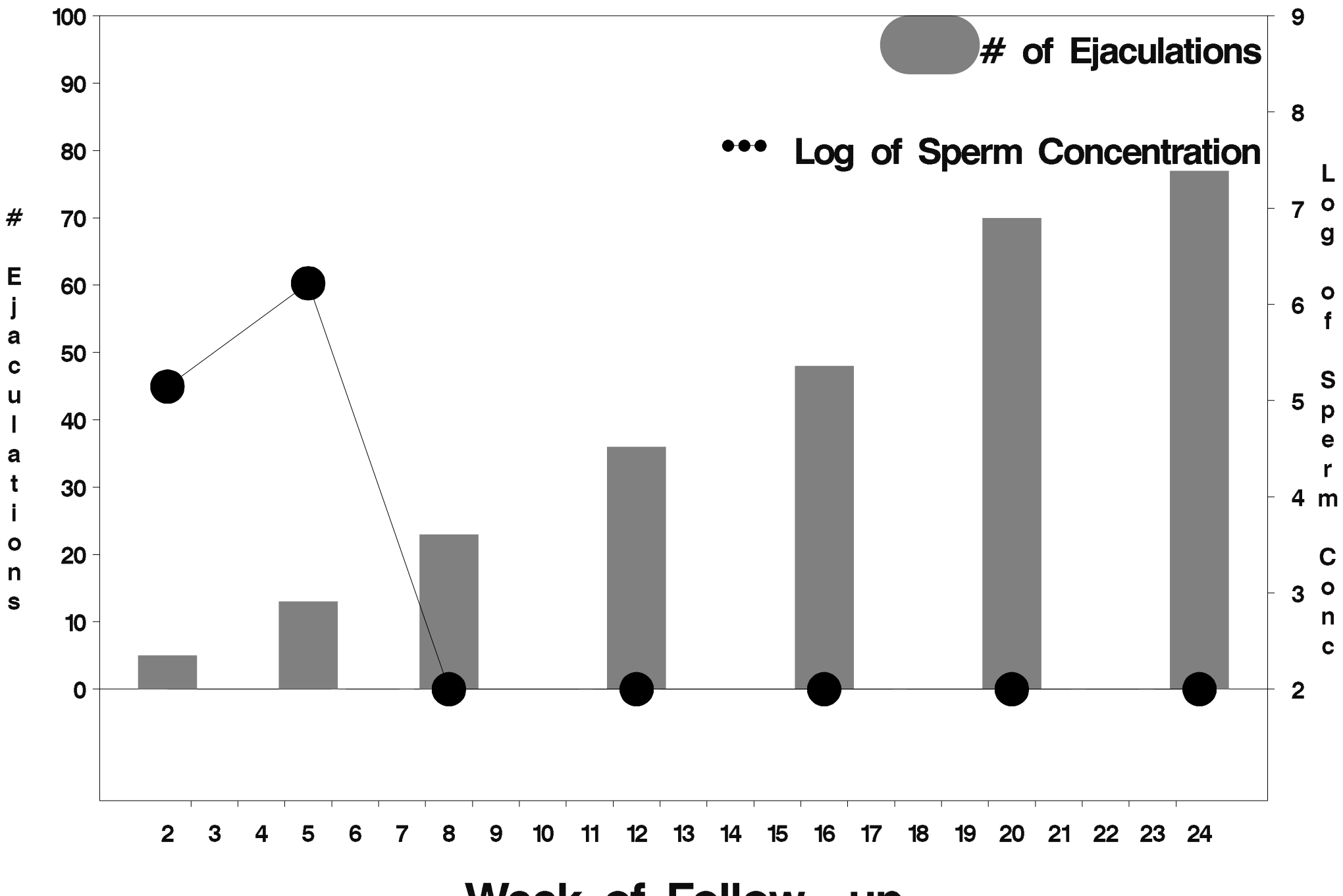

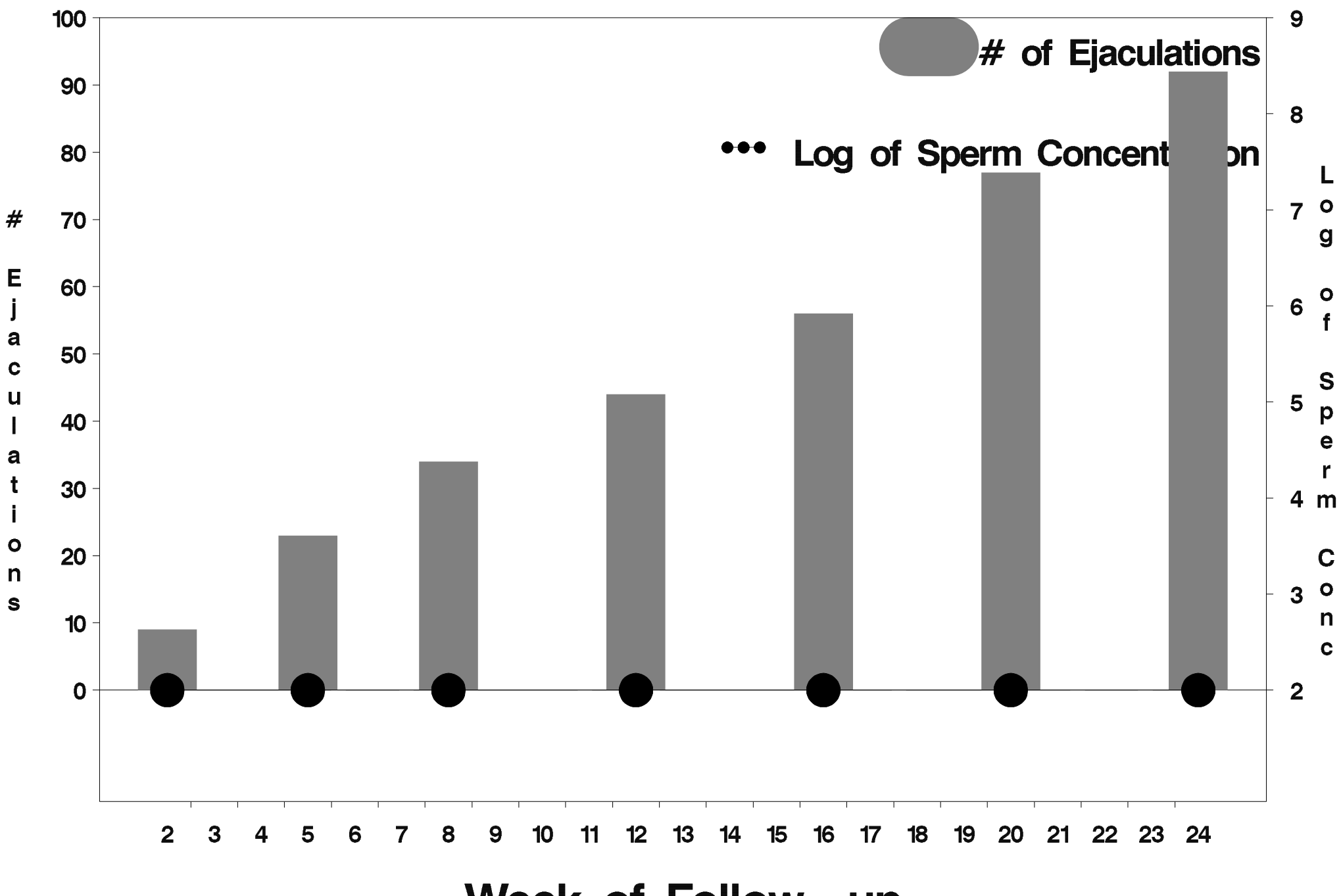

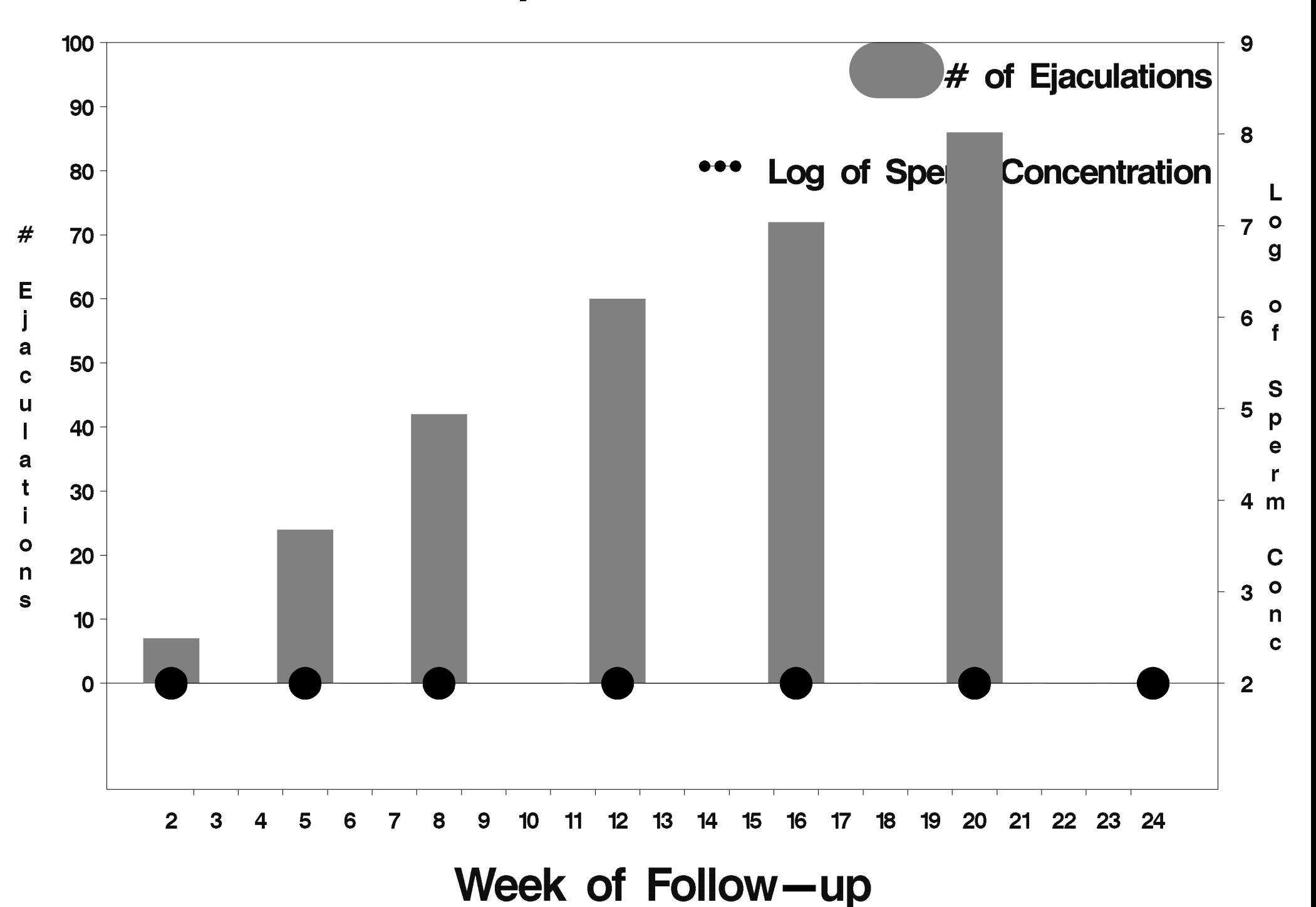

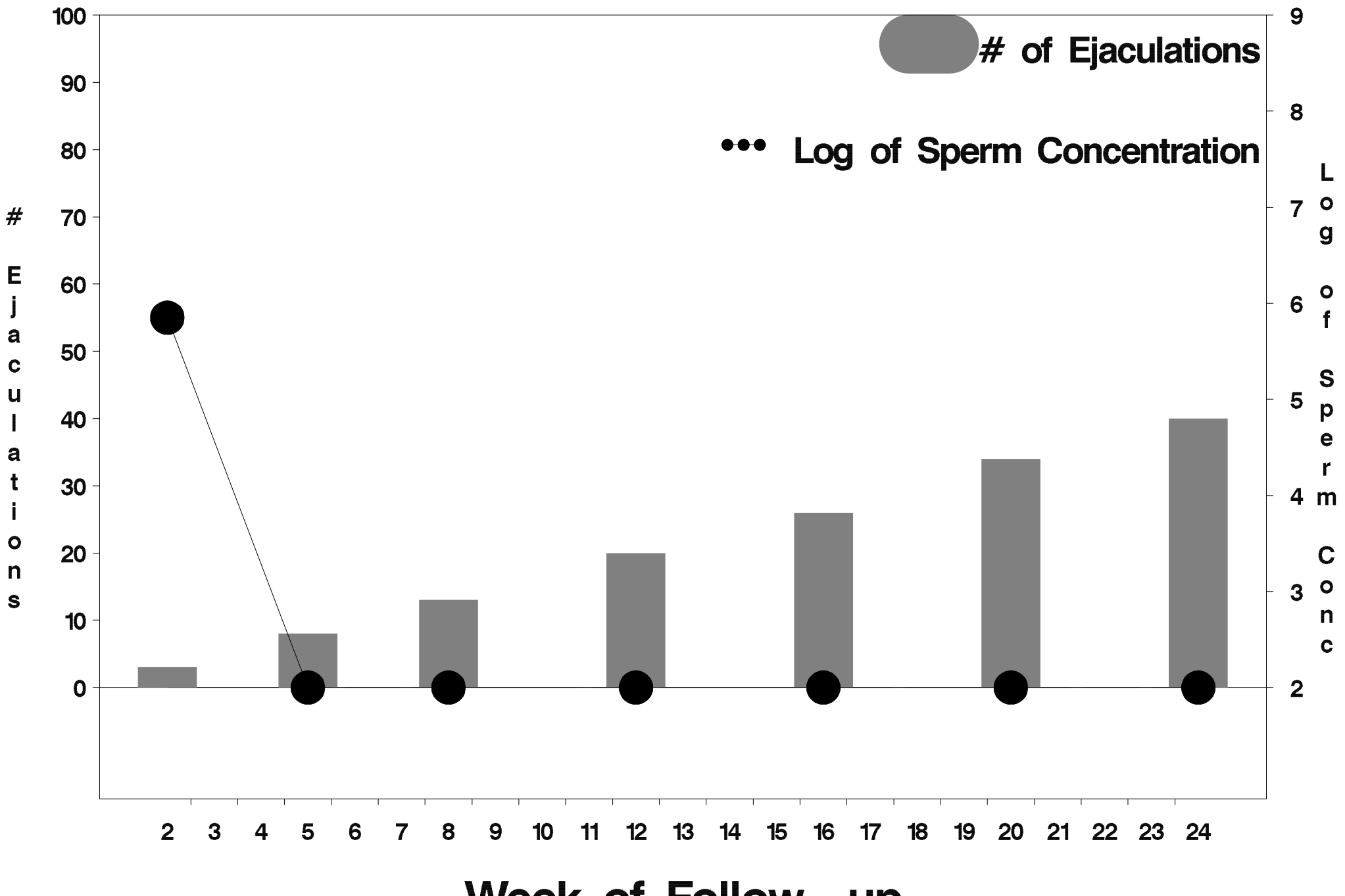

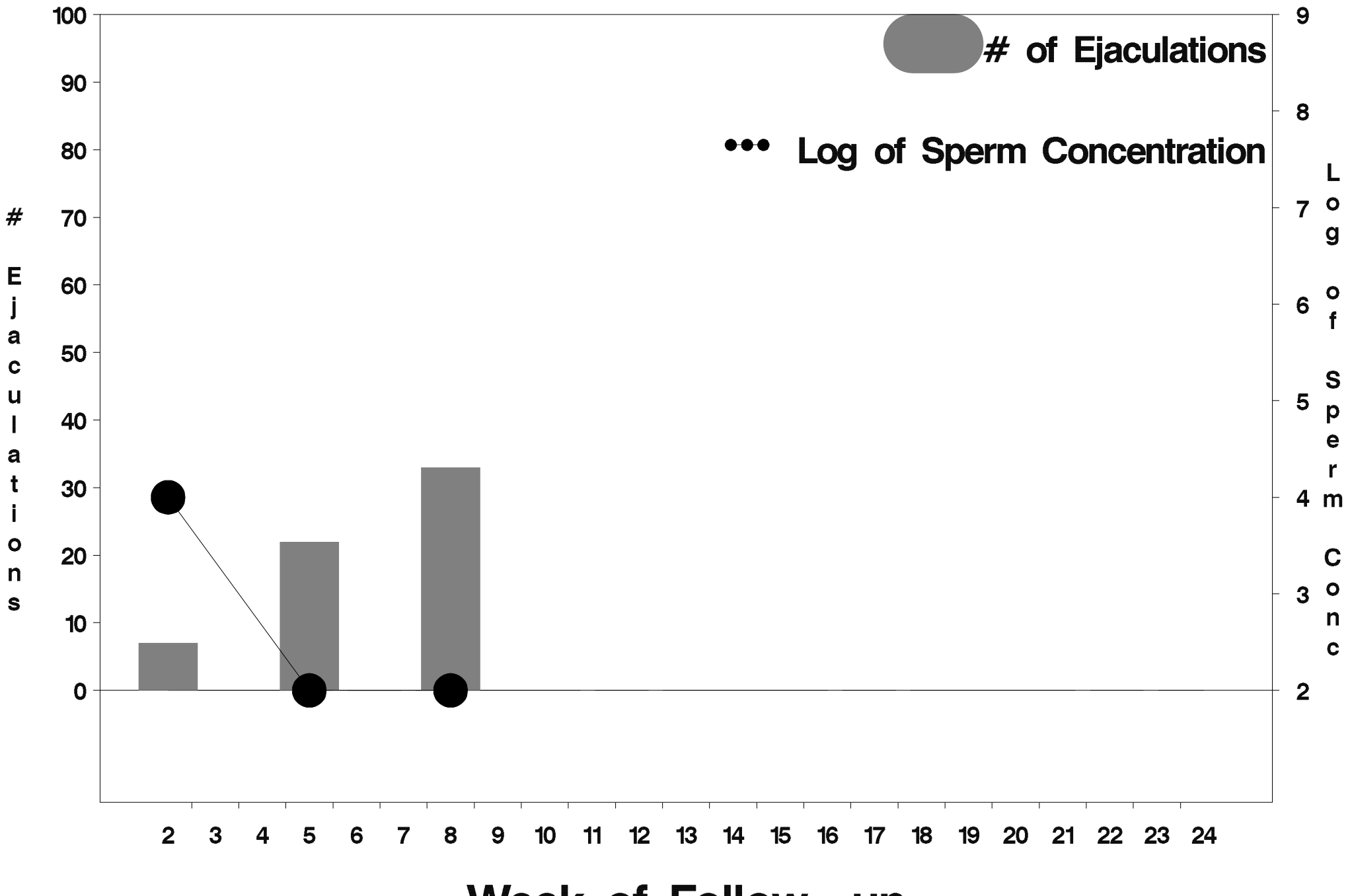

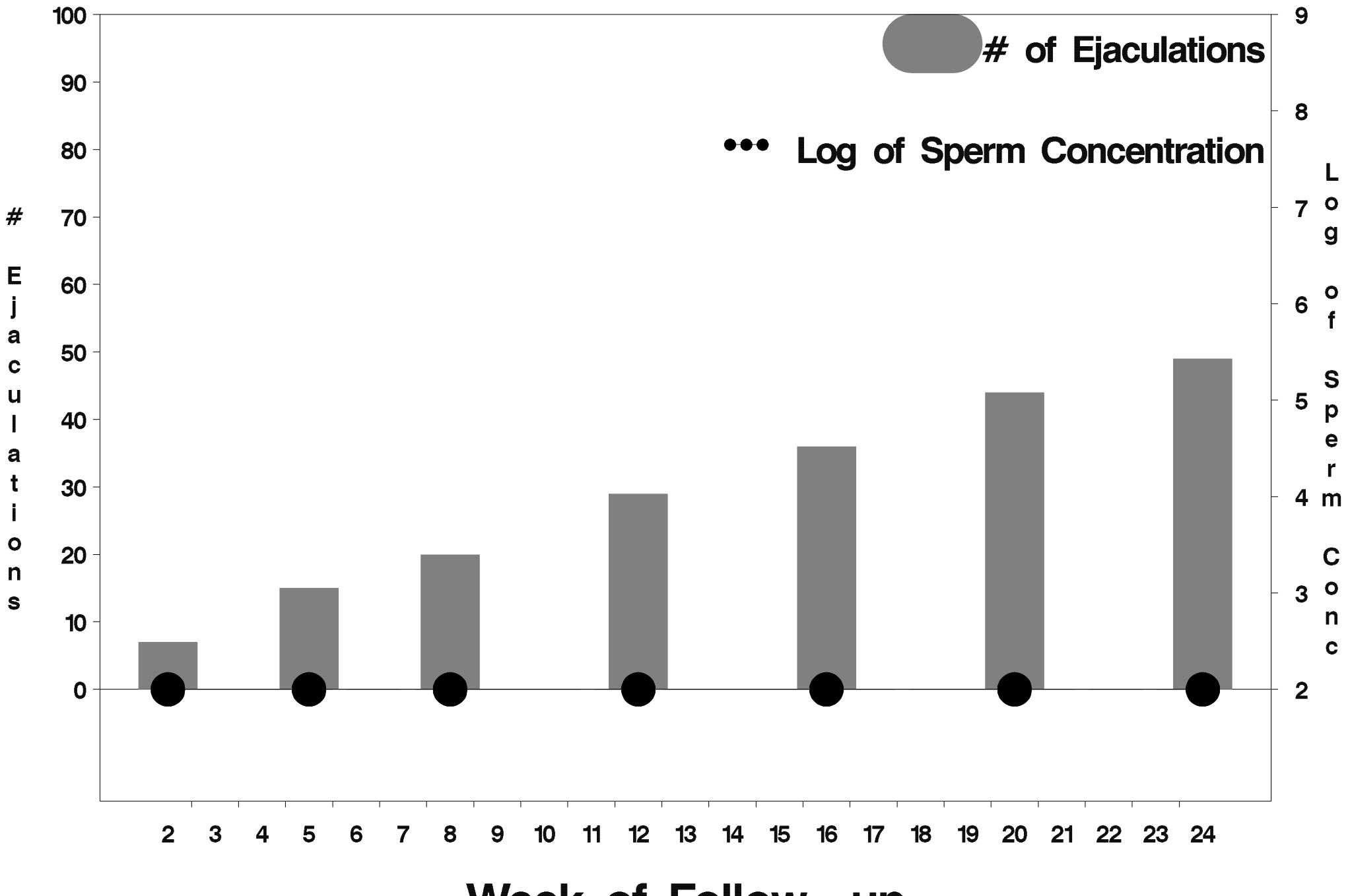

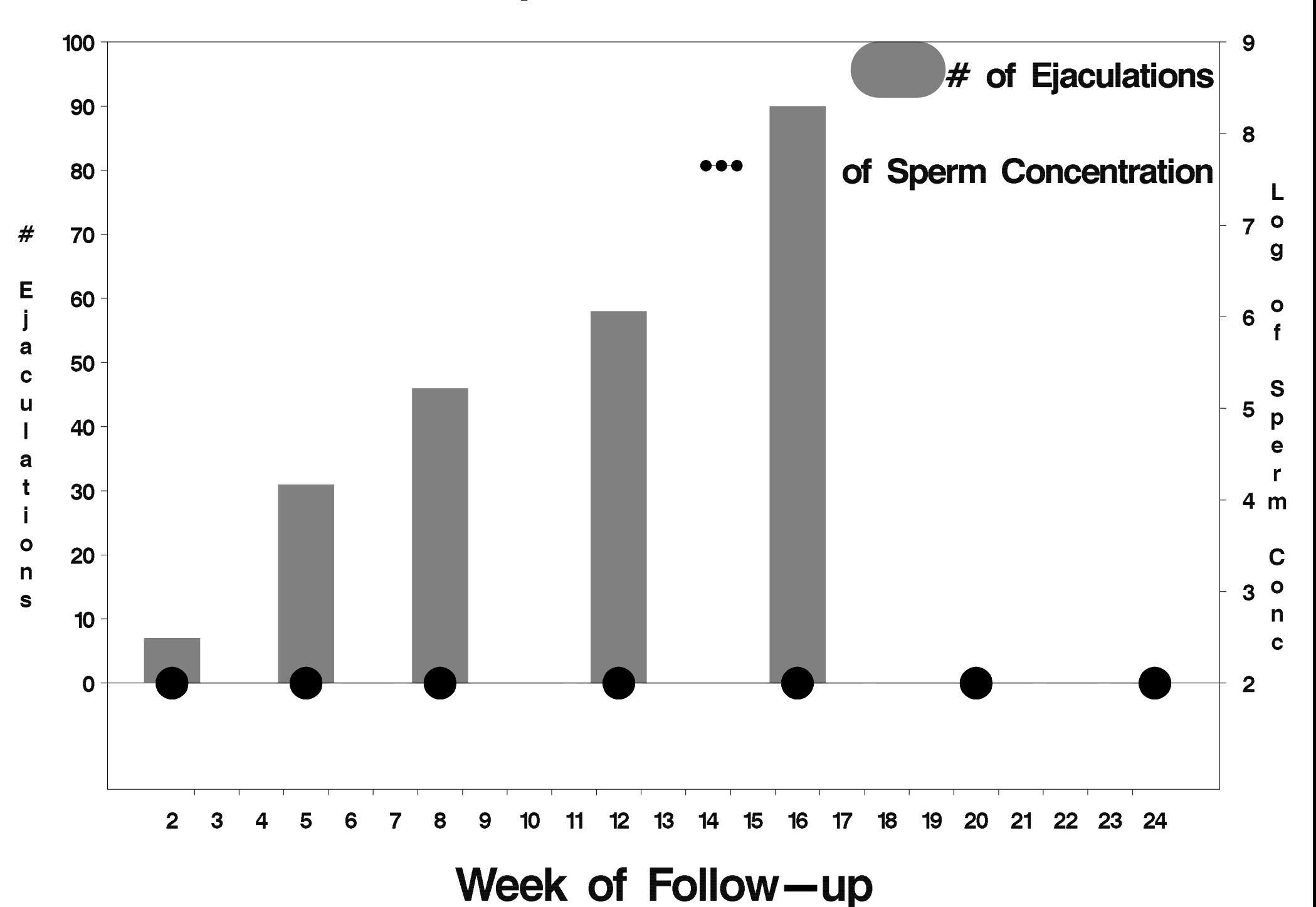

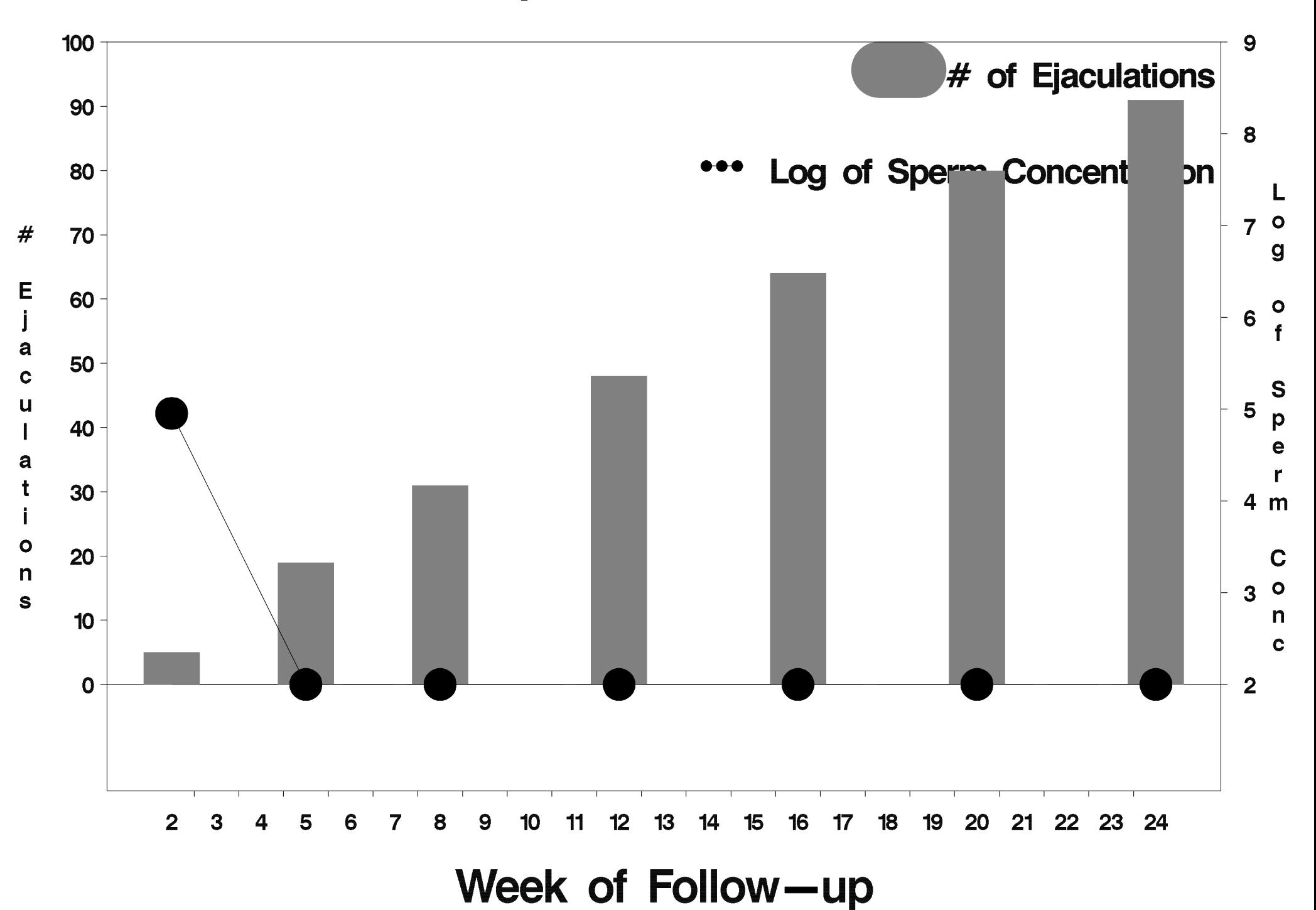

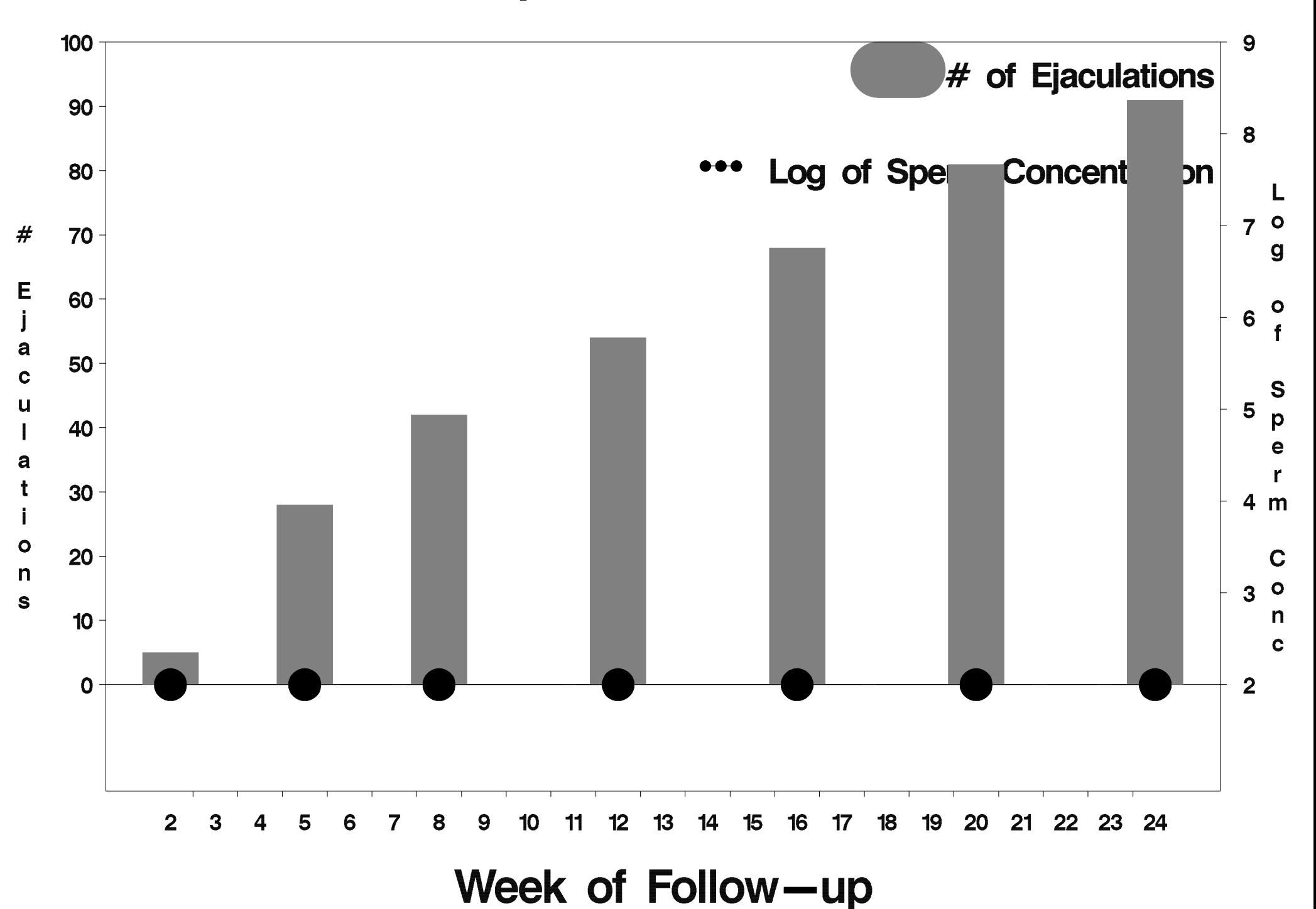

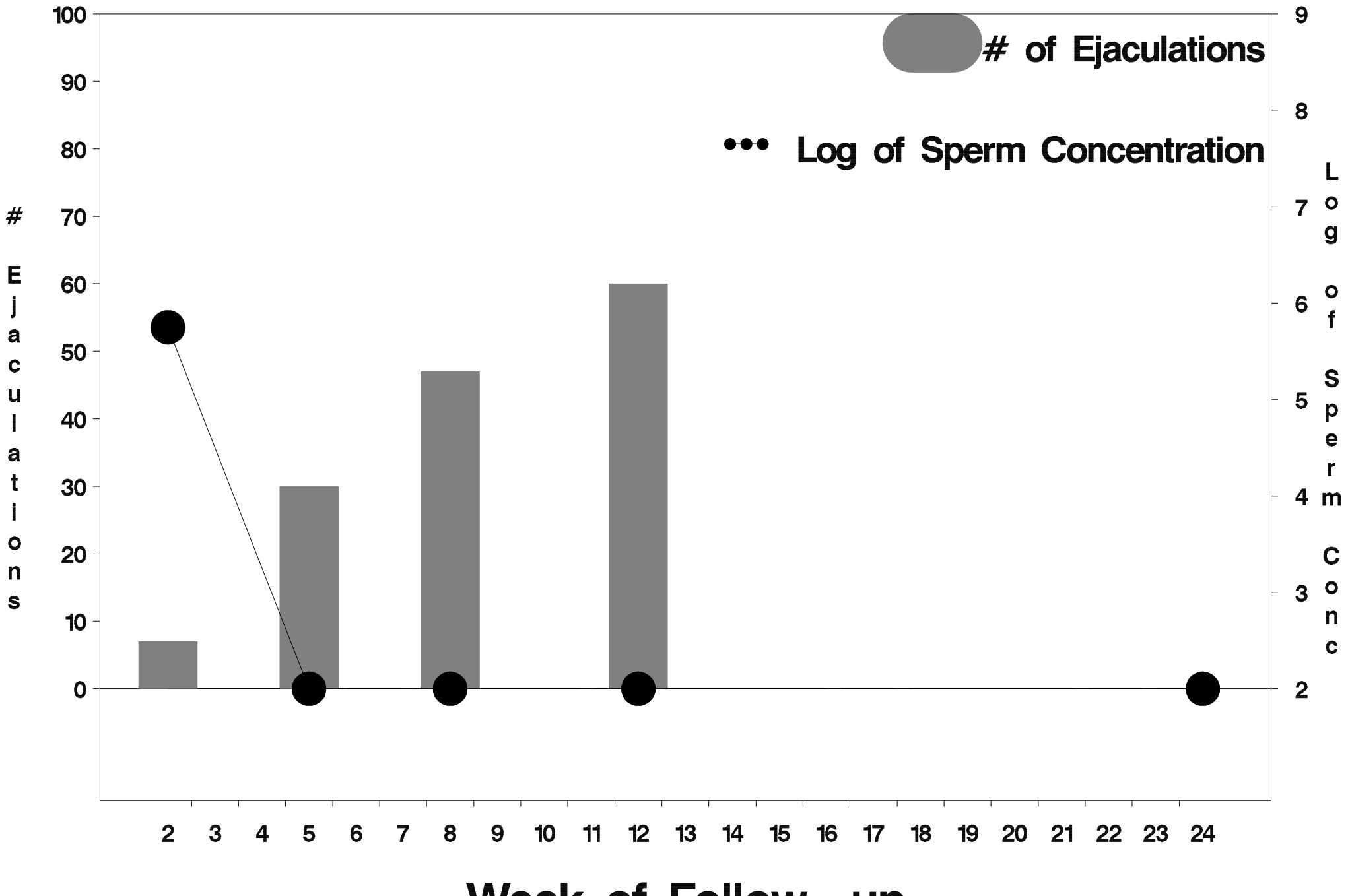

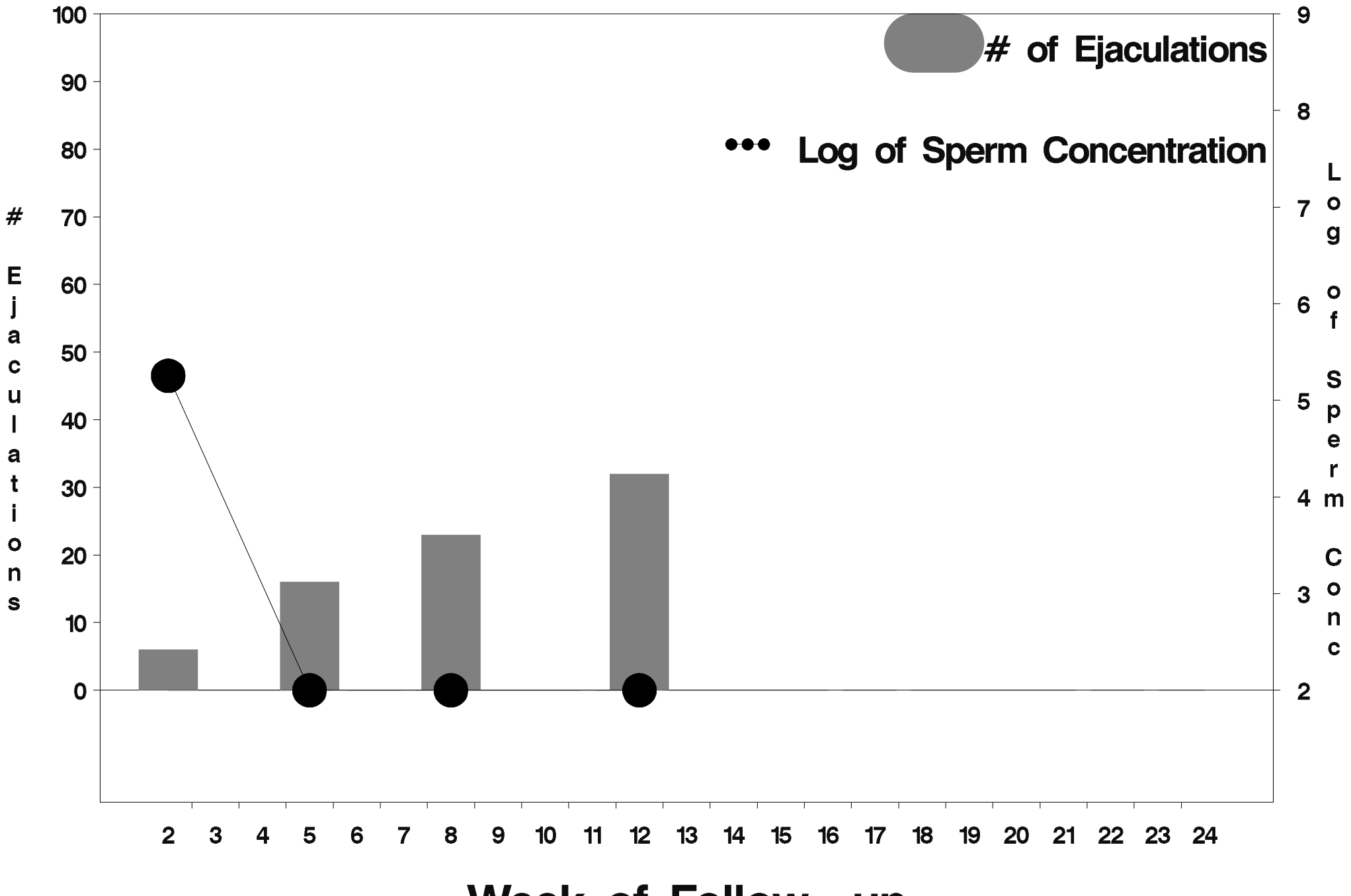

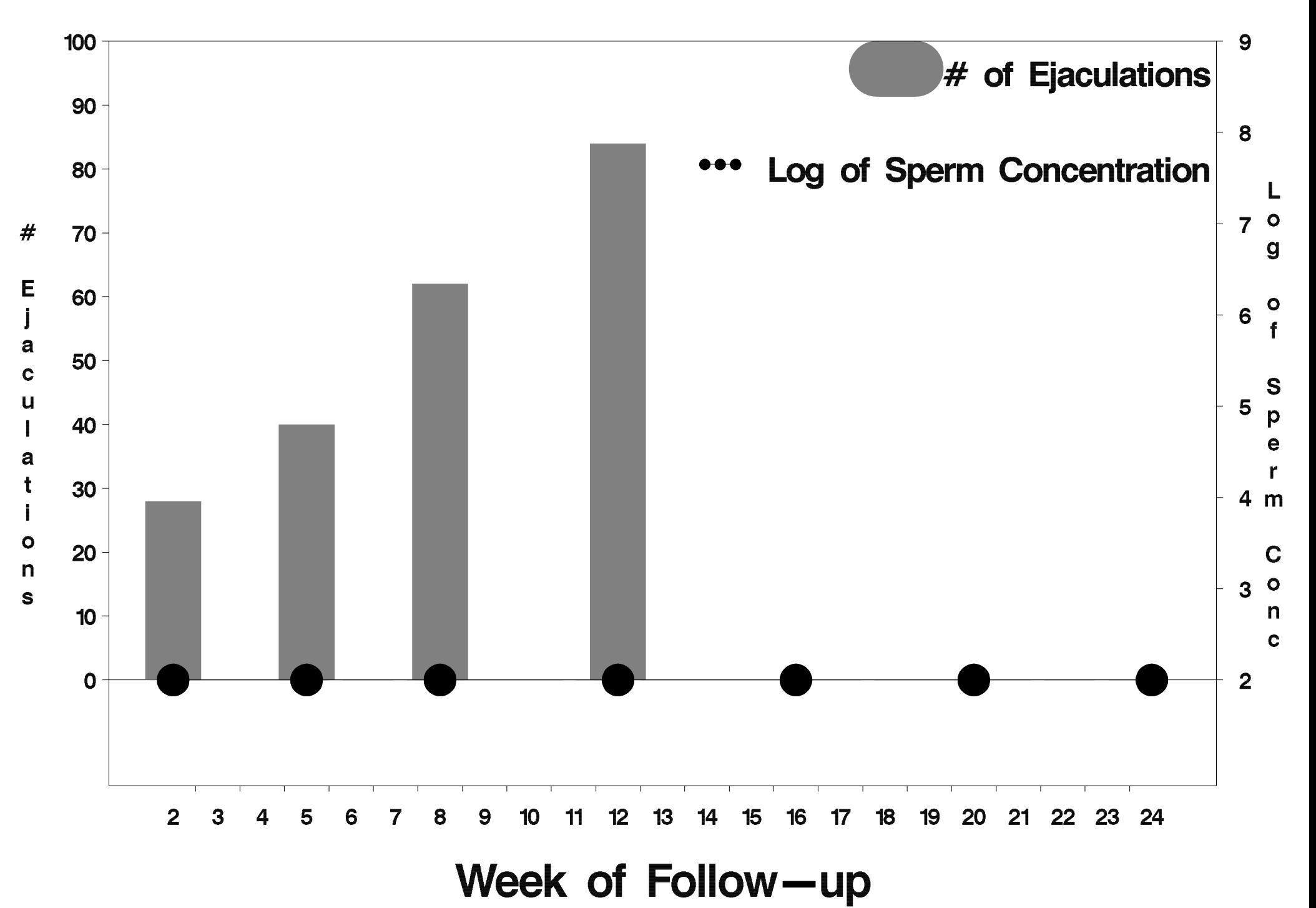

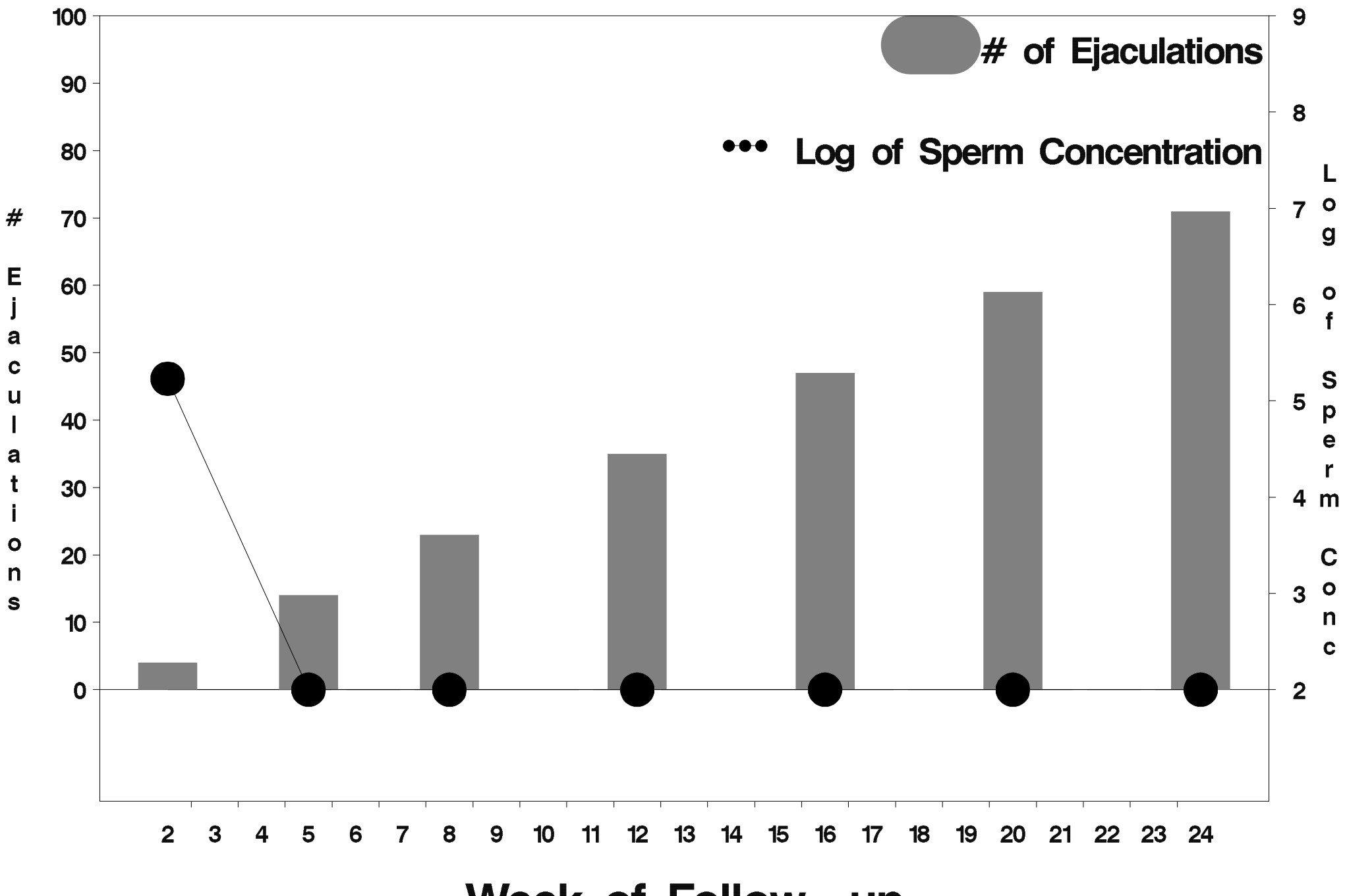

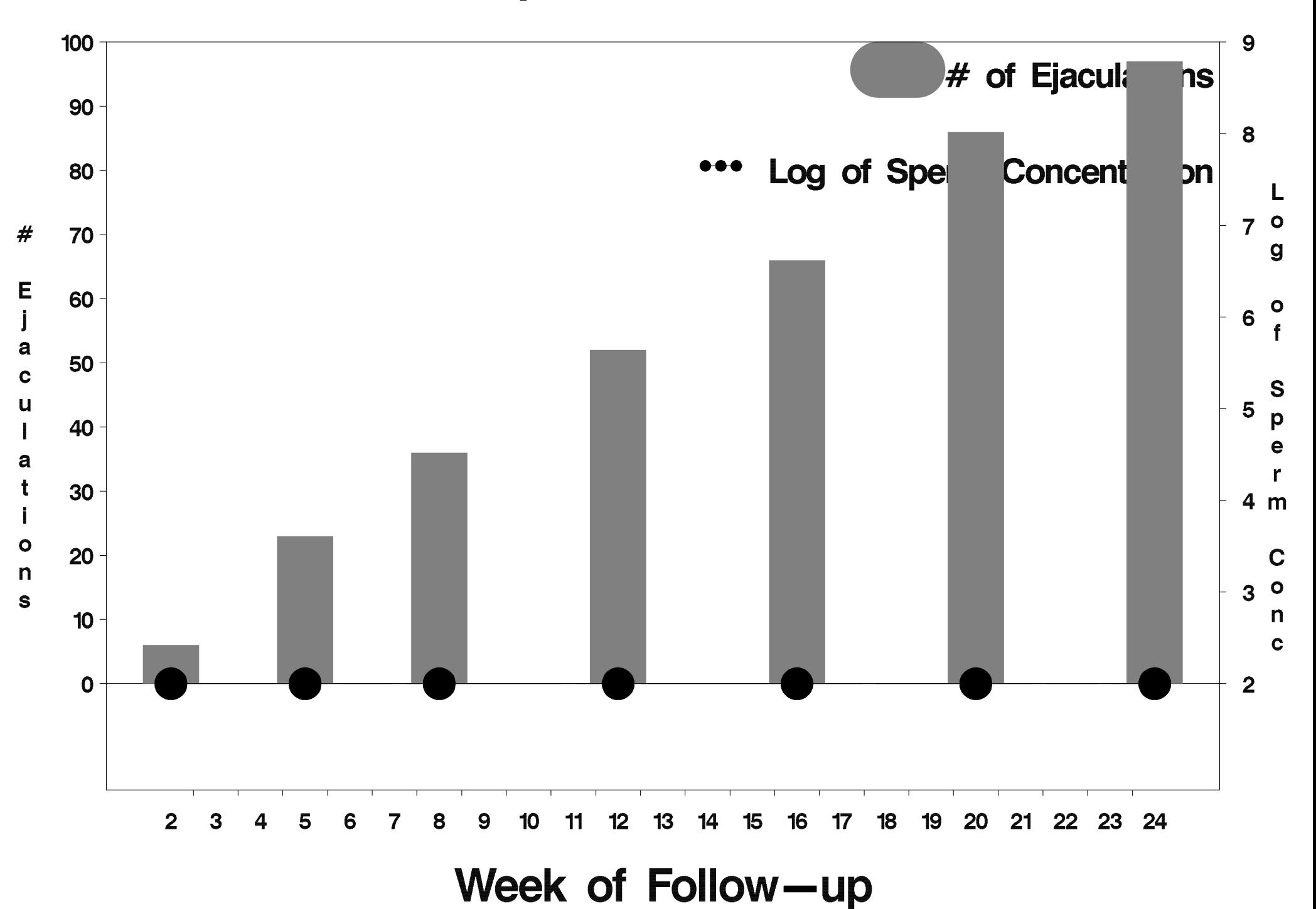

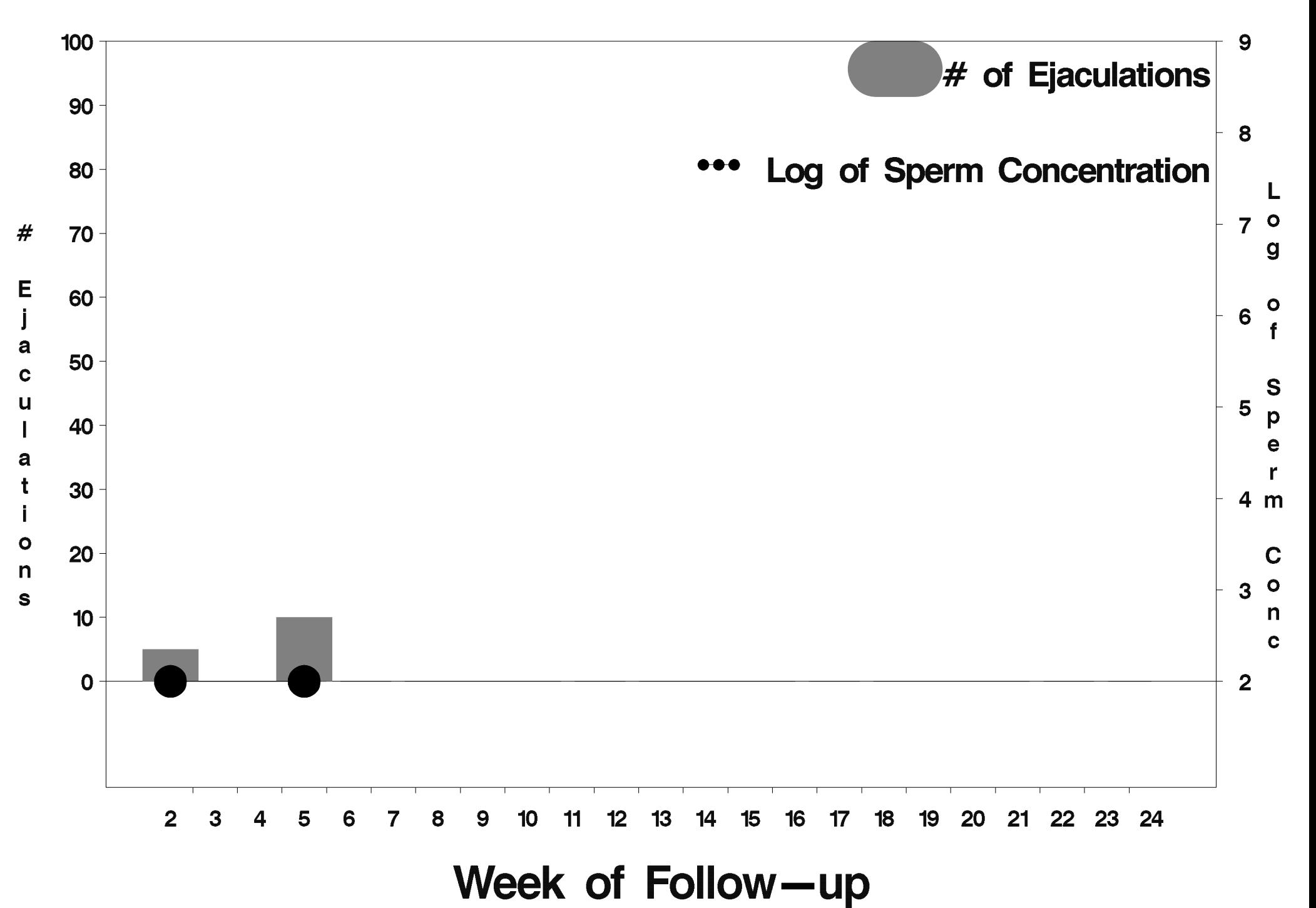

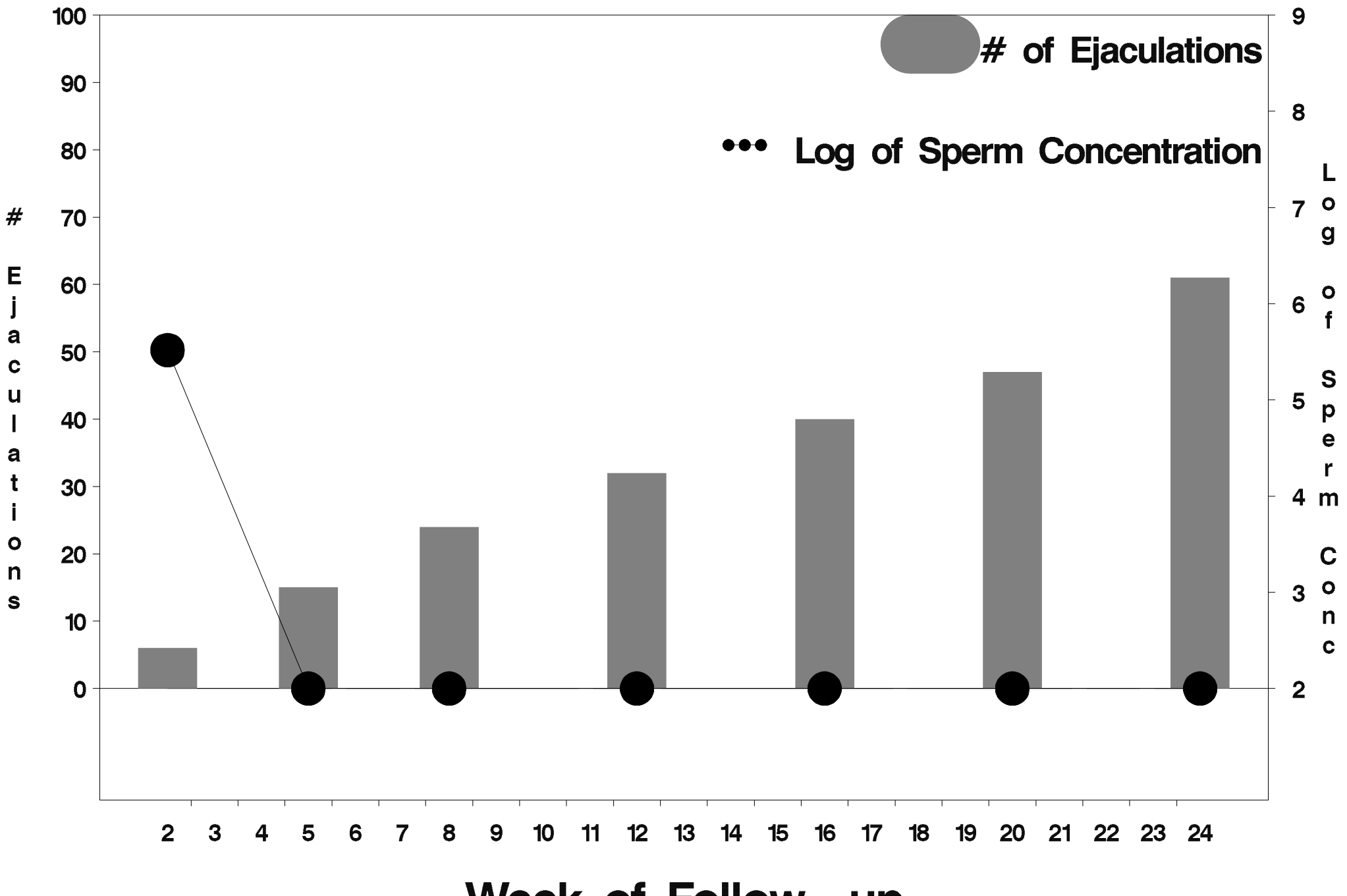

Week of Follow-up

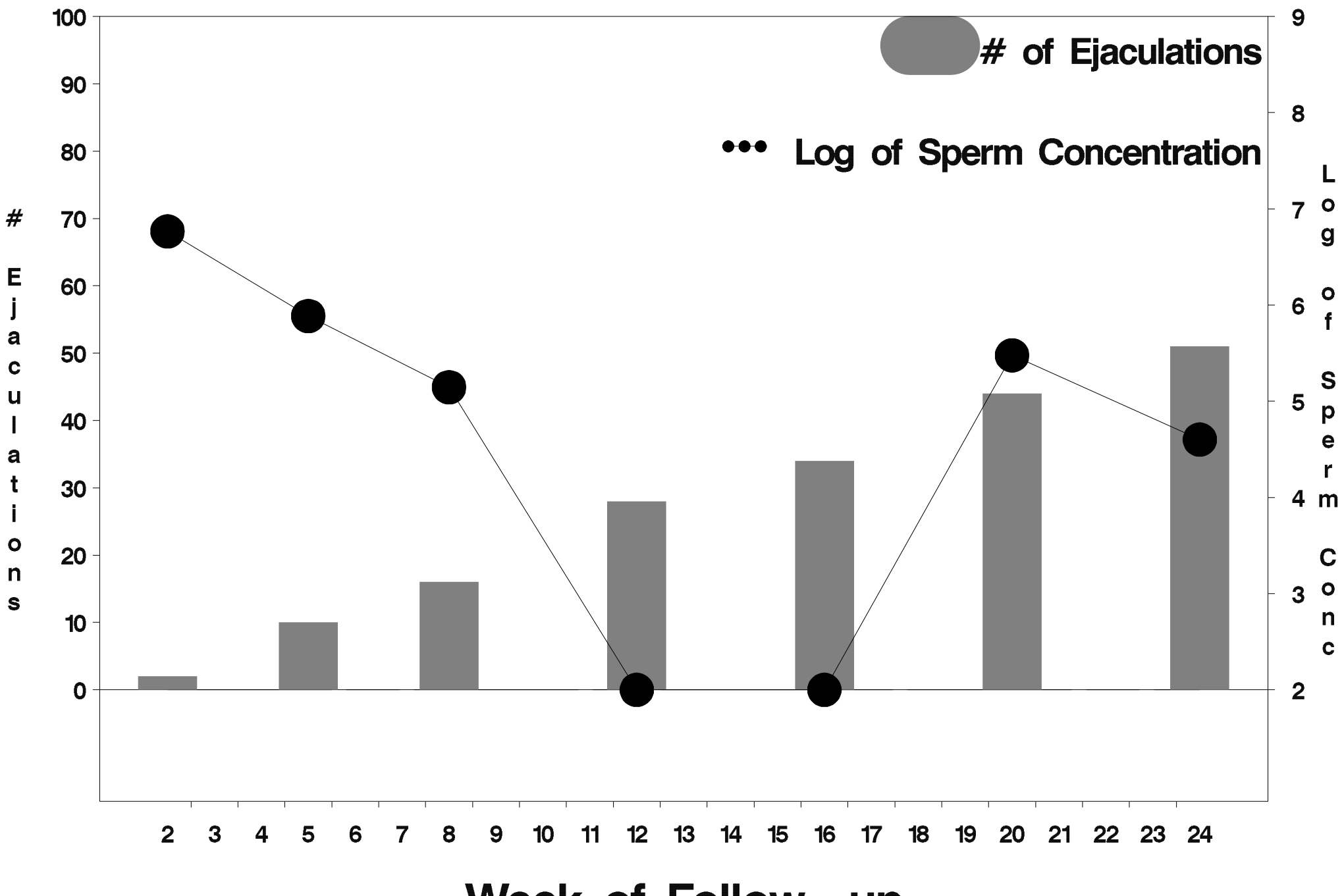

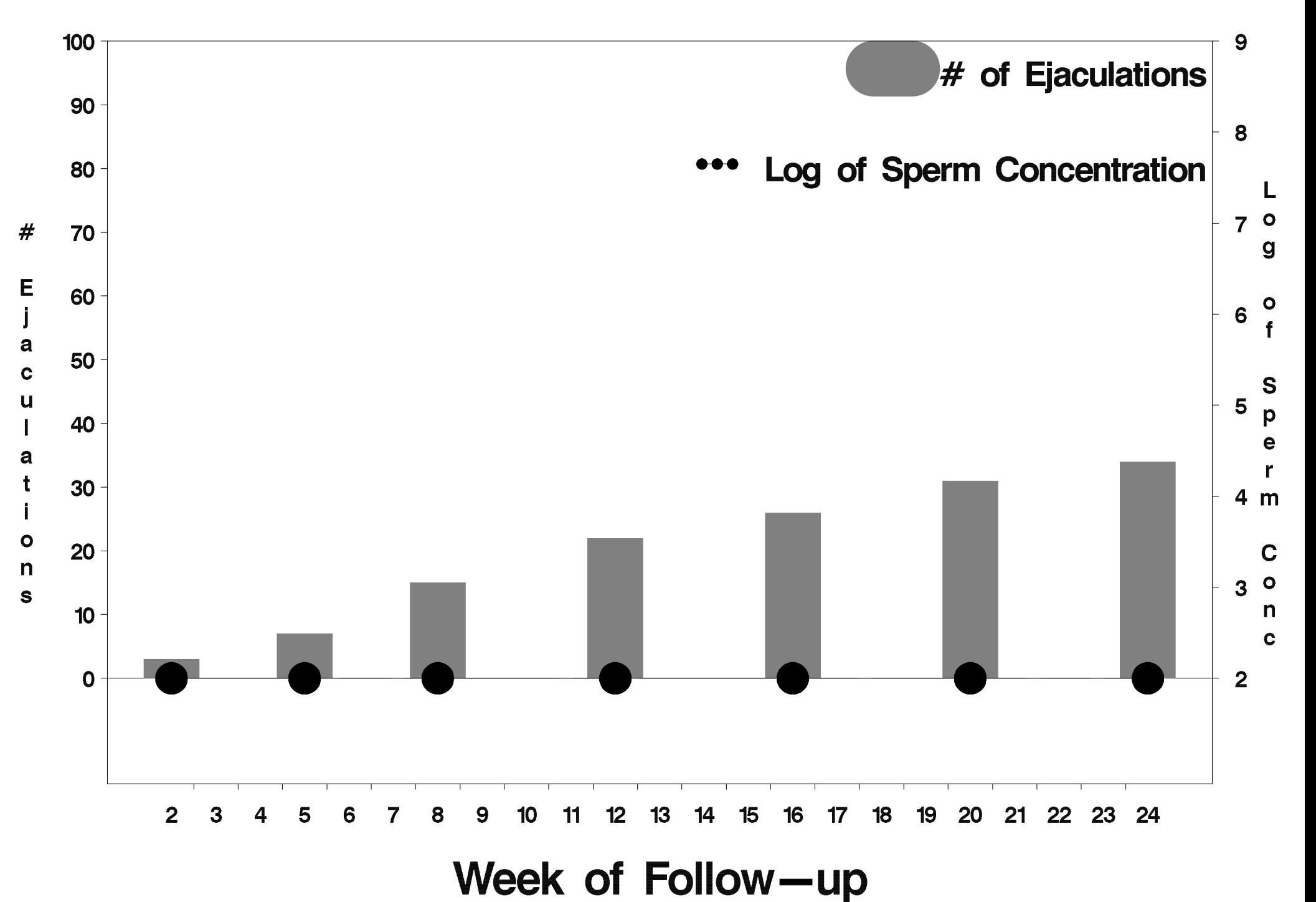

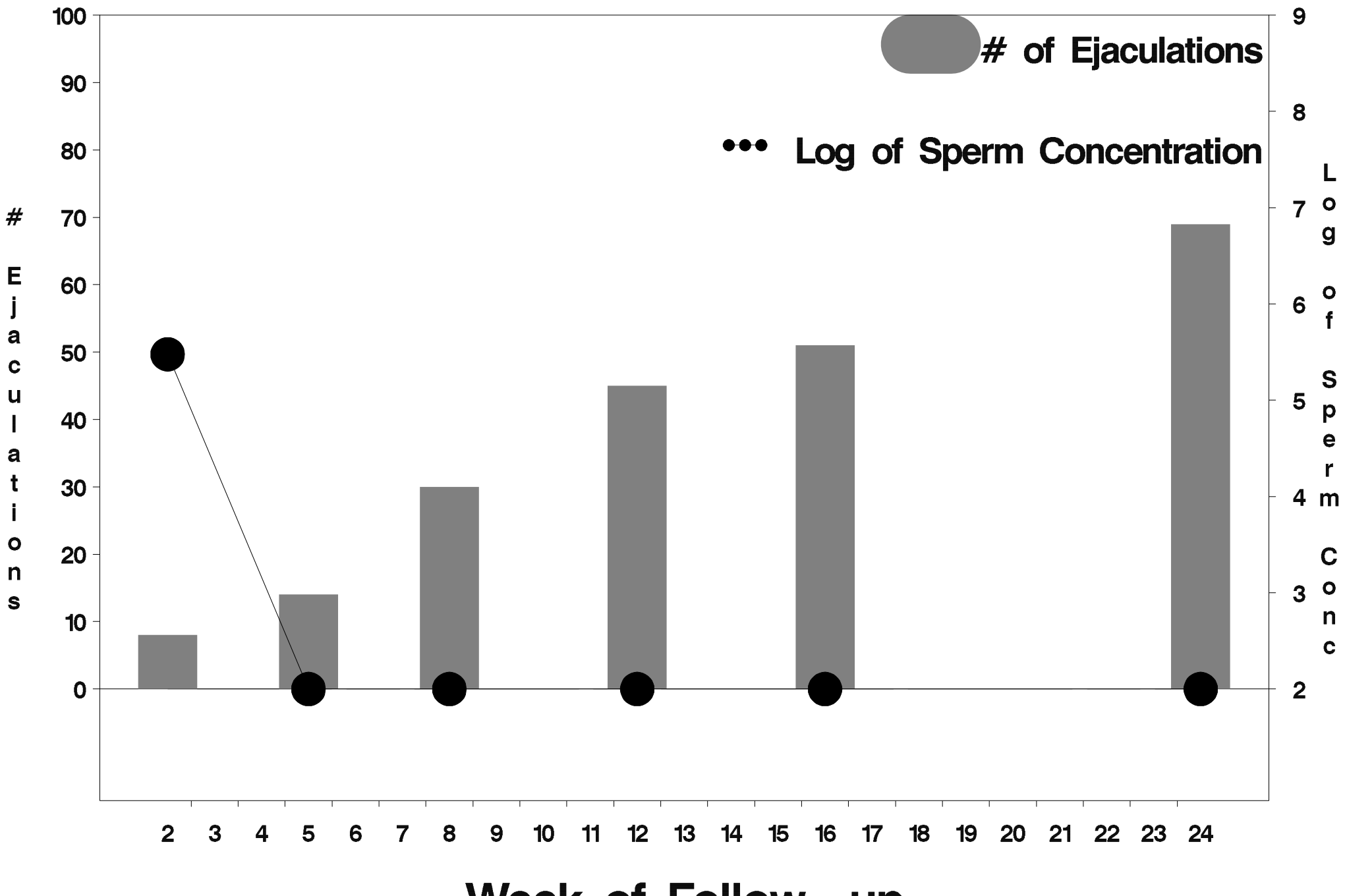

Week of Follow-up

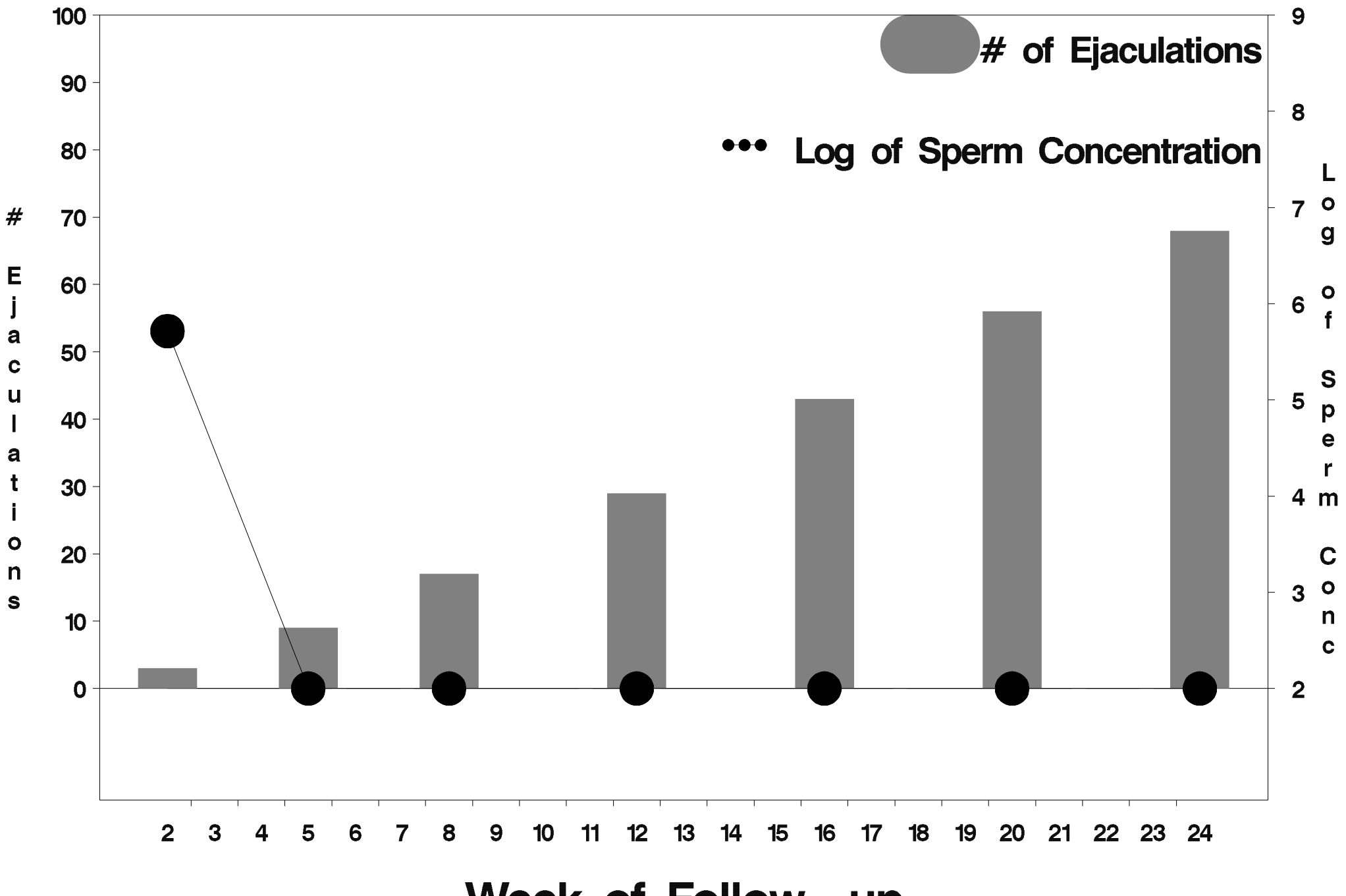

Week of Follow-up

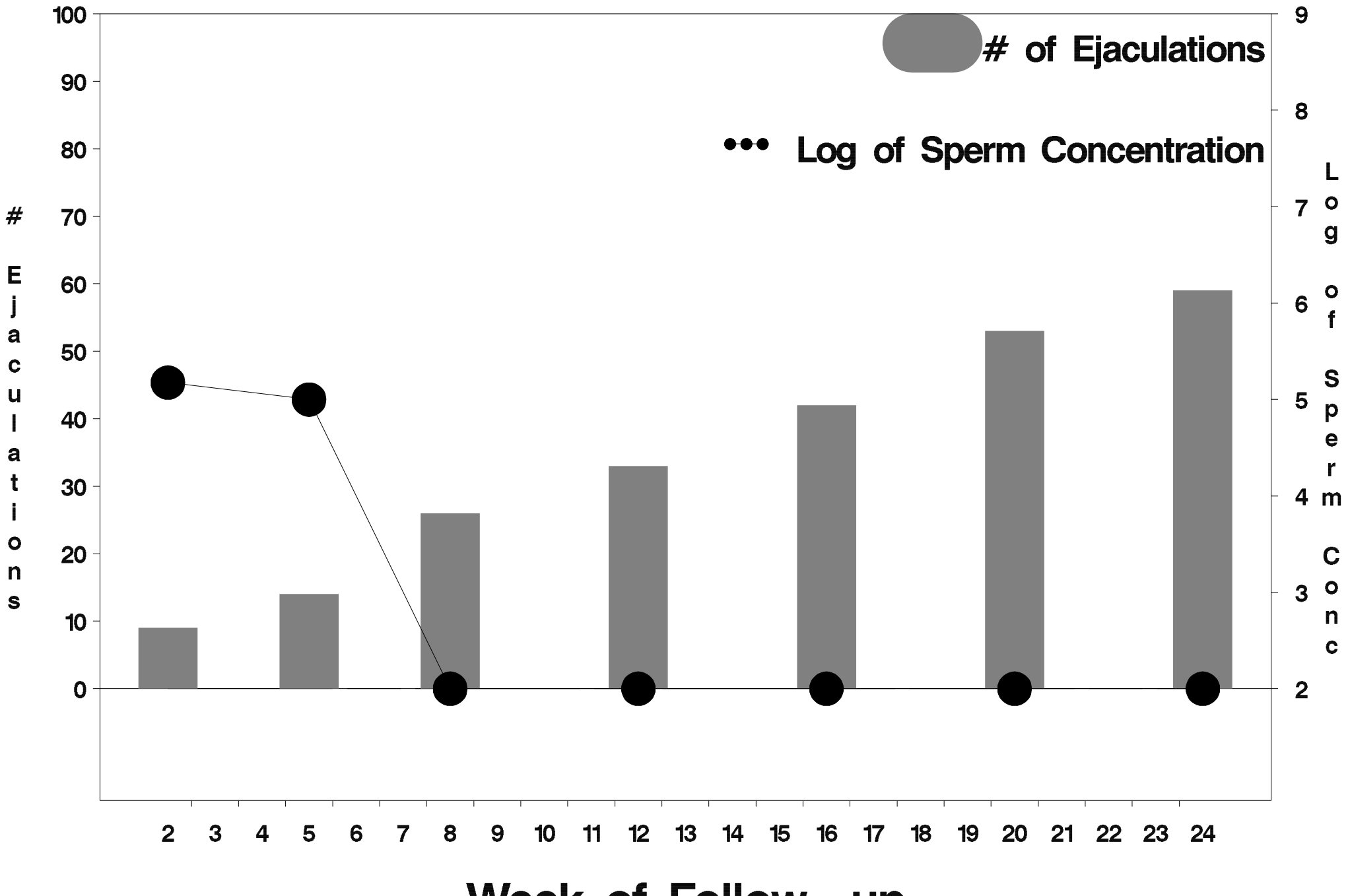

Week of Follow-up

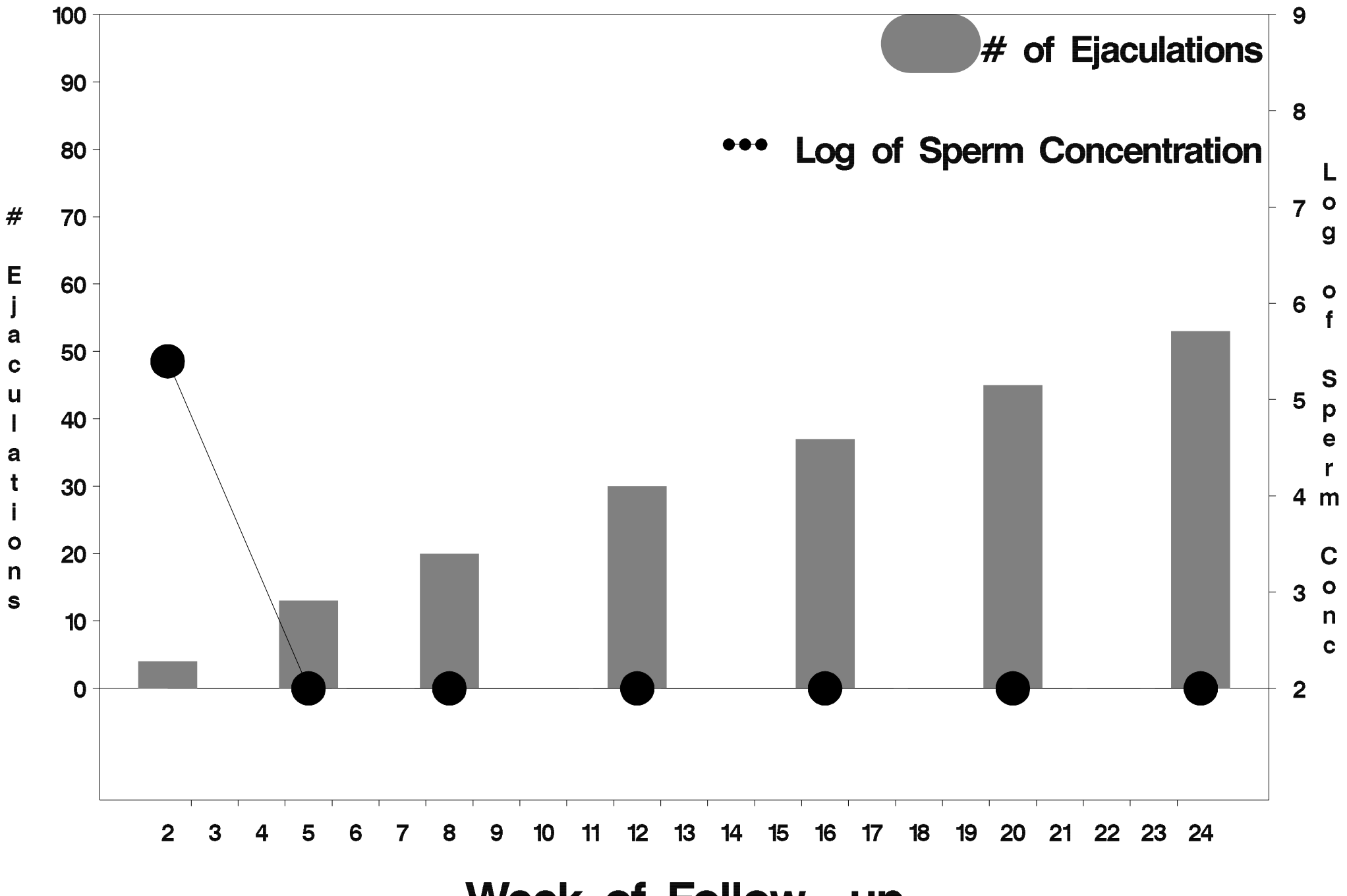

Week of Follow-up

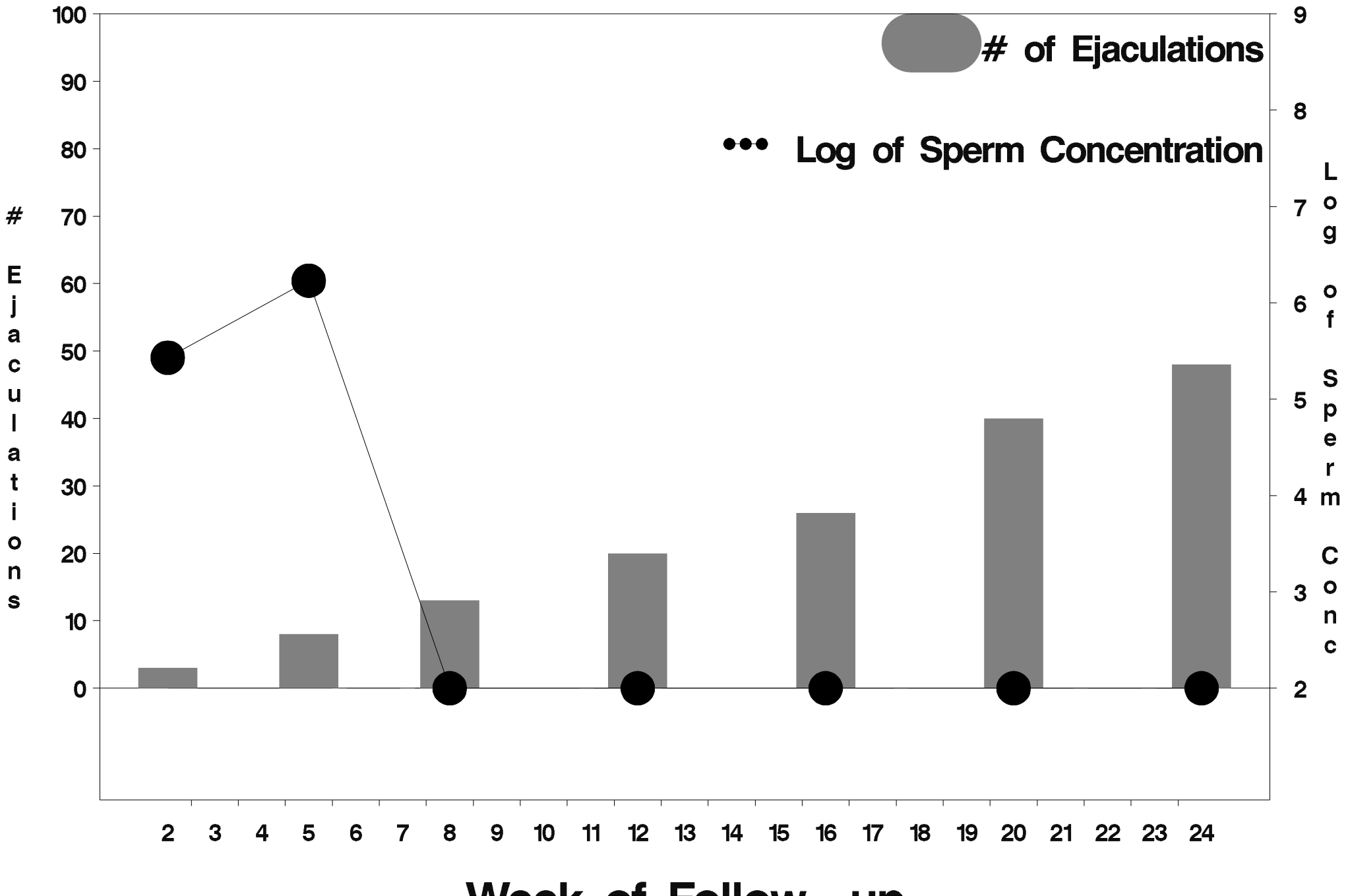

Week of Follow-up

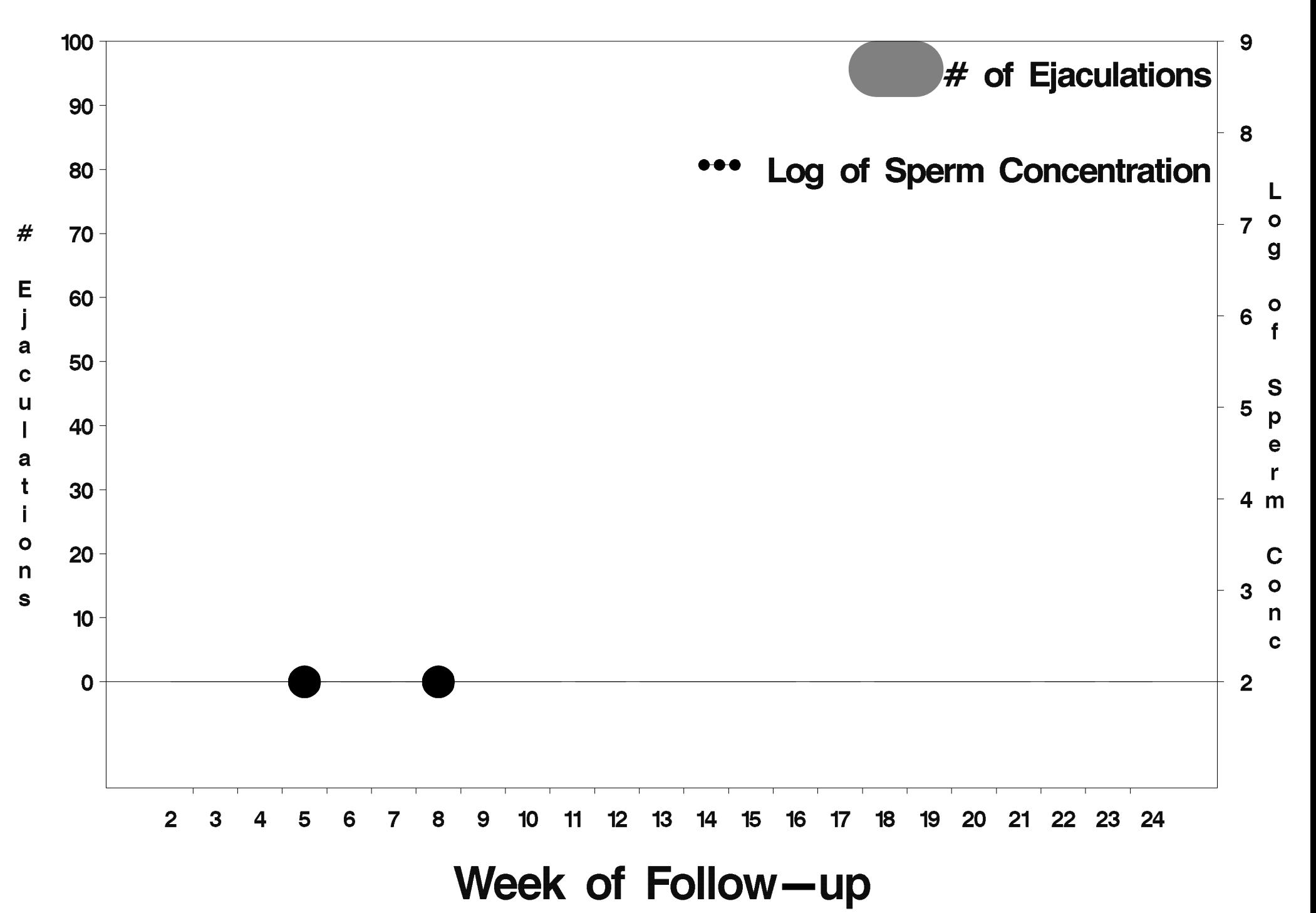
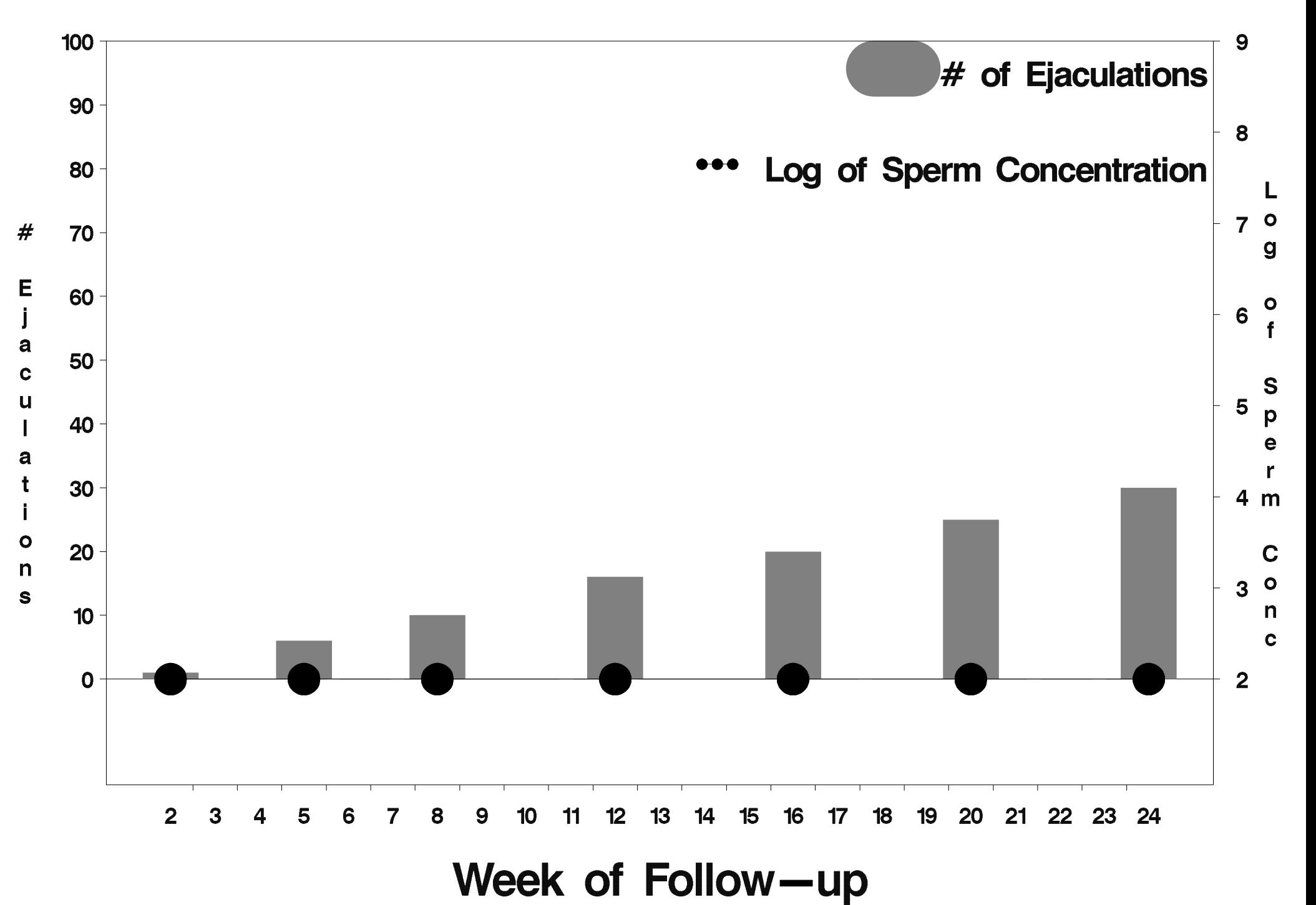

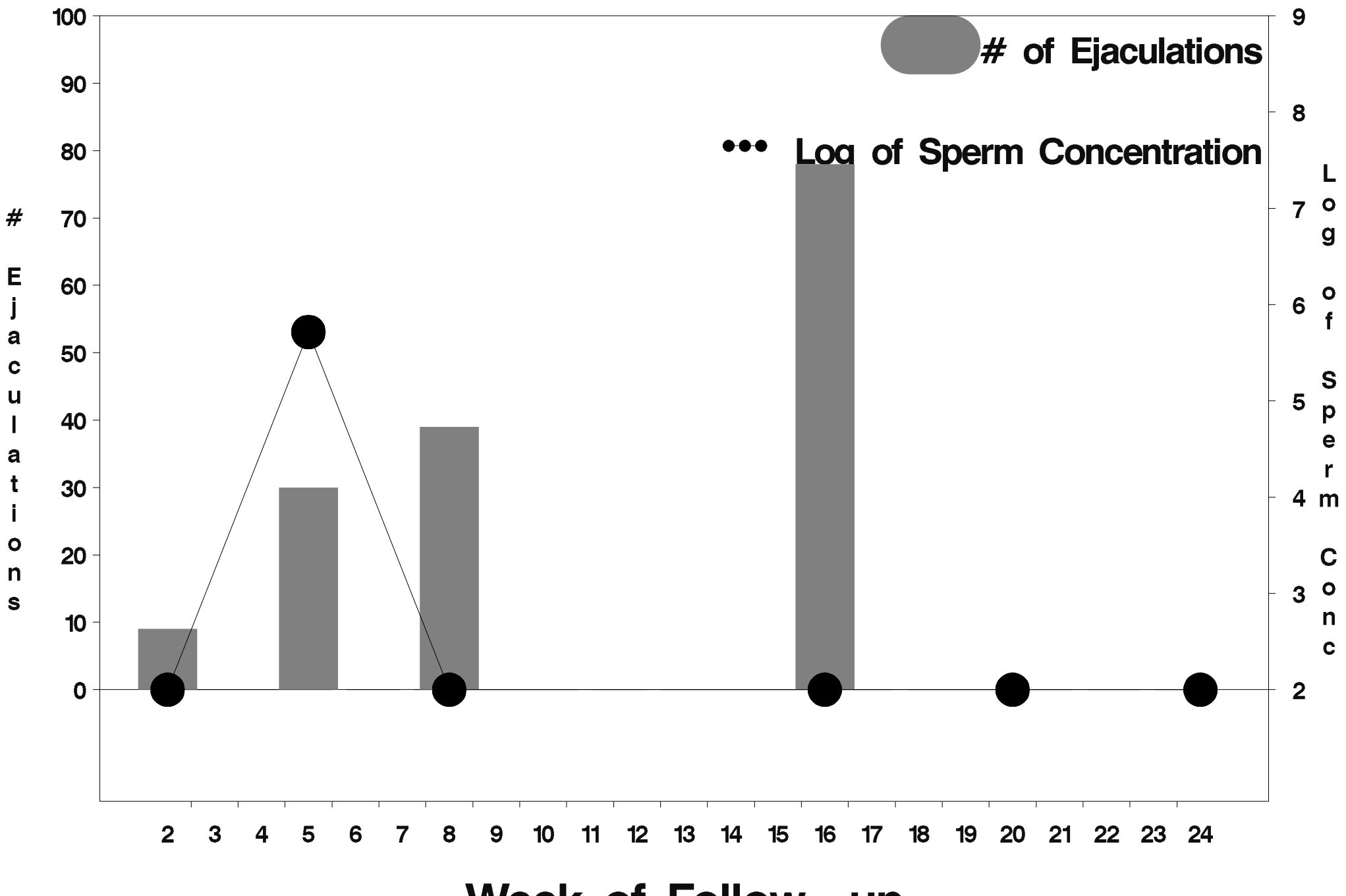

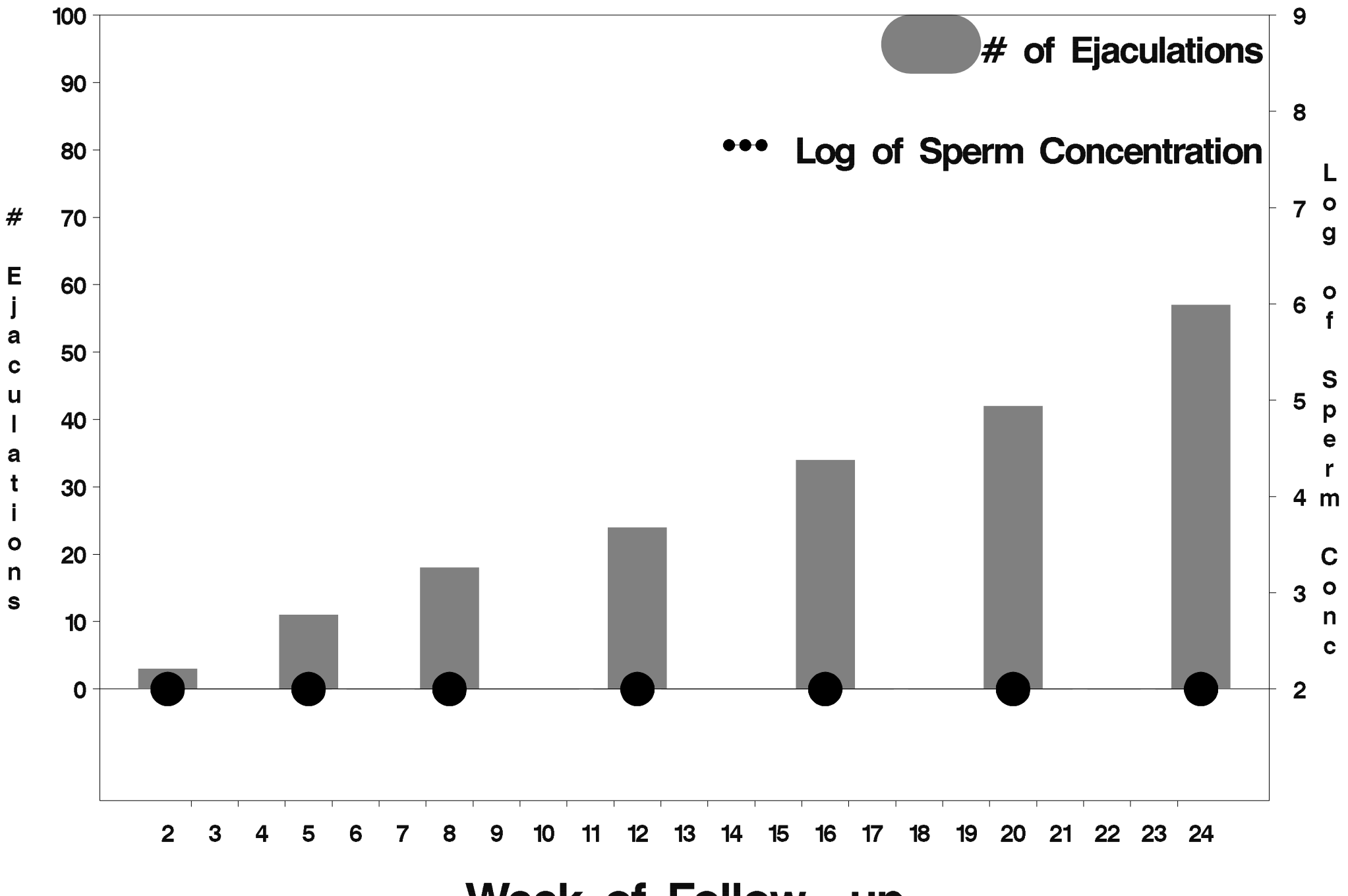

Week of Follow-up

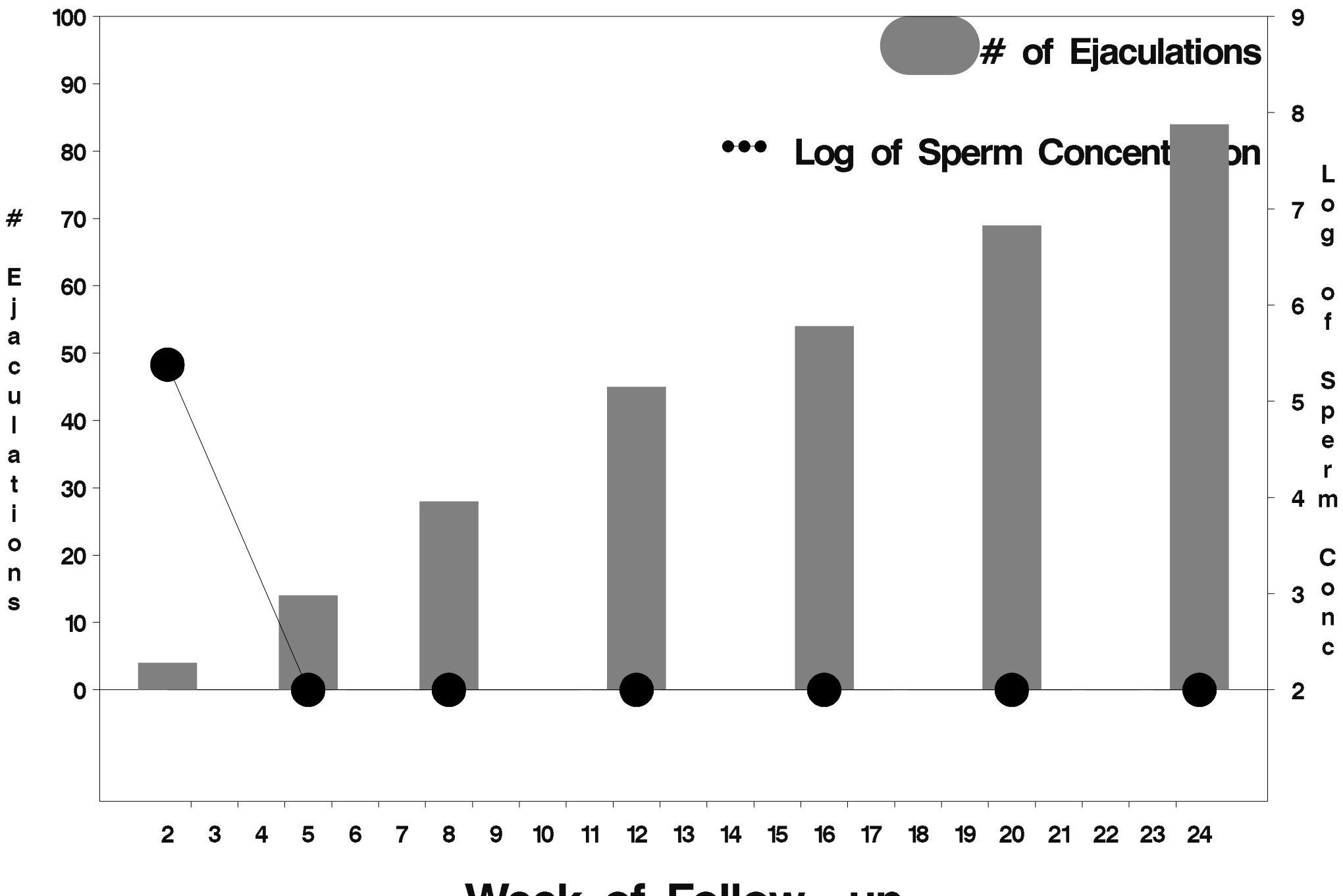

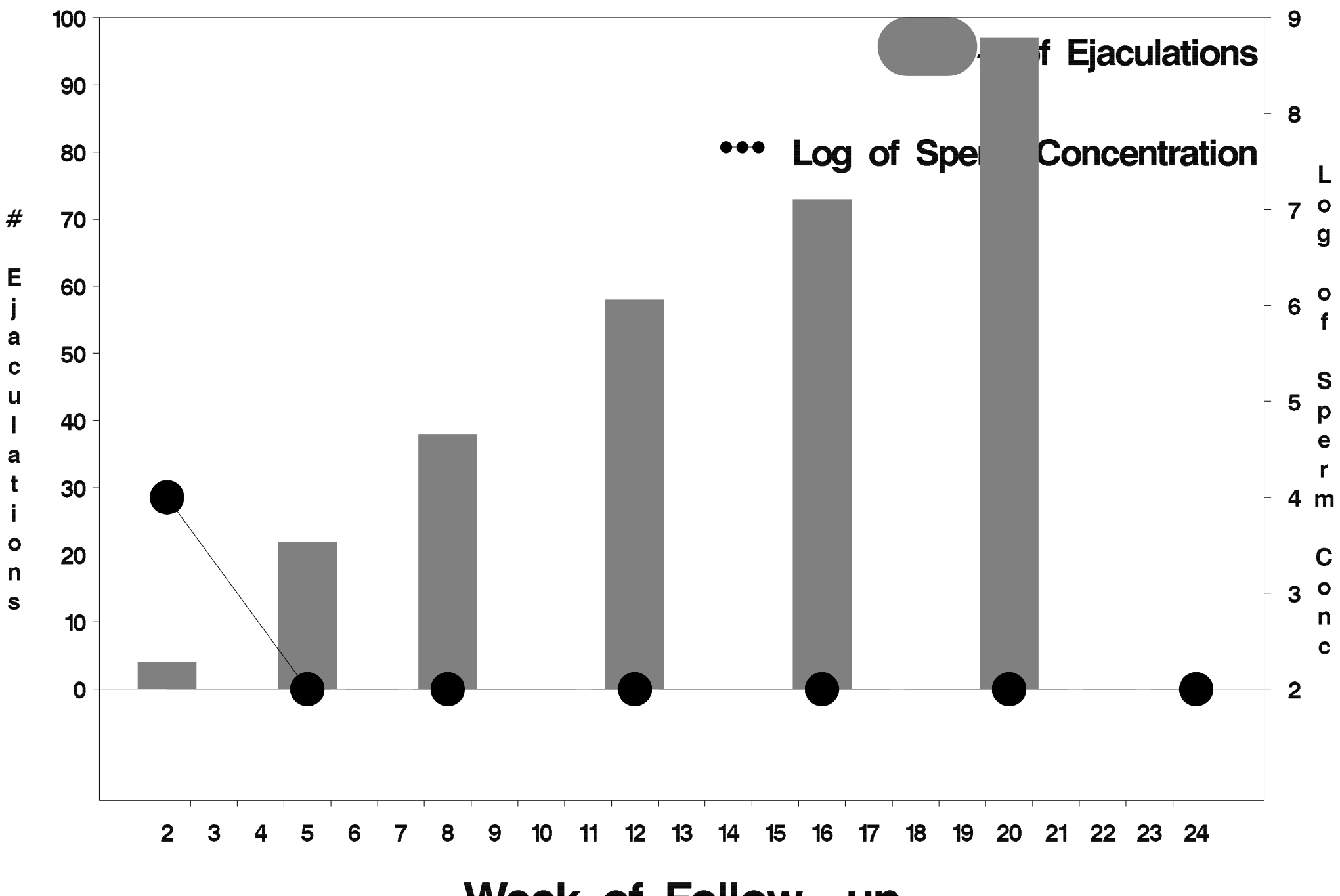

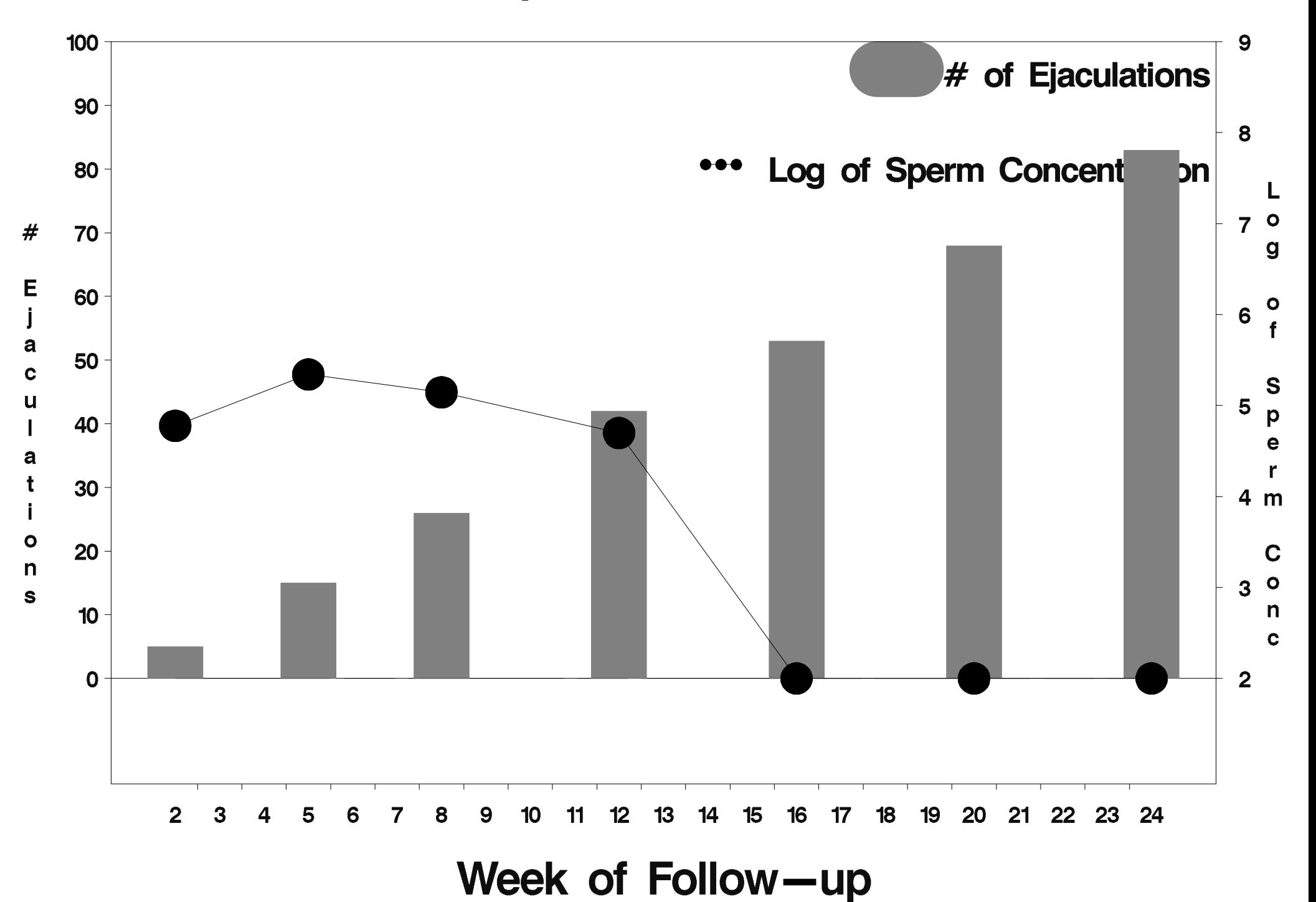

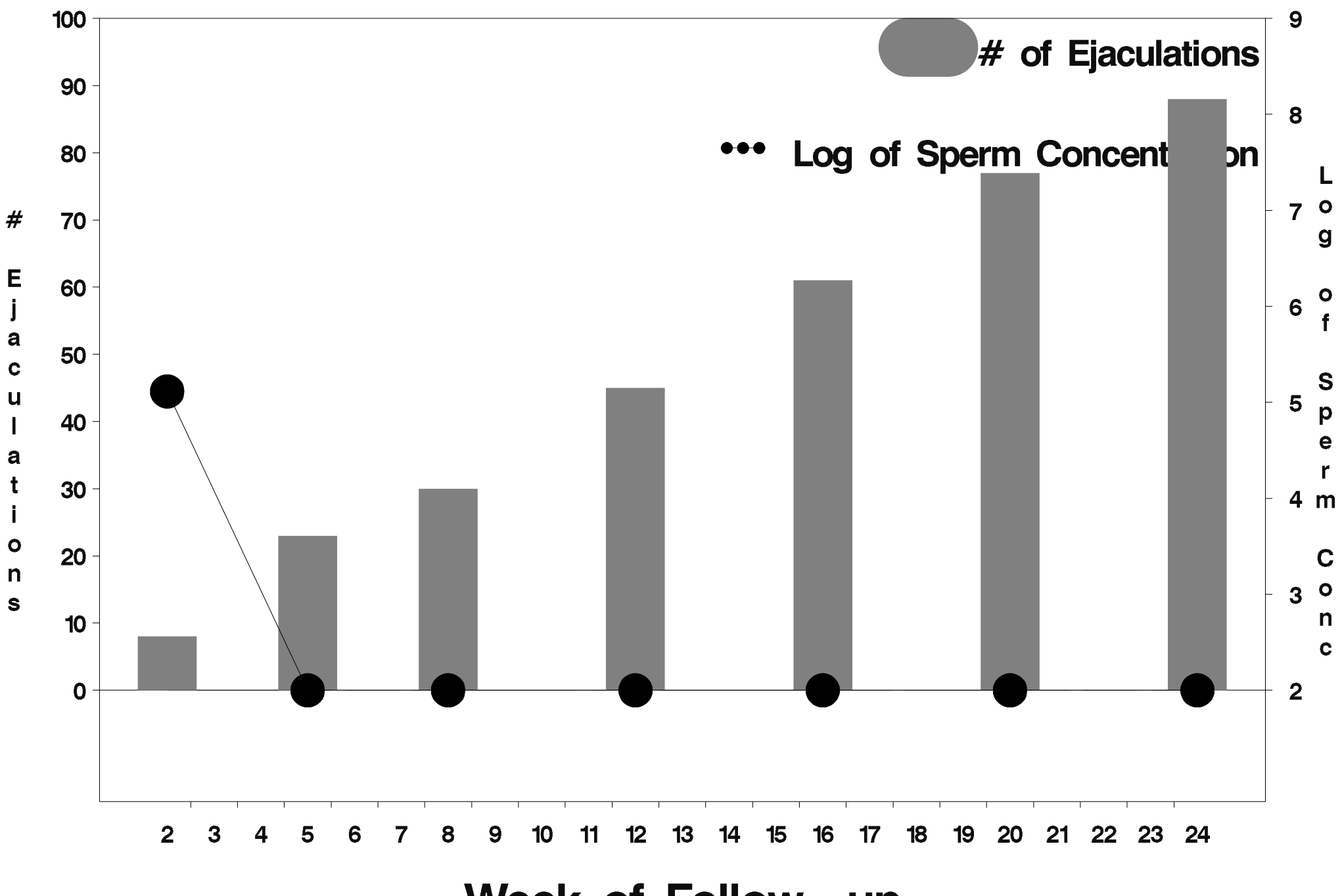

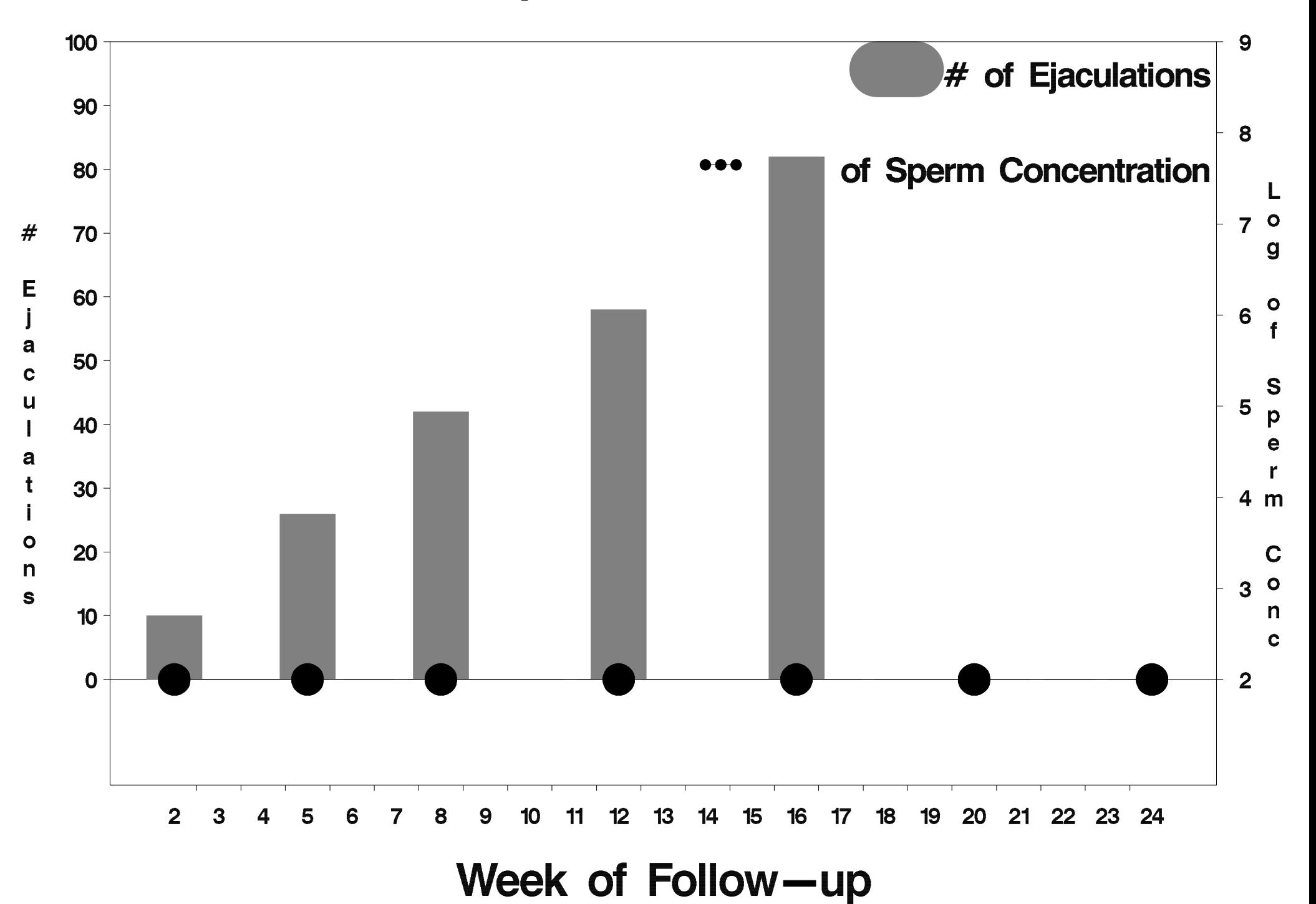

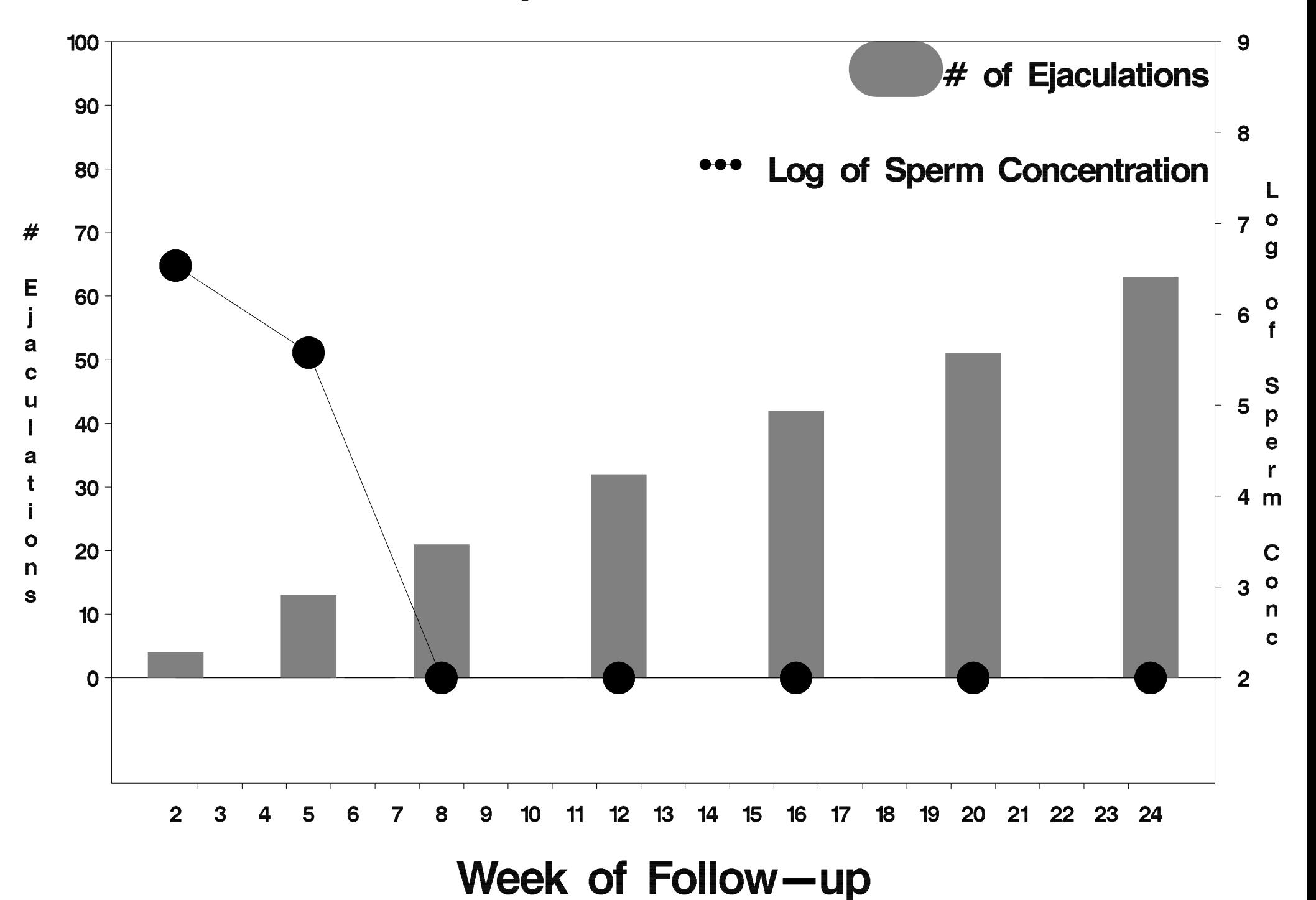

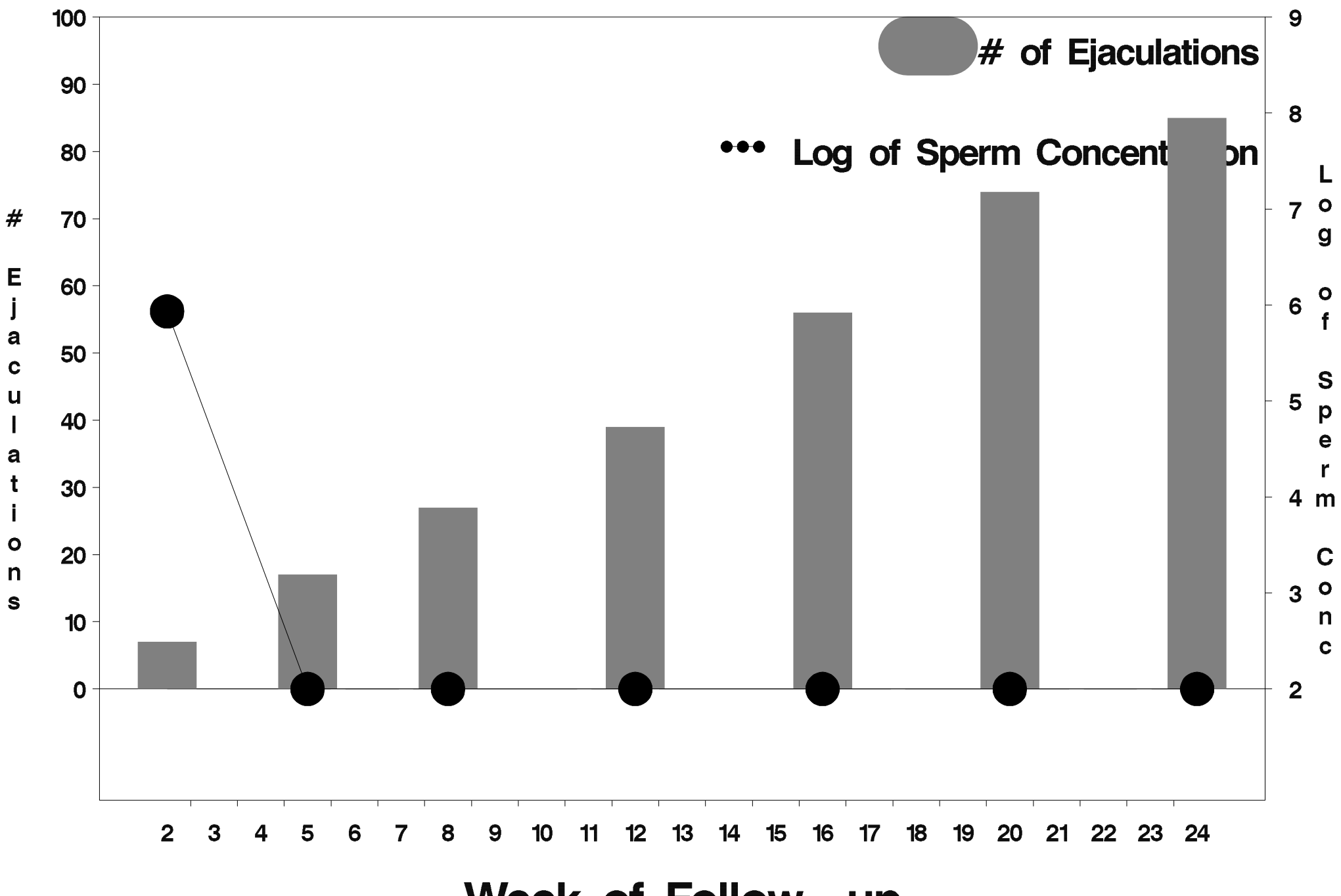

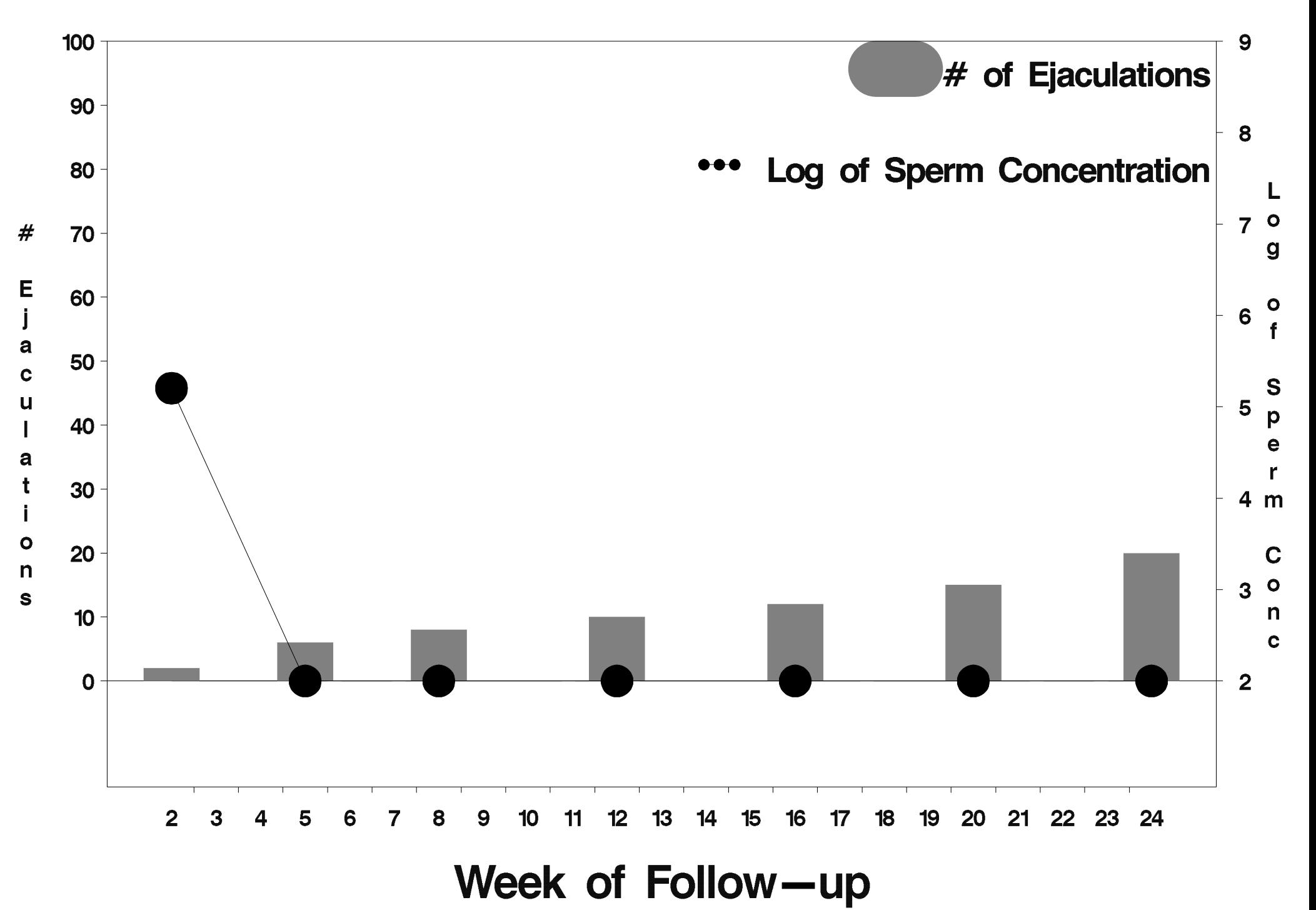

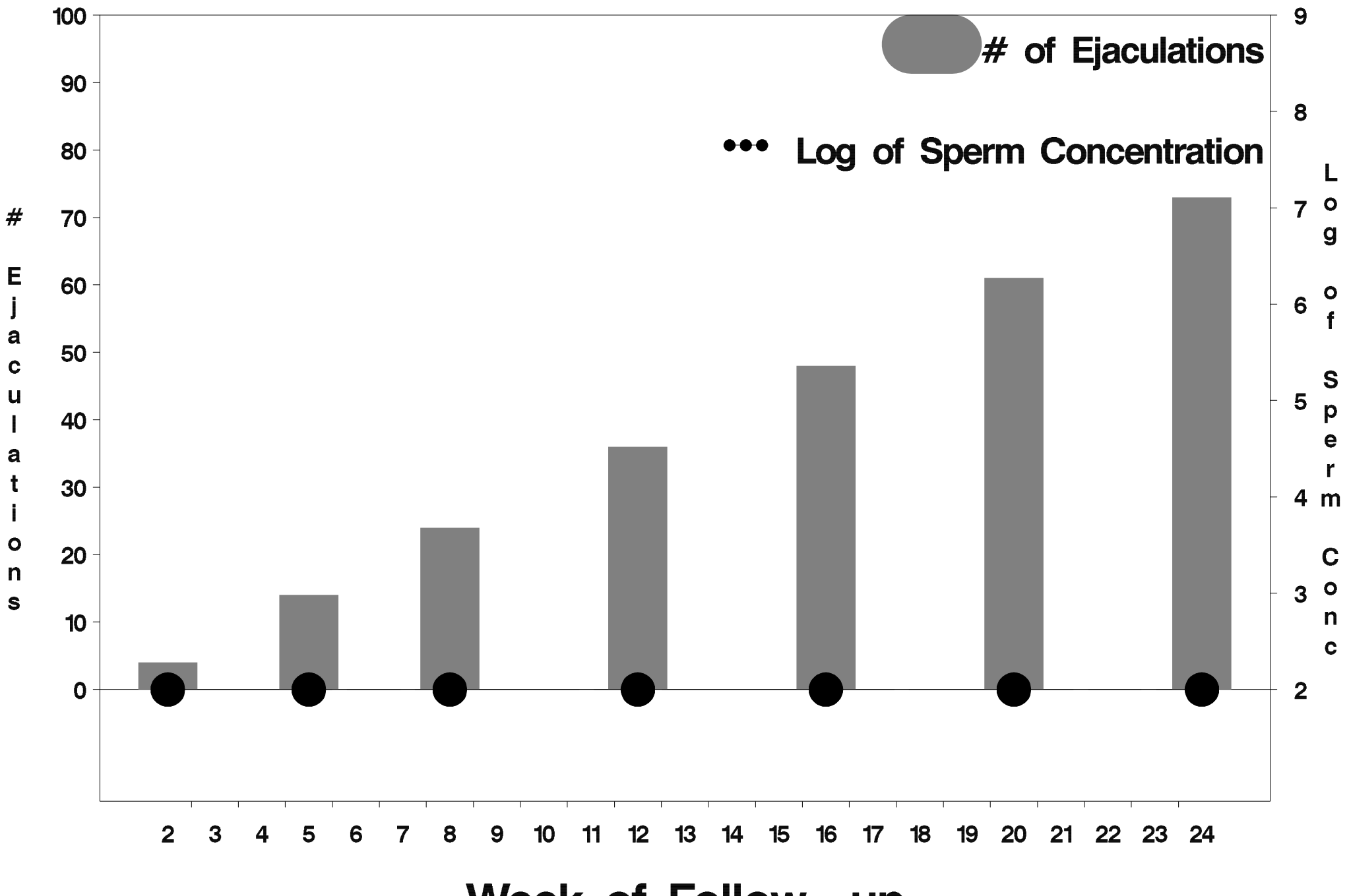

Week of Follow-up

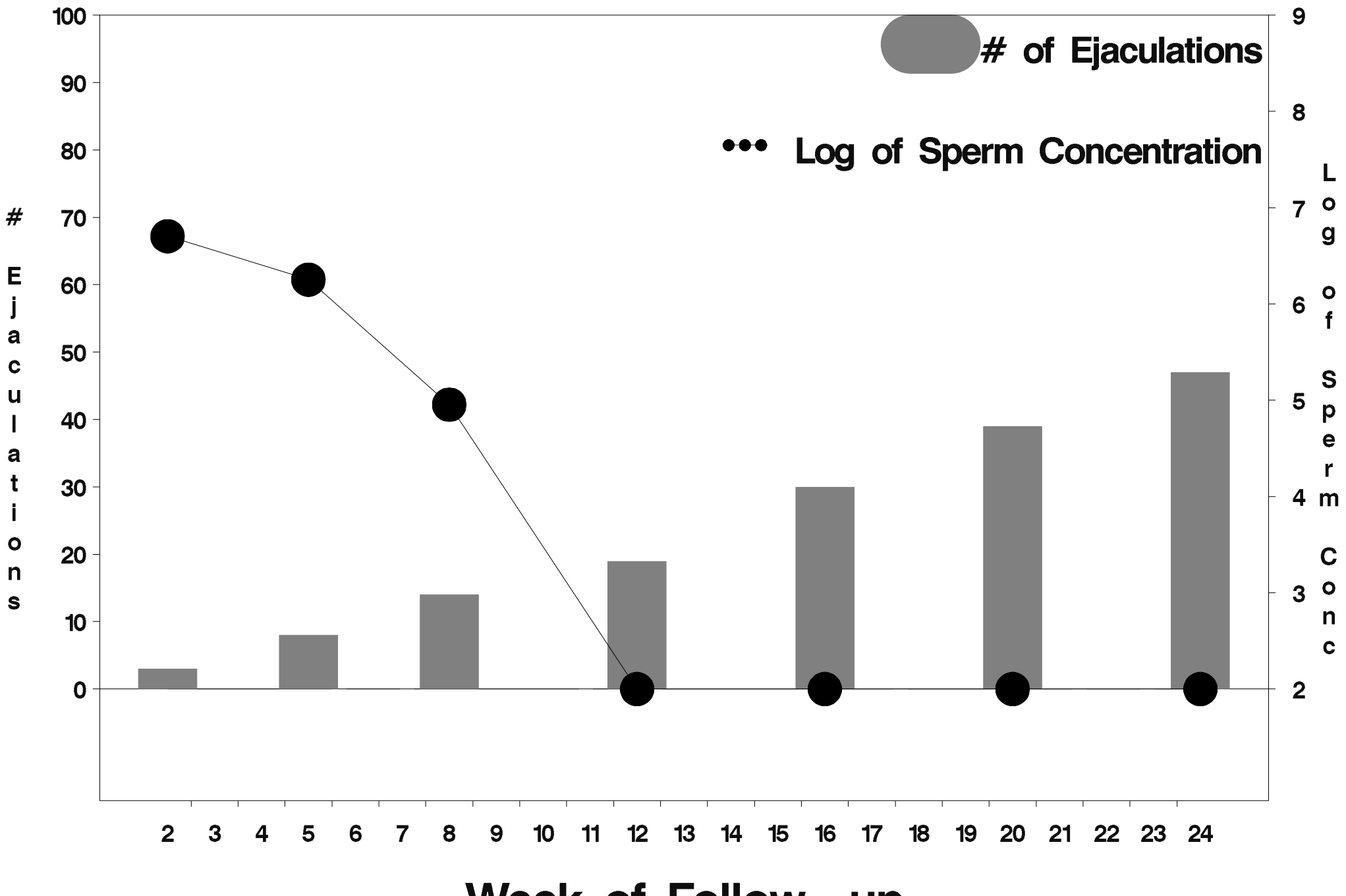

Week of Follow-up

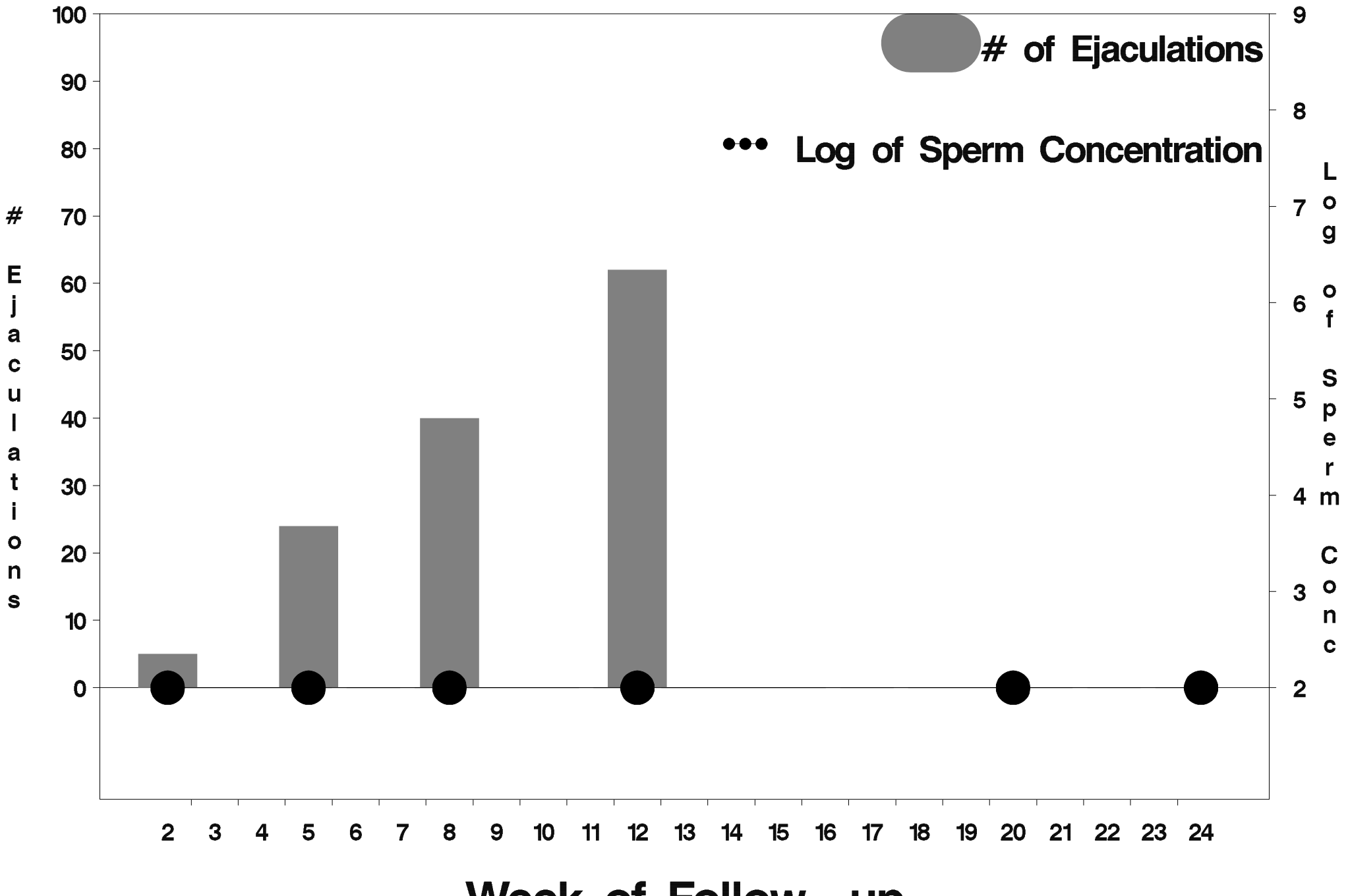

Week of Follow-up

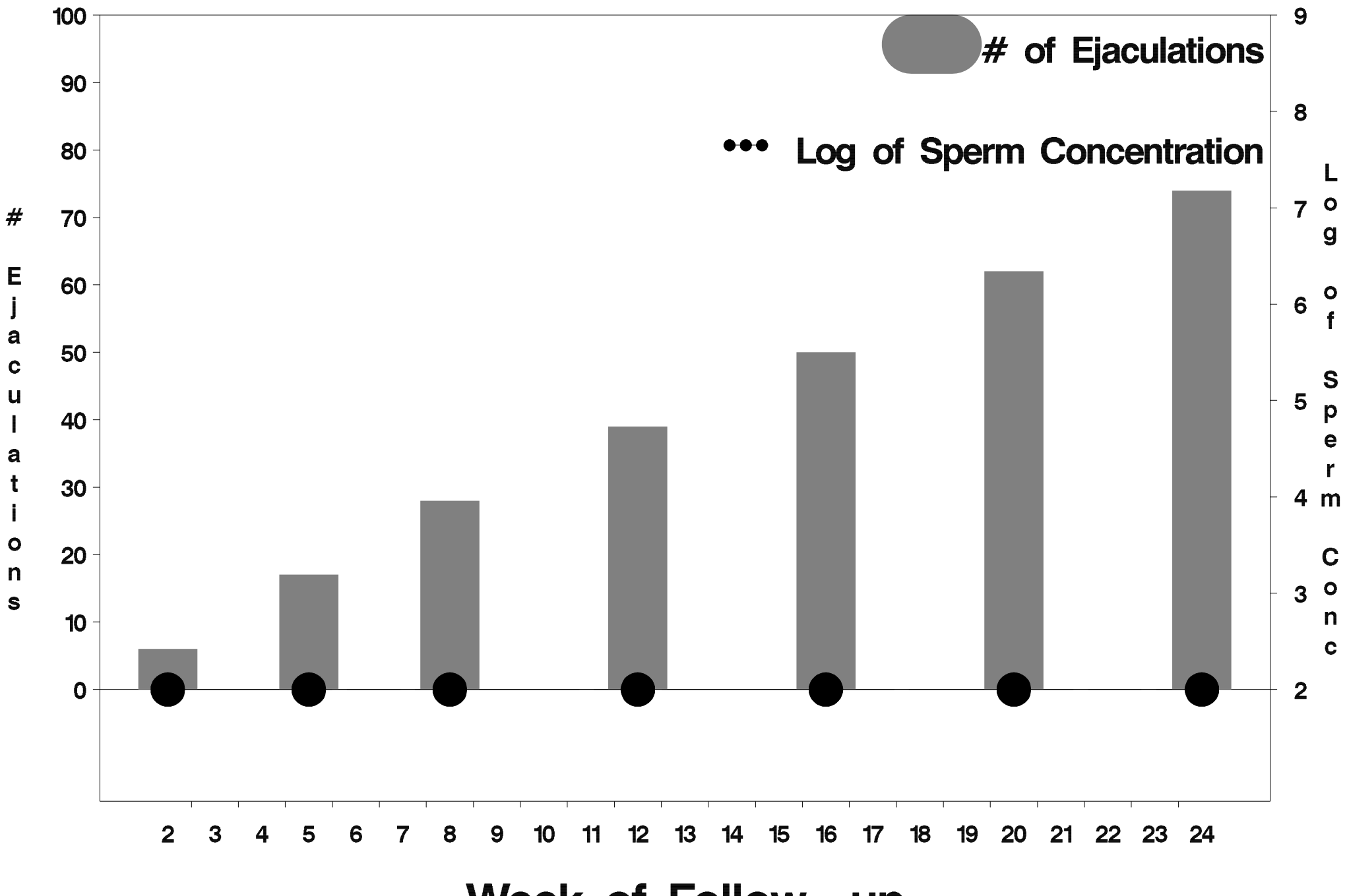

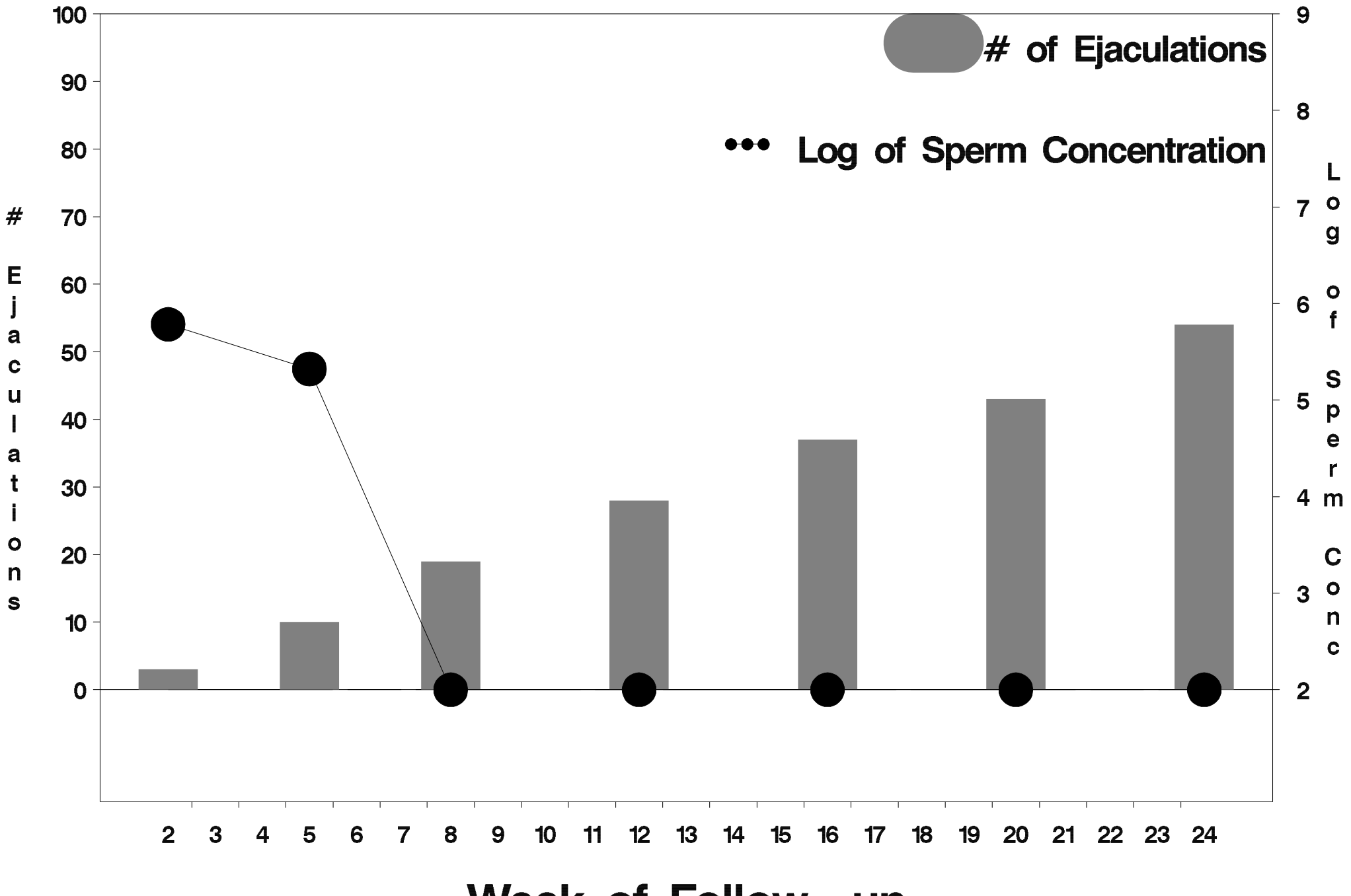

Week of Follow-up

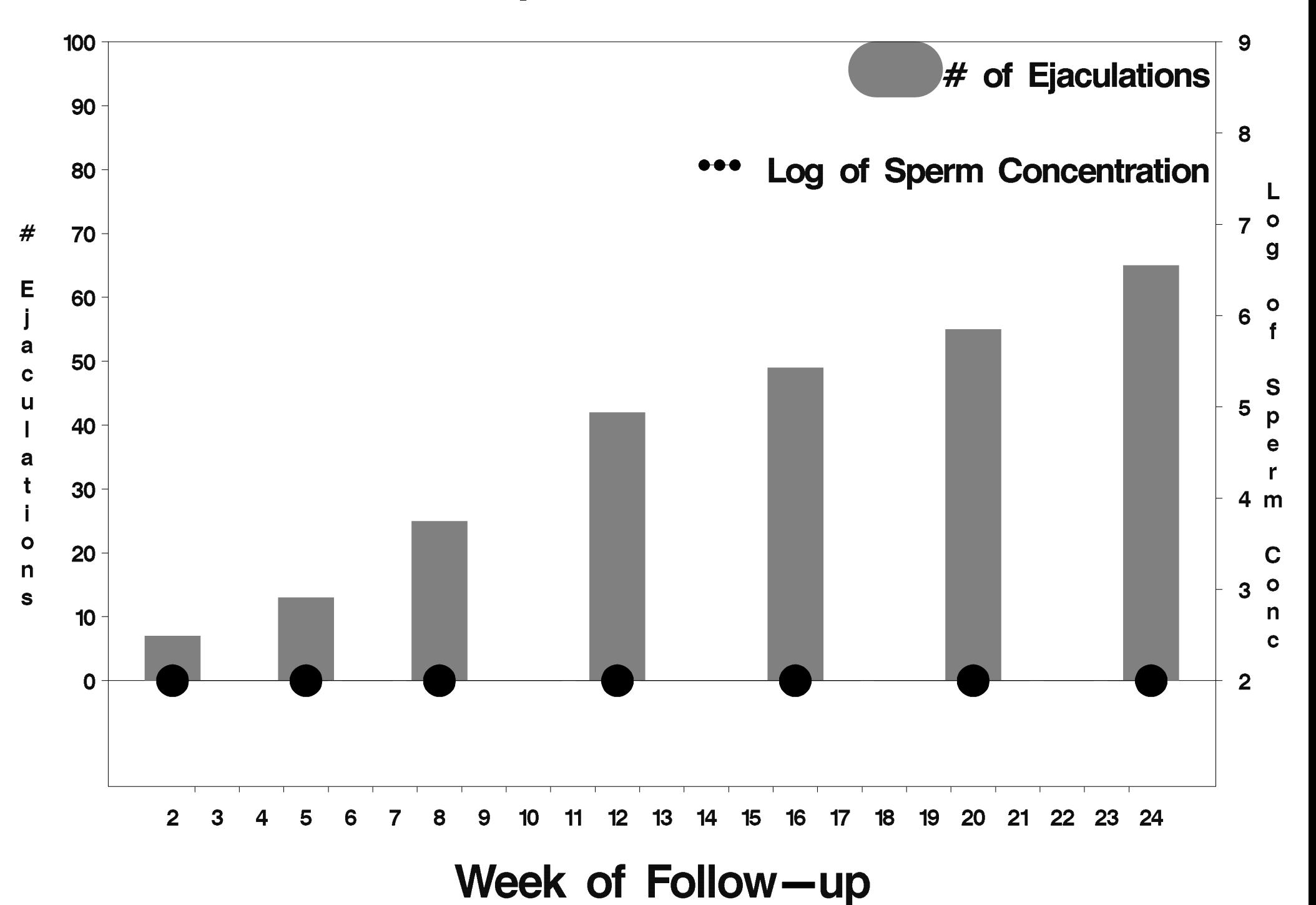

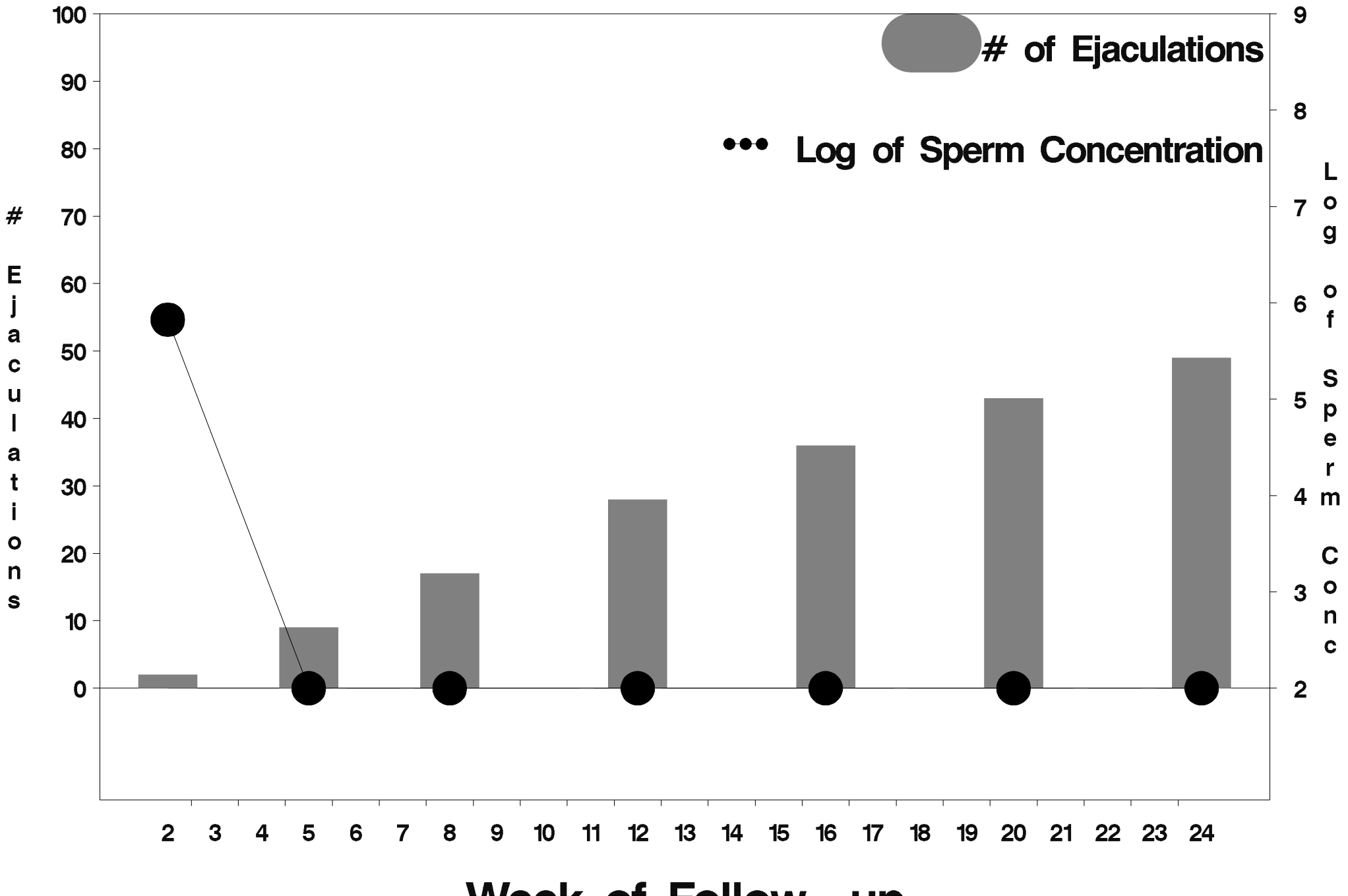

Week of Follow-up

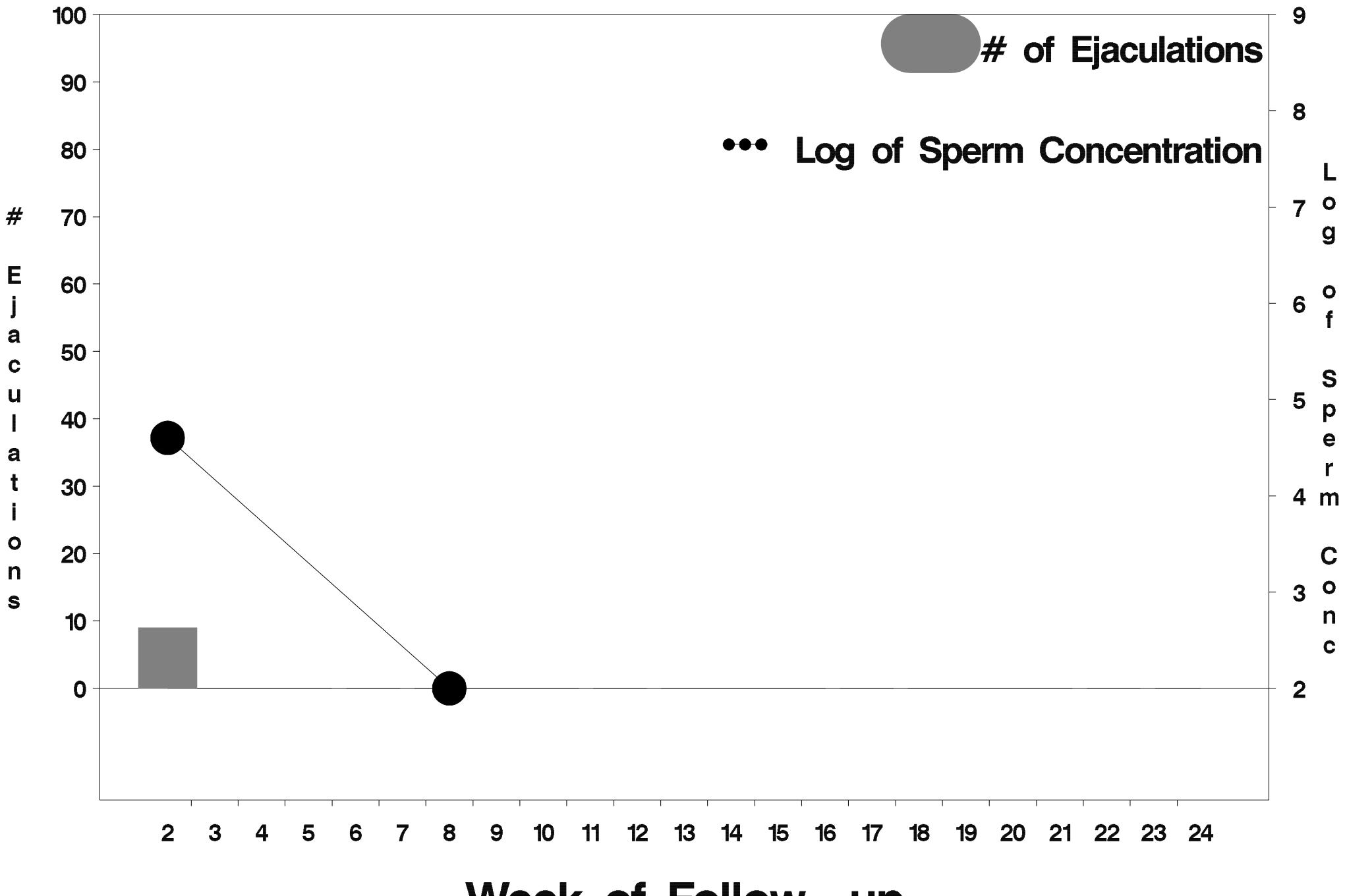

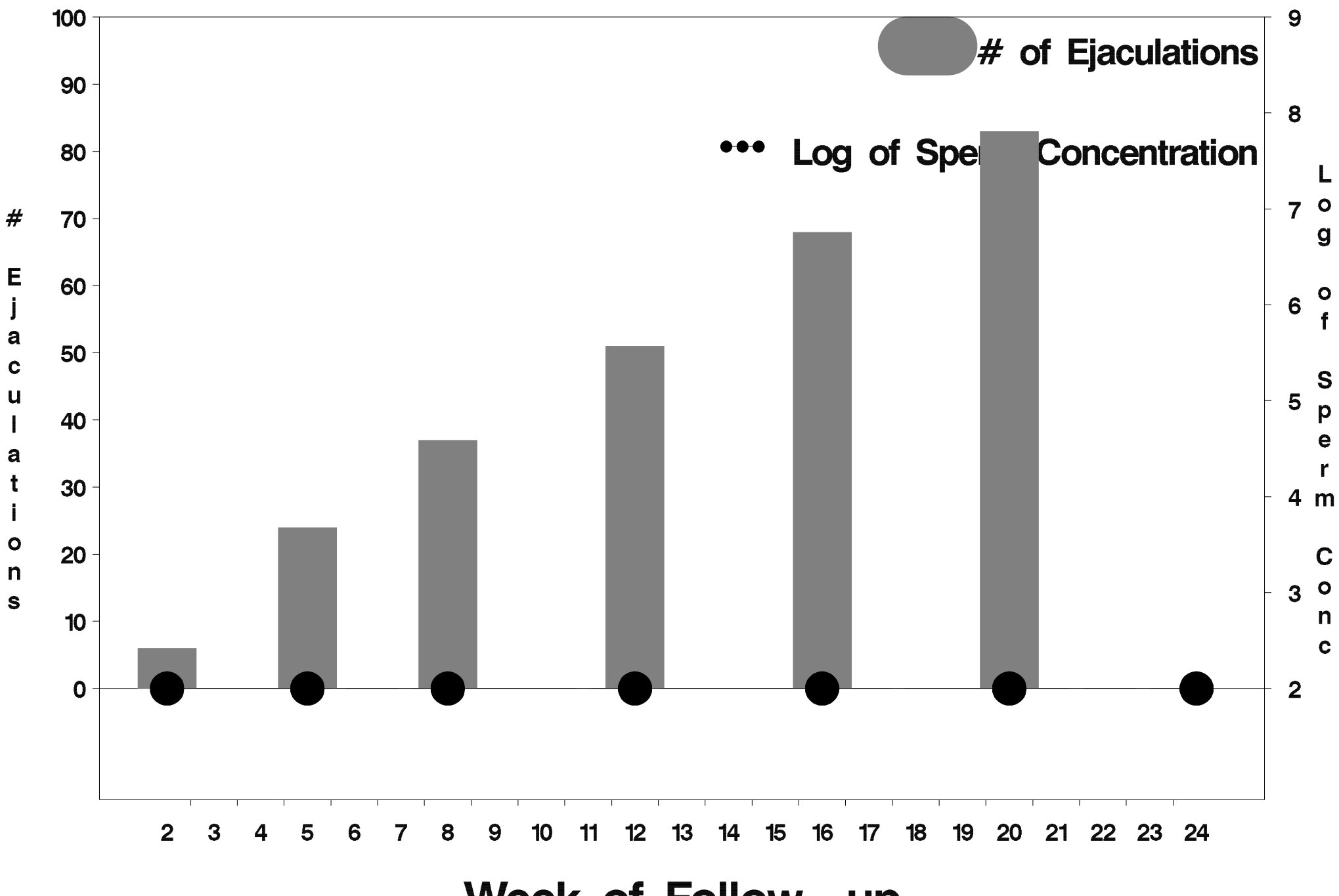

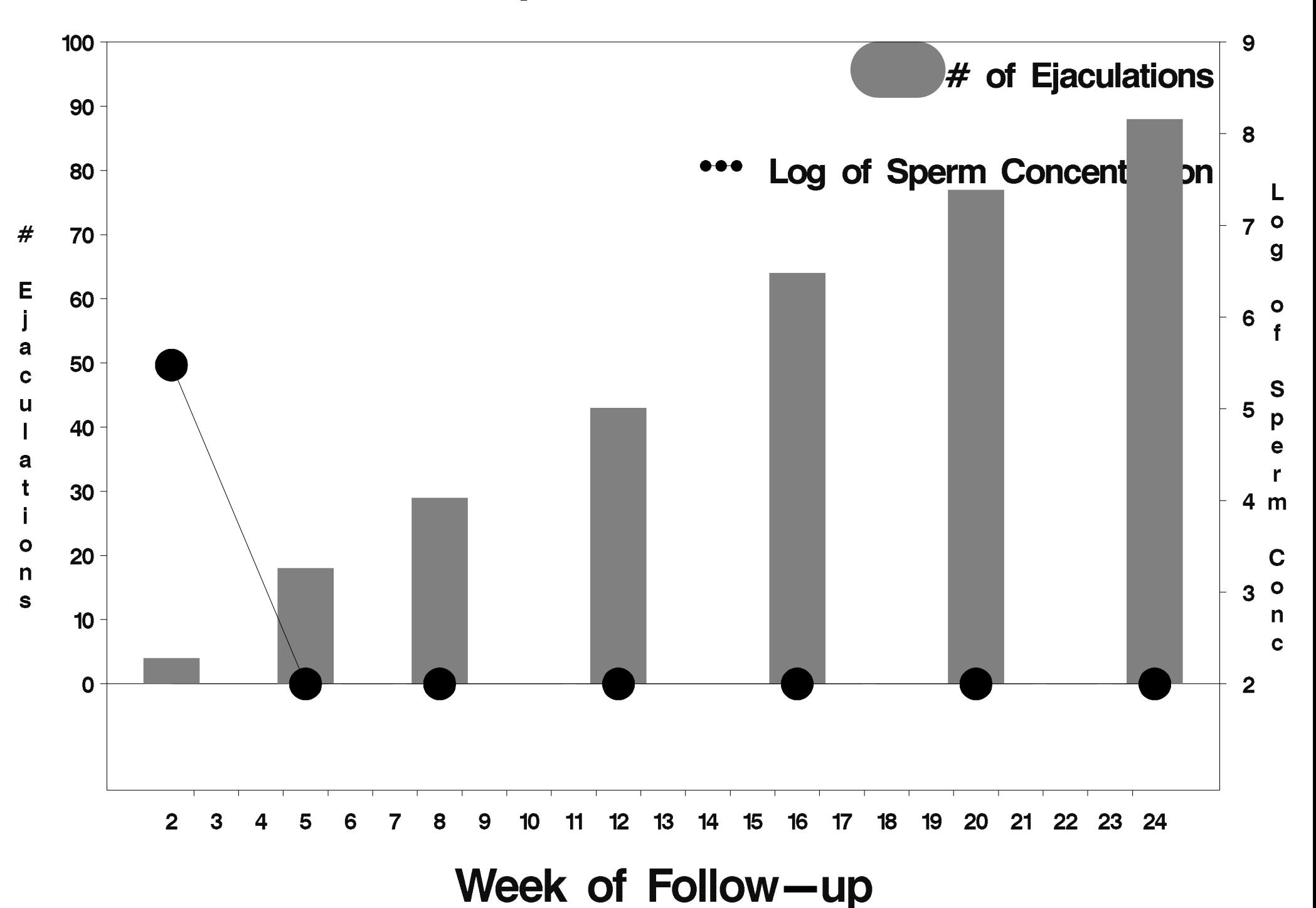

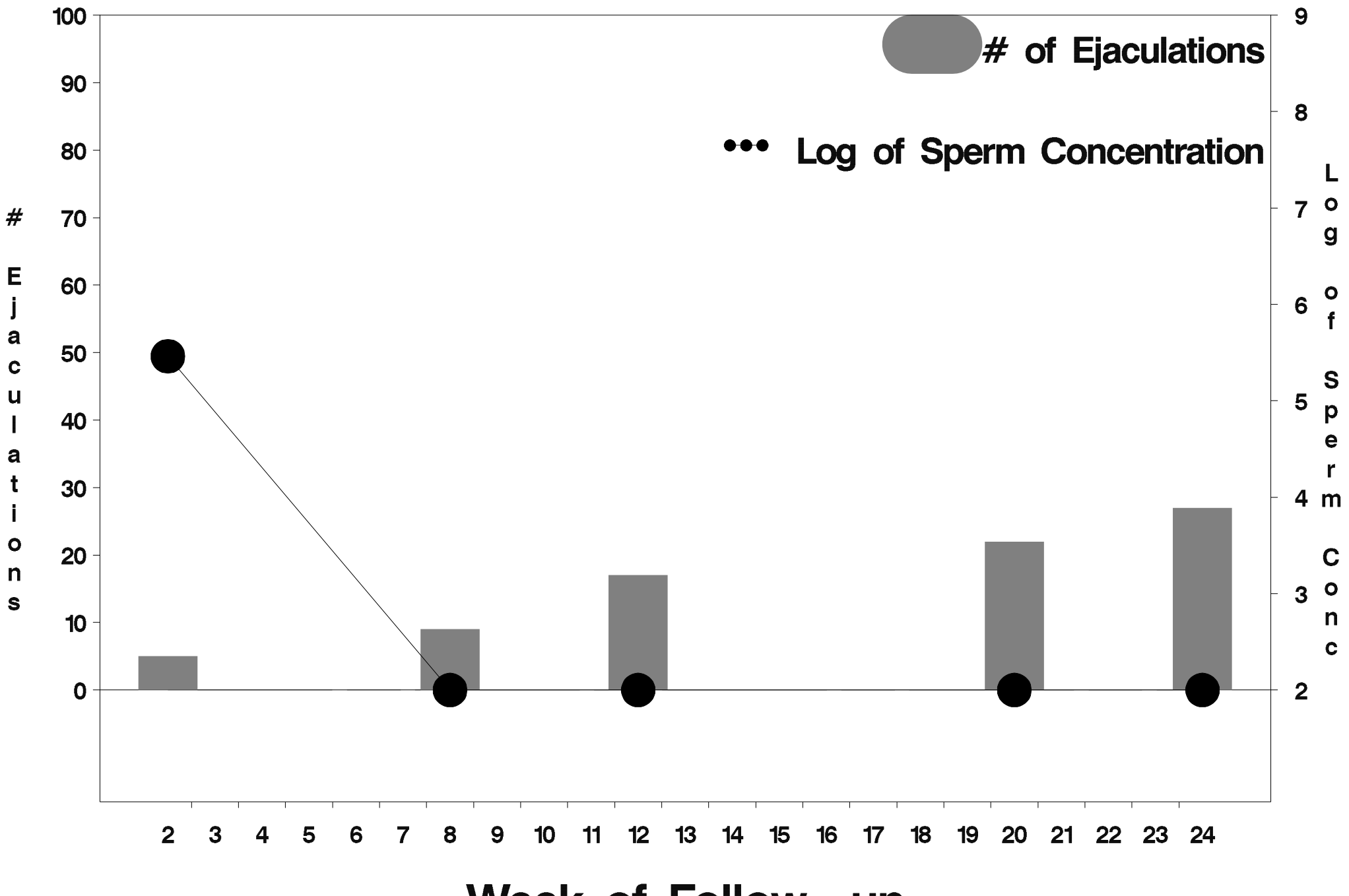

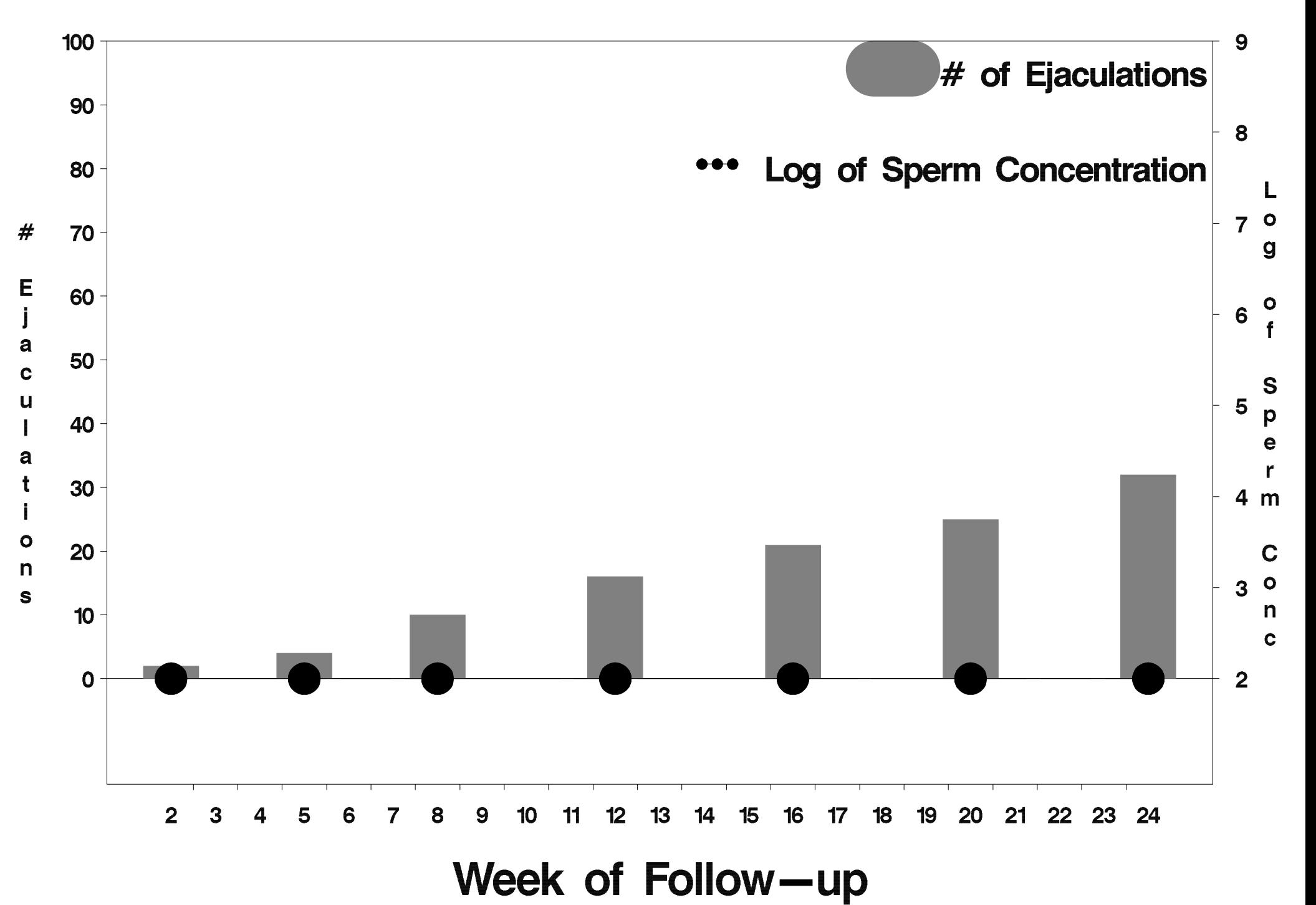

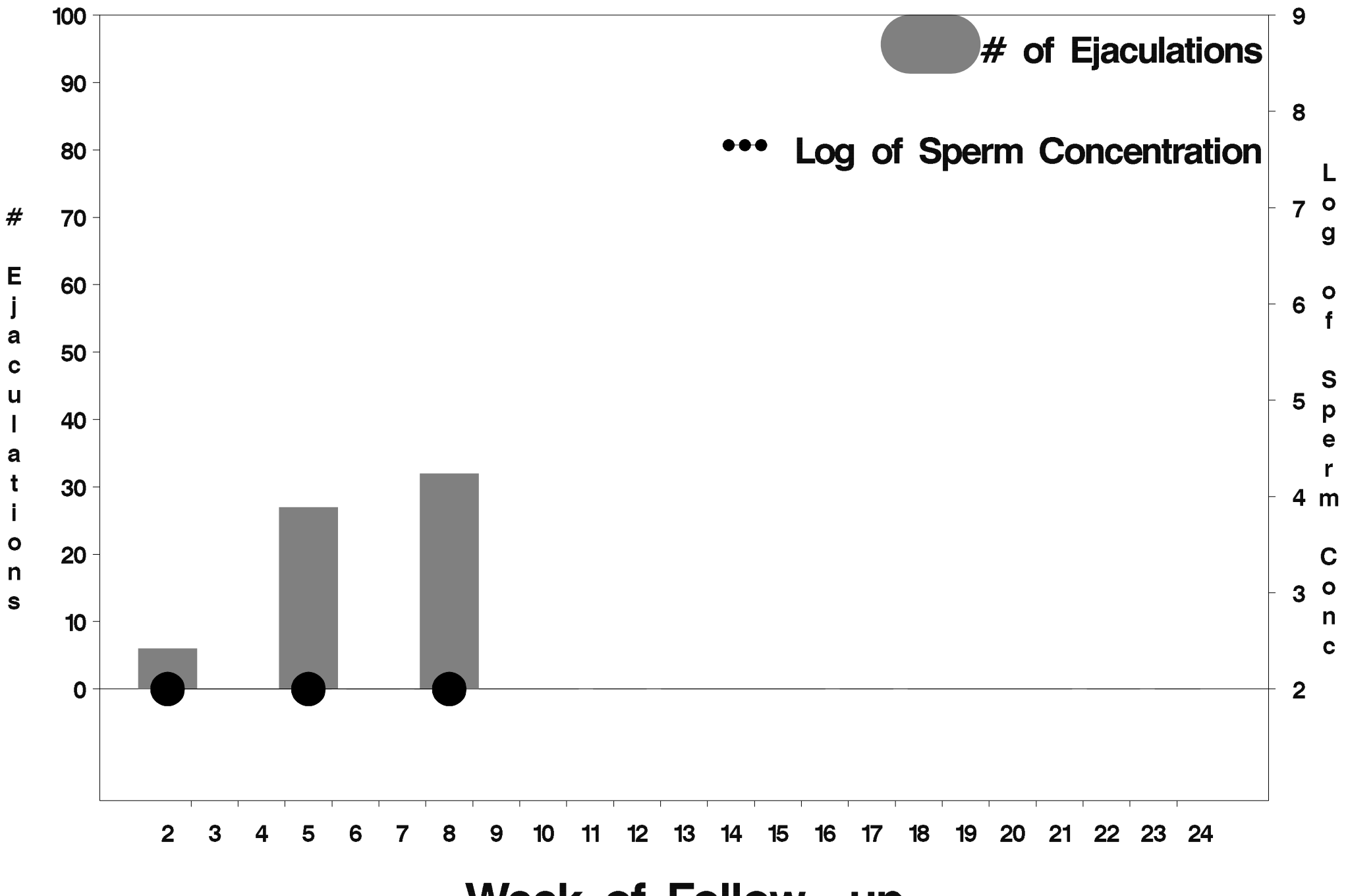

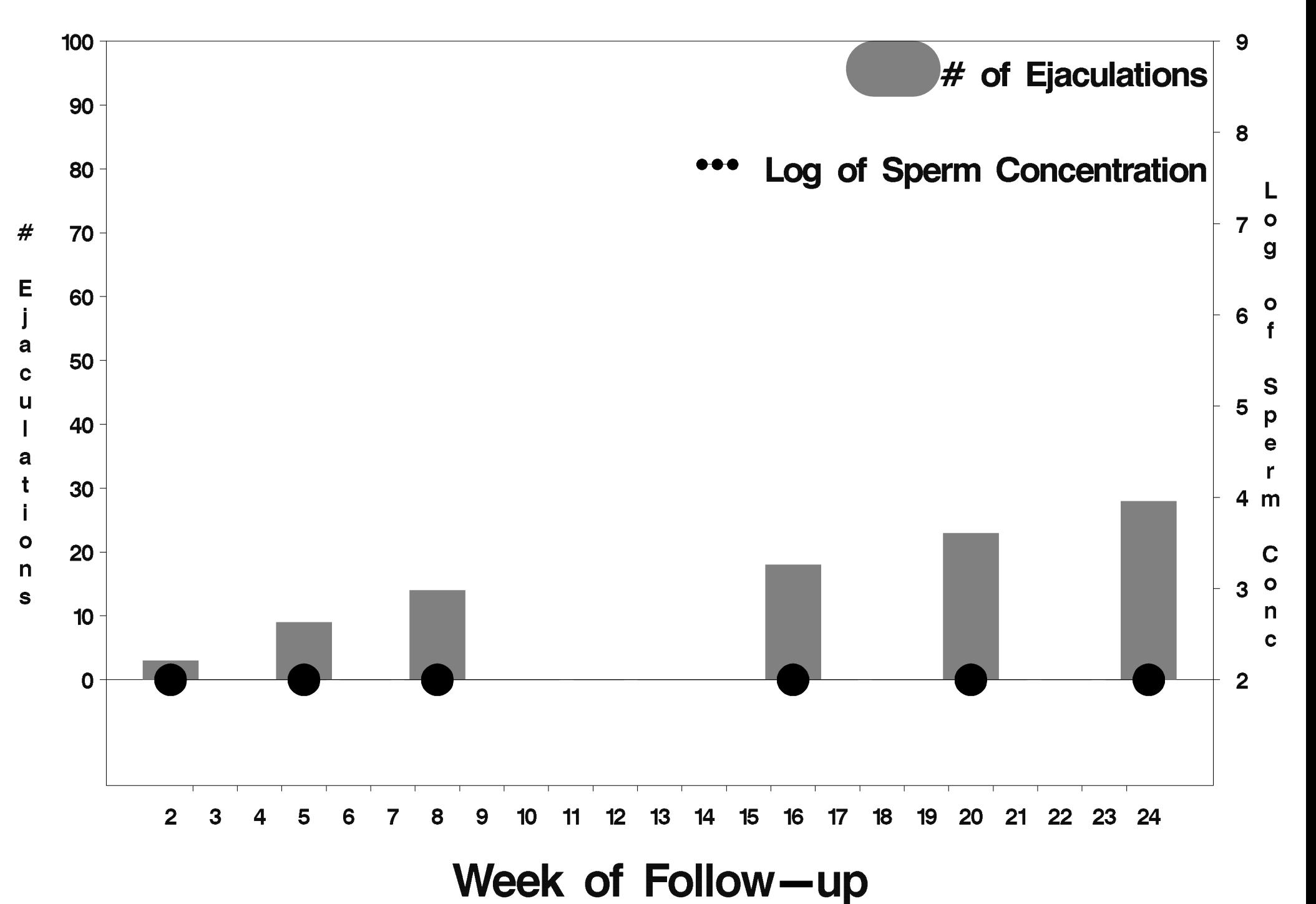

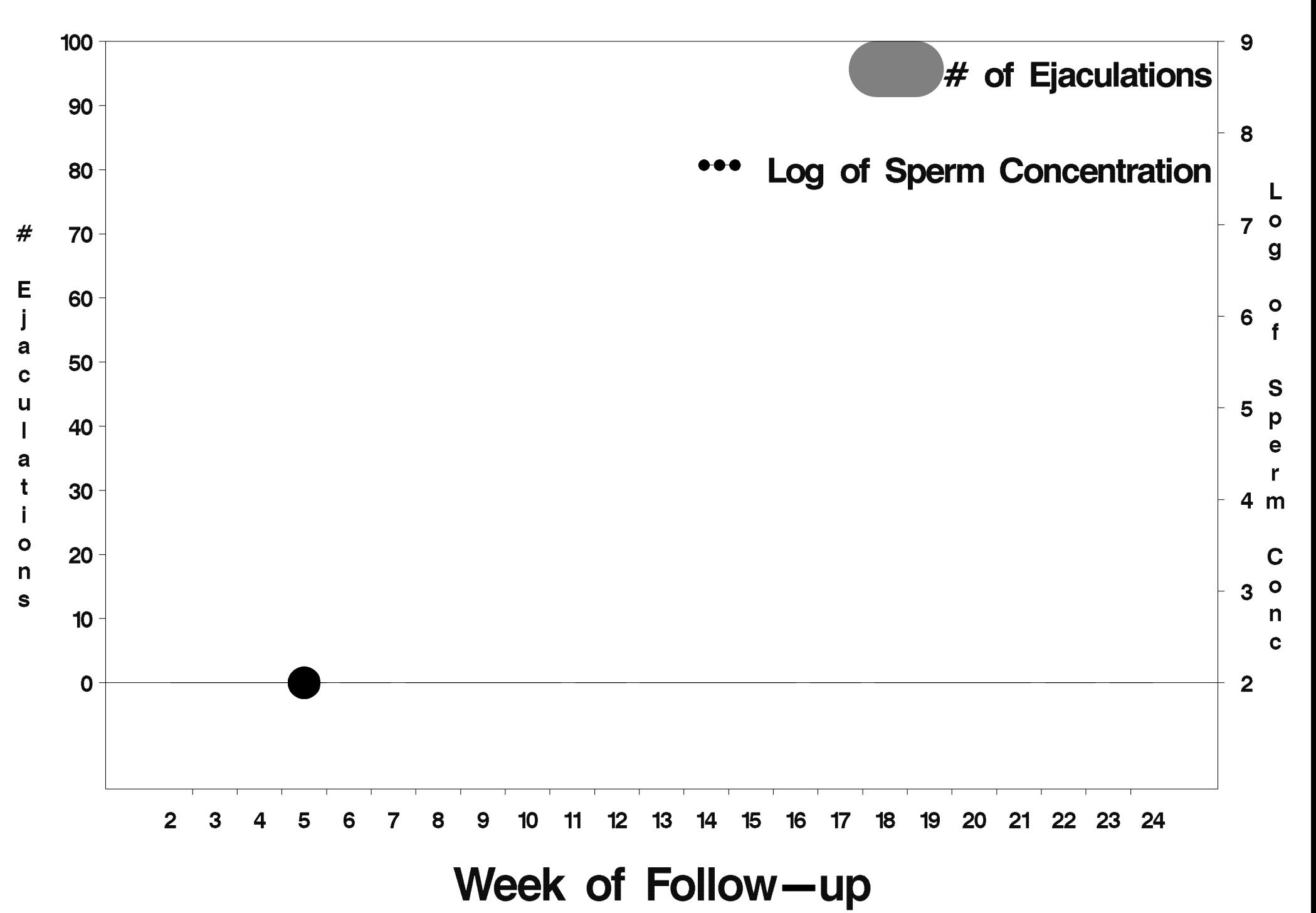

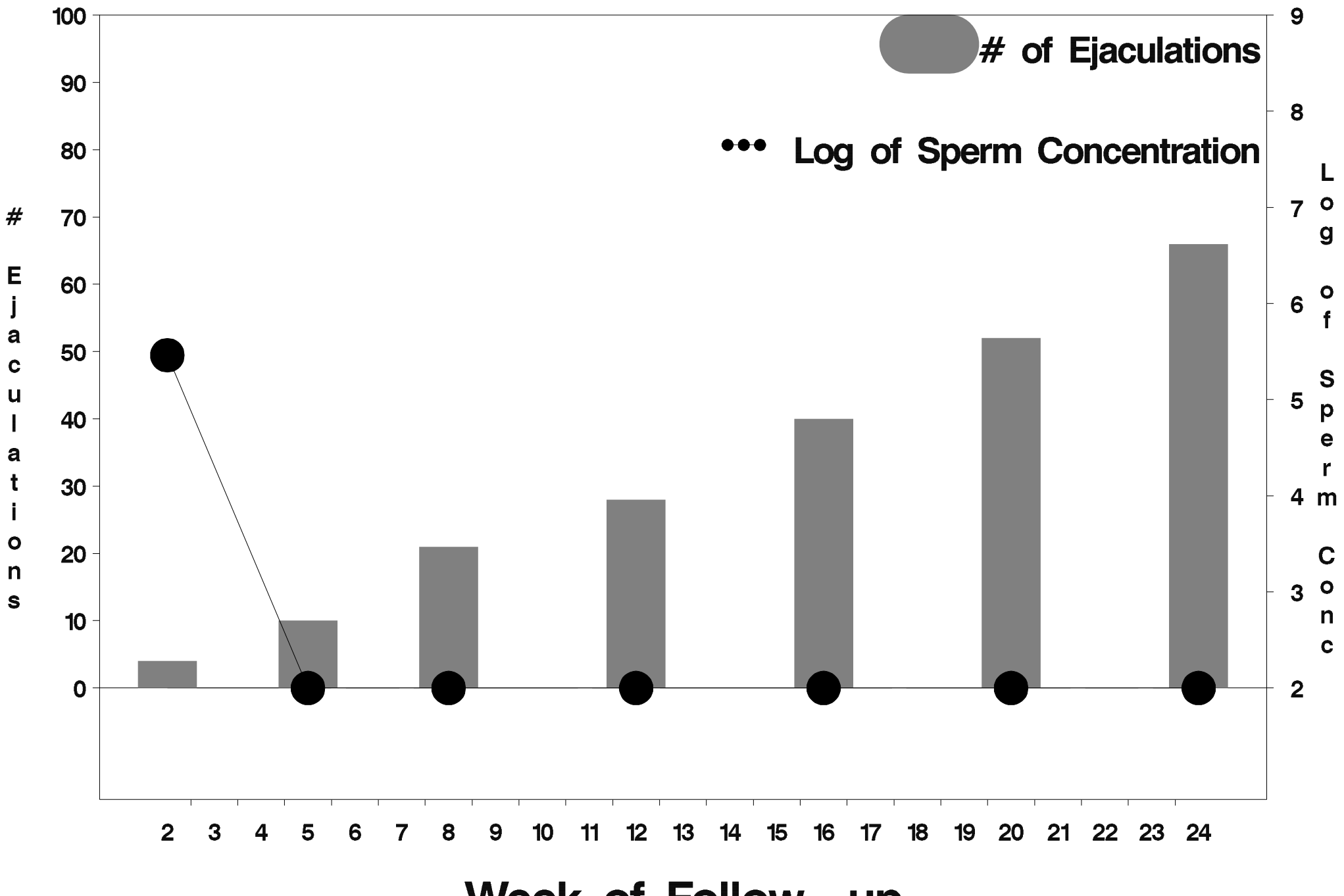

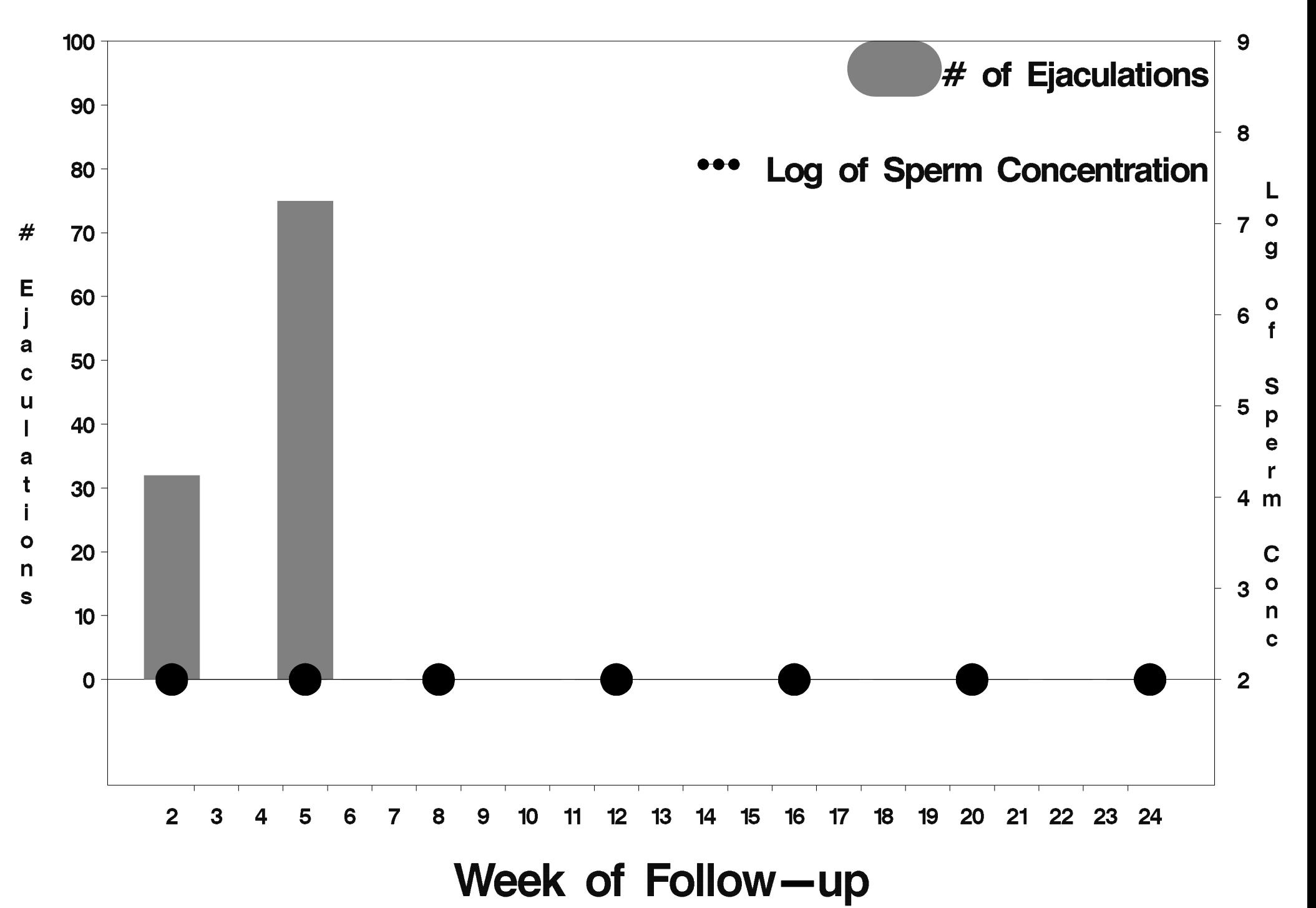

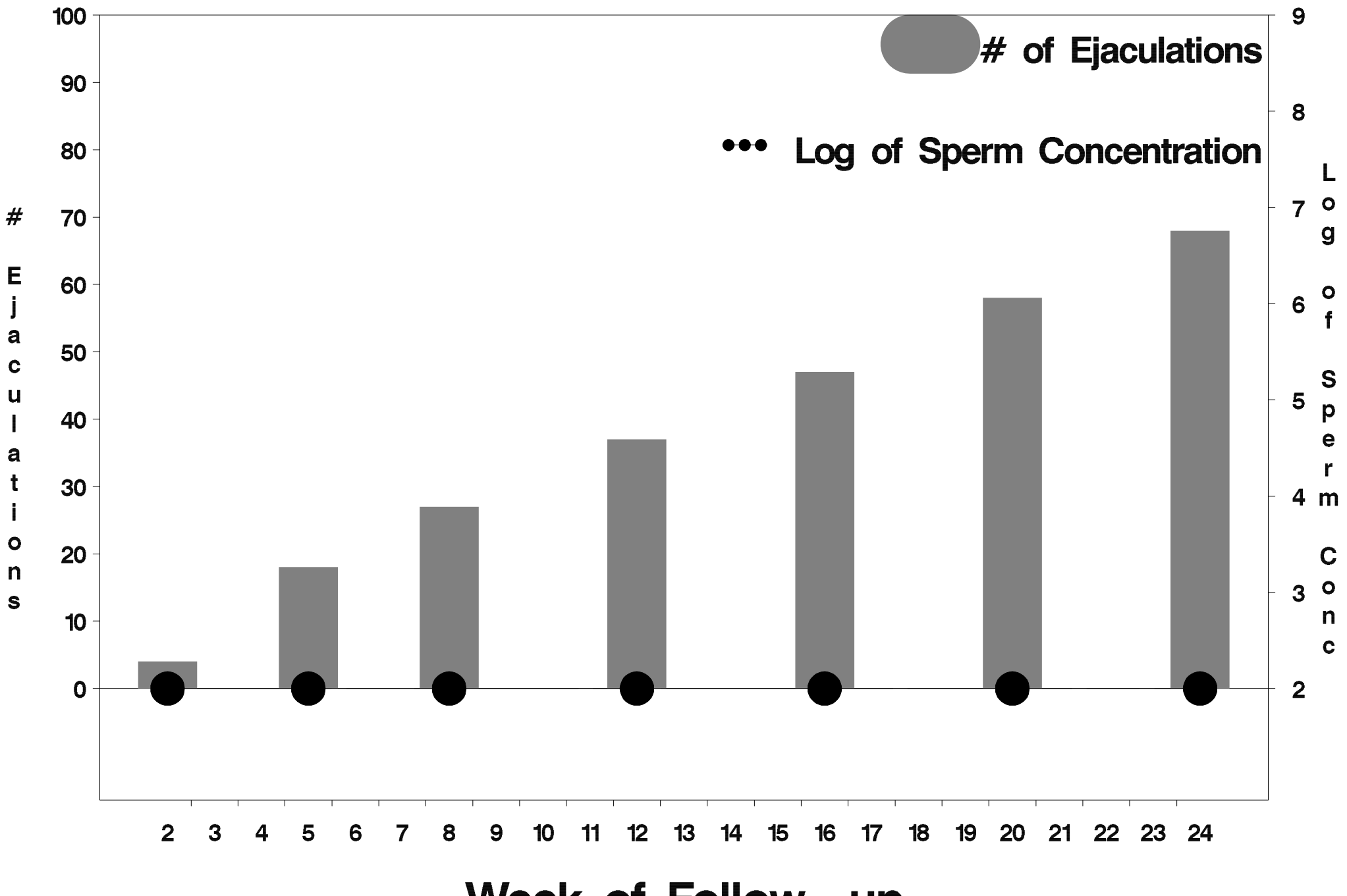

Week of Follow-up

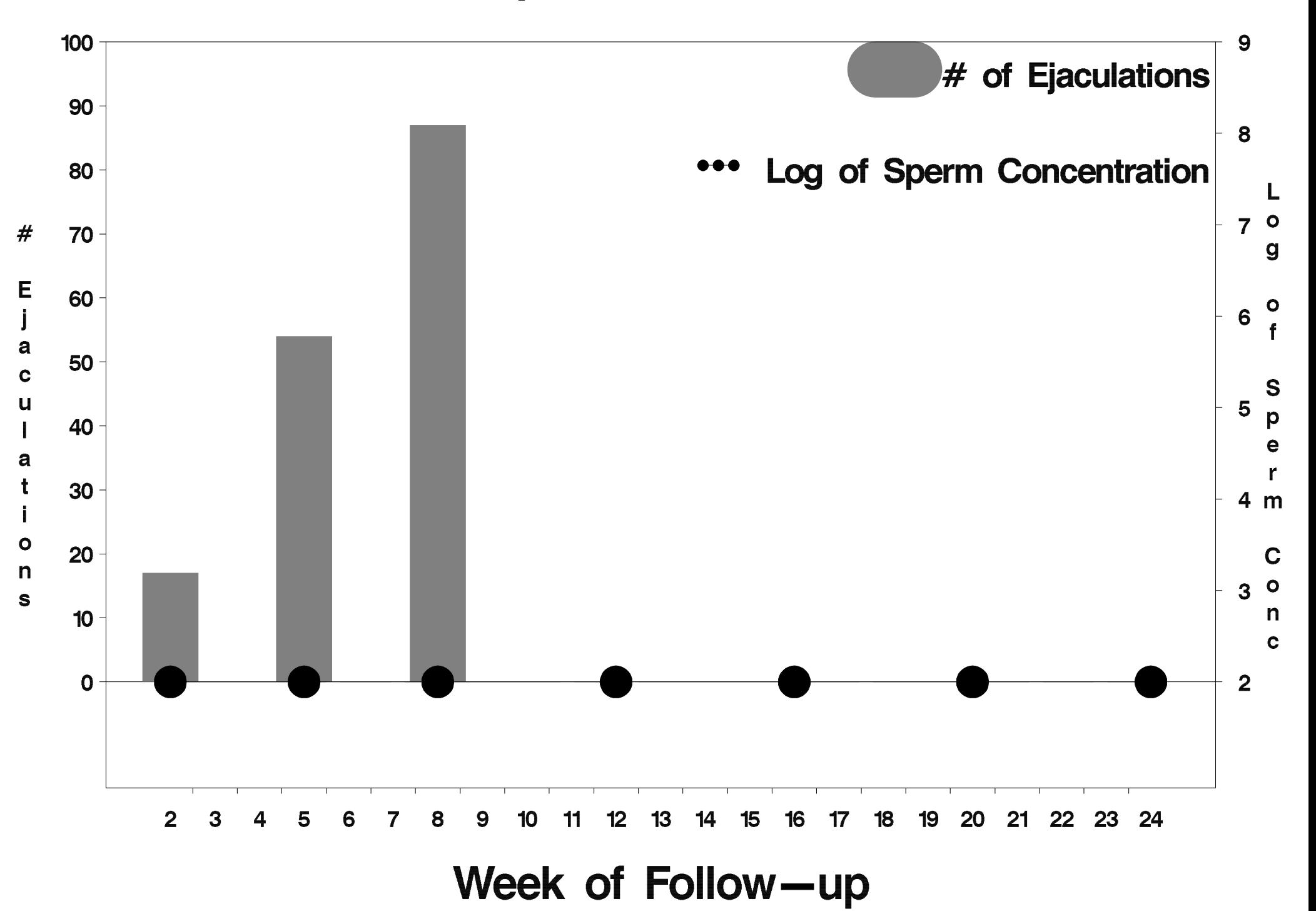

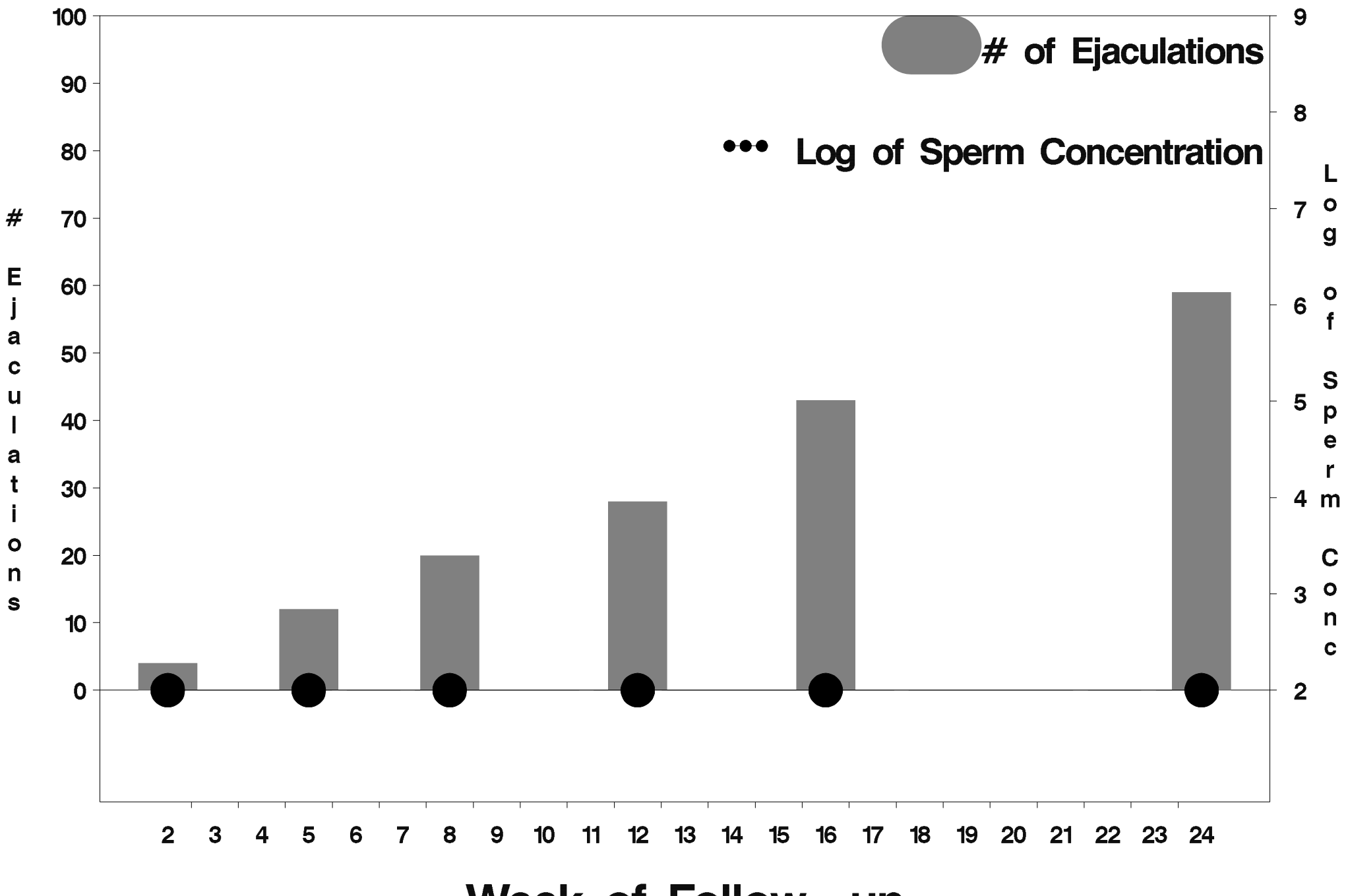

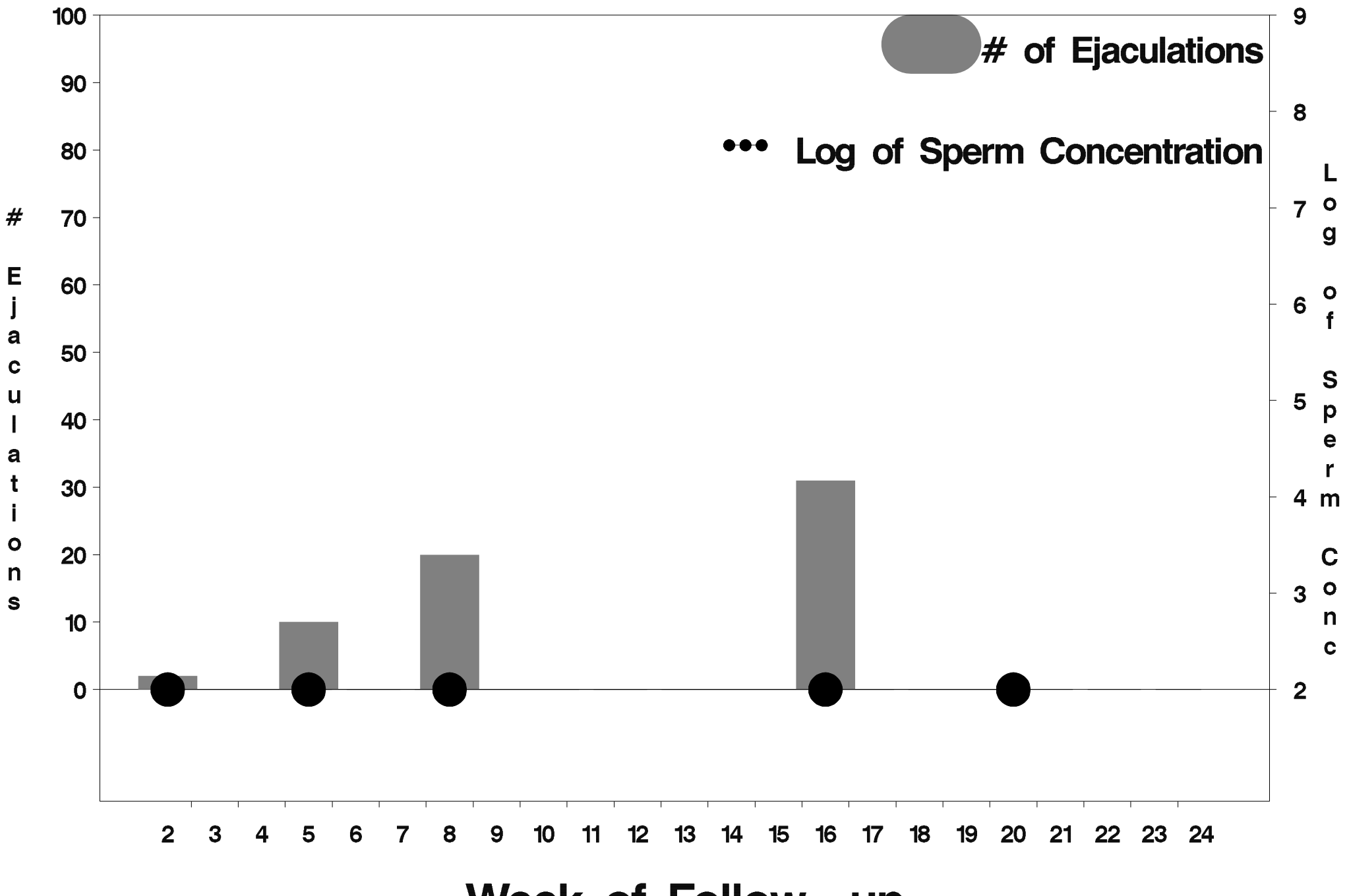

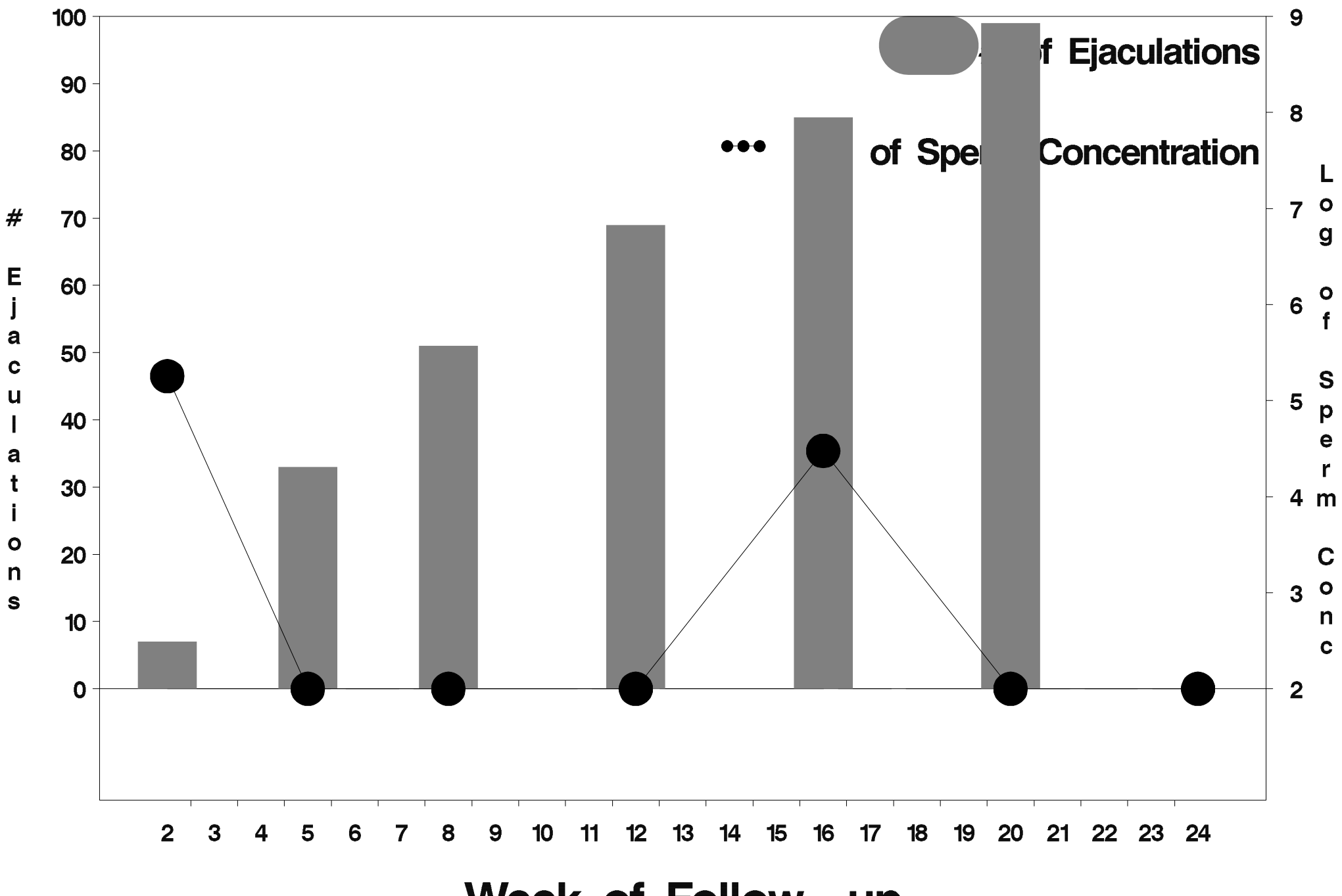

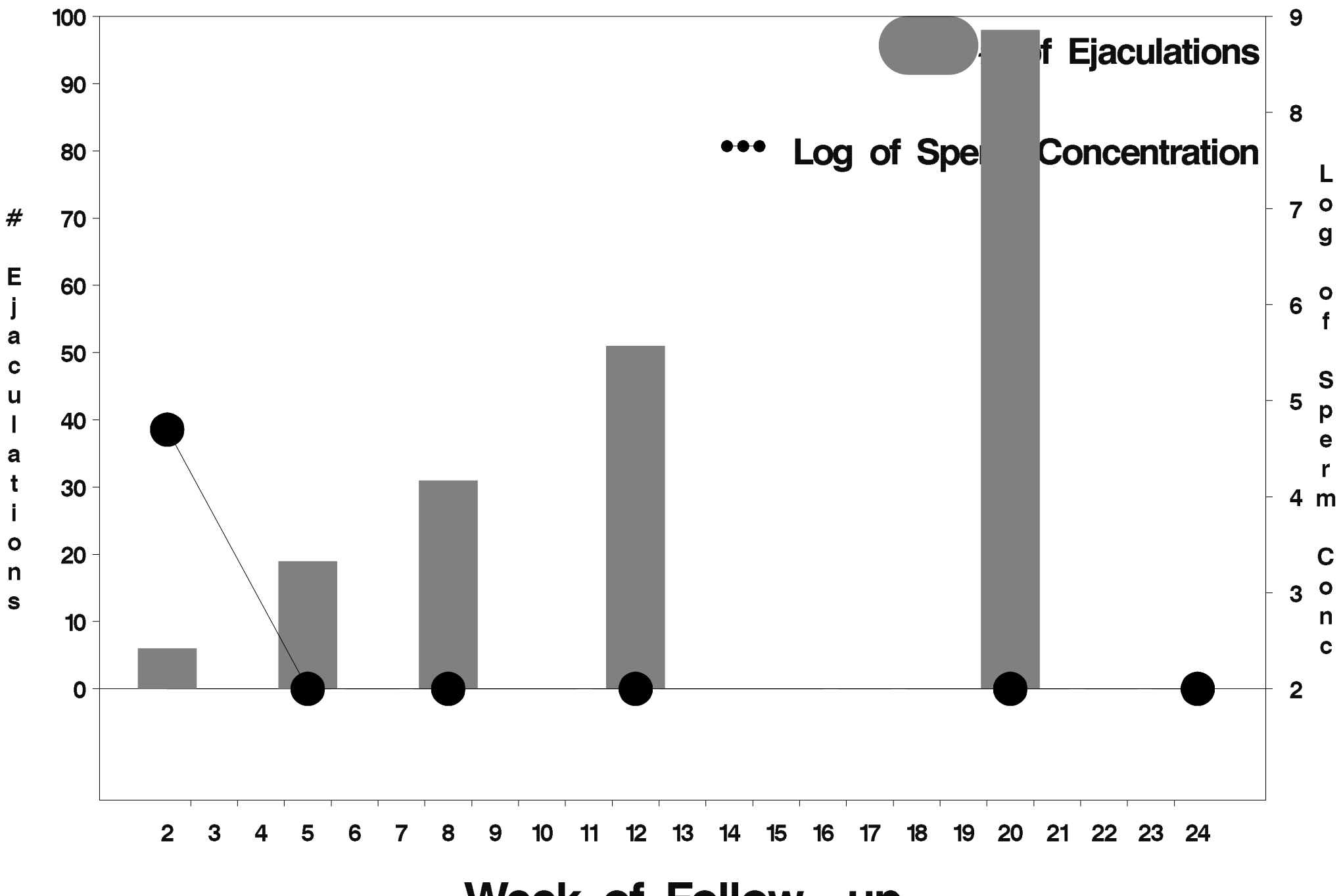

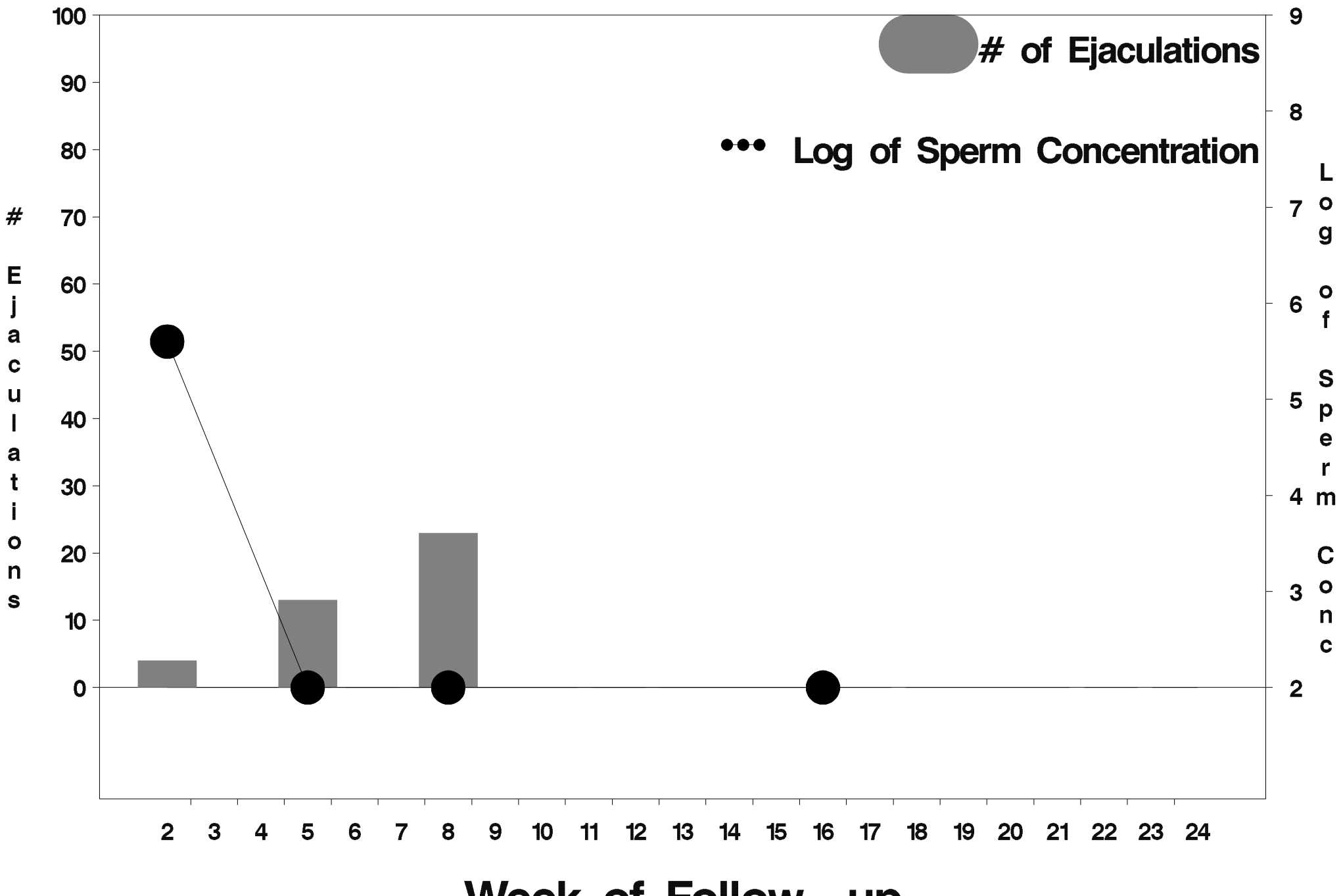

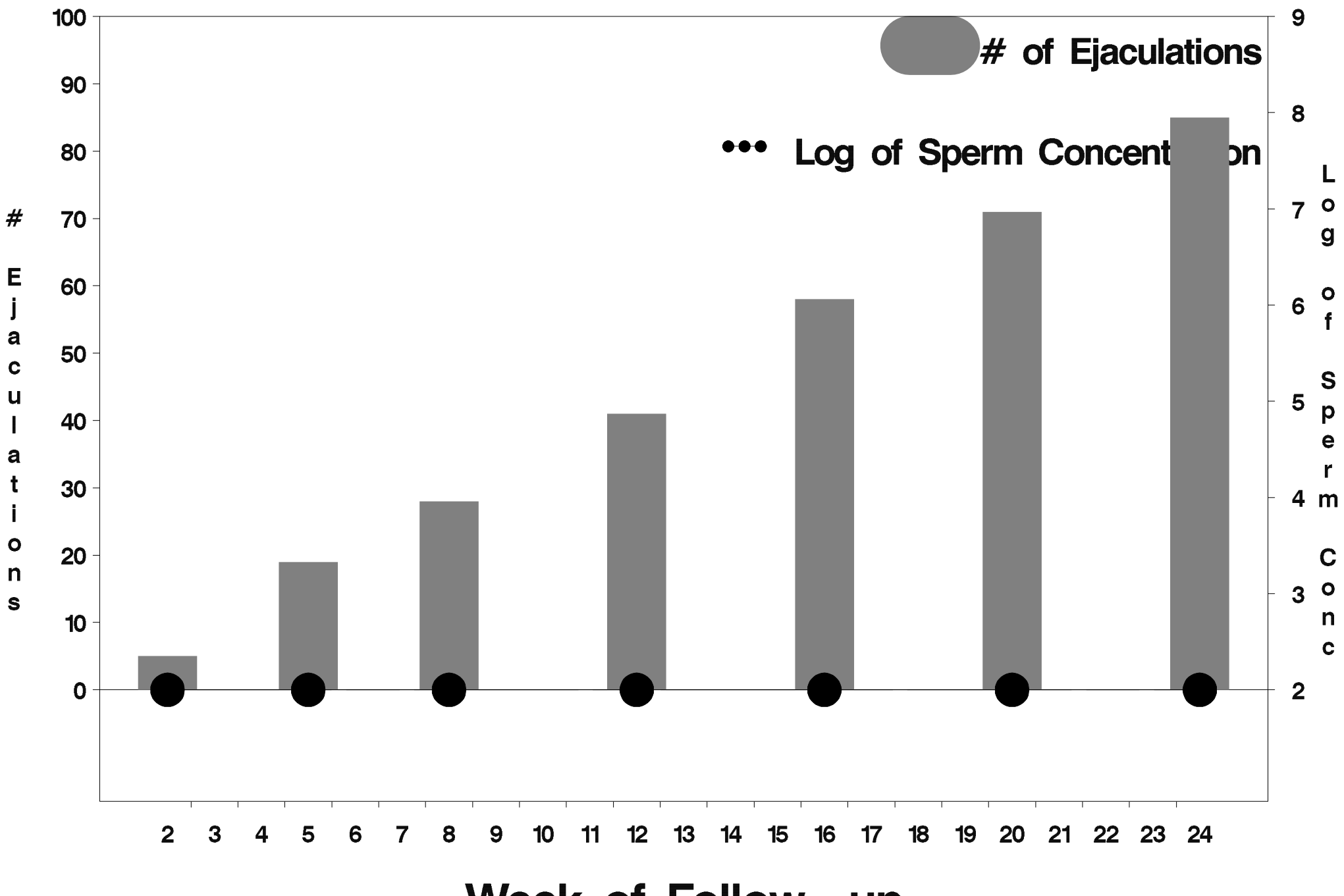

Week of Follow-up
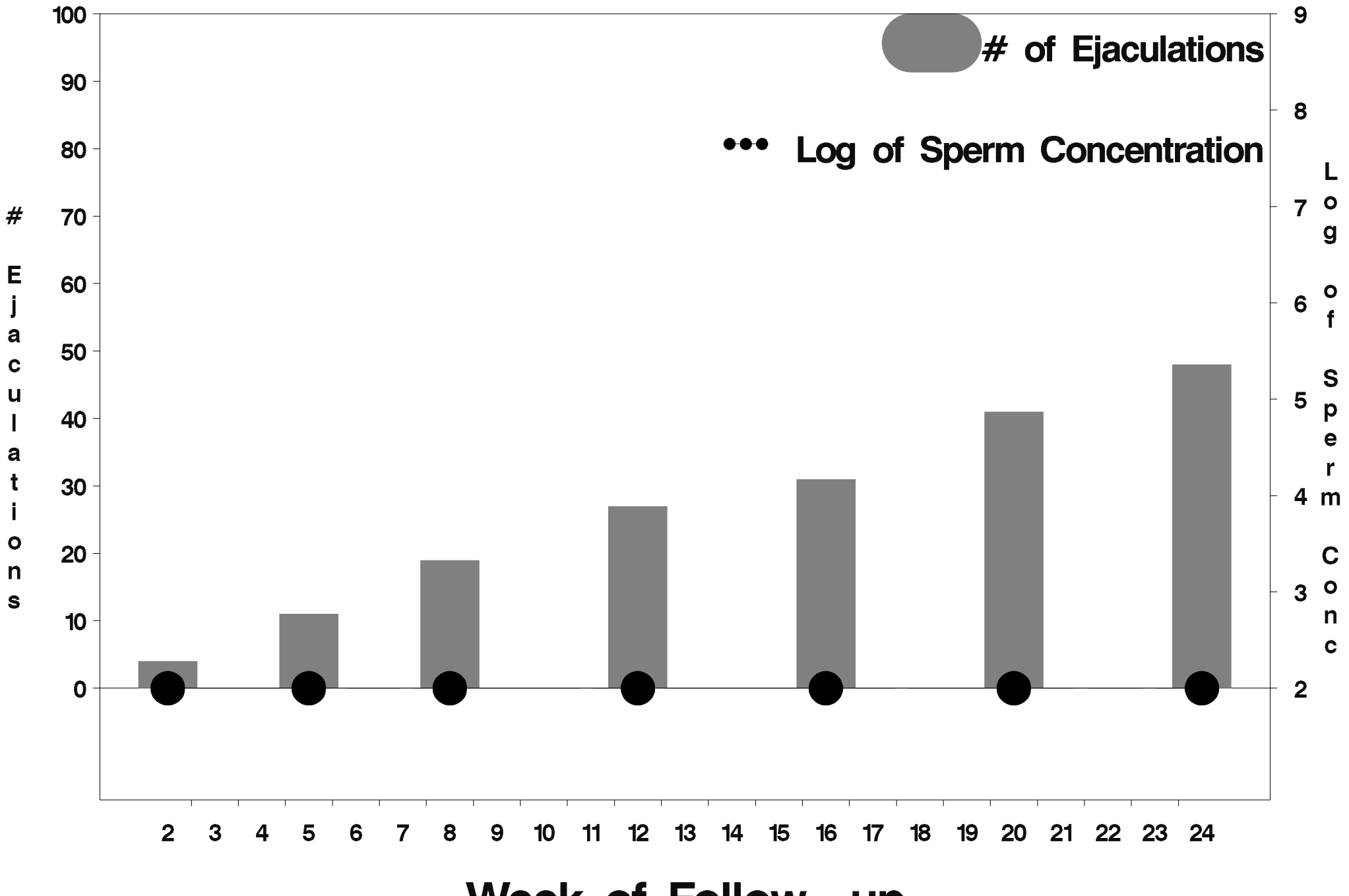

Week of Follow-up

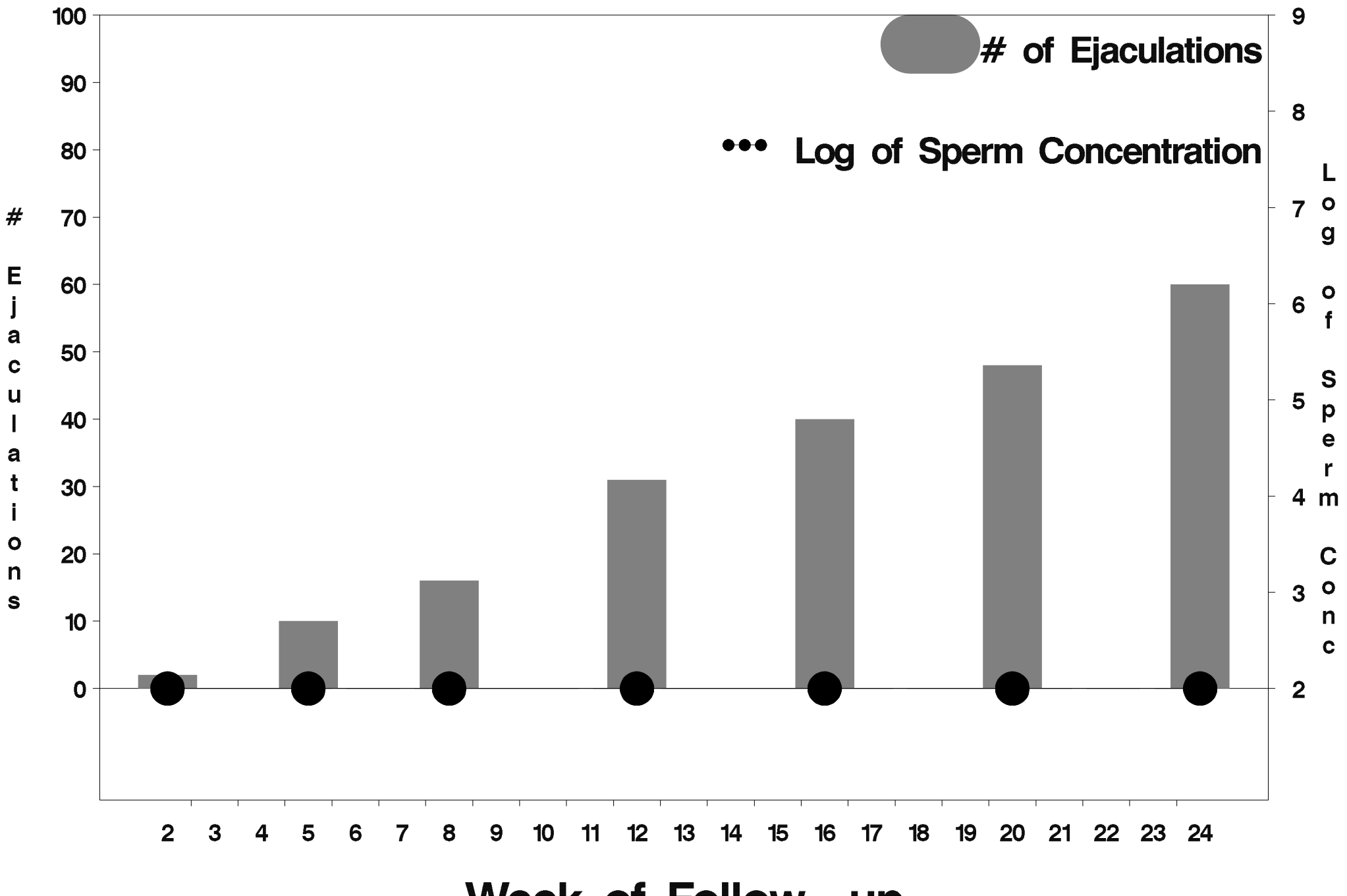

Week of Follow-up

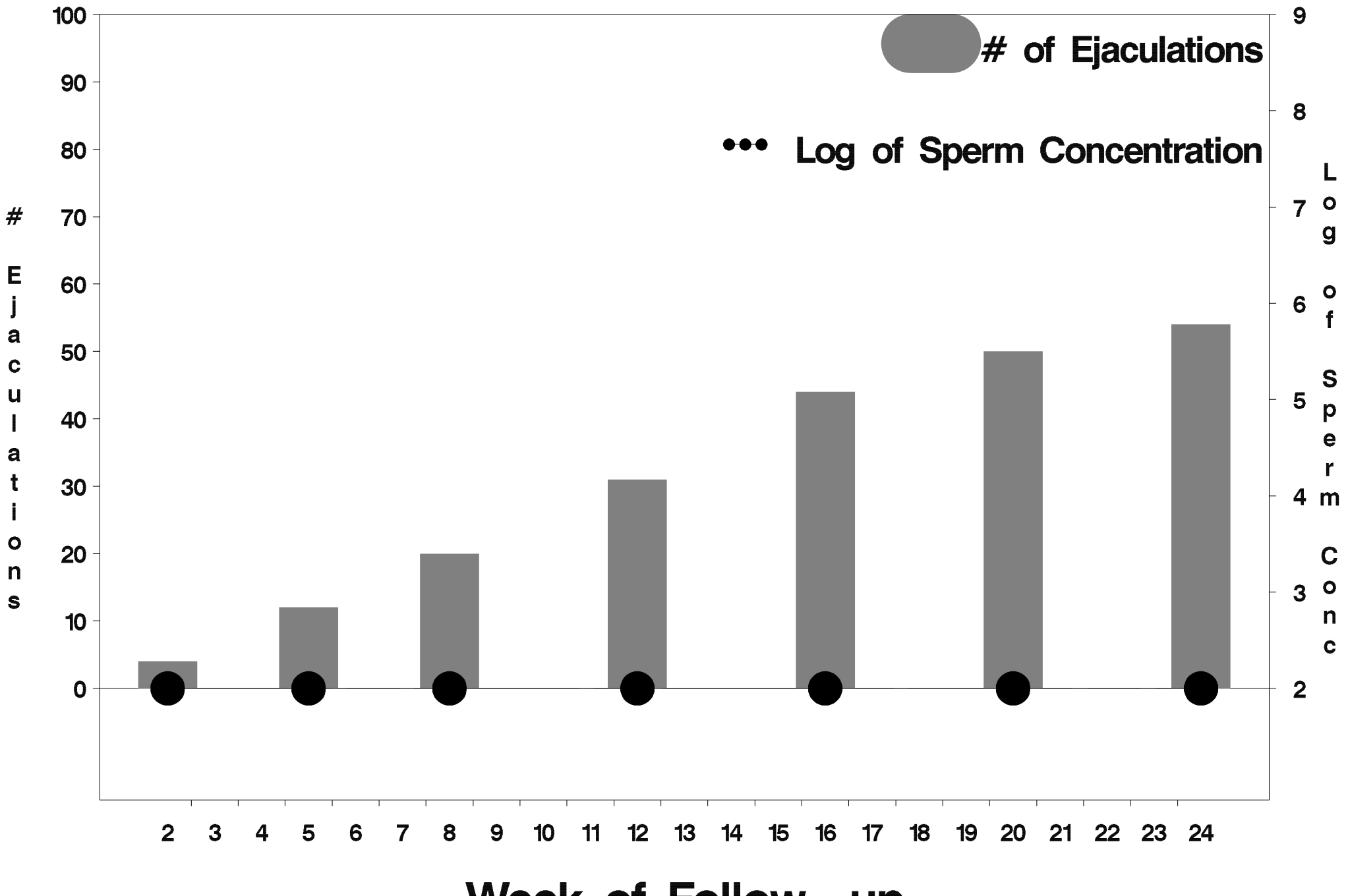

Week of Follow-up

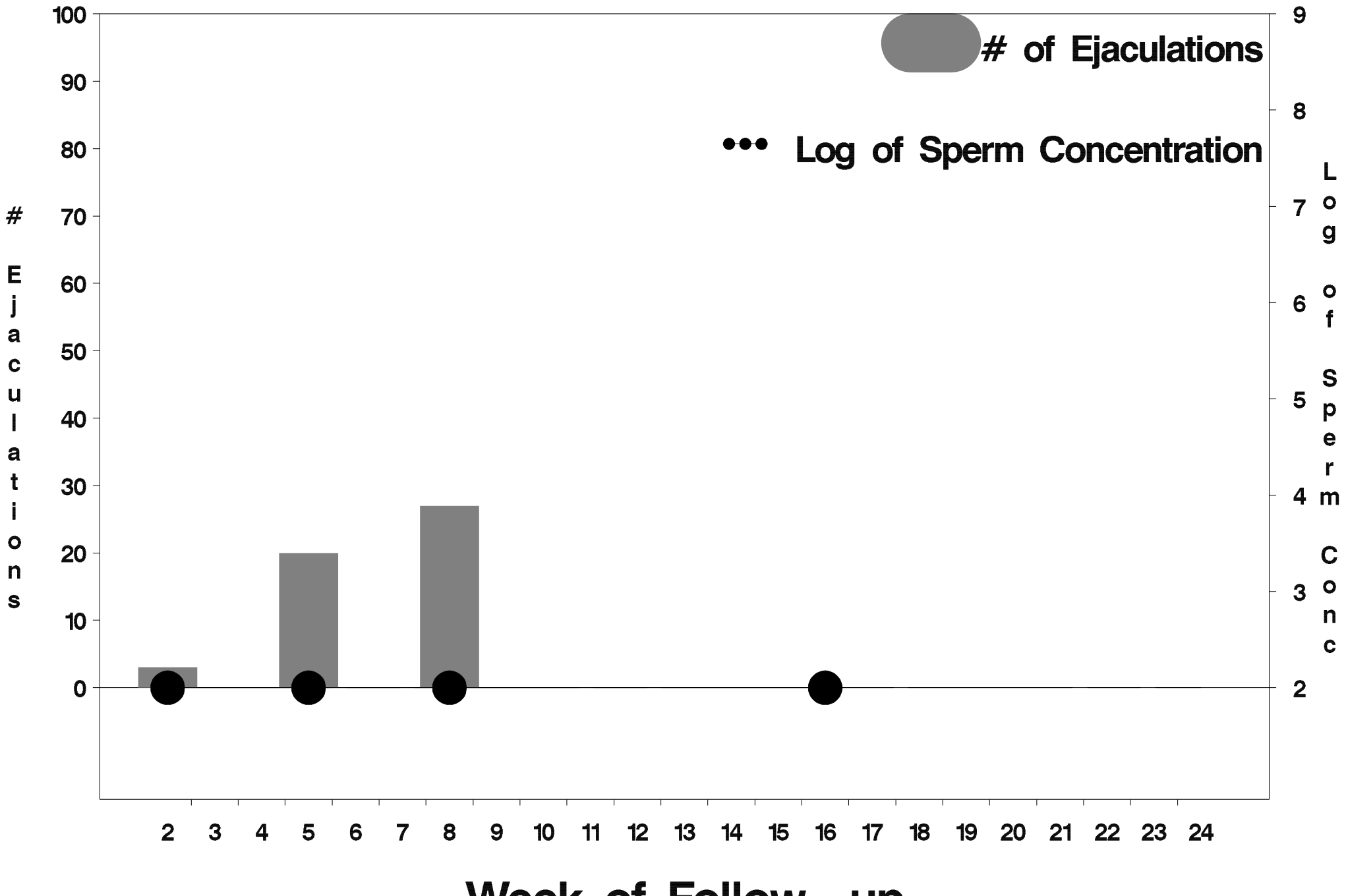

Week of Follow-up

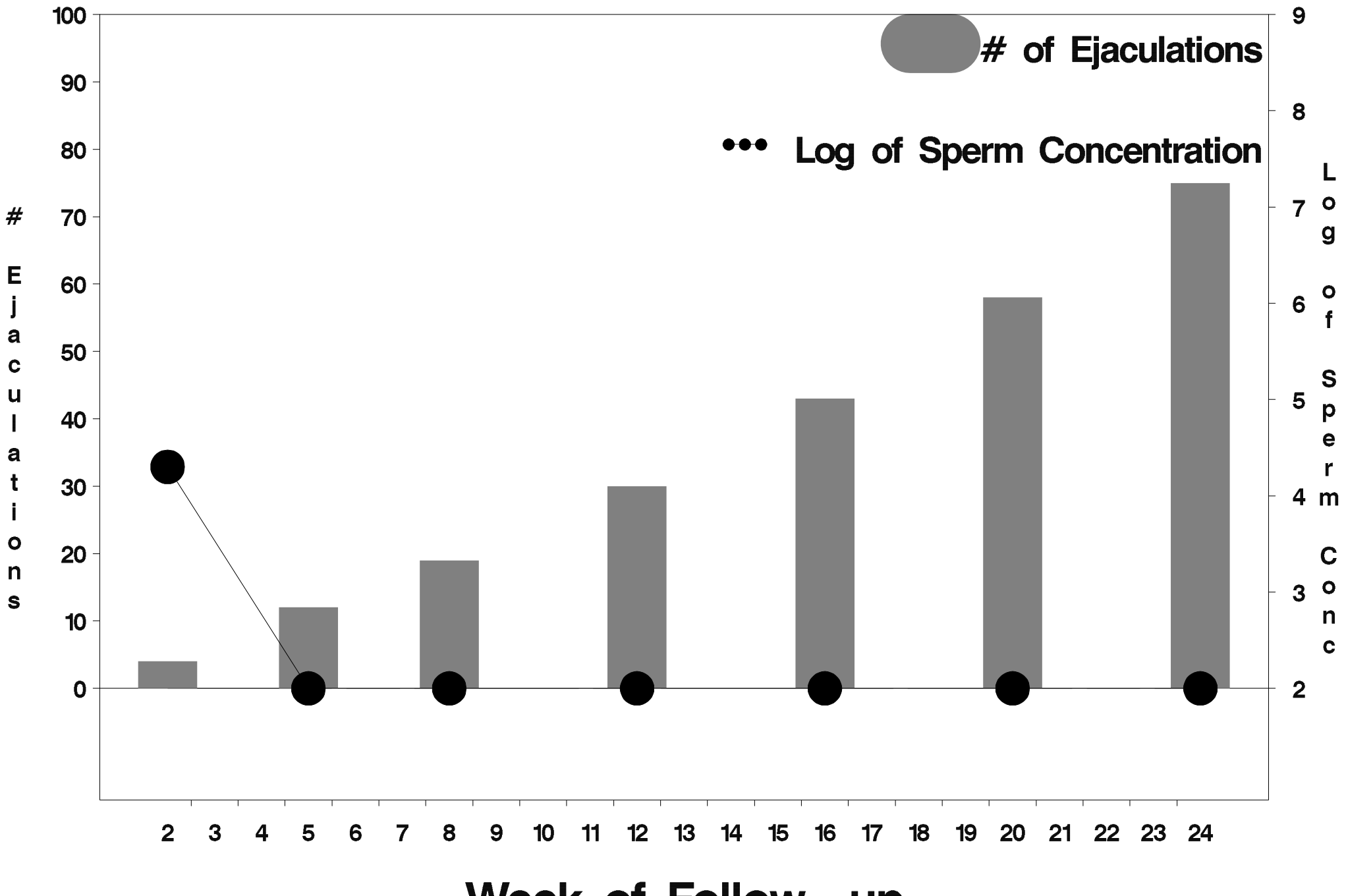

Week of Follow-up

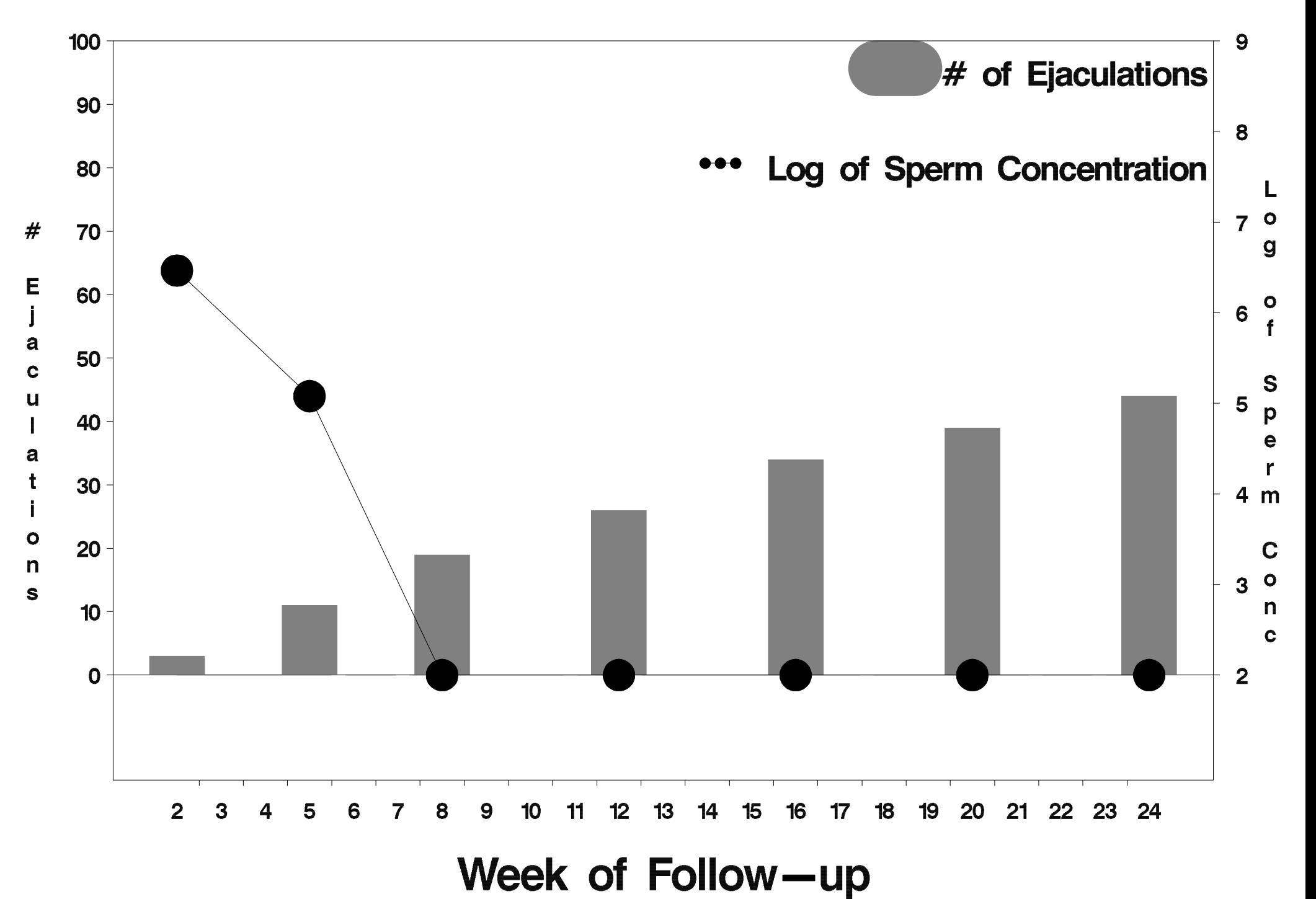

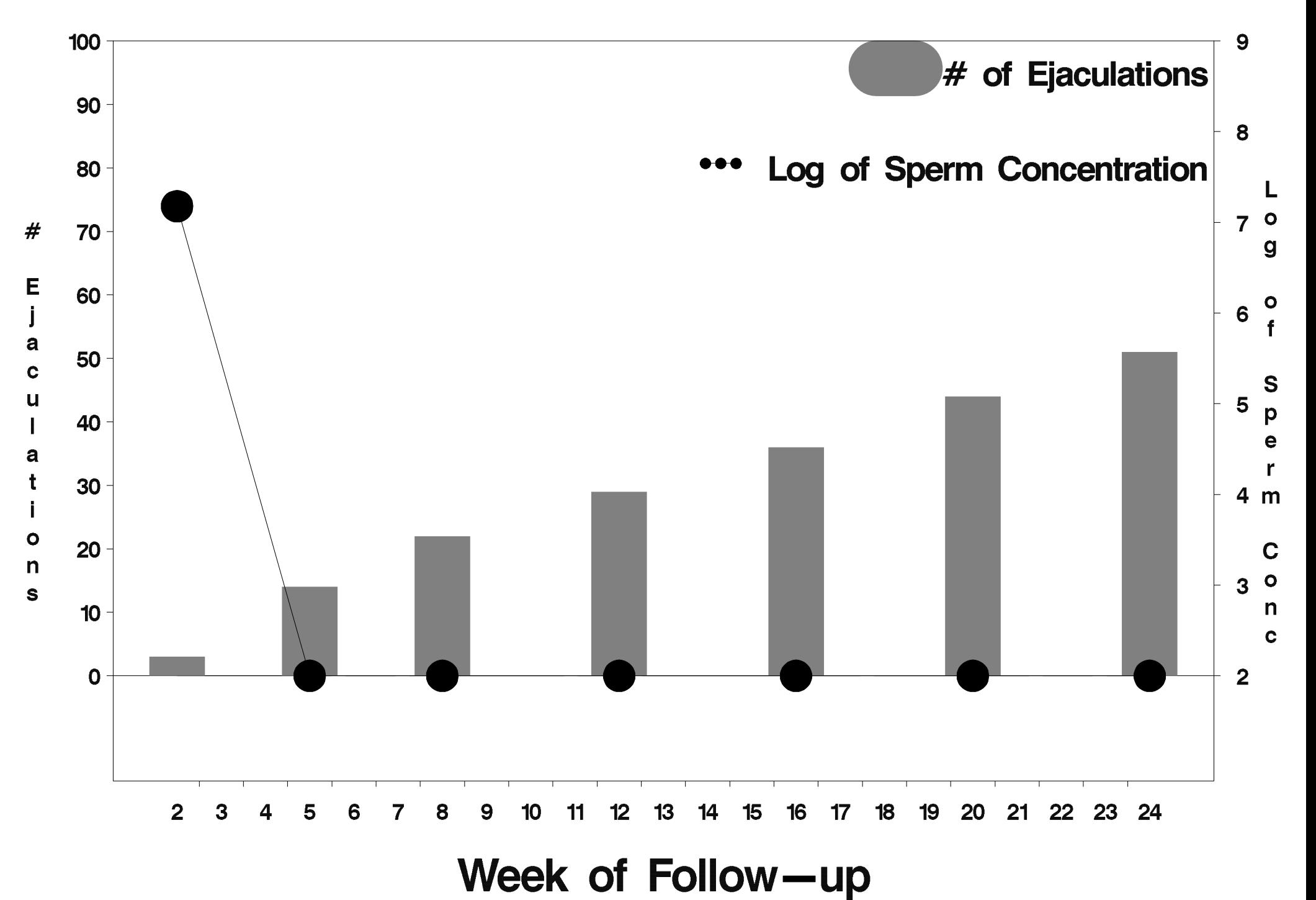

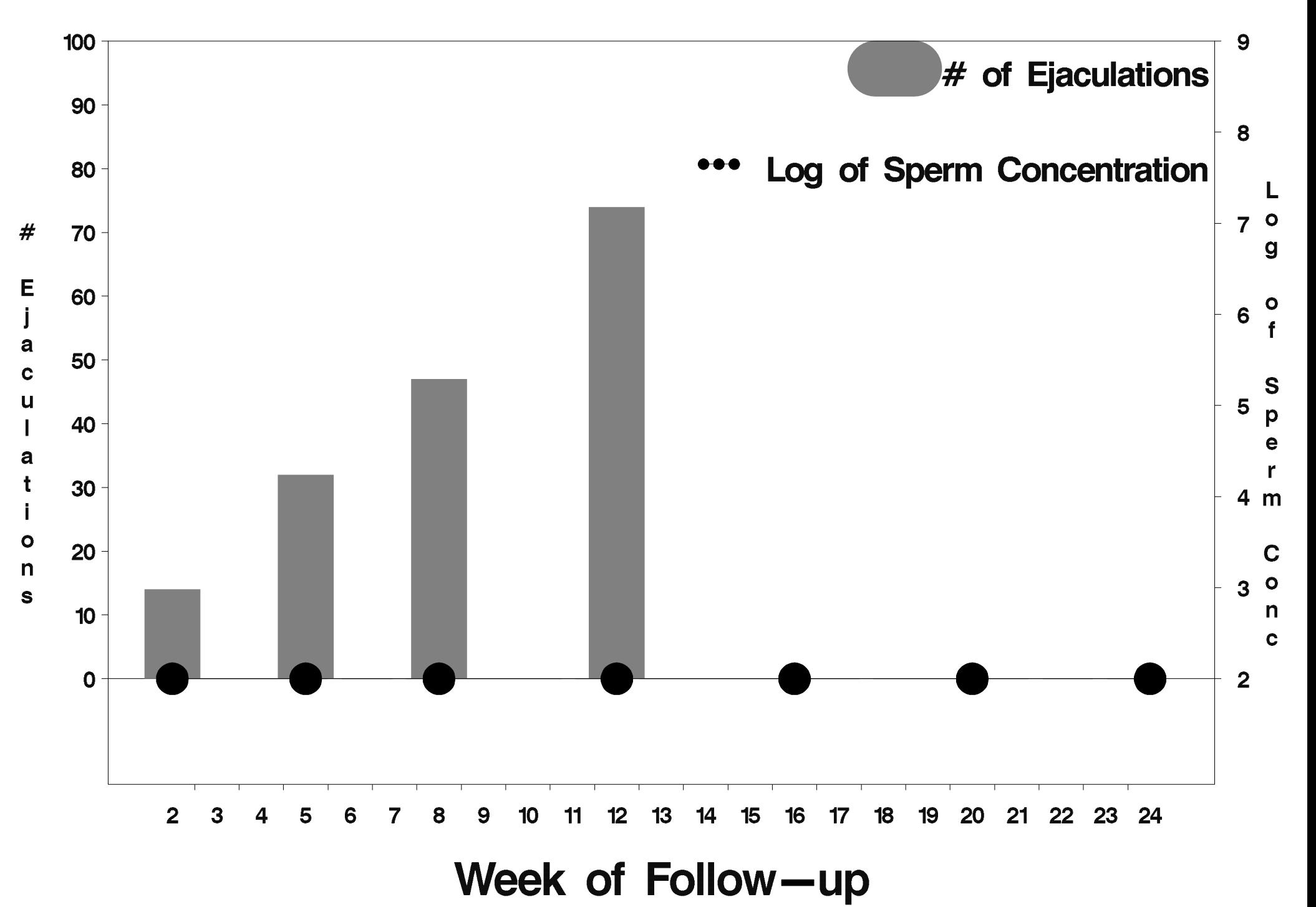

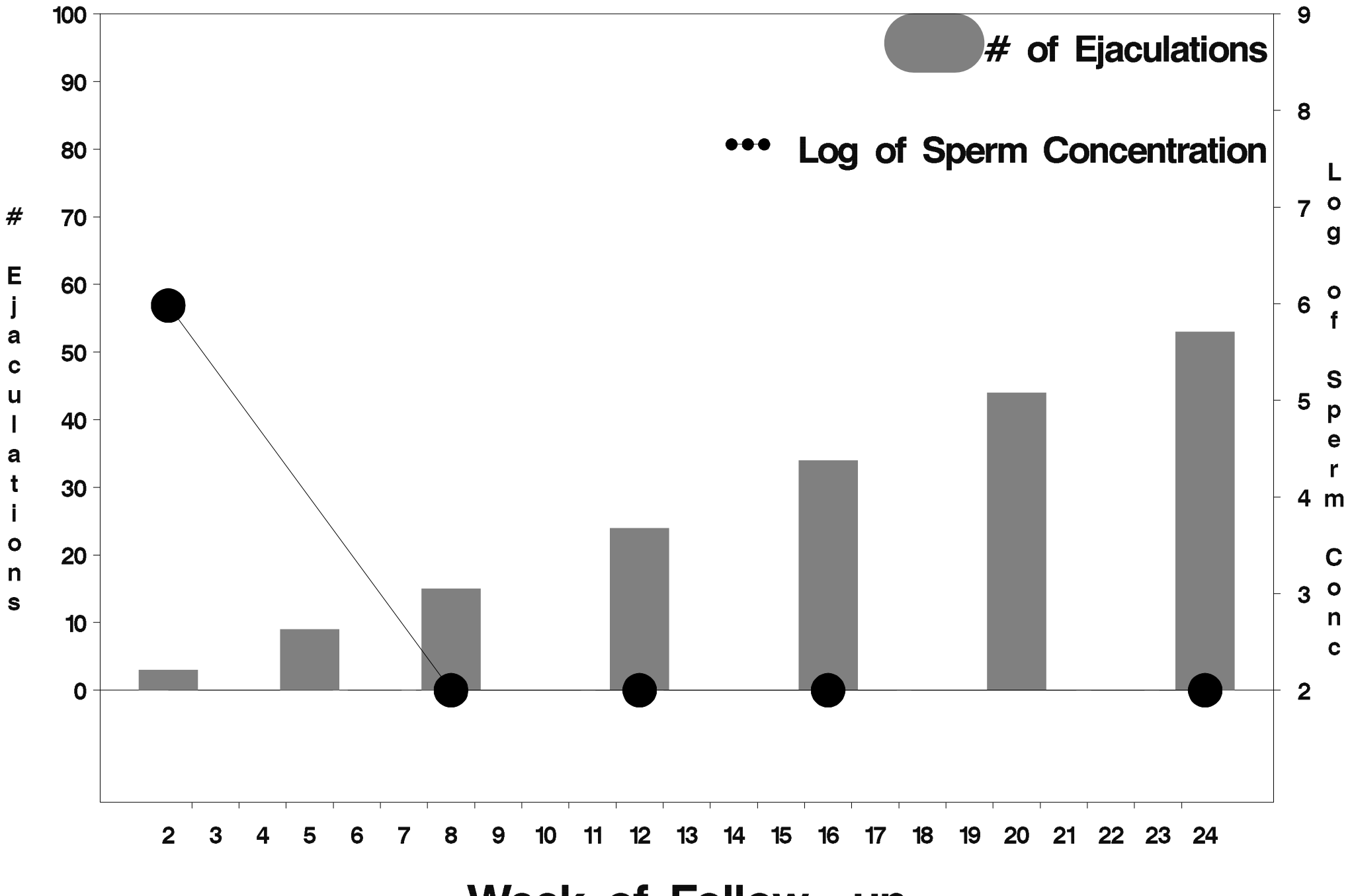

Week of Follow-up

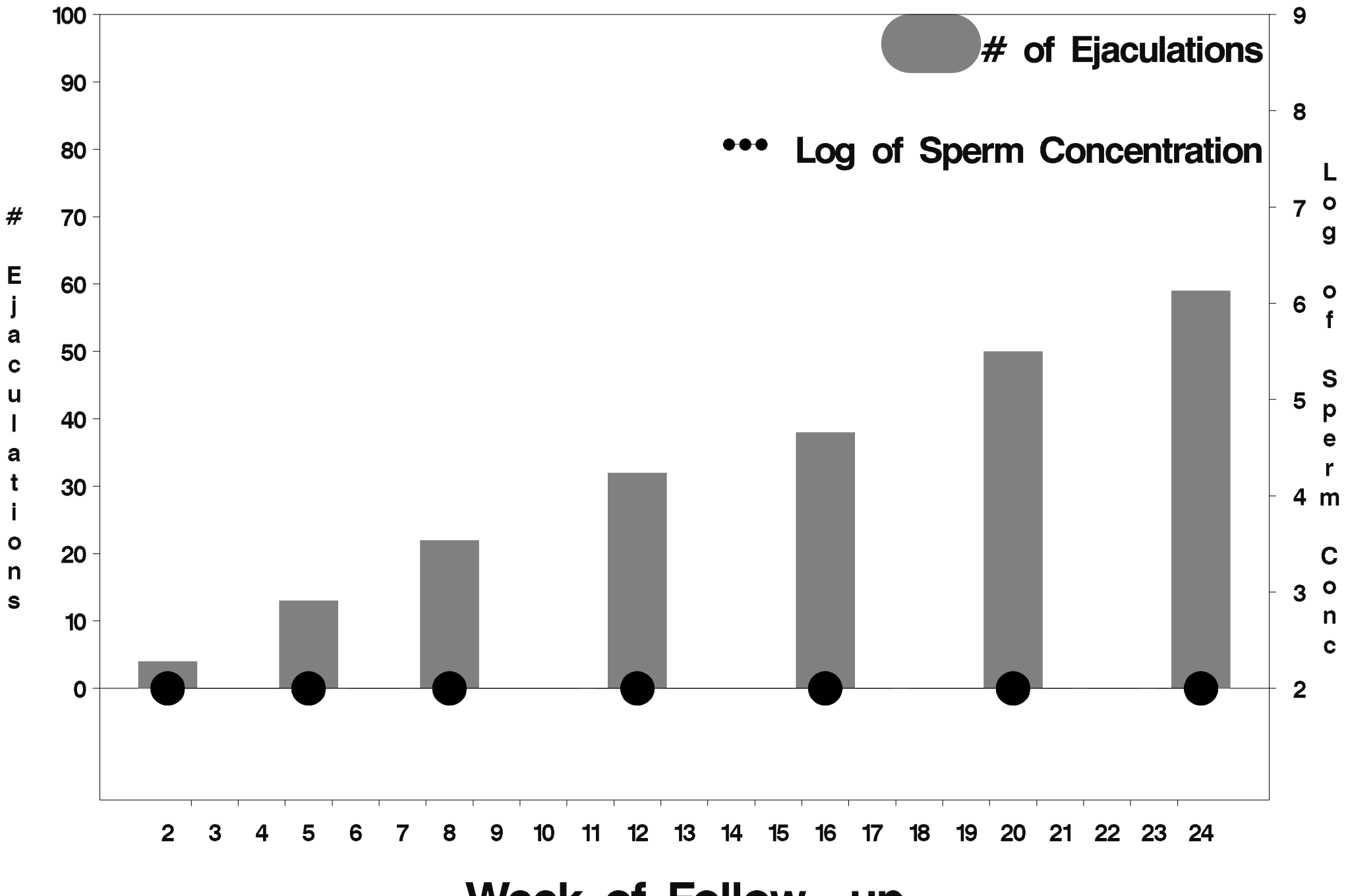

Week of Follow-up

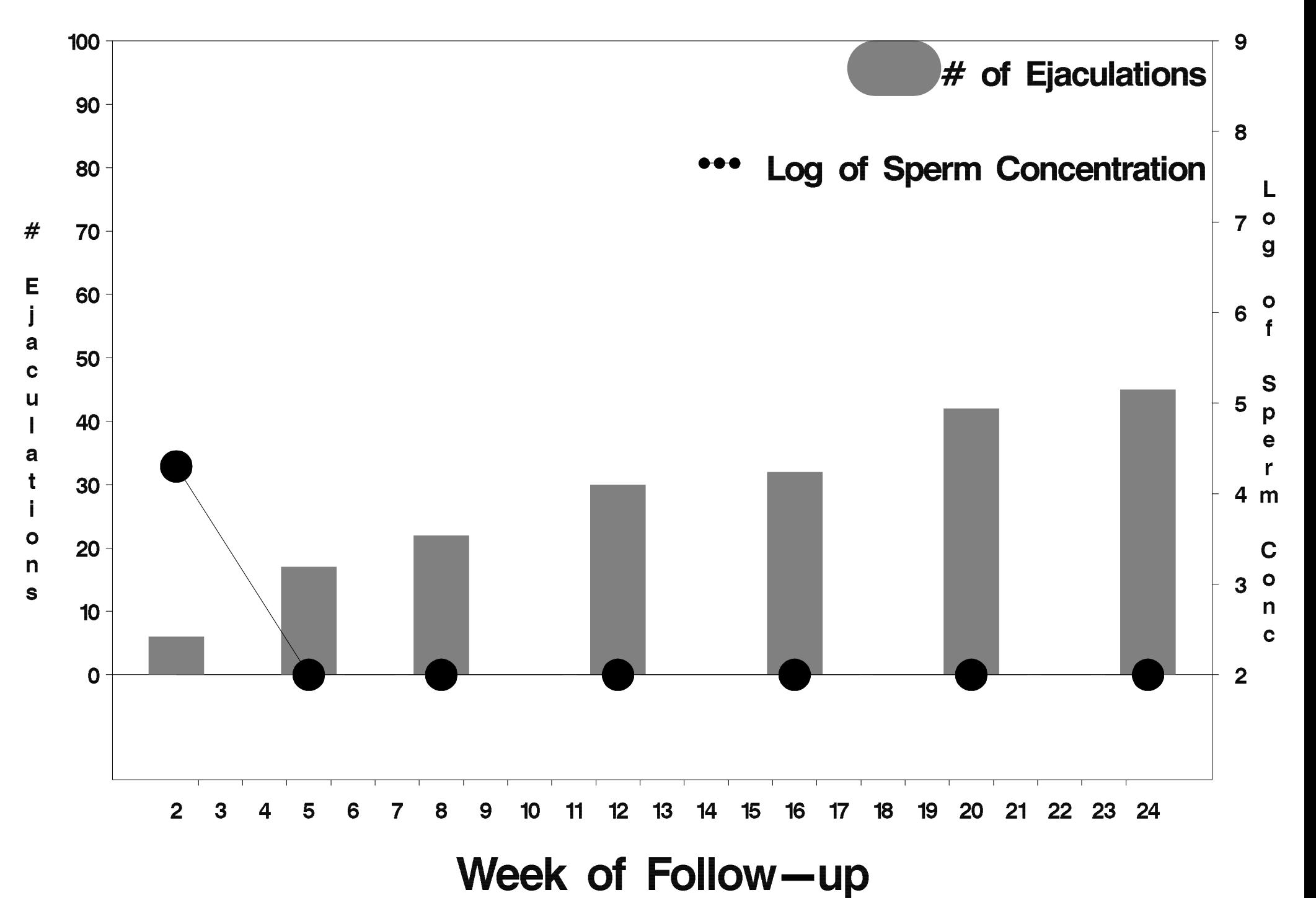

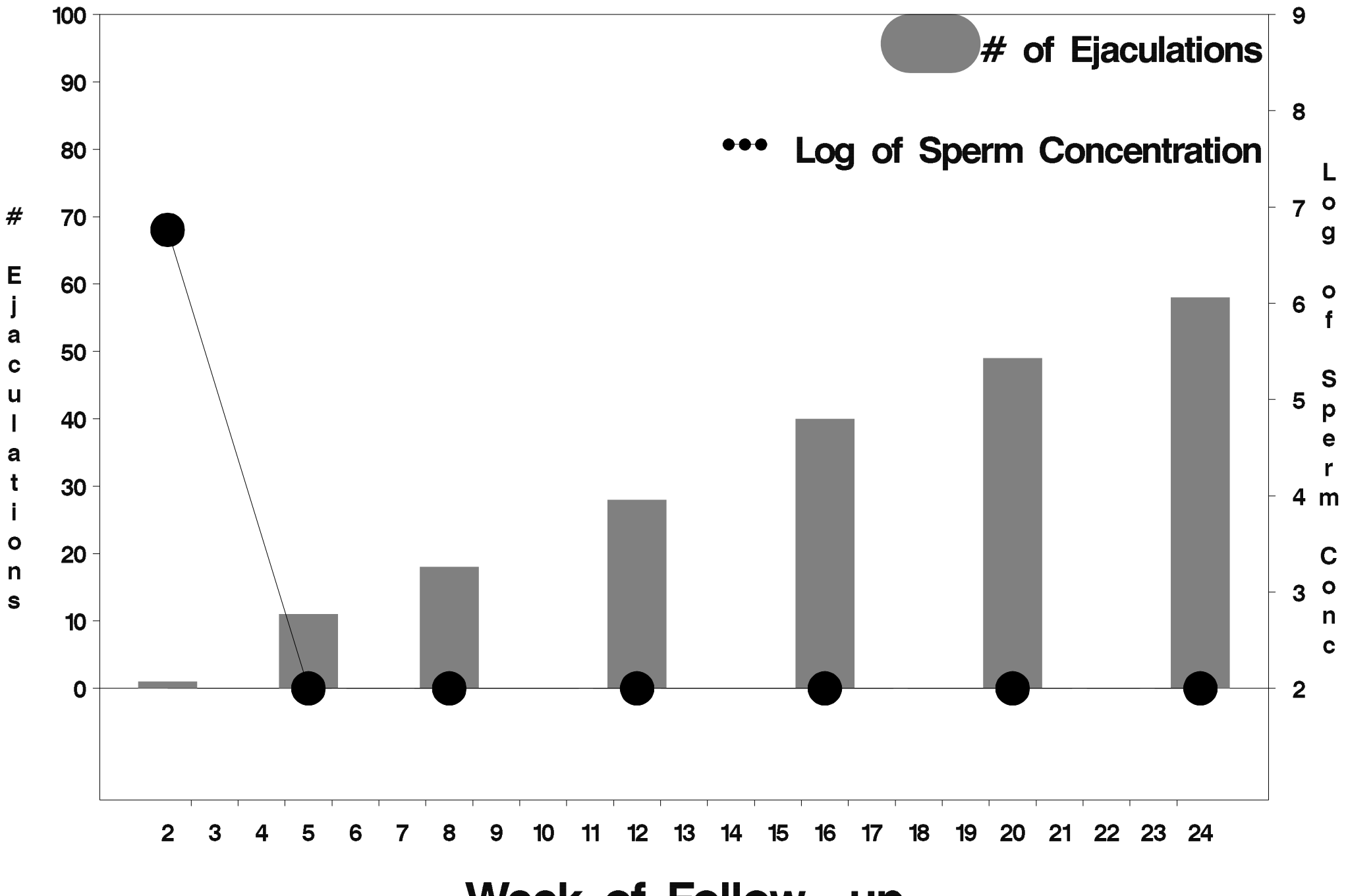

Week of Follow-up

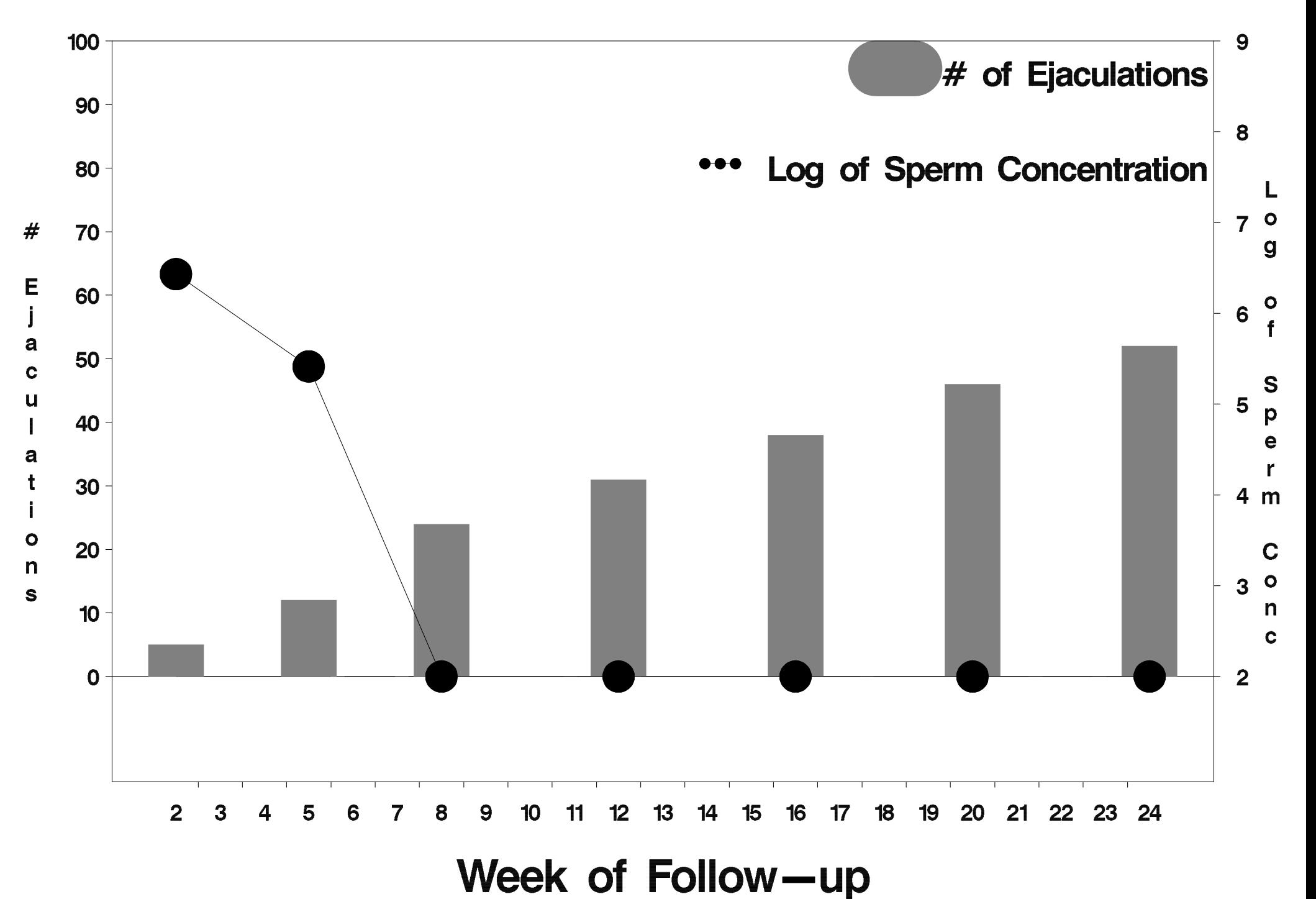

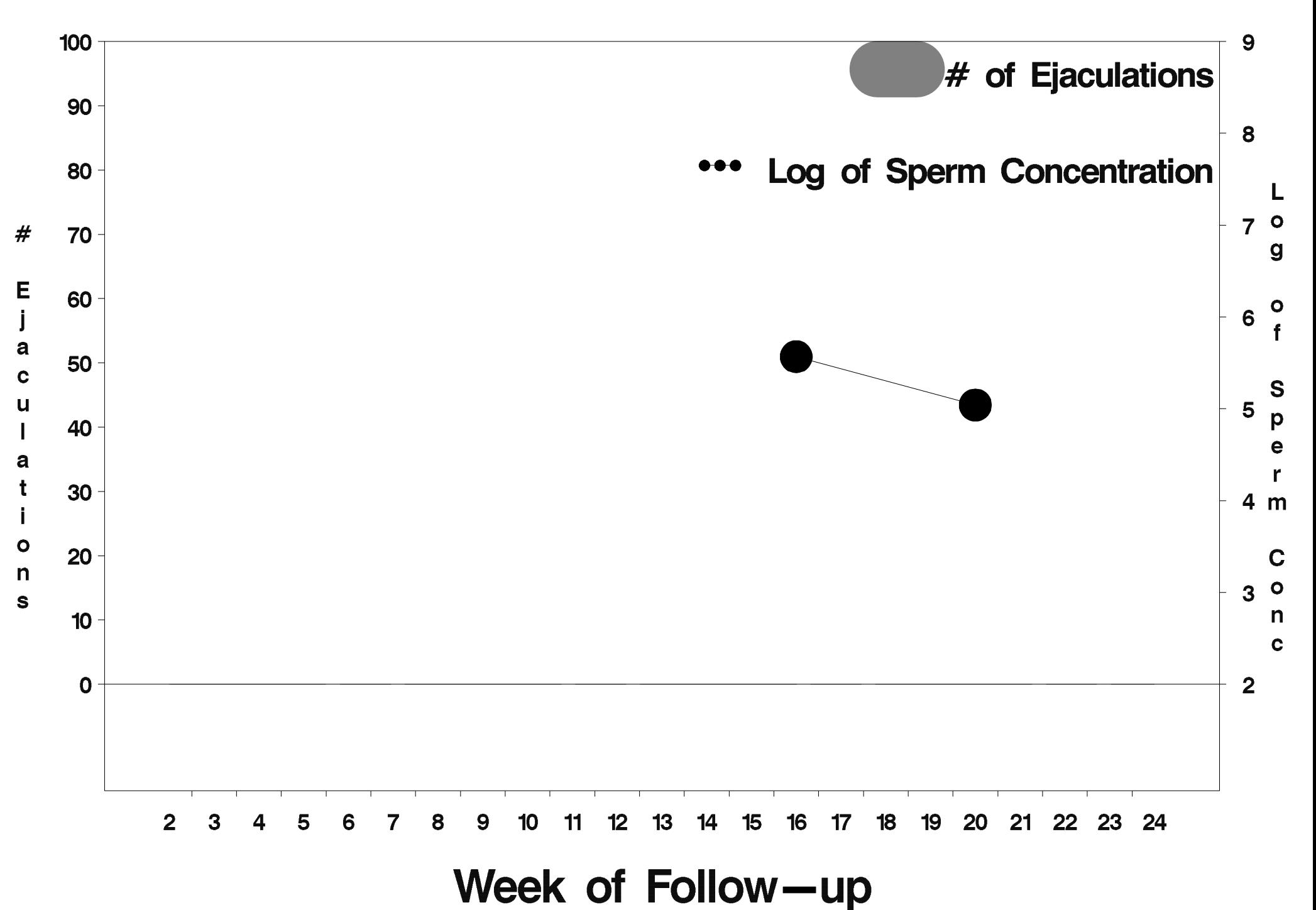

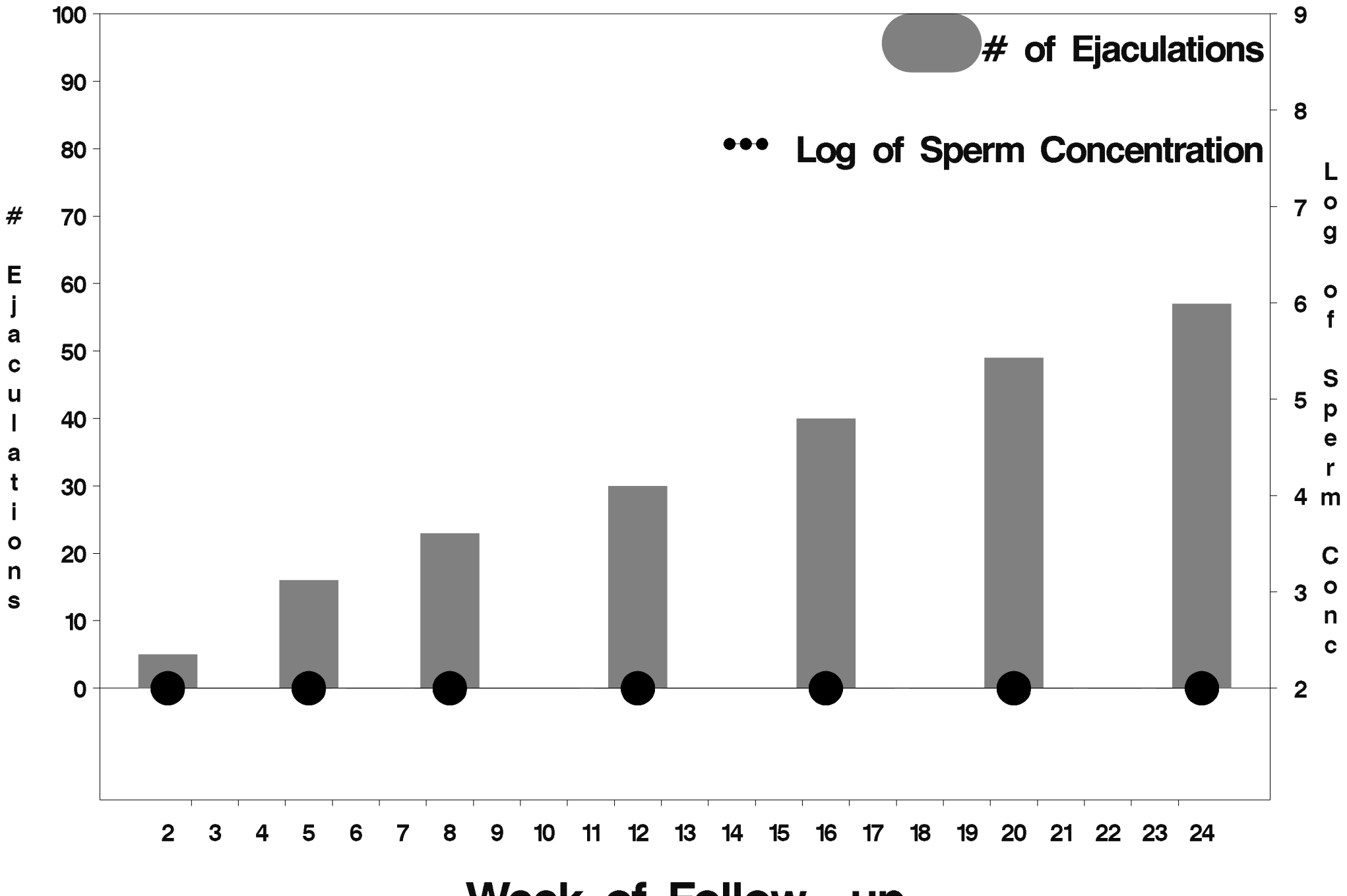

Week of Follow-up

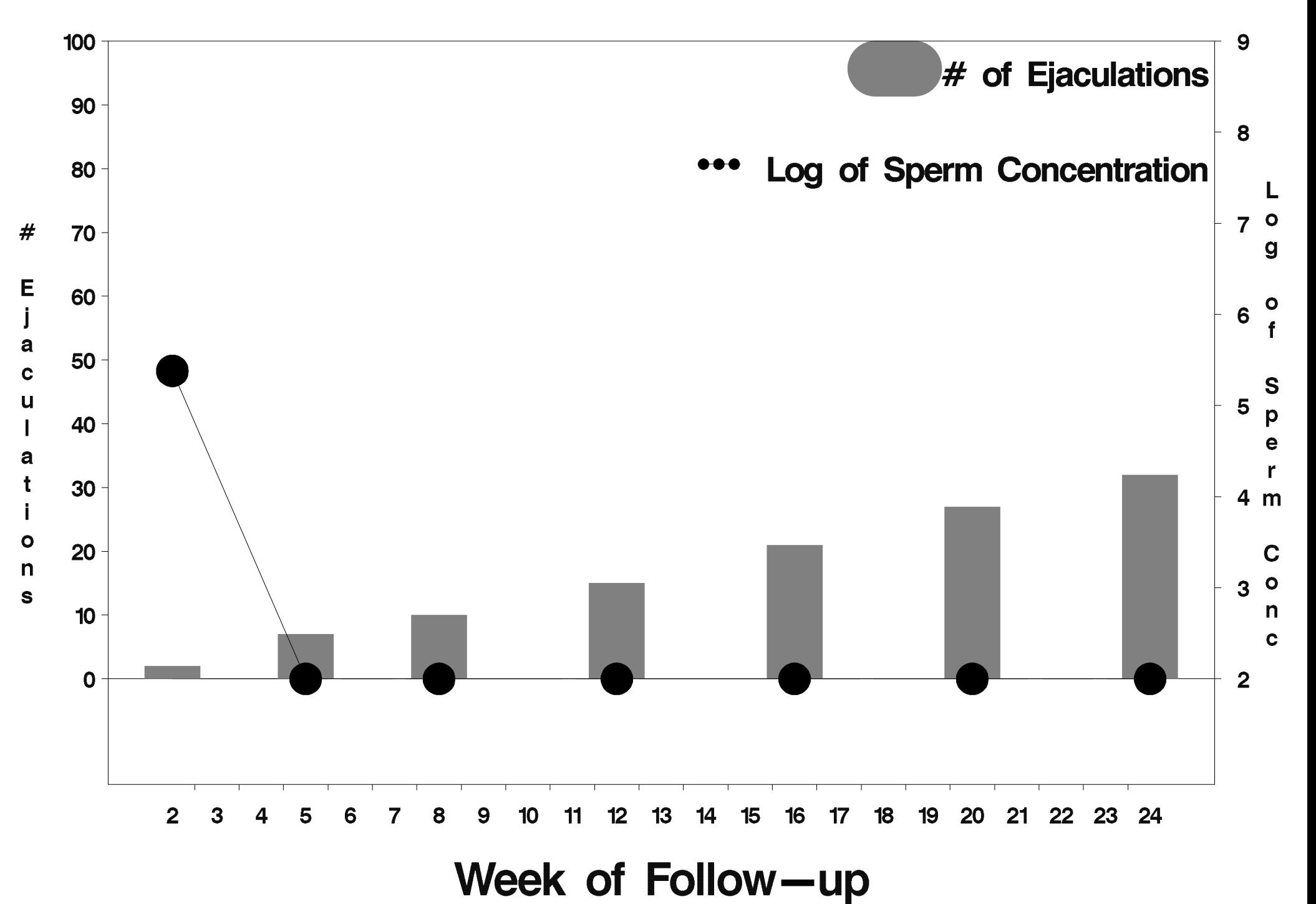

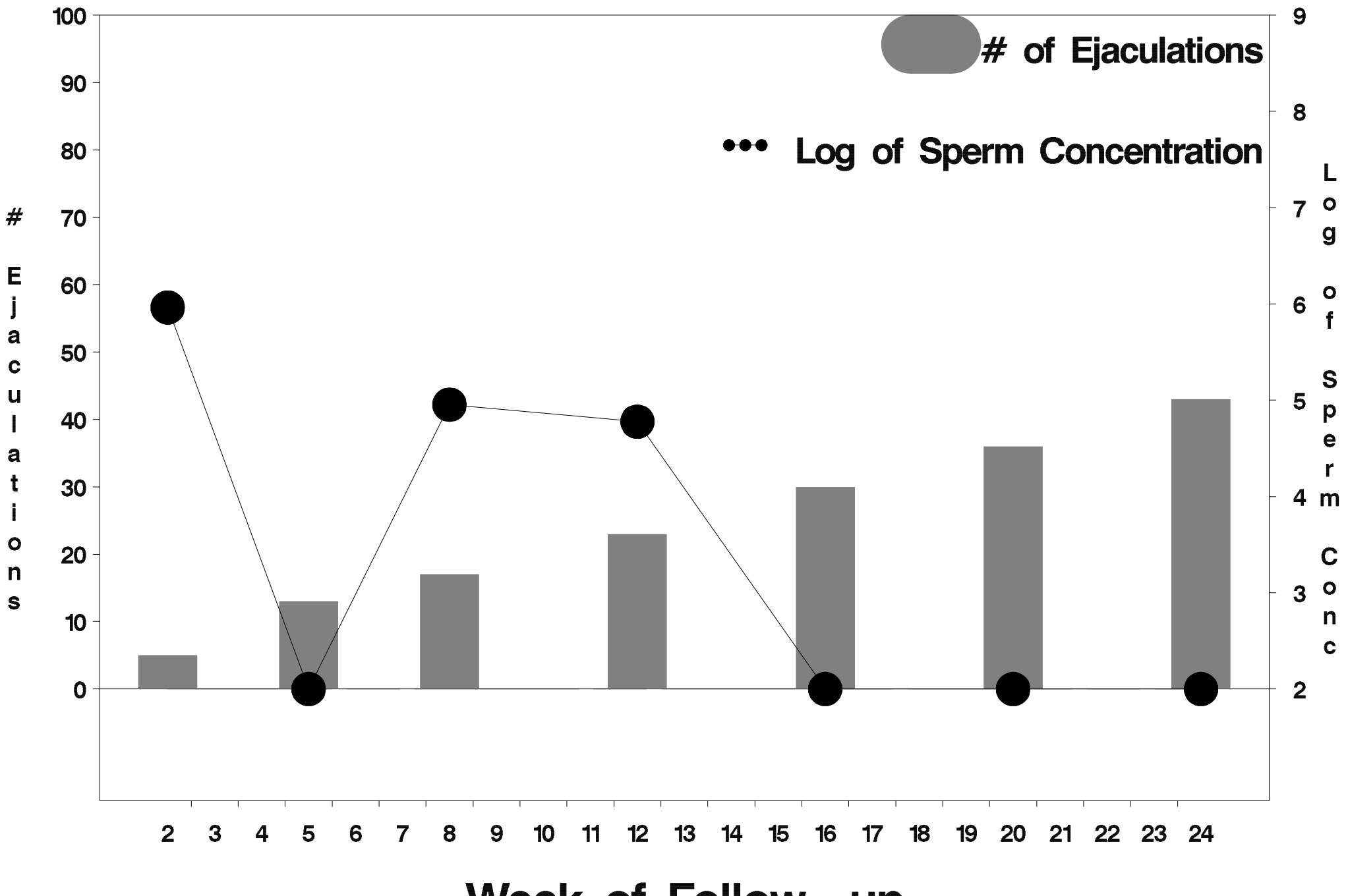

Week of Follow-up

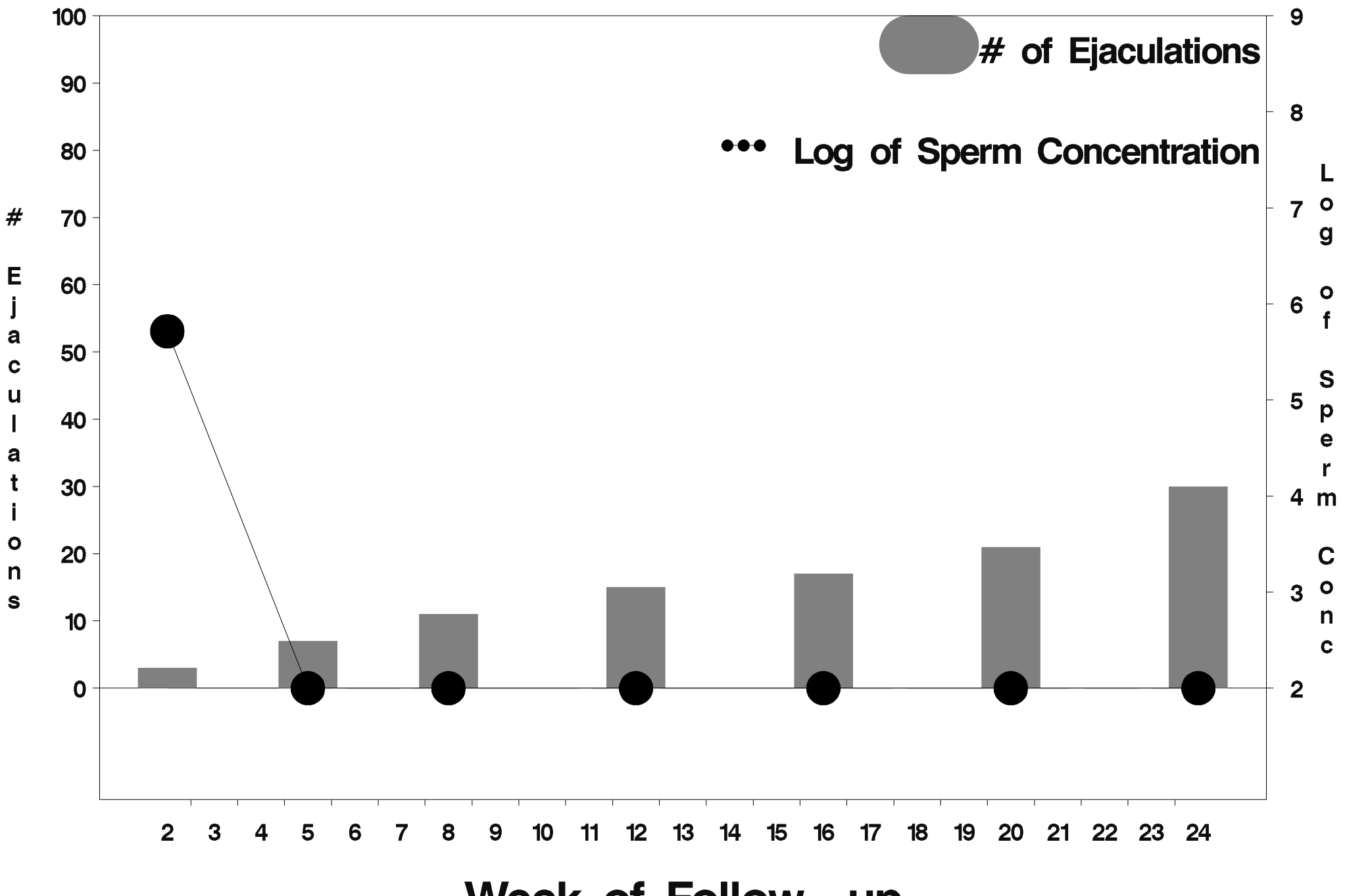

Week of Follow-up

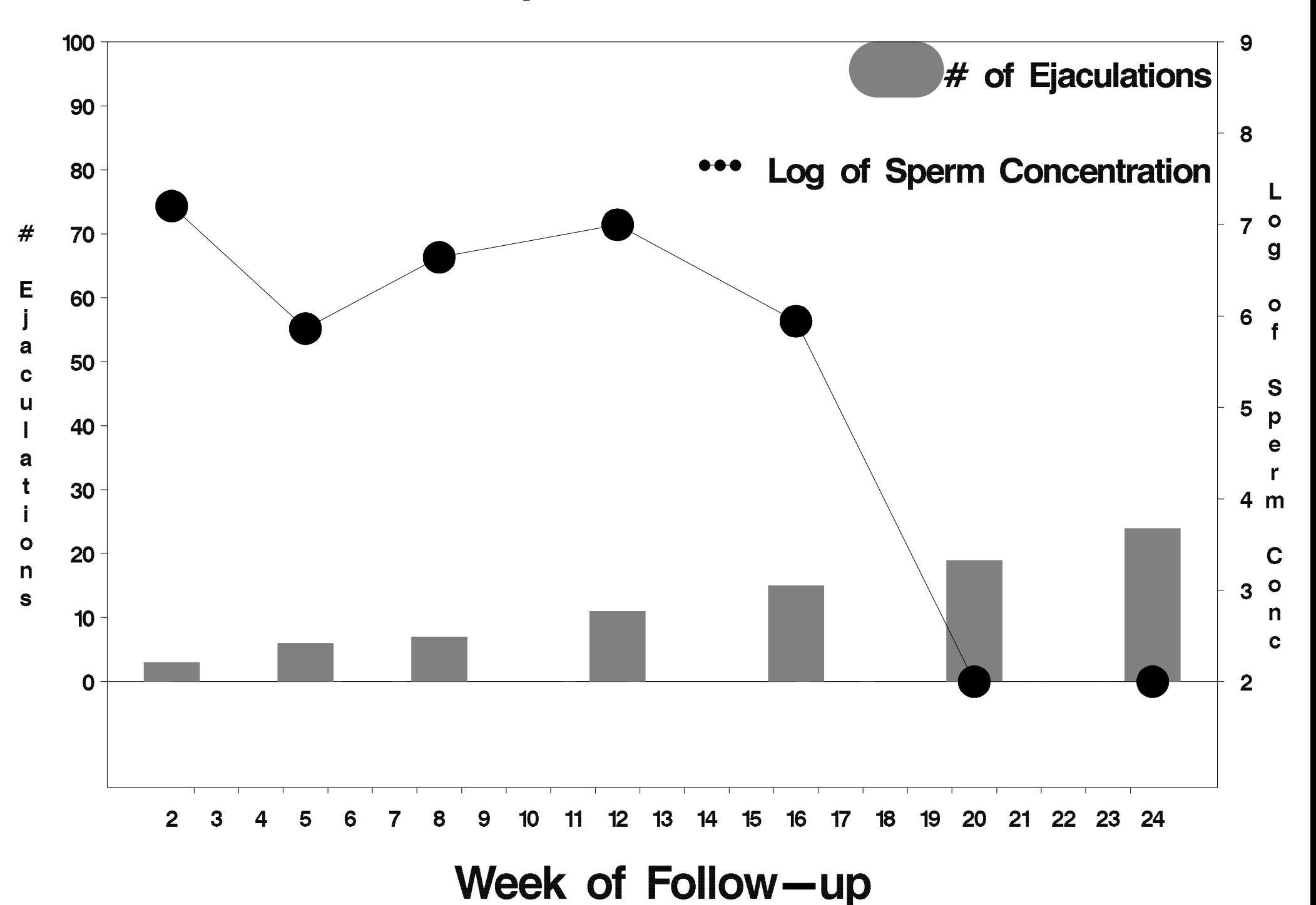

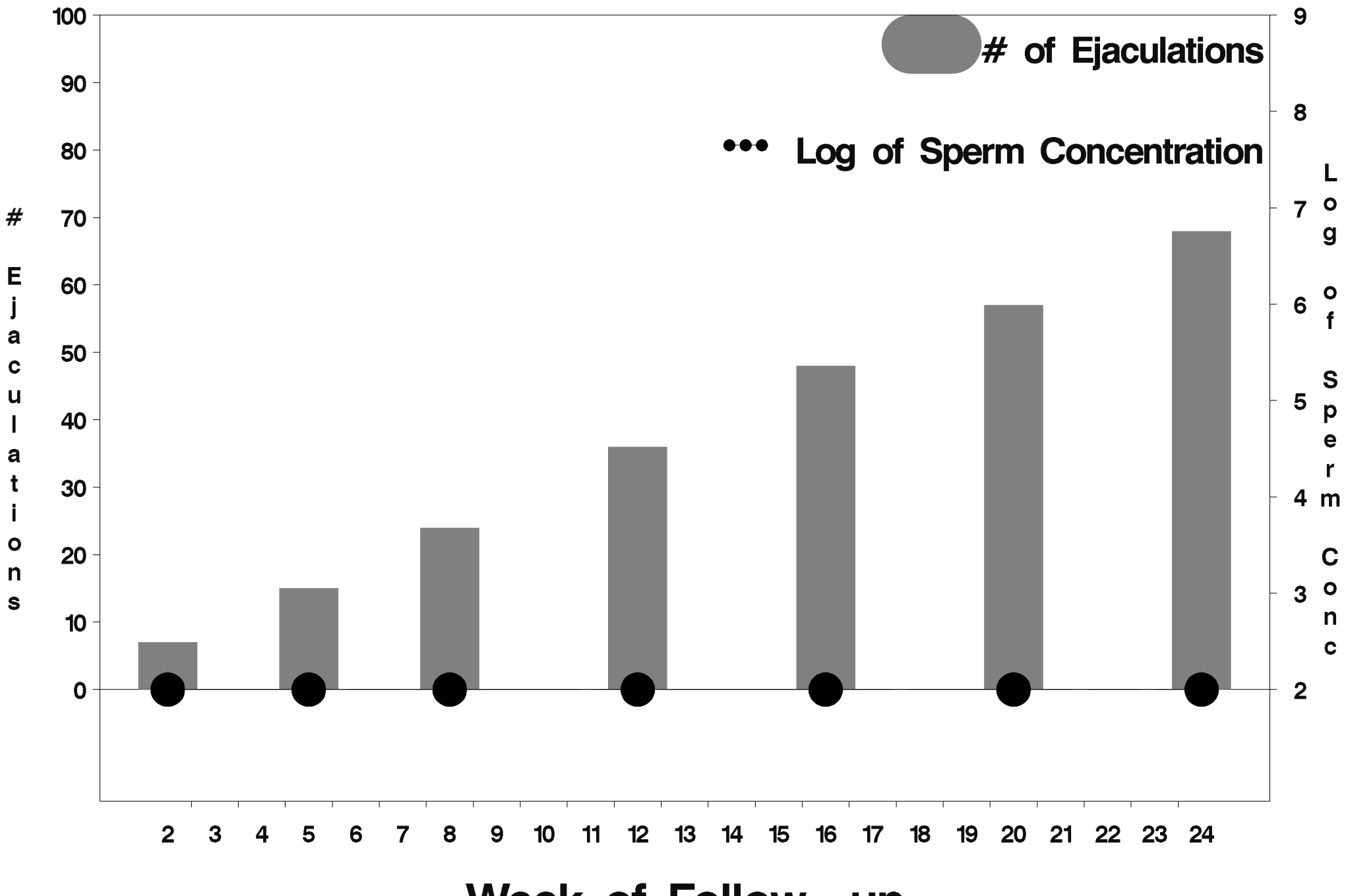

Week of Follow-up

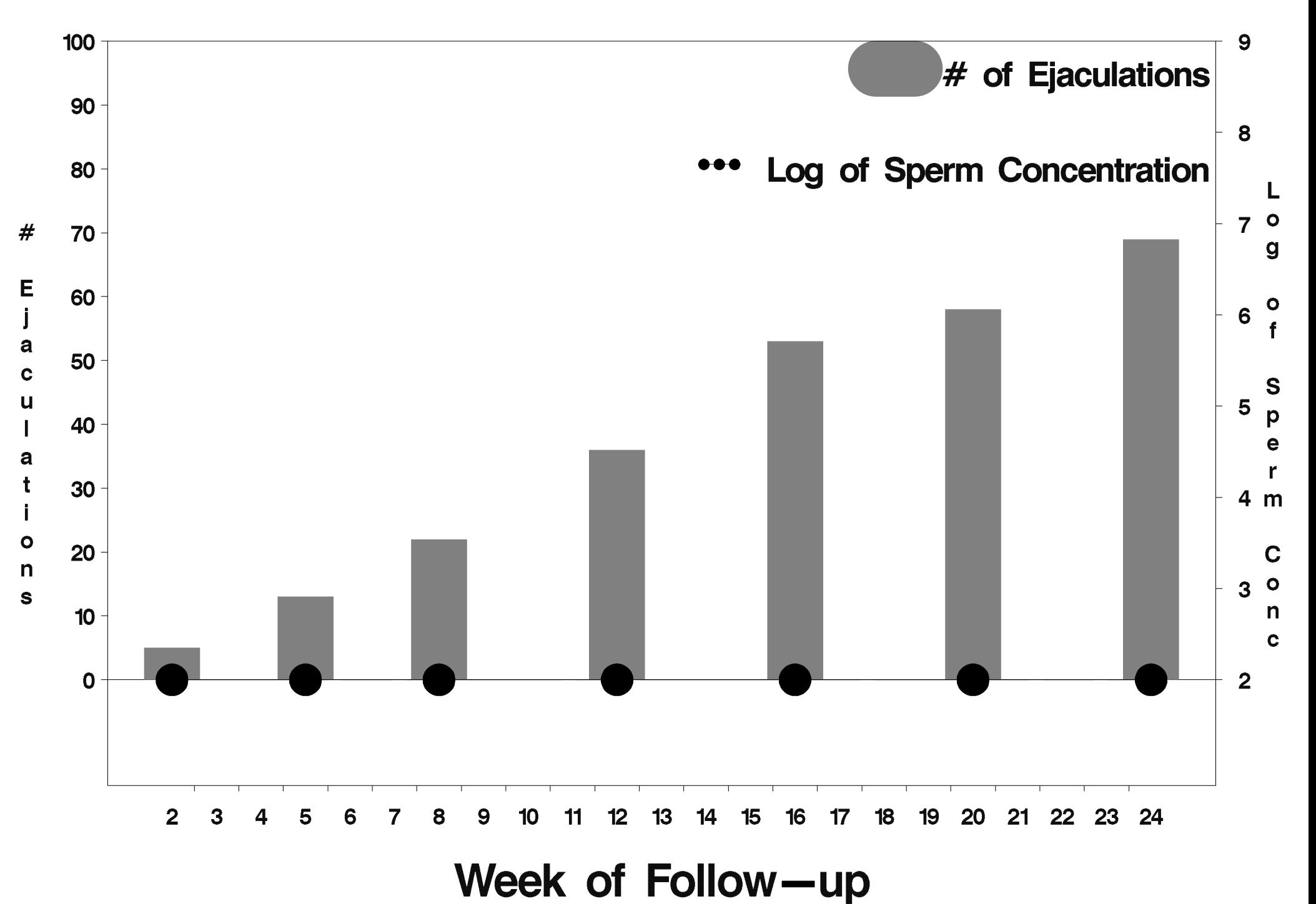

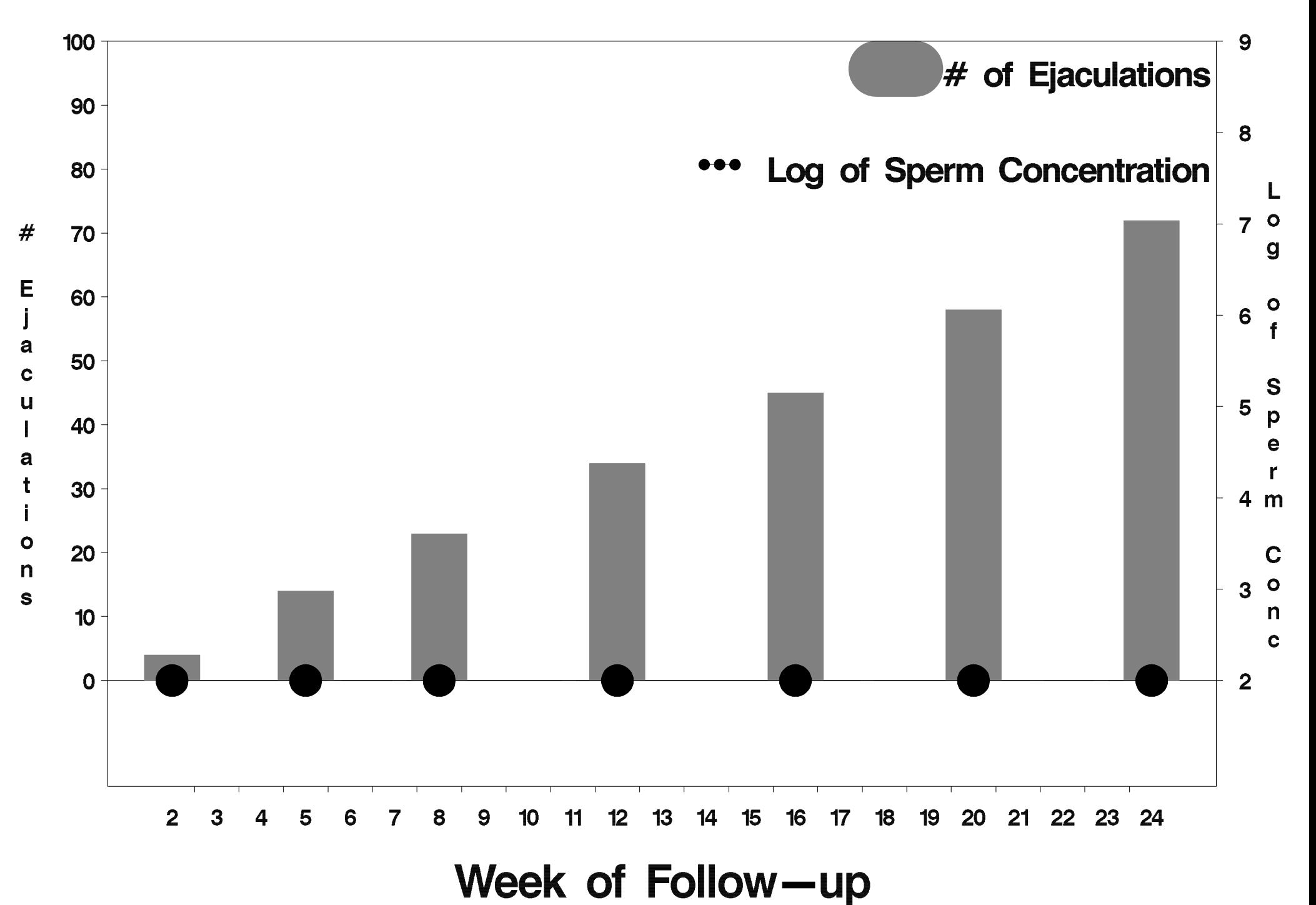

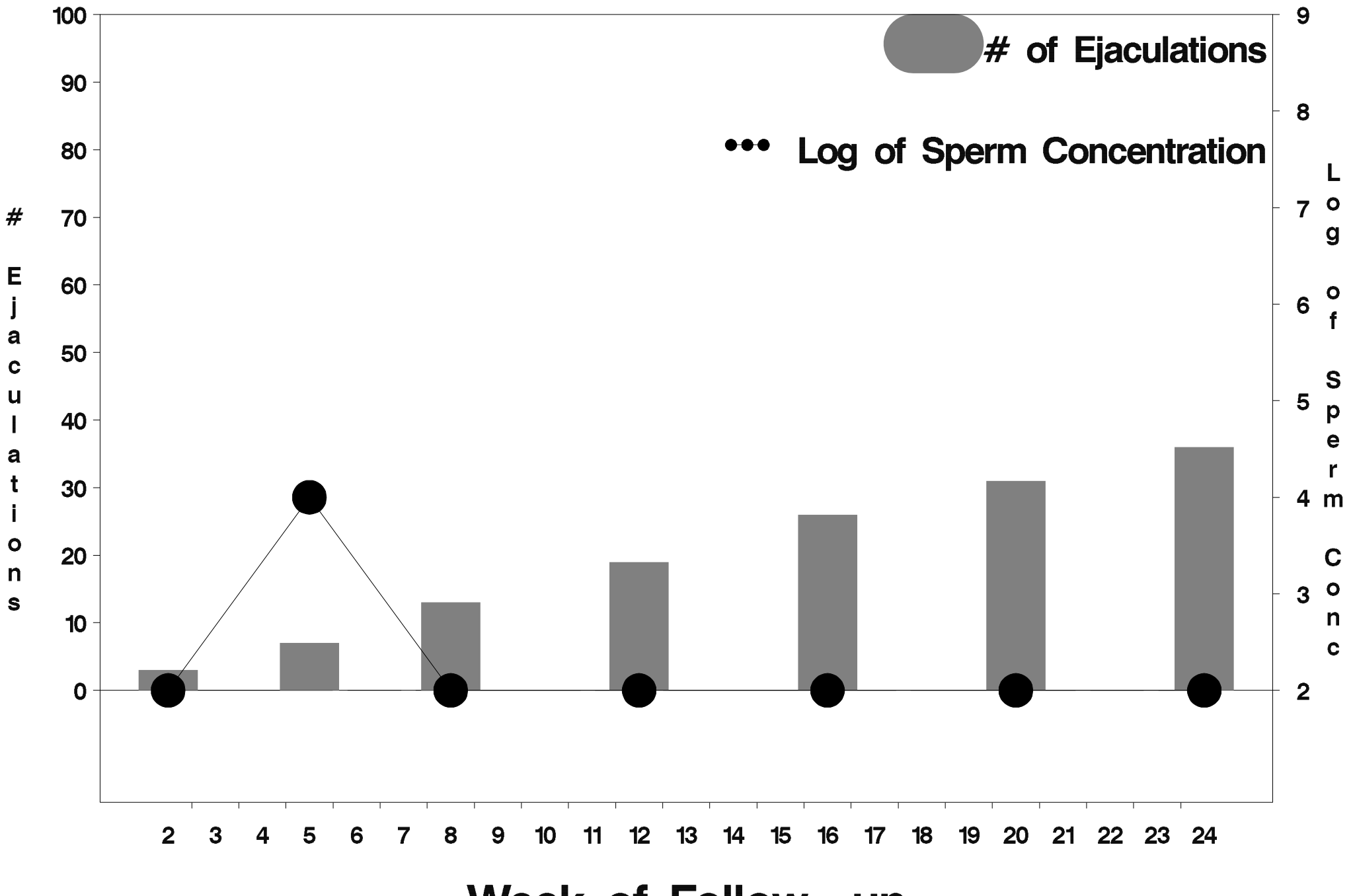

Week of Follow-up

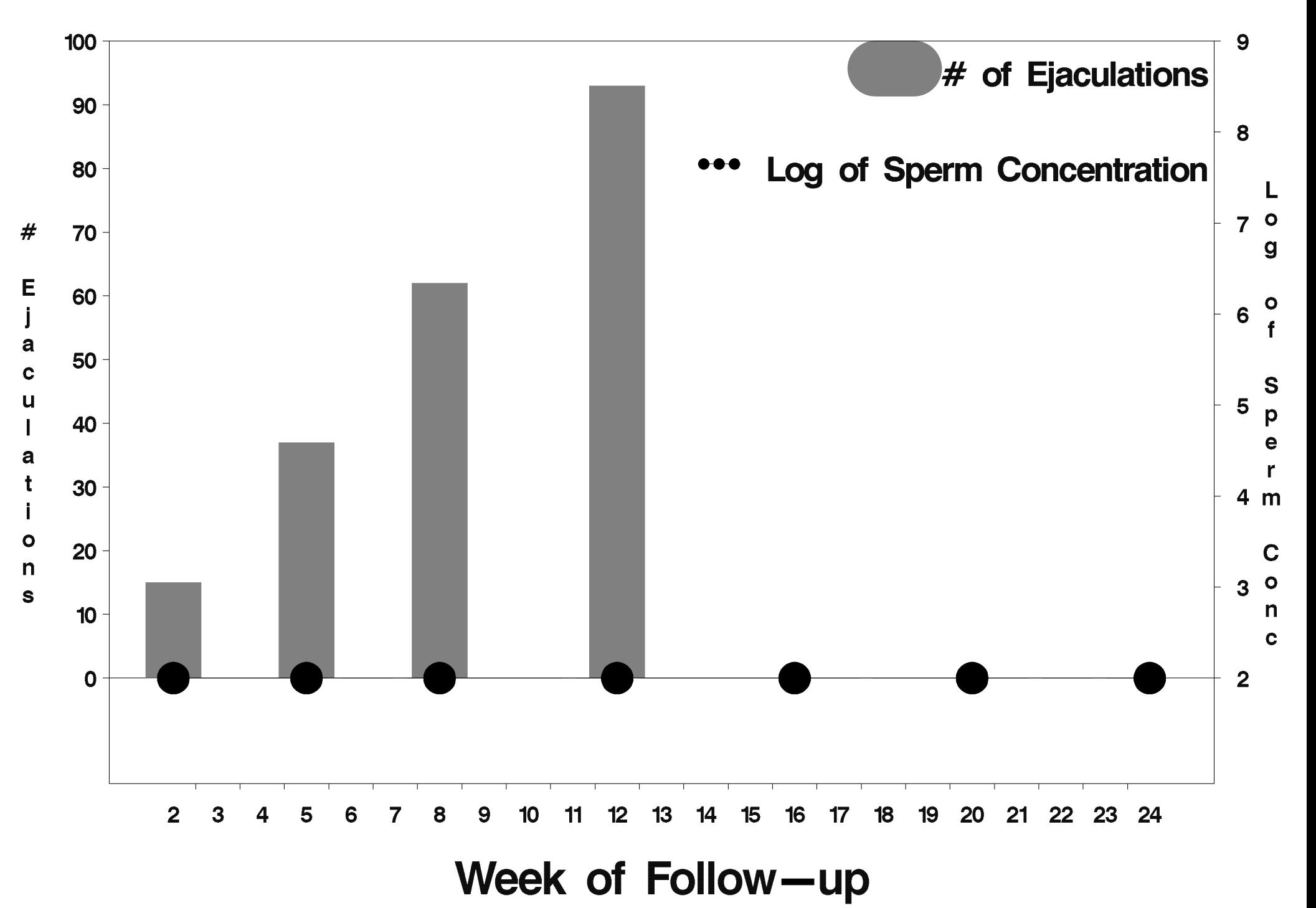

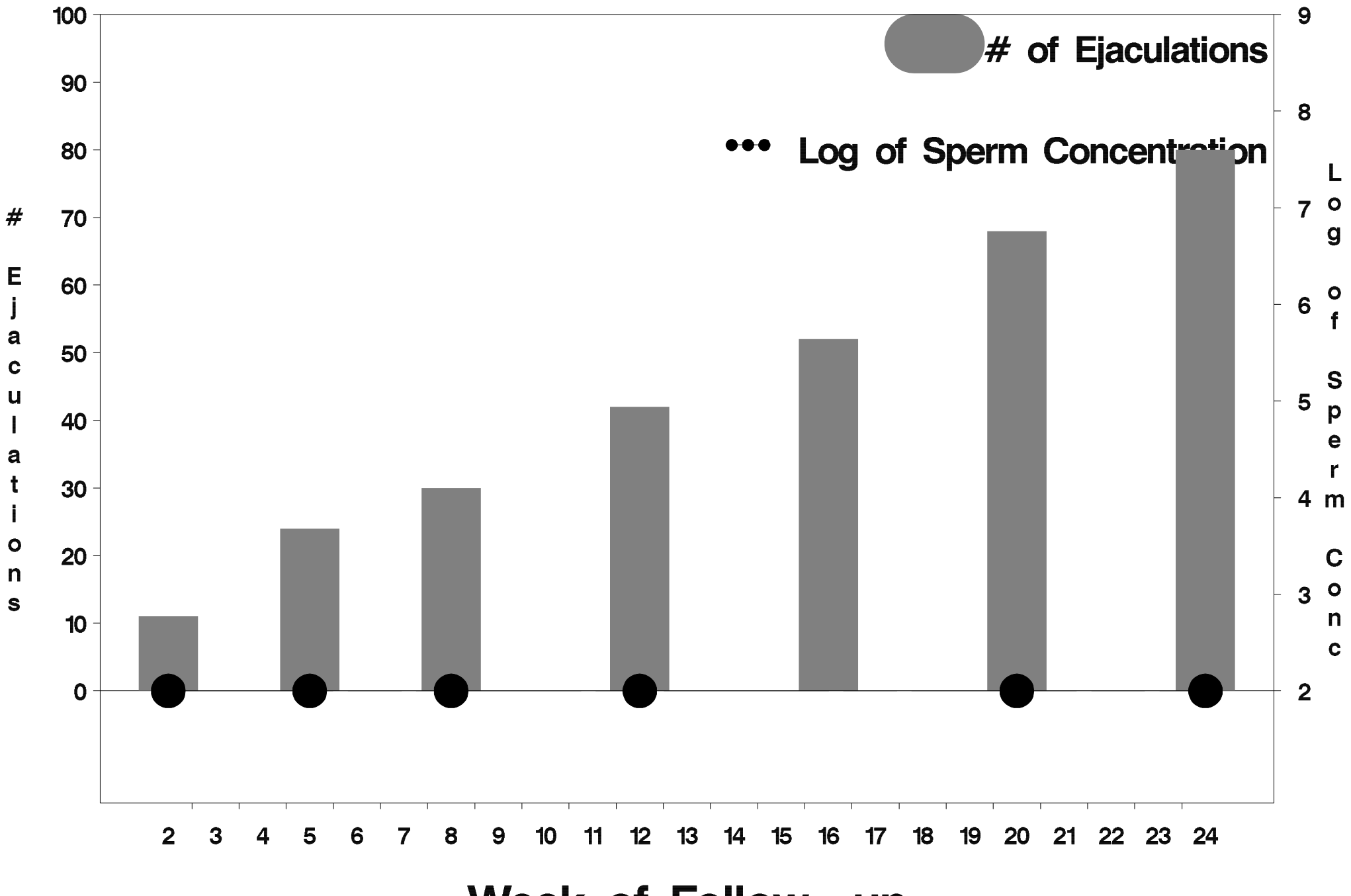

Week of Follow-up

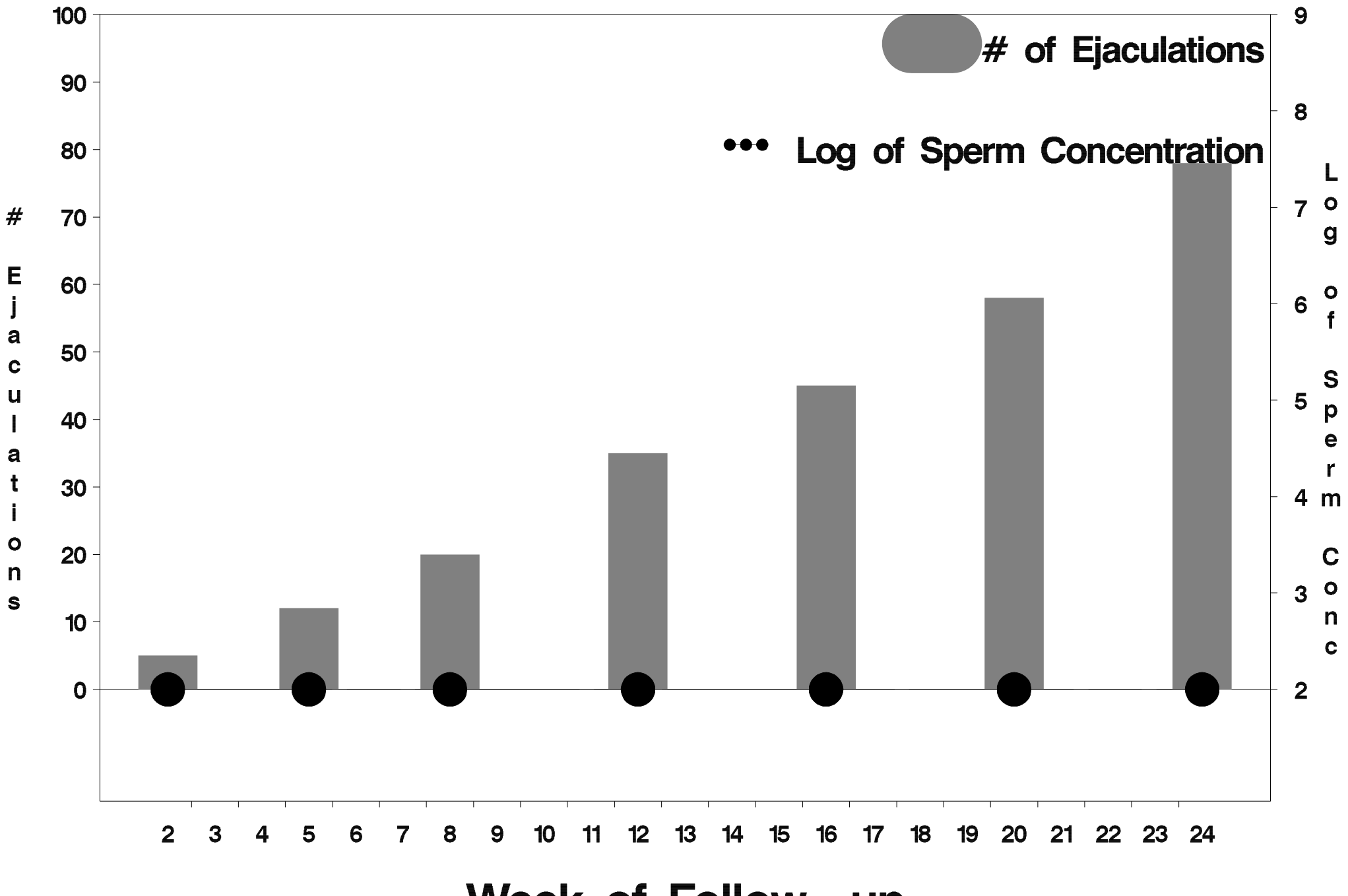

Week of Follow-up

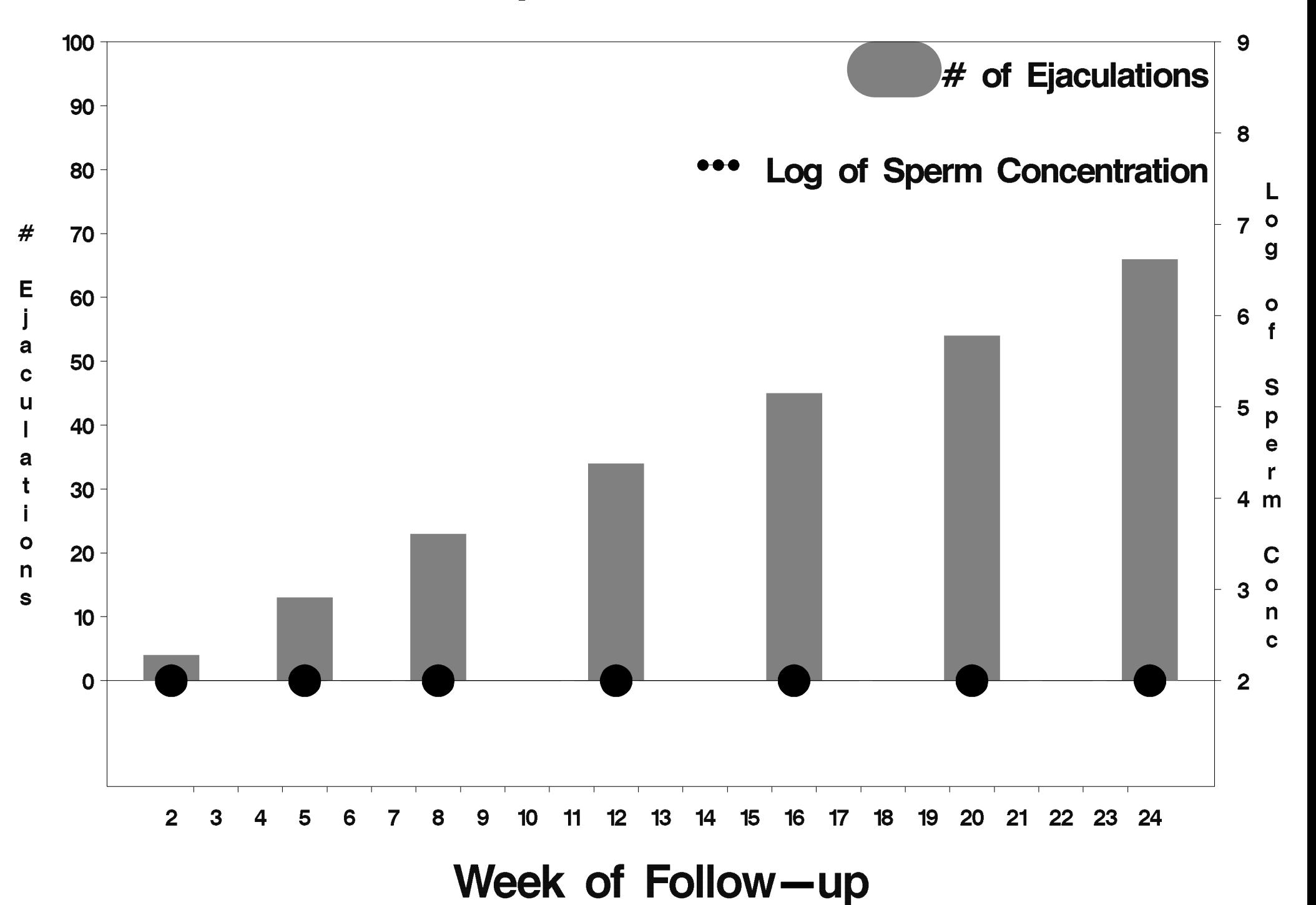

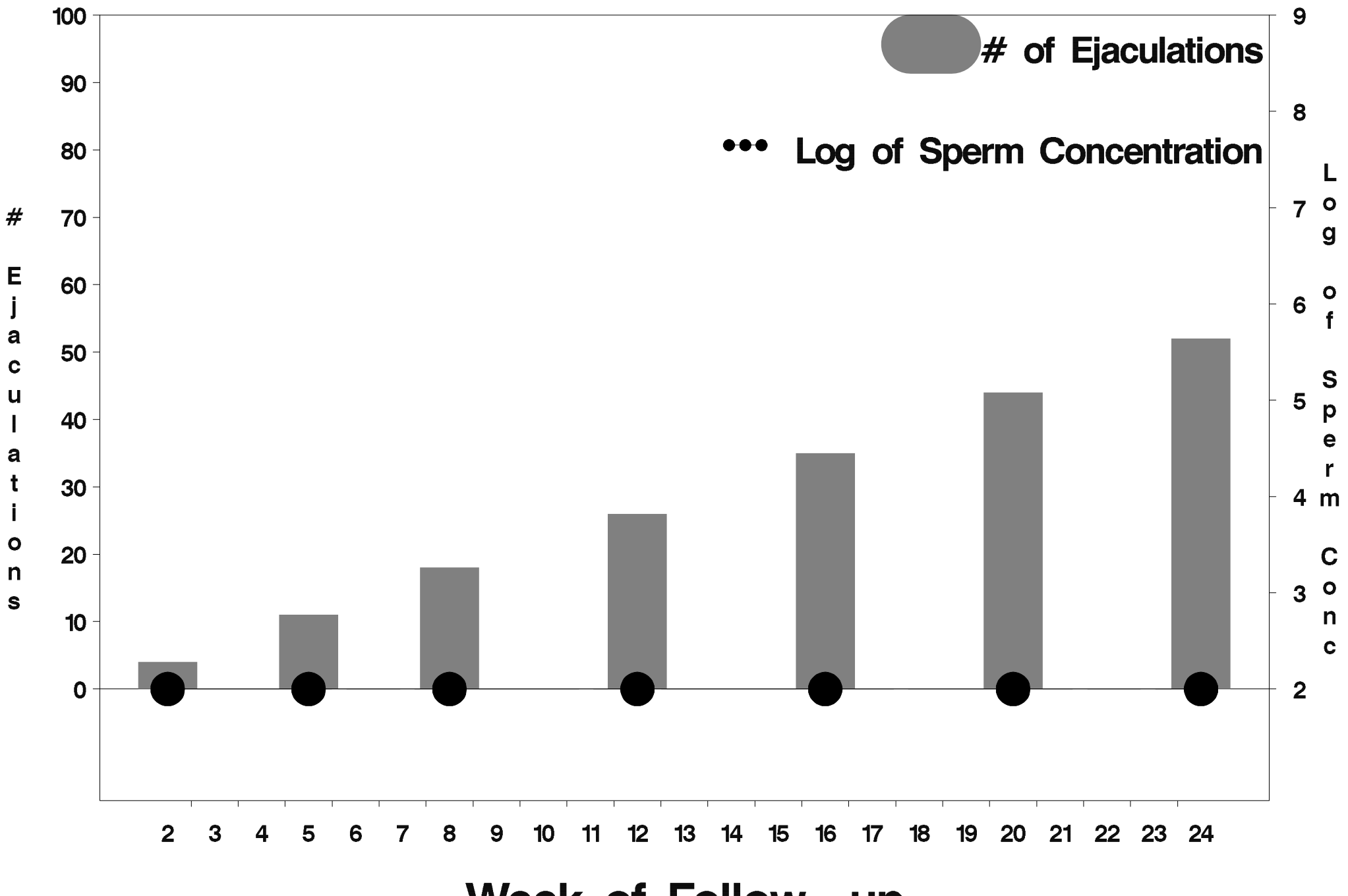

Week of Follow-up

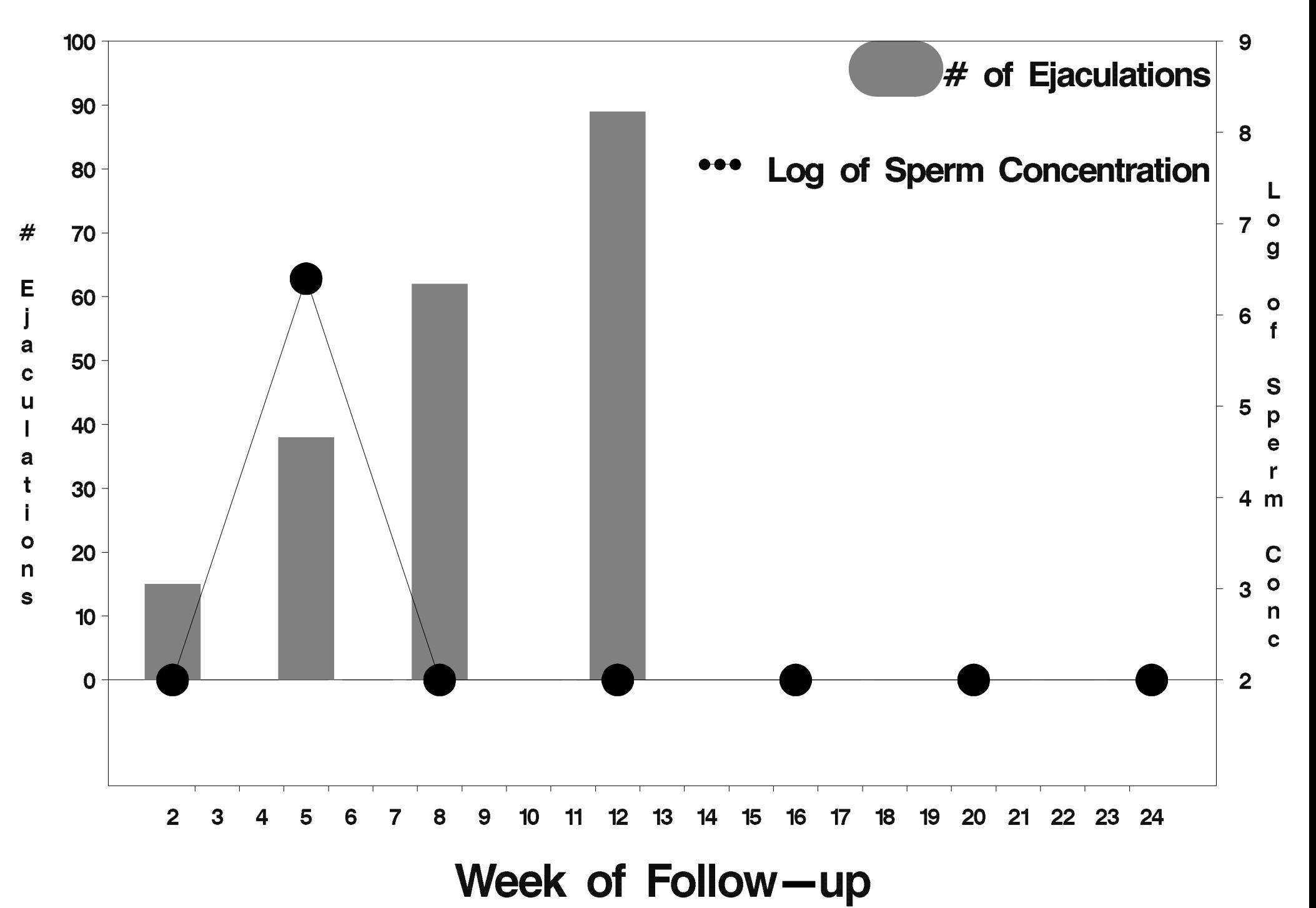

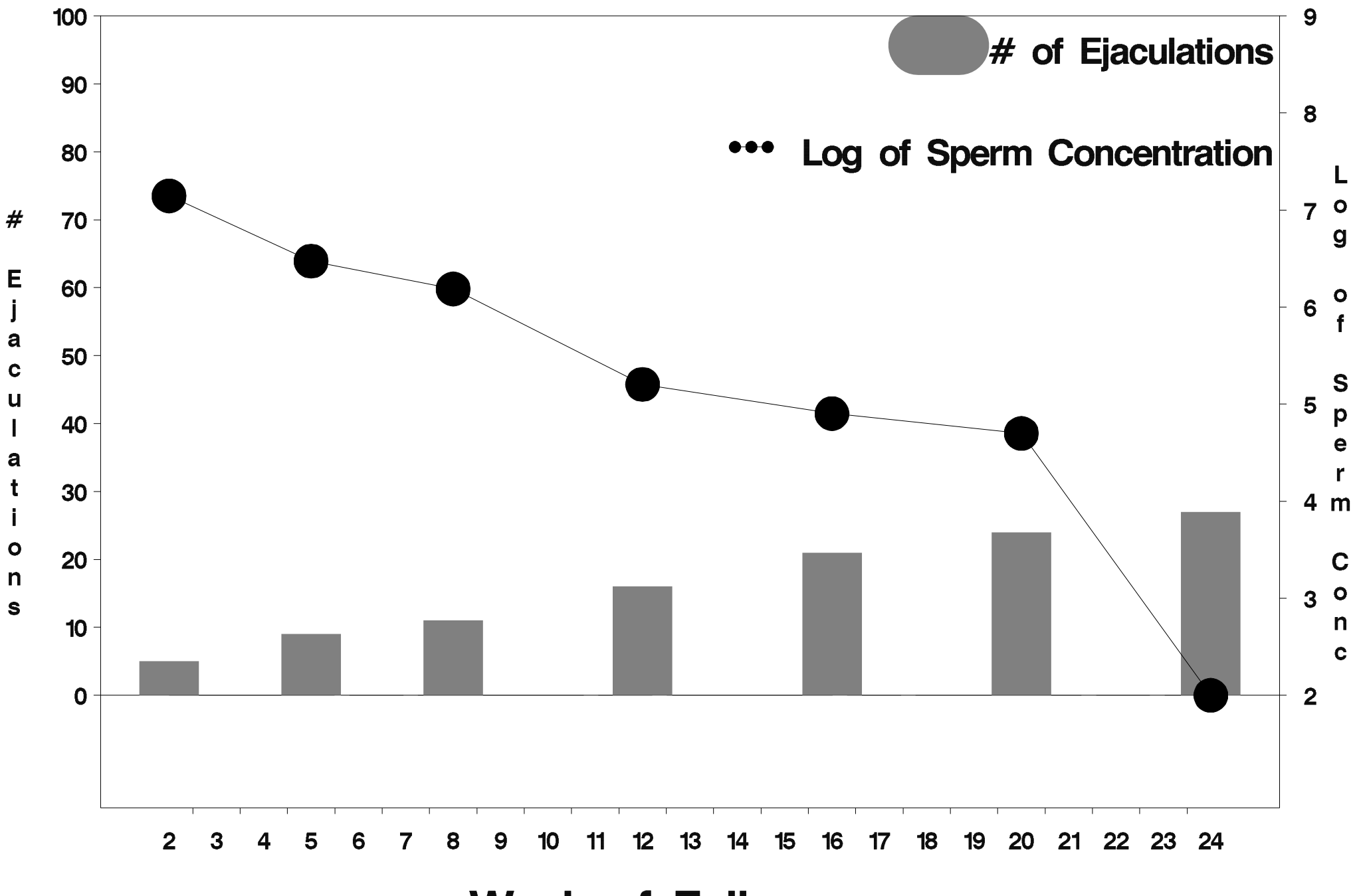

Week of Follow-up

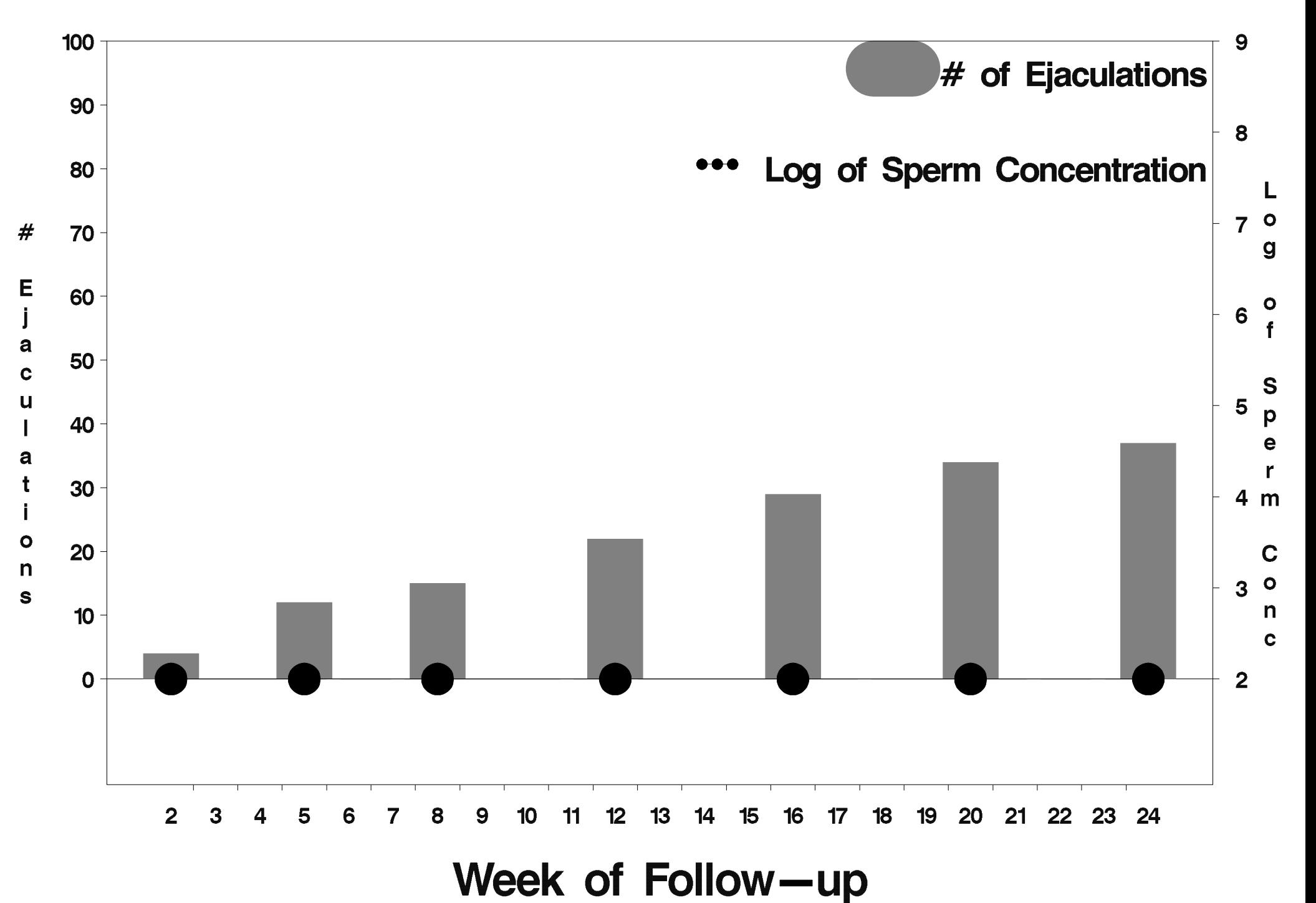

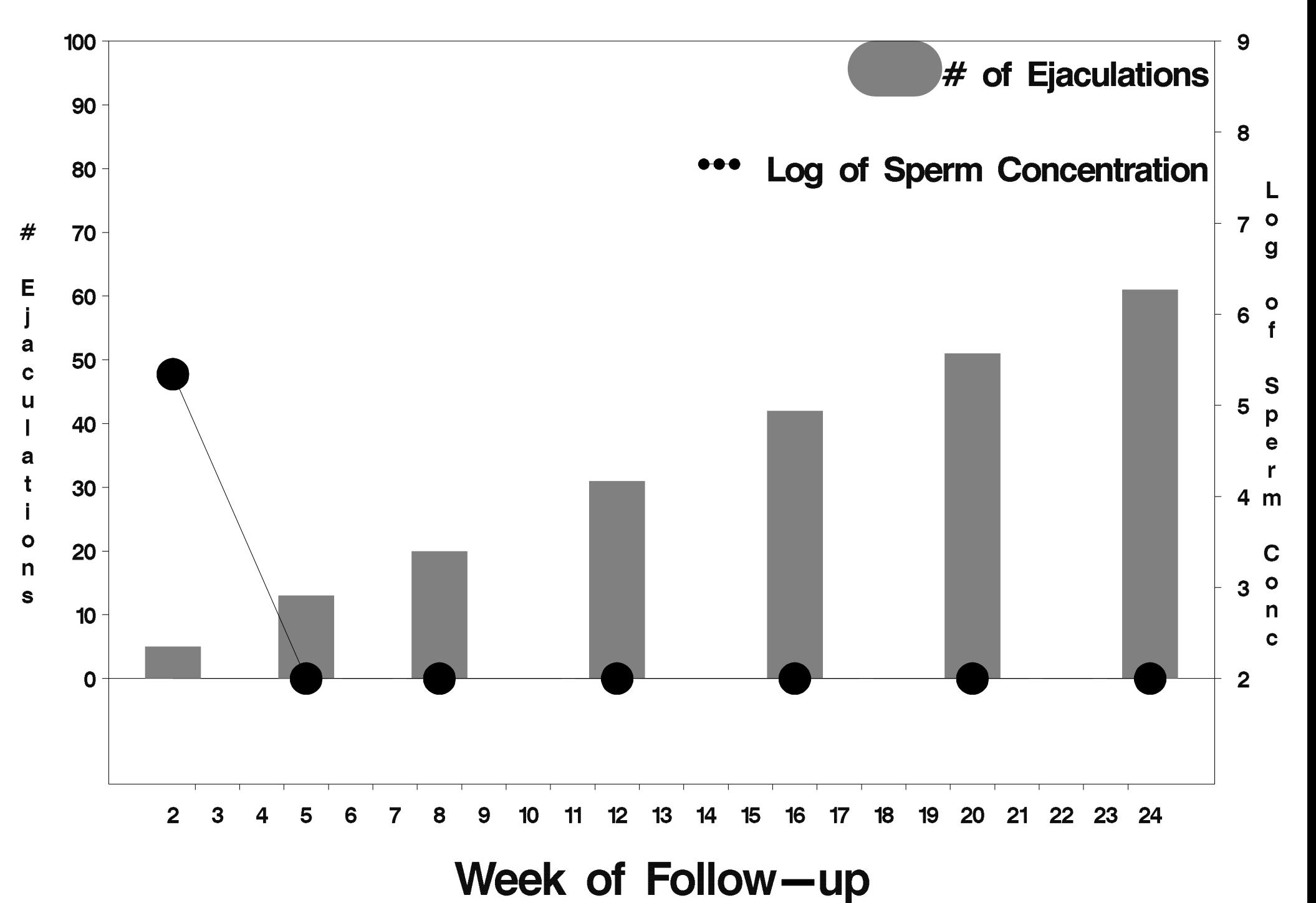

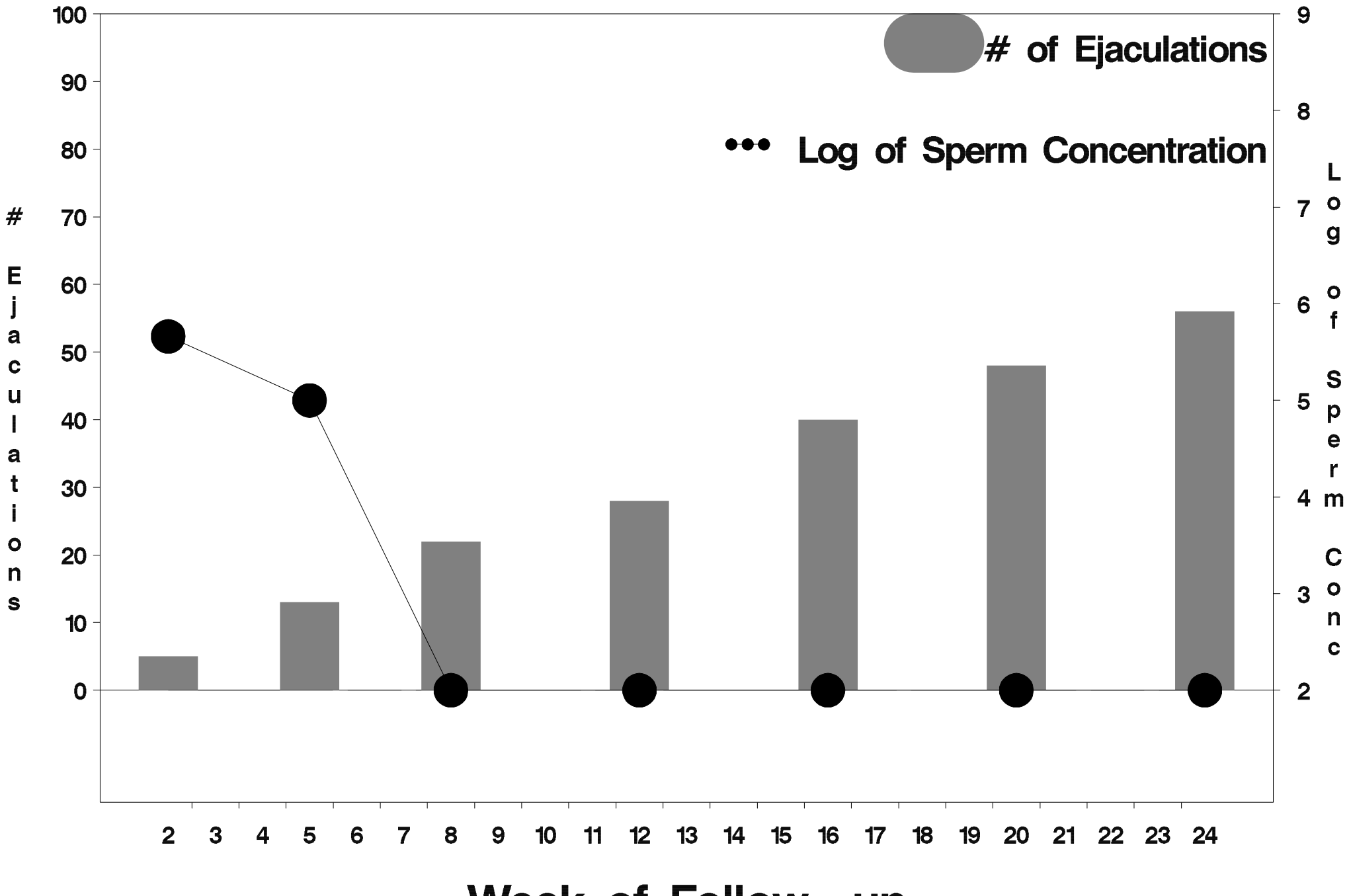

Week of Follow-up

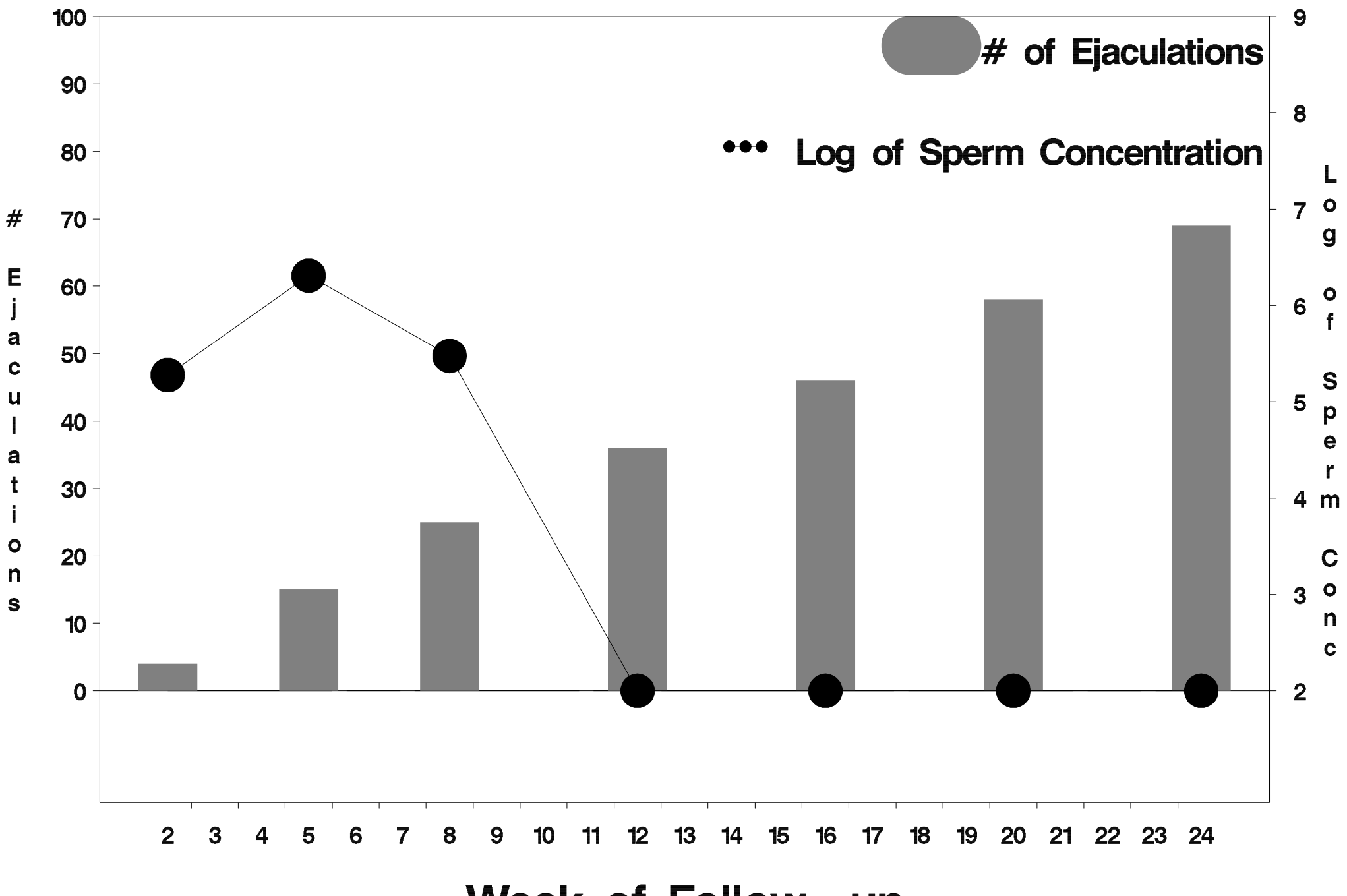

Week of Follow-up

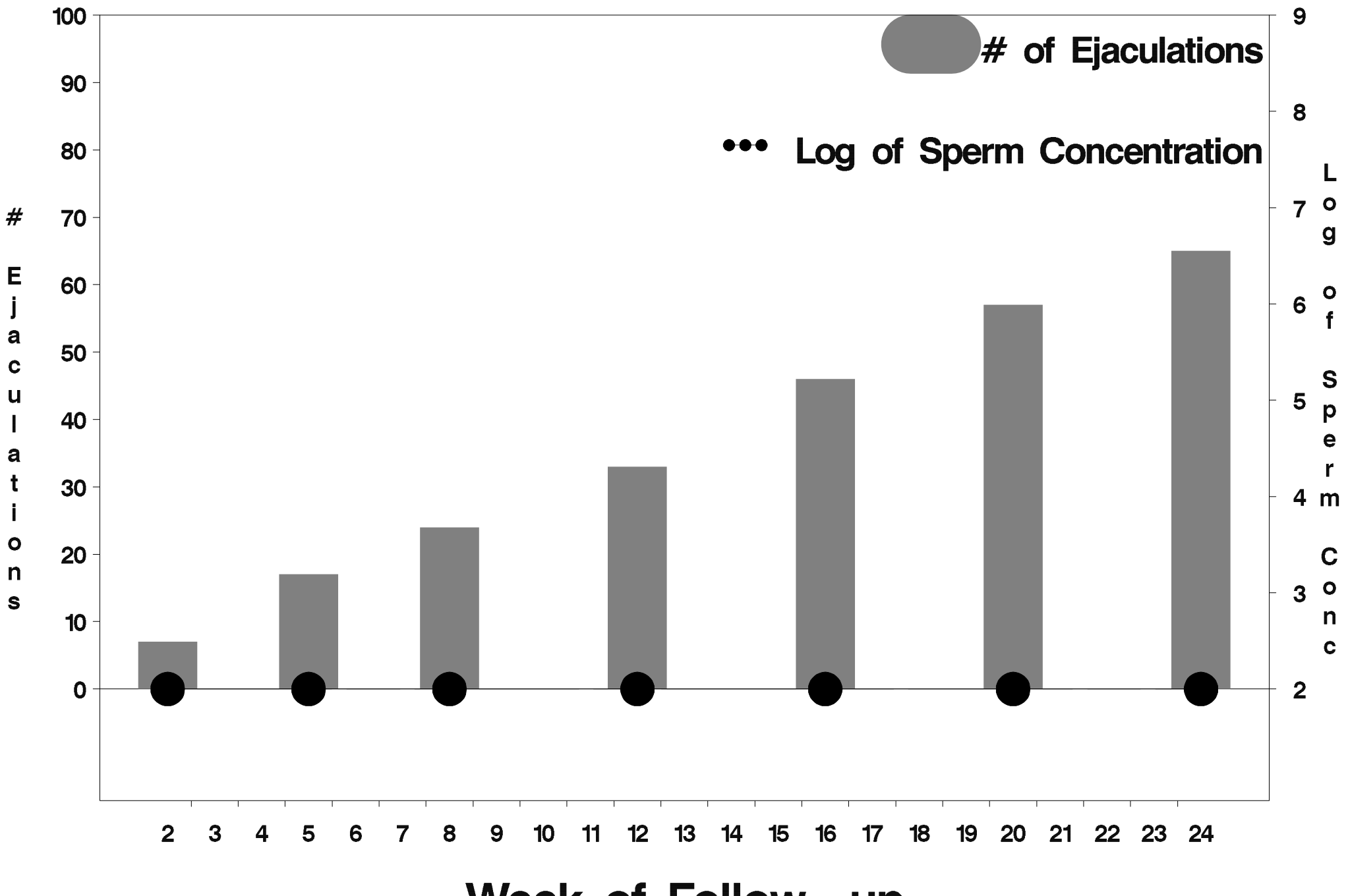

Week of Follow-up

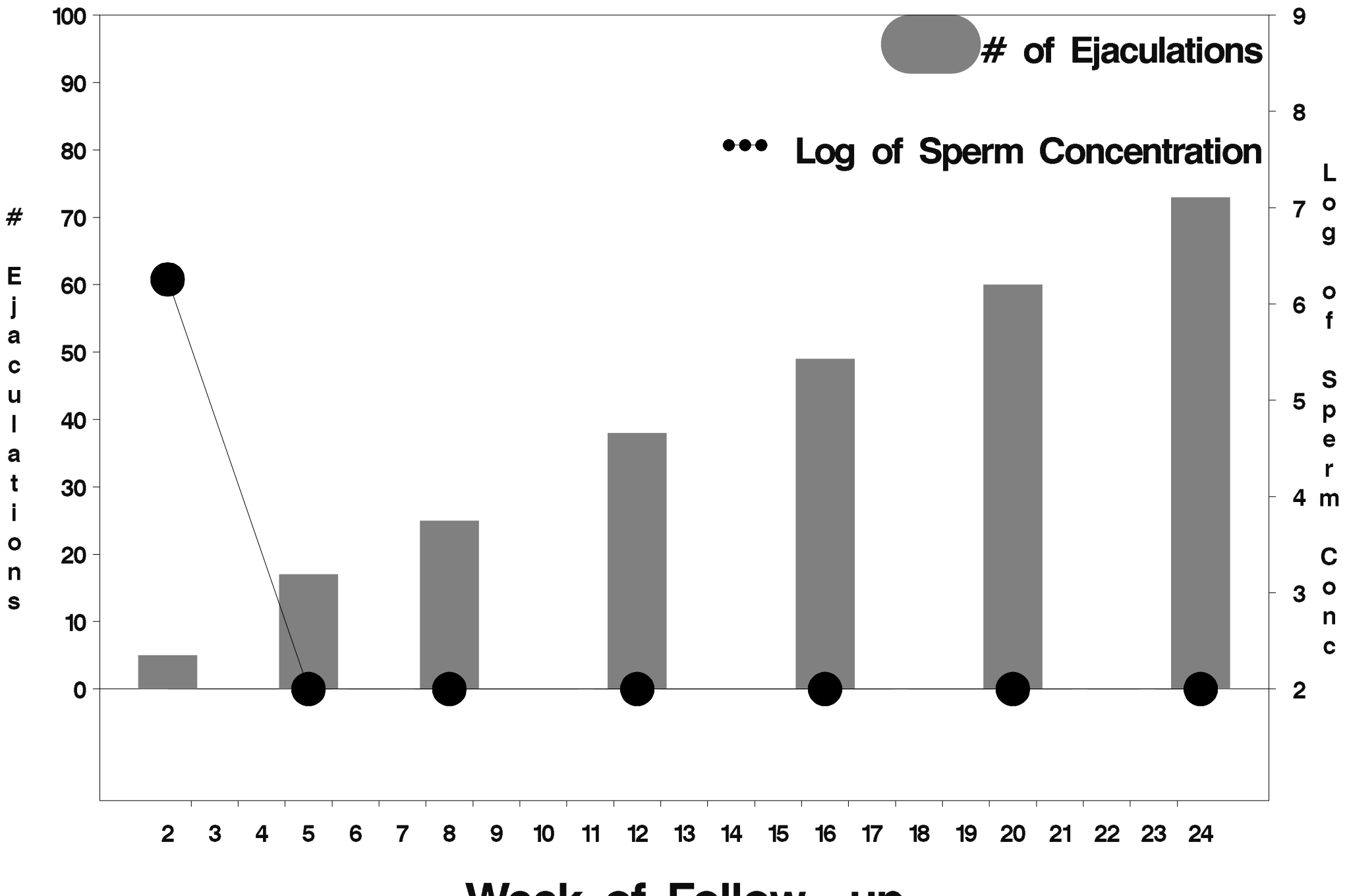

Week of Follow-up
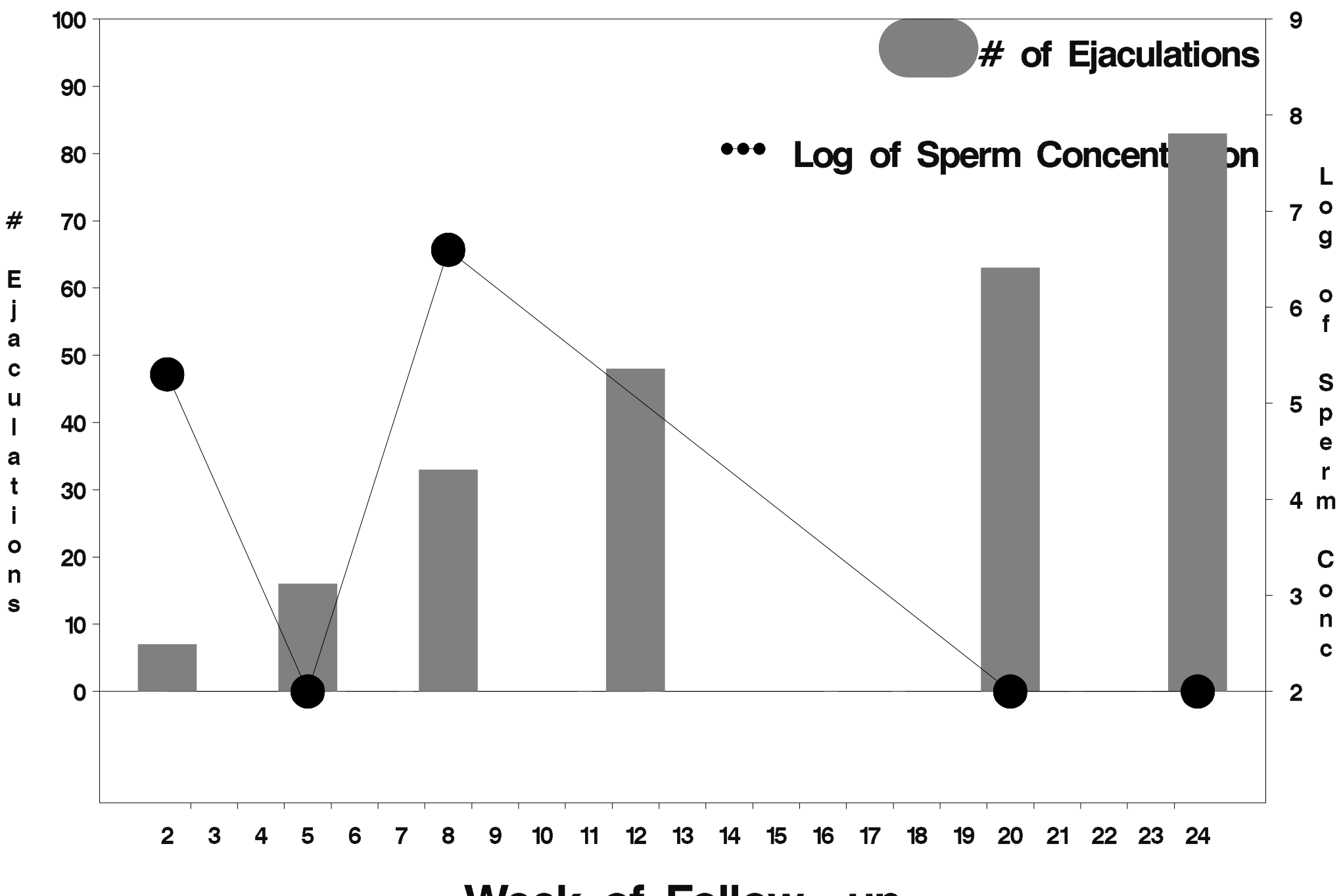

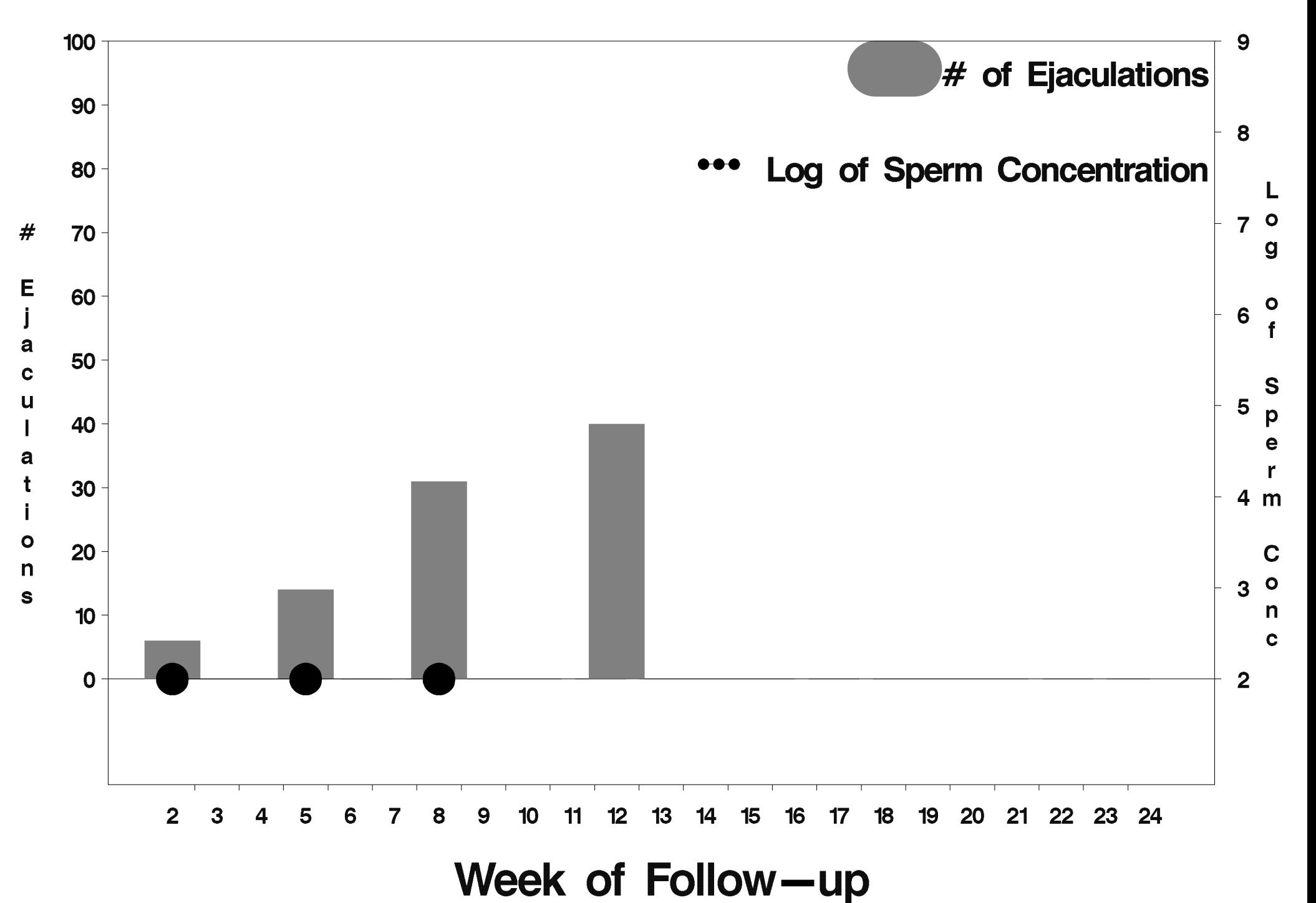

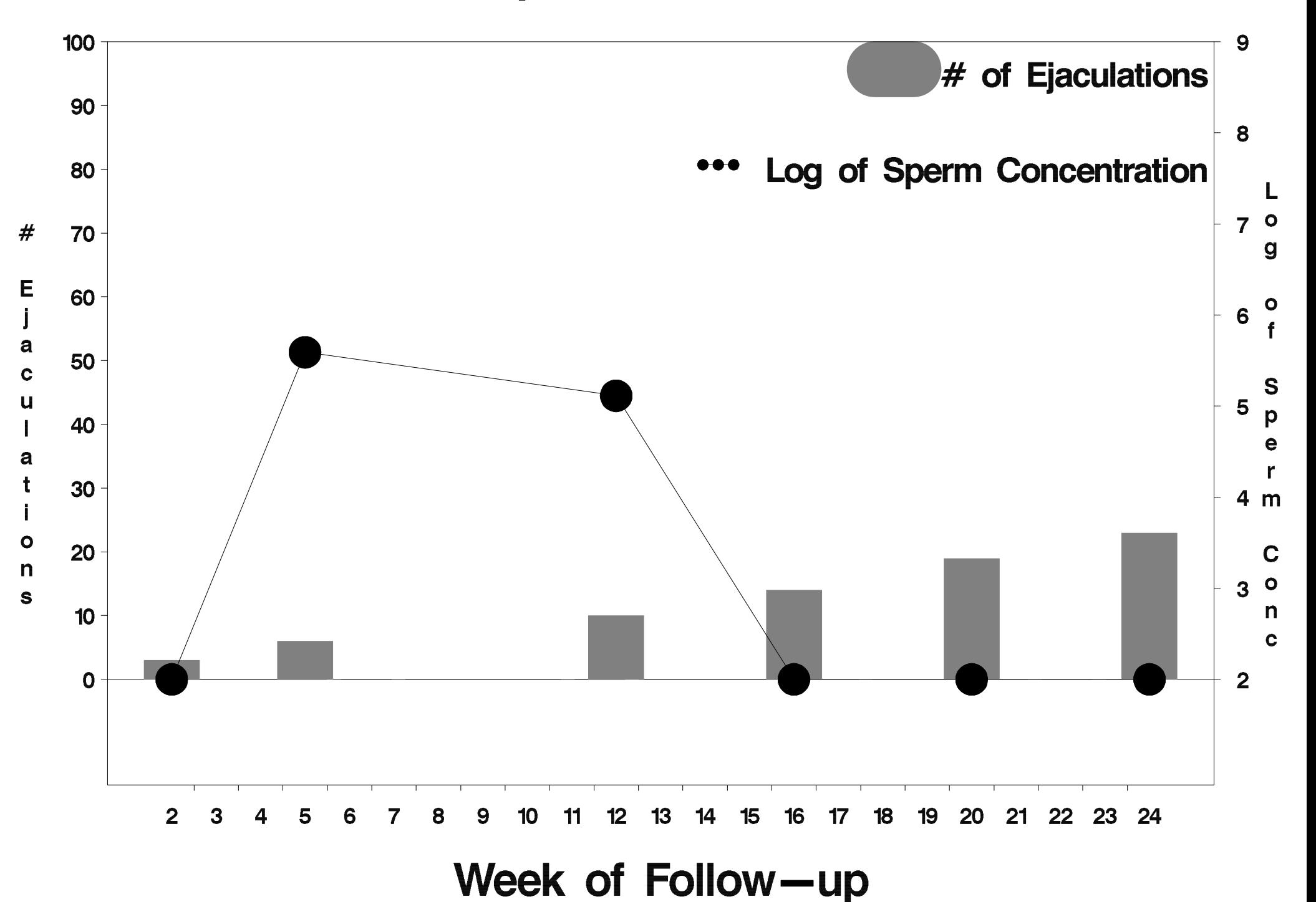

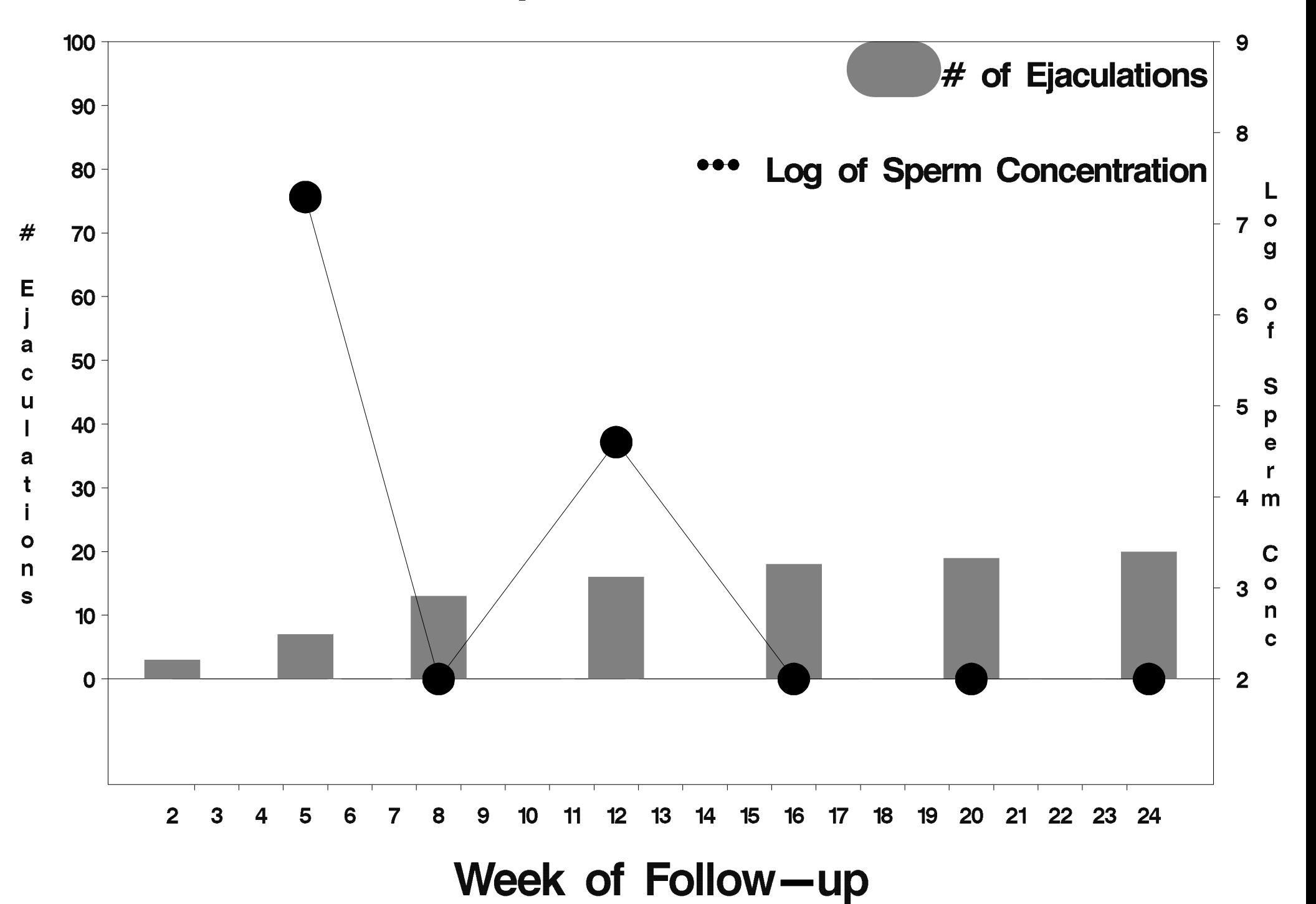

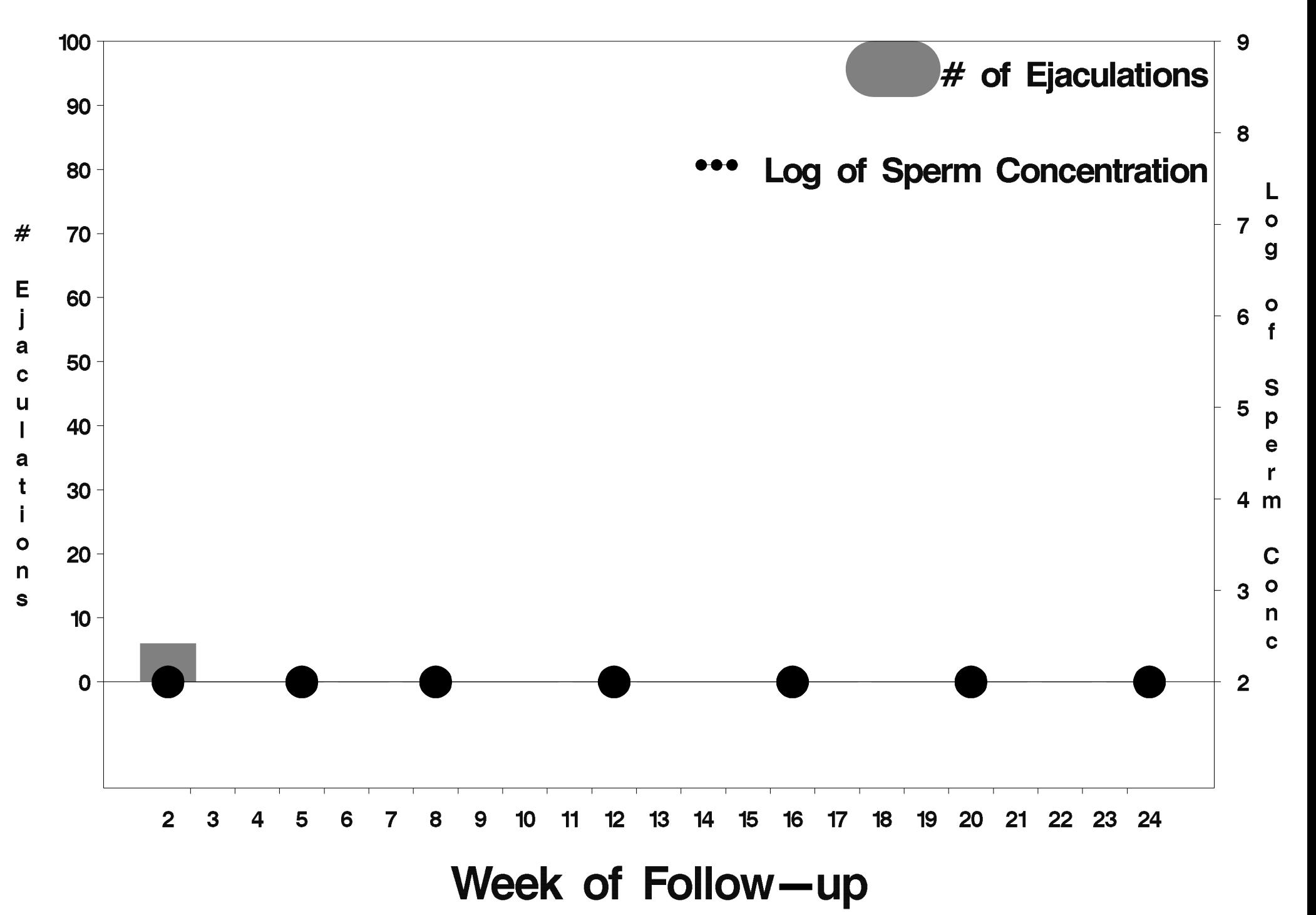

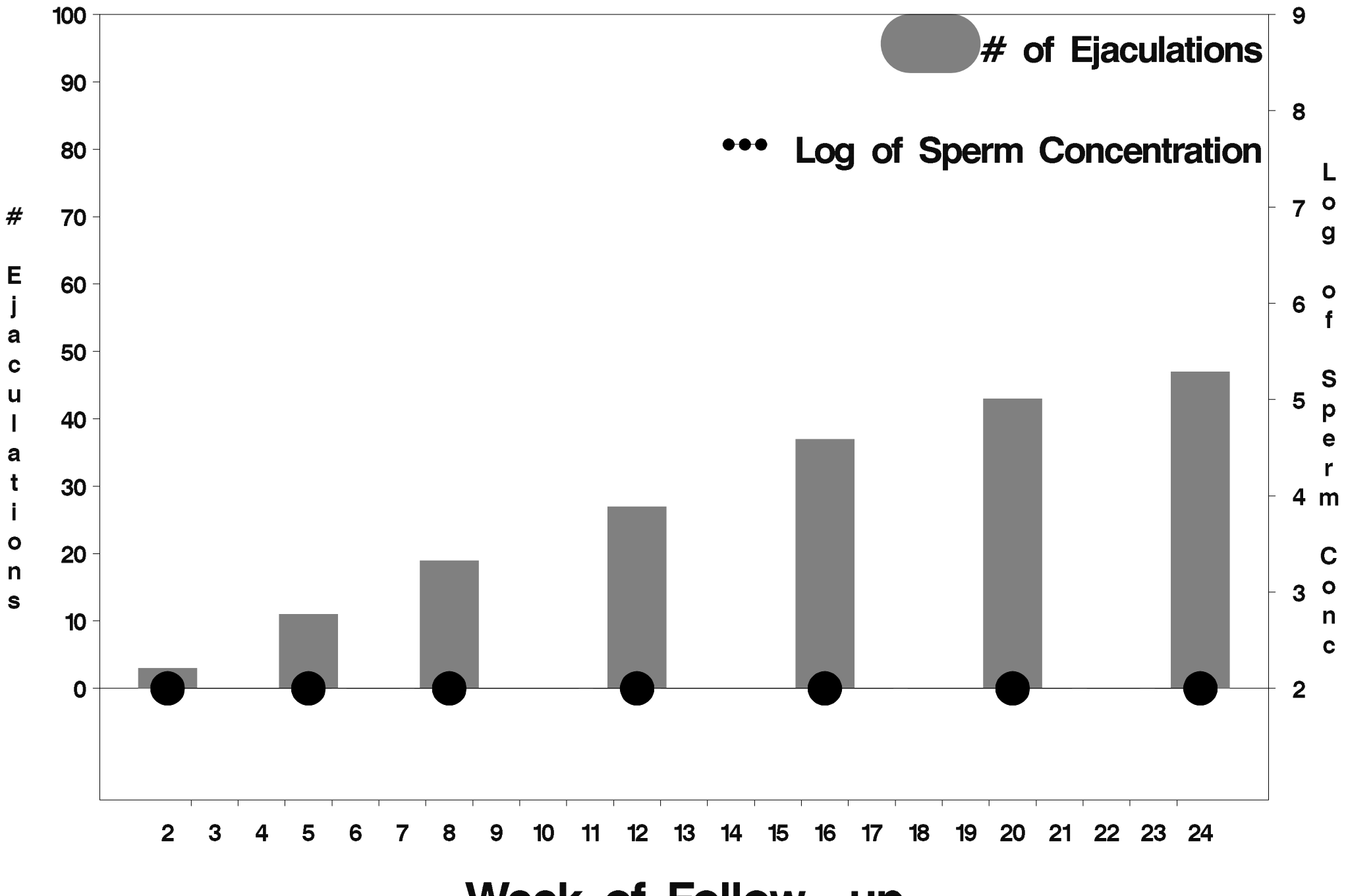

Week of Follow-up

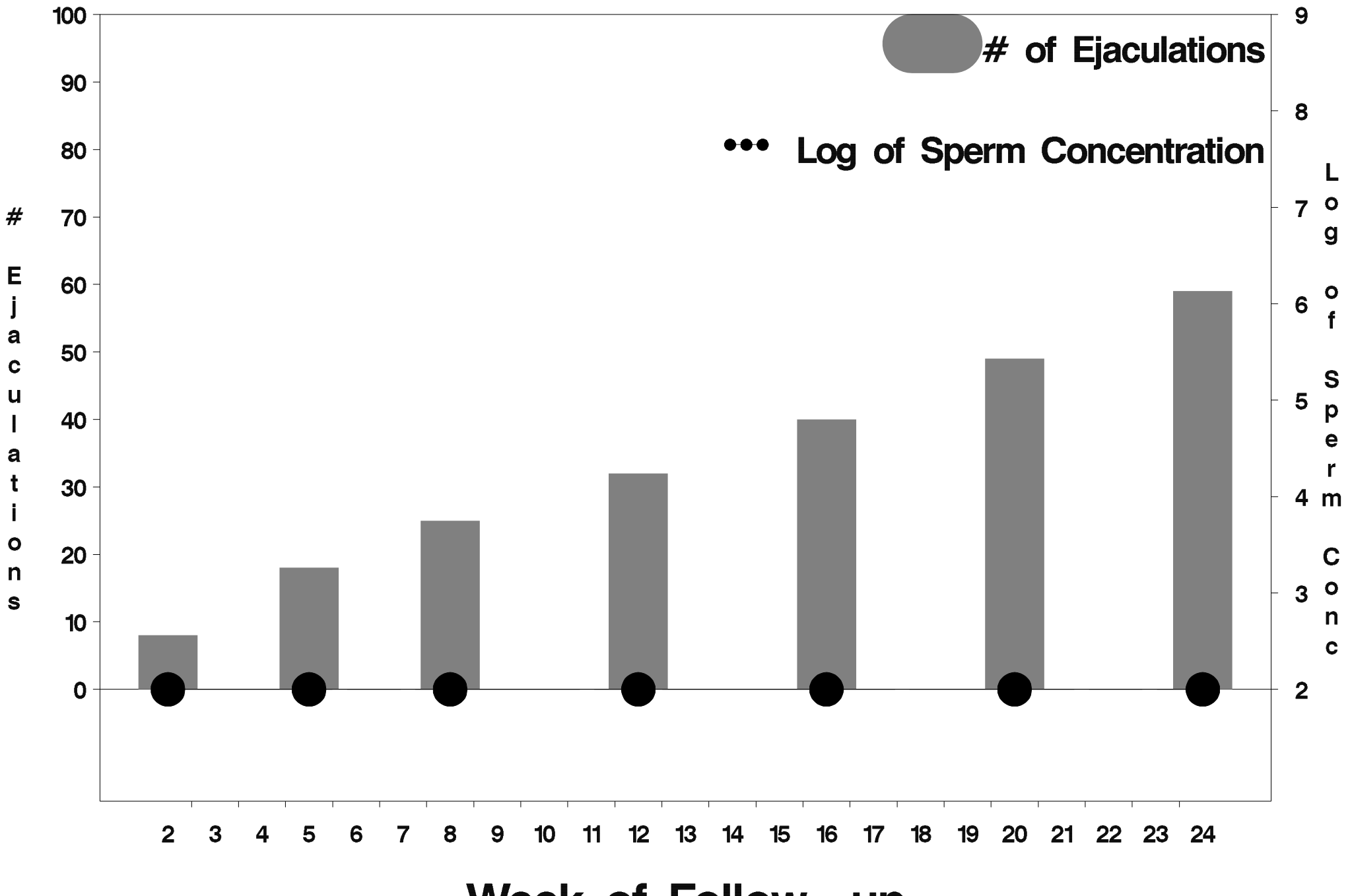

Week of Follow-up

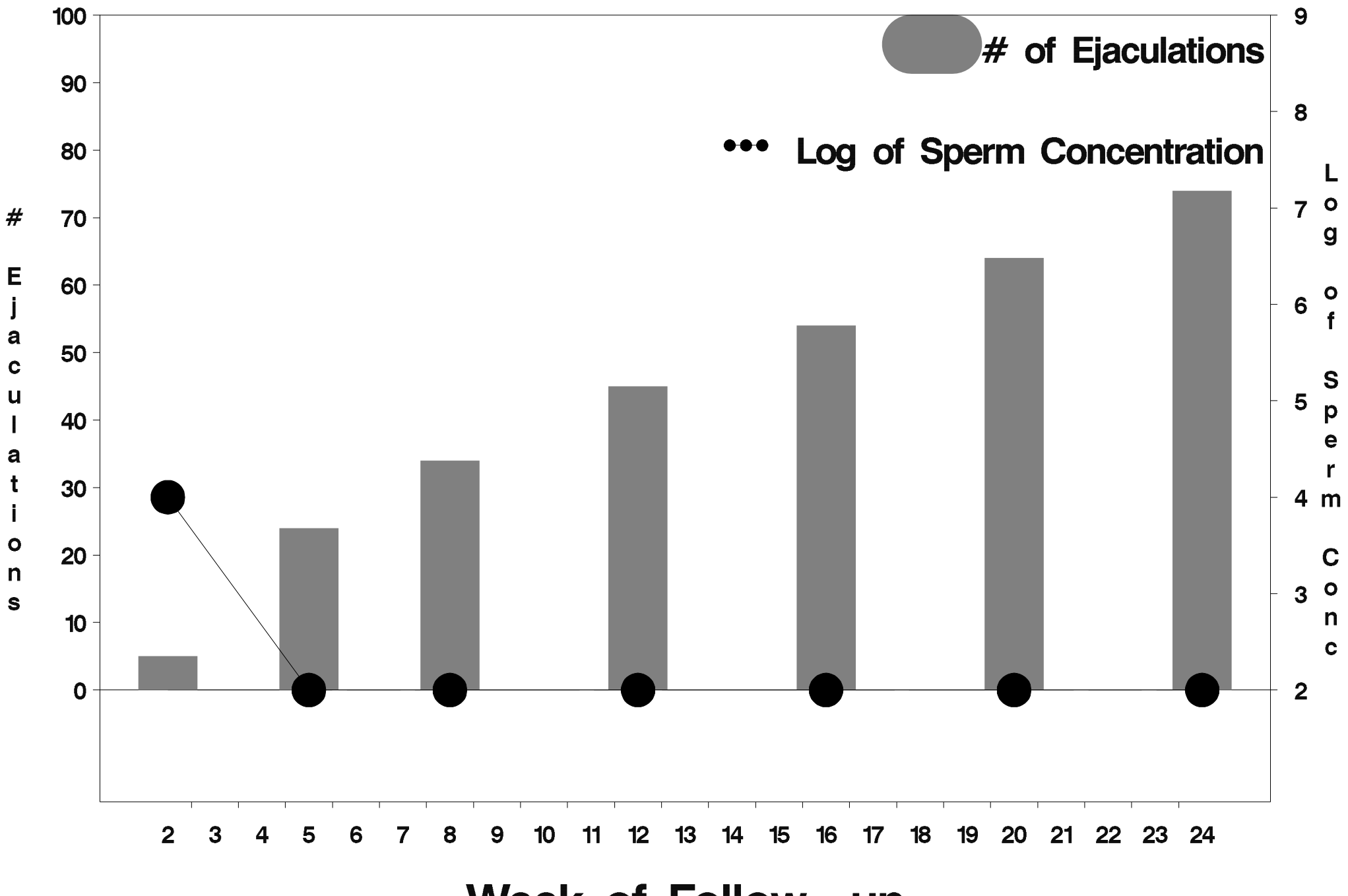

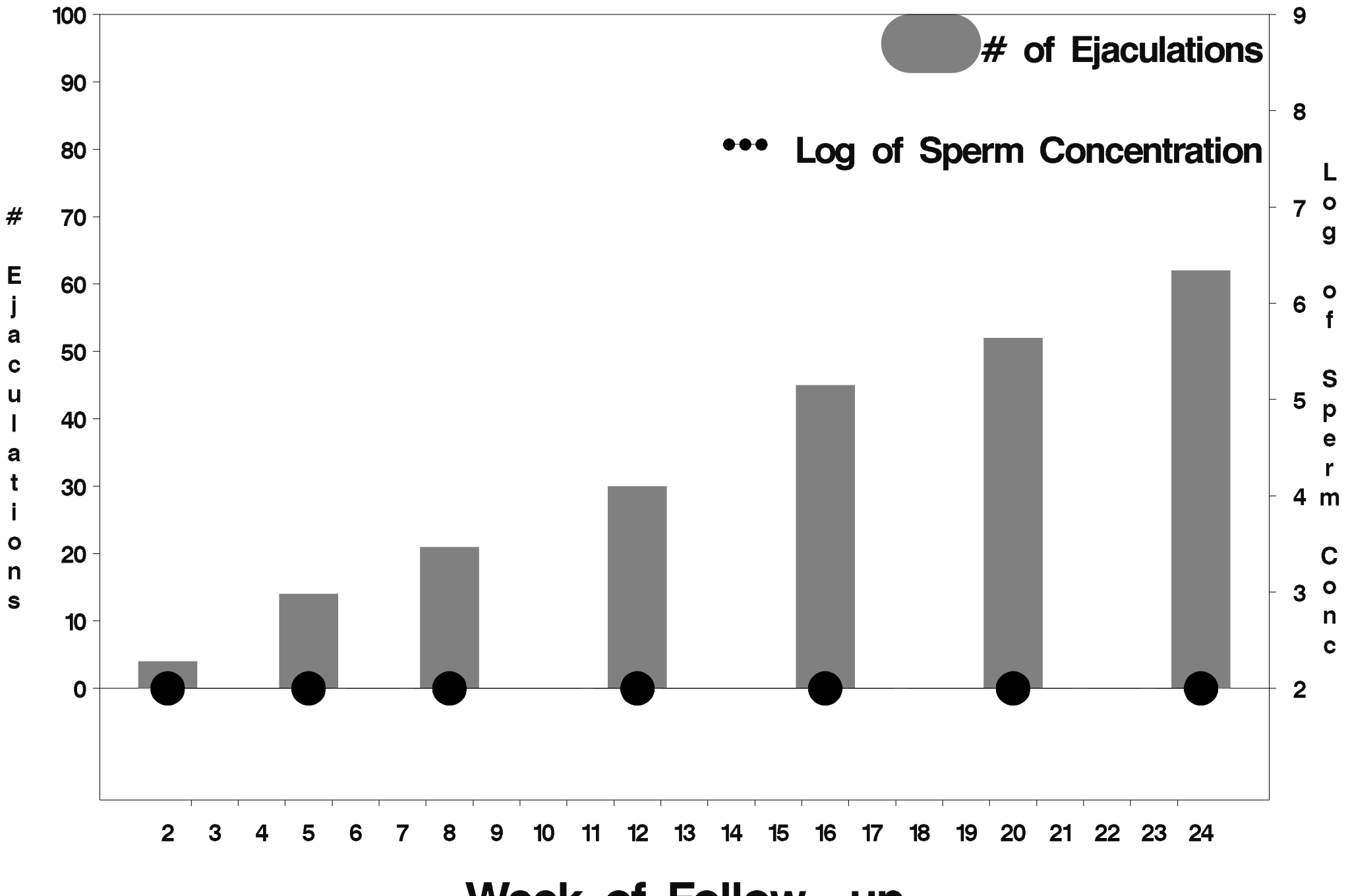

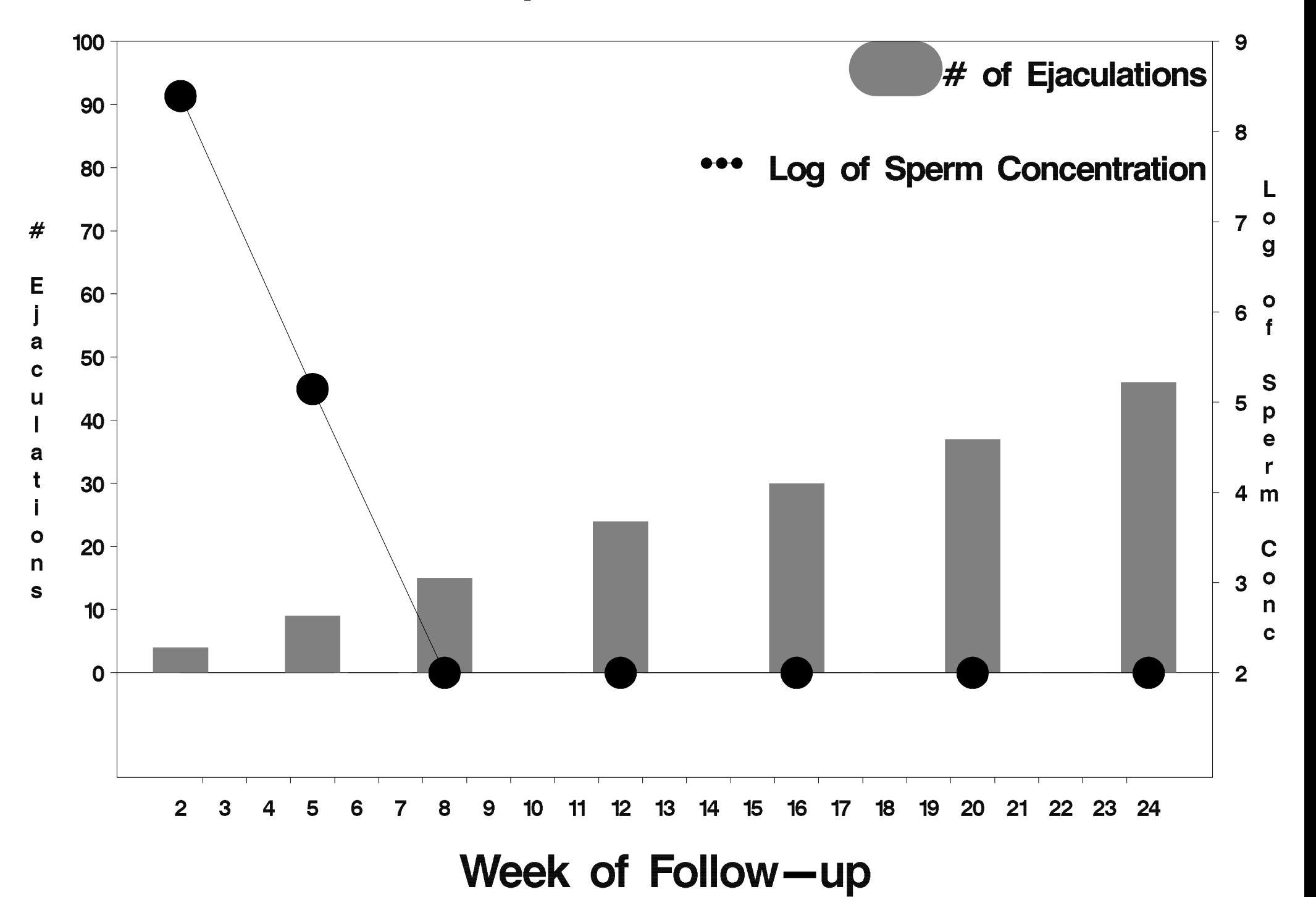

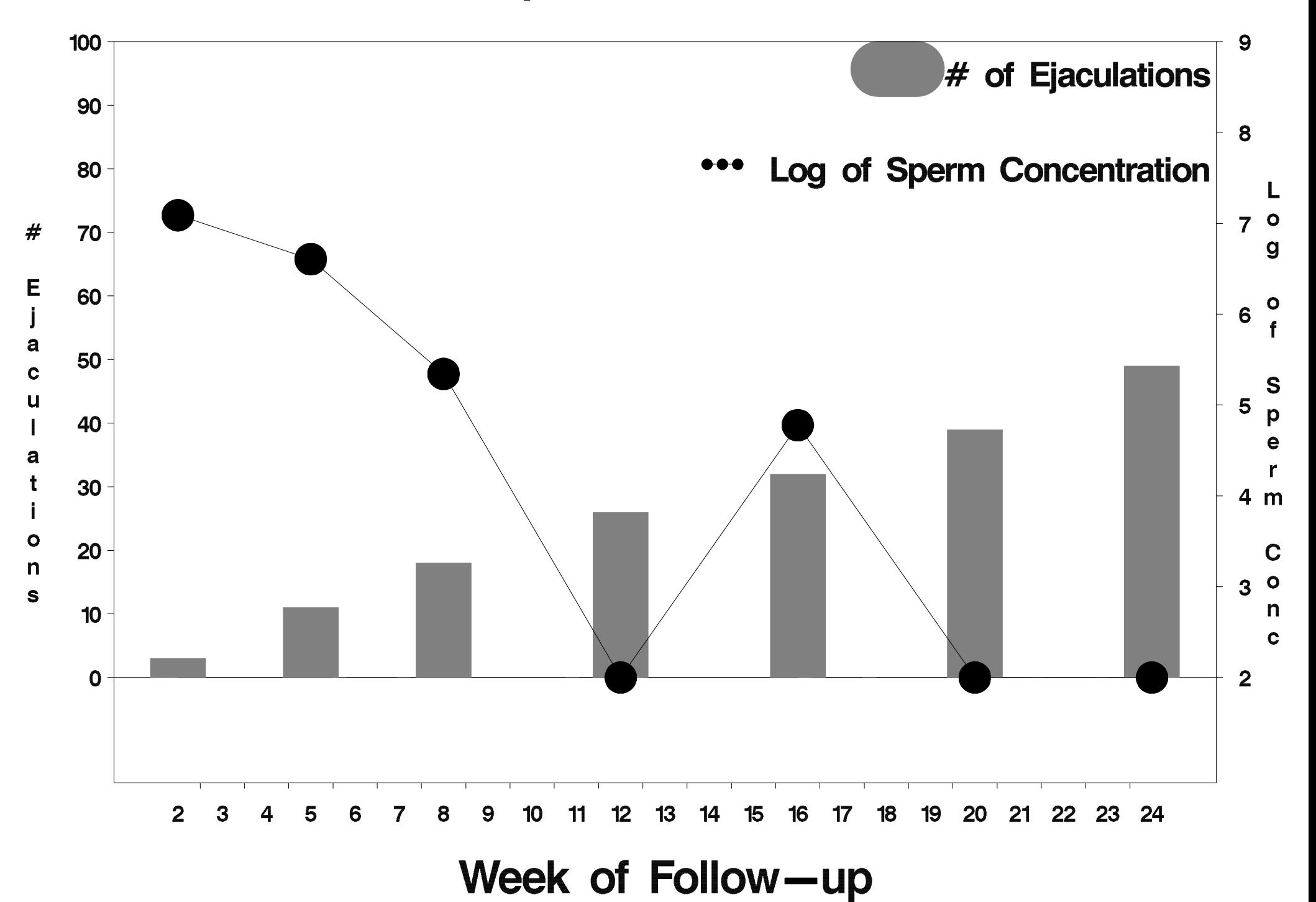

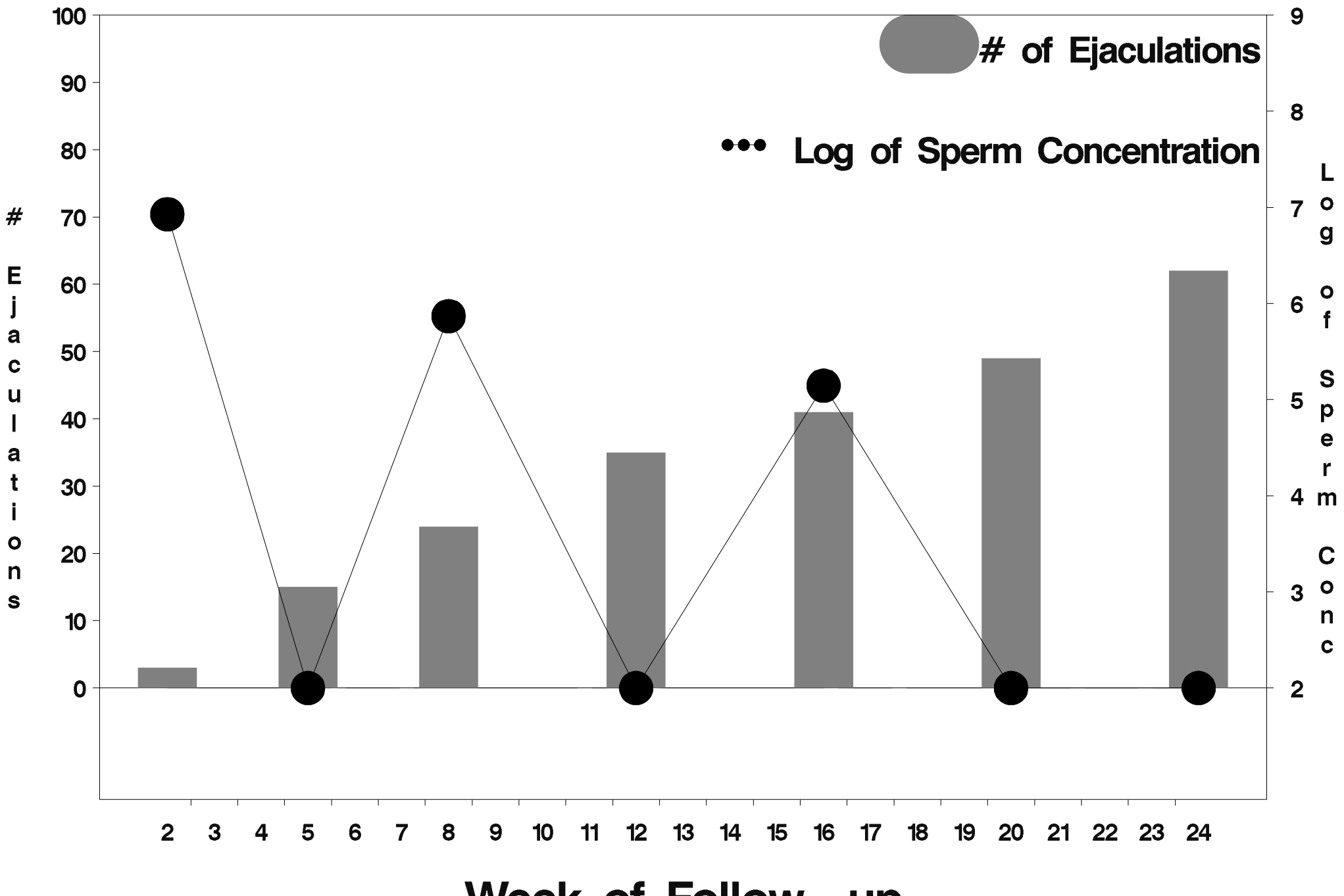

Week of Follow-up

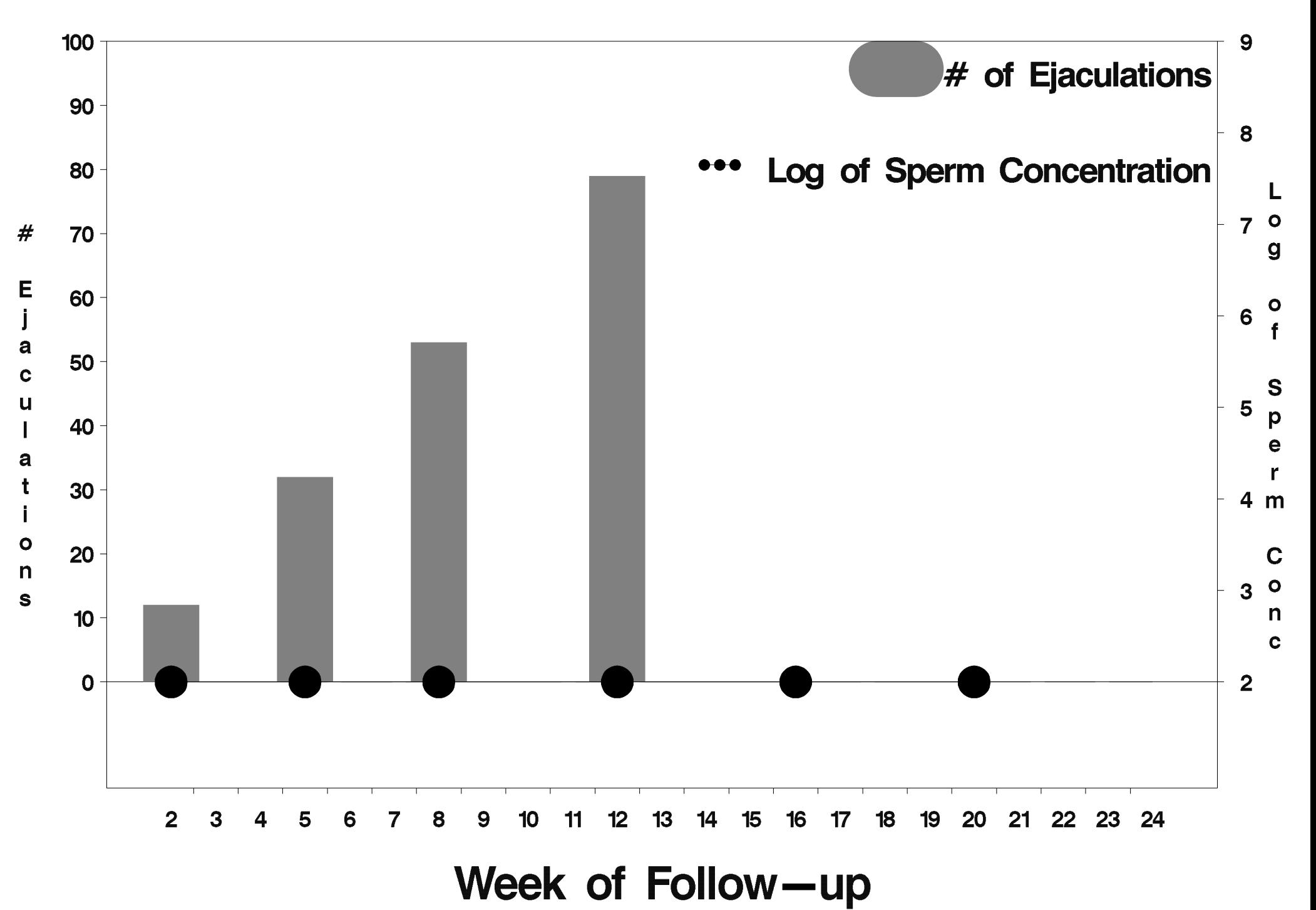

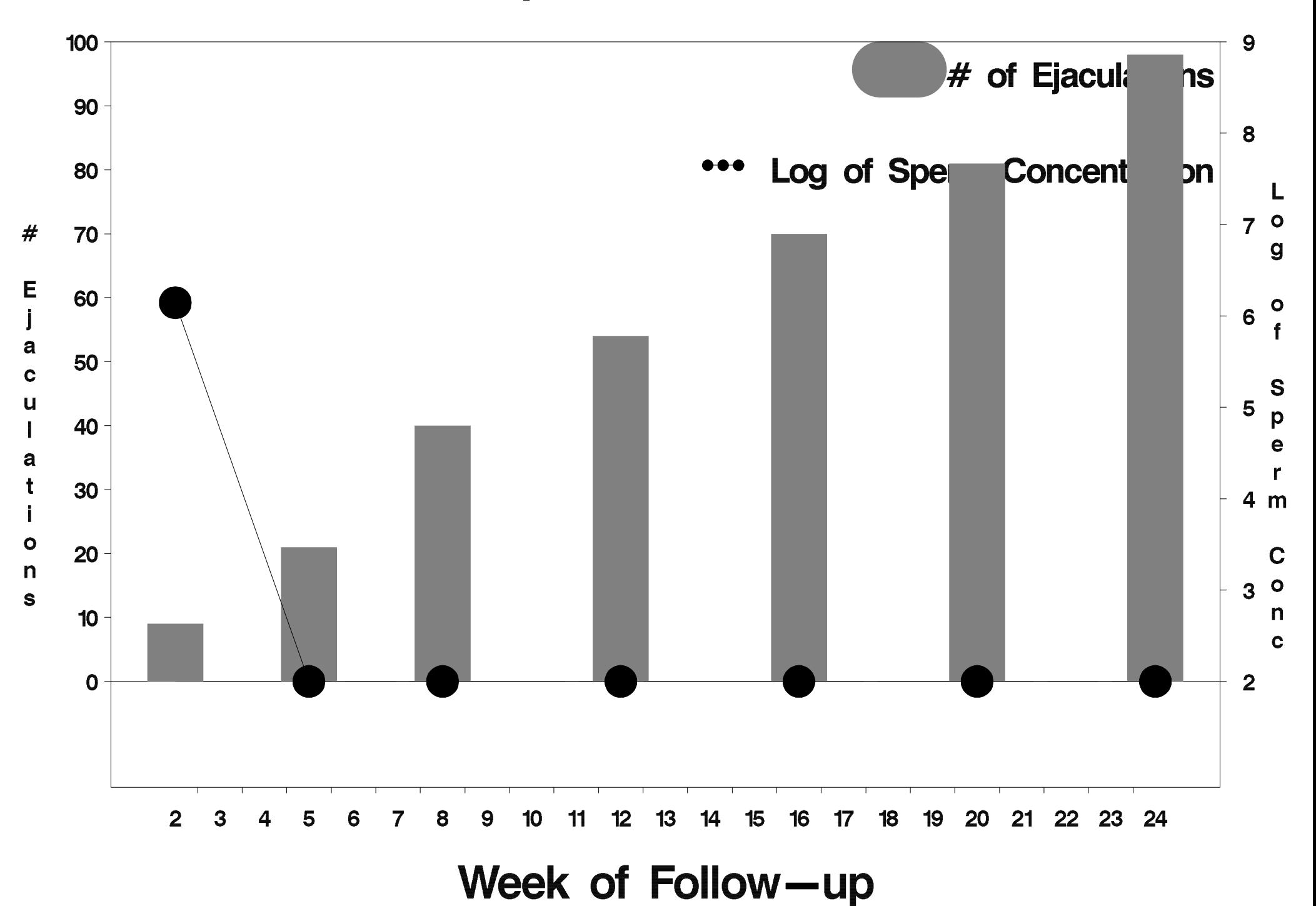

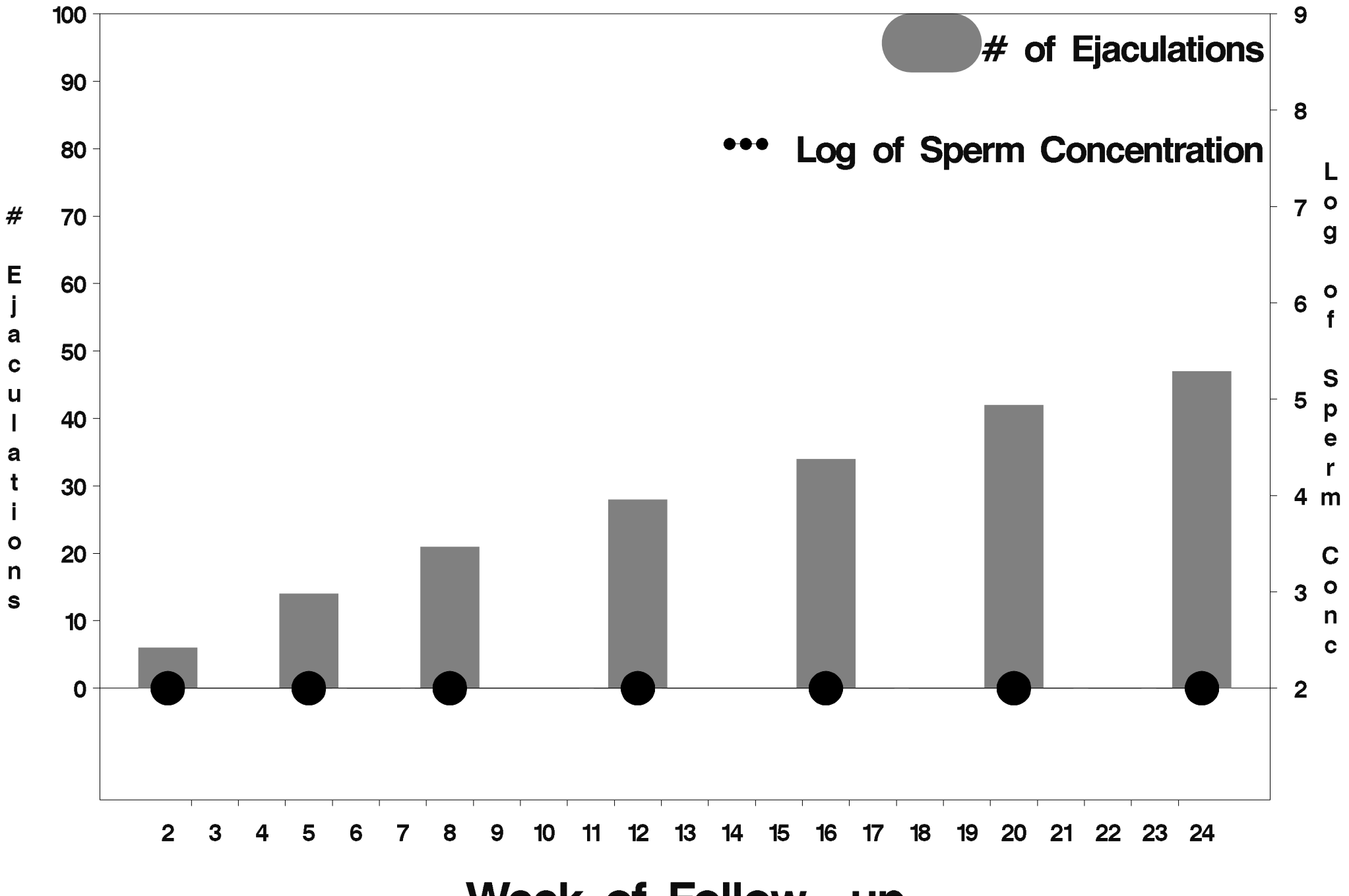

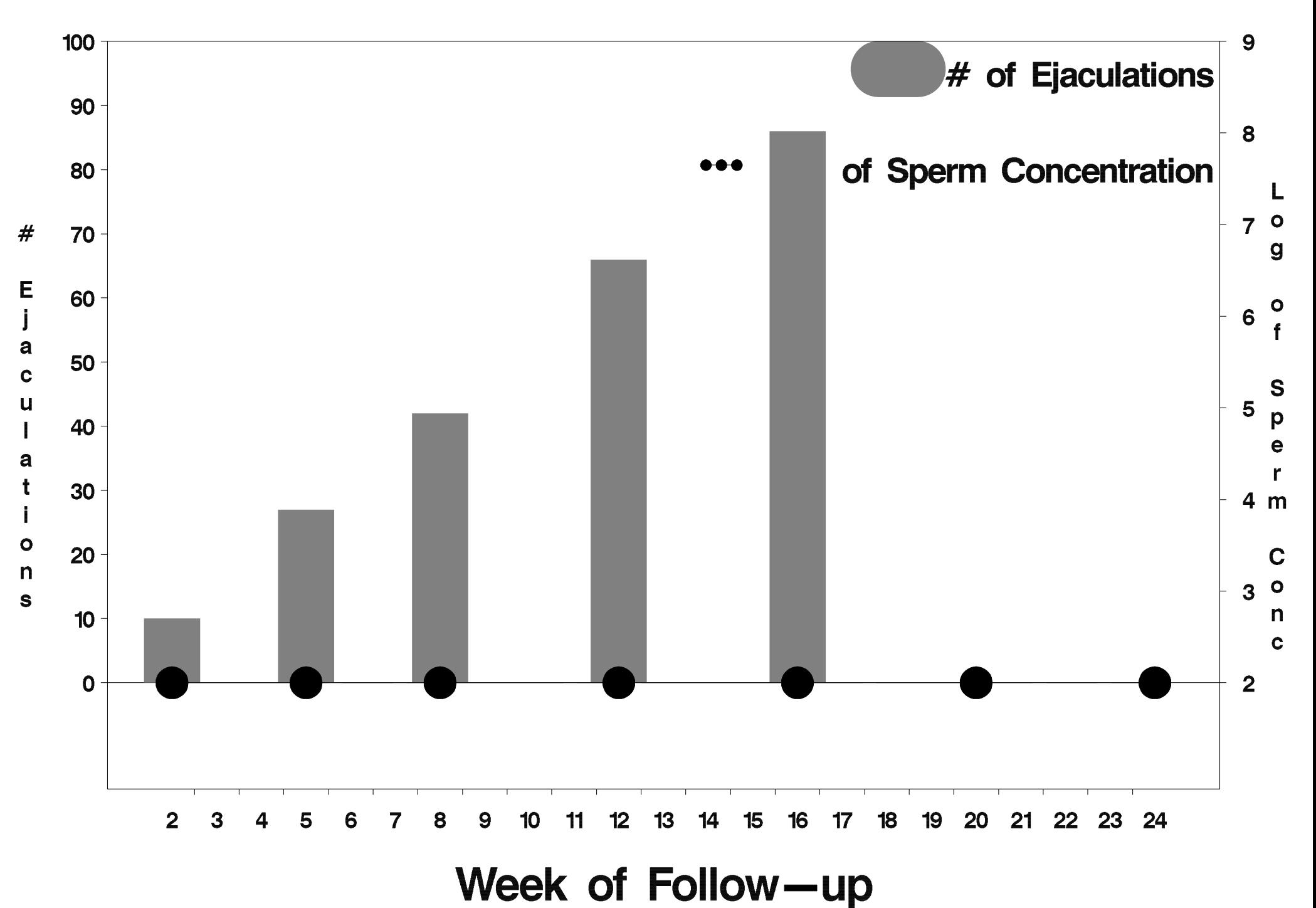

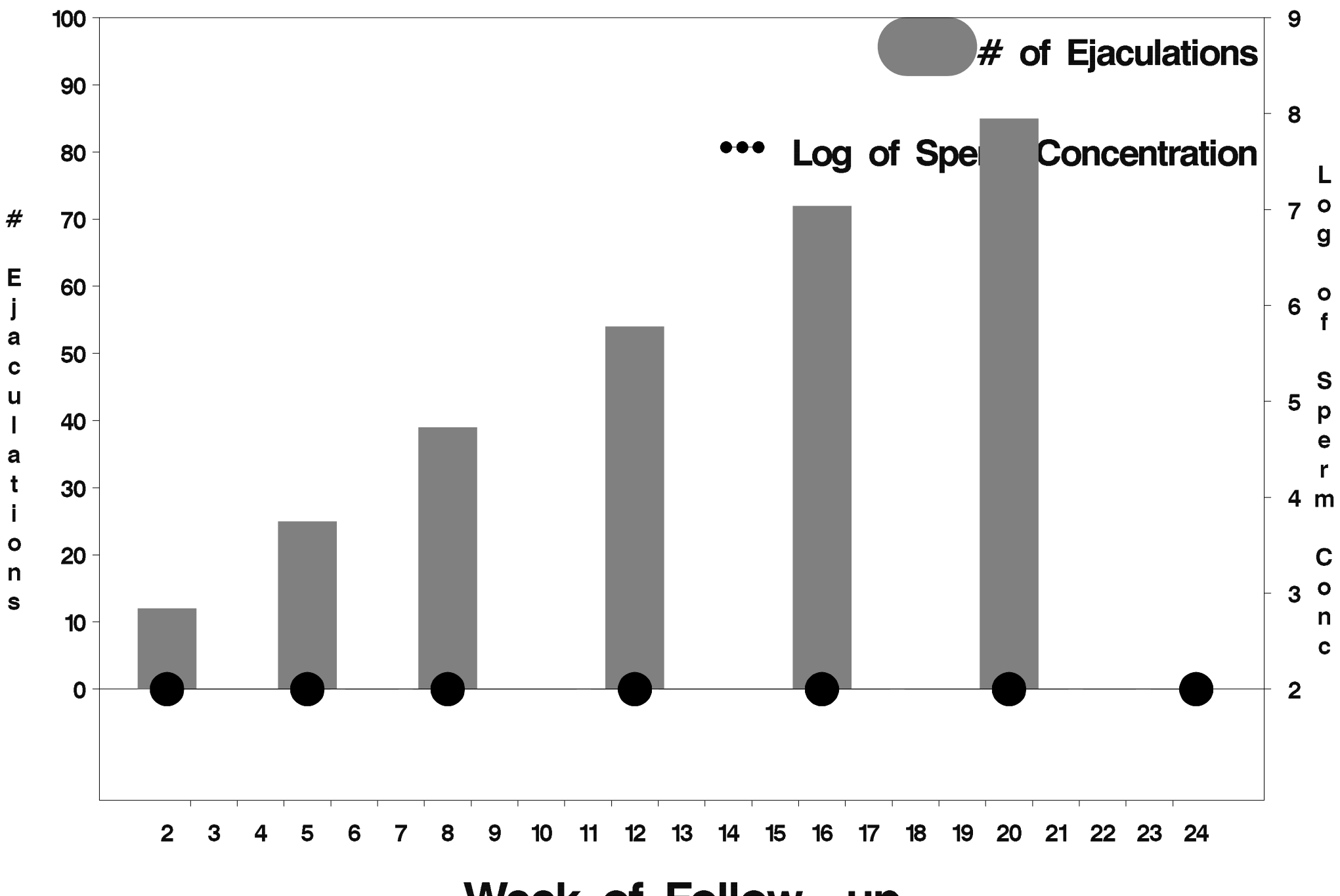

Week of Follow-up

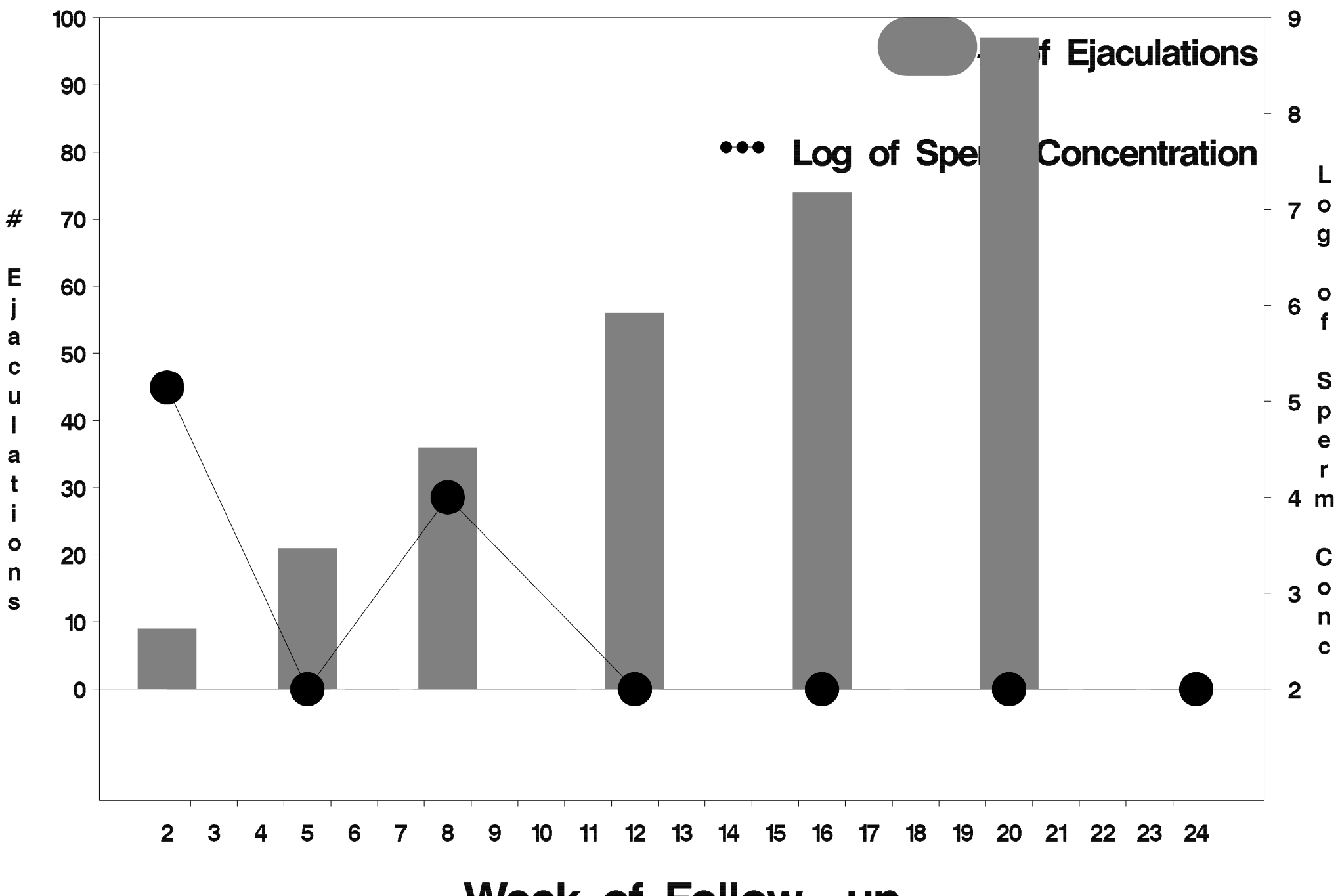

Week of Follow-up

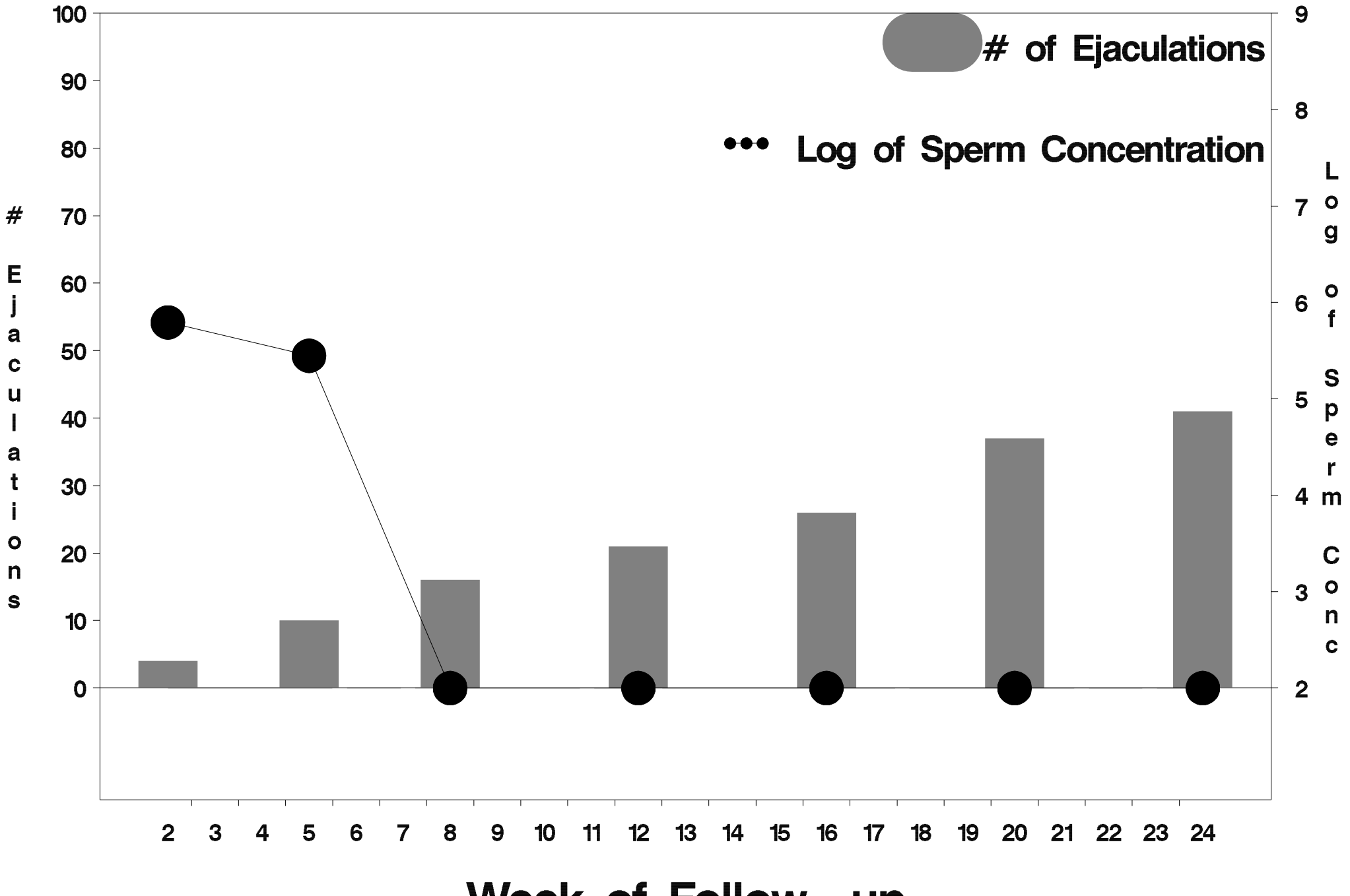

Week of Follow-up

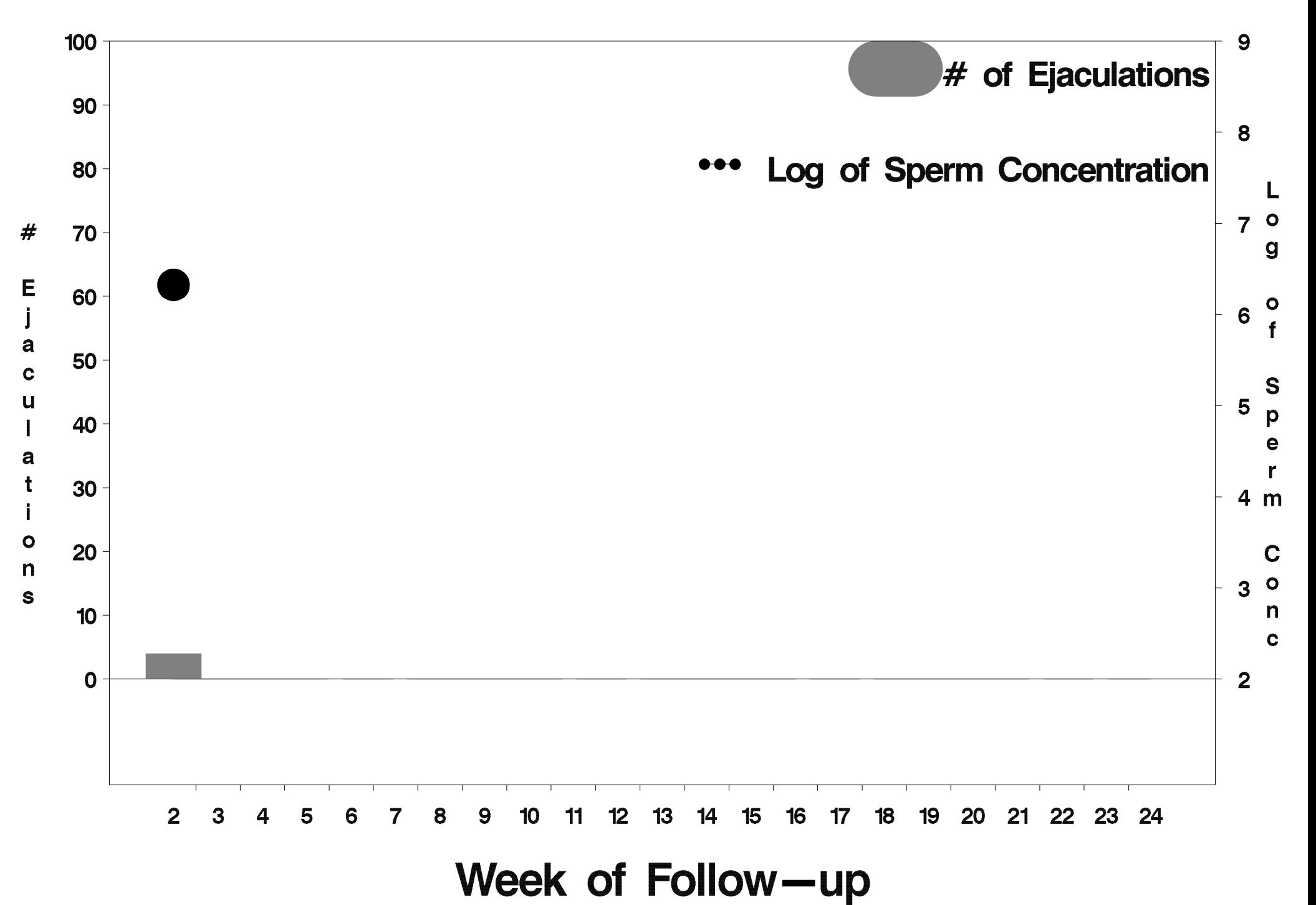

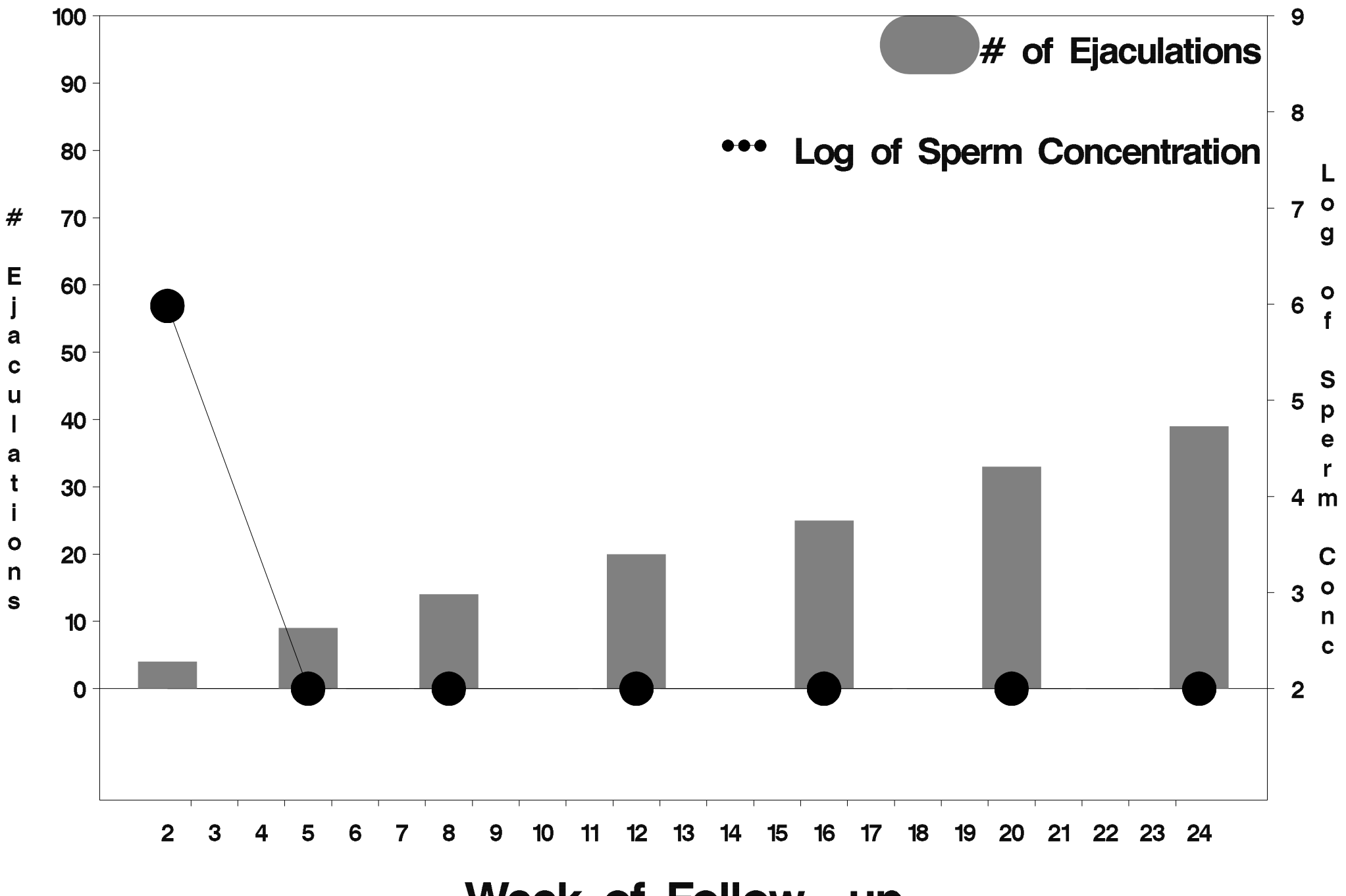

Week of Follow-up

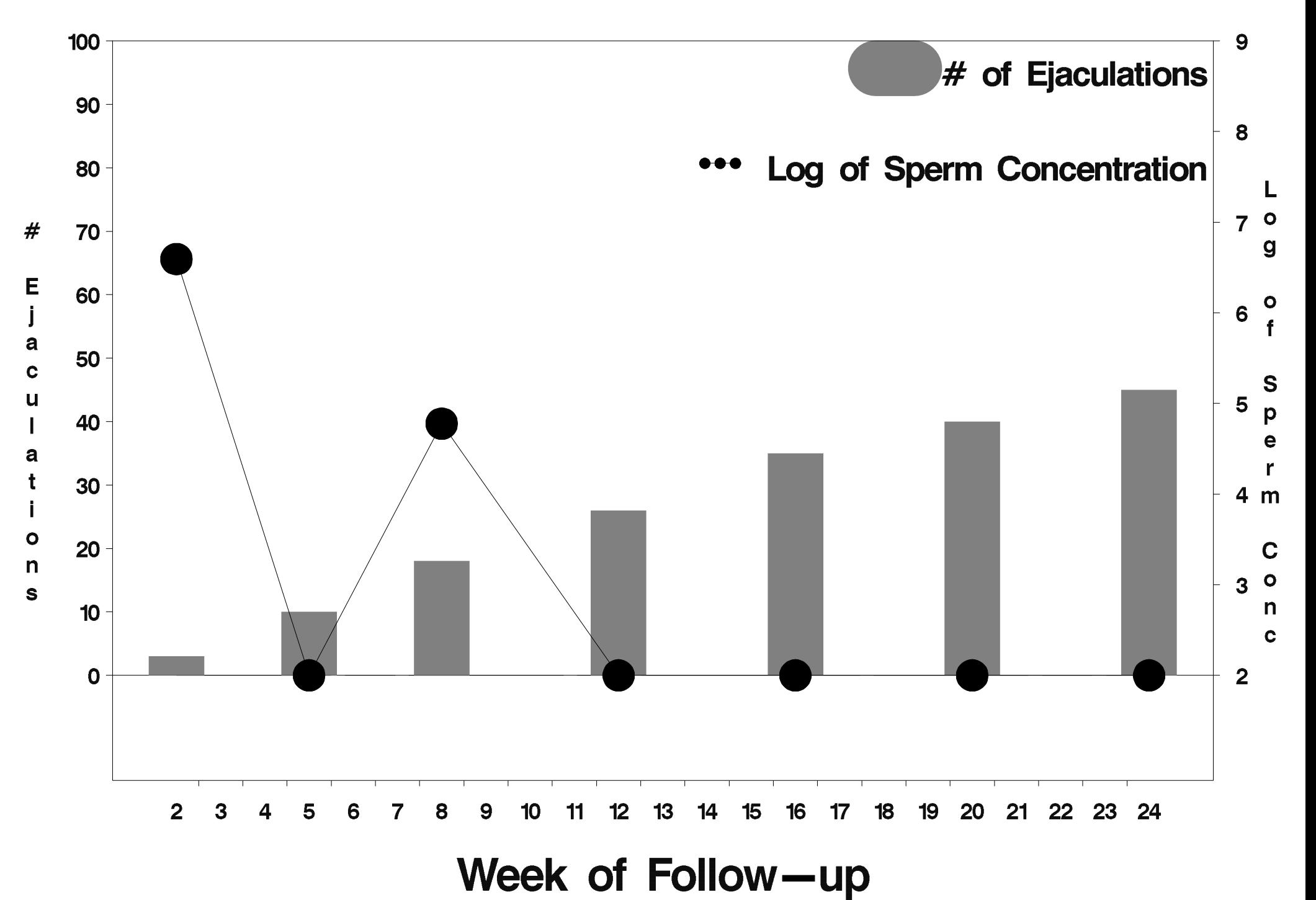

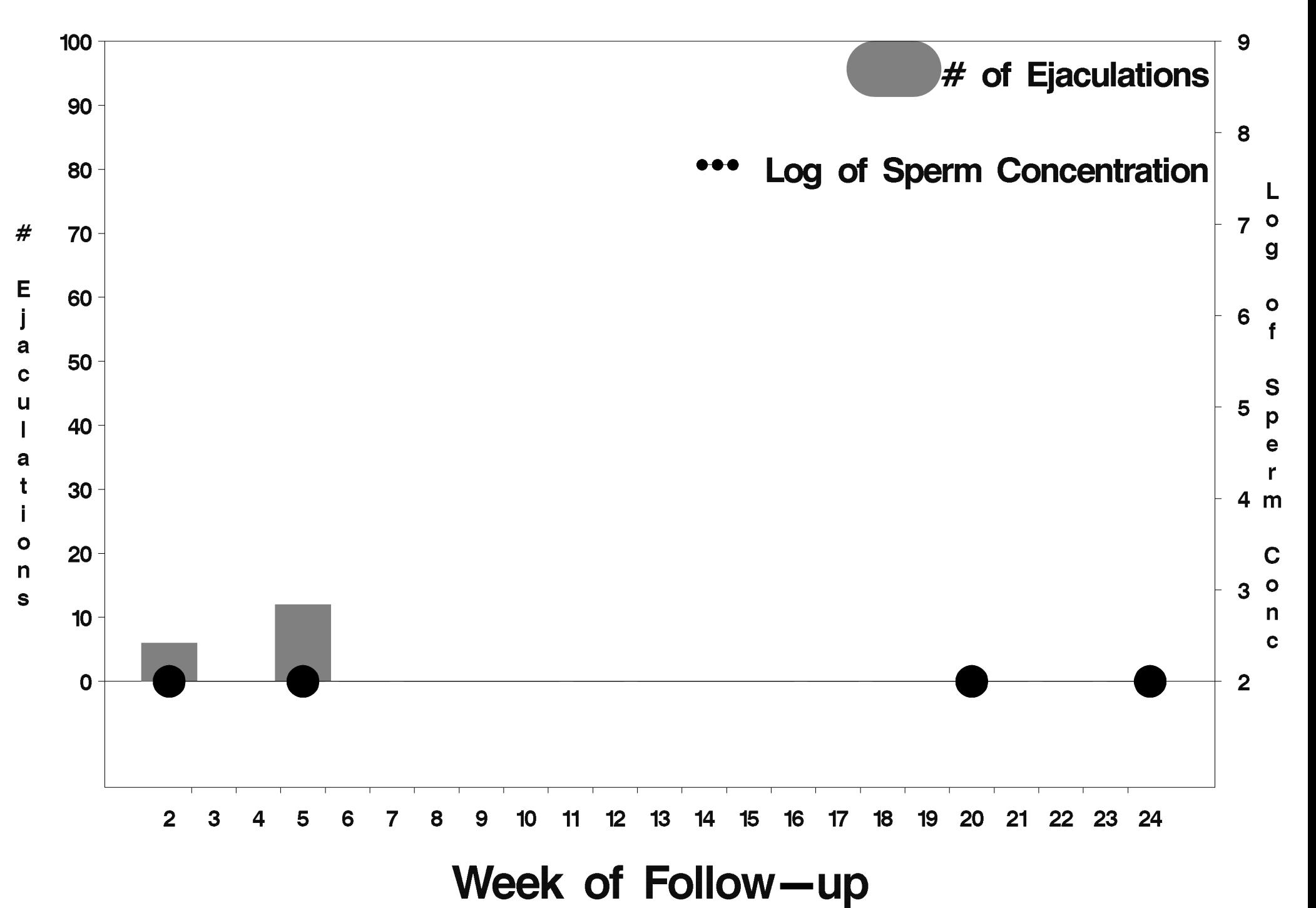

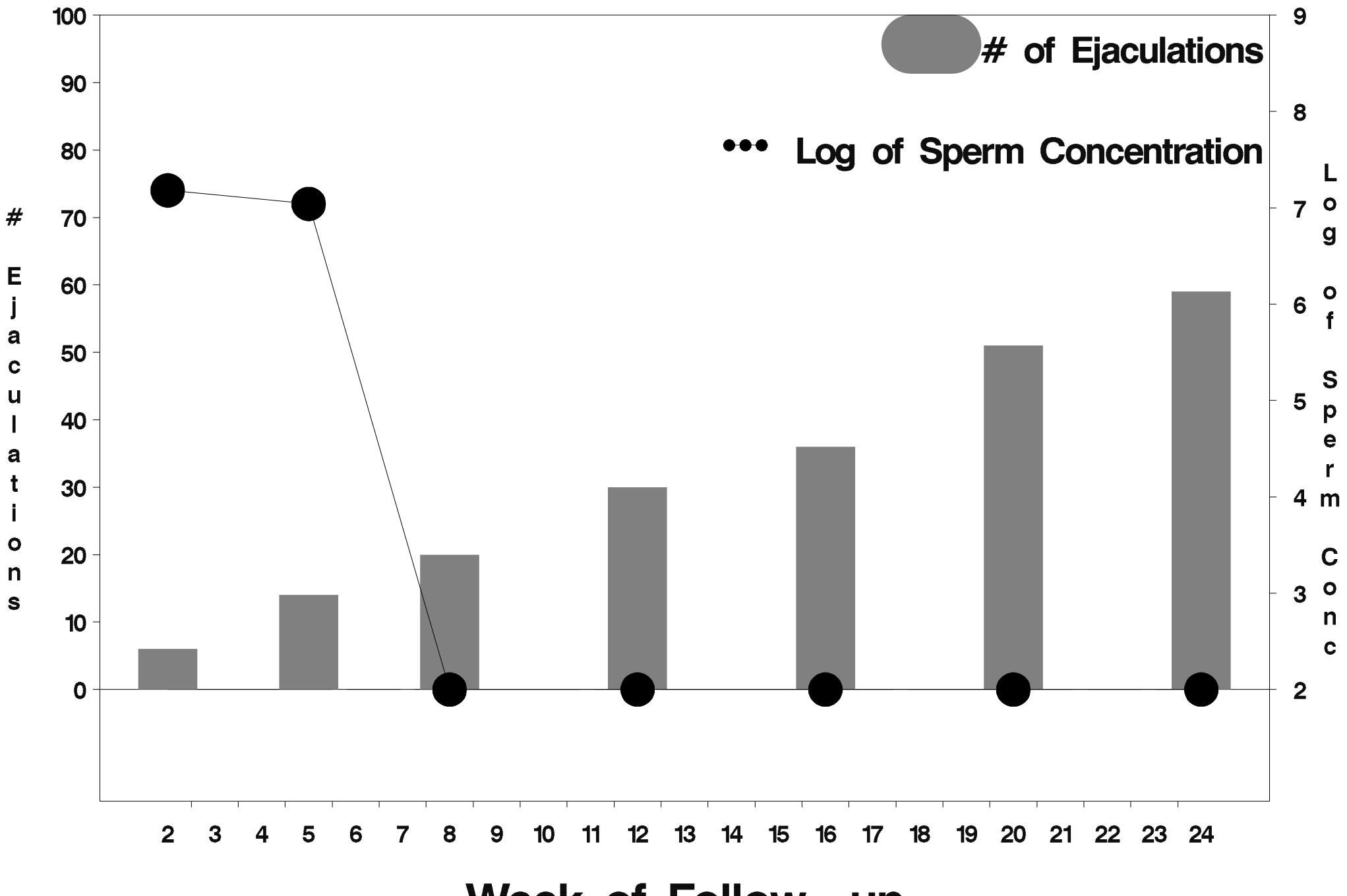

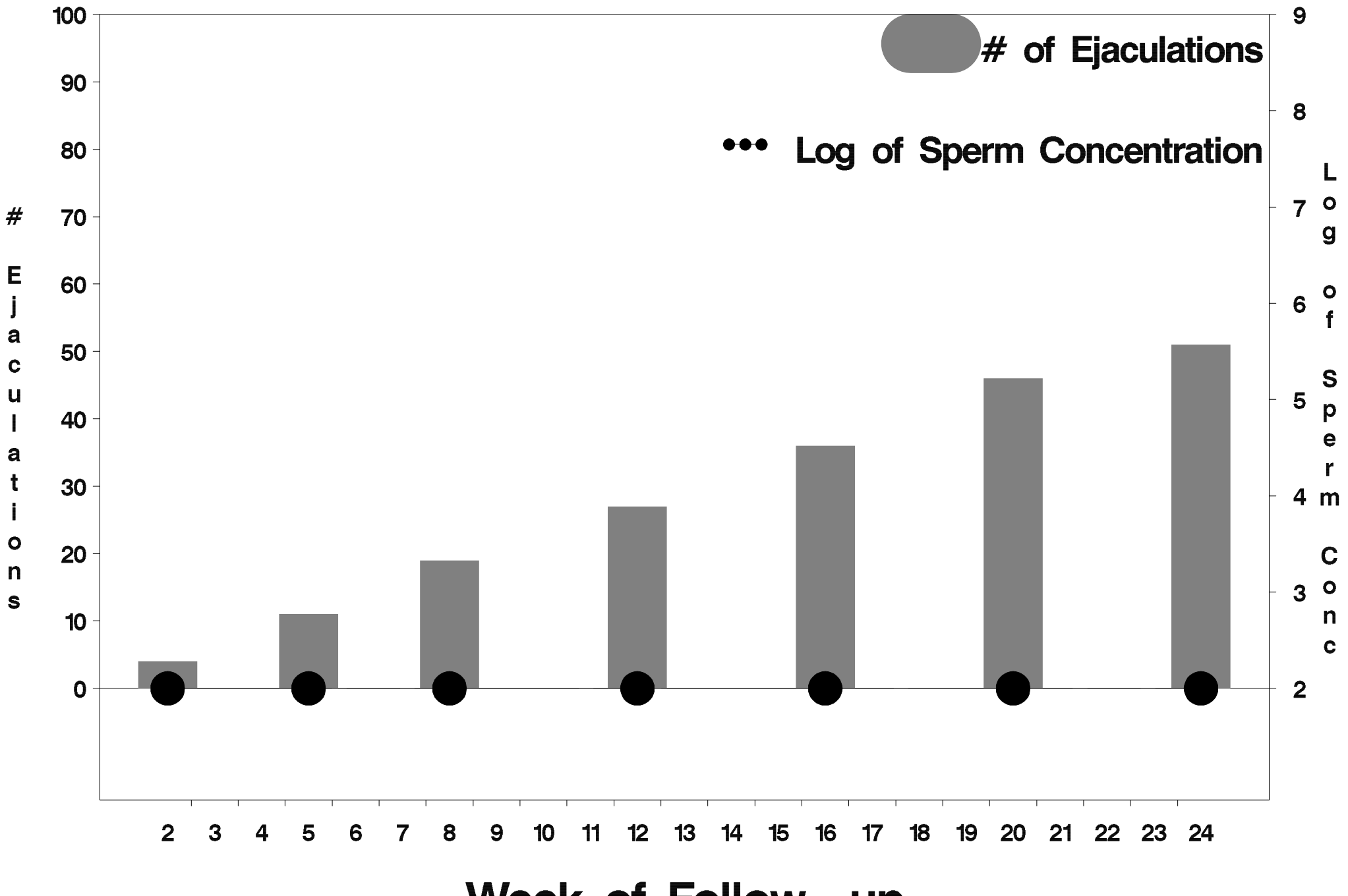

Week of Follow-up

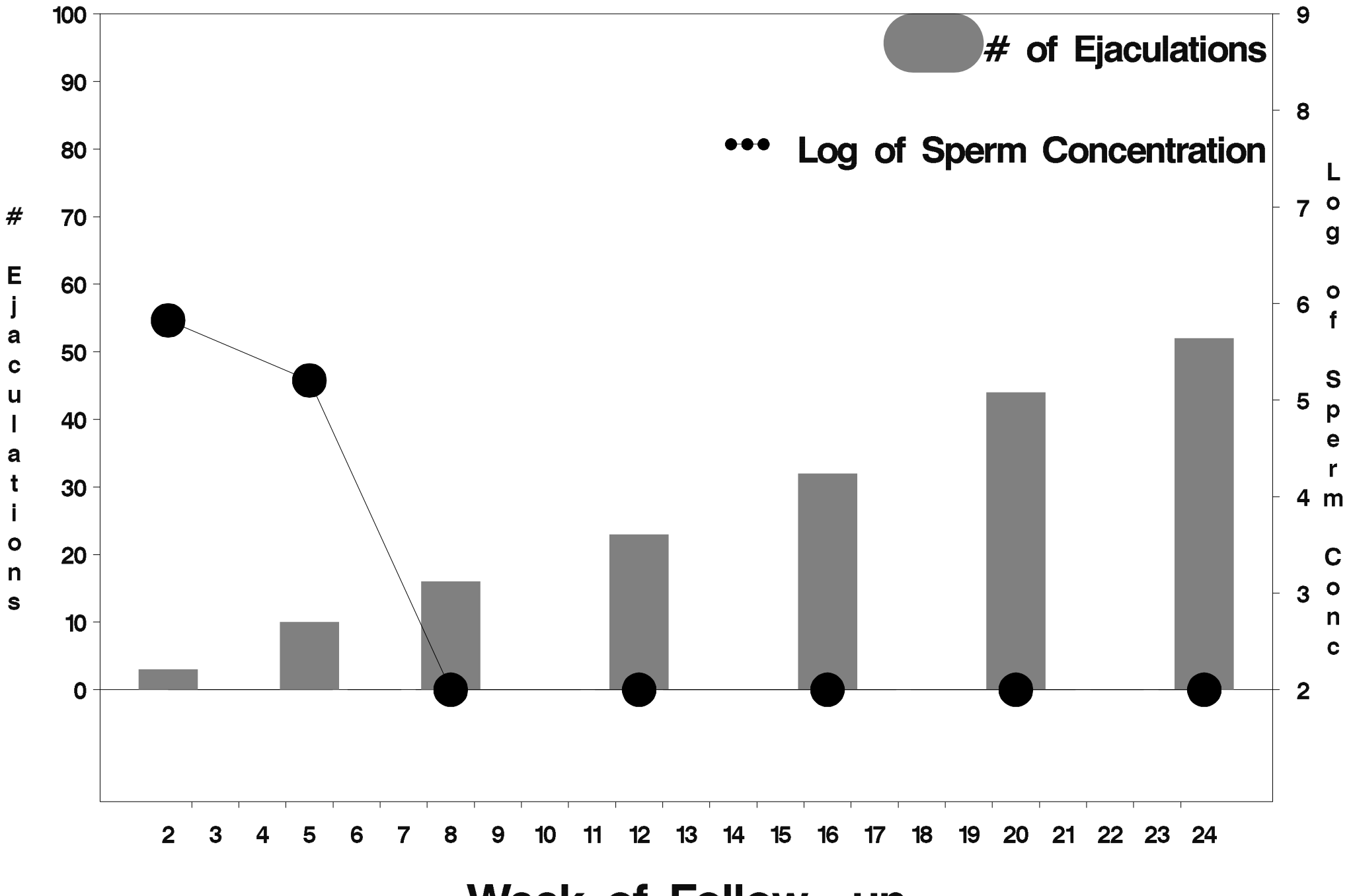

Week of Follow-up

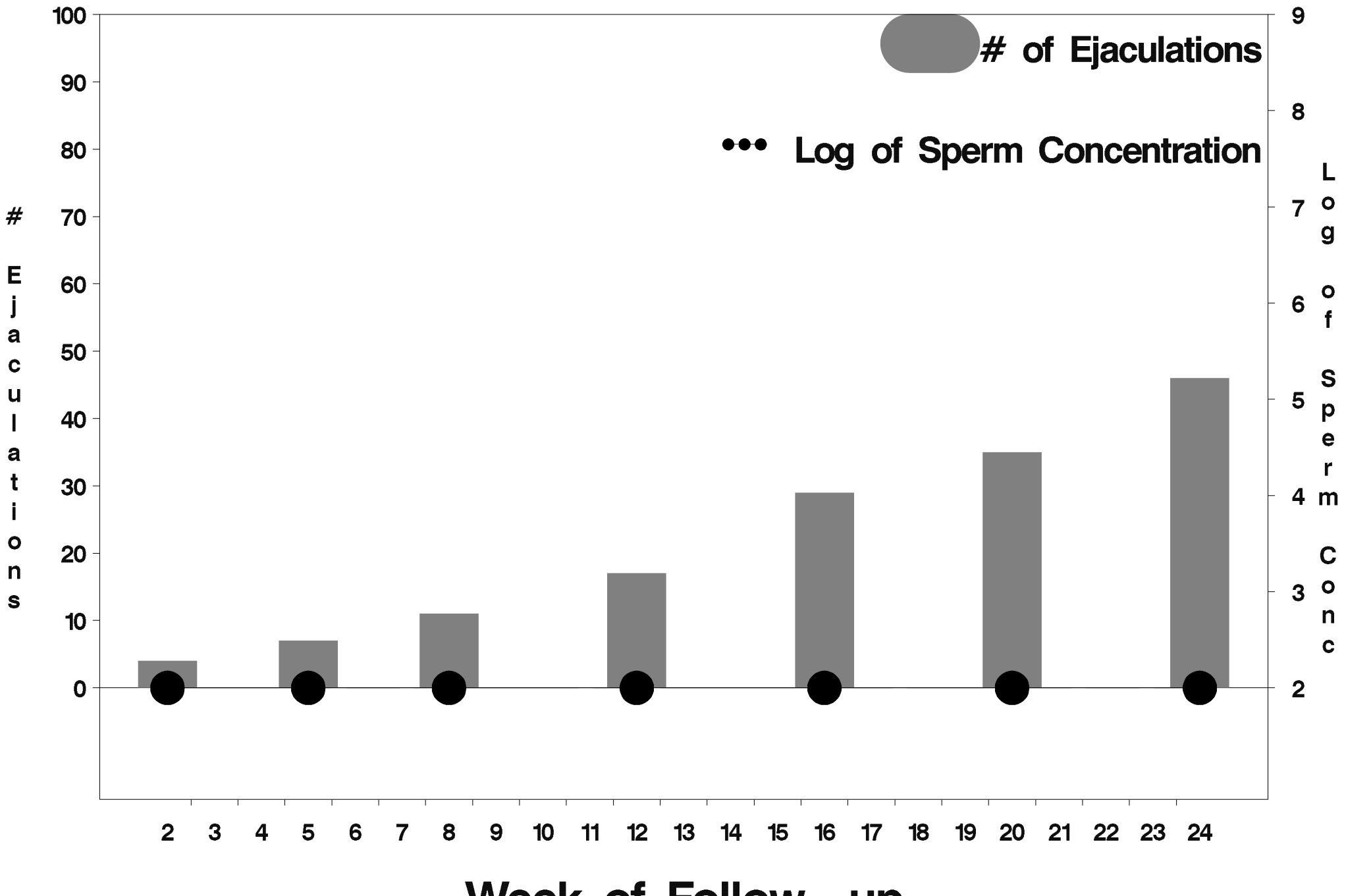

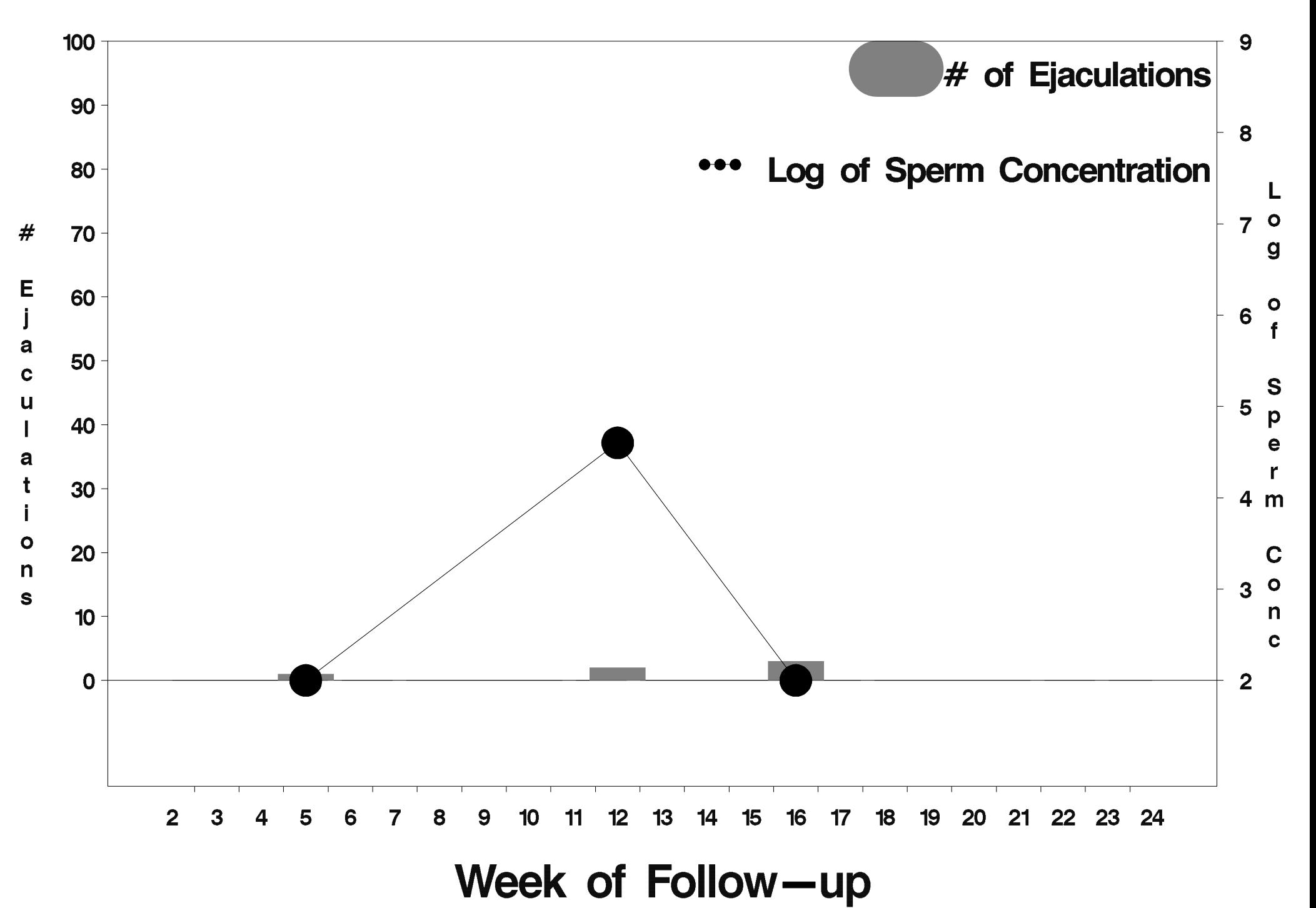

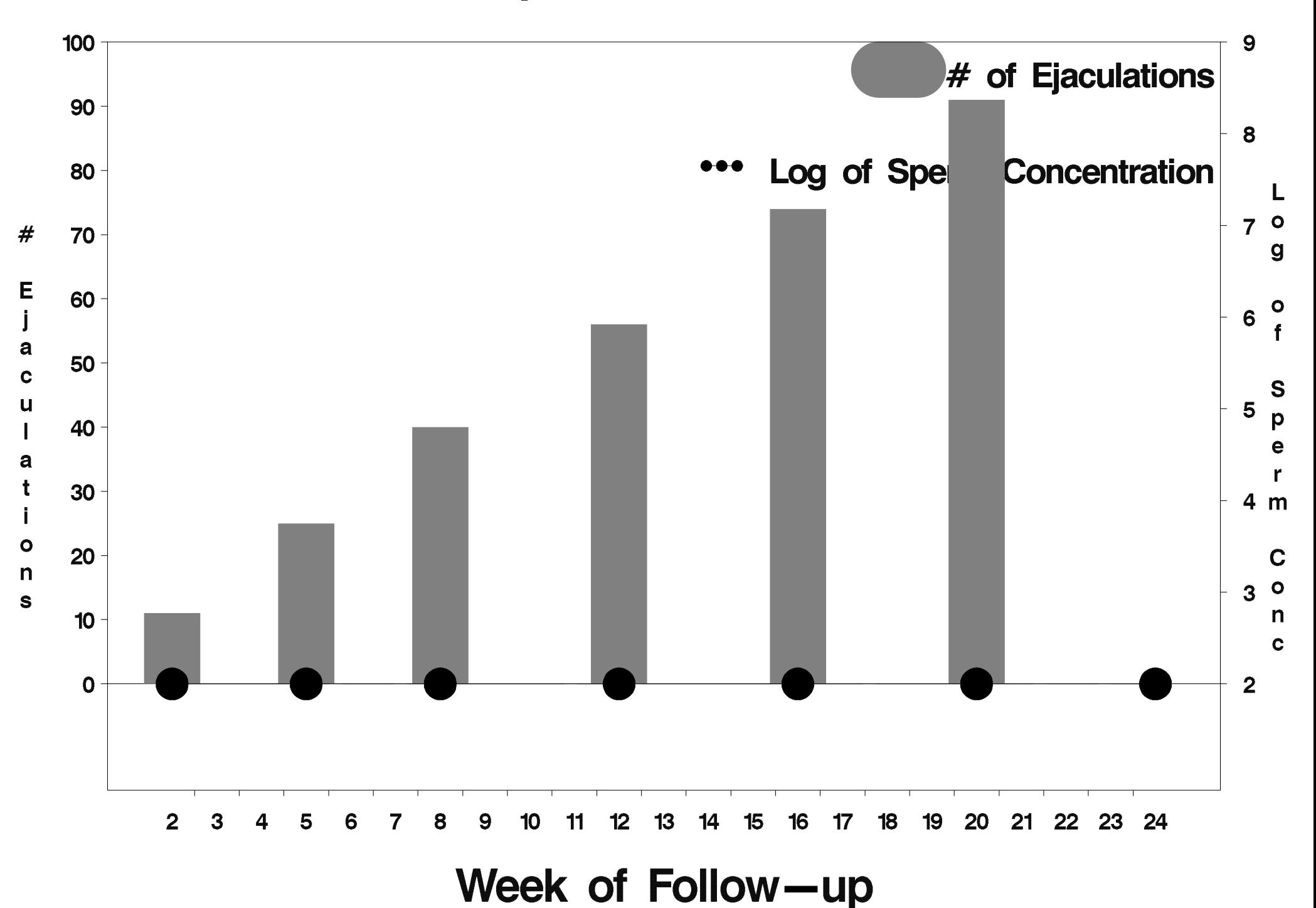

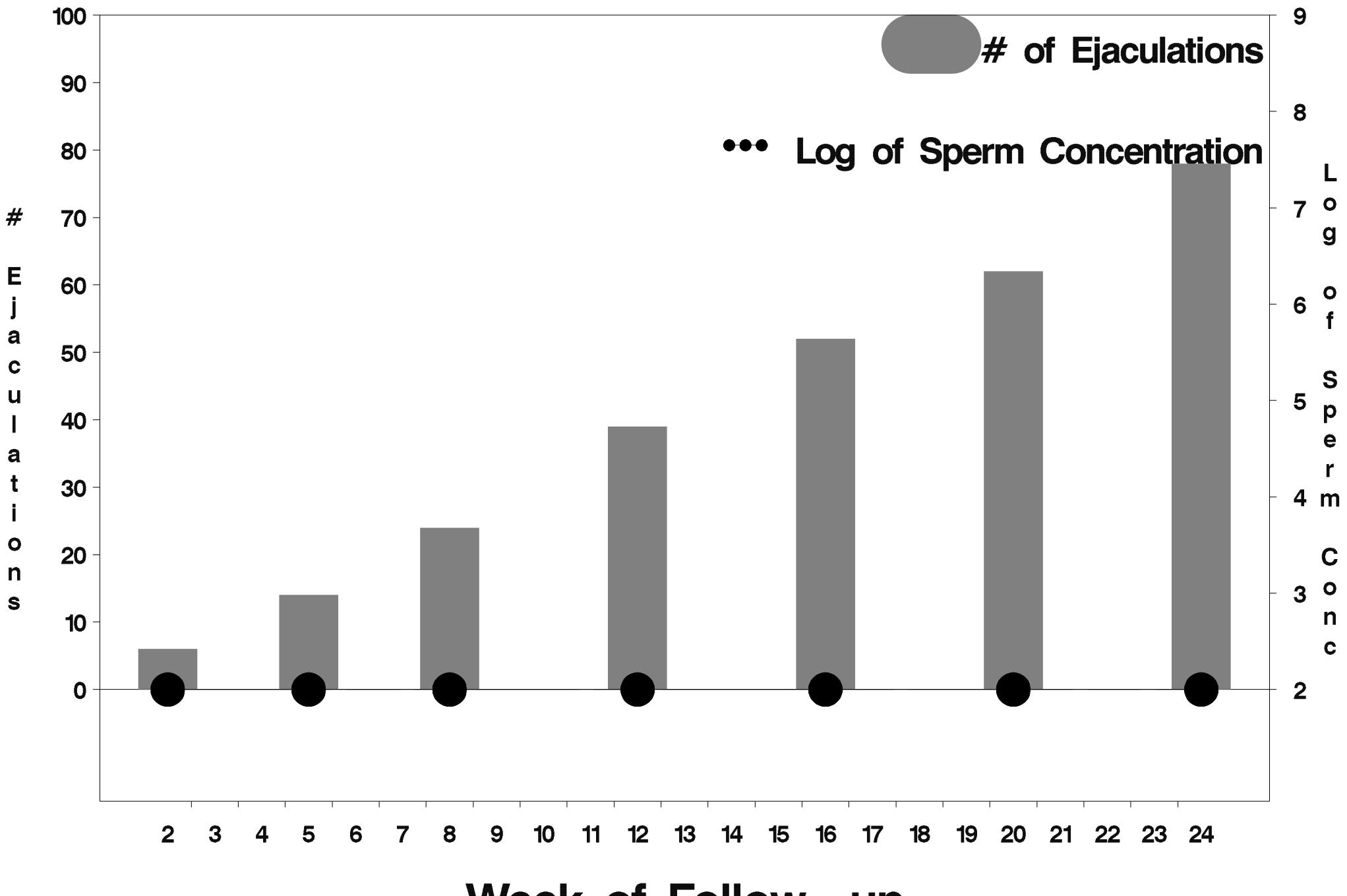

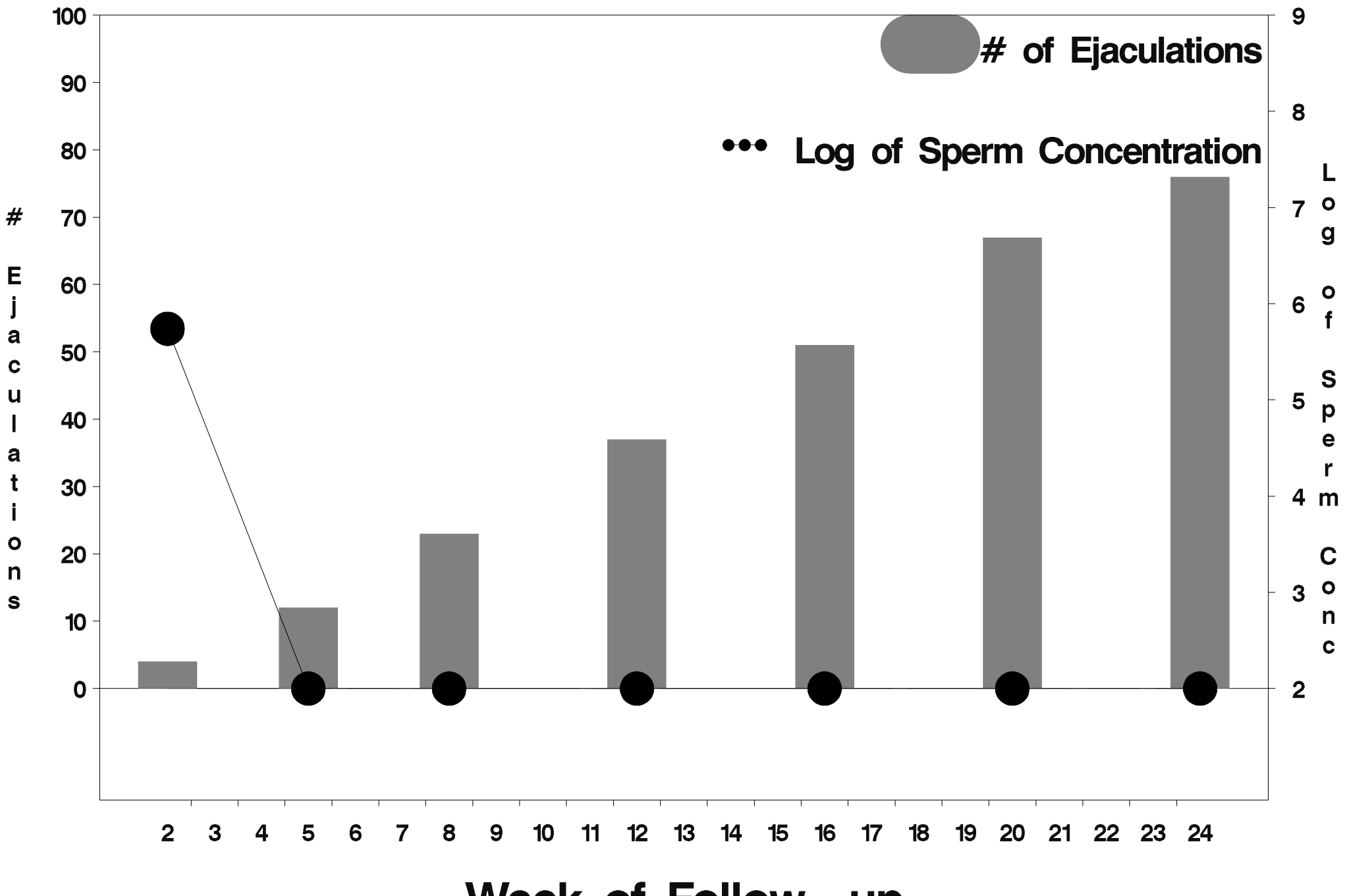

Week of Follow-up

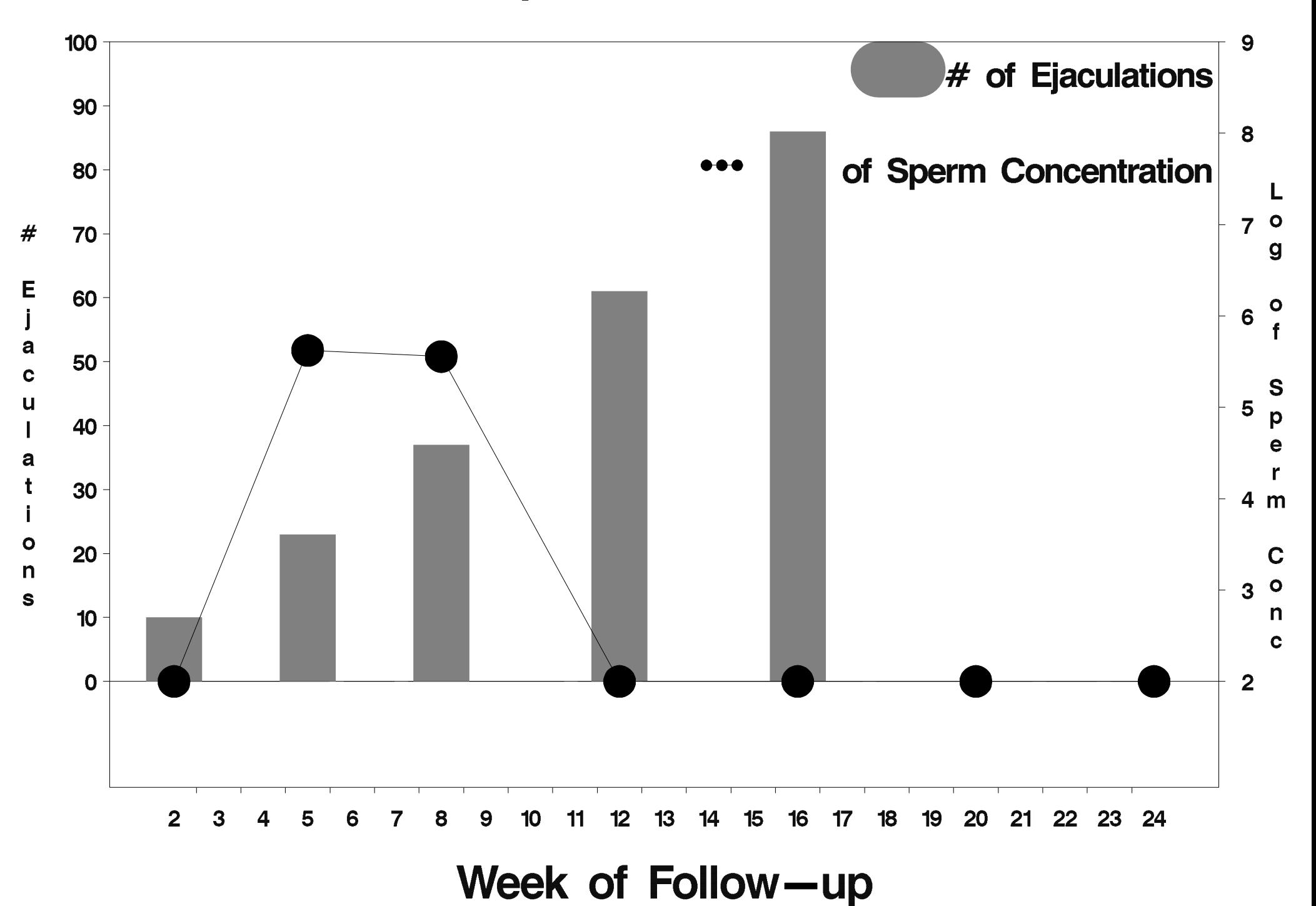

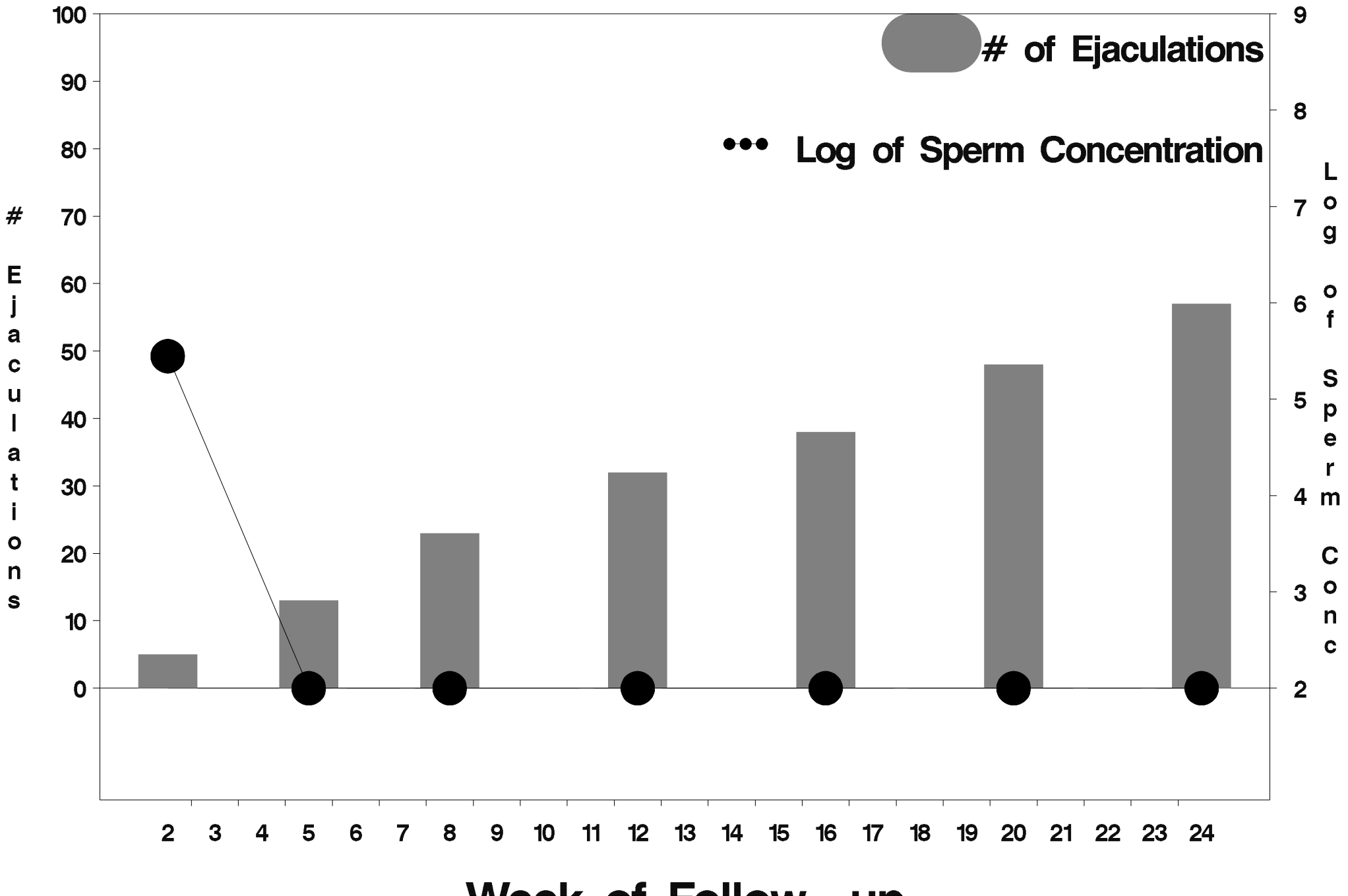

Week of Follow-up

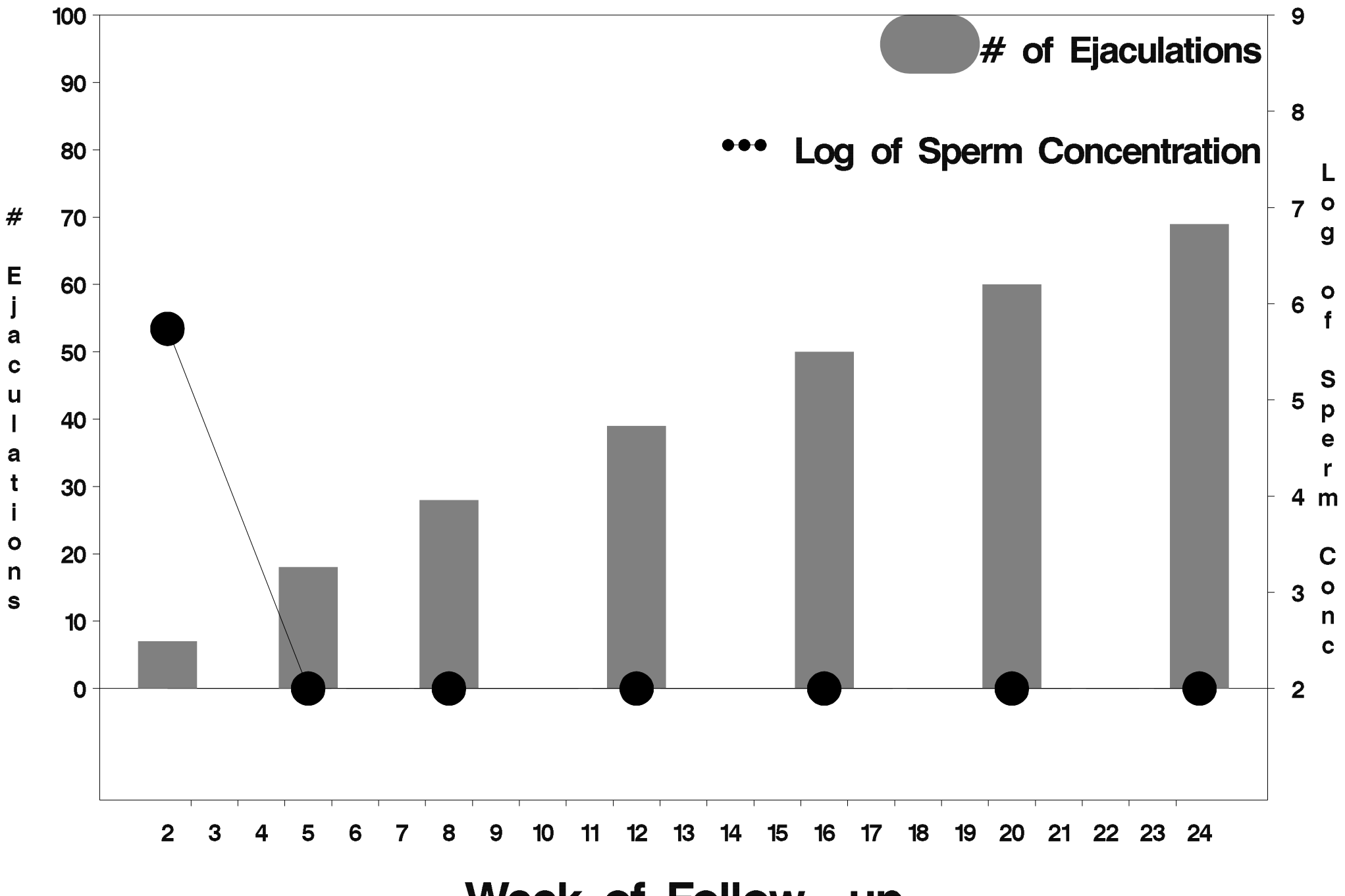

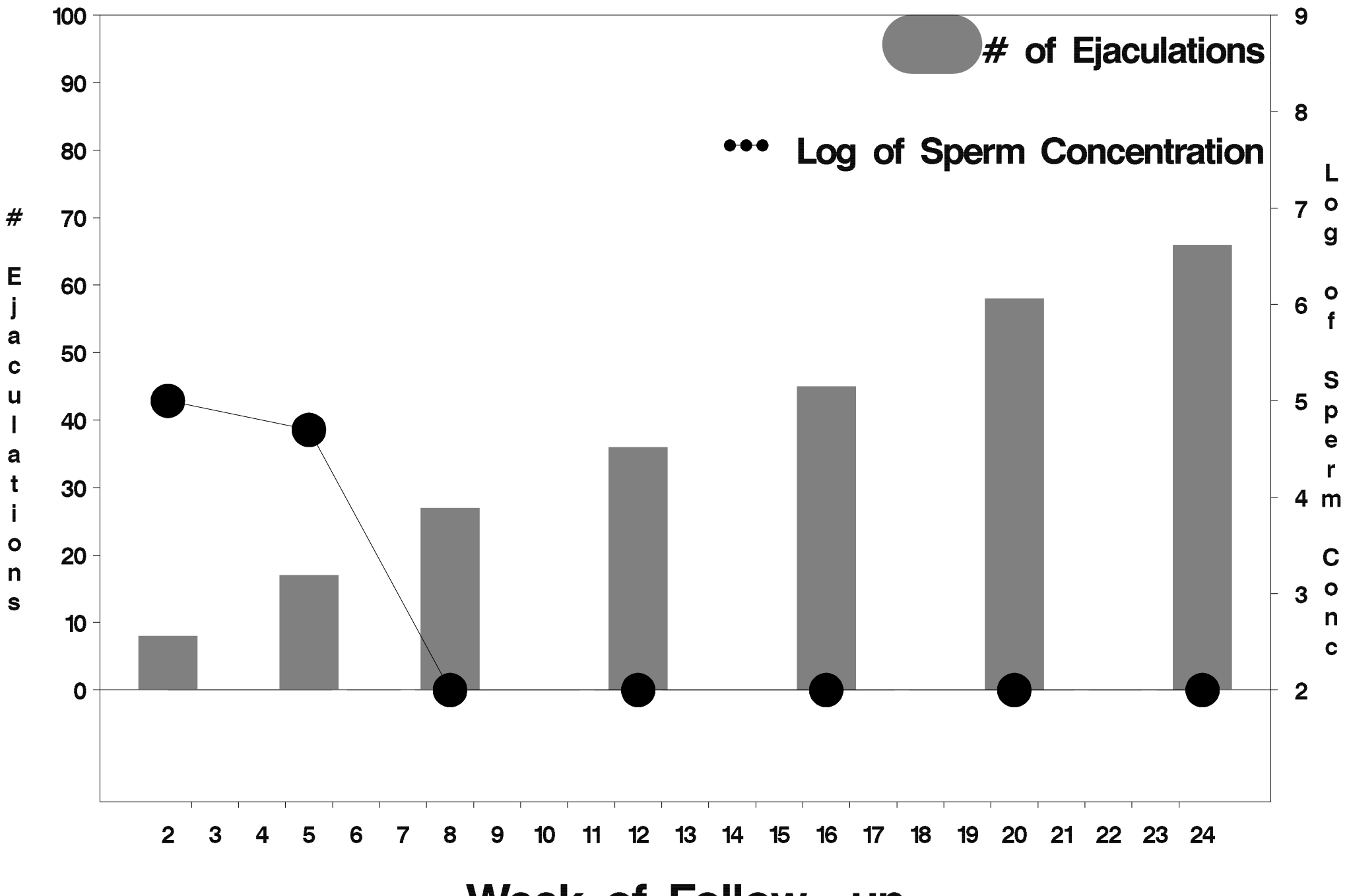

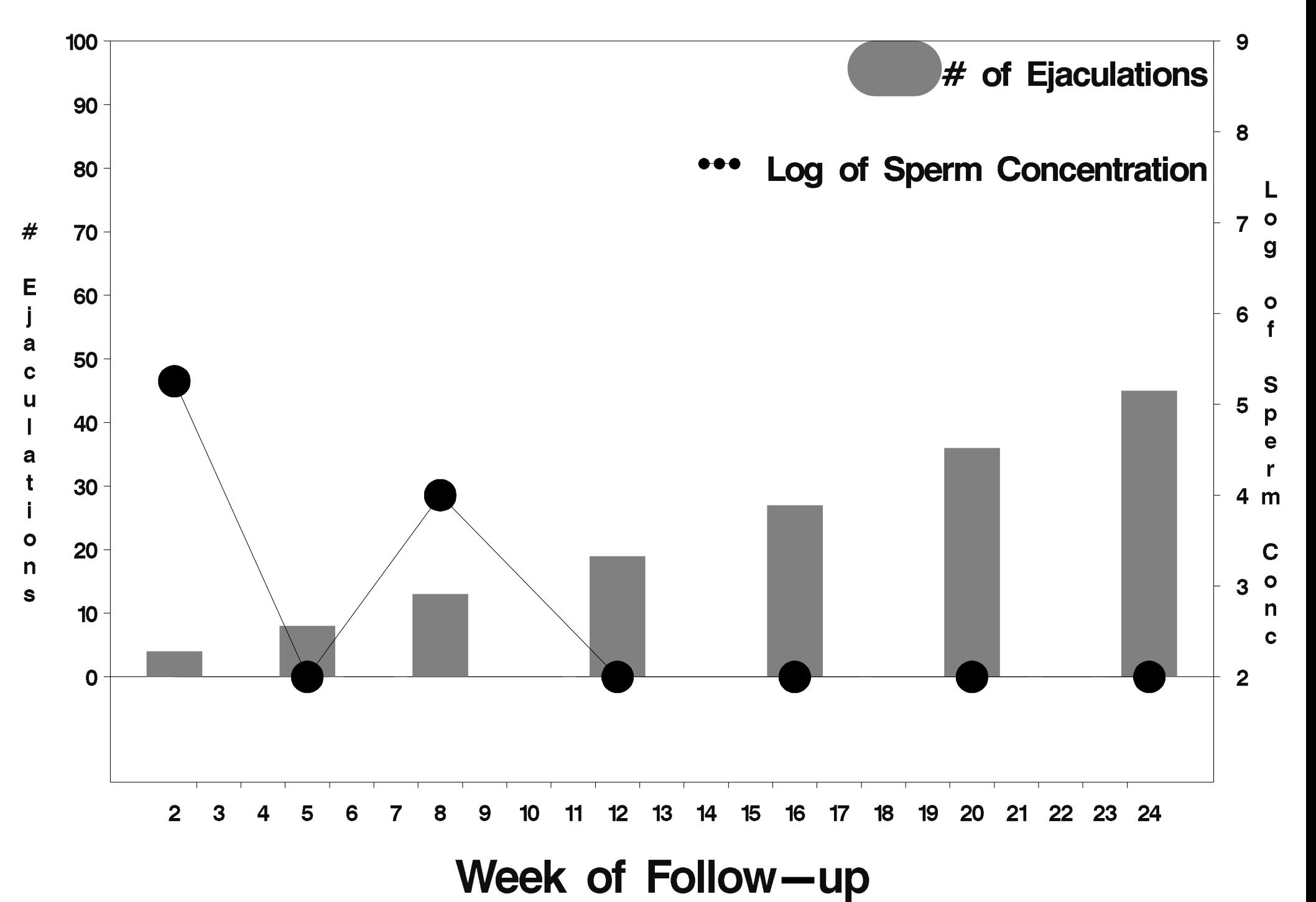
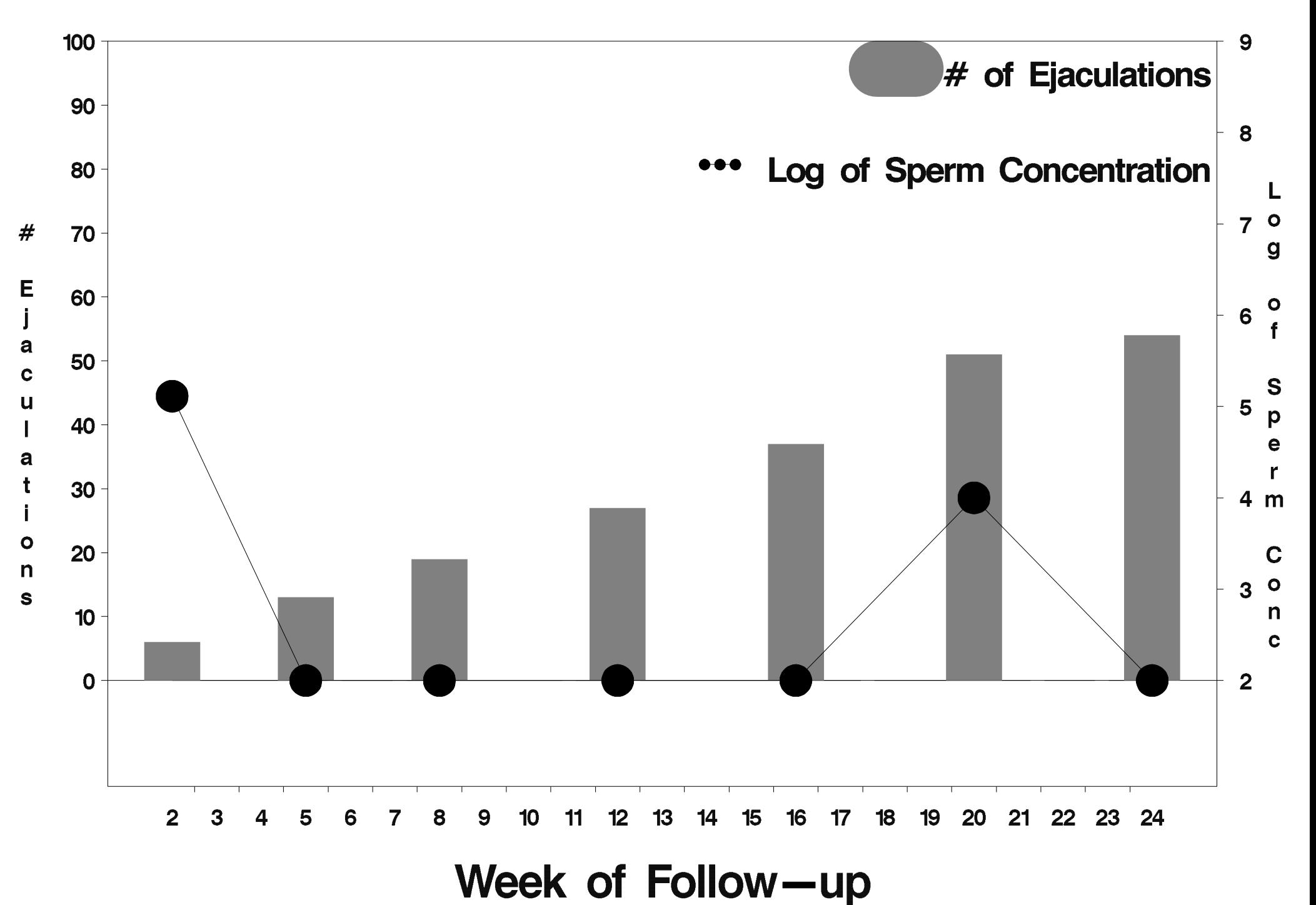

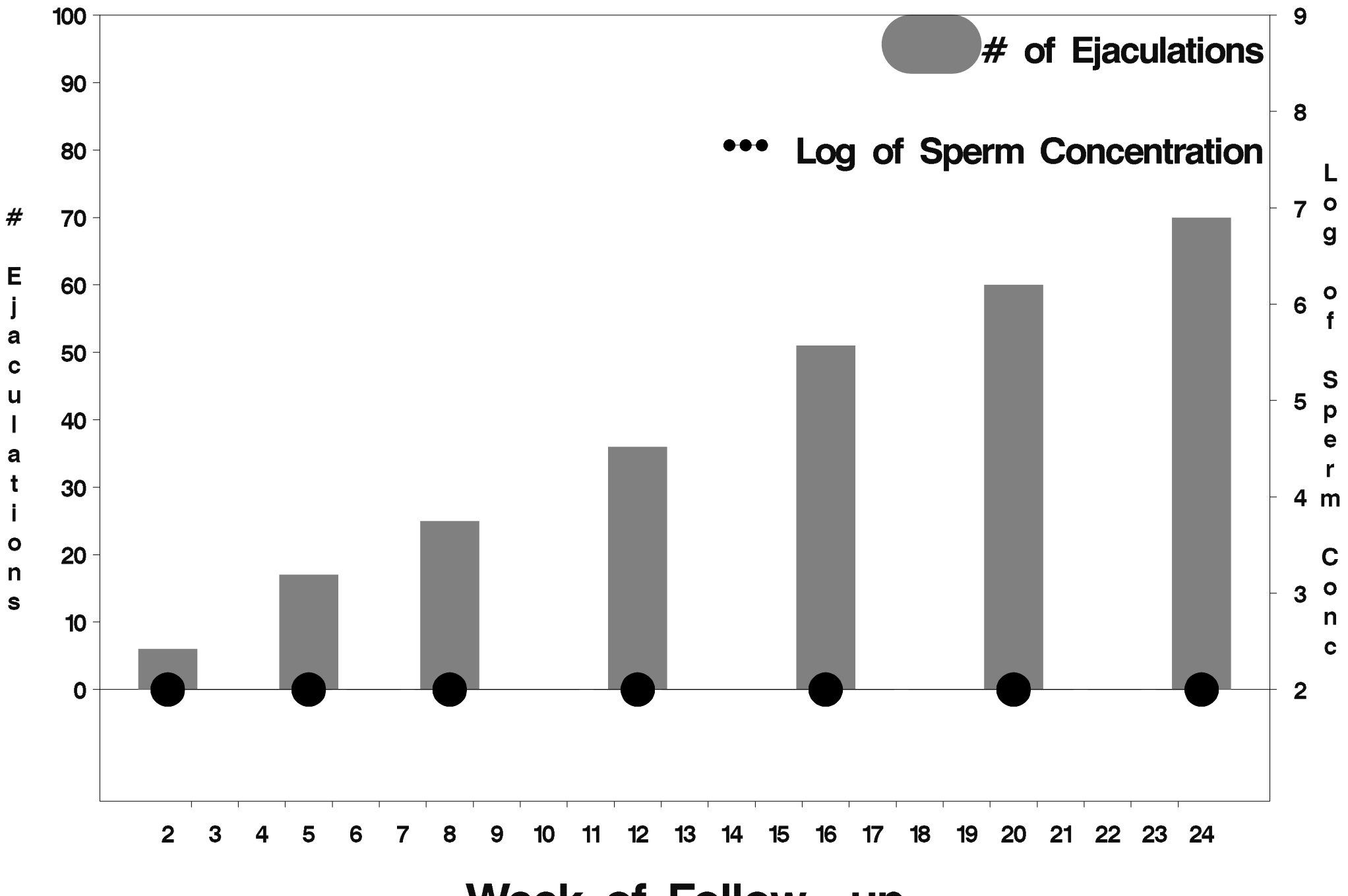

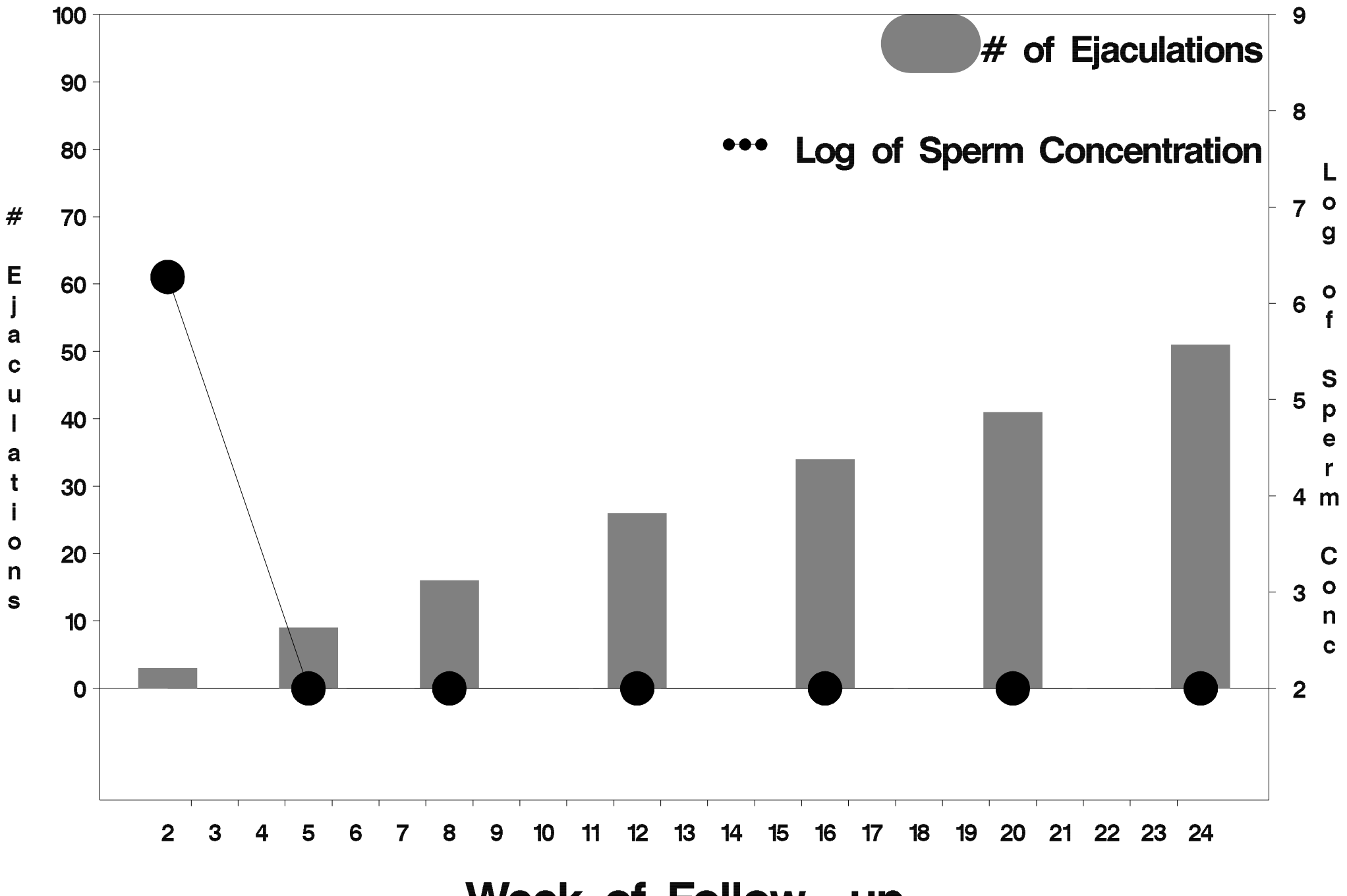

Week of Follow-up

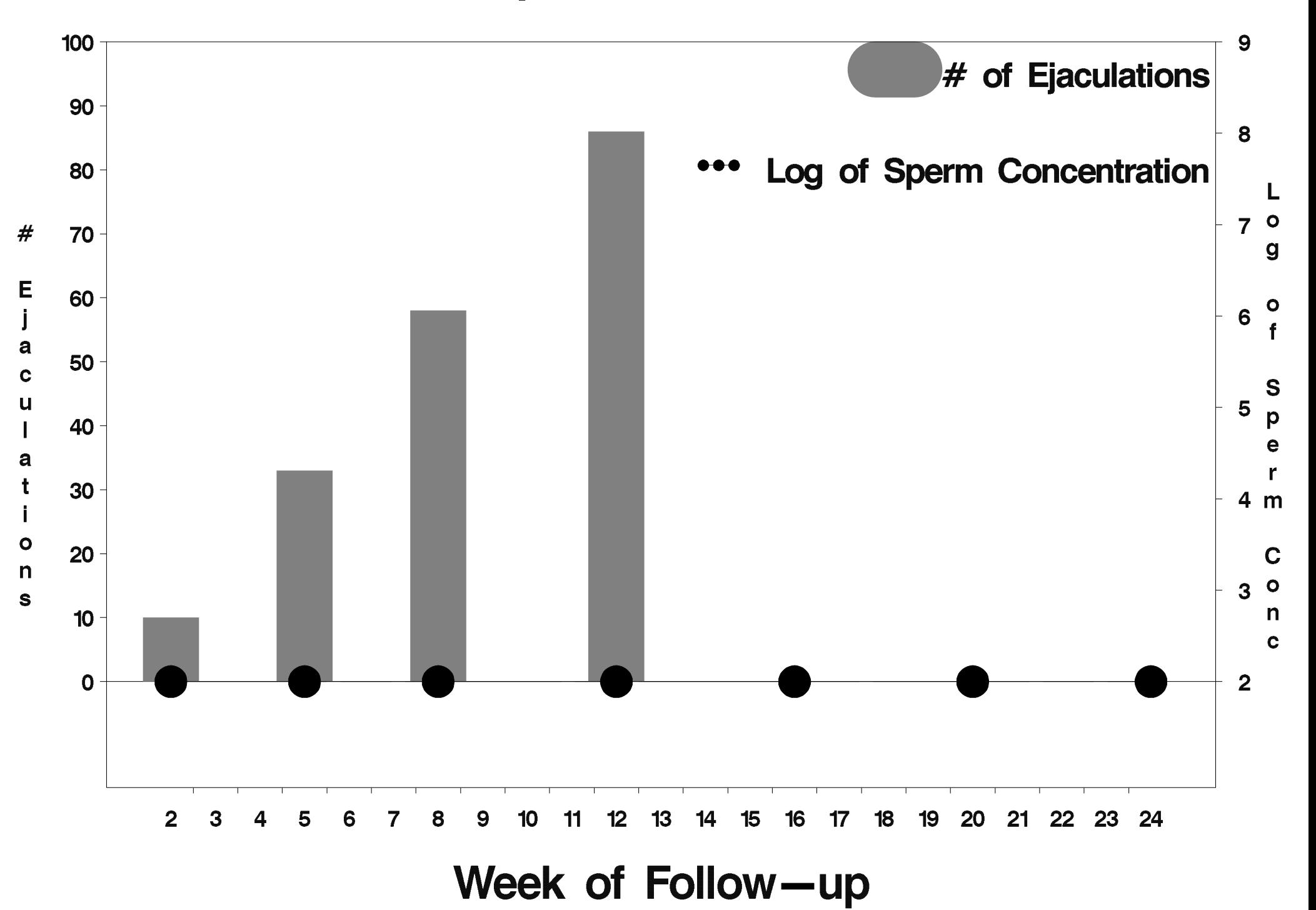

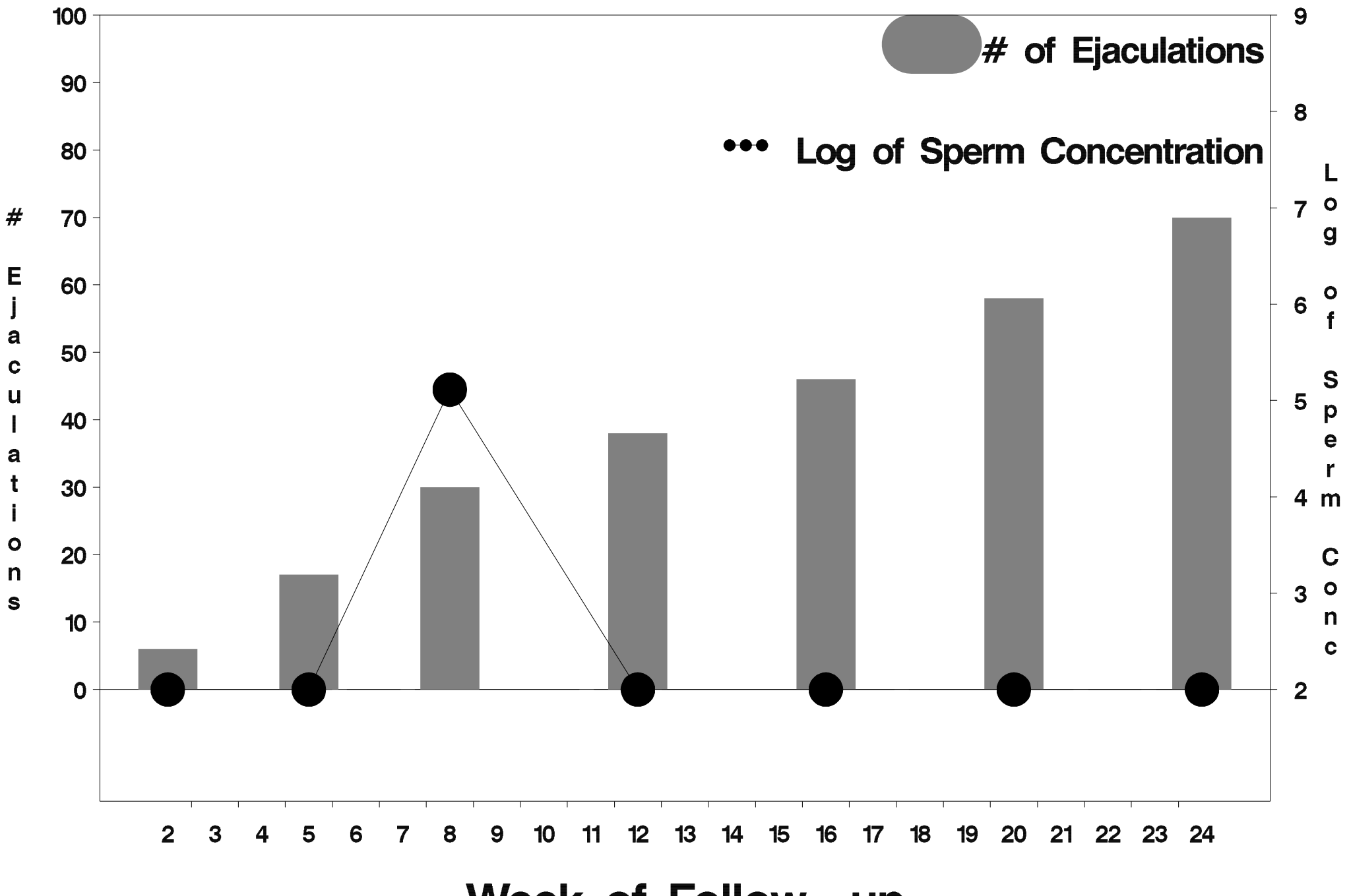

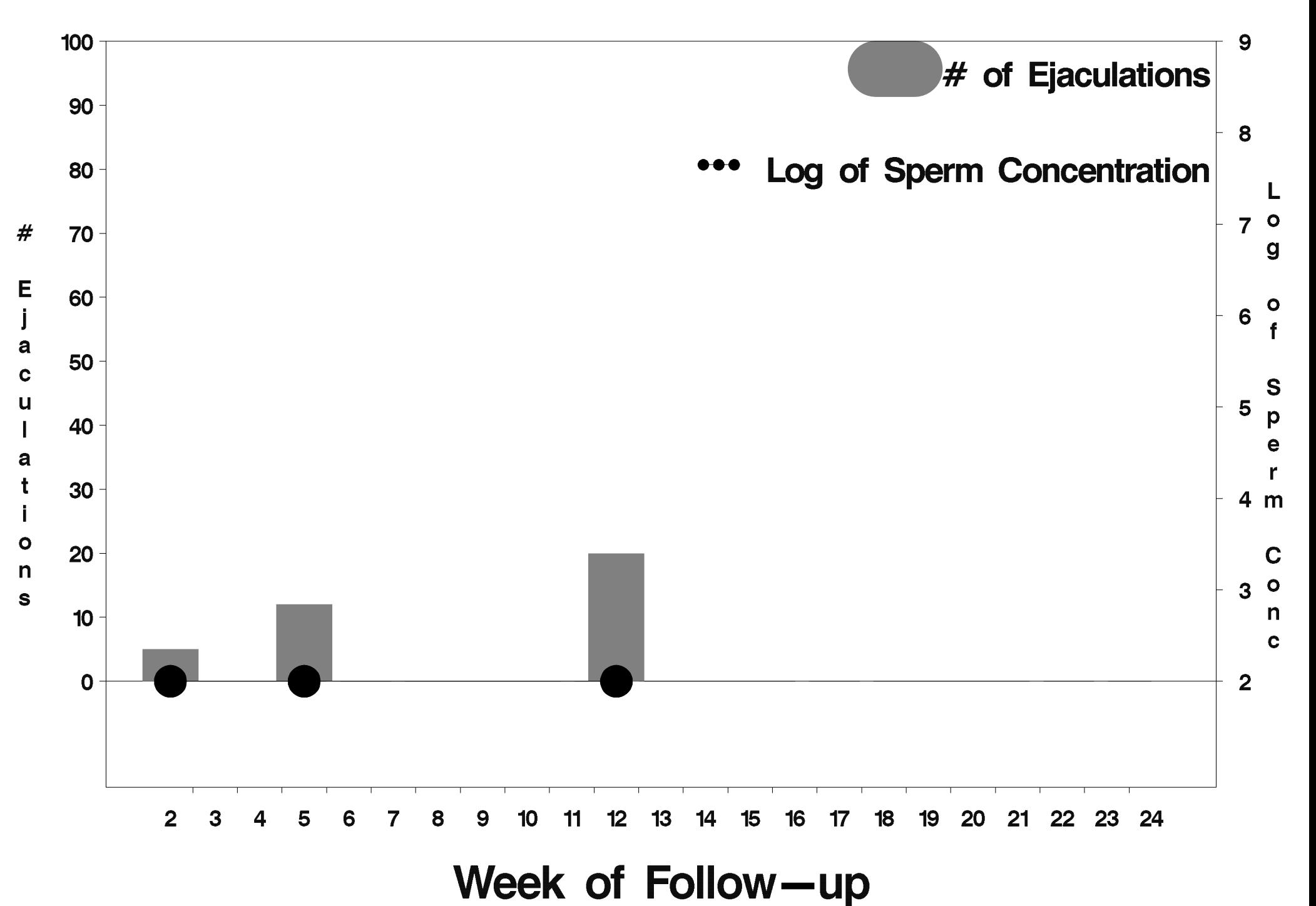

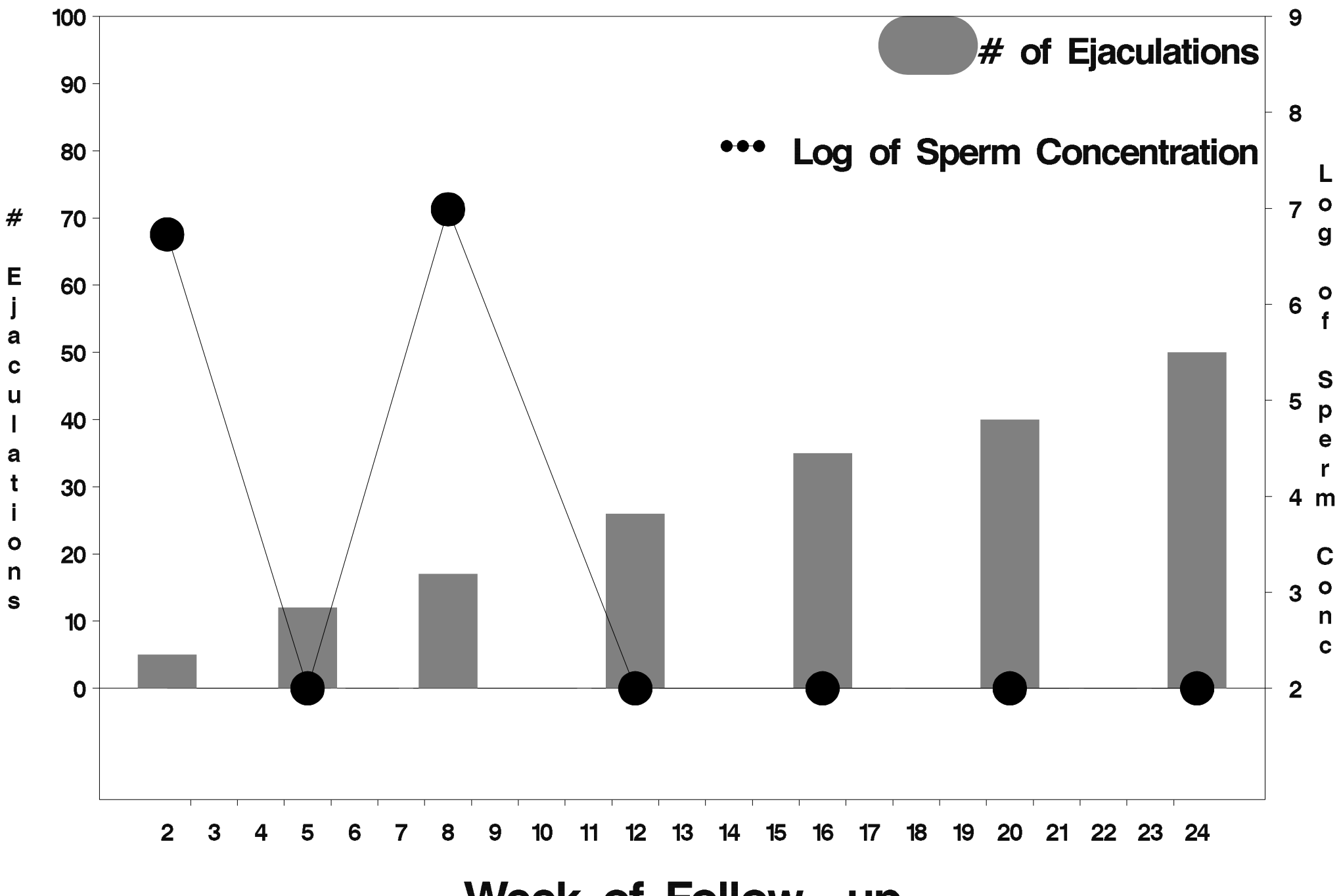

Week of Follow-up

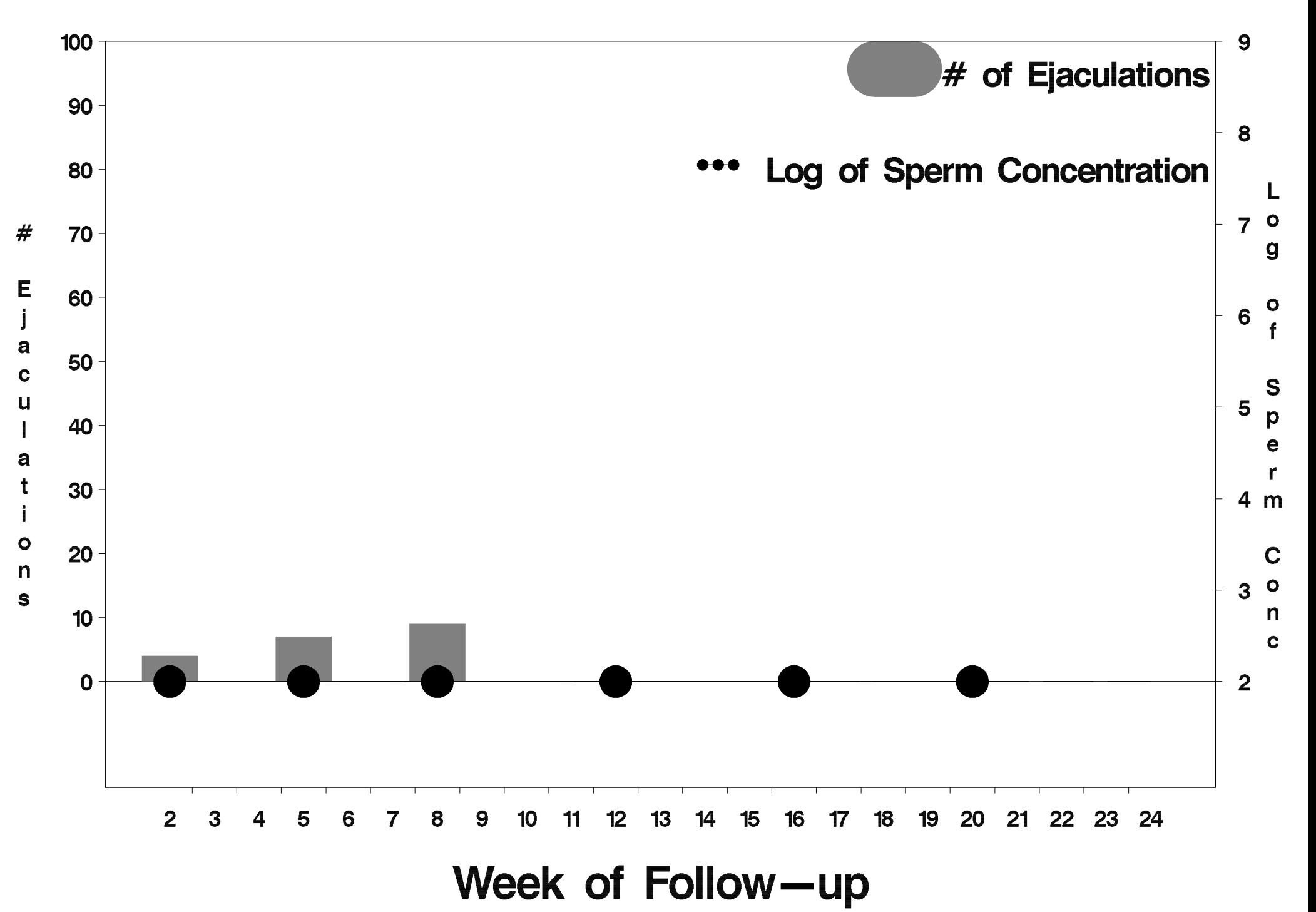

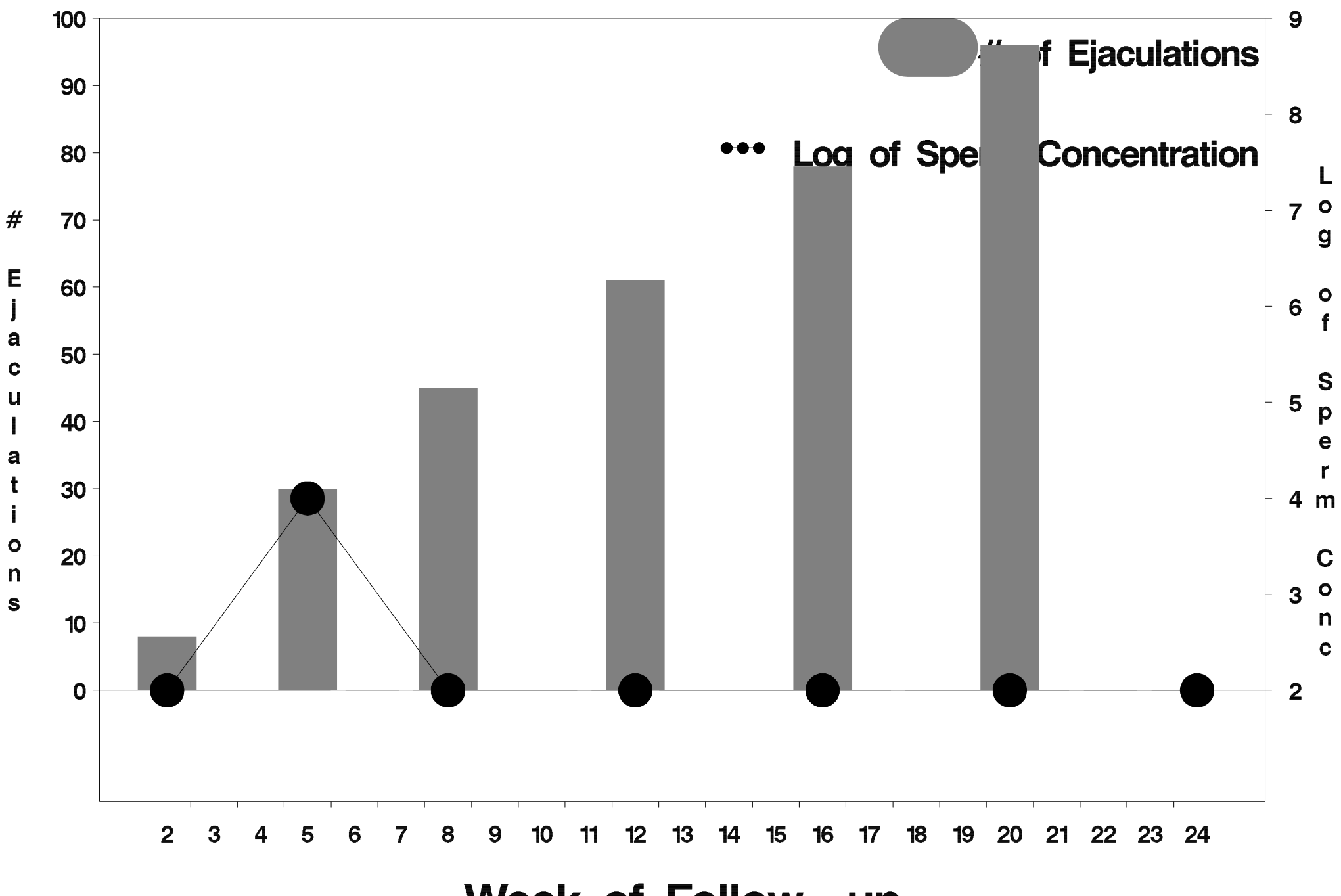

Week of Follow-up

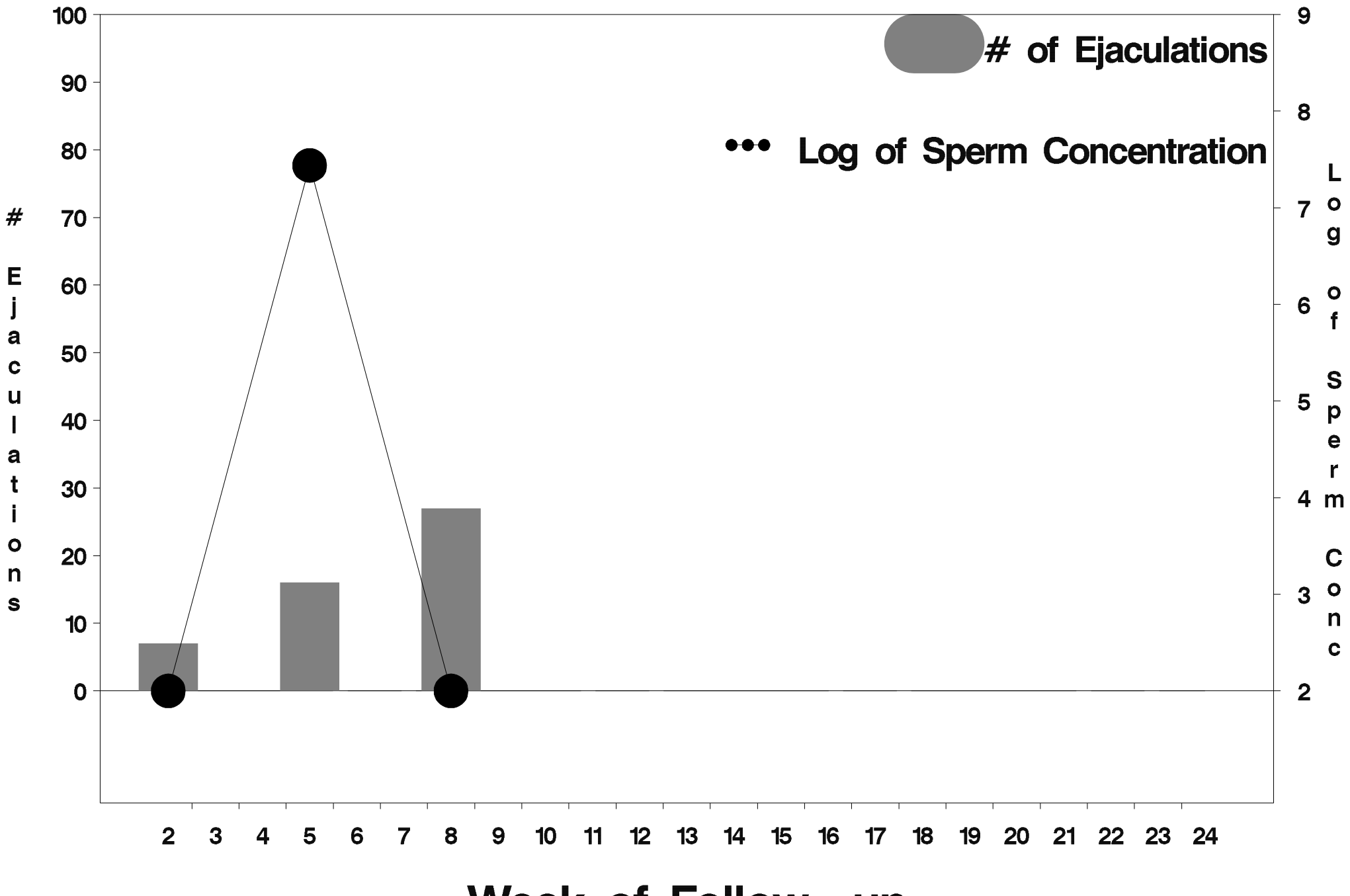

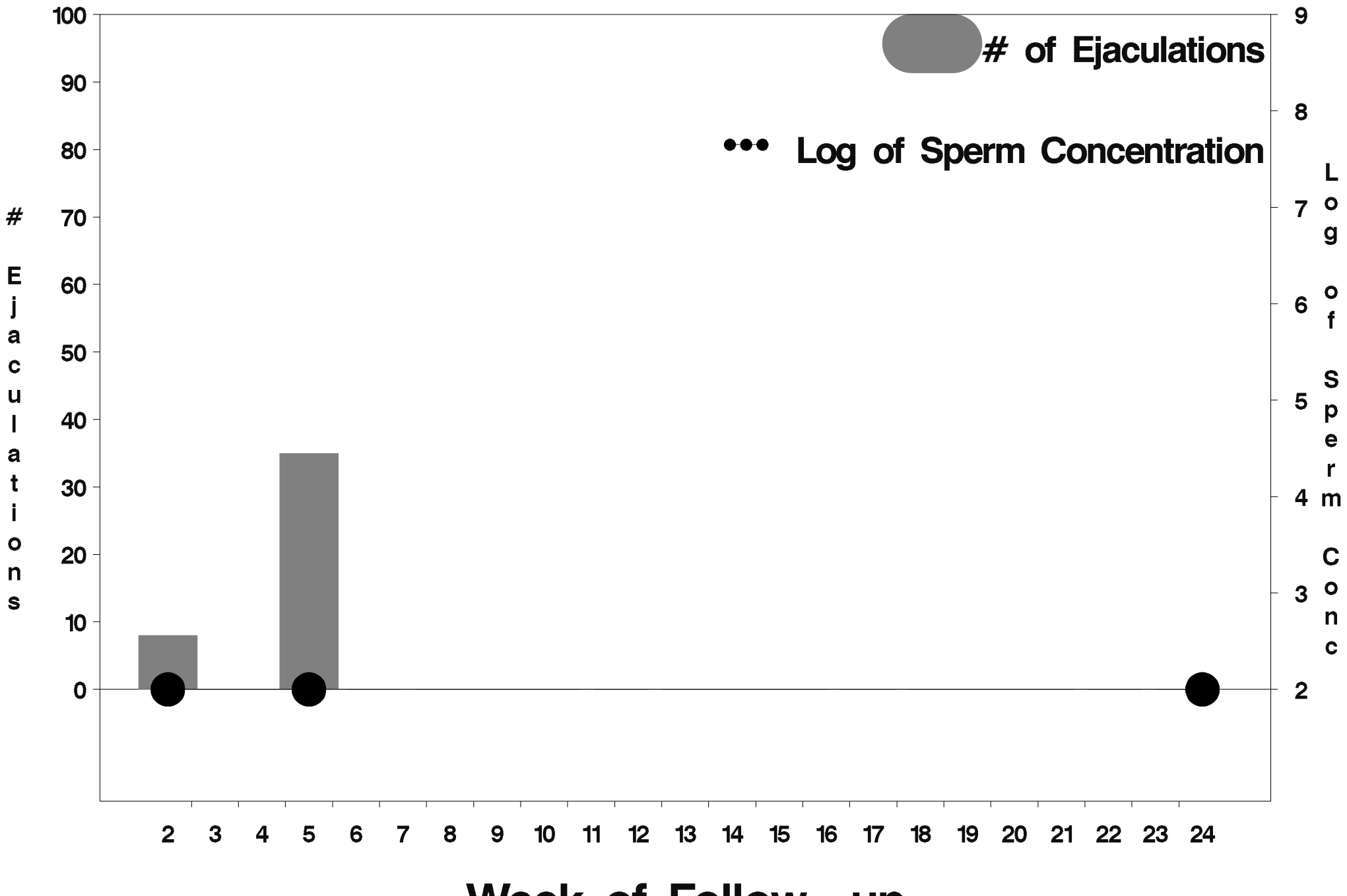

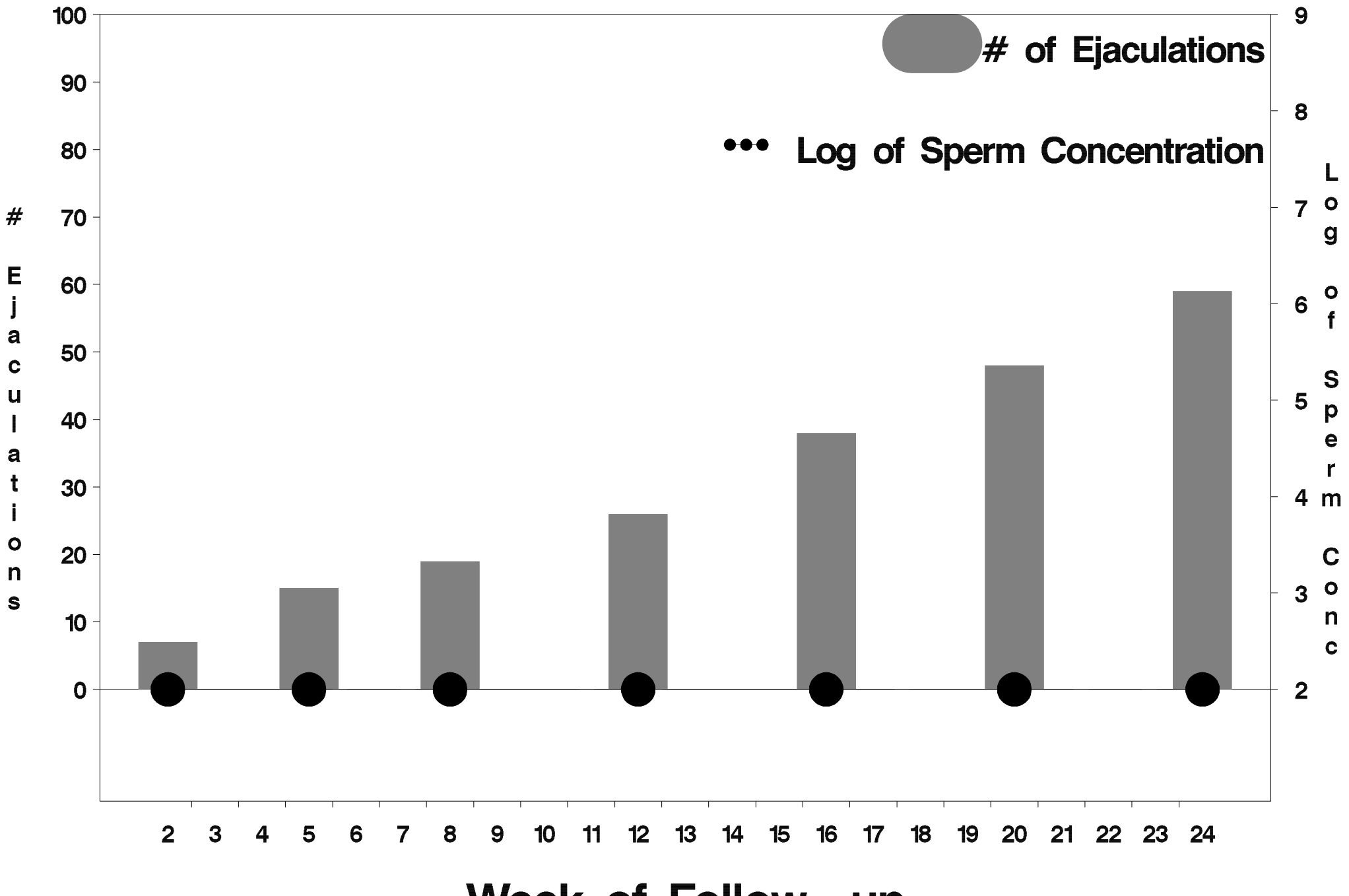

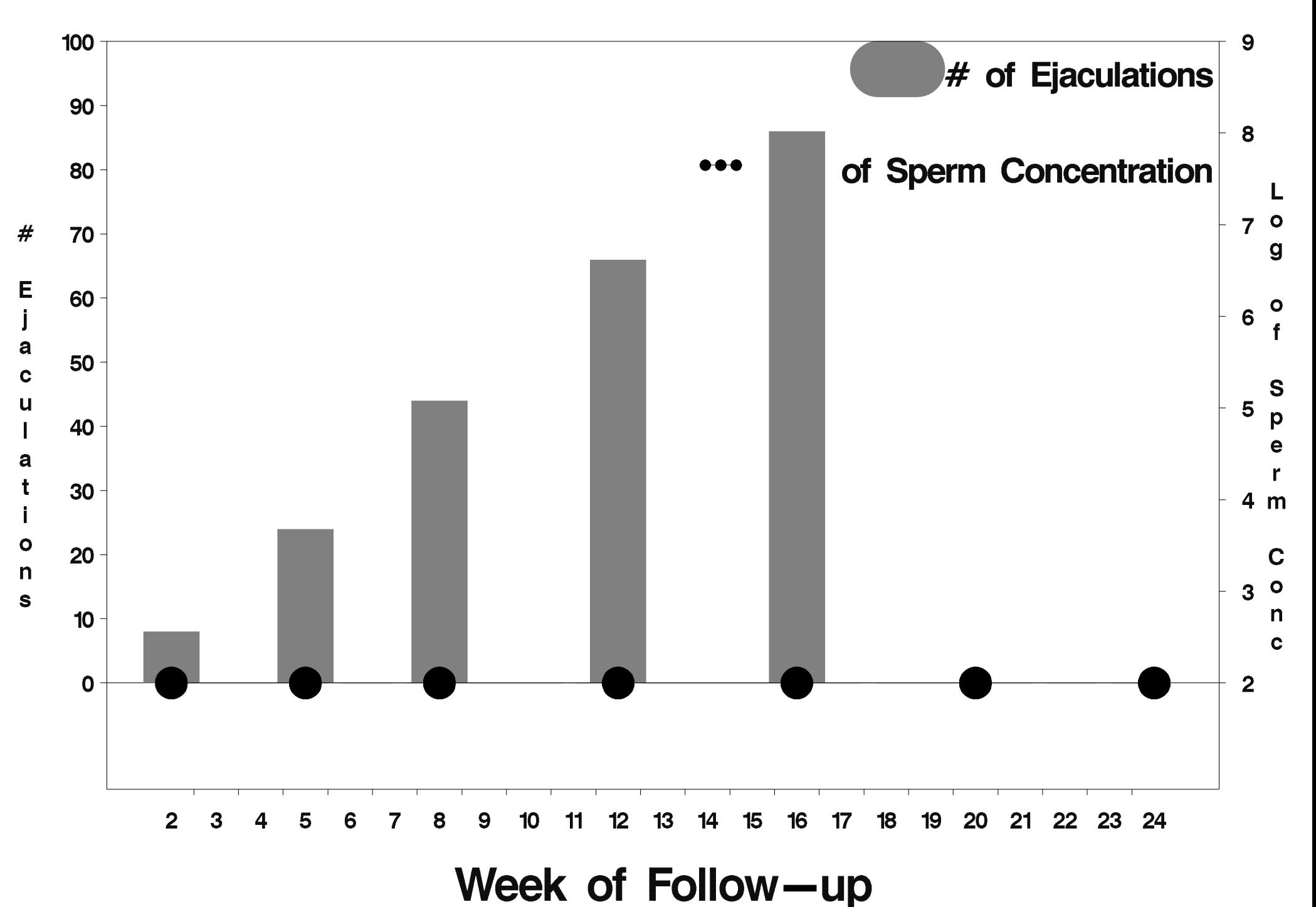

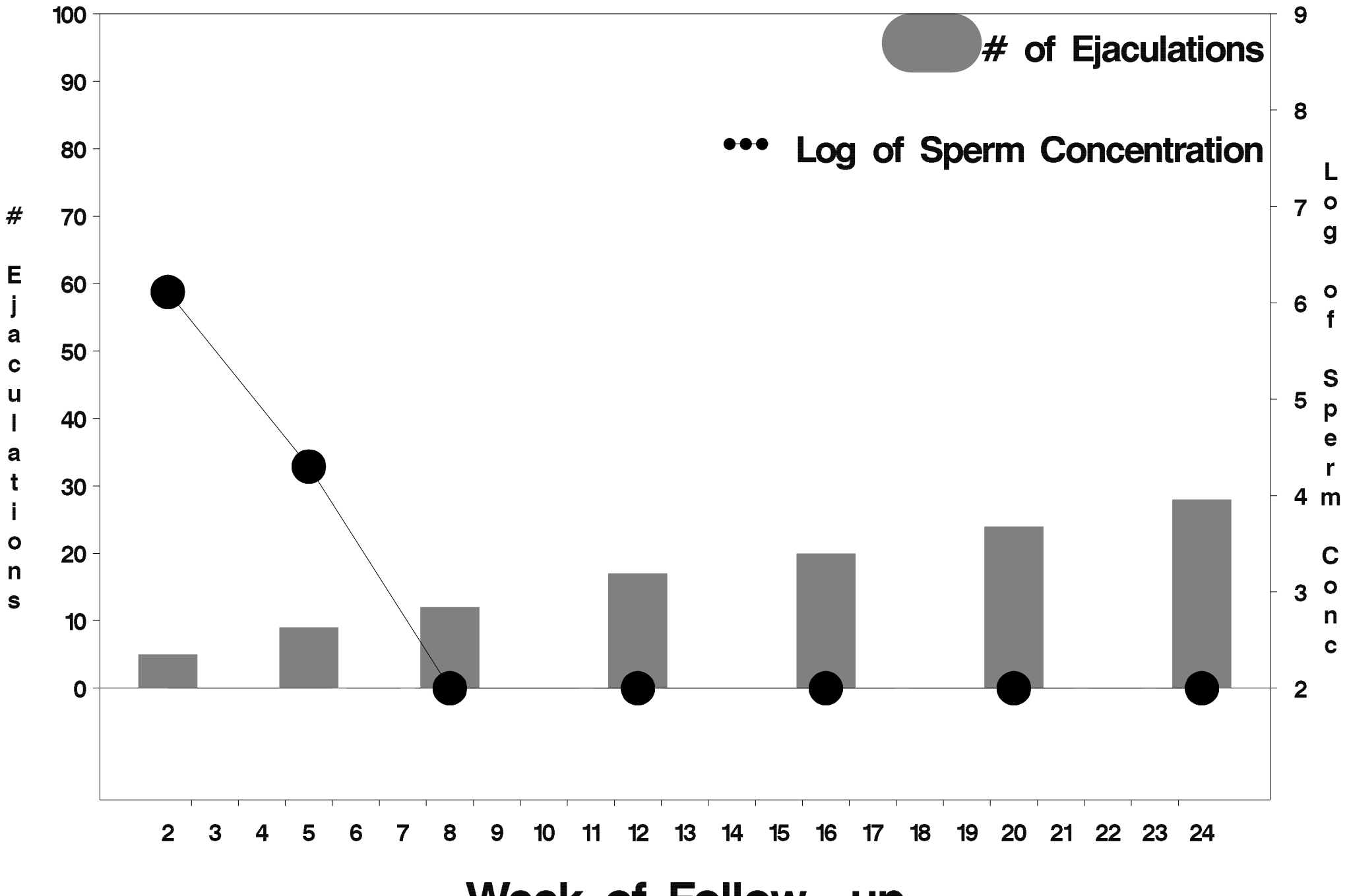

Week of Follow-up

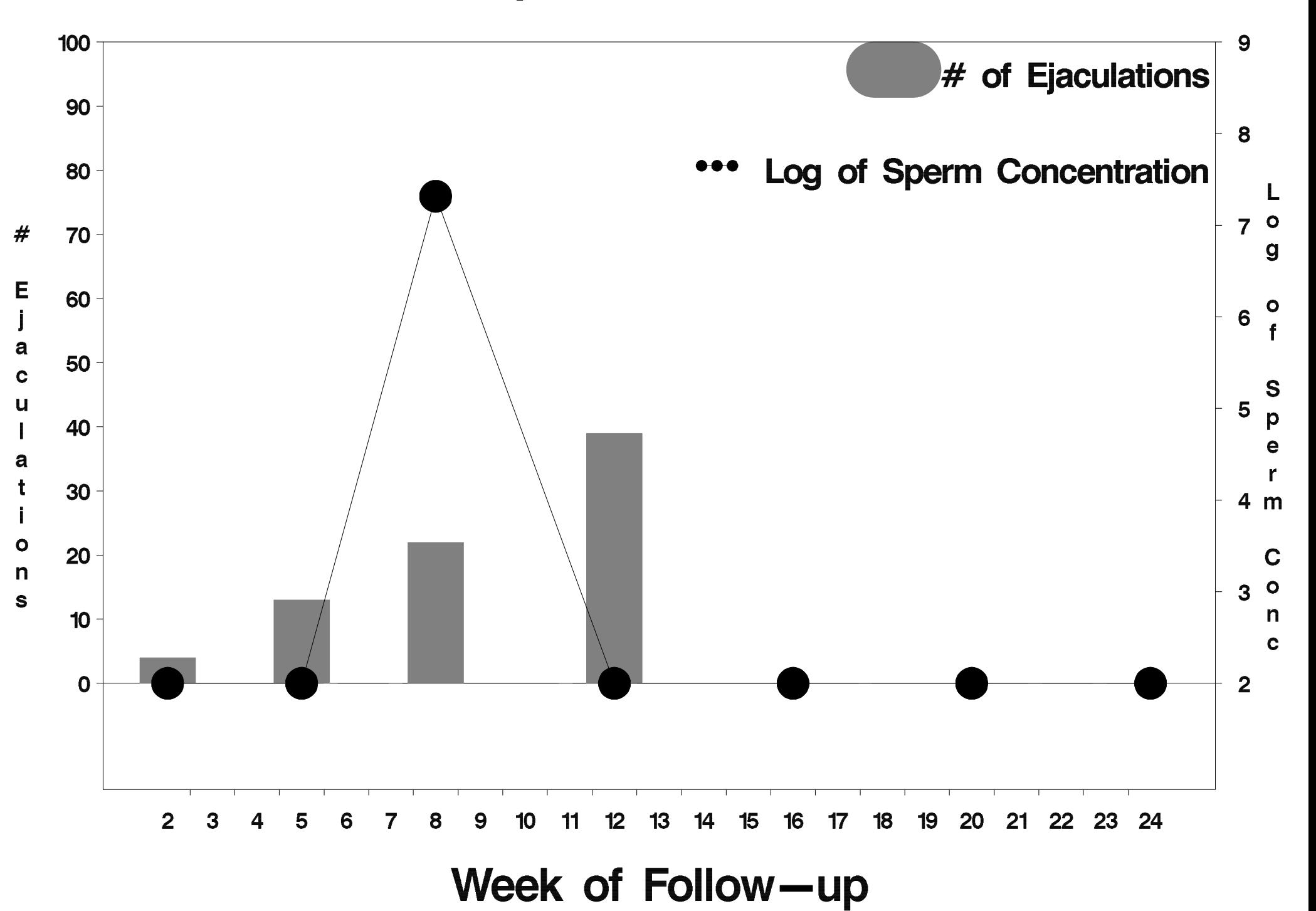

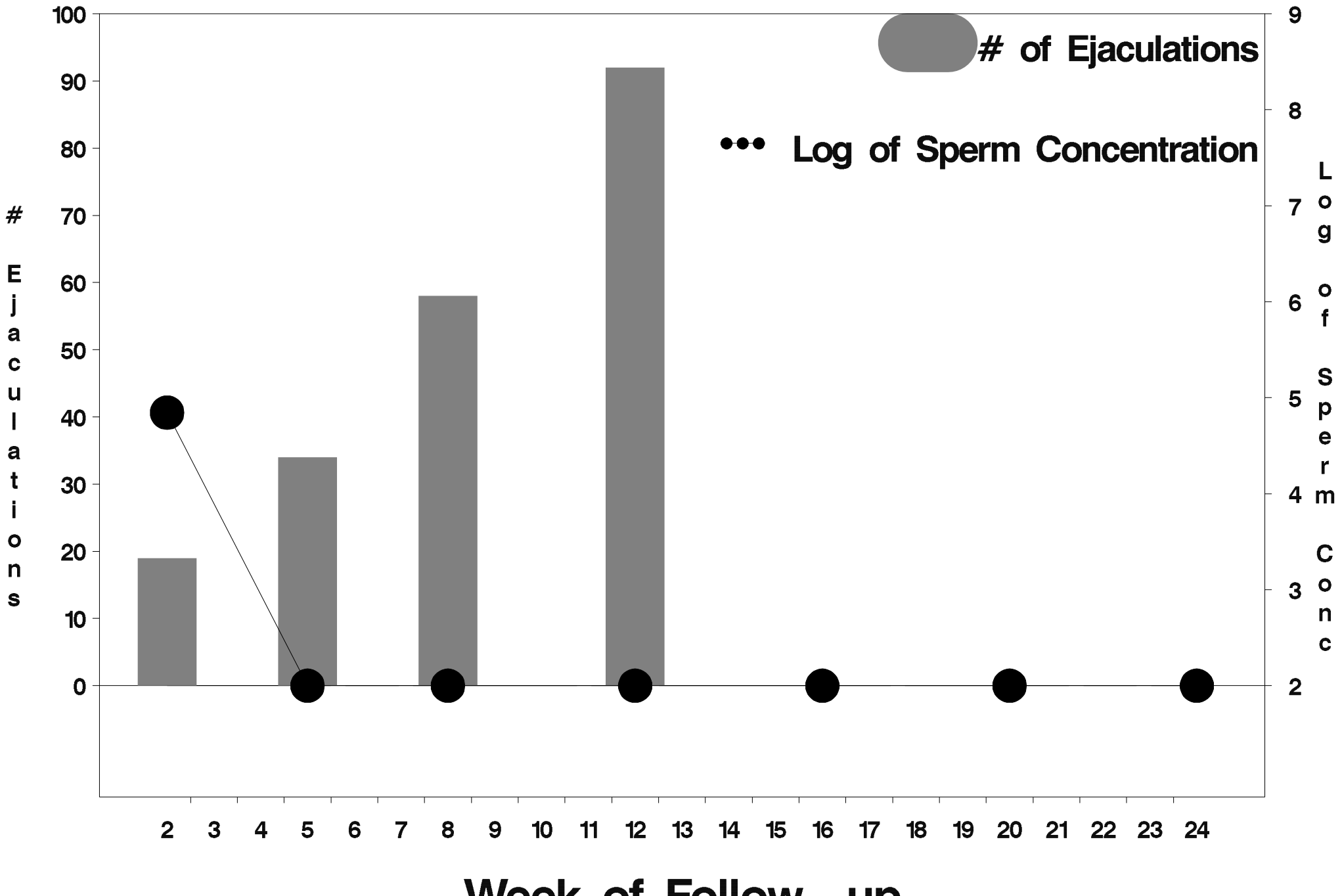

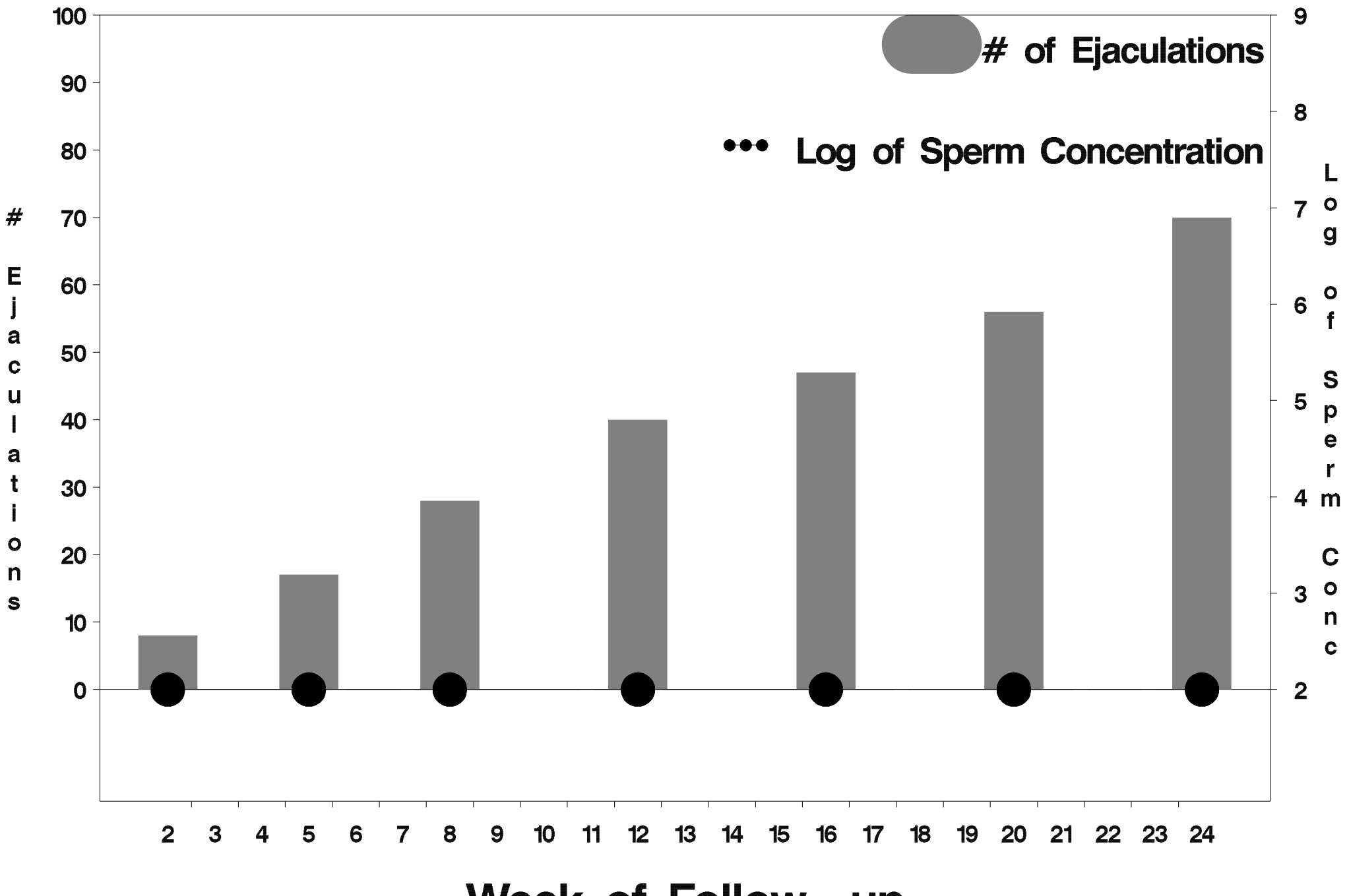

Week of Follow-up

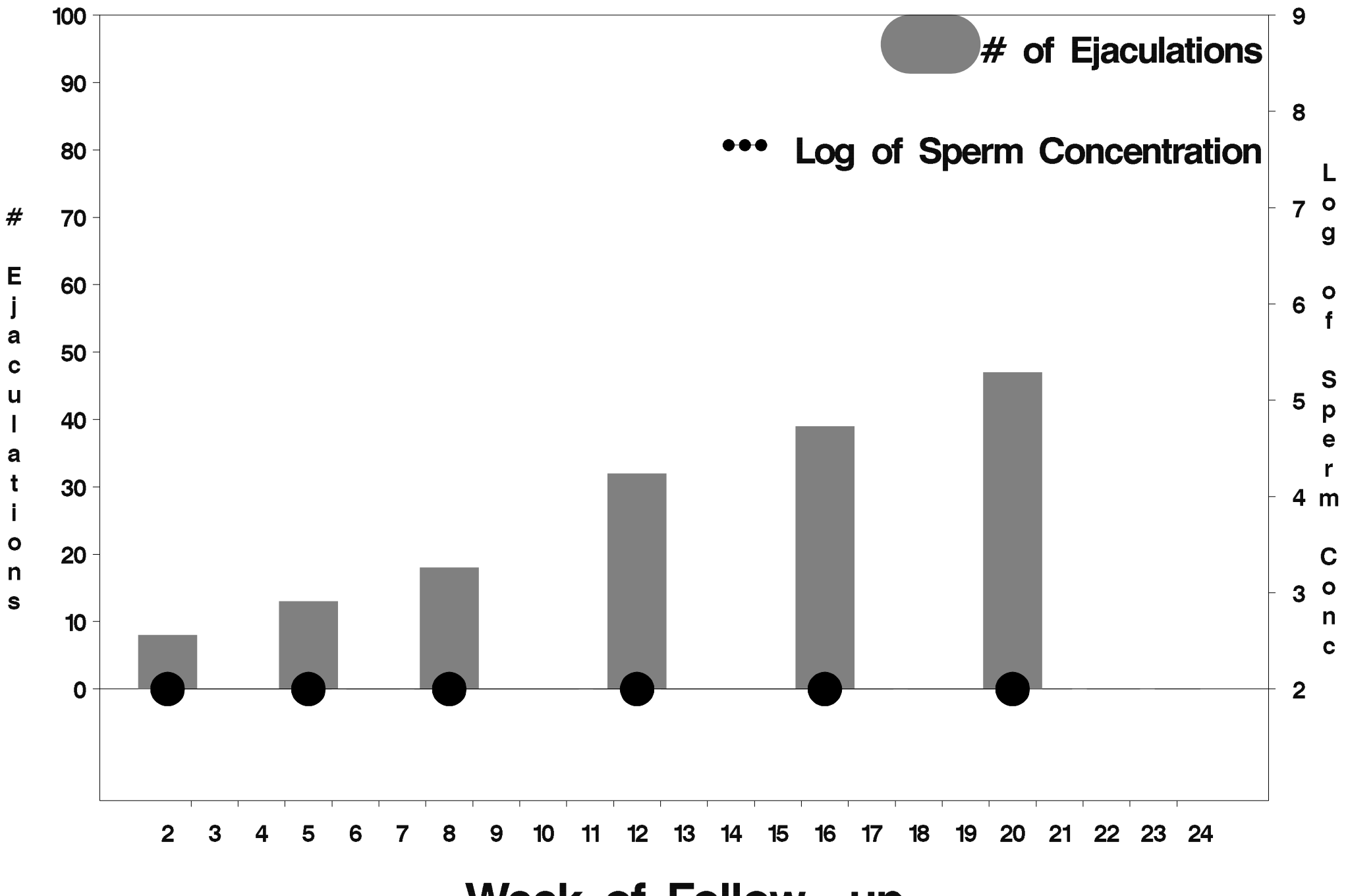

Week of Follow-up

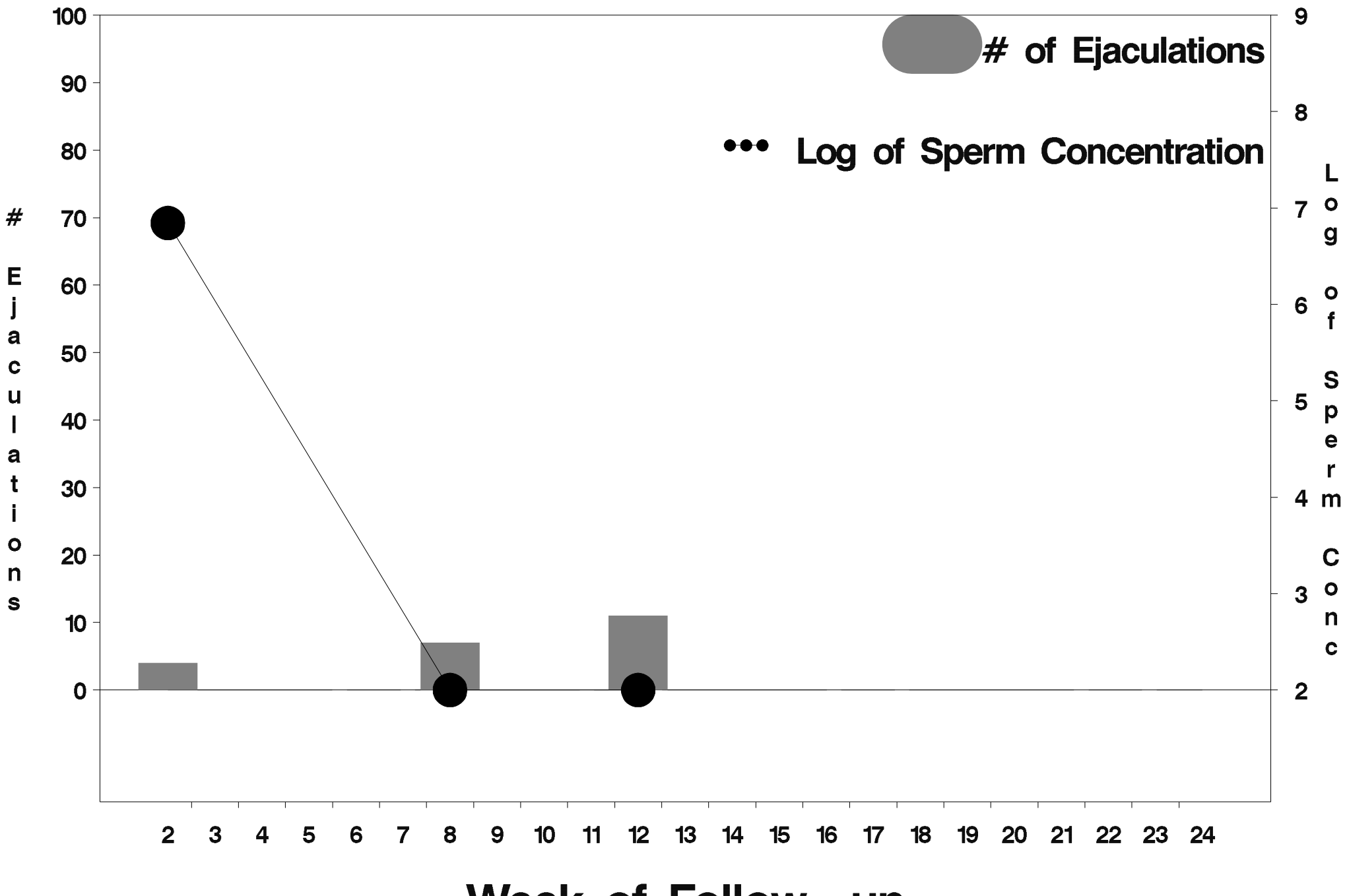

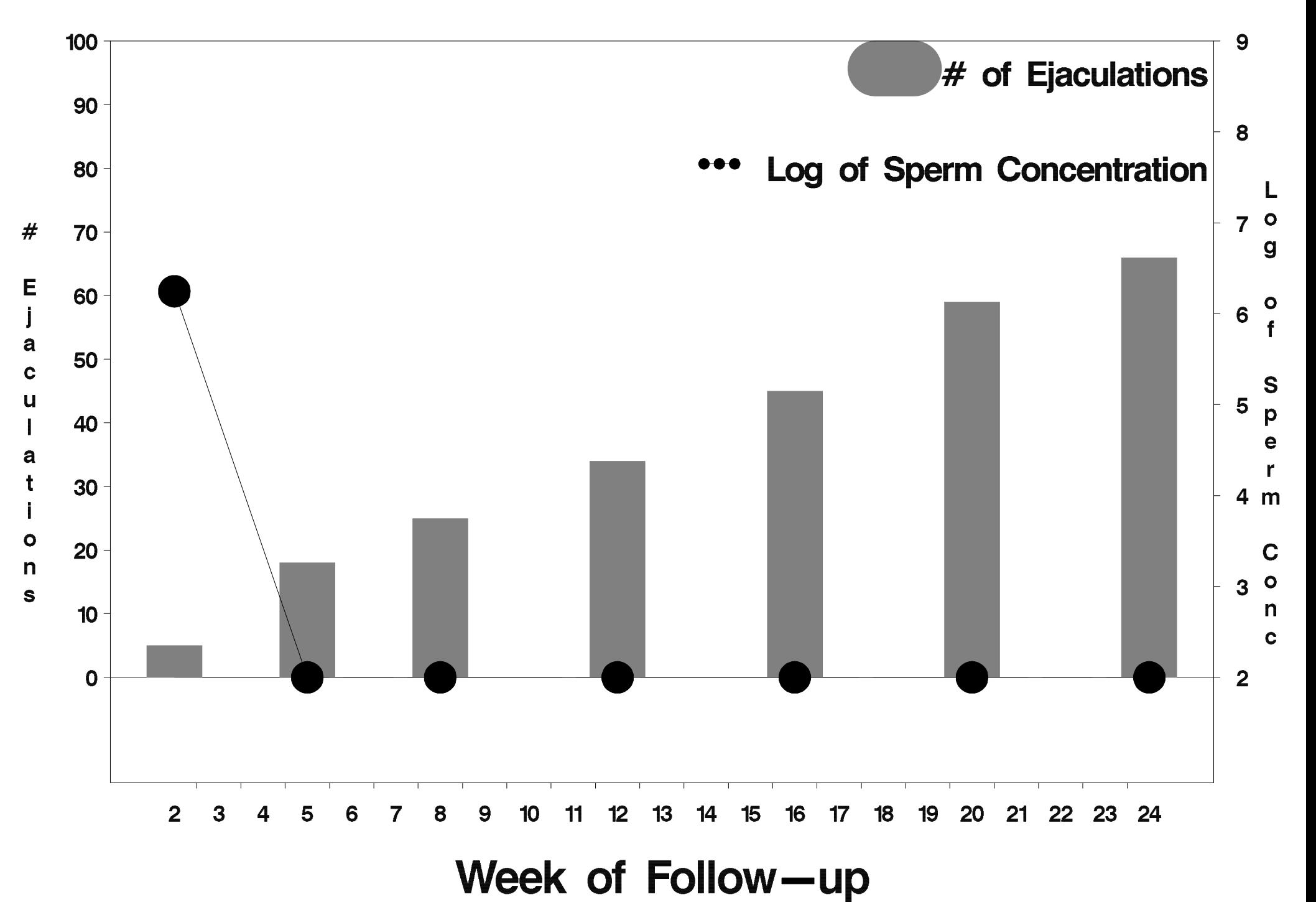

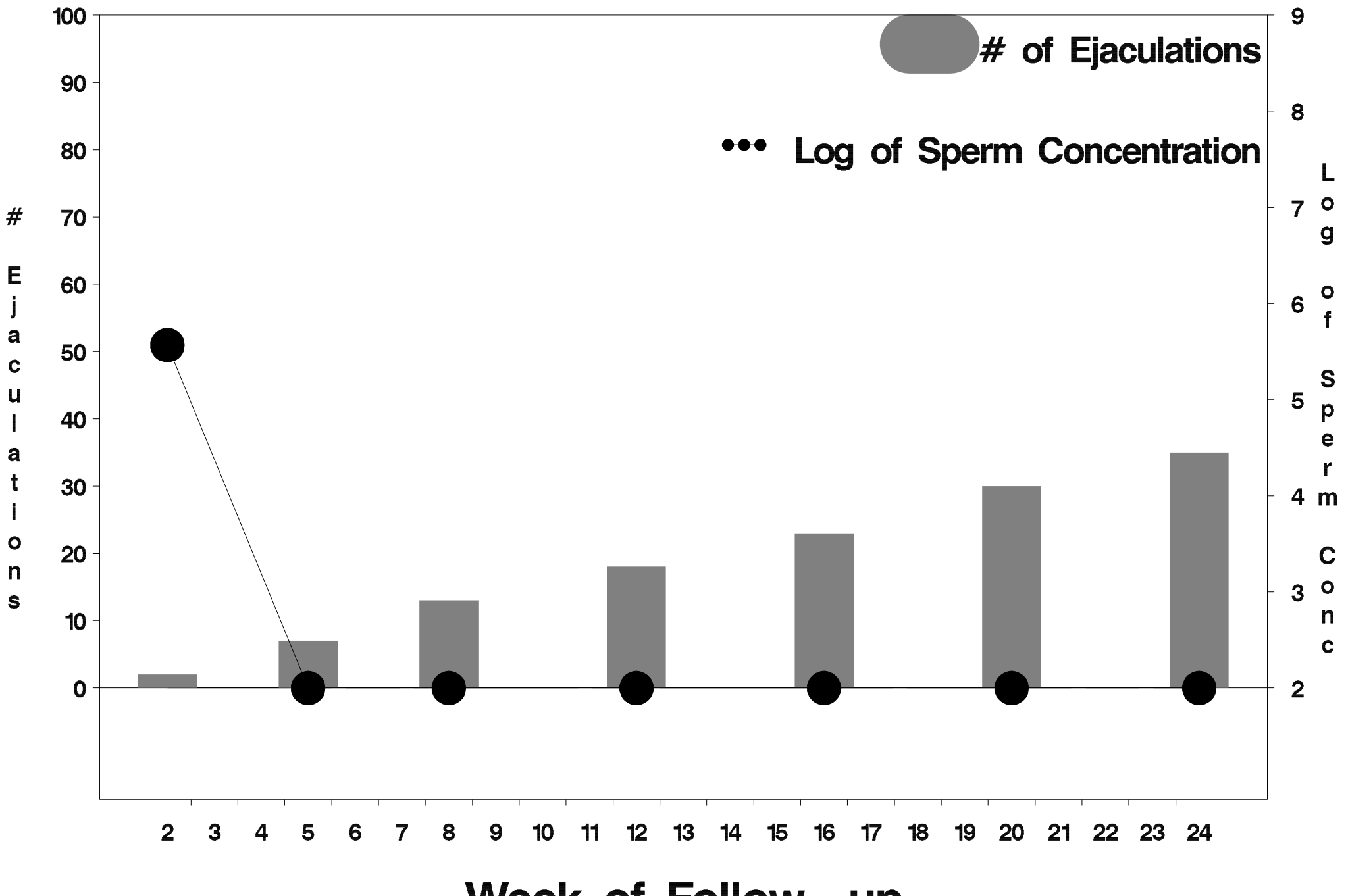

Week of Follow-up

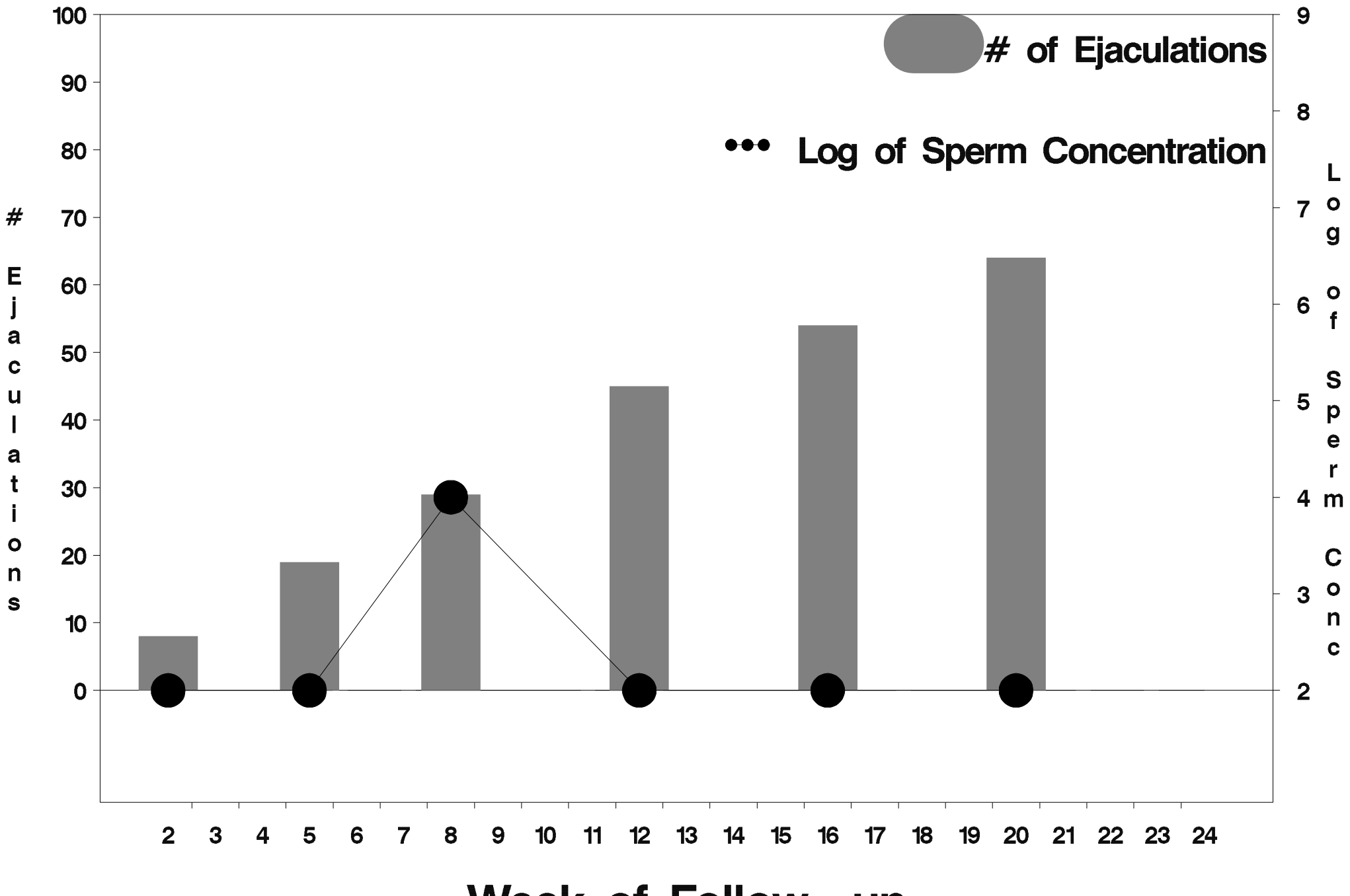

Week of Follow-up

![](_page_382_Figure_1.jpeg)

![](_page_383_Figure_1.jpeg)

![](_page_384_Figure_1.jpeg)

![](_page_385_Figure_1.jpeg)

![](_page_386_Figure_1.jpeg)

![](_page_387_Figure_1.jpeg)

Week of Follow-up

![](_page_388_Figure_1.jpeg)